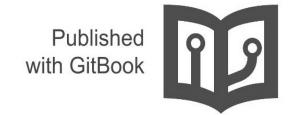

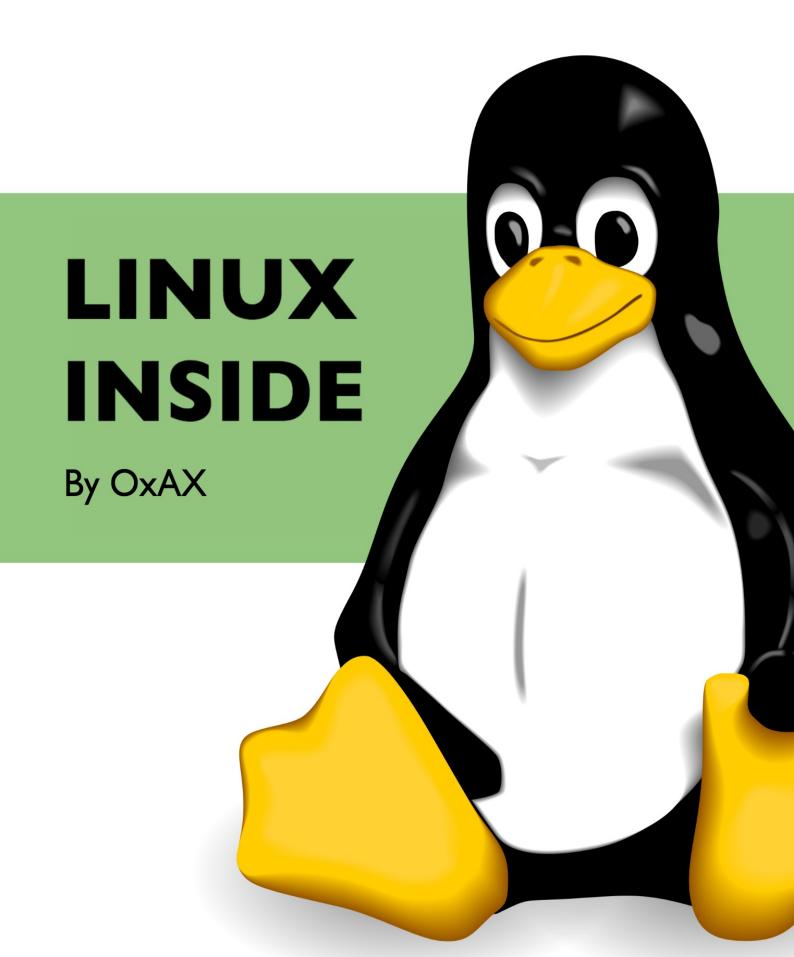

# **Table of Contents**

# **Summary**

| Introduction                                               | 1.1    |
|------------------------------------------------------------|--------|
| Booting                                                    | 1.2    |
| From bootloader to kernel                                  | 1.2.1  |
| First steps in the kernel setup code                       | 1.2.2  |
| Video mode initialization and transition to protected mode | 1.2.3  |
| Transition to 64-bit mode                                  | 1.2.4  |
| Kernel decompression                                       | 1.2.5  |
| Initialization                                             | 1.3    |
| First steps in the kernel                                  | 1.3.1  |
| Early interrupts handler                                   | 1.3.2  |
| Last preparations before the kernel entry point            | 1.3.3  |
| Kernel entry point                                         | 1.3.4  |
| Continue architecture-specific boot-time initializations   | 1.3.5  |
| Architecture-specific initializations, again               | 1.3.6  |
| End of the architecture-specific initializations, almost   | 1.3.7  |
| Scheduler initialization                                   | 1.3.8  |
| RCU initialization                                         | 1.3.9  |
| End of initialization                                      | 1.3.10 |
| Interrupts                                                 | 1.4    |
| Introduction                                               | 1.4.1  |
| Start to dive into interrupts                              | 1.4.2  |
| Interrupt handlers                                         | 1.4.3  |
| Initialization of non-early interrupt gates                | 1.4.4  |
| Implementation of some exception handlers                  | 1.4.5  |
| Handling Non-Maskable interrupts                           | 1.4.6  |
| Dive into external hardware interrupts                     | 1.4.7  |
| Initialization of external hardware interrupts structures  | 1.4.8  |
| Softirq, Tasklets and Workqueues                           | 1.4.9  |
|                                                            |        |

| Last part                                  | 1.4.10 |
|--------------------------------------------|--------|
| System calls                               | 1.5    |
| Introduction to system calls               | 1.5.1  |
| How the Linux kernel handles a system call | 1.5.2  |
| vsyscall and vDSO                          | 1.5.3  |
| How the Linux kernel runs a program        | 1.5.4  |
| Timers and time management                 | 1.6    |
| Introduction                               | 1.6.1  |
| Clocksource framework                      | 1.6.2  |
| The tick broadcast framework and dyntick   | 1.6.3  |
| Introduction to timers                     | 1.6.4  |
| Clockevents framework                      | 1.6.5  |
| x86 related clock sources                  | 1.6.6  |
| Time related system calls                  | 1.6.7  |
| Synchronization primitives                 | 1.7    |
| Introduction to spinlocks                  | 1.7.1  |
| Queued spinlocks                           | 1.7.2  |
| Semaphores                                 | 1.7.3  |
| Mutex                                      | 1.7.4  |
| Reader/Writer semaphores                   | 1.7.5  |
| Memory management                          | 1.8    |
| Memblock                                   | 1.8.1  |
| Fixmaps and ioremap                        | 1.8.2  |
| kmemcheck                                  | 1.8.3  |
| SMP                                        | 1.9    |
| Concepts                                   | 1.10   |
| Per-CPU variables                          | 1.10.1 |
| Cpumasks                                   | 1.10.2 |
| The initcall mechanism                     | 1.10.3 |
| Data Structures in the Linux Kernel        | 1.11   |
| Doubly linked list                         | 1.11.1 |
| Radix tree                                 | 1.11.2 |
| Bit arrays                                 | 1.11.3 |
| Theory                                     | 1.12   |

|      | Paging                                                                                                    | 1.12.1 |
|------|----------------------------------------------------------------------------------------------------|--------|
|      | Elf64                                                                                                    | 1.12.2 |
|      | Inline assembly                                                                                                    | 1.12.3 |
|      | CPUID                                                                                                    | 1.12.4 |
|      | MSR                                                                                                    | 1.12.5 |
| Init | ial ram disk                                                                                                    | 1.13   |
|      | initrd                                                                                                    | 1.13.1 |
| Mis  | SC SC                                                                                                    | 1.14   |
|      | How the kernel is compiled                                                                                                    | 1.14.1 |
|      | Linkers                                                                                                    | 1.14.2 |
|      | Linux kernel development                                                                                                    | 1.14.3 |
|      | complete assembly copuld MSR I ram disk Initrd I ram disk Initrd I ram disk I ram disk I | 1.14.4 |
|      | Data types in the kernel                                                                                                    | 1.14.5 |
| Use  | eful links                                                                                                    | 1.15   |
| Co   | ntributors                                                                                                    | 1.16   |

#### linux-insides

A book-in-progress about the linux kernel and its insides.

**The goal is simple** - to share my modest knowledge about the insides of the linux kernel and help people who are interested in linux kernel insides, and other low-level subject matter.

**Questions/Suggestions**: Feel free about any questions or suggestions by pinging me at twitter @0xAX, adding an issue or just drop me an email.

## **Support**

**Support** If you like linux-insides you can support me with:

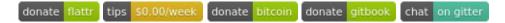

## On other languages

- Chinese
- Spanish

#### **LICENSE**

Licensed BY-NC-SA Creative Commons.

#### **Contributions**

Feel free to create issues or pull-requests if you have any problems.

Please read CONTRIBUTING.md before pushing any changes.

```
1.7:2028) skg2: dituer version 1.38

2.7:2028) skq2: dituer version 1.38

2.7:2028) skq2: dituer version 1.39

2.7:2028) skq2: dituer version 1.39

2.7:2028) skq2: dituer version 1.39

2.7:2028) skq2: dituer version 1.39

2.7:2028) skq2: dituer version 1.39

2.7:2028) skq2: dituer version 1.39

2.7:2028) skq2: dituer version 1.39

2.7:2028) skq2: dituer version 1.39

2.7:2028) skq2: dituer version 1.39

2.7:2028) skq2: dituer version 1.39

2.7:2028) skq2: dituer version 1.39

2.7:2028) skq2: dituer version 1.39

2.7:2028) skq2: dituer version 1.39

2.7:2028) skq2: dituer version 1.39

2.7:2028) skq2: dituer version 1.39

2.7:2028) skq2: dituer version 1.39

2.7:2028) skq2: dituer version 1.39

2.7:2028) skq2: dituer version 1.39

2.7:2028) skq2: dituer version 1.39

2.7:2028) skq2: dituer version 1.39

2.7:2028) skq2: dituer version 1.39

2.7:2028) skq2: dituer version 1.39

2.7:2028) skq2: dituer version 1.39

2.7:2028) skq2: dituer version 1.39

2.7:2028) skq2: dituer version 1.39

2.7:2028) skq2: dituer version 1.39

2.7:2028) skq2: dituer version 1.39

2.7:2028) skq2: dituer version 1.39

2.7:2028) skq2: dituer version 1.39

2.7:2028) skq2: dituer version 1.39

2.7:2028) skq2: dituer version 1.39

2.7:2028) skq2: dituer version 1.39

2.7:2028) skq2: dituer version 1.39

2.7:2028) skq2: dituer version 1.39

2.7:2028) skq2: dituer version 1.39

2.7:2028) skq2: dituer version 1.39

2.7:2028) skq2: dituer version 1.39

2.7:2028) skq2: dituer version 1.39

2.7:2028) skq2: dituer version 1.39

2.7:2028) skq2: dituer version 1.39

2.7:2028) skq2: dituer version 1.39

2.7:2028) skq2: dituer version 1.39

2.7:2028) skq2: dituer version 1.39

2.7:2028) skq2: dituer version 1.39

2.7:2028) skq2: dituer version 1.39

2.7:2028) skq2: dituer version 1.39

2.7:2028) skq2: dituer version 1.39

2.7:2028) skq2: dituer version 1.39

2.7:2028) skq2: dituer version 1.39

2.7:2028) skq2: dituer version 1.39

2.7:2028) skq2: dituer version 1.39

2.7:2028) skq2: dituer version 1.39

2.7:2028) skq2: dituer version 1.39

2.7:2028) s
```

### **Author**

@0xAX

## Kernel boot process

This chapter describes the linux kernel boot process. You will see here a couple of posts which describe the full cycle of the kernel loading process:

- From the bootloader to kernel describes all stages from turning on the computer to running the first instruction of the kernel;
- First steps in the kernel setup code describes first steps in the kernel setup code. You will see heap initialization, query of different parameters like EDD, IST and etc...
- Video mode initialization and transition to protected mode describes video mode initialization in the kernel setup code and transition to protected mode.
- Transition to 64-bit mode describes preparation for transition into 64-bit mode and details of transition.
- Kernel Decompression describes preparation before kernel decompression and details of direct decompression.

# Kernel booting process. Part 1.

#### From the bootloader to the kernel

If you have read my previous blog posts, you can see that sometime ago I started to get involved with low-level programming. I wrote some posts about x86\_64 assembly programming for Linux. At the same time, I started to dive into the Linux source code. I have a great interest in understanding how low-level things work, how programs run on my computer, how they are located in memory, how the kernel manages processes and memory, how the network stack works at a low level and many many other things. So, I decided to write yet another series of posts about the Linux kernel for **x86\_64**.

Note that I'm not a professional kernel hacker and I don't write code for the kernel at work. It's just a hobby. I just like low-level stuff, and it is interesting for me to see how these things work. So if you notice anything confusing, or if you have any questions/remarks, ping me on twitter 0xAX, drop me an email or just create an issue. I appreciate it. All posts will also be accessible at linux-insides and if you find something wrong with my English or the post content, feel free to send a pull request.

Note that this isn't the official documentation, just learning and sharing knowledge.

#### Required knowledge

- Understanding C code
- Understanding assembly code (AT&T syntax)

Anyway, if you just start to learn some tools, I will try to explain some parts during this and the following posts. Ok, simple introduction finishes and now we can start to dive into the kernel and low-level stuff.

All code is actually for kernel - 3.18. If there are changes, I will update the posts accordingly.

## The Magic Power Button, What happens next?

Despite that this is a series of posts about the Linux kernel, we will not start from the kernel code (at least not in this paragraph). Ok, you press the magic power button on your laptop or desktop computer and it starts to work. After the motherboard sends a signal to the power supply, the power supply provides the computer with the proper amount of electricity. Once the motherboard receives the power good signal, it tries to start the CPU. The CPU resets all leftover data in its registers and sets up predefined values for each of them.

80386 and later CPUs define the following predefined data in CPU registers after the computer resets:

```
IP 0xfff0
CS selector 0xf000
CS base 0xffff0000
```

The processor starts working in real mode. Let's back up a little to try and understand memory segmentation in this mode. Real mode is supported on all x86-compatible processors, from the 8086 all the way to the modern Intel 64-bit CPUs. The 8086 processor has a 20-bit address bus, which means that it could work with a 0-0x100000 address space (1 megabyte). But it only has 16-bit registers, and with 16-bit registers the maximum address is 2^16 - 1 or 0xffff (64 kilobytes). Memory segmentation is used to make use of all the address space available. All memory is divided into small, fixed-size segments of 65536 bytes, or 64 KB. Since we cannot address memory above 64 KB with 16 bit registers, an alternate method is devised. An address consists of two parts: a segment selector which has an associated base address and an offset from this base address. In real mode, the associated base address of a segment selector is segment selector part by 16 and add the offset part:

```
PhysicalAddress = Segment Selector * 16 + Offset
```

For example if cs:IP is 0x2000:0x0010, the corresponding physical address will be:

```
>>> hex((0x2000 << 4) + 0x0010)
'0x20010'
```

But if we take the largest segment selector and offset: <code>oxffff:oxffff</code> , it will be:

```
>>> hex((0xffff << 4) + 0xffff)
'0x10ffef'
```

which is 65520 bytes over first megabyte. Since only one megabyte is accessible in real mode, <code>0x10ffef</code> becomes <code>0x00ffef</code> with disabled A20.

Ok, now we know about real mode and memory addressing. Let's get back to discuss about register values after reset:

The cs register consists of two parts: the visible segment selector and the hidden base address. While the base address is normally formed by multiplying the segment selector value by 16, during a hardware reset, the segment selector in the CS register is loaded with

0xf000 and the base address is loaded with 0xffff0000. The processor uses this special base address until CS is changed.

The starting address is formed by adding the base address to the value in the EIP register:

```
>>> 0xffff0000 + 0xfff0
'0xfffffff0'
```

We get <code>0xfffffff0</code> which is 4GB - 16 bytes. This point is called the Reset vector. This is the memory location at which the CPU expects to find the first instruction to execute after reset. It contains a jump instruction which usually points to the BIOS entry point. For example, if we look in the coreboot source code, we see:

```
.section ".reset"
   .code16
.globl reset_vector
reset_vector:
   .byte 0xe9
   .int _start - ( . + 2 )
   ...
```

Here we can see the jmp instruction opcode - 0xe9 and its destination address - \_start - ( . + 2) , and we can see that the reset section is 16 bytes and starts at 0xfffffff0 :

```
SECTIONS {
    _ROMTOP = 0xfffffff0;
    . = _ROMTOP;
    .reset . : {
        *(.reset)
        . = 15 ;
        BYTE(0x00);
    }
}
```

Now the BIOS starts: after initializing and checking the hardware, it needs to find a bootable device. A boot order is stored in the BIOS configuration, controlling which devices the BIOS attempts to boot from. When attempting to boot from a hard drive, the BIOS tries to find a boot sector. On hard drives partitioned with an MBR partition layout, the boot sector is stored in the first 446 bytes of the first sector (which is 512 bytes). The final two bytes of the first sector are ox55 and oxaa, which signals the BIOS that this device is bootable. For example:

```
;
; Note: this example is written in Intel Assembly syntax
;
[BITS 16]
[ORG 0x7c00]

boot:
    mov al, '!'
    mov ah, 0x0e
    mov bh, 0x00
    mov bl, 0x07

    int 0x10
    jmp $

times 510-($-$$) db 0
```

#### Build and run it with:

```
nasm -f bin boot.nasm && qemu-system-x86_64 boot
```

This will instruct QEMU to use the boot binary we just built as a disk image. Since the binary generated by the assembly code above fulfills the requirements of the boot sector (the origin is set to 0x7c00, and we end with the magic sequence), QEMU will treat the binary as the master boot record (MBR) of a disk image.

You will see:

In this example we can see that the code will be executed in 16 bit real mode and will start at 0x7c00 in memory. After starting it calls the 0x10 interrupt which just prints the <code>!</code> symbol. It fills the rest of the 510 bytes with zeros and finishes with the two magic bytes <code>0xaa</code> and <code>0x55</code>.

You can see a binary dump of this with the objdump util:

```
nasm -f bin boot.nasm
objdump -D -b binary -mi386 -Maddr16,data16,intel boot
```

A real-world boot sector has code to continue the boot process and the partition table instead of a bunch of 0's and an exclamation mark :) From this point onwards, BIOS hands over control to the bootloader.

**NOTE**: As you can read above the CPU is in real mode. In real mode, calculating the physical address in memory is done as follows:

```
PhysicalAddress = Segment Selector * 16 + Offset
```

The same as mentioned before. We have only 16 bit general purpose registers, the maximum value of a 16 bit register is <code>0xffff</code>, so if we take the largest values, the result will be:

```
>>> hex((0xffff * 16) + 0xffff)
'0x10ffef'
```

Where  $0 \times 10 \text{ffef}$  is equal to 1 MB + 64 KB - 16 b. But a 8086 processor, which is the first processor with real mode, has a 20 bit address line and  $2^2 = 1048576$  is 1MB. This means the actual memory available is 1MB.

General real mode's memory map is:

```
0x00000000 - 0x000003FF - Real Mode Interrupt Vector Table
0x00000400 - 0x000004FF - BIOS Data Area
0x00000500 - 0x00007BFF - Unused
0x00007C00 - 0x00007DFF - Our Bootloader
0x00007E00 - 0x00009FFFF - Unused
0x0000A0000 - 0x0000BFFFF - Video RAM (VRAM) Memory
0x000B0000 - 0x000BFFFF - Color Video Memory
0x000B8000 - 0x000BFFFF - Color Video Memory
0x000C0000 - 0x000C7FFF - Video ROM BIOS
0x000C8000 - 0x000EFFFF - BIOS Shadow Area
0x000F0000 - 0x000FFFFF - System BIOS
```

In the beginning of this post I wrote that the first instruction executed by the CPU is located at address <code>@xffffff0</code>, which is much larger than <code>@xfffff</code> (1MB). How can the CPU access this in real mode? This is in the coreboot documentation:

```
0xFFFE_0000 - 0xFFFF_FFFF: 128 kilobyte ROM mapped into address space
```

At the start of execution, the BIOS is not in RAM, but in ROM.

#### **Bootloader**

There are a number of bootloaders that can boot Linux, such as GRUB 2 and syslinux. The Linux kernel has a Boot protocol which specifies the requirements for bootloaders to implement Linux support. This example will describe GRUB 2.

Now that the BIOS has chosen a boot device and transferred control to the boot sector code, execution starts from boot.img. This code is very simple due to the limited amount of space available, and contains a pointer which is used to jump to the location of GRUB 2's core image. The core image begins with diskboot.img, which is usually stored immediately after the first sector in the unused space before the first partition. The above code loads the rest of the core image into memory, which contains GRUB 2's kernel and drivers for handling filesystems. After loading the rest of the core image, it executes grub\_main.

grub\_main initializes the console, gets the base address for modules, sets the root device, loads/parses the grub configuration file, loads modules etc. At the end of execution, grub\_main moves grub to normal mode. grub\_normal\_execute (from grub-

core/normal/main.c ) completes the last preparation and shows a menu to select an operating system. When we select one of the grub menu entries, <code>grub\_menu\_execute\_entry</code> runs, which executes the grub <code>boot</code> command, booting the selected operating system.

As we can read in the kernel boot protocol, the bootloader must read and fill some fields of the kernel setup header, which starts at <code>0x01f1</code> offset from the kernel setup code. The kernel header arch/x86/boot/header.S starts from:

```
.globl hdr
hdr:
    setup_sects: .byte 0
    root_flags: .word ROOT_RDONLY
    syssize: .long 0
    ram_size: .word 0
    vid_mode: .word SVGA_MODE
    root_dev: .word 0
    boot_flag: .word 0xAA55
```

The bootloader must fill this and the rest of the headers (only marked as write in the Linux boot protocol, for example this) with values which it either got from command line or calculated. We will not see a description and explanation of all fields of the kernel setup header, we will get back to that when the kernel uses them. You can find a description of all fields in the boot protocol.

As we can see in the kernel boot protocol, the memory map will be the following after loading the kernel:

```
| Protected-mode kernel |
      +----+
100000
      | I/O memory hole
0A0000
      +----+
      | Reserved for BIOS | Leave as much as possible unused
      | Command line | (Can also be below the X+10000 mark)
X+10000 +-----+
                     | For use by the kernel real-mode code.
      | Stack/heap
X+08000 +----+
      X +----+
      | Boot loader | <- Boot sector entry point 0x7C00
001000
      | Reserved for MBR/BIOS |
      +----+
000800
      | Typically used by MBR |
      | BIOS use only
000000
```

So when the bootloader transfers control to the kernel, it starts at:

```
0x1000 + X + sizeof(KernelBootSector) + 1
```

where x is the address of the kernel boot sector loaded. In my case x is  $0 \times 10000$ , as we can see in a memory dump:

```
00010000: 4d5a ea07 00c0 078c c88e d88e c08e d031
                                                   MZ.....1
00010010: e4fb fcbe 4000 ac20 c074 09b4 0ebb 0700
                                                    ....@.. .t.....
00010020: cd10 ebf2 31c0 cd16 cd19 eaf0 ff00 f000
                                                    . . . . 1 . . . . . . . . . . .
00010030: 0000 0000 0000 0000 0000 b800 0000
00010040: 4469 7265 6374 2066 6c6f 7070 7920 626f
                                                   Direct floppy bo
00010050: 6f74 2069 7320 6e6f 7420 7375 7070 6f72
                                                    ot is not suppor
00010060: 7465 642e 2055 7365 2061 2062 6f6f 7420
                                                    ted. Use a boot
00010070: 6c6f 6164 6572 2070 726f 6772 616d 2069
                                                   loader program i
00010080: 6e73 7465 6164 2e0d 0a0a 5265 6d6f 7665
                                                    nstead....Remove
00010090: 2064 6973 6b20 616e 6420 7072 6573 7320
                                                     disk and press
000100a0: 616e 7920 6b65 7920 746f 2072 6562 6f6f
                                                    any key to reboo
000100h0: 7420 2e2e 2e0d 0a00 5045 0000 6486 0300
```

The bootloader has now loaded the Linux kernel into memory, filled the header fields and jumped to it. Now we can move directly to the kernel setup code.

## **Start of Kernel Setup**

Finally we are in the kernel. Technically the kernel hasn't run yet, we need to set up the kernel, memory manager, process manager etc first. Kernel setup execution starts from arch/x86/boot/header.S at \_start. It is a little strange at first sight, as there are several instructions before it.

A Long time ago the Linux kernel had its own bootloader, but now if you run for example:

```
qemu-system-x86_64 vmlinuz-3.18-generic
```

You will see:

```
© © QEMU
SeaBIOS (version 1.7.5-20140531_171129-lamiak)

iPXE (http://ipxe.org) 00:03.0 C980 PCI2.10 PnP PMM+07F90BA0+07EF0BA0 C980

Booting from Hard Disk...
Use a boot loader.

Remove disk and press any key to reboot...
```

Actually header.s starts from MZ (see image above), error message printing and following PE header:

```
#ifdef CONFIG_EFI_STUB
# "MZ", MS-DOS header
.byte 0x4d
.byte 0x5a
#endif
...
...
pe_header:
    .ascii "PE"
    .word 0
```

It needs this to load an operating system with UEFI. We won't see how this works right now, we'll see this in one of the next chapters.

So the actual kernel setup entry point is:

```
// header.S line 292
.globl _start
_start:
```

The bootloader (grub2 and others) knows about this point ( 0x200 offset from Mz ) and makes a jump directly to this point, despite the fact that header.s starts from .bstext section which prints an error message:

So the kernel setup entry point is:

Here we can see a jmp instruction opcode - oxeb to the start\_of\_setup-1f point. Nf notation means 2f refers to the next local 2: label. In our case it is label 1 which goes right after jump. It contains the rest of the setup header. Right after the setup header we see the .entrytext section which starts at the start\_of\_setup label.

Actually this is the first code that runs (aside from the previous jump instruction of course). After the kernel setup got the control from the bootloader, the first <code>jmp</code> instruction is located at <code>0x200</code> (first 512 bytes) offset from the start of the kernel real mode. This we can read in the Linux kernel boot protocol and also see in the grub2 source code:

```
segment = grub_linux_real_target >> 4;
state.gs = state.fs = state.es = state.ds = state.ss = segment;
state.cs = segment + 0x20;
```

It means that segment registers will have the following values after kernel setup starts:

```
gs = fs = es = ds = ss = 0x1000

cs = 0x1020
```

In my case when the kernel is loaded at 0x10000.

After the jump to start\_of\_setup, it needs to do the following:

- Be sure that all values of all segment registers are equal
- · Set up correct stack if needed
- Set up bss
- Jump to C code at main.c

Let's look at the implementation.

## Segment registers align

First of all it ensures that ds and es segment registers point to the same address and clears the direction flag with the cld instruction:

```
movw %ds, %ax
movw %ax, %es
cld
```

As I wrote earlier, grub2 loads kernel setup code at address 0x10000 and cs at 0x1020 because execution doesn't start from the start of file, but from:

```
_start:
    .byte 0xeb
    .byte start_of_setup-1f
```

jump, which is at 512 bytes offset from the 4d 5a. It also needs to align cs from 0x10200 to 0x10000 as all other segment registers. After that we set up the stack:

```
pushw %ds
pushw $6f
lretw
```

push ds value to the stack with the address of the 6 label and execute <code>lretw</code> instruction. When we call <code>lretw</code>, it loads address of label 6 into the instruction pointer register and cs with the value of ds. After this ds and cs will have the same values.

## **Stack Setup**

Actually, almost all of the setup code is preparation for the C language environment in real mode. The next step is checking the ss register value and making a correct stack if ss is wrong:

```
movw %ss, %dx
cmpw %ax, %dx
movw %sp, %dx
je 2f
```

This can lead to 3 different scenarios:

- ss has valid value 0x10000 (as all other segment registers beside cs )
- ss is invalid and can\_use\_heap flag is set (see below)
- ss is invalid and can\_use\_heap flag is not set (see below)

Let's look at all three of these scenarios:

ss has a correct address (0x10000). In this case we go to label 2:

```
2: andw $~3, %dx
  jnz 3f
  movw $0xfffc, %dx
3: movw %ax, %ss
  movzwl %dx, %esp
  sti
```

Here we can see the alignment of dx (contains sp given by bootloader) to 4 bytes and a check for whether or not it is zero. If it is zero, we put 0xfffc (4 byte aligned address before maximum segment size - 64 KB) in dx. If it is not zero we continue to use sp given by the bootloader (0xf7f4 in my case). After this we put the ax value to ss which stores the correct segment address of 0x10000 and sets up a correct sp. We now have a correct stack:

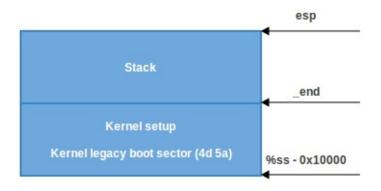

• In the second scenario, (ss!= ds). First of all put the \_end (address of end of setup code) value in dx and check the loadflags header field with the testb instruction to see whether we can use the heap or not. loadflags is a bitmask header which is defined as:

```
#define LOADED_HIGH (1<<0)
#define QUIET_FLAG (1<<5)
#define KEEP_SEGMENTS (1<<6)
#define CAN_USE_HEAP (1<<7)
```

#### And as we can read in the boot protocol:

```
Field name: loadflags

This field is a bitmask.

Bit 7 (write): CAN_USE_HEAP

Set this bit to 1 to indicate that the value entered in the heap_end_ptr is valid. If this field is clear, some setup code functionality will be disabled.
```

If the CAN\_USE\_HEAP bit is set, put heap\_end\_ptr in dx which points to \_end and add  $STACK\_SIZE$  (minimal stack size - 512 bytes) to it. After this if dx is not carry (it will not be carry, dx = \_end + 512), jump to label 2 as in the previous case and make a correct stack.

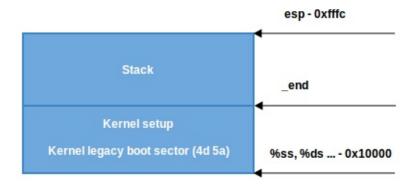

 When can\_use\_heap is not set, we just use a minimal stack from \_end to \_end + STACK\_SIZE:

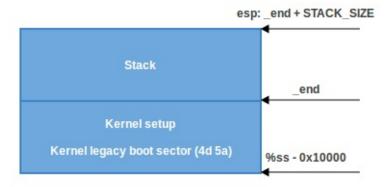

## **BSS Setup**

The last two steps that need to happen before we can jump to the main C code, are setting up the BSS area and checking the "magic" signature. First, signature checking:

```
cmpl $0x5a5aaa55, setup_sig
jne setup_bad
```

This simply compares the setup\_sig with the magic number <code>0x5a5aaa55</code> . If they are not equal, a fatal error is reported.

If the magic number matches, knowing we have a set of correct segment registers and a stack, we only need to set up the BSS section before jumping into the C code.

The BSS section is used to store statically allocated, uninitialized data. Linux carefully ensures this area of memory is first blanked, using the following code:

```
movw $_bss_start, %di
movw $_end+3, %cx
xorl %eax, %eax
subw %di, %cx
shrw $2, %cx
rep; stosl
```

First of all the \_\_bss\_start address is moved into di and the \_end + 3 address (+3 - aligns to 4 bytes) is moved into cx . The eax register is cleared (using a xor instruction), and the bss section size (cx - di) is calculated and put into cx . Then, cx is divided by four (the size of a 'word'), and the stosl instruction is repeatedly used, storing the value of eax (zero) into the address pointed to by di, automatically increasing di by four (this occurs until cx reaches zero). The net effect of this code is that zeros are written through all words in memory from \_\_bss\_start to \_end:

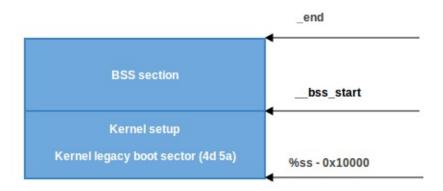

### Jump to main

That's all, we have the stack and BSS so we can jump to the main() C function:

```
calll main
```

The main() function is located in arch/x86/boot/main.c. You can read about what this does in the next part.

#### Conclusion

This is the end of the first part about Linux kernel insides. If you have questions or suggestions, ping me in twitter 0xAX, drop me email or just create issue. In the next part we will see first C code which executes in Linux kernel setup, implementation of memory

routines as <code>memset</code>, <code>memcpy</code>, <code>earlyprintk</code> implementation and early console initialization and many more.

Please note that English is not my first language and I am really sorry for any inconvenience. If you find any mistakes please send me PR to linux-insides.

#### Links

- Intel 80386 programmer's reference manual 1986
- Minimal Boot Loader for Intel® Architecture
- 8086
- 80386
- Reset vector
- Real mode
- Linux kernel boot protocol
- CoreBoot developer manual
- Ralf Brown's Interrupt List
- Power supply
- Power good signal

## Kernel booting process. Part 2.

#### First steps in the kernel setup

We started to dive into linux kernel insides in the previous part and saw the initial part of the kernel setup code. We stopped at the first call to the main function (which is the first function written in C) from arch/x86/boot/main.c.

In this part we will continue to research the kernel setup code and

- see what protected mode is,
- some preparation for the transition into it,
- the heap and console initialization,
- · memory detection, cpu validation, keyboard initialization
- and much much more.

So, Let's go ahead.

#### **Protected mode**

Before we can move to the native Intel64 Long Mode, the kernel must switch the CPU into protected mode.

What is protected mode? Protected mode was first added to the x86 architecture in 1982 and was the main mode of Intel processors from the 80286 processor until Intel 64 and long mode came.

The main reason to move away from Real mode is that there is very limited access to the RAM. As you may remember from the previous part, there is only 2<sup>20</sup> bytes or 1 Megabyte, sometimes even only 640 Kilobytes of RAM available in the Real mode.

Protected mode brought many changes, but the main one is the difference in memory management. The 20-bit address bus was replaced with a 32-bit address bus. It allowed access to 4 Gigabytes of memory vs 1 Megabyte of real mode. Also paging support was added, which you can read about in the next sections.

Memory management in Protected mode is divided into two, almost independent parts:

- Segmentation
- Paging

Here we will only see segmentation. Paging will be discussed in the next sections.

As you can read in the previous part, addresses consist of two parts in real mode:

- · Base address of the segment
- · Offset from the segment base

And we can get the physical address if we know these two parts by:

```
PhysicalAddress = Segment Selector * 16 + Offset
```

Memory segmentation was completely redone in protected mode. There are no 64 Kilobyte fixed-size segments. Instead, the size and location of each segment is described by an associated data structure called *Segment Descriptor*. The segment descriptors are stored in a data structure called Global Descriptor Table (GDT).

The GDT is a structure which resides in memory. It has no fixed place in the memory so, its address is stored in the special GDTR register. Later we will see the GDT loading in the Linux kernel code. There will be an operation for loading it into memory, something like:

```
lgdt gdt
```

where the <code>lgdt</code> instruction loads the base address and limit(size) of global descriptor table to the <code>gdtr</code> register. <code>gdtr</code> is a 48-bit register and consists of two parts:

- size(16-bit) of global descriptor table;
- address(32-bit) of the global descriptor table.

As mentioned above the GDT contains segment descriptors which describe memory segments. Each descriptor is 64-bits in size. The general scheme of a descriptor is:

Don't worry, I know it looks a little scary after real mode, but it's easy. For example LIMIT 15:0 means that bit 0-15 of the Descriptor contain the value for the limit. The rest of it is in LIMIT 19:16. So, the size of Limit is 0-19 i.e 20-bits. Let's take a closer look at it:

- 1. Limit[20-bits] is at 0-15,16-19 bits. It defines length\_of\_segment 1. It depends on G (Granularity) bit.
  - o if G (bit 55) is 0 and segment limit is 0, the size of the segment is 1 Byte
  - o if G is 1 and segment limit is 0, the size of the segment is 4096 Bytes
  - o if G is 0 and segment limit is 0xfffff, the size of the segment is 1 Megabyte
  - o if G is 1 and segment limit is 0xfffff, the size of the segment is 4 Gigabytes So. it means that if
    - if G is 0, Limit is interpreted in terms of 1 Byte and the maximum size of the segment can be 1 Megabyte.
    - if G is 1, Limit is interpreted in terms of 4096 Bytes = 4 KBytes = 1 Page and the maximum size of the segment can be 4 Gigabytes. Actually when G is 1, the value of Limit is shifted to the left by 12 bits. So, 20 bits + 12 bits = 32 bits and 2<sup>32</sup> = 4 Gigabytes.
- 2. Base[32-bits] is at (0-15, 32-39 and 56-63 bits). It defines the physical address of the segment's starting location.
- 3. Type/Attribute (40-47 bits) defines the type of segment and kinds of access to it.
  - o s flag at bit 44 specifies descriptor type. If s is 0 then this segment is a system segment, whereas if s is 1 then this is a code or data segment (Stack segments are data segments which must be read/write segments).

To determine if the segment is a code or data segment we can check its Ex(bit 43) Attribute marked as 0 in the above diagram. If it is 0, then the segment is a Data segment otherwise it is a code segment.

A segment can be of one of the following types:

|         | Type Field |   |   |     |      |                                    |
|---------|------------|---|---|-----|------|------------------------------------|
| Decimal |            |   |   |     |      |                                    |
| Decimal | 0          | Е | W | A I |      |                                    |
| Θ       | 0          | 0 | 0 | 0 1 | Data | <br>  Read-Only                    |
| 1       | 0          | 0 | 0 |     | Data | Read-Only, accessed                |
| 2       | 0          | 0 | 1 |     | Data | Read/Write                         |
| 3       | 0          | 0 | 1 | 1   | Data | Read/Write, accessed               |
| 4       | Θ          | 1 | 0 | 0   | Data | Read-Only, expand-down             |
| 5       | 0          | 1 | 0 | 1   | Data | Read-Only, expand-down, accessed   |
| 6       | Θ          | 1 | 1 | 0   | Data | Read/Write, expand-down            |
| 7       | Θ          | 1 | 1 | 1   | Data | Read/Write, expand-down, accessed  |
|         |            | С | R | Α   |      |                                    |
| 8       | 1          | 0 | 0 | 0   | Code | Execute-Only                       |
| 9       | 1          | 0 | 0 | 1   | Code | Execute-Only, accessed             |
| 10      | 1          | Θ | 1 | 0   | Code | Execute/Read                       |
| 11      | 1          | 0 | 1 | 1   | Code | Execute/Read, accessed             |
| 12      | 1          | 1 | 0 | 0   | Code | Execute-Only, conforming           |
| 14      | 1          | 1 | 0 | 1   | Code | Execute-Only, conforming, accessed |
| 13      | 1          | 1 | 1 | 0   | Code | Execute/Read, conforming           |
| 15      | 1          | 1 | 1 | 1   | Code | Execute/Read, conforming, accessed |

As we can see the first bit(bit 43) is o for a *data* segment and of for a *code* segment. The next three bits(40, 41, 42, 43) are either EWA (Expansion Writable Accessible) or CRA(Conforming Readable Accessible).

- if E(bit 42) is 0, expand up other wise expand down. Read more here.
- if W(bit 41)(for Data Segments) is 1, write access is allowed otherwise not. Note that read access is always allowed on data segments.
- A(bit 40) Whether the segment is accessed by processor or not.
- C(bit 43) is conforming bit(for code selectors). If C is 1, the segment code can be
  executed from a lower level privilege e.g. user level. If C is 0, it can only be executed
  from the same privilege level.
- R(bit 41)(for code segments). If 1 read access to segment is allowed otherwise not. Write access is never allowed to code segments.
- 1. DPL[2-bits] (Descriptor Privilege Level) is at bits 45-46. It defines the privilege level of the segment. It can be 0-3 where 0 is the most privileged.
- 2. P flag(bit 47) indicates if the segment is present in memory or not. If P is 0, the segment will be presented as *invalid* and the processor will refuse to read this segment.
- 3. AVL flag(bit 52) Available and reserved bits. It is ignored in Linux.
- 4. L flag(bit 53) indicates whether a code segment contains native 64-bit code. If 1 then the code segment executes in 64 bit mode.

5. D/B flag(bit 54) - Default/Big flag represents the operand size i.e 16/32 bits. If it is set then 32 bit otherwise 16.

Segment registers contain segment selectors as in real mode. However, in protected mode, a segment selector is handled differently. Each Segment Descriptor has an associated Segment Selector which is a 16-bit structure:

#### Where,

- Index shows the index number of the descriptor in the GDT.
- **TI**(Table Indicator) shows where to search for the descriptor. If it is 0 then search in the Global Descriptor Table(GDT) otherwise it will look in Local Descriptor Table(LDT).
- And RPL is Requester's Privilege Level.

Every segment register has a visible and hidden part.

- Visible Segment Selector is stored here
- Hidden Segment Descriptor(base, limit, attributes, flags)

The following steps are needed to get the physical address in the protected mode:

- The segment selector must be loaded in one of the segment registers
- The CPU tries to find a segment descriptor by GDT address + Index from selector and load the descriptor into the *hidden* part of the segment register
- Base address (from segment descriptor) + offset will be the linear address of the segment which is the physical address (if paging is disabled).

Schematically it will look like this:

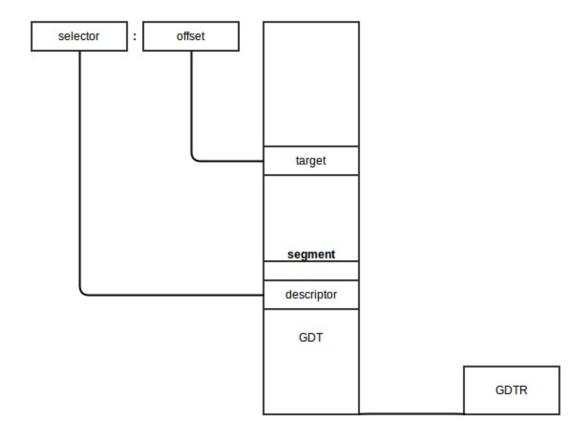

The algorithm for the transition from real mode into protected mode is:

- Disable interrupts
- Describe and load GDT with lgdt instruction
- Set PE (Protection Enable) bit in CR0 (Control Register 0)
- Jump to protected mode code

We will see the complete transition to protected mode in the linux kernel in the next part, but before we can move to protected mode, we need to do some more preparations.

Let's look at arch/x86/boot/main.c. We can see some routines there which perform keyboard initialization, heap initialization, etc... Let's take a look.

## Copying boot parameters into the "zeropage"

We will start from the main routine in "main.c". First function which is called in main is copy\_boot\_params(void). It copies the kernel setup header into the field of the boot\_params structure which is defined in the arch/x86/include/uapi/asm/bootparam.h.

The boot\_params structure contains the struct setup\_header hdr field. This structure contains the same fields as defined in linux boot protocol and is filled by the boot loader and also at kernel compile/build time. copy\_boot\_params does two things:

- 1. Copies hdr from header. S to the boot\_params structure in setup\_header field
- 2. Updates pointer to the kernel command line if the kernel was loaded with the old command line protocol.

Note that it copies | hdr | with | memcpy | function which is defined in the copy. S source file. Let's have a look inside:

```
GLOBAL(memcpy)
    pushw
            %si
    pushw
           %di
            %ax, %di
    movw
    movw
           %dx, %si
    pushw
            %cx
            $2, %cx
    shrw
    rep; movsl
    popw
            %cx
    andw
            $3, %cx
    rep; movsb
            %di
    popw
    рори
            %si
    retl
ENDPROC(memcpy)
```

Yeah, we just moved to C code and now assembly again:) First of all we can see that memcpy and other routines which are defined here, start and end with the two macros:

GLOBAL and ENDPROC. GLOBAL is described in arch/x86/include/asm/linkage.h which defines glob1 directive and the label for it. ENDPROC is described in include/linux/linkage.h which marks the name symbol as a function name and ends with the size of the name symbol.

Implementation of memcpy is easy. At first, it pushes values from the si and di registers to the stack to preserve their values because they will change during the memcpy . memcpy (and other functions in copy.S) use fastcall calling conventions. So it gets its incoming parameters from the ax, dx and cx registers. Calling memcpy looks like this:

```
memcpy(&boot_params.hdr, &hdr, sizeof hdr);
```

#### So.

- ax will contain the address of the boot\_params.hdr
- dx will contain the address of hdr

• cx will contain the size of hdr in bytes.

memcpy puts the address of boot\_params.hdr into di and saves the size on the stack. After this it shifts to the right on 2 size (or divide on 4) and copies from si to di by 4 bytes. After this we restore the size of hdr again, align it by 4 bytes and copy the rest of the bytes from si to di byte by byte (if there is more). Restore si and di values from the stack in the end and after this copying is finished.

#### **Console initialization**

After hdr is copied into boot\_params.hdr, the next step is console initialization by calling the console\_init function which is defined in arch/x86/boot/early\_serial\_console.c.

It tries to find the earlyprintk option in the command line and if the search was successful, it parses the port address and baud rate of the serial port and initializes the serial port. Value of earlyprintk command line option can be one of these:

- serial,0x3f8,115200
- serial,ttyS0,115200
- ttyS0,115200

After serial port initialization we can see the first output:

```
if (cmdline_find_option_bool("debug"))
   puts("early console in setup code\n");
```

The definition of puts is in tty.c. As we can see it prints character by character in a loop by calling the putchar function. Let's look into the putchar implementation:

```
void __attribute__((section(".inittext"))) putchar(int ch)
{
    if (ch == '\n')
        putchar('\r');

    bios_putchar(ch);

if (early_serial_base != 0)
        serial_putchar(ch);
}
```

\_\_attribute\_\_((section(".inittext"))) means that this code will be in the .inittext section. We can find it in the linker file setup.ld.

First of all, putchar checks for the \n symbol and if it is found, prints \r before. After that it outputs the character on the VGA screen by calling the BIOS with the 0x10 interrupt call:

```
static void __attribute__((section(".inittext"))) bios_putchar(int ch)
{
    struct biosregs ireg;

    initregs(&ireg);
    ireg.bx = 0x00007;
    ireg.cx = 0x00001;
    ireg.ah = 0x0e;
    ireg.al = ch;
    intcall(0x10, &ireg, NULL);
}
```

Here initregs takes the biosregs structure and first fills biosregs with zeros using the memset function and then fills it with register values.

```
memset(reg, 0, sizeof *reg);
reg->eflags |= X86_EFLAGS_CF;
reg->ds = ds();
reg->es = ds();
reg->fs = fs();
reg->gs = gs();
```

Let's look at the memset implementation:

```
GLOBAL(memset)
   pushw %di
          %ax, %di
   movw
   movzbl %dl, %eax
   imull $0x01010101,%eax
   pushw %cx
   shrw
          $2, %cx
   rep; stosl
   popw
          %cx
   andw
           $3, %cx
   rep; stosb
   popw
   retl
ENDPROC(memset)
```

As you can read above, it uses the fastcall calling conventions like the memcpy function, which means that the function gets parameters from ax , dx and cx registers.

Generally memset is like a memcpy implementation. It saves the value of the di register on the stack and puts the ax value into di which is the address of the biosregs structure. Next is the movzbl instruction, which copies the dl value to the low 2 bytes of the eax register. The remaining 2 high bytes of eax will be filled with zeros.

The next instruction multiplies eax with <code>0x01010101</code> . It needs to because <code>memset</code> will copy 4 bytes at the same time. For example, we need to fill a structure with <code>0x7</code> with memset.

eax will contain <code>0x000000007</code> value in this case. So if we multiply <code>eax</code> with <code>0x01010101</code> , we will get <code>0x07070707</code> and now we can copy these 4 bytes into the structure. <code>memset</code> uses rep; stosl instructions for copying <code>eax</code> into <code>es:di</code> .

The rest of the memset function does almost the same as memcpy.

After the biosregs structure is filled with memset, bios\_putchar calls the 0x10 interrupt which prints a character. Afterwards it checks if the serial port was initialized or not and writes a character there with serial\_putchar and inb/outb instructions if it was set.

### **Heap initialization**

After the stack and bss section were prepared in header.S (see previous part), the kernel needs to initialize the heap with the <code>init\_heap</code> function.

First of all init\_heap checks the CAN\_USE\_HEAP flag from the loadflags in the kernel setup header and calculates the end of the stack if this flag was set:

```
char *stack_end;
if (boot_params.hdr.loadflags & CAN_USE_HEAP) {
   asm("leal %P1(%esp),%0"
        : "=r" (stack_end) : "i" (-STACK_SIZE));
```

or in other words stack\_end = esp - STACK\_SIZE .

Then there is the heap\_end calculation:

```
heap_end = (char *)((size_t)boot_params.hdr.heap_end_ptr + 0x200);
```

which means heap\_end\_ptr or \_end + 512 ( 0x200h ). The last check is whether heap\_end is greater than stack\_end. If it is then stack\_end is assigned to heap\_end to make them equal.

Now the heap is initialized and we can use it using the GET\_HEAP method. We will see how it is used, how to use it and how the it is implemented in the next posts.

#### **CPU** validation

The next step as we can see is cpu validation by validate\_cpu from arch/x86/boot/cpu.c.

It calls the <a href="https://check\_cpu">check\_cpu</a> function and passes cpu level and required cpu level to it and checks that the kernel launches on the right cpu level.

```
check_cpu(&cpu_level, &req_level, &err_flags);
if (cpu_level < req_level) {
    ...
    return -1;
}</pre>
```

check\_cpu checks the cpu's flags, presence of long mode in case of x86\_64(64-bit) CPU, checks the processor's vendor and makes preparation for certain vendors like turning off SSE+SSE2 for AMD if they are missing, etc.

## **Memory detection**

The next step is memory detection by the <code>detect\_memory</code> function. <code>detect\_memory</code> basically provides a map of available RAM to the cpu. It uses different programming interfaces for memory detection like <code>0xe820</code>, <code>0xe801</code> and <code>0x88</code>. We will see only the implementation of <code>0xE820</code> here.

Let's look into the <code>detect\_memory\_e820</code> implementation from the <code>arch/x86/boot/memory.c</code> source file. First of all, the <code>detect\_memory\_e820</code> function initializes the <code>biosregs</code> structure as we saw above and fills registers with special values for the <code>0xe820</code> call:

```
initregs(&ireg);
ireg.ax = 0xe820;
ireg.cx = sizeof buf;
ireg.edx = SMAP;
ireg.di = (size_t)&buf;
```

- ax contains the number of the function (0xe820 in our case)
- cx register contains size of the buffer which will contain data about memory
- edx must contain the SMAP magic number
- es:di must contain the address of the buffer which will contain memory data
- ebx has to be zero.

Next is a loop where data about the memory will be collected. It starts from the call of the 0x15 BIOS interrupt, which writes one line from the address allocation table. For getting the next line we need to call this interrupt again (which we do in the loop). Before the next call ebx must contain the value returned previously:

```
intcall(0x15, &ireg, &oreg);
ireg.ebx = oreg.ebx;
```

Ultimately, it does iterations in the loop to collect data from the address allocation table and writes this data into the e820entry array:

- · start of memory segment
- size of memory segment
- type of memory segment (which can be reserved, usable and etc...).

You can see the result of this in the dmesg output, something like:

## **Keyboard initialization**

The next step is the initialization of the keyboard with the call of the keyboard\_init() function. At first keyboard\_init initializes registers using the initregs function and calling the 0x16 interrupt for getting the keyboard status.

```
initregs(&ireg);
ireg.ah = 0x02;    /* Get keyboard status */
intcall(0x16, &ireg, &oreg);
boot_params.kbd_status = oreg.al;
```

After this it calls 0x16 again to set repeat rate and delay.

```
ireg.ax = 0x0305;  /* Set keyboard repeat rate */
intcall(0x16, &ireg, NULL);
```

## Querying

The next couple of steps are queries for different parameters. We will not dive into details about these queries, but will get back to it in later parts. Let's take a short look at these functions:

The query\_mca routine calls the 0x15 BIOS interrupt to get the machine model number, sub-model number, BIOS revision level, and other hardware-specific attributes:

```
int query_mca(void)
{
    struct biosregs ireg, oreg;
    u16 len;
    initregs(&ireg);
    ireg.ah = 0xc0;
    intcall(0x15, &ireg, &oreg);
    if (oreg.eflags & X86_EFLAGS_CF)
        return -1; /* No MCA present */
    set_fs(oreg.es);
    len = rdfs16(oreg.bx);
    if (len > sizeof(boot_params.sys_desc_table))
        len = sizeof(boot_params.sys_desc_table);
    copy_from_fs(&boot_params.sys_desc_table, oreg.bx, len);
    return 0;
}
```

It fills the ah register with 0xc0 and calls the 0x15 BIOS interruption. After the interrupt execution it checks the carry flag and if it is set to 1, the BIOS doesn't support MCA. If carry flag is set to 0, ES:BX will contain a pointer to the system information table, which looks like this:

```
Offset Size
              Description
       WORD
00h
              number of bytes following
02h
       BYTE model (see #00515)
03h
       BYTE
              submodel (see #00515)
04h
       BYTE
              BIOS revision: 0 for first release, 1 for 2nd, etc.
       BYTE
05h
              feature byte 1 (see #00510)
06h
       BYTE feature byte 2 (see #00511)
       BYTE feature byte 3 (see #00512)
07h
08h
       BYTE
              feature byte 4 (see #00513)
09h
       BYTE feature byte 5 (see #00514)
---AWARD BIOS---
OAh N BYTES AWARD copyright notice
---Phoenix BIOS---
0Ah BYTE ??? (00h)
OBh BYTE major version
0Ch BYTE
              minor version (BCD)
ODh 4 BYTEs ASCIZ string "PTL" (Phoenix Technologies Ltd)
---Quadram Quad386---
OAh 17 BYTES ASCII signature string "Quadram Quad386XT"
---Toshiba (Satellite Pro 435CDS at least)---
OAh 7 BYTEs signature "TOSHIBA"
       BYTE
              ??? (8h)
11h
12h BYTE
              ??? (E7h) product ID??? (guess)
13h 3 BYTES "JPN"
```

Next we call the set\_fs routine and pass the value of the es register to it. The implementation of set\_fs is pretty simple:

```
static inline void set_fs(u16 seg)
{
   asm volatile("movw %0,%%fs" : : "rm" (seg));
}
```

This function contains inline assembly which gets the value of the seg parameter and puts it into the fs register. There are many functions in boot.h like set\_fs, for example set\_gs, fs, gs for reading a value in it etc...

At the end of <code>query\_mca</code> it just copies the table pointed to by <code>es:bx</code> to the <code>boot\_params.sys\_desc\_table</code> .

The next step is getting Intel SpeedStep information by calling the <code>query\_ist</code> function. First of all it checks the CPU level and if it is correct, calls <code>0x15</code> for getting info and saves the result to <code>boot\_params</code>.

The following query\_apm\_bios function gets Advanced Power Management information from the BIOS. query\_apm\_bios calls the 0x15 BIOS interruption too, but with ah = 0x53 to check APM installation. After the 0x15 execution, query\_apm\_bios functions check the PM

signature (it must be  $0 \times 504d$  ), carry flag (it must be 0 if APM supported) and value of the cx register (if it's  $0 \times 02$ , protected mode interface is supported).

Next it calls 0x15 again, but with ax = 0x5304 for disconnecting the APM interface and connecting the 32-bit protected mode interface. In the end it fills  $boot_params.apm_bios_info$  with values obtained from the BIOS.

Note that <code>query\_apm\_bios</code> will be executed only if <code>config\_apm</code> or <code>config\_apm\_module</code> was set in the configuration file:

```
#if defined(CONFIG_APM) || defined(CONFIG_APM_MODULE)
    query_apm_bios();
#endif
```

The last is the query\_edd function, which queries Enhanced Disk Drive information from the BIOS. Let's look into the query\_edd implementation.

First of all it reads the edd option from the kernel's command line and if it was set to off then query\_edd just returns.

If EDD is enabled, <code>query\_edd</code> goes over BIOS-supported hard disks and queries EDD information in the following loop:

```
for (devno = 0x80; devno < 0x80+EDD_MBR_SIG_MAX; devno++) {
   if (!get_edd_info(devno, &ei) && boot_params.eddbuf_entries < EDDMAXNR) {
        memcpy(edp, &ei, sizeof ei);
        edp++;
        boot_params.eddbuf_entries++;
   }
   ...
   ...
   ...
   ...
   ...
   ...
   ...
   ...
   ...
   ...
   ...
   ...
   ...
   ...
   ...
   ...
   ...
   ...
   ...
   ...
   ...
   ...
   ...
   ...
   ...
   ...
   ...
   ...
   ...
   ...
   ...
   ...
   ...
   ...
   ...
   ...
   ...
   ...
   ...
   ...
   ...
   ...
   ...
   ...
   ...
   ...
   ...
   ...
   ...
   ...
   ...
   ...
   ...
   ...
   ...
   ...
   ...
   ...
   ...
   ...
   ...
   ...
   ...
   ...
   ...
   ...
   ...
   ...
   ...
   ...
   ...
   ...
   ...
   ...
   ...
   ...
   ...
   ...
   ...
   ...
   ...
   ...
   ...
   ...
   ...
   ...
   ...
   ...
   ...
   ...
   ...
   ...
   ...
   ...
   ...
   ...
   ...
   ...
   ...
   ...
   ...
   ...
   ...
   ...
   ...
   ...
   ...
   ...
   ...
   ...
   ...
   ...
   ...
   ...
   ...
   ...
   ...
   ...
   ...
   ...
   ...
   ...
   ...
   ...
   ...
   ...
   ...
   ...
   ...
   ...
   ...
   ...
   ...
   ...
   ...
   ...
   ...
   ...
   ...
   ...
   ...
   ...
   ...
   ...
   ...
   ...
   ...
   ...
   ...
   ...
   ...
   ...
   ...
   ...
   ...
   ...
   ...
   ...
   ...
   ...
   ...
   ...
   ...
   ...
   ...
   ...
   ...
   ...
   ...
   ...
   ...
   ...
   ...
   ...
   ...
   ...
   ...
   ...
   ...
   ...
   ...
   ...
   ...
   ...
   ...
   ...
   ...
   ...
   ...
   ...
   ...
   ...
   ...
   ...
   ...
   ...
   ...
   ...
   ...
   ...
   ...
   ...
   ...
   ...
   ...
   ...
   ...
   ...
   ...
   ...
   ...
   ...
   ...
   ...
   ...
   ...
   ...
   ...
   ...
   ...
   ...
   ...
   ...
   ...
   ...
   ...
   ...
   ...
   ...
   ...
   ...
   ...
   ...
   ...
   ...
   ...
   ...
   ...
   ...
   ...
   ...
   ...
   ...
   ...
   ...
   ...
   ...
   ...
   ...
   ...
   ...
   ...
   ...
   ...
   ...
   ...
   ...
   ...
```

where 0x80 is the first hard drive and the value of EDD\_MBR\_SIG\_MAX macro is 16. It collects data into the array of edd\_info structures. get\_edd\_info checks that EDD is present by invoking the 0x13 interrupt with ah as 0x41 and if EDD is present, get\_edd\_info again calls the 0x13 interrupt, but with ah as 0x48 and si containing the address of the buffer where EDD information will be stored.

#### Conclusion

This is the end of the second part about Linux kernel insides. In the next part we will see video mode setting and the rest of preparations before transition to protected mode and directly transitioning into it.

If you have any questions or suggestions write me a comment or ping me at twitter.

Please note that English is not my first language, And I am really sorry for any inconvenience. If you find any mistakes please send me a PR to linux-insides.

#### Links

- Protected mode
- Protected mode
- Long mode
- Nice explanation of CPU Modes with code
- How to Use Expand Down Segments on Intel 386 and Later CPUs
- earlyprintk documentation
- Kernel Parameters
- Serial console
- Intel SpeedStep
- APM
- EDD specification
- TLDP documentation for Linux Boot Process (old)
- Previous Part

## Kernel booting process. Part 3.

# Video mode initialization and transition to protected mode

This is the third part of the Kernel booting process series. In the previous part, we stopped right before the call of the Set\_video routine from main.c. In this part, we will see:

- video mode initialization in the kernel setup code,
- preparation before switching into protected mode,
- transition to protected mode

**NOTE** If you don't know anything about protected mode, you can find some information about it in the previous part. Also there are a couple of links which can help you.

As I wrote above, we will start from the set\_video function which is defined in the arch/x86/boot/video.c source code file. We can see that it starts by first getting the video mode from the boot\_params.hdr structure:

```
u16 mode = boot_params.hdr.vid_mode;
```

which we filled in the <code>copy\_boot\_params</code> function (you can read about it in the previous post).

<code>vid\_mode</code> is an obligatory field which is filled by the bootloader. You can find information about it in the kernel boot protocol:

```
Offset Proto Name Meaning
/Size
O1FA/2 ALL vid_mode Video mode control
```

As we can read from the linux kernel boot protocol:

```
vga=<mode>
  <mode> here is either an integer (in C notation, either
  decimal, octal, or hexadecimal) or one of the strings
  "normal" (meaning 0xFFFF), "ext" (meaning 0xFFFE) or "ask"
  (meaning 0xFFFD). This value should be entered into the
  vid_mode field, as it is used by the kernel before the command
  line is parsed.
```

So we can add vga option to the grub or another bootloader configuration file and it will pass this option to the kernel command line. This option can have different values as mentioned in the description. For example, it can be an integer number 0xfffd or ask. If you pass ask to vga, you will see a menu like this:

```
🔞 🖨 📵 QEMU
SeaBIOS (version 1.7.5-20140531_171129-lamiak)
iPXE (http://ipxc.org) 00:03.0 C980 PCI2.10 PnP PMM+3FF90A40+3FEF0A40 C980
Booting from ROM...
early console in setup code
Press (ENTER) to see video modes available, (SPACE) to continue, or wait 30 sec
Mode: Resolution:
                    Type:
                    VĞÂ
 F00
        80x25
 F01
        80x50
                    UGA
 F02
        80x43
                    UGA
 F03
        80x28
                    UGA
 F05
        80x30
                    UGA
 F<sub>0</sub>6
        80x34
                    UGA
 F07
        80x60
                    UGA
                    VESA
 200
        40x25
 201
        40x25
                    VESA
 202
        80x25
                    VESA
 203
        80x25
                    VESA
                    VESA
 207
        80x25
Enter a video mode or "scan" to scan for additional modes:
```

which will ask to select a video mode. We will look at its implementation, but before diving into the implementation we have to look at some other things.

## Kernel data types

Earlier we saw definitions of different data types like u16 etc. in the kernel setup code. Let's look at a couple of data types provided by the kernel:

| Туре | char | short | int | long | u8 | u16 | u32 | u64 |
|------|------|-------|-----|------|----|-----|-----|-----|
| Size | 1    | 2     | 4   | 8    | 1  | 2   | 4   | 8   |

If you the read source code of the kernel, you'll see these very often and so it will be good to remember them.

## Heap API

After we get vid\_mode from boot\_params.hdr in the set\_video function, we can see the call to the RESET\_HEAP function. RESET\_HEAP is a macro which is defined in boot.h. It is defined as:

```
#define RESET_HEAP() ((void *)( HEAP = _end ))
```

If you have read the second part, you will remember that we initialized the heap with the init\_heap function. We have a couple of utility functions for heap which are defined in boot.h . They are:

```
#define RESET_HEAP()
```

As we saw just above, it resets the heap by setting the HEAP variable equal to \_end , where \_end is just extern char \_end[];

Next is the GET\_HEAP macro:

```
#define GET_HEAP(type, n) \
    ((type *)__get_heap(sizeof(type),__alignof__(type),(n)))
```

for heap allocation. It calls the internal function \_\_get\_heap with 3 parameters:

- size of a type in bytes, which need be allocated
- \_\_alignof\_\_(type) shows how variables of this type are aligned
- n tells how many items to allocate

Implementation of \_\_get\_heap is:

```
static inline char *__get_heap(size_t s, size_t a, size_t n)
{
    char *tmp;

HEAP = (char *)(((size_t)HEAP+(a-1)) & ~(a-1));
    tmp = HEAP;
    HEAP += s*n;
    return tmp;
}
```

and further we will see its usage, something like:

```
saved.data = GET_HEAP(u16, saved.x * saved.y);
```

Let's try to understand how \_\_get\_heap works. We can see here that HEAP (which is equal to \_end after RESET\_HEAP() ) is the address of aligned memory according to the a parameter. After this we save the memory address from HEAP to the tmp variable, move HEAP to the end of the allocated block and return tmp which is the start address of allocated memory.

#### And the last function is:

```
static inline bool heap_free(size_t n)
{
   return (int)(heap_end - HEAP) >= (int)n;
}
```

which subtracts value of the HEAP from the heap\_end (we calculated it in the previous part) and returns 1 if there is enough memory for n.

That's all. Now we have a simple API for heap and can setup video mode.

## Set up video mode

Now we can move directly to video mode initialization. We stopped at the RESET\_HEAP() call in the set\_video function. Next is the call to store\_mode\_params which stores video mode parameters in the boot\_params.screen\_info structure which is defined in include/uapi/linux/screen\_info.h.

If we look at the store\_mode\_params function, we can see that it starts with the call to the store\_cursor\_position function. As you can understand from the function name, it gets information about cursor and stores it.

First of all store\_cursor\_position initializes two variables which have type biosregs with AH = 0x3, and calls 0x10 BIOS interruption. After the interruption is successfully executed, it returns row and column in the DL and DH registers. Row and column will be stored in the orig\_x and orig\_y fields from the boot\_params.screen\_info structure.

After store\_cursor\_position is executed, the store\_video\_mode function will be called. It just gets the current video mode and stores it in boot\_params.screen\_info.orig\_video\_mode.

After this, it checks the current video mode and sets the <code>video\_segment</code> . After the BIOS transfers control to the boot sector, the following addresses are for video memory:

```
0xB000:0x0000 32 Kb Monochrome Text Video Memory
0xB800:0x0000 32 Kb Color Text Video Memory
```

So we set the <code>video\_segment</code> variable to <code>0xB000</code> if the current video mode is MDA, HGC, or VGA in monochrome mode and to <code>0xB800</code> if the current video mode is in color mode. After setting up the address of the video segment, font size needs to be stored in

boot\_params.screen\_info.orig\_video\_points With:

```
set_fs(0);
font_size = rdfs16(0x485);
boot_params.screen_info.orig_video_points = font_size;
```

First of all we put 0 in the FS register with the Set\_FS function. We already saw functions like Set\_FS in the previous part. They are all defined in boot.h. Next we read the value which is located at address 0x485 (this memory location is used to get the font size) and save the font size in boot\_params.screen\_info.orig\_video\_points.

```
x = rdfs16(0x44a);
y = (adapter == ADAPTER_CGA) ? 25 : rdfs8(0x484)+1;
```

Next we get the amount of columns by address <code>0x44a</code> and rows by address <code>0x484</code> and store them in <code>boot\_params.screen\_info.orig\_video\_cols</code> and

boot\_params.screen\_info.orig\_video\_lines . After this, execution of store\_mode\_params is finished.

Next we can see the save\_screen function which just saves screen content to the heap. This function collects all data which we got in the previous functions like rows and columns amount etc. and stores it in the saved\_screen structure, which is defined as:

```
static struct saved_screen {
   int x, y;
   int curx, cury;
   u16 *data;
} saved;
```

It then checks whether the heap has free space for it with:

```
if (!heap_free(saved.x*saved.y*sizeof(u16)+512))
    return;
```

and allocates space in the heap if it is enough and stores saved\_screen in it.

The next call is <code>probe\_cards(0)</code> from arch/x86/boot/video-mode.c. It goes over all video\_cards and collects the number of modes provided by the cards. Here is the interesting moment, we can see the loop:

```
for (card = video_cards; card < video_cards_end; card++) {
  /* collecting number of modes here */
}</pre>
```

but video\_cards is not declared anywhere. Answer is simple: Every video mode presented in the x86 kernel setup code has definition like this:

```
static __videocard video_vga = {
    .card_name = "VGA",
    .probe = vga_probe,
    .set_mode = vga_set_mode,
};
```

where \_\_videocard is a macro:

```
#define __videocard struct card_info __attribute__((used, section(".videocards")))
```

which means that card\_info structure:

```
struct card_info {
   const char *card_name;
   int (*set_mode)(struct mode_info *mode);
   int (*probe)(void);
   struct mode_info *modes;
   int nmodes;
   int unsafe;
   u16 xmode_first;
   u16 xmode_n;
};
```

is in the \_\_.videocards \_ segment. Let's look in the arch/x86/boot/setup.ld linker script, where we can find:

```
.videocards : {
    video_cards = .;
    *(.videocards)
    video_cards_end = .;
}
```

It means that <code>video\_cards</code> is just a memory address and all <code>card\_info</code> structures are placed in this segment. It means that all <code>card\_info</code> structures are placed between <code>video\_cards</code> and <code>video\_cards\_end</code>, so we can use it in a loop to go over all of it. After <code>probe\_cards</code> executes we have all structures like <code>static \_\_videocard video\_vga</code> with filled <code>nmodes</code> (number of video modes).

After probe\_cards execution is finished, we move to the main loop in the set\_video function. There is an infinite loop which tries to set up video mode with the set\_mode function or prints a menu if we passed vid\_mode=ask to the kernel command line or video

mode is undefined.

The set\_mode function is defined in video-mode.c and gets only one parameter, mode, which is the number of video modes (we got it from the menu or in the start of setup\_video, from the kernel setup header).

The set\_mode function checks the mode and calls the raw\_set\_mode function. The raw\_set\_mode calls the set\_mode function for the selected card i.e. card->set\_mode(struct mode\_info\*). We can get access to this function from the card\_info structure. Every video mode defines this structure with values filled depending upon the video mode (for example for vga it is the video\_vga.set\_mode function. See above example of card\_info structure for vga). video\_vga.set\_mode is vga\_set\_mode, which checks the vga mode and calls the respective function:

```
static int vga_set_mode(struct mode_info *mode)
{
    vga_set_basic_mode();
    force_x = mode->x;
    force_y = mode->y;
    switch (mode->mode) {
    case VIDEO_80x25:
       break;
    case VIDEO_8POINT:
       vga_set_8font();
       break;
    case VIDEO_80x43:
        vga_set_80x43();
       break;
    case VIDEO_80x28:
       vga_set_14font();
       break;
    case VIDEO_80x30:
       vga_set_80x30();
        break;
    case VIDEO_80x34:
        vga_set_80x34();
       break;
    case VIDE0_80x60:
        vga_set_80x60();
        break;
    }
    return ⊖;
}
```

Every function which sets up video mode just calls the  $0 \times 10$  BIOS interrupt with a certain value in the AH register.

After we have set video mode, we pass it to boot\_params.hdr.vid\_mode.

Next vesa\_store\_edid is called. This function simply stores the EDID (Extended Display Identification Data) information for kernel use. After this store\_mode\_params is called again. Lastly, if do\_restore is set, the screen is restored to an earlier state.

After this we have set video mode and now we can switch to the protected mode.

# Last preparation before transition into protected mode

We can see the last function call - <code>go\_to\_protected\_mode</code> - in main.c. As the comment says:

Do the last things and invoke protected mode, so let's see these last things and switch into protected mode.

go\_to\_protected\_mode is defined in arch/x86/boot/pm.c. It contains some functions which make the last preparations before we can jump into protected mode, so let's look at it and try to understand what they do and how it works.

First is the call to the <code>realmode\_switch\_hook</code> function in <code>go\_to\_protected\_mode</code>. This function invokes the real mode switch hook if it is present and disables NMI. Hooks are used if the bootloader runs in a hostile environment. You can read more about hooks in the boot <code>protocol</code> (see **ADVANCED BOOT LOADER HOOKS**).

The realmode\_switch hook presents a pointer to the 16-bit real mode far subroutine which disables non-maskable interrupts. After realmode\_switch hook (it isn't present for me) is checked, disabling of Non-Maskable Interrupts(NMI) occurs:

```
asm volatile("cli");
outb(0x80, 0x70);  /* Disable NMI */
io_delay();
```

At first there is an inline assembly instruction with a cli instruction which clears the interrupt flag ( IF ). After this, external interrupts are disabled. The next line disables NMI (non-maskable interrupt).

An interrupt is a signal to the CPU which is emitted by hardware or software. After getting the signal, the CPU suspends the current instruction sequence, saves its state and transfers control to the interrupt handler. After the interrupt handler has finished it's work, it transfers control to the interrupted instruction. Non-maskable interrupts (NMI) are interrupts which are

always processed, independently of permission. It cannot be ignored and is typically used to signal for non-recoverable hardware errors. We will not dive into details of interrupts now, but will discuss it in the next posts.

Let's get back to the code. We can see that second line is writing 0x80 (disabled bit) byte to 0x70 (CMOS Address register). After that, a call to the io\_delay function occurs.

io\_delay causes a small delay and looks like:

```
static inline void io_delay(void)
{
   const u16 DELAY_PORT = 0x80;
   asm volatile("outb %%al,%0" : : "dN" (DELAY_PORT));
}
```

Outputting any byte to the port 0x80 should delay exactly 1 microsecond. So we can write any value (value from AL register in our case) to the 0x80 port. After this delay realmode\_switch\_hook function has finished execution and we can move to the next function.

The next function is <code>enable\_a20</code>, which enables A20 line. This function is defined in <code>arch/x86/boot/a20.c</code> and it tries to enable the A20 gate with different methods. The first is the <code>a20\_test\_short</code> function which checks if A20 is already enabled or not with the <code>a20\_test</code> function:

```
static int a20_test(int loops)
{
    int ok = 0;
    int saved, ctr;
    set_fs(0x0000);
    set_gs(0xffff);
    saved = ctr = rdfs32(A20_TEST_ADDR);
    while (loops--) {
        wrfs32(++ctr, A20_TEST_ADDR);
        io_delay();  /* Serialize and make delay constant */
        ok = rdgs32(A20\_TEST\_ADDR+0x10) \land ctr;
        if (ok)
            break;
    }
    wrfs32(saved, A20_TEST_ADDR);
    return ok;
}
```

First of all we put  $0 \times 00000$  in the FS register and  $0 \times ffff$  in the GS register. Next we read the value in address A20\_TEST\_ADDR (it is  $0 \times 200$ ) and put this value into the saved variable and ctr.

Next we write an updated  $\mbox{ctr}$  value into  $\mbox{fs:gs}$  with the  $\mbox{wrfs32}$  function, then delay for 1ms, and then read the value from the  $\mbox{gs}$  register by address  $\mbox{A20\_TEST\_ADDR+0x10}$ , if it's not zero we already have enabled the A20 line. If A20 is disabled, we try to enable it with a different method which you can find in the  $\mbox{a20.c}$ . For example with call of  $\mbox{0x15}$  BIOS interrupt with  $\mbox{AH=0x2041}$  etc.

If the <code>enabled\_a20</code> function finished with fail, print an error message and call function <code>die</code> . You can remember it from the first source code file where we started - <code>arch/x86/boot/header.S</code>:

```
die:
   hlt
   jmp die
   .size die, .-die
```

After the A20 gate is successfully enabled, the reset\_coprocessor function is called:

```
outb(0, 0xf0);
outb(0, 0xf1);
```

This function clears the Math Coprocessor by writing 0 to  $0 \times f0$  and then resets it by writing 0 to  $0 \times f1$ .

After this, the mask\_all\_interrupts function is called:

This masks all interrupts on the secondary PIC (Programmable Interrupt Controller) and primary PIC except for IRQ2 on the primary PIC.

And after all of these preparations, we can see the actual transition into protected mode.

## **Set up Interrupt Descriptor Table**

Now we set up the Interrupt Descriptor table (IDT). setup\_idt:

```
static void setup_idt(void)
{
    static const struct gdt_ptr null_idt = {0, 0};
    asm volatile("lidtl %0" : : "m" (null_idt));
}
```

which sets up the Interrupt Descriptor Table (describes interrupt handlers and etc.). For now the IDT is not installed (we will see it later), but now we just the load IDT with the lidtlinstruction. null\_idt contains address and size of IDT, but now they are just zero.
null\_idt is a gdt\_ptr structure, it as defined as:

```
struct gdt_ptr {
   u16 len;
   u32 ptr;
} __attribute__((packed));
```

where we can see the 16-bit length( len ) of the IDT and the 32-bit pointer to it (More details about the IDT and interruptions will be seen in the next posts). \_\_attribute\_\_((packed)) means that the size of gdt\_ptr is the minimum required size. So the size of the gdt\_ptr will be 6 bytes here or 48 bits. (Next we will load the pointer to the gdt\_ptr to the gdt\_register and you might remember from the previous post that it is 48-bits in size).

## Set up Global Descriptor Table

Next is the setup of the Global Descriptor Table (GDT). We can see the setup\_gdt function which sets up GDT (you can read about it in the Kernel booting process. Part 2.). There is a definition of the boot\_gdt array in this function, which contains the definition of the three segments:

```
static const u64 boot_gdt[] __attribute__((aligned(16))) = {
    [GDT_ENTRY_BOOT_CS] = GDT_ENTRY(0xc09b, 0, 0xfffff),
    [GDT_ENTRY_BOOT_DS] = GDT_ENTRY(0xc093, 0, 0xfffff),
    [GDT_ENTRY_BOOT_TSS] = GDT_ENTRY(0x0089, 4096, 103),
};
```

For code, data and TSS (Task State Segment). We will not use the task state segment for now, it was added there to make Intel VT happy as we can see in the comment line (if you're interested you can find commit which describes it - here). Let's look at boot\_gdt . First of all note that it has the \_\_attribute\_((aligned(16))) attribute. It means that this structure will be aligned by 16 bytes. Let's look at a simple example:

```
#include <stdio.h>

struct aligned {
    int a;
}_attribute__((aligned(16)));

struct nonaligned {
    int b;
};

int main(void)
{
    struct aligned a;
    struct nonaligned na;

    printf("Not aligned - %zu \n", sizeof(na));
    printf("Aligned - %zu \n", sizeof(a));

    return 0;
}
```

Technically a structure which contains one int field must be 4 bytes, but here aligned structure will be 16 bytes:

```
$ gcc test.c -o test && test
Not aligned - 4
Aligned - 16
```

GDT\_ENTRY\_BOOT\_CS has index - 2 here, GDT\_ENTRY\_BOOT\_DS is GDT\_ENTRY\_BOOT\_CS + 1 and etc. It starts from 2, because first is a mandatory null descriptor (index - 0) and the second is not used (index - 1).

GDT\_ENTRY is a macro which takes flags, base and limit and builds GDT entry. For example let's look at the code segment entry. GDT\_ENTRY takes following values:

- base 0
- limit 0xfffff
- flags 0xc09b

What does this mean? The segment's base address is 0, and the limit (size of segment) is - OXFFFFF (1 MB). Let's look at the flags. It is OXCO96 and it will be:

```
1100 0000 1001 1011
```

in binary. Let's try to understand what every bit means. We will go through all bits from left to right:

- 1 (G) granularity bit
- 1 (D) if 0 16-bit segment; 1 = 32-bit segment
- 0 (L) executed in 64 bit mode if 1
- 0 (AVL) available for use by system software
- 0000 4 bit length 19:16 bits in the descriptor
- 1 (P) segment presence in memory
- 00 (DPL) privilege level, 0 is the highest privilege
- 1 (S) code or data segment, not a system segment
- 101 segment type execute/read/
- 1 accessed bit

You can read more about every bit in the previous post or in the Intel® 64 and IA-32 Architectures Software Developer's Manuals 3A.

After this we get the length of the GDT with:

```
gdt.len = sizeof(boot_gdt)-1;
```

We get the size of boot\_gdt and subtract 1 (the last valid address in the GDT).

Next we get a pointer to the GDT with:

```
gdt.ptr = (u32)&boot_gdt + (ds() << 4);
```

Here we just get the address of boot\_gdt and add it to the address of the data segment left-shifted by 4 bits (remember we're in the real mode now).

Lastly we execute the light instruction to load the GDT into the GDTR register:

```
asm volatile("lgdtl %0" : : "m" (gdt));
```

## Actual transition into protected mode

This is the end of the <code>go\_to\_protected\_mode</code> function. We loaded IDT, GDT, disable interruptions and now can switch the CPU into protected mode. The last step is calling the <code>protected\_mode\_jump</code> function with two parameters:

```
protected_mode_jump(boot_params.hdr.code32_start, (u32)&boot_params + (ds() << 4));</pre>
```

which is defined in arch/x86/boot/pmjump.S. It takes two parameters:

- · address of protected mode entry point
- address of boot\_params

Let's look inside <code>protected\_mode\_jump</code> . As I wrote above, you can find it in <code>arch/x86/boot/pmjump.s</code> . The first parameter will be in the <code>eax register</code> and second is in <code>edx</code> .

First of all we put the address of <code>boot\_params</code> in the <code>esi</code> register and the address of code segment register <code>cs</code> (0x1000) in <code>bx</code>. After this we shift <code>bx</code> by 4 bits and add the address of label <code>2</code> to it (we will have the physical address of label <code>2</code> in the <code>bx</code> after this) and jump to label <code>1</code>. Next we put data segment and task state segment in the <code>cs</code> and <code>di</code> registers with:

```
movw $__BOOT_DS, %cx
movw $__BOOT_TSS, %di
```

As you can read above GDT\_ENTRY\_BOOT\_CS has index 2 and every GDT entry is 8 byte, so cs will be 2 \* 8 = 16, \_\_BOOT\_DS is 24 etc.

Next we set the PE (Protection Enable) bit in the CRO control register:

```
movl %cr0, %edx
orb $X86_CR0_PE, %dl
movl %edx, %cr0
```

and make a long jump to protected mode:

```
.byte 0x66, 0xea
2: .long in_pm32
.word __BOOT_CS
```

#### where

- 0x66 is the operand-size prefix which allows us to mix 16-bit and 32-bit code,
- oxea is the jump opcode,
- in\_pm32 is the segment offset
- \_\_BOOT\_cs is the code segment.

After this we are finally in the protected mode:

```
.code32
.section ".text32","ax"
```

Let's look at the first steps in protected mode. First of all we set up the data segment with:

```
movl %ecx, %ds
movl %ecx, %es
movl %ecx, %fs
movl %ecx, %gs
movl %ecx, %ss
```

If you paid attention, you can remember that we saved \$\_BOOT\_DS in the cx register. Now we fill it with all segment registers besides cs (cs is already \_\_BOOT\_CS). Next we zero out all general purpose registers besides eax with:

```
xorl %ecx, %ecx
xorl %edx, %edx
xorl %ebx, %ebx
xorl %ebp, %ebp
xorl %edi, %edi
```

And jump to the 32-bit entry point in the end:

```
jmpl *%eax
```

Remember that eax contains the address of the 32-bit entry (we passed it as first parameter into protected\_mode\_jump ).

That's all. We're in the protected mode and stop at it's entry point. We will see what happens next in the next part.

#### **Conclusion**

This is the end of the third part about linux kernel insides. In next part we will see first steps in the protected mode and transition into the long mode.

If you have any questions or suggestions write me a comment or ping me at twitter.

Please note that English is not my first language, And I am really sorry for any inconvenience. If you find any mistakes, please send me a PR with corrections at linux-insides.

#### Links

VGA

- VESA BIOS Extensions
- Data structure alignment
- Non-maskable interrupt
- A20
- GCC designated inits
- GCC type attributes
- Previous part

## Kernel booting process. Part 4.

#### **Transition to 64-bit mode**

This is the fourth part of the Kernel booting process where we will see first steps in protected mode, like checking that cpu supports long mode and SSE, paging, initializes the page tables and at the end we will discus the transition to long mode.

NOTE: there will be much assembly code in this part, so if you are not familiar with that, you might want to consult a book about it

In the previous part we stopped at the jump to the 32-bit entry point in arch/x86/boot/pmjump.S:

```
jmpl *%eax
```

You will recall that eax register contains the address of the 32-bit entry point. We can read about this in the linux kernel x86 boot protocol:

```
When using bzImage, the protected-mode kernel was relocated to 0x100000
```

Let's make sure that it is true by looking at the register values at the 32-bit entry point:

```
0x100000
                             1048576
eax
ecx
                0x0
                            0
edx
                0x0
                            0
ebx
                0x0
                            0
                0x1ff5c
                            0x1ff5c
esp
                0x0
                            0x0
ebp
                0x14470
                            83056
esi
edi
                0x0
eip
                0x100000
                             0x100000
eflags
                0x46
                             [ PF ZF ]
                0x10
                        16
                0x18
                         24
SS
ds
                0x18
                         24
                0x18
                         24
es
fs
                0x18
                         24
                0x18
gs
```

We can see here that  $_{\text{CS}}$  register contains -  $_{0\times10}$  (as you will remember from the previous part, this is the second index in the Global Descriptor Table),  $_{\text{eip}}$  register is  $_{0\times100000}$  and base address of all segments including the code segment are zero. So we can get the physical address, it will be  $_{0:0\times100000}$  or just  $_{0\times100000}$ , as specified by the boot protocol. Now let's start with the 32-bit entry point.

## 32-bit entry point

We can find the definition of the 32-bit entry point in the arch/x86/boot/compressed/head 64.S assembly source code file:

```
__HEAD
.code32
ENTRY(startup_32)
....
....
ENDPROC(startup_32)
```

First of all why compressed directory? Actually bzimage is a gzipped vmlinux + header + kernel setup code. We saw the kernel setup code in all of the previous parts. So, the main goal of the head\_64.s is to prepare for entering long mode, enter into it and then decompress the kernel. We will see all of the steps up to kernel decompression in this part.

There were two files in the arch/x86/boot/compressed directory:

- head 32.S
- head 64.S

but we will see only head\_64.s because, as you may remember, this book is only x86\_64 related; head\_32.s is not used in our case. Let's look at arch/x86/boot/compressed/Makefile. There we can see the following target:

```
vmlinux-objs-y := $(obj)/vmlinux.lds $(obj)/head_$(BITS).o $(obj)/misc.o \
    $(obj)/string.o $(obj)/cmdline.o \
    $(obj)/piggy.o $(obj)/cpuflags.o
```

Note \$(obj)/head\_\$(BITS).o . This means that we will select which file to link based on what \$(BITS) is set to, either head\_32.o or head\_64.o. \$(BITS) is defined elsewhere in arch/x86/Makefile based on the .config file:

Now we know where to start, so let's do it.

## Reload the segments if needed

As indicated above, we start in the arch/x86/boot/compressed/head\_64.S assembly source code file. First we see the definition of the special section attribute before the startup\_32 definition:

```
__HEAD
.code32
ENTRY(startup_32)
```

The \_\_HEAD is macro which is defined in include/linux/init.h header file and expands to the definition of the following section:

```
#define __HEAD .section ".head.text","ax"
```

with head.text name and ax flags. In our case, these flags show us that this section is executable or in other words contains code. We can find definition of this section in the arch/x86/boot/compressed/vmlinux.lds.S linker script:

```
SECTIONS
{
    . = 0;
    .head.text : {
        _head = . ;
        HEAD_TEXT
        _ehead = . ;
}
```

If you are not familiar with syntax of GNU LD linker scripting language, you can find more information in the documentation. In short, the symbol is a special variable of linker - location counter. The value assigned to it is an offset relative to the offset of the segment. In our case we assign zero to location counter. This means that that our code is linked to run from the offset in memory. Moreover, we can find this information in comments:

```
Be careful parts of head_64.S assume startup_32 is at address 0.
```

Ok, now we know where we are, and now is the best time to look inside the startup\_32 function.

In the beginning of the <code>startup\_32</code> function, we can see the <code>cld</code> instruction which clears the <code>DF</code> bit in the flags register. When direction flag is clear, all string operations like stos, scas and others will increment the index registers <code>esi</code> or <code>edi</code>. We need to clear direction flag because later we will use strings operations for clearing space for page tables, etc.

After we have cleared the DF bit, next step is the check of the KEEP\_SEGMENTS flag from loadflags kernel setup header field. If you remember we already saw loadflags in the very first part of this book. There we checked CAN\_USE\_HEAP flag to get ability to use heap. Now we need to check the KEEP\_SEGMENTS flag. This flags is described in the linux boot protocol documentation:

```
Bit 6 (write): KEEP_SEGMENTS

Protocol: 2.07+

- If 0, reload the segment registers in the 32bit entry point.

- If 1, do not reload the segment registers in the 32bit entry point.

Assume that %cs %ds %ss %es are all set to flat segments with a base of 0 (or the equivalent for their environment).
```

So, if the KEEP\_SEGMENTS bit is not set in the loadflags, we need to reset ds, ss and es segment registers to a flat segment with base 0. That we do:

```
testb $(1 << 6), BP_loadflags(%esi)
jnz 1f

cli
movl $(__BOOT_DS), %eax
movl %eax, %ds
movl %eax, %es
movl %eax, %ss</pre>
```

Remember that the \_\_BOOT\_DS is 0x18 (index of data segment in the Global Descriptor Table). If KEEP\_SEGMENTS is set, we jump to the nearest \_1f label or update segment registers with \_\_BOOT\_DS if it is not set. It is pretty easy, but here is one interesting moment.

If you've read the previous part, you may remember that we already updated these segment registers right after we switched to protected mode in arch/x86/boot/pmjump.S. So why do we need to care about values of segment registers again? The answer is easy. The Linux kernel also has a 32-bit boot protocol and if a bootloader uses it to load the Linux kernel all code before the startup\_32 will be missed. In this case, the startup\_32 will be first entry point of the Linux kernel right after bootloader and there are no guarantees that segment registers will be in known state.

After we have checked the KEEP\_SEGMENTS flag and put the correct value to the segment registers, the next step is to calculate difference between where we loaded and compiled to run. Remember that <code>setup.ld.s</code> contains following definition: . = 0 at the start of the <code>.head.text</code> section. This means that the code in this section is compiled to run from <code>0</code> address. We can see this in <code>objdump</code> output:

The objdump util tells us that the address of the startup\_32 is 0. But actually it is not so. Our current goal is to know where actually we are. It is pretty simple to do in long mode, because it support rip relative addressing, but currently we are in protected mode. We will use common pattern to know the address of the startup\_32. We need to define a label and make a call to this label and pop the top of the stack to a register:

```
call label
label: pop %reg
```

After this a register will contain the address of a label. Let's look to the similar code which search address of the startup\_32 in the Linux kernel:

```
leal (BP_scratch+4)(%esi), %esp
call 1f
1: popl %ebp
subl $1b, %ebp
```

As you remember from the previous part, the esi register contains the address of the boot\_params structure which was filled before we moved to the protected mode. The boot\_params structure contains a special field scratch with offset 0x1e4. These four bytes

field will be temporary stack for <code>call</code> instruction. We are getting the address of the <code>scratch</code> field + 4 bytes and putting it in the <code>esp</code> register. We add <code>4</code> bytes to the base of the <code>BP\_scratch</code> field because, as just described, it will be a temporary stack and the stack grows from top to down in <code>x86\_64</code> architecture. So our stack pointer will point to the top of the stack. Next we can see the pattern that I've described above. We make a call to the <code>lf</code> label and put the address of this label to the <code>ebp</code> register, because we have return address on the top of stack after the <code>call</code> instruction will be executed. So, for now we have an address of the <code>lf</code> label and now it is easy to get address of the <code>startup\_32</code>. We just need to subtract address of label from the address which we got from the stack:

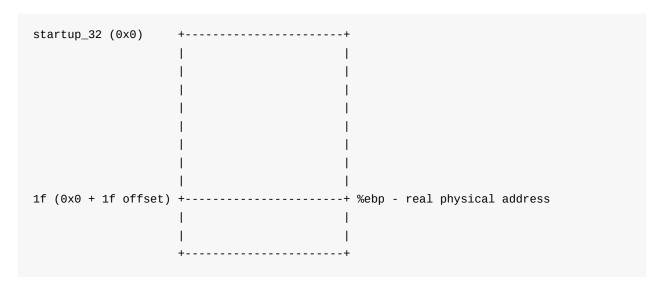

startup\_32 is linked to run at address 0x0 and this means that 1f has the address 0x0 + offset to 1f, approximately 0x21 bytes. The ebp register contains the real physical address of the 1f label. So, if we subtract 1f from the ebp we will get the real physical address of the startup\_32. The Linux kernel boot protocol describes that the base of the protected mode kernel is 0x100000 . We can verify this with gdb. Let's start the debugger and put breakpoint to the 1f address, which is 0x100021 . If this is correct we will see 0x100021 in the ebp register:

```
$ gdb
(gdb)$ target remote :1234
Remote debugging using :1234
0x0000fff0 in ?? ()
(gdb)$ br *0x100022
Breakpoint 1 at 0x100022
(gdb)$ c
Continuing.
Breakpoint 1, 0x00100022 in ?? ()
(gdb)$ i r
               0x18
eax
                       0x18
есх
               0x0
                      0x0
edx
               0x0
                      0x0
ebx
               0x0
                      0 \times 0
esp
               0x144a8
                          0x144a8
               0x100021 0x100021
ebp
esi
               0x142c0
                          0x142c0
               0x0 0x0
edi
               0x100022 0x100022
eip
eflags
               0x46 [ PF ZF ]
               0x10
                       0x10
               0x18
                       0x18
SS
ds
               0x18
                       0x18
               0x18
                       0x18
es
fs
               0x18
                       0x18
gs
               0x18
                       0x18
```

If we execute the next instruction, subl \$1b, %ebp, we will see:

```
nexti
...
ebp 0x100000 0x100000
...
```

Ok, that's true. The address of the <code>startup\_32</code> is <code>ox100000</code>. After we know the address of the <code>startup\_32</code> label, we can prepare for the transition to long mode. Our next goal is to setup the stack and verify that the CPU supports long mode and SSE.

## Stack setup and CPU verification

We could not setup the stack while we did not know the address of the startup\_32 label. We can imagine the stack as an array and the stack pointer register esp must point to the end of this array. Of course we can define an array in our code, but we need to know its actual address to configure the stack pointer in a correct way. Let's look at the code:

```
movl $boot_stack_end, %eax
addl %ebp, %eax
movl %eax, %esp
```

The boot\_stack\_end label, defined in the same arch/x86/boot/compressed/head\_64.S assembly source code file and located in the .bss section:

```
.bss
.balign 4
boot_heap:
    .fill BOOT_HEAP_SIZE, 1, 0
boot_stack:
    .fill BOOT_STACK_SIZE, 1, 0
boot_stack_end:
```

First of all, we put the address of <code>boot\_stack\_end</code> into the <code>eax</code> register, so the <code>eax</code> register contains the address of <code>boot\_stack\_end</code> where it was linked, which is <code>0x0 + boot\_stack\_end</code>. To get the real address of <code>boot\_stack\_end</code>, we need to add the real address of the <code>startup\_32</code>. As you remember, we have found this address above and put it to the <code>ebp</code> register. In the end, the register <code>eax</code> will contain real address of the <code>boot\_stack\_end</code> and we just need to put to the stack pointer.

After we have set up the stack, next step is CPU verification. As we are going to execute transition to the <code>long mode</code>, we need to check that the CPU supports <code>long mode</code> and <code>sse</code>. We will do it by the call of the <code>verify\_cpu</code> function:

```
call verify_cpu
testl %eax, %eax
jnz no_longmode
```

This function defined in the arch/x86/kernel/verify\_cpu.S assembly file and just contains a couple of calls to the cpuid instruction. This instruction is used for getting information about the processor. In our case it checks <code>long mode</code> and <code>sse</code> support and returns <code>0</code> on success or <code>1</code> on fail in the <code>eax register</code>.

If the value of the eax is not zero, we jump to the no\_longmode label which just stops the CPU by the call of the hlt instruction while no hardware interrupt will not happen:

```
no_longmode:
1:
    hlt
    jmp    1b
```

If the value of the eax register is zero, everything is ok and we are able to continue.

#### Calculate relocation address

The next step is calculating relocation address for decompression if needed. First we need to know what it means for a kernel to be <code>relocatable</code>. We already know that the base address of the 32-bit entry point of the Linux kernel is <code>0x100000</code>, but that is a 32-bit entry point. The default base address of the Linux kernel is determined by the value of the <code>CONFIG\_PHYSICAL\_START</code> kernel configuration option. Its default value is <code>0x1000000</code> or <code>1 MB</code>. The main problem here is that if the Linux kernel crashes, a kernel developer must have a <code>rescue kernel</code> for kdump which is configured to load from a different address. The Linux kernel provides special configuration option to solve this problem: <code>CONFIG\_RELOCATABLE</code>. As we can read in the documentation of the Linux kernel:

```
This builds a kernel image that retains relocation information so it can be loaded someplace besides the default 1MB.

Note: If CONFIG_RELOCATABLE=y, then the kernel runs from the address it has been loaded at and the compile time physical address (CONFIG_PHYSICAL_START) is used as the minimum location.
```

In simple terms this means that the Linux kernel with the same configuration can be booted from different addresses. Technically, this is done by compiling the decompressor as position independent code. If we look at arch/x86/boot/compressed/Makefile, we will see that the decompressor is indeed compiled with the \_-fpic flag:

```
KBUILD_CFLAGS += -fno-strict-aliasing -fPIC
```

When we are using position-independent code an address is obtained by adding the address field of the command and the value of the program counter. We can load code which uses such addressing from any address. That's why we had to get the real physical address of <a href="startup\_32">startup\_32</a>. Now let's get back to the Linux kernel code. Our current goal is to calculate an address where we can relocate the kernel for decompression. Calculation of this address depends on <a href="configuration">configuration</a> option. Let's look at the code:

```
#ifdef CONFIG_RELOCATABLE
   movl
          %ebp, %ebx
   movl BP_kernel_alignment(%esi), %eax
   decl
          %eax
   addl %eax, %ebx
   notl
         %eax
   andl %eax, %ebx
   cmpl $LOAD_PHYSICAL_ADDR, %ebx
   jge
#endif
   movl $LOAD_PHYSICAL_ADDR, %ebx
1:
   addl $z_extract_offset, %ebx
```

Remember that the value of the ebp register is the physical address of the startup\_32 label. If the CONFIG\_RELOCATABLE kernel configuration option is enabled during kernel configuration, we put this address in the ebx register, align it to a multiple of 2MB and compare it with the LOAD\_PHYSICAL\_ADDR value. The LOAD\_PHYSICAL\_ADDR macro is defined in the arch/x86/include/asm/boot.h header file and it looks like this:

As we can see it just expands to the aligned <code>config\_Physical\_align</code> value which represents the physical address of where to load the kernel. After comparison of the <code>LOAD\_PHYSICAL\_ADDR</code> and value of the <code>ebx</code> register, we add the offset from the <code>startup\_32</code> where to decompress the compressed kernel image. If the <code>config\_Relocatable</code> option is not enabled during kernel configuration, we just put the default address where to load kernel and add <code>z\_extract\_offset</code> to it.

After all of these calculations we will have ebp which contains the address where we loaded it and ebx set to the address of where kernel will be moved after decompression.

## Preparation before entering long mode

When we have the base address where we will relocate the compressed kernel image, we need to do one last step before we can transition to 64-bit mode. First we need to update the Global Descriptor Table:

```
leal gdt(%ebp), %eax
movl %eax, gdt+2(%ebp)
lgdt gdt(%ebp)
```

Here we put the base address from <code>ebp</code> register with <code>gdt</code> offset into the <code>eax</code> register. Next we put this address into <code>ebp</code> register with offset <code>gdt+2</code> and load the <code>Global</code> <code>Descriptor Table</code> with the <code>lgdt</code> instruction. To understand the magic with <code>gdt</code> offsets we need to look at the definition of the <code>Global Descriptor Table</code>. We can find its definition in the same source code file:

```
.data
gdt:
             gdt_end - gdt
    .word
    .long
             gdt
    .word
    . quad
             0×0000000000000000
                                    /* NULL descriptor */
             0 \times 00 af 9 a 0 0 0 0 0 0 ffff /* __KERNEL_CS */
    .quad
    .quad
             0x00cf92000000ffff /* __KERNEL_DS */
                                    /* TS descriptor */
             0x0080890000000000
    .quad
            0x00000000000000000 /* TS continued */
    .quad
gdt_end:
```

We can see that it is located in the <code>.data</code> section and contains five descriptors: <code>null</code> descriptor, kernel code segment, kernel data segment and two task descriptors. We already loaded the <code>Global Descriptor Table</code> in the previous <code>part</code>, and now we're doing almost the same here, but descriptors with <code>cs.l = 1</code> and <code>cs.d = 0</code> for execution in <code>64</code> bit mode. As we can see, the definition of the <code>gdt</code> starts from two bytes: <code>gdt\_end - gdt</code> which represents last byte in the <code>gdt</code> table or table limit. The next four bytes contains base address of the <code>gdt</code>. Remember that the <code>Global Descriptor Table</code> is stored in the <code>48-bits</code> <code>GDTR</code> which consists of two parts:

- size(16-bit) of global descriptor table;
- address(32-bit) of the global descriptor table.

So, we put address of the gdt to the eax register and then we put it to the .long gdt or gdt+2 in our assembly code. From now we have formed structure for the gdt register and can load the global Descriptor Table with the lgtd instruction.

After we have loaded the Global Descriptor Table, we must enable PAE mode by putting the value of the cr4 register into eax, setting 5 bit in it and loading it again into cr4:

```
movl %cr4, %eax
orl $X86_CR4_PAE, %eax
movl %eax, %cr4
```

Now we are almost finished with all preparations before we can move into 64-bit mode. The last step is to build page tables, but before that, here is some information about long mode.

### Long mode

Long mode is the native mode for  $x86\_64$  processors. First let's look at some differences between  $x86\_64$  and the x86.

The 64-bit mode provides features such as:

- New 8 general purpose registers from r8 to r15 + all general purpose registers are
   64-bit now;
- 64-bit instruction pointer RIP;
- New operating mode Long mode;
- 64-Bit Addresses and Operands;
- RIP Relative Addressing (we will see an example of it in the next parts).

Long mode is an extension of legacy protected mode. It consists of two sub-modes:

- 64-bit mode;
- · compatibility mode.

To switch into 64-bit mode we need to do following things:

- Enable PAE;
- Build page tables and load the address of the top level page table into the cr3 register;
- Enable EFER.LME;
- Enable paging.

We already enabled PAE by setting the PAE bit in the cr4 control register. Our next goal is to build the structure for paging. We will see this in next paragraph.

### Early page table initialization

So, we already know that before we can move into 64-bit mode, we need to build page tables, so, let's look at the building of early 46 boot page tables.

NOTE: I will not describe the theory of virtual memory here. If you need to know more about it, see links at the end of this part.

The Linux kernel uses 4-level paging, and we generally build 6 page tables:

- One PML4 or Page Map Level 4 table with one entry;
- One PDP or Page Directory Pointer table with four entries;
- Four Page Directory tables with a total of 2048 entries.

Let's look at the implementation of this. First of all we clear the buffer for the page tables in memory. Every table is 4096 bytes, so we need clear 24 kilobyte buffer:

```
leal pgtable(%ebx), %edi
xorl %eax, %eax
movl $((4096*6)/4), %ecx
rep stosl
```

We put the address of pgtable plus ebx (remember that ebx contains the address to relocate the kernel for decompression) in the edi register, clear the eax register and set the ecx register to 6144. The rep stosl instruction will write the value of the eax to edi, increase value of the edi register by 4 and decrease the value of the ecx register by 1. This operation will be repeated while the value of the ecx register is greater than zero. That's why we put 6144 in ecx.

pgtable is defined at the end of arch/x86/boot/compressed/head 64.S assembly file and is:

```
.section ".pgtable","a",@nobits
.balign 4096
pgtable:
   .fill 6*4096, 1, 0
```

As we can see, it is located in the .pgtable section and its size is 24 kilobytes.

After we have got buffer for the pgtable structure, we can start to build the top level page table - PML4 - with:

```
leal pgtable + 0(%ebx), %edi
leal 0x1007 (%edi), %eax
movl %eax, 0(%edi)
```

Here again, we put the address of the pgtable relative to ebx or in other words relative to address of the startup\_32 to the edi register. Next we put this address with offset 0x1007 in the eax register. The 0x1007 is 4096 bytes which is the size of the PML4 plus 7. The 7 here represents flags of the PML4 entry. In our case, these flags are PRESENT+RW+USER. In the end we just write first the address of the first PDP entry to the PML4.

In the next step we will build four Page Directory entries in the Page Directory Pointer table with the same PRESENT+RW+USE flags:

We put the base address of the page directory pointer which is 4096 or 0x1000 offset from the pgtable table in edi and the address of the first page directory pointer entry in eax register. Put 4 in the ecx register, it will be a counter in the following loop and write the address of the first page directory pointer table entry to the edi register. After this edi will contain the address of the first page directory pointer entry with flags 0x7. Next we just calculate the address of following page directory pointer entries where each entry is 8 bytes, and write their addresses to eax. The last step of building paging structure is the building of the 2048 page table entries with 2-MByte pages:

```
leal    pgtable + 0x2000(%ebx), %edi
movl    $0x00000183, %eax
movl    $2048, %ecx

1: movl    %eax, 0(%edi)
    addl    $0x00200000, %eax
    addl    $8, %edi
    decl    %ecx
    jnz    1b
```

Here we do almost the same as in the previous example, all entries will be with flags - \$0x00000183 - PRESENT + WRITE + MBZ . In the end we will have 2048 pages with 2-MByte page or:

```
>>> 2048 * 0x00200000
4294967296
```

page table. We just finished to build our early page table structure which maps 4 gigabytes of memory and now we can put the address of the high-level page table - PML4 - in cr3 control register:

```
leal pgtable(%ebx), %eax
movl %eax, %cr3
```

That's all. All preparation are finished and now we can see transition to the long mode.

#### Transition to the 64-bit mode

First of all we need to set the EFER.LME flag in the MSR to 0xc0000080:

```
movl $MSR_EFER, %ecx
rdmsr
btsl $_EFER_LME, %eax
wrmsr
```

Here we put the MSR\_EFER flag (which is defined in arch/x86/include/uapi/asm/msr-index.h) in the ecx register and call rdmsr instruction which reads the MSR register. After rdmsr executes, we will have the resulting data in edx:eax which depends on the ecx value. We check the EFER\_LME bit with the btsl instruction and write data from eax to the MSR register with the wrmsr instruction.

In the next step we push the address of the kernel segment code to the stack (we defined it in the GDT) and put the address of the <code>startup\_64</code> routine in <code>eax</code>.

```
push1 $__KERNEL_CS
leal startup_64(%ebp), %eax
```

After this we push this address to the stack and enable paging by setting PG and PE bits in the cr0 register:

```
movl $(X86_CR0_PG | X86_CR0_PE), %eax
movl %eax, %cr0
```

and execute:

```
lret
```

instruction. Remember that we pushed the address of the startup\_64 function to the stack in the previous step, and after the linet instruction, the CPU extracts the address of it and jumps there.

After all of these steps we're finally in 64-bit mode:

```
.code64
.org 0x200
ENTRY(startup_64)
....
```

That's all!

#### Conclusion

This is the end of the fourth part linux kernel booting process. If you have questions or suggestions, ping me in twitter 0xAX, drop me email or just create an issue.

In the next part we will see kernel decompression and many more.

Please note that English is not my first language and I am really sorry for any inconvenience. If you find any mistakes please send me PR to linux-insides.

#### Links

- Protected mode
- Intel® 64 and IA-32 Architectures Software Developer's Manual 3A
- GNU linker
- SSE
- Paging
- Model specific register
- .fill instruction
- Previous part
- Paging on osdev.org
- Paging Systems
- x86 Paging Tutorial

## Kernel booting process. Part 5.

## Kernel decompression

This is the fifth part of the Kernel booting process series. We saw transition to the 64-bit mode in the previous part and we will continue from this point in this part. We will see the last steps before we jump to the kernel code as preparation for kernel decompression, relocation and directly kernel decompression. So... let's start to dive in the kernel code again.

## Preparation before kernel decompression

We stopped right before the jump on the 64-bit entry point - startup\_64 which is located in the arch/x86/boot/compressed/head\_64.S source code file. We already saw the jump to the startup\_64 in the startup\_32:

```
push1  $__KERNEL_CS
leal    startup_64(%ebp), %eax
...
...
push1    %eax
...
...
lret
```

in the previous part, startup\_64 starts to work. Since we loaded the new Global Descriptor Table and there was CPU transition in other mode (64-bit mode in our case), we can see the setup of the data segments:

in the beginning of the startup\_64. All segment registers besides cs now point to the ds which is 0x18 (if you don't understand why it is 0x18, read the previous part).

The next step is computation of difference between where the kernel was compiled and where it was loaded:

```
#ifdef CONFIG_RELOCATABLE
   leaq
           startup_32(%rip), %rbp
         BP_kernel_alignment(%rsi), %eax
   movl
   decl
          %eax
   addq %rax, %rbp
   notq
          %rax
   andq
         %rax, %rbp
          $LOAD_PHYSICAL_ADDR, %rbp
   cmpq
          1f
   jge
#endif
   movq
         $LOAD_PHYSICAL_ADDR, %rbp
1:
   leaq
         z_extract_offset(%rbp), %rbx
```

register will contain address to relocate the kernel code for decompression. We already saw code like this in the startup\_32 (you can read about it in the previous part - Calculate relocation address), but we need to do this calculation again because the bootloader can use 64-bit boot protocol and startup\_32 just will not be executed in this case.

In the next step we can see setup of the stack pointer and resetting of the flags register:

```
leaq boot_stack_end(%rbx), %rsp

pushq $0
popfq
```

As you can see above, the <code>rbx</code> register contains the start address of the kernel decompressor code and we just put this address with <code>boot\_stack\_end</code> offset to the <code>rsp</code> register which represents pointer to the top of the stack. After this step, the stack will be correct. You can find definition of the <code>boot\_stack\_end</code> in the end of <code>arch/x86/boot/compressed/head\_64.S</code> assembly source code file:

```
.bss
.balign 4
boot_heap:
    .fill BOOT_HEAP_SIZE, 1, 0
boot_stack:
    .fill BOOT_STACK_SIZE, 1, 0
boot_stack_end:
```

It located in the end of the .bss section, right before the .pgtable . If you will look into arch/x86/boot/compressed/vmlinux.lds.S linker script, you will find Definition of the .bss and .pgtable there.

As we set the stack, now we can copy the compressed kernel to the address that we got above, when we calculated the relocation address of the decompressed kernel. Before details, let's look at this assembly code:

```
pushq
        %rsi
leaq
       (_bss-8)(%rip), %rsi
leaq
       (_bss-8)(%rbx), %rdi
movq
       $_bss, %rcx
       $3, %rcx
shrq
std
rep
      movsq
cld
       %rsi
popq
```

First of all we push rsi to the stack. We need preserve the value of rsi, because this register now stores a pointer to the boot\_params which is real mode structure that contains booting related data (you must remember this structure, we filled it in the start of kernel setup). In the end of this code we'll restore the pointer to the boot\_params into rsi again.

The next two lead instructions calculates effective addresses of the rip and rbx with \_bss - 8 offset and put it to the rsi and rdi. Why do we calculate these addresses? Actually the compressed kernel image is located between this copying code (from startup\_32 to the current code) and the decompression code. You can verify this by looking at the linker script - arch/x86/boot/compressed/vmlinux.lds.S:

```
. = 0;
.head.text : {
    _head = . ;
    HEAD_TEXT
    _ehead = . ;
}
.rodata..compressed : {
    *(.rodata..compressed)
}
.text : {
    _text = .;    /* Text */
    *(.text)
    *(.text.*)
    _etext = . ;
}
```

Note that .head.text section contains startup\_32. You may remember it from the previous part:

```
__HEAD
.code32
ENTRY(startup_32)
...
...
```

The .text section contains decompression code:

```
.text
relocated:
...
...
/*

* Do the decompression, and jump to the new kernel..

*/
...
```

And .rodata..compressed contains the compressed kernel image. So rsi will contain the absolute address of \_bss - 8 , and rdi will contain the relocation relative address of \_bss - 8 . As we store these addresses in registers, we put the address of \_bss in the rcx register. As you can see in the vmlinux.lds.s linker script, it's located at the end of all sections with the setup/kernel code. Now we can start to copy data from rsi to rdi , 8 bytes at the time, with the movsq instruction.

Note that there is an <code>std</code> instruction before data copying: it sets the <code>DF</code> flag, which means that <code>rsi</code> and <code>rdi</code> will be decremented. In other words, we will copy the bytes backwards. At the end, we clear the <code>DF</code> flag with the <code>cld</code> instruction, and restore <code>boot\_params</code> structure to <code>rsi</code>.

Now we have the address of the ..text section address after relocation, and we can jump to it:

```
leaq relocated(%rbx), %rax
jmp *%rax
```

# Last preparation before kernel decompression

In the previous paragraph we saw that the .text section starts with the relocated label. The first thing it does is clearing the bss section with:

```
xorl %eax, %eax
leaq _bss(%rip), %rdi
leaq _ebss(%rip), %rcx
subq %rdi, %rcx
shrq $3, %rcx
rep stosq
```

We need to initialize the .bss section, because we'll soon jump to C code. Here we just clear eax, put the address of .bss in rdi and .ebss in rcx, and fill it with zeros with the rep stosg instruction.

At the end, we can see the call to the decompress\_kernel function:

```
pushq
        %rsi
movq
       $z_run_size, %r9
pushq
      %r9
       %rsi, %rdi
movq
leaq
      boot_heap(%rip), %rsi
      input_data(%rip), %rdx
leaq
movl
      $z_input_len, %ecx
movq %rbp, %r8
      $z_output_len, %r9
movq
call decompress_kernel
popq
       %r9
       %rsi
popq
```

Again we set rdi to a pointer to the boot\_params structure and call decompress\_kernel from arch/x86/boot/compressed/misc.c with seven arguments:

- rmode pointer to the boot\_params structure which is filled by bootloader or during early kernel initialization;
- heap pointer to the boot\_heap which represents start address of the early boot heap;
- input\_data pointer to the start of the compressed kernel or in other words pointer to the arch/x86/boot/compressed/vmlinux.bin.bz2;
- input\_len size of the compressed kernel;
- output start address of the future decompressed kernel;
- output\_len size of decompressed kernel;
- run\_size amount of space needed to run the kernel including .bss and .brk sections.

All arguments will be passed through the registers according to System V Application Binary Interface. We've finished all preparation and can now look at the kernel decompression.

## Kernel decompression

As we saw in previous paragraph, the <code>decompress\_kernel</code> function is defined in the <code>arch/x86/boot/compressed/misc.c</code> source code file and takes seven arguments. This function starts with the video/console initialization that we already saw in the previous parts. We need to do this again because we don't know if we started in real mode or a bootloader was used, or whether the bootloader used the 32 or 64-bit boot protocol.

After the first initialization steps, we store pointers to the start of the free memory and to the end of it:

```
free_mem_ptr = heap;
free_mem_end_ptr = heap + BOOT_HEAP_SIZE;
```

where the heap is the second parameter of the decompress\_kernel function which we got in the arch/x86/boot/compressed/head 64.S:

```
leaq boot_heap(%rip), %rsi
```

As you saw above, the boot\_heap is defined as:

```
boot_heap:
.fill BOOT_HEAP_SIZE, 1, 0
```

where the BOOT\_HEAP\_SIZE is macro which expands to 0x8000 (0x400000 in a case of bzip2 kernel) and represents the size of the heap.

After heap pointers initialization, the next step is the call of the <a href="https://choose\_kernel\_location">choose\_kernel\_location</a> function from <a href="https://chooses.org/astr.c">arch/x86/boot/compressed/astr.c</a> source code file. As we can guess from the function name, it chooses the memory location where the kernel image will be decompressed. It may look weird that we need to find or even <a href="https://choose.org/choose.org/astr.c">choose</a> location where to decompress the compressed kernel image, but the Linux kernel supports <a href="https://kastr.c.org/kastr.c">kASLR</a> which allows decompression of the kernel into a random address, for security reasons. Let's open the <a href="https://archive.org/astr.c">arch/x86/boot/compressed/astr.c</a> source code file and look at <a href="https://choose\_kernel\_location">choose\_kernel\_location</a>.

First, choose\_kernel\_location tries to find the kaslr option in the Linux kernel command line if config\_hibernation is set, and nokaslr otherwise:

```
#ifdef CONFIG_HIBERNATION
   if (!cmdline_find_option_bool("kaslr")) {
       debug_putstr("KASLR disabled by default...\n");
       goto out;
   }
#else
   if (cmdline_find_option_bool("nokaslr")) {
       debug_putstr("KASLR disabled by cmdline...\n");
       goto out;
   }
#endif
```

If the CONFIG\_HIBERNATION kernel configuration option is enabled during kernel configuration and there is no kaslr option in the Linux kernel command line, it prints KASLR disabled by default... and jumps to the out label:

```
out:
   return (unsigned char *)choice;
```

which just returns the output parameter which we passed to the choose\_kernel\_location, unchanged. If the config\_HIBERNATION kernel configuration option is disabled and the nokaslr option is in the kernel command line, we jump to out again.

For now, let's assume the kernel was configured with randomization enabled and try to understand what kaser is. We can find information about it in the documentation:

```
Enable/disable kernel and module base offset ASLR (Address Space Layout Randomization) if built into the kernel. When CONFIG_HIBERNATION is selected, kASLR is disabled by default. When kASLR is enabled, hibernation will be disabled.
```

It means that we can pass the <code>kaslr</code> option to the kernel's command line and get a random address for the decompressed kernel (you can read more about ASLR here). So, our current goal is to find random address where we can <code>safely</code> to decompress the Linux kernel. I repeat: <code>safely</code>. What does it mean in this context? You may remember that besides the code of decompressor and directly the kernel image, there are some unsafe places in memory. For example, the initrd image is in memory too, and we must not overlap it with the decompressed kernel.

The next function will help us to find a safe place where we can decompress kernel. This function is <code>mem\_avoid\_init</code>. It defined in the same source code file, and takes four arguments that we already saw in the <code>decompress\_kernel</code> function:

- input\_data pointer to the start of the compressed kernel, or in other words, the pointer to arch/x86/boot/compressed/vmlinux.bin.bz2;
- input\_len the size of the compressed kernel;
- output the start address of the future decompressed kernel;
- output\_len the size of decompressed kernel.

The main point of this function is to fill array of the mem\_vector structures:

```
#define MEM_AVOID_MAX 5
static struct mem_vector mem_avoid[MEM_AVOID_MAX];
```

where the mem\_vector structure contains information about unsafe memory regions:

```
struct mem_vector {
   unsigned long start;
   unsigned long size;
};
```

The implementation of the <code>mem\_avoid\_init</code> is pretty simple. Let's look on the part of this function:

```
...
...
initrd_start = (u64)real_mode->ext_ramdisk_image << 32;
initrd_start |= real_mode->hdr.ramdisk_image;
initrd_size = (u64)real_mode->ext_ramdisk_size << 32;
initrd_size |= real_mode->hdr.ramdisk_size;
mem_avoid[1].start = initrd_start;
mem_avoid[1].size = initrd_size;
...
...
...
...
...
```

Here we can see calculation of the initrd start address and size. The <code>ext\_ramdisk\_image</code> is the high <code>32-bits</code> of the <code>ramdisk\_image</code> field from the setup header, and <code>ext\_ramdisk\_size</code> is the high <code>32-bits</code> of the <code>ramdisk\_size</code> field from the boot protocol:

```
Offset
         Proto
                  Name
                              Meaning
/Size
. . .
. . .
. . .
                                   initrd load address (set by boot loader)
0218/4
       2.00+
                  ramdisk_image
021C/4
         2.00+
                  ramdisk_size
                                  initrd size (set by boot loader)
```

And ext\_ramdisk\_image and ext\_ramdisk\_size can be found in the Documentation/x86/zero-page.txt:

```
Offset Proto Name Meaning
/Size
...
...
0C0/004 ALL ext_ramdisk_image ramdisk_image high 32bits
0C4/004 ALL ext_ramdisk_size ramdisk_size high 32bits
...
```

So we're taking <code>ext\_ramdisk\_image</code> and <code>ext\_ramdisk\_size</code>, shifting them left on <code>32</code> (now they will contain low 32-bits in the high 32-bit bits) and getting start address of the <code>initrd</code> and size of it. After this we store these values in the <code>mem\_avoid</code> array.

The next step after we've collected all unsafe memory regions in the mem\_avoid array will be searching for a random address that does not overlap with the unsafe regions, using the find\_random\_addr function. First of all we can see the alignment of the output address in the find\_random\_addr function:

```
minimum = ALIGN(minimum, CONFIG_PHYSICAL_ALIGN);
```

You can remember CONFIG\_PHYSICAL\_ALIGN configuration option from the previous part. This option provides the value to which kernel should be aligned and it is 0x2000000 by default. Once we have the aligned output address, we go through the memory regions which we got with the help of the BIOS e820 service and collect regions suitable for the decompressed kernel image:

```
for (i = 0; i < real_mode->e820_entries; i++) {
    process_e820_entry(&real_mode->e820_map[i], minimum, size);
}
```

Recall that we collected e820\_entries in the second part of the Kernel booting process part 2. The process\_e820\_entry function does some checks that an e820 memory region is not non-RAM, that the start address of the memory region is not bigger than maximum allowed as1r offset, and that the memory region is above the minimum load location:

```
struct mem_vector region, img;

if (entry->type != E820_RAM)
    return;

if (entry->addr >= CONFIG_RANDOMIZE_BASE_MAX_OFFSET)
    return;

if (entry->addr + entry->size < minimum)
    return;</pre>
```

After this, we store an e820 memory region start address and the size in the mem\_vector structure (we saw definition of this structure above):

```
region.start = entry->addr;
region.size = entry->size;
```

As we store these values, we align the region.start as we did it in the find\_random\_addr function and check that we didn't get an address that is outside the original memory region:

```
region.start = ALIGN(region.start, CONFIG_PHYSICAL_ALIGN);
if (region.start > entry->addr + entry->size)
    return;
```

In the next step, we reduce the size of the memory region to not include rejected regions at the start, and ensure that the last address in the memory region is smaller than CONFIG\_RANDOMIZE\_BASE\_MAX\_OFFSET, so that the end of the kernel image will be less than the maximum aslr offset:

```
region.size -= region.start - entry->addr;
if (region.start + region.size > CONFIG_RANDOMIZE_BASE_MAX_OFFSET)
    region.size = CONFIG_RANDOMIZE_BASE_MAX_OFFSET - region.start;
```

Finally, we go through all unsafe memory regions and check that the region does not overlap unsafe areas, such as kernel command line, initrd, etc...:

If the memory region does not overlap unsafe regions we call the <code>slots\_append</code> function with the start address of the region. <code>slots\_append</code> function just collects start addresses of memory regions to the <code>slots</code> array:

```
slots[slot_max++] = addr;
```

which is defined as:

After process\_e820\_entry is done, we will have an array of addresses that are safe for the decompressed kernel. Then we call slots\_fetch\_random function to get a random item from this array:

```
if (slot_max == 0)
    return 0;

return slots[get_random_long() % slot_max];
```

where <code>get\_random\_long</code> function checks different CPU flags as <code>x86\_FEATURE\_RDRAND</code> or <code>x86\_FEATURE\_TSC</code> and chooses a method for getting random number (it can be the RDRAND instruction, the time stamp counter, the programmable interval timer, etc...). After retrieving the random address, execution of the <code>choose\_kernel\_location</code> is finished.

Now let's back to misc.c. After getting the address for the kernel image, there need to be some checks to be sure that the retrieved random address is correctly aligned and address is not wrong.

After all these checks we will see the familiar message:

```
Decompressing Linux...
```

and call the \_\_decompress function which will decompress the kernel. The \_\_decompress function depends on what decompression algorithm was chosen during kernel compilation:

```
#ifdef CONFIG_KERNEL_GZIP
#include "../../../lib/decompress_inflate.c"
#endif
#ifdef CONFIG_KERNEL_BZIP2
#include "../../../lib/decompress_bunzip2.c"
#endif
#ifdef CONFIG_KERNEL_LZMA
#include "../../../lib/decompress_unlzma.c"
#endif
#ifdef CONFIG_KERNEL_XZ
#include "../../../lib/decompress_unxz.c"
#endif
#ifdef CONFIG_KERNEL_LZO
#include "../../../lib/decompress_unlzo.c"
#endif
#ifdef CONFIG_KERNEL_LZ4
#include "../../../lib/decompress_unlz4.c"
#endif
```

After kernel is decompressed, the last two functions are <code>parse\_elf</code> and <code>handle\_relocations</code>. The main point of these functions is to move the uncompressed kernel image to the correct memory place. The fact is that the decompression will decompress inplace, and we still need to move kernel to the correct address. As we already know, the kernel image is an <code>ELF</code> executable, so the main goal of the <code>parse\_elf</code> function is to move loadable segments to the correct address. We can see loadable segments in the output of the <code>readelf</code> program:

```
readelf -l vmlinux
Elf file type is EXEC (Executable file)
Entry point 0x1000000
There are 5 program headers, starting at offset 64
Program Headers:
               Offset
                                VirtAddr
                                                  PhysAddr
 Type
               FileSiz
                                 MemSiz
                                                   Flags Align
 LOAD
               0x000000000200000 0xfffffff81000000 0x0000000001000000
               0x000000000893000 0x000000000893000 R E
                                                         200000
 L<sub>OAD</sub>
               0x000000000a93000 0xffffffff81893000 0x0000000001893000
               0x0000000016d000 0x0000000016d000 RW
                                                         200000
 LOAD
               0x0000000000152d8 0x0000000000152d8 RW
                                                         200000
 LOAD
               0x000000000c16000 0xffffffff81a16000 0x0000000001a16000
               0x000000000138000 0x00000000029b000 RWE
                                                         200000
```

The goal of the parse\_elf function is to load these segments to the output address we got from the choose\_kernel\_location function. This function starts with checking the ELF signature:

```
Elf64_Ehdr ehdr;
Elf64_Phdr *phdrs, *phdr;

memcpy(&ehdr, output, sizeof(ehdr));

if (ehdr.e_ident[EI_MAG0] != ELFMAG0 ||
    ehdr.e_ident[EI_MAG1] != ELFMAG1 ||
    ehdr.e_ident[EI_MAG2] != ELFMAG2 ||
    ehdr.e_ident[EI_MAG3] != ELFMAG3) {
    error("Kernel is not a valid ELF file");
    return;
}
```

and if it's not valid, it prints an error message and halts. If we got a valid ELF file, we go through all program headers from the given ELF file and copy all loadable segments with correct address to the output buffer:

```
for (i = 0; i < ehdr.e_phnum; i++) {</pre>
        phdr = &phdrs[i];
        switch (phdr->p_type) {
        case PT_LOAD:
#ifdef CONFIG_RELOCATABLE
            dest = output;
            dest += (phdr->p_paddr - LOAD_PHYSICAL_ADDR);
#else
            dest = (void *)(phdr->p_paddr);
#endif
            memcpy(dest,
                   output + phdr->p_offset,
                   phdr->p_filesz);
            break:
        default: /* Ignore other PT_* */ break;
        }
    }
```

That's all. From now on, all loadable segments are in the correct place. The last handle\_relocations function adjusts addresses in the kernel image, and is called only if the kaser was enabled during kernel configuration.

After the kernel is relocated, we return back from the <code>decompress\_kernel</code> to <code>arch/x86/boot/compressed/head\_64.S</code>. The address of the kernel will be in the <code>rax</code> register and we jump to it:

```
jmp *%rax
```

That's all. Now we are in the kernel!

#### Conclusion

This is the end of the fifth and the last part about linux kernel booting process. We will not see posts about kernel booting anymore (maybe updates to this and previous posts), but there will be many posts about other kernel internals.

Next chapter will be about kernel initialization and we will see the first steps in the Linux kernel initialization code.

If you have any questions or suggestions write me a comment or ping me in twitter.

Please note that English is not my first language, And I am really sorry for any inconvenience. If you find any mistakes please send me PR to linux-insides.

# Links

- address space layout randomization
- initrd
- long mode
- bzip2
- RDdRand instruction
- Time Stamp Counter
- Programmable Interval Timers
- Previous part

# Kernel initialization process

You will find here a couple of posts which describe the full cycle of kernel initialization from its first step after the kernel has been decompressed to the start of the first process run by the kernel itself.

*Note* That there will not be a description of the all kernel initialization steps. Here will be only generic kernel part, without interrupts handling, ACPI, and many other parts. All parts which I have missed, will be described in other chapters.

- First steps after kernel decompression describes first steps in the kernel.
- Early interrupt and exception handling describes early interrupts initialization and early page fault handler.
- Last preparations before the kernel entry point describes the last preparations before the call of the start kernel.
- Kernel entry point describes first steps in the kernel generic code.
- Continue of architecture-specific initializations describes architecture-specific initialization.
- Architecture-specific initializations, again... describes continue of the architecturespecific initialization process.
- The End of the architecture-specific initializations, almost... describes the end of the setup\_arch related stuff.
- Scheduler initialization describes preparation before scheduler initialization and initialization of it.
- RCU initialization describes the initialization of the RCU.
- End of the initialization the last part about linux kernel initialization.

#### Kernel initialization. Part 1.

#### First steps in the kernel code

The previous post was a last part of the Linux kernel booting process chapter and now we are starting to dive into initialization process of the Linux kernel. After the image of the Linux kernel is decompressed and placed in a correct place in memory, it starts to work. All previous parts describe the work of the Linux kernel setup code which does preparation before the first bytes of the Linux kernel code will be executed. From now we are in the kernel and all parts of this chapter will be devoted to the initialization process of the kernel before it will launch process with pid 1. There are many things to do before the kernel will start first init process. Hope we will see all of the preparations before kernel will start in this big chapter. We will start from the kernel entry point, which is located in the arch/x86/kernel/head\_64.S and and will move further and further. We will see first preparations like early page tables initialization, switch to a new descriptor in kernel space and many many more, before we will see the start\_kernel function from the init/main.c will be called.

In the last part of the previous chapter we stopped at the jmp instruction from the arch/x86/boot/compressed/head 64.S assembly source code file:

```
jmp *%rax
```

At this moment the rax register contains address of the Linux kernel entry point which that was obtained as a result of the call of the decompress\_kernel function from the arch/x86/boot/compressed/misc.c source code file. So, our last instruction in the kernel setup code is a jump on the kernel entry point. We already know where is defined the entry point of the linux kernel, so we are able to start to learn what does the Linux kernel does after the start.

#### First steps in the kernel

Okay, we got the address of the decompressed kernel image from the decompress\_kernel function into rax register and just jumped there. As we already know the entry point of the decompressed kernel image starts in the arch/x86/kernel/head\_64.S assembly source code file and at the beginning of it, we can see following definitions:

```
__HEAD
.code64
.globl startup_64
startup_64:
...
...
```

We can see definition of the startup\_64 routine that is defined in the \_\_HEAD section, which is just a macro which expands to the definition of executable .head.text section:

```
#define __HEAD .section ".head.text","ax"
```

We can see definition of this section in the arch/x86/kernel/vmlinux.lds.S linker script:

```
.text : AT(ADDR(.text) - LOAD_OFFSET) {
    _text = .;
    ...
    ...
} :text = 0x9090
```

Besides the definition of the <code>.text</code> section, we can understand default virtual and physical addresses from the linker script. Note that address of the <code>\_text</code> is location counter which is defined as:

```
. = __START_KERNEL;
```

for the x86\_64. The definition of the \_\_start\_kernel macro is located in the arch/x86/include/asm/page\_types.h header file and represented by the sum of the base virtual address of the kernel mapping and physical start:

```
#define __START_KERNEL (__START_KERNEL_map + __PHYSICAL_START)
#define __PHYSICAL_START ALIGN(CONFIG_PHYSICAL_START, CONFIG_PHYSICAL_ALIGN)
```

Or in other words:

- Base physical address of the Linux kernel 0x1000000 ;
- Base virtual address of the Linux kernel 0xffffffff81000000 .

Now we know default physical and virtual addresses of the startup\_64 routine, but to know actual addresses we must to calculate it with the following code:

Yes, it defined as <code>0x1000000</code>, but it may be different, for example if kASLR is enabled. So our current goal is to calculate delta between <code>0x1000000</code> and where we actually loaded. Here we just put the <code>rip-relative</code> address to the <code>rbp</code> register and then subtract <code>\$\_text</code> - <code>\_\_START\_KERNEL\_map</code> from it. We know that compiled virtual address of the <code>\_text</code> is <code>0xffffffff81000000</code> and the physical address of it is <code>0x1000000</code>. The <code>\_\_START\_KERNEL\_map</code> macro expands to the <code>0xfffffff80000000</code> address, so at the second line of the assembly code, we will get following expression:

```
rbp = 0x1000000 - (0xfffffff81000000 - 0xfffffff80000000)
```

So, after the calculation, the rbp will contain o which represents difference between addresses where we actually loaded and where the code was compiled. In our case zero means that the Linux kernel was loaded by default address and the kASLR was disabled.

After we got the address of the startup\_64, we need to do a check that this address is correctly aligned. We will do it with the following code:

```
testl $~PMD_PAGE_MASK, %ebp
jnz bad_address
```

Here we just compare low part of the <code>rbp</code> register with the complemented value of the <code>pmd\_page\_mask</code> . The <code>pmd\_page\_mask</code> indicates the mask for <code>page middle directory</code> (read paging about it) and defined as:

```
#define PMD_PAGE_MASK (~(PMD_PAGE_SIZE-1))

#define PMD_PAGE_SIZE (_AC(1, UL) << PMD_SHIFT)
#define PMD_SHIFT 21</pre>
```

As we can easily calculate, PMD\_PAGE\_SIZE is 2 megabytes. Here we use standard formula for checking alignment and if text address is not aligned for 2 megabytes, we jump to bad\_address label.

After this we check address that it is not too large by the checking of highest 18 bits:

```
leaq _text(%rip), %rax
shrq $MAX_PHYSMEM_BITS, %rax
jnz bad_address
```

The address must not be greater than 46 -bits:

```
#define MAX_PHYSMEM_BITS 46
```

Okay, we did some early checks and now we can move on.

# Fix base addresses of page tables

The first step before we start to setup identity paging is to fixup following addresses:

```
addq %rbp, early_level4_pgt + (L4_START_KERNEL*8)(%rip)
addq %rbp, level3_kernel_pgt + (510*8)(%rip)
addq %rbp, level3_kernel_pgt + (511*8)(%rip)
addq %rbp, level2_fixmap_pgt + (506*8)(%rip)
```

All of early\_level4\_pgt , level3\_kernel\_pgt and other address may be wrong if the startup\_64 is not equal to default 0x1000000 address. The rbp register contains the delta address so we add to the certain entries of the early\_level4\_pgt , the level3\_kernel\_pgt and the level2\_fixmap\_pgt . Let's try to understand what these labels mean. First of all let's look at their definition:

```
NEXT_PAGE(early_level4_pgt)
    .fill
          511,8,0
    .quad
            level3_kernel_pgt - __START_KERNEL_map + _PAGE_TABLE
NEXT_PAGE(level3_kernel_pgt)
    .fill
          L3_START_KERNEL,8,0
             level2_kernel_pgt - __START_KERNEL_map + _KERNPG_TABLE
    .quad
            level2_fixmap_pgt - __START_KERNEL_map + _PAGE_TABLE
    .quad
NEXT_PAGE(level2_kernel_pgt)
   PMDS(0, __PAGE_KERNEL_LARGE_EXEC,
        KERNEL_IMAGE_SIZE/PMD_SIZE)
NEXT_PAGE(level2_fixmap_pgt)
    .fill
          506,8,0
            level1_fixmap_pgt - __START_KERNEL_map + _PAGE_TABLE
    .quad
    .fill
            5,8,0
NEXT_PAGE(level1_fixmap_pgt)
   .fill
            512,8,0
```

Looks hard, but it isn't. First of all let's look at the <code>early\_level4\_pgt</code> . It starts with the (4096 - 8) bytes of zeros, it means that we don't use the first <code>511</code> entries. And after this we can see one <code>level3\_kernel\_pgt</code> entry. Note that we subtract <code>\_\_start\_kernel\_map</code> + <code>\_page\_table</code> from it. As we know <code>\_\_start\_kernel\_map</code> is a base virtual address of the <code>kernel text</code>, so if we subtract <code>\_\_start\_kernel\_map</code>, we will get physical address of the <code>level3\_kernel\_pgt</code>. Now let's look at <code>\_page\_table</code>, it is just page entry access rights:

You can read more about it in the paging part.

The level3\_kernel\_pgt - stores two entries which map kernel space. At the start of it's definition, we can see that it is filled with zeros L3\_START\_KERNEL or 510 times. Here the L3\_START\_KERNEL is the index in the page upper directory which contains \_\_START\_KERNEL\_map address and it equals 510. After this, we can see the definition of the two level3\_kernel\_pgt entries: level2\_kernel\_pgt and level2\_fixmap\_pgt. First is simple, it is page table entry which contains pointer to the page middle directory which maps kernel space and it has:

access rights. The second - level2\_fixmap\_pgt is a virtual addresses which can refer to any physical addresses even under kernel space. They represented by the one level2\_fixmap\_pgt entry and 10 megabytes hole for the vsyscalls mapping. The next level2\_kernel\_pgt calls the PDMs macro which creates 512 megabytes from the \_\_START\_KERNEL\_map for kernel .text (after these 512 megabytes will be modules memory space).

Now, after we saw definitions of these symbols, let's get back to the code which is described at the beginning of the section. Remember that the rbp register contains delta between the address of the startup\_64 symbol which was got during kernel linking and the actual address. So, for this moment, we just need to add add this delta to the base address of some page table entries, that they'll have correct addresses. In our case these entries are:

```
addq %rbp, early_level4_pgt + (L4_START_KERNEL*8)(%rip)
addq %rbp, level3_kernel_pgt + (510*8)(%rip)
addq %rbp, level3_kernel_pgt + (511*8)(%rip)
addq %rbp, level2_fixmap_pgt + (506*8)(%rip)
```

or the last entry of the <code>early\_level4\_pgt</code> which is the <code>level3\_kernel\_pgt</code>, last two entries of the <code>level3\_kernel\_pgt</code> which are the <code>level2\_kernel\_pgt</code> and the <code>level2\_fixmap\_pgt</code> and five hundreds seventh entry of the <code>level2\_fixmap\_pgt</code> which is <code>level1\_fixmap\_pgt</code> page directory.

After all of this we will have:

```
early_level4_pgt[511] -> level3_kernel_pgt[0]
level3_kernel_pgt[510] -> level2_kernel_pgt[0]
level3_kernel_pgt[511] -> level2_fixmap_pgt[0]
level2_kernel_pgt[0] -> 512 MB kernel mapping
level2_fixmap_pgt[507] -> level1_fixmap_pgt
```

Note that we didn't fixup base address of the <code>early\_level4\_pgt</code> and some of other page table directories, because we will see this during of building/filling of structures for these page tables. As we corrected base addresses of the page tables, we can start to build it.

# **Identity mapping setup**

Now we can see the set up of identity mapping of early page tables. In Identity Mapped Paging, virtual addresses are mapped to physical addresses that have the same value, 1:

1. Let's look at it in detail. First of all we get the rip-relative address of the \_text and \_early\_level4\_pgt and put they into rdi and rbx registers:

```
leaq _text(%rip), %rdi
leaq early_level4_pgt(%rip), %rbx
```

After this we store address of the \_text in the rax and get the index of the page global directory entry which stores \_text address, by shifting \_text address on the PGDIR\_SHIFT:

```
movq %rdi, %rax
shrq $PGDIR_SHIFT, %rax

leaq (4096 + _KERNPG_TABLE)(%rbx), %rdx
movq %rdx, 0(%rbx,%rax,8)
movq %rdx, 8(%rbx,%rax,8)
```

where PGDIR\_SHIFT is 39 . PGDIR\_SHFT indicates the mask for page global directory bits in a virtual address. There are macro for all types of page directories:

```
#define PGDIR_SHIFT 39
#define PUD_SHIFT 30
#define PMD_SHIFT 21
```

After this we put the address of the first <code>level3\_kernel\_pgt</code> in the <code>rdx</code> with the <code>\_KERNPG\_TABLE</code> access rights (see above) and fill the <code>early\_level4\_pgt</code> with the <code>2 level3\_kernel\_pgt</code> entries.

After this we add 4096 (size of the early\_level4\_pgt ) to the rdx (it now contains the address of the first entry of the level3\_kernel\_pgt ) and put rdi (it now contains physical address of the \_text ) to the rax . And after this we write addresses of the two page upper directory entries to the level3\_kernel\_pgt :

```
addq $4096, %rdx

movq %rdi, %rax

shrq $PUD_SHIFT, %rax

andl $(PTRS_PER_PUD-1), %eax

movq %rdx, 4096(%rbx,%rax,8)

incl %eax

andl $(PTRS_PER_PUD-1), %eax

movq %rdx, 4096(%rbx,%rax,8)
```

In the next step we write addresses of the page middle directory entries to the level2\_kernel\_pgt and the last step is correcting of the kernel text+data virtual addresses:

```
leaq level2_kernel_pgt(%rip), %rdi
leaq 4096(%rdi), %r8

1: testq $1, 0(%rdi)
    jz 2f
    addq %rbp, 0(%rdi)

2: addq $8, %rdi
    cmp %r8, %rdi
    jne 1b
```

Here we put the address of the <code>level2\_kernel\_pgt</code> to the <code>rdi</code> and address of the page table entry to the <code>r8</code> register. Next we check the present bit in the <code>level2\_kernel\_pgt</code> and if it is zero we're moving to the <code>next</code> page by adding 8 bytes to <code>rdi</code> which contains address of the <code>level2\_kernel\_pgt</code>. After this we compare it with <code>r8</code> (contains address of the <code>page</code> table entry) and go back to label <code>1</code> or move forward.

In the next step we correct <code>phys\_base</code> physical address with <code>rbp</code> (contains physical address of the <code>\_text</code> ), put physical address of the <code>early\_level4\_pgt</code> and jump to label <code>1</code>:

```
addq %rbp, phys_base(%rip)
movq $(early_level4_pgt - __START_KERNEL_map), %rax
jmp 1f
```

where phys\_base matches the first entry of the level2\_kernel\_pgt which is 512 MB kernel mapping.

# Last preparation before jump at the kernel entry point

After that we jump to the label 1 we enable PAE, PGE (Paging Global Extension) and put the physical address of the phys\_base (see above) to the rax register and fill cr3 register with it:

```
1:

movl $(X86_CR4_PAE | X86_CR4_PGE), %ecx
movq %rcx, %cr4

addq phys_base(%rip), %rax
movq %rax, %cr3
```

In the next step we check that CPU supports NX bit with:

```
movl $0x80000001, %eax
cpuid
movl %edx,%edi
```

We put  $0 \times 80000001$  value to the eax and execute cpuid instruction for getting the extended processor info and feature bits. The result will be in the edx register which we put to the edi.

Now we put 0xc0000080 or MSR\_EFER to the ecx and call rdmsr instruction for the reading model specific register.

```
movl $MSR_EFER, %ecx
rdmsr
```

The result will be in the edx:eax. General view of the EFER is following:

We will not see all fields in details here, but we will learn about this and other MSRS in a special part about it. As we read EFER to the edx:eax, we check \_EFER\_SCE or zero bit which is System Call Extensions with btsl instruction and set it to one. By the setting SCE bit we enable SYSCALL and SYSRET instructions. In the next step we check 20th bit in the edi, remember that this register stores result of the cpuid (see above). If 20 bit is set ( NX bit) we just write EFER\_SCE to the model specific register.

```
btsl $_EFER_SCE, %eax
btl $20,%edi
jnc 1f
btsl $_EFER_NX, %eax
btsq $_PAGE_BIT_NX, early_pmd_flags(%rip)
1: wrmsr
```

If the NX bit is supported we enable \_EFER\_NX and write it too, with the wrmsr instruction. After the NX bit is set, we set some bits in the \_cro \_control register, namely:

- X86\_CR0\_PE system is in protected mode;
- X86\_CR0\_MP controls interaction of WAIT/FWAIT instructions with TS flag in CR0;
- X86\_CR0\_ET on the 386, it allowed to specify whether the external math coprocessor was an 80287 or 80387;
- x86\_CR0\_NE enable internal x87 floating point error reporting when set, else enables
   PC style x87 error detection;
- x86\_CR0\_WP when set, the CPU can't write to read-only pages when privilege level is
   0;
- x86\_cr0\_AM alignment check enabled if AM set, AC flag (in EFLAGS register) set, and privilege level is 3;
- x86\_cro\_pg enable paging.

by the execution following assembly code:

We already know that to run any code, and even more C code from assembly, we need to setup a stack. As always, we are doing it by the setting of stack pointer to a correct place in memory and resetting flags register after this:

```
movq stack_start(%rip), %rsp
pushq $0
popfq
```

The most interesting thing here is the stack\_start. It defined in the same source code file and looks like:

```
GLOBAL(stack_start)
.quad init_thread_union+THREAD_SIZE-8
```

The GLOBAL is already familiar to us from. It defined in the arch/x86/include/asm/linkage.h header file expands to the global symbol definition:

The THREAD\_SIZE macro is defined in the arch/x86/include/asm/page\_64\_types.h header file and depends on value of the KASAN\_STACK\_ORDER macro:

```
#define THREAD_SIZE_ORDER (2 + KASAN_STACK_ORDER)
#define THREAD_SIZE (PAGE_SIZE << THREAD_SIZE_ORDER)</pre>
```

We consider when the kasan is disabled and the PAGE\_SIZE is 4096 bytes. So the THREAD\_SIZE will expands to 16 kilobytes and represents size of the stack of a thread. Why is thread? You may already know that each process may have parent processes and child processes. Actually, a parent process and child process differ in stack. A new kernel stack is allocated for a new process. In the Linux kernel this stack is represented by the union with the thread\_info structure.

And as we can see the <code>init\_thread\_union</code> is represented by the <code>thread\_union</code>, which defined as:

```
union thread_union {
    struct thread_info thread_info;
    unsigned long stack[THREAD_SIZE/sizeof(long)];
};
```

and init\_thread\_union looks like:

```
union thread_union init_thread_union __init_task_data =
    { INIT_THREAD_INFO(init_task) };
```

Where the INIT\_THREAD\_INFO macro takes task\_struct structure which represents process descriptor in the Linux kernel and does some basic initialization of the given task\_struct structure:

So, the <a hread\_union</a> contains low-level information about a process and process's stack and placed in the bottom of stack:

Note that we reserve 8 bytes at the to of stack. This is necessary to guarantee illegal access of the next page memory.

After the early boot stack is set, to update the Global Descriptor Table with light instruction:

```
lgdt early_gdt_descr(%rip)
```

where the early\_gdt\_descr is defined as:

```
early_gdt_descr:
   .word    GDT_ENTRIES*8-1
early_gdt_descr_base:
   .quad    INIT_PER_CPU_VAR(gdt_page)
```

We need to reload Global Descriptor Table because now kernel works in the low userspace addresses, but soon kernel will work in it's own space. Now let's look at the definition of early\_gdt\_descr . Global Descriptor Table contains 32 entries:

```
#define GDT_ENTRIES 32
```

for kernel code, data, thread local storage segments and etc... it's simple. Now let's look at the <code>early\_gdt\_descr\_base</code> . First of <code>gdt\_page</code> defined as:

```
struct gdt_page {
    struct desc_struct gdt[GDT_ENTRIES];
} __attribute__((aligned(PAGE_SIZE)));
```

in the arch/x86/include/asm/desc.h. It contains one field gdt which is array of the desc\_struct structure which is defined as:

```
struct desc_struct {
          union {
                unsigned int a;
                unsigned int b;
          };
          struct {
                u16 limit0;
                u16 base0;
                unsigned base1: 8, type: 4, s: 1, dpl: 2, p: 1;
                unsigned limit: 4, avl: 1, l: 1, d: 1, g: 1, base2: 8;
          };
     };
} _attribute__((packed));
```

and presents familiar to us GDT descriptor. Also we can note that <code>gdt\_page</code> structure aligned to <code>PAGE\_SIZE</code> which is <code>4096</code> bytes. It means that <code>gdt</code> will occupy one page. Now let's try to understand what is <code>INIT\_PER\_CPU\_VAR</code> . <code>INIT\_PER\_CPU\_VAR</code> is a macro which defined in the <code>arch/x86/include/asm/percpu.h</code> and just concats <code>init\_per\_cpu\_</code> with the given parameter:

```
#define INIT_PER_CPU_VAR(var) init_per_cpu__##var
```

After the INIT\_PER\_CPU\_VAR macro will be expanded, we will have init\_per\_cpu\_\_gdt\_page . We can see in the linker script:

```
#define INIT_PER_CPU(x) init_per_cpu__##x = x + __per_cpu_load
INIT_PER_CPU(gdt_page);
```

As we got <code>init\_per\_cpu\_\_gdt\_page</code> in <code>INIT\_PER\_CPU\_VAR</code> and <code>INIT\_PER\_CPU</code> macro from linker script will be expanded we will get offset from the <code>\_\_per\_cpu\_load</code>. After this calculations, we will have correct base address of the new GDT.

Generally per-CPU variables is a 2.6 kernel feature. You can understand what it is from its name. When we create <code>per-CPU</code> variable, each CPU will have will have its own copy of this variable. Here we creating <code>gdt\_page</code> per-CPU variable. There are many advantages for variables of this type, like there are no locks, because each CPU works with its own copy of variable and etc... So every core on multiprocessor will have its own <code>GDT</code> table and every entry in the table will represent a memory segment which can be accessed from the thread which ran on the core. You can read in details about <code>per-CPU</code> variables in the Theory/per-cpu post.

As we loaded new Global Descriptor Table, we reload segments as we did it every time:

```
xorl %eax,%eax
movl %eax,%ds
movl %eax,%ss
movl %eax,%es
movl %eax,%fs
movl %eax,%fs
```

After all of these steps we set up gs register that it post to the irqstack which represents special stack where interrupts will be handled on:

```
movl $MSR_GS_BASE,%ecx
movl initial_gs(%rip),%eax
movl initial_gs+4(%rip),%edx
wrmsr
```

where MSR\_GS\_BASE is:

```
#define MSR_GS_BASE 0xc0000101
```

We need to put MSR\_GS\_BASE to the ecx register and load data from the eax and edx (which are point to the initial\_gs) with wrmsr instruction. We don't use cs, fs, ds and ss segment registers for addressing in the 64-bit mode, but fs and gs registers can be used. fs and gs have a hidden part (as we saw it in the real mode for cs) and this part contains descriptor which mapped to Model Specific Registers. So we can see above 0xc0000101 is a gs.base MSR address. When a system call or interrupt occurred, there is no kernel stack at the entry point, so the value of the MSR\_GS\_BASE will store address of the interrupt stack.

In the next step we put the address of the real mode bootparam structure to the rdi (remember rsi holds pointer to this structure from the start) and jump to the C code with:

```
movq initial_code(%rip),%rax
pushq $0
pushq $__KERNEL_CS
pushq %rax
lretq
```

Here we put the address of the <code>initial\_code</code> to the <code>rax</code> and push fake address, <code>\_\_KERNEL\_CS</code> and the address of the <code>initial\_code</code> to the stack. After this we can see <code>lretq</code> instruction which means that after it return address will be extracted from stack (now there is address of the <code>initial\_code</code>) and jump there. <code>initial\_code</code> is defined in the same source code file and looks:

```
.balign 8
GLOBAL(initial_code)
.quad x86_64_start_kernel
...
...
```

As we can see initial\_code contains address of the x86\_64\_start\_kernel, which is defined in the arch/x86/kerne/head64.c and looks like this:

```
asmlinkage __visible void __init x86_64_start_kernel(char * real_mode_data) {
    ...
    ...
    ...
}
```

It has one argument is a real\_mode\_data (remember that we passed address of the real mode data to the rdi register previously).

This is first C code in the kernel!

### Next to start kernel

We need to see last preparations before we can see "kernel entry point" - start\_kernel function from the init/main.c.

First of all we can see some checks in the x86\_64\_start\_kernel function:

```
BUILD_BUG_ON(MODULES_VADDR < __START_KERNEL_map);
BUILD_BUG_ON(MODULES_VADDR - __START_KERNEL_map < KERNEL_IMAGE_SIZE);
BUILD_BUG_ON(MODULES_LEN + KERNEL_IMAGE_SIZE > 2*PUD_SIZE);
BUILD_BUG_ON((__START_KERNEL_map & ~PMD_MASK) != 0);
BUILD_BUG_ON((MODULES_VADDR & ~PMD_MASK) != 0);
BUILD_BUG_ON(!(MODULES_VADDR > __START_KERNEL));
BUILD_BUG_ON(!(MODULES_VADDR > __START_KERNEL));
BUILD_BUG_ON(!((MODULES_END - 1) & PGDIR_MASK) == (__START_KERNEL & PGDIR_MASK)));
BUILD_BUG_ON(__fix_to_virt(__end_of_fixed_addresses) <= MODULES_END);</pre>
```

There are checks for different things like virtual addresses of modules space is not fewer than base address of the kernel text - \_\_stat\_kernel\_map , that kernel text with modules is not less than image of the kernel and etc... Build\_Bug\_on is a macro which looks as:

```
#define BUILD_BUG_ON(condition) ((void)sizeof(char[1 - 2*!!(condition)]))
```

Let's try to understand how this trick works. Let's take for example first condition:

MODULES\_VADDR < \_\_START\_KERNEL\_map . !!conditions is the same that condition != 0 . So it means if MODULES\_VADDR < \_\_START\_KERNEL\_map is true, we will get 1 in the !!(condition) or zero if not. After 2\*!!(condition) we will get or 2 or 0 . In the end of calculations we can get two different behaviors:

- We will have compilation error, because try to get size of the char array with negative index (as can be in our case, because MODULES\_VADDR can't be less than
   \_\_START\_KERNEL\_map will be in our case);
- No compilation errors.

That's all. So interesting C trick for getting compile error which depends on some constants.

In the next step we can see call of the <code>cr4\_init\_shadow</code> function which stores shadow copy of the <code>cr4</code> per cpu. Context switches can change bits in the <code>cr4</code> so we need to store <code>cr4</code> for each CPU. And after this we can see call of the <code>reset\_early\_page\_tables</code> function where we resets all page global directory entries and write new pointer to the PGT in <code>cr3</code>:

```
for (i = 0; i < PTRS_PER_PGD-1; i++)
    early_level4_pgt[i].pgd = 0;

next_early_pgt = 0;

write_cr3(__pa_nodebug(early_level4_pgt));</pre>
```

Soon we will build new page tables. Here we can see that we go through all Page Global Directory Entries ( PTRS\_PER\_PGD is 512 ) in the loop and make it zero. After this we set next\_early\_pgt to zero (we will see details about it in the next post) and write physical address of the early\_level4\_pgt to the cr3 . \_\_pa\_nodebug is a macro which will be expanded to:

```
((unsigned long)(x) - __START_KERNEL_map + phys_base)
```

After this we clear \_bss from the \_bss\_stop to \_bss\_start and the next step will be setup of the early IDT handlers, but it's big concept so we will see it in the next part.

#### Conclusion

This is the end of the first part about linux kernel initialization.

If you have questions or suggestions, feel free to ping me in twitter 0xAX, drop me email or just create issue.

In the next part we will see initialization of the early interruption handlers, kernel space memory mapping and a lot more.

Please note that English is not my first language and I am really sorry for any inconvenience. If you found any mistakes please send me PR to linux-insides.

#### Links

- Model Specific Register
- Paging
- Previous part Kernel decompression
- NX
- ASLR

#### Kernel initialization. Part 2.

# Early interrupt and exception handling

In the previous part we stopped before setting of early interrupt handlers. At this moment we are in the decompressed Linux kernel, we have basic paging structure for early boot and our current goal is to finish early preparation before the main kernel code will start to work.

We already started to do this preparation in the previous first part of this chapter. We continue in this part and will know more about interrupt and exception handling.

Remember that we stopped before following loop:

```
for (i = 0; i < NUM_EXCEPTION_VECTORS; i++)
    set_intr_gate(i, early_idt_handler_array[i]);</pre>
```

from the arch/x86/kernel/head64.c source code file. But before we started to sort out this code, we need to know about interrupts and handlers.

# Some theory

An interrupt is an event caused by software or hardware to the CPU. For example a user have pressed a key on keyboard. On interrupt, CPU stops the current task and transfer control to the special routine which is called - interrupt handler. An interrupt handler handles and interrupt and transfer control back to the previously stopped task. We can split interrupts on three types:

- Software interrupts when a software signals CPU that it needs kernel attention. These interrupts are generally used for system calls;
- Hardware interrupts when a hardware event happens, for example button is pressed on a keyboard;
- Exceptions interrupts generated by CPU, when the CPU detects error, for example division by zero or accessing a memory page which is not in RAM.

Every interrupt and exception is assigned a unique number which called - vector number.

Vector number can be any number from 0 to 255. There is common practice to use first vector numbers for exceptions, and vector numbers from 32 to 255 are used for user-defined interrupts. We can see it in the code above - NUM\_EXCEPTION\_VECTORS, which defined as:

```
#define NUM_EXCEPTION_VECTORS 32
```

CPU uses vector number as an index in the Interrupt Descriptor Table (we will see description of it soon). CPU catch interrupts from the APIC or through it's pins. Following table shows 0-31 exceptions:

|           |               | ic Description       |         |        | e Source                       |
|-----------|---------------|----------------------|---------|--------|--------------------------------|
| 0         | <br>  #DE<br> | Divide Error         | Fault   | t   NO | DIV and IDIV                   |
|           | <br>  #DB<br> | Reserved             | F/T     | NO     |                                |
| 2         | <br> <br>     |                      | INT     |        | external NMI                   |
| 3         | <br>  #BP<br> | Breakpoint           | Trap    |        |                                |
| 4         | <br>  #0F<br> |                      | Trap    | NO     | INTO instruction               |
| 5         | <br>  #BR<br> | Bound Range Exceeded | i Fault | t   NO | BOUND instruction              |
| 6         | <br>  #UD<br> | Invalid Opcode       | Fault   | t   NO | UD2 instruction                |
| <br><br>7 |               |                      | e Fault | t   NO | Floating point or [F]WAIT      |
| ite NM    | I             |                      | Abort   | t YES  | Ant instrctions which can gene |
| 9         |               | Reserved             |         | :   NO | <br>I                          |

| 10           |                | Invalid TSS         | Fault YES | Task switch or TSS access  |
|--------------|----------------|---------------------|-----------|----------------------------|
|              |                |                     |           | Accessing segment register |
| 12           | -<br>  #SS<br> | Stack-Segment Fault | Fault YES | Stack operations           |
|              | -              | General Protection  |           | Memory reference           |
| <br> <br> 14 | -<br>  #PF<br> | Page fault          | Fault YES |                            |
|              | -              | Reserved            |           | l                          |
|              | -              | x87 FPU fp error    |           | Floating point or [F]Wait  |
|              | -              | Alignment Check     |           | Data reference             |
|              | -              | Machine Check       | Abort NO  | Ι                          |
|              | I              | SIMD fp exception   |           | SSE[2,3] instructions      |
| <br> <br> 20 | -<br>  #VE<br> | Virtualization exc. | Fault NO  |                            |
|              | -              | Reserved            |           |                            |
|              | -              |                     |           |                            |

To react on interrupt CPU uses special structure - Interrupt Descriptor Table or IDT. IDT is an array of 8-byte descriptors like Global Descriptor Table, but IDT entries are called <code>gates</code>. CPU multiplies vector number on 8 to find index of the IDT entry. But in 64-bit mode IDT is an array of 16-byte descriptors and CPU multiplies vector number on 16 to find index of the entry in the IDT. We remember from the previous part that CPU uses special <code>GDTR</code> register to locate Global Descriptor Table, so CPU uses special register <code>IDTR</code> for Interrupt Descriptor Table and <code>lidt</code> instruction for loading base address of the table into this register.

64-bit mode IDT entry has following structure:

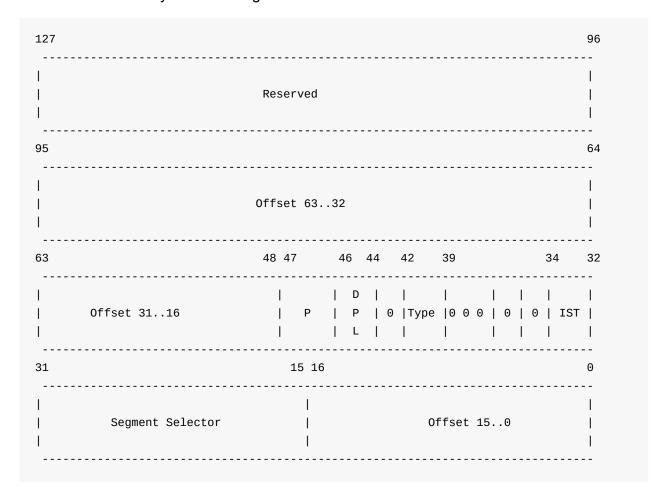

#### Where:

- offset is offset to entry point of an interrupt handler;
- DPL Descriptor Privilege Level;
- P Segment Present flag;
- Segment selector a code segment selector in GDT or LDT
- IST provides ability to switch to a new stack for interrupts handling.

And the last Type field describes type of the IDT entry. There are three different kinds of handlers for interrupts:

- Task descriptor
- Interrupt descriptor
- Trap descriptor

Interrupt and trap descriptors contain a far pointer to the entry point of the interrupt handler. Only one difference between these types is how CPU handles IF flag. If interrupt handler was accessed through interrupt gate, CPU clear the IF flag to prevent other interrupts while current interrupt handler executes. After that current interrupt handler executes, CPU sets the IF flag again with iret instruction.

Other bits in the interrupt gate reserved and must be 0. Now let's look how CPU handles interrupts:

- CPU save flags register, cs , and instruction pointer on the stack.
- If interrupt causes an error code (like #PF for example), CPU saves an error on the stack after instruction pointer;
- After interrupt handler executed, iret instruction used to return from it.

Now let's back to code.

#### Fill and load IDT

We stopped at the following point:

```
for (i = 0; i < NUM_EXCEPTION_VECTORS; i++)
    set_intr_gate(i, early_idt_handler_array[i]);</pre>
```

Here we call set\_intr\_gate in the loop, which takes two parameters:

- Number of an interrupt or vector number;
- · Address of the idt handler.

and inserts an interrupt gate to the IDT table which is represented by the &idt\_descr array. First of all let's look on the early\_idt\_handler\_array array. It is an array which is defined in the arch/x86/include/asm/segment.h header file contains addresses of the first exception handlers:

```
#define EARLY_IDT_HANDLER_SIZE 9
#define NUM_EXCEPTION_VECTORS 32

extern const char early_idt_handler_array[NUM_EXCEPTION_VECTORS][EARLY_IDT_HANDLER_SIZ E];
```

The early\_idt\_handler\_array is 288 bytes array which contains address of exception entry points every nine bytes. Every nine bytes of this array consist of two bytes optional instruction for pushing dummy error code if an exception does not provide it, two bytes instruction for pushing vector number to the stack and five bytes of jump to the common exception handler code.

As we can see, We're filling only first 32 IDT entries in the loop, because all of the early setup runs with interrupts disabled, so there is no need to set up interrupt handlers for vectors greater than 32. The early\_idt\_handler\_array array contains generic idt handlers and we can find its definition in the arch/x86/kernel/head\_64.S assembly file. For now we will skip it, but will look it soon. Before this we will look on the implementation of the set\_intr\_gate macro.

The set\_intr\_gate macro is defined in the arch/x86/include/asm/desc.h header file and looks:

First of all it checks with that passed interrupt number is not greater than 255 with BUG\_ON macro. We need to do this check because we can have only 256 interrupts. After this, it make a call of the \_set\_gate function which writes address of an interrupt gate to the IDT:

At the start of \_set\_gate function we can see call of the pack\_gate function which fills gate\_desc structure with the given values:

```
static inline void pack_gate(gate_desc *gate, unsigned type, unsigned long func,
                            unsigned dpl, unsigned ist, unsigned seg)
{
       gate->offset_low
                               = PTR_LOW(func);
       gate->segment
                              = __KERNEL_CS;
                              = ist;
       gate->ist
       gate->p
                              = 1;
       gate->dpl
                              = dpl;
       gate->zero0
                              = ⊙;
       gate->zero1
                             = ⊙;
       gate->type
                              = type;
       gate->offset_middle = PTR_MIDDLE(func);
       gate->offset_high
                              = PTR_HIGH(func);
}
```

As I mentioned above, we fill gate descriptor in this function. We fill three parts of the address of the interrupt handler with the address which we got in the main loop (address of the interrupt handler entry point). We are using three following macros to split address on three parts:

```
#define PTR_LOW(x) ((unsigned long long)(x) & 0xFFFF)
#define PTR_MIDDLE(x) (((unsigned long long)(x) >> 16) & 0xFFFF)
#define PTR_HIGH(x) ((unsigned long long)(x) >> 32)
```

With the first PTR\_LOW macro we get the first 2 bytes of the address, with the second PTR\_MIDDLE we get the second 2 bytes of the address and with the third PTR\_HIGH macro we get the last 4 bytes of the address. Next we setup the segment selector for interrupt handler, it will be our kernel code segment - \_\_kernel\_cs . In the next step we fill Interrupt stack Table and Descriptor Privilege Level (highest privilege level) with zeros. And we set GAT\_INTERRUPT type in the end.

Now we have filled IDT entry and we can call <code>native\_write\_idt\_entry</code> function which just copies filled <code>IDT</code> entry to the <code>IDT</code>:

```
static inline void native_write_idt_entry(gate_desc *idt, int entry, const gate_desc *
gate)
{
    memcpy(&idt[entry], gate, sizeof(*gate));
}
```

After that main loop will finished, we will have filled idt\_table array of gate\_desc
structures and we can load Interrupt Descriptor table with the call of the:

```
load_idt((const struct desc_ptr *)&idt_descr);
```

Where idt descr is:

```
struct desc_ptr idt_descr = { NR_VECTORS * 16 - 1, (unsigned long) idt_table };
```

and load\_idt just executes lidt instruction:

```
asm volatile("lidt %0"::"m" (*dtr));
```

You can note that there are calls of the <code>\_trace\_\*</code> functions in the <code>\_set\_gate</code> and other functions. These functions fills <code>IDT</code> gates in the same manner that <code>\_set\_gate</code> but with one difference. These functions use <code>trace\_idt\_table</code> the <code>Interrupt Descriptor Table</code> instead of <code>idt\_table</code> for tracepoints (we will cover this theme in the another part).

Okay, now we have filled and loaded Interrupt Descriptor Table, we know how the CPU acts during an interrupt. So now time to deal with interrupts handlers.

### Early interrupts handlers

As you can read above, we filled <code>IDT</code> with the address of the <code>early\_idt\_handler\_array</code> . We can find it in the <code>arch/x86/kernel/head\_64.S</code> assembly file:

```
.globl early_idt_handler_array
early_idt_handlers:
    i = 0
    .rept NUM_EXCEPTION_VECTORS
    .if (EXCEPTION_ERRCODE_MASK >> i) & 1
    pushq $0
    .endif
    pushq $i
    jmp early_idt_handler_common
    i = i + 1
    .fill early_idt_handler_array + i*EARLY_IDT_HANDLER_SIZE - ., 1, 0xcc
    .endr
```

We can see here, interrupt handlers generation for the first 32 exceptions. We check here, if exception has an error code then we do nothing, if exception does not return error code, we push zero to the stack. We do it for that would stack was uniform. After that we push exception number on the stack and jump on the early\_idt\_handler\_array which is generic interrupt handler for now. As we may see above, every nine bytes of the early\_idt\_handler\_array array consists from optional push of an error code, push of vector number and jump instruction. We can see it in the output of the objdump util:

```
$ objdump -D vmlinux
. . .
ffffffff81fe5000 <early_idt_handler_array>:
ffffffff81fe5000:
                6a 00
                                    pushq $0x0
ffffffff81fe5002:
                 6a 00
                                    pushq $0x0
ffffffff81fe5004:
                e9 17 01 00 00
                                    jmpq
                                          dler_common>
                6a 00
ffffffff81fe5009:
                                    pushq $0x0
ffffffff81fe500b:
                 6a 01
                                    pushq $0x1
ffffffff81fe500d:
                e9 0e 01 00 00
                                    dler_common>
ffffffff81fe5012:
                6a 00
                                    pushq $0x0
pushq $0x2
. . .
. . .
```

As i wrote above, CPU pushes flag register, cs and RIP on the stack. So before early\_idt\_handler will be executed, stack will contain following data:

Now let's look on the early\_idt\_handler\_common implementation. It locates in the same arch/x86/kernel/head\_64.S assembly file and first of all we can see check for NMI. We don't need to handle it, so just ignore it in the early\_idt\_handler\_common:

```
cmpl $2,(%rsp)
je .Lis_nmi
```

where is nmi:

```
is_nmi:
addq $16,%rsp
INTERRUPT_RETURN
```

drops an error code and vector number from the stack and call INTERRUPT\_RETURN which is just expands to the iretq instruction. As we checked the vector number and it is not NMI, we check early\_recursion\_flag to prevent recursion in the early\_idt\_handler\_common and if

it's correct we save general registers on the stack:

```
pushq %rax
pushq %rcx
pushq %rdx
pushq %rsi
pushq %rdi
pushq %r8
pushq %r9
pushq %r10
pushq %r11
```

We need to do it to prevent wrong values of registers when we return from the interrupt handler. After this we check segment selector in the stack:

```
cmpl $__KERNEL_CS,96(%rsp)
jne 11f
```

which must be equal to the kernel code segment and if it is not we jump on label 11 which prints PANIC message and makes stack dump.

After the code segment was checked, we check the vector number, and if it is <code>#PF</code> or Page Fault, we put value from the <code>cr2</code> to the <code>rdi</code> register and call <code>early\_make\_pgtable</code> (well see it soon):

```
cmpl $14,72(%rsp)
jnz 10f
GET_CR2_INTO(%rdi)
call early_make_pgtable
andl %eax,%eax
jz 20f
```

If vector number is not <code>#PF</code>, we restore general purpose registers from the stack:

```
popq %r11
popq %r10
popq %r9
popq %r8
popq %rdi
popq %rsi
popq %rdx
popq %rdx
popq %rcx
popq %rax
```

and exit from the handler with iret.

It is the end of the first interrupt handler. Note that it is very early interrupt handler, so it handles only Page Fault now. We will see handlers for the other interrupts, but now let's look on the page fault handler.

### Page fault handling

In the previous paragraph we saw first early interrupt handler which checks interrupt number for page fault and calls <code>early\_make\_pgtable</code> for building new page tables if it is. We need to have <code>#PF</code> handler in this step because there are plans to add ability to load kernel above and make access to <code>boot\_params</code> structure above the 4G.

You can find implementation of the <code>early\_make\_pgtable</code> in the arch/x86/kernel/head64.c and takes one parameter - address from the <code>cr2</code> register, which caused Page Fault. Let's look on it:

```
int __init early_make_pgtable(unsigned long address)
{
    unsigned long physaddr = address - __PAGE_OFFSET;
    unsigned long i;
    pgdval_t pgd, *pgd_p;
    pudval_t pud, *pud_p;
    pmdval_t pmd, *pmd_p;
    ...
    ...
}
```

It starts from the definition of some variables which have \*val\_t types. All of these types are just:

```
typedef unsigned long pgdval_t;
```

Also we will operate with the \*\_t (not val) types, for example pgd\_t and etc... All of these types defined in the arch/x86/include/asm/pgtable\_types.h and represent structures like this:

```
typedef struct { pgdval_t pgd; } pgd_t;
```

For example,

```
extern pgd_t early_level4_pgt[PTRS_PER_PGD];
```

Here early\_level4\_pgt presents early top-level page table directory which consists of an array of pgd\_t types and pgd points to low-level page entries.

After we made the check that we have no invalid address, we're getting the address of the Page Global Directory entry which contains #PF address and put it's value to the pgd variable:

```
pgd_p = &early_level4_pgt[pgd_index(address)].pgd;
pgd = *pgd_p;
```

In the next step we check pgd , if it contains correct page global directory entry we put physical address of the page global directory entry and put it to the pud\_p with:

```
pud_p = (pudval_t *)((pgd & PTE_PFN_MASK) + __START_KERNEL_map - phys_base);
```

where PTE\_PFN\_MASK is a macro:

```
#define PTE_PFN_MASK ((pteval_t)PHYSICAL_PAGE_MASK)
```

which expands to:

```
(~(PAGE_SIZE-1)) & ((1 << 46) - 1)
```

or

which is 46 bits to mask page frame.

If pgd does not contain correct address we check that next\_early\_pgt is not greater than EARLY\_DYNAMIC\_PAGE\_TABLES which is 64 and present a fixed number of buffers to set up new page tables on demand. If next\_early\_pgt is greater than EARLY\_DYNAMIC\_PAGE\_TABLES we reset page tables and start again. If next\_early\_pgt is less than EARLY\_DYNAMIC\_PAGE\_TABLES, we create new page upper directory pointer which points to the current dynamic page table and writes it's physical address with the \_kerpg\_table access rights to the page global directory:

```
if (next_early_pgt >= EARLY_DYNAMIC_PAGE_TABLES) {
    reset_early_page_tables();
    goto again;
}

pud_p = (pudval_t *)early_dynamic_pgts[next_early_pgt++];
for (i = 0; i < PTRS_PER_PUD; i++)
    pud_p[i] = 0;

*pgd_p = (pgdval_t)pud_p - __START_KERNEL_map + phys_base + _KERNPG_TABLE;</pre>
```

After this we fix up address of the page upper directory with:

```
pud_p += pud_index(address);
pud = *pud_p;
```

In the next step we do the same actions as we did before, but with the page middle directory. In the end we fix address of the page middle directory which contains maps kernel text+data virtual addresses:

```
pmd = (physaddr & PMD_MASK) + early_pmd_flags;
pmd_p[pmd_index(address)] = pmd;
```

After page fault handler finished it's work and as result our <code>early\_level4\_pgt</code> contains entries which point to the valid addresses.

#### Conclusion

This is the end of the second part about linux kernel insides. If you have questions or suggestions, ping me in twitter 0xAX, drop me email or just create issue. In the next part we will see all steps before kernel entry point - start\_kernel function.

Please note that English is not my first language and I am really sorry for any inconvenience. If you found any mistakes please send me PR to linux-insides.

#### Links

- GNU assembly .rept
- APIC
- NMI
- Page table
- Interrupt handler

- Page Fault,
- Previous part

#### Kernel initialization. Part 3.

#### Last preparations before the kernel entry point

This is the third part of the Linux kernel initialization process series. In the previous part we saw early interrupt and exception handling and will continue to dive into the linux kernel initialization process in the current part. Our next point is 'kernel entry point' - start\_kernel function from the init/main.c source code file. Yes, technically it is not kernel's entry point but the start of the generic kernel code which does not depend on certain architecture. But before we call the start\_kernel function, we must do some preparations. So let's continue.

#### boot\_params again

In the previous part we stopped at setting Interrupt Descriptor Table and loading it in the IDTR register. At the next step after this we can see a call of the copy\_bootdata function:

```
copy_bootdata(__va(real_mode_data));
```

This function takes one argument - virtual address of the <code>real\_mode\_data</code> . Remember that we passed the address of the <code>boot\_params</code> structure from <code>arch/x86/include/uapi/asm/bootparam.h</code> to the <code>x86\_64\_start\_kernel</code> function as first argument in <code>arch/x86/kernel/head</code> 64.S:

```
/* rsi is pointer to real mode structure with interesting info.
   pass it to C */
movq %rsi, %rdi
```

Now let's look at \_\_va macro. This macro defined in init/main.c:

```
#define __va(x) ((void *)((unsigned long)(x)+PAGE_OFFSET))
```

where PAGE\_OFFSET is \_\_PAGE\_OFFSET which is <code>exffff8800000000000</code> and the base virtual address of the direct mapping of all physical memory. So we're getting virtual address of the <code>boot\_params</code> structure and pass it to the <code>copy\_bootdata</code> function, where we copy <code>real\_mod\_data</code> to the <code>boot\_params</code> which is declared in the <code>arch/x86/kernel/setup.h</code>

```
extern struct boot_params boot_params;
```

Let's look at the copy\_boot\_data implementation:

```
static void __init copy_bootdata(char *real_mode_data)
{
    char * command_line;
    unsigned long cmd_line_ptr;

    memcpy(&boot_params, real_mode_data, sizeof boot_params);
    sanitize_boot_params(&boot_params);
    cmd_line_ptr = get_cmd_line_ptr();
    if (cmd_line_ptr) {
        command_line = __va(cmd_line_ptr);
        memcpy(boot_command_line, command_line, COMMAND_LINE_SIZE);
    }
}
```

First of all, note that this function is declared with \_\_init prefix. It means that this function will be used only during the initialization and used memory will be freed.

We can see declaration of two variables for the kernel command line and copying real\_mode\_data to the boot\_params with the memcpy function. The next call of the sanitize\_boot\_params function which fills some fields of the boot\_params structure like ext\_ramdisk\_image and etc... if bootloaders which fail to initialize unknown fields in boot\_params to zero. After this we're getting address of the command line with the call of the get\_cmd\_line\_ptr function:

```
unsigned long cmd_line_ptr = boot_params.hdr.cmd_line_ptr;
cmd_line_ptr |= (u64)boot_params.ext_cmd_line_ptr << 32;
return cmd_line_ptr;</pre>
```

which gets the 64-bit address of the command line from the kernel boot header and returns it. In the last step we check <code>cmd\_line\_ptr</code>, getting its virtual address and copy it to the <code>boot\_command\_line</code> which is just an array of bytes:

```
extern char __initdata boot_command_line[];
```

After this we will have copied kernel command line and <code>boot\_params</code> structure. In the next step we can see call of the <code>load\_ucode\_bsp</code> function which loads processor microcode, but we will not see it here.

After microcode was loaded we can see the check of the <code>console\_loglevel</code> and the <code>early\_printk</code> function which prints <code>Kernel Alive</code> string. But you'll never see this output because <code>early\_printk</code> is not initialized yet. It is a minor bug in the kernel and i sent the patch - <code>commit</code> and you will see it in the mainline soon. So you can skip this code.

#### Move on init pages

In the next step, as we have copied boot\_params structure, we need to move from the early page tables to the page tables for initialization process. We already set early page tables for switchover, you can read about it in the previous part and dropped all it in the reset\_early\_page\_tables function (you can read about it in the previous part too) and kept only kernel high mapping. After this we call:

```
clear_page(init_level4_pgt);
```

function and pass <code>init\_level4\_pgt</code> which also defined in the arch/x86/kernel/head\_64.S and looks:

```
NEXT_PAGE(init_level4_pgt)
    .quad level3_ident_pgt - __START_KERNEL_map + _KERNPG_TABLE
    .org init_level4_pgt + L4_PAGE_OFFSET*8, 0
    .quad level3_ident_pgt - __START_KERNEL_map + _KERNPG_TABLE
    .org init_level4_pgt + L4_START_KERNEL*8, 0
    .quad level3_kernel_pgt - __START_KERNEL_map + _PAGE_TABLE
```

which maps first 2 gigabytes and 512 megabytes for the kernel code, data and bss. clear\_page function defined in the arch/x86/lib/clear\_page\_64.S let's look on this function:

```
ENTRY(clear_page)
   CFI STARTPROC
   xorl %eax, %eax
   movl $4096/64,%ecx
    .p2align 4
    .Lloop:
   decl
            %ecx
#define PUT(x) movq %rax,x*8(%rdi)
   movq %rax,(%rdi)
   PUT(1)
   PUT(2)
   PUT(3)
   PUT(4)
   PUT(5)
   PUT(6)
   PUT(7)
   leaq 64(%rdi),%rdi
   jnz
           .Lloop
   nop
    ret
   CFI_ENDPROC
    .Lclear_page_end:
   ENDPROC(clear_page)
```

As you can understand from the function name it clears or fills with zeros page tables. First of all note that this function starts with the <code>cfi\_startproc</code> and <code>cfi\_endproc</code> which are expands to GNU assembly directives:

```
#define CFI_STARTPROC .cfi_startproc
#define CFI_ENDPROC .cfi_endproc
```

and used for debugging. After <code>cfi\_startproc</code> macro we zero out <code>eax</code> register and put 64 to the <code>ecx</code> (it will be a counter). Next we can see loop which starts with the <code>.lloop</code> label and it starts from the <code>ecx</code> decrement. After it we put zero from the <code>rax</code> register to the <code>rdi</code> which contains the base address of the <code>init\_level4\_pgt</code> now and do the same procedure seven times but every time move <code>rdi</code> offset on 8. After this we will have first 64 bytes of the <code>init\_level4\_pgt</code> filled with zeros. In the next step we put the address of the <code>init\_level4\_pgt</code> with 64-bytes offset to the <code>rdi</code> again and repeat all operations until <code>ecx</code> reaches zero. In the end we will have <code>init\_level4\_pgt</code> filled with zeros.

As we have <code>init\_level4\_pgt</code> filled with zeros, we set the last <code>init\_level4\_pgt</code> entry to kernel high mapping with the:

```
init_level4_pgt[511] = early_level4_pgt[511];
```

Remember that we dropped all early\_level4\_pgt entries in the reset\_early\_page\_table function and kept only kernel high mapping there.

The last step in the x86\_64\_start\_kernel function is the call of the:

```
x86_64_start_reservations(real_mode_data);
```

function with the real\_mode\_data as argument. The x86\_64\_start\_reservations function defined in the same source code file as the x86\_64\_start\_kernel function and looks:

```
void __init x86_64_start_reservations(char *real_mode_data)
{
   if (!boot_params.hdr.version)
      copy_bootdata(__va(real_mode_data));

   reserve_ebda_region();

   start_kernel();
}
```

You can see that it is the last function before we are in the kernel entry point - start\_kernel function. Let's look what it does and how it works.

#### Last step before kernel entry point

First of all we can see in the x86\_64\_start\_reservations function the check for boot\_params.hdr.version:

```
if (!boot_params.hdr.version)
  copy_bootdata(__va(real_mode_data));
```

and if it is zero we call copy\_bootdata function again with the virtual address of the real\_mode\_data (read about about it's implementation).

In the next step we can see the call of the reserve\_ebda\_region function which defined in the arch/x86/kernel/head.c. This function reserves memory block for the EBDA or Extended BIOS Data Area. The Extended BIOS Data Area located in the top of conventional memory and contains data about ports, disk parameters and etc...

Let's look on the reserve\_ebda\_region function. It starts from the checking is paravirtualization enabled or not:

```
if (paravirt_enabled())
  return;
```

we exit from the reserve\_ebda\_region function if paravirtualization is enabled because if it enabled the extended bios data area is absent. In the next step we need to get the end of the low memory:

```
lowmem = *(unsigned short *)__va(BIOS_LOWMEM_KILOBYTES);
lowmem <<= 10;</pre>
```

We're getting the virtual address of the BIOS low memory in kilobytes and convert it to bytes with shifting it on 10 (multiply on 1024 in other words). After this we need to get the address of the extended BIOS data are with the:

```
ebda_addr = get_bios_ebda();
```

where <code>get\_bios\_ebda</code> function defined in the arch/x86/include/asm/bios\_ebda.h and looks like:

```
static inline unsigned int get_bios_ebda(void)
{
   unsigned int address = *(unsigned short *)phys_to_virt(0x40E);
   address <<= 4;
   return address;
}</pre>
```

Let's try to understand how it works. Here we can see that we converting physical address 0x40E to the virtual, where 0x0040:0x000e is the segment which contains base address of the extended BIOS data area. Don't worry that we are using phys\_to\_virt function for converting a physical address to virtual address. You can note that previously we have used \_\_va macro for the same point, but phys\_to\_virt is the same:

```
static inline void *phys_to_virt(phys_addr_t address)
{
    return __va(address);
}
```

only with one difference: we pass argument with the phys\_addr\_t which depends on CONFIG\_PHYS\_ADDR\_T\_64BIT:

```
#ifdef CONFIG_PHYS_ADDR_T_64BIT
    typedef u64 phys_addr_t;
#else
    typedef u32 phys_addr_t;
#endif
```

This configuration option is enabled by <code>config\_Phys\_Addr\_T\_64BIT</code>. After that we got virtual address of the segment which stores the base address of the extended BIOS data area, we shift it on 4 and return. After this <code>ebda\_addr</code> variables contains the base address of the extended BIOS data area.

In the next step we check that address of the extended BIOS data area and low memory is not less than <code>INSANE\_CUTOFF</code> macro

```
if (ebda_addr < INSANE_CUTOFF)
    ebda_addr = LOWMEM_CAP;

if (lowmem < INSANE_CUTOFF)
    lowmem = LOWMEM_CAP;</pre>
```

#### which is:

```
#define INSANE_CUTOFF 0x20000U
```

or 128 kilobytes. In the last step we get lower part in the low memory and extended bios data area and call <code>memblock\_reserve</code> function which will reserve memory region for extended bios data between low memory and one megabyte mark:

```
lowmem = min(lowmem, ebda_addr);
lowmem = min(lowmem, LOWMEM_CAP);
memblock_reserve(lowmem, 0x100000 - lowmem);
```

memblock\_reserve function is defined at mm/block.c and takes two parameters:

- base physical address;
- · region size.

and reserves memory region for the given base address and size. memblock\_reserve is the first function in this book from linux kernel memory manager framework. We will take a closer look on memory manager soon, but now let's look at its implementation.

# First touch of the linux kernel memory manager framework

In the previous paragraph we stopped at the call of the <code>memblock\_reserve</code> function and as i sad before it is the first function from the memory manager framework. Let's try to understand how it works. <code>memblock\_reserve</code> function just calls:

```
memblock_reserve_region(base, size, MAX_NUMNODES, 0);
```

function and passes 4 parameters there:

- physical base address of the memory region;
- · size of the memory region;
- maximum number of numa nodes;
- flags.

At the start of the memblock\_reserve\_region body we can see definition of the memblock\_type structure:

```
struct memblock_type *_rgn = &memblock.reserved;
```

which presents the type of the memory block and looks:

```
struct memblock_type {
    unsigned long cnt;
    unsigned long max;
    phys_addr_t total_size;
    struct memblock_region *regions;
};
```

As we need to reserve memory block for extended bios data area, the type of the current memory region is reserved where memblock structure is:

```
struct memblock {
          bool bottom_up;
          phys_addr_t current_limit;
          struct memblock_type memory;
          struct memblock_type reserved;
#ifdef CONFIG_HAVE_MEMBLOCK_PHYS_MAP
          struct memblock_type physmem;
#endif
};
```

and describes generic memory block. You can see that we initialize \_rgn by assigning it to the address of the memblock.reserved . memblock is the global variable which looks:

```
struct memblock memblock __initdata_memblock = {
                         = memblock_memory_init_regions,
    .memory.regions
   .memory.cnt
                    = 1,
                   = INIT_MEMBLOCK_REGIONS,
    .memory.max
   .reserved.regions = memblock_reserved_init_regions,
    .reserved.cnt
                   = INIT_MEMBLOCK_REGIONS,
    .reserved.max
#ifdef CONFIG_HAVE_MEMBLOCK_PHYS_MAP
    .physmem.regions = memblock_physmem_init_regions,
                   = 1,
    .physmem.cnt
                  = INIT_PHYSMEM_REGIONS,
    .physmem.max
#endif
    .bottom_up
                  = false,
    .current_limit
                       = MEMBLOCK_ALLOC_ANYWHERE,
};
```

We will not dive into detail of this variable, but we will see all details about it in the parts about memory manager. Just note that memblock variable defined with the

\_\_initdata\_memblock Which is:

```
#define __initdata_memblock __meminitdata
```

and \_\_meminit\_data is:

```
#define __meminitdata __section(.meminit.data)
```

From this we can conclude that all memory blocks will be in the <code>.meminit.data</code> section. After we defined <code>\_rgn</code> we print information about it with <code>memblock\_dbg</code> macros. You can enable it by passing <code>memblock=debug</code> to the kernel command line.

After debugging lines were printed next is the call of the following function:

```
memblock_add_range(_rgn, base, size, nid, flags);
```

which adds new memory block region into the .meminit.data section. As we do not initialize \_rgn but it just contains &memblock.reserved , we just fill passed \_rgn with the base address of the extended BIOS data area region, size of this region and flags:

```
if (type->regions[0].size == 0) {
    WARN_ON(type->cnt != 1 || type->total_size);
    type->regions[0].base = base;
    type->regions[0].size = size;
    type->regions[0].flags = flags;
    memblock_set_region_node(&type->regions[0], nid);
    type->total_size = size;
    return 0;
}
```

After we filled our region we can see the call of the <code>memblock\_set\_region\_node</code> function with two parameters:

- address of the filled memory region;
- NUMA node id.

where our regions represented by the <code>memblock\_region</code> structure:

```
struct memblock_region {
   phys_addr_t base;
   phys_addr_t size;
   unsigned long flags;
#ifdef CONFIG_HAVE_MEMBLOCK_NODE_MAP
   int nid;
#endif
};
```

NUMA node id depends on MAX\_NUMNODES macro which is defined in the include/linux/numa.h:

```
#define MAX_NUMNODES (1 << NODES_SHIFT)</pre>
```

where NODES\_SHIFT depends on CONFIG\_NODES\_SHIFT configuration parameter and defined as:

memblick\_set\_region\_node function just fills nid field from memblock\_region with the given
value:

```
static inline void memblock_set_region_node(struct memblock_region *r, int nid)
{
    r->nid = nid;
}
```

After this we will have first reserved memblock for the extended bios data area in the .meminit.data section. reserve\_ebda\_region function finished its work on this step and we can go back to the arch/x86/kernel/head64.c.

We finished all preparations before the kernel entry point! The last step in the x86\_64\_start\_reservations function is the call of the:

```
start_kernel()
```

function from init/main.c file.

That's all for this part.

#### Conclusion

It is the end of the third part about linux kernel insides. In next part we will see the first initialization steps in the kernel entry point - start\_kernel function. It will be the first step before we will see launch of the first init process.

If you have any questions or suggestions write me a comment or ping me at twitter.

Please note that English is not my first language, And I am really sorry for any inconvenience. If you find any mistakes please send me PR to linux-insides.

#### Links

- BIOS data area
- What is in the extended BIOS data area on a PC?
- Previous part

#### Kernel initialization. Part 4.

## Kernel entry point

If you have read the previous part - Last preparations before the kernel entry point, you can remember that we finished all pre-initialization stuff and stopped right before the call to the start\_kernel function from the init/main.c. The start\_kernel is the entry of the generic and architecture independent kernel code, although we will return to the arch/ folder many times. If you look inside of the start\_kernel function, you will see that this function is very big. For this moment it contains about 86 calls of functions. Yes, it's very big and of course this part will not cover all the processes that occur in this function. In the current part we will only start to do it. This part and all the next which will be in the Kernel initialization process chapter will cover it.

The main purpose of the <code>start\_kernel</code> to finish kernel initialization process and launch the first <code>init</code> process. Before the first process will be started, the <code>start\_kernel</code> must do many things such as: to enable <code>lock validator</code>, to initialize processor id, to enable early cgroups subsystem, to setup per-cpu areas, to initialize different caches in <code>vfs</code>, to initialize memory manager, rcu, vmalloc, scheduler, IRQs, ACPI and many many more. Only after these steps will we see the launch of the first <code>init</code> process in the last part of this chapter. So much kernel code awaits us, let's start.

NOTE: All parts from this big chapter Linux Kernel initialization process will not cover anything about debugging. There will be a separate chapter about kernel debugging tips.

#### A little about function attributes

As I wrote above, the start\_kernel function is defined in the init/main.c. This function defined with the \_\_init attribute and as you already may know from other parts, all functions which are defined with this attribute are necessary during kernel initialization.

```
#define __init ___section(.init.text) __cold notrace
```

After the initialization process have finished, the kernel will release these sections with a call to the <code>free\_initmem</code> function. Note also that <code>\_\_init</code> is defined with two attributes: <code>\_\_cold</code> and <code>notrace</code>. The purpose of the first <code>cold</code> attribute is to mark that the function is rarely

used and the compiler must optimize this function for size. The second notrace is defined as:

```
#define notrace __attribute__((no_instrument_function))
```

where no\_instrument\_function says to the compiler not to generate profiling function calls.

In the definition of the start\_kernel function, you can also see the \_\_visible attribute which expands to the:

```
#define __visible __attribute__((externally_visible))
```

where <code>externally\_visible</code> tells to the compiler that something uses this function or variable, to prevent marking this function/variable as <code>unusable</code>. You can find the definition of this and other macro attributes in <code>include/linux/init.h</code>.

### First steps in the start\_kernel

At the beginning of the start\_kernel you can see the definition of these two variables:

```
char *command_line;
char *after_dashes;
```

The first represents a pointer to the kernel command line and the second will contain the result of the <code>parse\_args</code> function which parses an input string with parameters in the form <code>name=value</code>, looking for specific keywords and invoking the right handlers. We will not go into the details related with these two variables at this time, but will see it in the next parts. In the next step we can see a call to the:

```
lockdep_init();
```

function. lockdep\_init initializes lock validator. Its implementation is pretty simple, it just initializes two list\_head hashes and sets the lockdep\_initialized global variable to 1. Lock validator detects circular lock dependencies and is called when any spinlock or mutex is acquired.

The next function is set\_task\_stack\_end\_magic which takes address of the init\_task and sets stack\_end\_magic ( 0x57AC6E9D ) as canary for it. init\_task represents the initial task structure:

```
struct task_struct init_task = INIT_TASK(init_task);
```

where <code>task\_struct</code> stores all the information about a process. I will not explain this structure in this book because it's very big. You can find its definition in <code>include/linux/sched.h</code>. At this moment <code>task\_struct</code> contains more than <code>100</code> fields! Although you will not see the explanation of the <code>task\_struct</code> in this book, we will use it very often since it is the fundamental structure which describes the <code>process</code> in the Linux kernel. I will describe the meaning of the fields of this structure as we meet them in practice.

You can see the definition of the <code>init\_task</code> and it initialized by the <code>INIT\_TASK</code> macro. This macro is from <code>include/linux/init\_task.h</code> and it just fills the <code>init\_task</code> with the values for the first process. For example it sets:

- init process state to zero or runnable . A runnable process is one which is waiting only for a CPU to run on;
- init process flags PF\_KTHREAD which means kernel thread;
- a list of runnable task;
- · process address space;
- init process stack to the &init\_thread\_info which is init\_thread\_union.thread\_info and initthread\_union has type thread\_union which contains thread\_info and process stack:

```
union thread_union {
   struct thread_info thread_info;
   unsigned long stack[THREAD_SIZE/sizeof(long)];
};
```

Every process has its own stack and it is 16 kilobytes or 4 page frames. in x86\_64. We can note that it is defined as array of unsigned long. The next field of the thread\_union is - thread info defined as:

```
struct thread_info {
        struct task_struct
                                 *task;
        struct exec_domain
                                 *exec_domain;
        __u32
                                 flags;
        __u32
                                 status;
        __u32
                                 cpu;
        int
                                 saved_preempt_count;
        mm_segment_t
                                 addr_limit;
        struct restart_block
                                 restart_block;
        void __user
                                 *sysenter_return;
        unsigned int
                                 sig_on_uaccess_error:1;
        unsigned int
                                 uaccess_err:1;
};
```

and occupies 52 bytes. The thread\_info structure contains architecture-specific information on the thread. We know that on x86\_64 the stack grows down and

thread\_union.thread\_info is stored at the bottom of the stack in our case. So the process stack is 16 kilobytes and thread\_info is at the bottom. The remaining thread\_size will be 16 kilobytes - 62 bytes = 16332 bytes. Note that thread\_union represented as the union and not structure, it means that thread\_info and stack share the memory space.

Schematically it can be represented as follows:

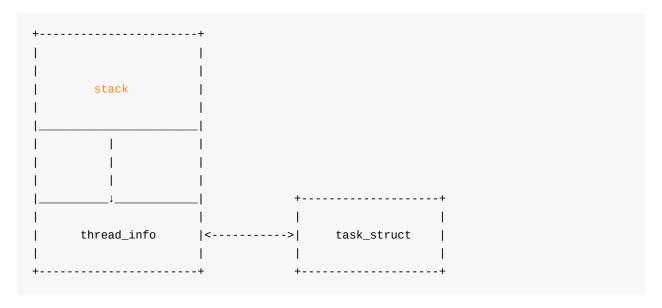

http://www.quora.com/In-Linux-kernel-Why-thread\_info-structure-and-the-kernel-stack-of-a-process-binds-in-union-construct

So the INIT\_TASK macro fills these task\_struct's fields and many many more. As I already wrote above, I will not describe all the fields and values in the INIT\_TASK macro but we will see them soon.

Now let's go back to the set\_task\_stack\_end\_magic function. This function defined in the kernel/fork.c and sets a canary to the init process stack to prevent stack overflow.

```
void set_task_stack_end_magic(struct task_struct *tsk)
{
   unsigned long *stackend;
   stackend = end_of_stack(tsk);
   *stackend = STACK_END_MAGIC; /* for overflow detection */
}
```

Its implementation is simple. set\_task\_stack\_end\_magic gets the end of the stack for the given task\_struct with the end\_of\_stack function. The end of a process stack depends on the CONFIG\_STACK\_GROWSUP configuration option. As we learn in x86\_64 architecture, the stack grows down. So the end of the process stack will be:

```
(unsigned long *)(task_thread_info(p) + 1);
```

where task\_thread\_info just returns the stack which we filled with the INIT\_TASK macro:

```
#define task_thread_info(task) ((struct thread_info *)(task)->stack)
```

As we got the end of the init process stack, we write STACK\_END\_MAGIC there. After canary is set, we can check it like this:

The next function after the set\_task\_stack\_end\_magic is smp\_setup\_processor\_id . This function has an empty body for x86\_64 :

```
void __init __weak smp_setup_processor_id(void)
{
}
```

as it not implemented for all architectures, but some such as \$390 and arm64.

The next function in <code>start\_kernel</code> is <code>debug\_objects\_early\_init</code>. Implementation of this function is almost the same as <code>lockdep\_init</code>, but fills hashes for object debugging. As I wrote above, we will not see the explanation of this and other functions which are for debugging purposes in this chapter.

After the debug\_object\_early\_init function we can see the call of the boot\_init\_stack\_canary function which fills task\_struct->canary with the canary value for the -fstack-protector gcc feature. This function depends on the config\_cc\_stackprotector configuration option and if this option is disabled, boot\_init\_stack\_canary does nothing, otherwise it generates random numbers based on random pool and the TSC:

```
get_random_bytes(&canary, sizeof(canary));
tsc = __native_read_tsc();
canary += tsc + (tsc << 32UL);</pre>
```

After we got a random number, we fill the stack\_canary field of task\_struct with it:

```
current->stack_canary = canary;
```

and write this value to the top of the IRQ stack with the:

```
this_cpu_write(irq_stack_union.stack_canary, canary); // read below about this_cpu_wri
te
```

Again, we will not dive into details here, we will cover it in the part about IRQs. As canary is set, we disable local and early boot IRQs and register the bootstrap CPU in the CPU maps. We disable local IRQs (interrupts for current CPU) with the local\_irq\_disable macro which expands to the call of the arch\_local\_irq\_disable function from include/linux/percpu-defs.h:

```
static inline notrace void arch_local_irq_enable(void)
{
    native_irq_enable();
}
```

Where <code>native\_irq\_enable</code> is <code>cli</code> instruction for <code>x86\_64</code> . As interrupts are disabled we can register the current CPU with the given ID in the CPU bitmap.

#### The first processor activation

The current function from the start\_kernel is boot\_cpu\_init. This function initializes various CPU masks for the bootstrap processor. First of all it gets the bootstrap processor id with a call to:

```
int cpu = smp_processor_id();
```

For now it is just zero. If the <code>config\_debug\_preempt</code> configuration option is disabled, <code>smp\_processor\_id</code> just expands to the call of <code>raw\_smp\_processor\_id</code> which expands to the:

```
#define raw_smp_processor_id() (this_cpu_read(cpu_number))
```

this\_cpu\_read as many other function like this (this\_cpu\_write, this\_cpu\_add and etc...) defined in the include/linux/percpu-defs.h and presents this\_cpu operation. These operations provide a way of optimizing access to the per-cpu variables which are associated with the current processor. In our case it is this\_cpu\_read:

```
__pcpu_size_call_return(this_cpu_read_, pcp)
```

Remember that we have passed <code>cpu\_number</code> as <code>pcp</code> to the <code>this\_cpu\_read</code> from the <code>raw\_smp\_processor\_id</code> . Now let's look at the <code>\_\_pcpu\_size\_call\_return</code> implementation:

```
#define __pcpu_size_call_return(stem, variable)
                                                                         \
                                                                         \
({
        typeof(variable) pscr_ret__;
        __verify_pcpu_ptr(&(variable));
        switch(sizeof(variable)) {
        case 1: pscr_ret__ = stem##1(variable); break;
        case 2: pscr_ret__ = stem##2(variable); break;
        case 4: pscr_ret__ = stem##4(variable); break;
        case 8: pscr_ret__ = stem##8(variable); break;
        default:
                __bad_size_call_parameter(); break;
        }
        pscr_ret__;
})
```

Yes, it looks a little strange but it's easy. First of all we can see the definition of the pscr\_ret\_\_ variable with the int type. Why int? Ok, variable is common\_cpu and it was declared as per-cpu int variable:

```
DECLARE_PER_CPU_READ_MOSTLY(int, cpu_number);
```

In the next step we call \_\_verify\_pcpu\_ptr with the address of cpu\_number . \_\_veryf\_pcpu\_ptr used to verify that the given parameter is a per-cpu pointer. After that we set pscr\_ret\_\_ value which depends on the size of the variable. Our common\_cpu variable is int , so it 4 bytes in size. It means that we will get this\_cpu\_read\_4(common\_cpu) in pscr\_ret\_\_ . In the end of the \_\_pcpu\_size\_call\_return we just call it. this\_cpu\_read\_4 is a macro:

```
#define this_cpu_read_4(pcp) percpu_from_op("mov", pcp)
```

which calls percpu\_from\_op and pass mov instruction and per-cpu variable there.

percpu\_from\_op will expand to the inline assembly call:

```
asm("movl %%gs:%1,%0" : "=r" (pfo_ret__) : "m" (common_cpu))
```

Let's try to understand how it works and what it does. The <code>gs</code> segment register contains the base of per-cpu area. Here we just copy <code>common\_cpu</code> which is in memory to the <code>pfo\_ret\_\_</code> with the <code>mov1</code> instruction. Or with another words:

```
this_cpu_read(common_cpu)
```

is the same as:

```
movl %gs:$common_cpu, $pfo_ret__
```

As we didn't setup per-cpu area, we have only one - for the current running CPU, we will get zero as a result of the smp\_processor\_id.

As we got the current processor id, boot\_cpu\_init sets the given CPU online, active, present and possible with the:

```
set_cpu_online(cpu, true);
set_cpu_active(cpu, true);
set_cpu_present(cpu, true);
set_cpu_possible(cpu, true);
```

All of these functions use the concept - <code>cpumask</code> . <code>cpu\_possible</code> is a set of CPU ID's which can be plugged in at any time during the life of that system boot. <code>cpu\_present</code> represents which CPUs are currently plugged in. <code>cpu\_online</code> represents subset of the <code>cpu\_present</code> and indicates CPUs which are available for scheduling. These masks depend on the <code>config\_hotplug\_cpu</code> configuration option and if this option is disabled <code>possible == present</code> and <code>active == online</code> . Implementation of the all of these functions are very similar. Every function checks the second parameter. If it is <code>true</code>, it calls <code>cpumask\_set\_cpu</code> or <code>cpumask\_clear\_cpu</code> otherwise.

For example let's look at set\_cpu\_possible . As we passed true as the second parameter,
the:

```
cpumask_set_cpu(cpu, to_cpumask(cpu_possible_bits));
```

will be called. First of all let's try to understand the to\_cpumask macro. This macro casts a bitmap to a struct cpumask \* . CPU masks provide a bitmap suitable for representing the set of CPU's in a system, one bit position per CPU number. CPU mask presented by the cpu mask structure:

```
typedef struct cpumask { DECLARE_BITMAP(bits, NR_CPUS); } cpumask_t;
```

which is just bitmap declared with the DECLARE\_BITMAP macro:

```
#define DECLARE_BITMAP(name, bits) unsigned long name[BITS_TO_LONGS(bits)]
```

As we can see from its definition, the DECLARE\_BITMAP macro expands to the array of unsigned long. Now let's look at how the to\_cpumask macro is implemented:

I don't know about you, but it looked really weird for me at the first time. We can see a ternary operator here which is true every time, but why the \_\_check\_is\_bitmap here? It's simple, let's look at it:

```
static inline int __check_is_bitmap(const unsigned long *bitmap)
{
    return 1;
}
```

Yeah, it just returns 1 every time. Actually we need in it here only for one purpose: at compile time it checks that the given bitmap is a bitmap, or in other words it checks that the given bitmap has a type of unsigned long \* . So we just pass cpu\_possible\_bits to the to\_cpumask macro for converting the array of unsigned long to the struct cpumask \* . Now we can call cpumask\_set\_cpu function with the cpu - 0 and struct cpumask \*cpu\_possible\_bits . This function makes only one call of the set\_bit function which sets the given cpu in the cpumask. All of these set\_cpu\_\* functions work on the same principle.

If you're not sure that this set\_cpu\_\* operations and cpumask are not clear for you, don't worry about it. You can get more info by reading the special part about it - cpumask or documentation.

As we activated the bootstrap processor, it's time to go to the next function in the start\_kernel. Now it is page\_address\_init, but this function does nothing in our case, because it executes only when all RAM can't be mapped directly.

#### **Print linux banner**

The next call is pr\_notice:

```
#define pr_notice(fmt, ...) \
    printk(KERN_NOTICE pr_fmt(fmt), ##__VA_ARGS__)
```

as you can see it just expands to the printk call. At this moment we use pr\_notice to print the Linux banner:

```
pr_notice("%s", linux_banner);
```

which is just the kernel version with some additional parameters:

```
Linux version 4.0.0-rc6+ (alex@localhost) (gcc version 4.9.1 (Ubuntu 4.9.1-16ubuntu6)
) #319 SMP
```

### Architecture-dependent parts of initialization

The next step is architecture-specific initialization. The Linux kernel does it with the call of the <code>setup\_arch</code> function. This is a very big function like <code>start\_kernel</code> and we do not have time to consider all of its implementation in this part. Here we'll only start to do it and continue in the next part. As it is <code>architecture-specific</code>, we need to go again to the <code>arch/directory</code>. The <code>setup\_arch</code> function defined in the <code>arch/x86/kernel/setup.c</code> source code file and takes only one argument - address of the kernel command line.

This function starts from the reserving memory block for the kernel \_text and \_data which starts from the \_text symbol (you can remember it from the arch/x86/kernel/head\_64.S) and ends before \_\_bss\_stop . We are using memblock for the reserving of memory block:

```
memblock_reserve(__pa_symbol(_text), (unsigned long)__bss_stop - (unsigned long)_text)
;
```

You can read about memblock in the Linux kernel memory management Part 1.. As you can remember memblock\_reserve function takes two parameters:

- base physical address of a memory block;
- size of a memory block.

We can get the base physical address of the \_text symbol with the \_\_pa\_symbol macro:

```
#define __pa_symbol(x) \
    __phys_addr_symbol(__phys_reloc_hide((unsigned long)(x)))
```

First of all it calls \_\_phys\_reloc\_hide macro on the given parameter. The \_\_phys\_reloc\_hide macro does nothing for x86\_64 and just returns the given parameter. Implementation of the \_\_phys\_addr\_symbol macro is easy. It just subtracts the symbol address from the base address of the kernel text mapping base virtual address (you can remember that it is \_\_start\_kernel\_map ) and adds phys\_base which is the base address of \_text :

```
#define __phys_addr_symbol(x) \
  ((unsigned long)(x) - __START_KERNEL_map + phys_base)
```

After we got the physical address of the \_text symbol, memblock\_reserve can reserve a memory block from the \_text to the \_bss\_stop - \_text .

# Reserve memory for initrd

In the next step after we reserved place for the kernel text and data is reserving place for the initrd. We will not see details about <code>initrd</code> in this post, you just may know that it is temporary root file system stored in memory and used by the kernel during its startup. The <code>early\_reserve\_initrd</code> function does all work. First of all this function gets the base address of the ram disk, its size and the end address with:

```
u64 ramdisk_image = get_ramdisk_image();
u64 ramdisk_size = get_ramdisk_size();
u64 ramdisk_end = PAGE_ALIGN(ramdisk_image + ramdisk_size);
```

All of these parameters are taken from boot\_params. If you have read the chapter about Linux Kernel Booting Process, you must remember that we filled the boot\_params structure during boot time. The kernel setup header contains a couple of fields which describes ramdisk, for example:

```
Field name: ramdisk_image

Type: write (obligatory)

Offset/size: 0x218/4

Protocol: 2.00+

The 32-bit linear address of the initial ramdisk or ramfs. Leave at zero if there is no initial ramdisk/ramfs.
```

So we can get all the information that interests us from <code>boot\_params</code> . For example let's look at <code>get\_ramdisk\_image</code>:

```
static u64 __init get_ramdisk_image(void)
{
    u64 ramdisk_image = boot_params.hdr.ramdisk_image;
    ramdisk_image |= (u64)boot_params.ext_ramdisk_image << 32;
    return ramdisk_image;
}</pre>
```

Here we get the address of the ramdisk from the <code>boot\_params</code> and shift left it on <code>32</code> . We need to do it because as you can read in the <code>Documentation/x86/zero-page.txt</code>:

```
0C0/004 ALL ext_ramdisk_image ramdisk_image high 32bits
```

So after shifting it on 32, we're getting a 64-bit address in <code>ramdisk\_image</code> and we return it. <code>get\_ramdisk\_size</code> works on the same principle as <code>get\_ramdisk\_image</code>, but it used <code>ext\_ramdisk\_size</code> instead of <code>ext\_ramdisk\_image</code>. After we got ramdisk's size, base address and end address, we check that bootloader provided ramdisk with the:

```
if (!boot_params.hdr.type_of_loader ||
   !ramdisk_image || !ramdisk_size)
   return;
```

and reserve memory block with the calculated addresses for the initial ramdisk in the end:

```
memblock_reserve(ramdisk_image, ramdisk_end - ramdisk_image);
```

#### **Conclusion**

It is the end of the fourth part about the Linux kernel initialization process. We started to dive in the kernel generic code from the <code>start\_kernel</code> function in this part and stopped on the architecture-specific initialization in the <code>setup\_arch</code>. In the next part we will continue with architecture-dependent initialization steps.

If you have any questions or suggestions write me a comment or ping me at twitter.

Please note that English is not my first language, And I am really sorry for any inconvenience. If you find any mistakes please send me a PR to linux-insides.

#### Links

- GCC function attributes
- this\_cpu operations
- cpumask
- lock validator
- cgroups
- stack buffer overflow
- IRQs
- initrd
- Previous part

#### Kernel initialization. Part 5.

# Continue of architecture-specific initialization

In the previous part, we stopped at the initialization of an architecture-specific stuff from the setup\_arch function and now we will continue with it. As we reserved memory for the initrd, next step is the <code>olpc\_ofw\_detect</code> which detects One Laptop Per Child support. We will not consider platform related stuff in this book and will skip functions related with it. So let's go ahead. The next step is the <code>early\_trap\_init</code> function. This function initializes debug ( <code>#DB - raised</code> when the <code>TF flag</code> of rflags is set) and <code>int3 (#BP)</code> interrupts gate. If you don't know anything about interrupts, you can read about it in the Early interrupt and exception handling. In <code>x86</code> architecture <code>INT</code>, <code>INTO</code> and <code>INT3</code> are special instructions which allow a task to explicitly call an interrupt handler. The <code>INT3</code> instruction calls the breakpoint ( <code>#BP)</code> handler. You may remember, we already saw it in the part about interrupts: and exceptions:

Debug interrupt #DB is the primary method of invoking debuggers. early\_trap\_init defined in the arch/x86/kernel/traps.c. This functions sets #DB and #BP handlers and reloads IDT:

```
void __init early_trap_init(void)
{
    set_intr_gate_ist(X86_TRAP_DB, &debug, DEBUG_STACK);
    set_system_intr_gate_ist(X86_TRAP_BP, &int3, DEBUG_STACK);
    load_idt(&idt_descr);
}
```

We already saw implementation of the set\_intr\_gate in the previous part about interrupts. Here are two similar functions set\_intr\_gate\_ist and set\_system\_intr\_gate\_ist. Both of these two functions take three parameters:

- number of the interrupt;
- base address of the interrupt/exception handler;
- third parameter is Interrupt Stack Table . IST is a new mechanism in the x86\_64 and part of the TSS. Every active thread in kernel mode has own kernel stack which is 16 kilobytes. While a thread in user space, kernel stack is empty except <a href="thread\_info">thread\_info</a> (read about it previous part) at the bottom. In addition to per-thread stacks, there are a couple of specialized stacks associated with each CPU. All about these stack you can read in the linux kernel documentation Kernel stacks. x86\_64 provides feature which allows to switch to a new <a href="special">special</a> stack for during any events as non-maskable interrupt and etc... And the name of this feature is <a href="Interrupt Stack Table">Interrupt Stack Table</a>. There can be up to 7 <a href="IST">IST</a> entries per CPU and every entry points to the dedicated stack. In our case this is <a href="pepus stack">DEBUG STACK</a>.

set\_intr\_gate\_ist and set\_system\_intr\_gate\_ist work by the same principle as set\_intr\_gate with only one difference. Both of these functions checks interrupt number and call \_set\_gate inside:

```
BUG_ON((unsigned)n > 0xFF);
_set_gate(n, GATE_INTERRUPT, addr, 0, ist, __KERNEL_CS);
```

as set\_intr\_gate does this. But set\_intr\_gate calls \_set\_gate with dpl - 0, and ist - 0, but set\_intr\_gate\_ist and set\_system\_intr\_gate\_ist sets ist as DEBUG\_STACK and set\_system\_intr\_gate\_ist sets dpl as 0x3 which is the lowest privilege. When an interrupt occurs and the hardware loads such a descriptor, then hardware automatically sets the new stack pointer based on the IST value, then invokes the interrupt handler. All of the special kernel stacks will be setted in the cpu\_init function (we will see it later).

As #DB and #BP gates written to the idt\_descr, we reload IDT table with load\_idt which just cals ldtr instruction. Now let's look on interrupt handlers and will try to understand how they works. Of course, I can't cover all interrupt handlers in this book and I do not see the point in this. It is very interesting to delve in the linux kernel source code, so we will see how debug handler implemented in this part, and understand how other interrupt handlers are implemented will be your task.

#### **DB** handler

As you can read above, we passed address of the #DB handler as &debug in the set\_intr\_gate\_ist . Ixr.free-electorns.com is a great resource for searching identifiers in the linux kernel source code, but unfortunately you will not find debug handler with it. All of you can find, it is debug definition in the arch/x86/include/asm/traps.h:

```
asmlinkage void debug(void);
```

We can see asmlinkage attribute which tells to us that debug is function written with assembly. Yeah, again and again assembly:). Implementation of the #DB handler as other handlers is in this arch/x86/kernel/entry\_64.S and defined with the idtentry assembly macro:

```
idtentry debug do_debug has_error_code=0 paranoid=1 shift_ist=DEBUG_STACK
```

idtentry is a macro which defines an interrupt/exception entry point. As you can see it takes five arguments:

- name of the interrupt entry point;
- name of the interrupt handler;
- has interrupt error code or not;
- paranoid if this parameter = 1, switch to special stack (read above);
- shift ist stack to switch during interrupt.

Now let's look on idtentry macro implementation. This macro defined in the same assembly file and defines debug function with the ENTRY macro. For the start idtentry macro checks that given parameters are correct in case if need to switch to the special stack. In the next step it checks that give interrupt returns error code. If interrupt does not return error code (in our case #DB does not return error code), it calls INTR\_FRAME or XCPT\_FRAME if interrupt has error code. Both of these macros XCPT\_FRAME and INTR\_FRAME do nothing and need only for the building initial frame state for interrupts. They uses CFI directives and used for debugging. More info you can find in the CFI directives. As comment from the arch/x86/kernel/entry\_64.S says: CFI macros are used to generate dwarf2 unwind information for better backtraces. They don't change any code. So We will ignore them.

```
.macro idtentry sym do_sym has_error_code:req paranoid=0 shift_ist=-1
ENTRY(\sym)
    /* Sanity check */
    .if \shift_ist != -1 && \paranoid == 0
    .error "using shift_ist requires paranoid=1"
    .endif

    .if \has_error_code
    XCPT_FRAME
    .else
    INTR_FRAME
    .endif
    ...
    ...
    ...
    ...
    ...
    ...
    ...
    ...
    ...
    ...
    ...
    ...
    ...
    ...
    ...
    ...
    ...
    ...
    ...
    ...
    ...
    ...
    ...
    ...
    ...
    ...
    ...
    ...
    ...
    ...
    ...
    ...
    ...
    ...
    ...
    ...
    ...
    ...
    ...
    ...
    ...
    ...
    ...
    ...
    ...
    ...
    ...
    ...
    ...
    ...
    ...
    ...
    ...
    ...
    ...
    ...
    ...
    ...
    ...
    ...
    ...
    ...
    ...
    ...
    ...
    ...
    ...
    ...
    ...
    ...
    ...
    ...
    ...
    ...
    ...
    ...
    ...
    ...
    ...
    ...
    ...
    ...
    ...
    ...
    ...
    ...
    ...
    ...
    ...
    ...
    ...
    ...
    ...
    ...
    ...
    ...
    ...
    ...
    ...
    ...
    ...
    ...
    ...
    ...
    ...
    ...
    ...
    ...
    ...
    ...
    ...
    ...
    ...
    ...
    ...
    ...
    ...
    ...
    ...
    ...
    ...
    ...
    ...
    ...
    ...
    ...
    ...
    ...
    ...
    ...
    ...
    ...
    ...
    ...
    ...
    ...
    ...
    ...
    ...
    ...
    ...
    ...
    ...
    ...
    ...
    ...
    ...
    ...
    ...
    ...
    ...
    ...
    ...
    ...
    ...
    ...
    ...
    ...
    ...
    ...
    ...
    ...
    ...
    ...
    ...
    ...
    ...
    ...
    ...
    ...
    ...
    ...
    ...
    ...
    ...
    ...
    ...
    ...
    ...
    ...
    ...
    ...
    ...
    ...
    ...
    ...
    ...
    ...
    ...
    ...
    ...
    ...
    ...
    ...
    ...
    ...
    ...
    ...
    ...
    ...
    ...
    ...
    ...
    ...
    ...
    ...
    ...
    ...
    ...
    ...
    ...
    ...
    ...
    ...
    ...
    ...
    ...
    ...
    ...
    .
```

You can remember from the previous part about early interrupts/exceptions handling that after interrupt occurs, current stack will have following format:

The next two macro from the identry implementation are:

```
ASM_CLAC
PARAVIRT_ADJUST_EXCEPTION_FRAME
```

First ASM\_CLAC macro depends on CONFIG\_X86\_SMAP configuration option and need for security reason, more about it you can read here. The second PARAVIRT\_ADJUST\_EXCEPTION\_FRAME macro is for handling handle Xen-type-exceptions (this

chapter about kernel initialization and we will not consider virtualization stuff here).

The next piece of code checks if interrupt has error code or not and pushes \$-1 which is 0xfffffffffffff on x86\_64 on the stack if not:

```
.ifeq \has_error_code
pushq_cfi $-1
.endif
```

We need to do it as dummy error code for stack consistency for all interrupts. In the next step we subtract from the stack pointer <code>\$ORIG\_RAX-R15</code>:

```
subq $ORIG_RAX-R15, %rsp
```

where <code>ORIRG\_RAX</code>, <code>R15</code> and other macros defined in the <code>arch/x86/include/asm/calling.h</code> and <code>ORIG\_RAX-R15</code> is 120 bytes. General purpose registers will occupy these 120 bytes because we need to store all registers on the stack during interrupt handling. After we set stack for general purpose registers, the next step is checking that interrupt came from userspace with:

```
testl $3, CS(%rsp)
jnz 1f
```

Here we checks first and second bits in the cs. You can remember that cs register contains segment selector where first two bits are RPL. All privilege levels are integers in the range 0–3, where the lowest number corresponds to the highest privilege. So if interrupt came from the kernel mode we call save\_paranoid or jump on label 1 if not. In the save\_paranoid we store all general purpose registers on the stack and switch user gs on kernel gs if need:

```
movl $1,%ebx
movl $MSR_GS_BASE,%ecx
rdmsr
testl %edx,%edx
js 1f
SWAPGS
xorl %ebx,%ebx
1: ret
```

In the next steps we put <code>pt\_regs</code> pointer to the <code>rdi</code>, save error code in the <code>rsi</code> if it has and call interrupt handler which is - <code>do\_debug</code> in our case from the <code>arch/x86/kernel/traps.c.</code> <code>do\_debug</code> like other handlers takes two parameters:

- pt\_regs is a structure which presents set of CPU registers which are saved in the process' memory region;
- error code error code of interrupt.

After interrupt handler finished its work, calls <code>paranoid\_exit</code> which restores stack, switch on userspace if interrupt came from there and calls <code>iret</code>. That's all. Of course it is not all:), but we will see more deeply in the separate chapter about interrupts.

This is general view of the <code>idtentry</code> macro for <code>#DB</code> interrupt. All interrupts are similar to this implementation and defined with idtentry too. After <code>early\_trap\_init</code> finished its work, the next function is <code>early\_cpu\_init</code>. This function defined in the <code>arch/x86/kernel/cpu/common.c</code> and collects information about CPU and its vendor.

#### Early ioremap initialization

The next step is initialization of early <code>ioremap</code> . In general there are two ways to communicate with devices:

- I/O Ports:
- Device memory.

We already saw first method ( outb/inb instructions) in the part about linux kernel booting process. The second method is to map I/O physical addresses to virtual addresses. When a physical address is accessed by the CPU, it may refer to a portion of physical RAM which can be mapped on memory of the I/O device. So ioremap used to map device memory into kernel address space.

As i wrote above next function is the <code>early\_ioremap\_init</code> which re-maps I/O memory to kernel address space so it can access it. We need to initialize early ioremap for early initialization code which needs to temporarily map I/O or memory regions before the normal mapping functions like <code>ioremap</code> are available. Implementation of this function is in the <code>arch/x86/mm/ioremap.c</code>. At the start of the <code>early\_ioremap\_init</code> we can see definition of the <code>pmd</code> point with <code>pmd\_t</code> type (which presents page middle directory entry <code>typedef struct { pmdval\_t pmd; } pmd\_t; Where <code>pmdval\_t</code> is <code>unsigned long</code>) and make a check that <code>fixmap</code> aligned in a correct way:</code>

```
pmd_t *pmd;
BUILD_BUG_ON((fix_to_virt(0) + PAGE_SIZE) & ((1 << PMD_SHIFT) - 1));</pre>
```

fixmap - is fixed virtual address mappings which extends from FIXADDR\_START to FIXADDR\_TOP. Fixed virtual addresses are needed for subsystems that need to know the virtual address at compile time. After the check early\_ioremap\_init makes a call of the early\_ioremap\_setup function from the mm/early\_ioremap.c. early\_ioremap\_setup fills slot\_virt array of the unsigned long with virtual addresses with 512 temporary boot-time fix-mappings:

```
for (i = 0; i < FIX_BTMAPS_SLOTS; i++)
    slot_virt[i] = __fix_to_virt(FIX_BTMAP_BEGIN - NR_FIX_BTMAPS*i);</pre>
```

After this we get page middle directory entry for the FIX\_BTMAP\_BEGIN and put to the pmd variable, fills bm\_pte with zeros which is boot time page tables and call pmd\_populate\_kernel function for setting given page table entry in the given page middle directory:

```
pmd = early_ioremap_pmd(fix_to_virt(FIX_BTMAP_BEGIN));
memset(bm_pte, 0, sizeof(bm_pte));
pmd_populate_kernel(&init_mm, pmd, bm_pte);
```

That's all for this. If you feeling puzzled, don't worry. There is special part about ioremap and fixmaps in the Linux Kernel Memory Management. Part 2 chapter.

# Obtaining major and minor numbers for the root device

After early ioremap was initialized, you can see the following code:

```
ROOT_DEV = old_decode_dev(boot_params.hdr.root_dev);
```

This code obtains major and minor numbers for the root device where <code>initrd</code> will be mounted later in the <code>do\_mount\_root</code> function. Major number of the device identifies a driver associated with the device. Minor number referred on the device controlled by driver. Note that <code>old\_decode\_dev</code> takes one parameter from the <code>boot\_params\_structure</code>. As we can read from the x86 linux kernel boot protocol:

```
Field name: root_dev

Type: modify (optional)

Offset/size: 0x1fc/2

Protocol: ALL

The default root device device number. The use of this field is deprecated, use the "root=" option on the command line instead.
```

Now let's try to understand what <code>old\_decode\_dev</code> does. Actually it just calls <code>mkdev</code> inside which generates <code>dev\_t</code> from the give major and minor numbers. It's implementation is pretty simple:

```
static inline dev_t old_decode_dev(u16 val)
{
    return MKDEV((val >> 8) & 255, val & 255);
}
```

where dev\_t is a kernel data type to present major/minor number pair. But what's the strange old\_prefix? For historical reasons, there are two ways of managing the major and minor numbers of a device. In the first way major and minor numbers occupied 2 bytes. You can see it in the previous code: 8 bit for major number and 8 bit for minor number. But there is a problem: only 256 major numbers and 256 minor numbers are possible. So 16-bit integer was replaced by 32-bit integer where 12 bits reserved for major number and 20 bits for minor. You can see this in the new\_decode\_dev implementation:

```
static inline dev_t new_decode_dev(u32 dev)
{
    unsigned major = (dev & 0xfff00) >> 8;
    unsigned minor = (dev & 0xff) | ((dev >> 12) & 0xfff00);
    return MKDEV(major, minor);
}
```

#### **Memory map setup**

The next point is the setup of the memory map with the call of the setup\_memory\_map function. But before this we setup different parameters as information about a screen (current row and column, video page and etc... (you can read about it in the Video mode initialization and transition to protected mode)), Extended display identification data, video mode, bootloader\_type and etc...:

```
screen_info = boot_params.screen_info;
edid_info = boot_params.edid_info;
saved_video_mode = boot_params.hdr.vid_mode;
bootloader_type = boot_params.hdr.type_of_loader;
if ((bootloader_type >> 4) == 0xe) {
    bootloader_type &= 0xf;
    bootloader_type |= (boot_params.hdr.ext_loader_type+0x10) << 4;
}
bootloader_version = bootloader_type & 0xf;
bootloader_version |= boot_params.hdr.ext_loader_ver << 4;</pre>
```

All of these parameters we got during boot time and stored in the boot\_params structure. After this we need to setup the end of the I/O memory. As you know one of the main purposes of the kernel is resource management. And one of the resource is memory. As we already know there are two ways to communicate with devices are I/O ports and device memory. All information about registered resources are available through:

- /proc/ioports provides a list of currently registered port regions used for input or output communication with a device;
- /proc/iomem provides current map of the system's memory for each physical device.

At the moment we are interested in /proc/iomem:

```
cat /proc/iomem

00000000-00000fff : reserved

00001000-0009d7ff : System RAM

0009d800-0009fffff : reserved

000a0000-000bfffff : PCI Bus 0000:00

000c0000-000cffff : Video ROM

000d0000-000d3fff : PCI Bus 0000:00

000d4000-000d7fff : PCI Bus 0000:00

000d8000-000dbfff : PCI Bus 0000:00

000dc000-000dffff : PCI Bus 0000:00

000dc000-000dffff : PCI Bus 0000:00

000e0000-000fffff : reserved

000e0000-000e3fff : PCI Bus 0000:00

000e4000-000e7fff : PCI Bus 0000:00

000f0000-000fffff : PCI Bus 0000:00
```

As you can see range of addresses are shown in hexadecimal notation with its owner. Linux kernel provides API for managing any resources in a general way. Global resources (for example PICs or I/O ports) can be divided into subsets - relating to any hardware bus slot. The main structure resource:

```
struct resource {
    resource_size_t start;
    resource_size_t end;
    const char *name;
    unsigned long flags;
    struct resource *parent, *sibling, *child;
};
```

presents abstraction for a tree-like subset of system resources. This structure provides range of addresses from start to end (resource\_size\_t is phys\_addr\_t or u64 for x86\_64) which a resource covers, name of a resource (you see these names in the /proc/iomem output) and flags of a resource (All resources flags defined in the include/linux/ioport.h). The last are three pointers to the resource structure. These pointers enable a tree-like structure:

Every subset of resources has root range resources. For <code>iomem</code> it is <code>iomem\_resource</code> which defined as:

#### TODO EXPORT\_SYMBOL

iomem\_resource defines root addresses range for io memory with PCI mem name and IORESOURCE\_MEM ( 0x00000200 ) as flags. As i wrote above our current point is setup the end address of the iomem . We will do it with:

```
iomem_resource.end = (1ULL << boot_cpu_data.x86_phys_bits) - 1;</pre>
```

Here we shift 1 on boot\_cpu\_data.x86\_phys\_bits . boot\_cpu\_data is cpuinfo\_x86 structure which we filled during execution of the early\_cpu\_init . As you can understand from the name of the x86\_phys\_bits field, it presents maximum bits amount of the maximum physical address in the system. Note also that iomem\_resource is passed to the EXPORT\_SYMBOL macro. This macro exports the given symbol (iomem\_resource in our case) for dynamic linking or in other words it makes a symbol accessible to dynamically loaded modules.

After we set the end address of the root <code>iomem</code> resource address range, as I wrote above the next step will be setup of the memory map. It will be produced with the call of the <code>setup\_memory\_map</code> function:

```
void __init setup_memory_map(void)
{
    char *who;

    who = x86_init.resources.memory_setup();
    memcpy(&e820_saved, &e820, sizeof(struct e820map));
    printk(KERN_INFO "e820: BIOS-provided physical RAM map:\n");
    e820_print_map(who);
}
```

First of all we call look here the call of the <code>x86\_init.resources.memory\_setup</code> . <code>x86\_init</code> is a <code>x86\_init\_ops</code> structure which presents platform specific setup functions as resources initialization, pci initialization and etc... initialization of the <code>x86\_init</code> is in the <code>arch/x86/kernel/x86\_init.c</code>. I will not give here the full description because it is very long, but only one part which interests us for now:

As we can see here <code>memry\_setup</code> field is <code>default\_machine\_specific\_memory\_setup</code> where we get the number of the e820 entries which we collected in the boot time, sanitize the BIOS e820 map and fill <code>e820map</code> structure with the memory regions. As all regions are collected, print of all regions with printk. You can find this print if you execute <code>dmesg</code> command and you can see something like this:

```
0.000000] e820: BIOS-provided physical RAM map:
    0.000000] BIOS-e820: [mem 0x00000000000000-0x00000000009d7ff] usable
Ε
    0.000000] BIOS-e820: [mem 0x000000000009d800-0x0000000009ffff] reserved
Γ
    0.000000] BIOS-e820: [mem 0x00000000000000-0x00000000000fffff] reserved
0.000000] BIOS-e820: [mem 0x000000000100000-0x000000000be825fff] usable
[
    0.000000] BIOS-e820: [mem 0x00000000be826000-0x00000000be82cfff] ACPI NVS
    0.000000] BIOS-e820: [mem 0x00000000be82d000-0x00000000bf744fff] usable
Γ
    0.000000] BIOS-e820: [mem 0x00000000bf745000-0x00000000bfff4fff] reserved
0.000000] BIOS-e820: [mem 0x00000000bfff5000-0x0000000dc041fff] usable
[
    0.000000] BIOS-e820: [mem 0x00000000dc042000-0x0000000dc0d2fff] reserved
Г
    0.000000] BIOS-e820: [mem 0x0000000dc0d3000-0x0000000dc138fff] usable
Γ
    0.000000] BIOS-e820: [mem 0x0000000dc139000-0x0000000dc27dfff] ACPI NVS
Γ
    0.000000] BIOS-e820: [mem 0x00000000dc27e000-0x00000000deffefff] reserved
    0.000000] BIOS-e820: [mem 0x00000000defff000-0x0000000deffffff] usable
```

# Copying of the BIOS Enhanced Disk Device information

The next two steps is parsing of the <code>setup\_data</code> with <code>parse\_setup\_data</code> function and copying BIOS EDD to the safe place. <code>setup\_data</code> is a field from the kernel boot header and as we can read from the <code>x86</code> boot protocol:

```
Field name: setup_data

Type: write (special)

Offset/size: 0x250/8

Protocol: 2.09+

The 64-bit physical pointer to NULL terminated single linked list of struct setup_data. This is used to define a more extensible boot parameters passing mechanism.
```

It used for storing setup information for different types as device tree blob, EFI setup data and etc... In the second step we copy BIOS EDD information from the boot\_params structure that we collected in the arch/x86/boot/edd.c to the edd structure:

#### **Memory descriptor initialization**

The next step is initialization of the memory descriptor of the init process. As you already can know every process has its own address space. This address space presented with special data structure which called <code>memory descriptor</code>. Directly in the linux kernel source code memory descriptor presented with <code>mm\_struct</code> structure. <code>mm\_struct</code> contains many different fields related with the process address space as start/end address of the kernel code/data, start/end of the brk, number of memory areas, list of memory areas and etc... This structure defined in the <code>include/linux/mm\_types.h</code>. As every process has its own memory descriptor, <code>task\_struct</code> structure contains it in the <code>mm</code> and <code>active\_mm</code> field. And our first <code>init</code> process has it too. You can remember that we saw the part of initialization of the init <code>task\_struct</code> with <code>INIT\_TASK</code> macro in the previous part:

```
#define INIT_TASK(tsk) \
{
    ...
    ...
    .mm = NULL, \
    .active_mm = &init_mm, \
    ...
}
```

mm points to the process address space and active\_mm points to the active address space if process has no address space such as kernel threads (more about it you can read in the documentation). Now we fill memory descriptor of the initial process:

```
init_mm.start_code = (unsigned long) _text;
init_mm.end_code = (unsigned long) _etext;
init_mm.end_data = (unsigned long) _edata;
init_mm.brk = _brk_end;
```

with the kernel's text, data and brk. <code>init\_mm</code> is the memory descriptor of the initial process and defined as:

where mm\_rb is a red-black tree of the virtual memory areas, pgd is a pointer to the page global directory, mm\_users is address space users, mm\_count is primary usage counter and mmap\_sem is memory area semaphore. After we setup memory descriptor of the initial process, next step is initialization of the Intel Memory Protection Extensions with mpx\_mm\_init. The next step is initialization of the code/data/bss resources with:

```
code_resource.start = __pa_symbol(_text);
code_resource.end = __pa_symbol(_etext)-1;
data_resource.start = __pa_symbol(_etext);
data_resource.end = __pa_symbol(_edata)-1;
bss_resource.start = __pa_symbol(__bss_start);
bss_resource.end = __pa_symbol(__bss_stop)-1;
```

We already know a little about resource structure (read above). Here we fills code/data/bss resources with their physical addresses. You can see it in the /proc/iomem:

```
00100000-be825fff : System RAM
01000000-015bb392 : Kernel code
015bb393-01930c3f : Kernel data
01a11000-01ac3fff : Kernel bss
```

All of these structures are defined in the arch/x86/kernel/setup.c and look like typical resource initialization:

```
static struct resource code_resource = {
    .name = "Kernel code",
    .start = 0,
    .end = 0,
    .flags = IORESOURCE_BUSY | IORESOURCE_MEM
};
```

The last step which we will cover in this part will be NX configuration. NX-bit or no execute bit is 63-bit in the page directory entry which controls the ability to execute code from all physical pages mapped by the table entry. This bit can only be used/set when the no-execute page-protection mechanism is enabled by the setting EFER.NXE to 1. In the x86\_configure\_nx function we check that CPU has support of NX-bit and it does not disabled. After the check we fill \_\_supported\_pte\_mask depend on it:

#### Conclusion

It is the end of the fifth part about linux kernel initialization process. In this part we continued to dive in the setup\_arch function which makes initialization of architecture-specific stuff. It was long part, but we have not finished with it. As i already wrote, the setup\_arch is big function, and I am really not sure that we will cover all of it even in the next part. There were some new interesting concepts in this part like Fix-mapped addresses, ioremap and etc... Don't worry if they are unclear for you. There is a special part about these concepts - Linux kernel memory management Part 2.. In the next part we will continue with the initialization of the architecture-specific stuff and will see parsing of the early kernel parameters, early dump of the pci devices, direct Media Interface scanning and many many more.

If you have any questions or suggestions write me a comment or ping me at twitter.

Please note that English is not my first language, And I am really sorry for any inconvenience. If you find any mistakes please send me PR to linux-insides.

#### Links

- mm vs active mm
- e820
- Supervisor mode access prevention
- Kernel stacks
- TSS
- IDT
- Memory mapped I/O

- CFI directives
- PDF. dwarf4 specification
- Call stack
- Previous part

#### Kernel initialization. Part 6.

## Architecture-specific initialization, again...

In the previous part we saw architecture-specific ( x86\_64 in our case) initialization stuff from the arch/x86/kernel/setup.c and finished on x86\_configure\_nx function which sets the \_\_PAGE\_NX flag depends on support of NX bit. As I wrote before \_\_setup\_arch function and \_\_start\_kernel are very big, so in this and in the next part we will continue to learn about architecture-specific initialization process. The next function after \_\_x86\_configure\_nx is \_\_parse\_early\_param . This function is defined in the init/main.c and as you can understand from its name, this function parses kernel command line and setups different services depends on the given parameters (all kernel command line parameters you can find are in the Documentation/kernel-parameters.txt). You may remember how we setup \_\_earlyprintk in the earliest part. On the early stage we looked for kernel parameters and their value with the \_\_cmdline\_find\_option function and \_\_cmdline\_find\_option , \_\_cmdline\_find\_option\_bool helpers from the arch/x86/boot/cmdline.c. There we're in the generic kernel part which does not depend on architecture and here we use another approach. If you are reading linux kernel source code, you already note calls like this:

```
early_param("gbpages", parse_direct_gbpages_on);
```

early\_param macro takes two parameters:

- command line parameter name;
- function which will be called if given parameter is passed.

#### and defined as:

```
#define early_param(str, fn) \
__setup_param(str, fn, fn, 1)
```

in the include/linux/init.h. As you can see early\_param macro just makes call of the \_\_setup\_param macro:

This macro defines \_\_setup\_str\_\*\_id variable (where \* depends on given function name) and assigns it to the given command line parameter name. In the next line we can see definition of the \_\_setup\_\* variable which type is obs\_kernel\_param and its initialization.

obs\_kernel\_param structure defined as:

```
struct obs_kernel_param {
    const char *str;
    int (*setup_func)(char *);
    int early;
};
```

and contains three fields:

- name of the kernel parameter;
- function which setups something depend on parameter;
- field determines is parameter early (1) or not (0).

Note that \_\_set\_param macro defines with \_\_section(.init.setup) attribute. It means that all \_\_setup\_str\_\* will be placed in the \_.init.setup section, moreover, as we can see in the include/asm-generic/vmlinux.lds.h, they will be placed between \_\_setup\_start and \_\_setup\_end :

Now we know how parameters are defined, let's back to the parse\_early\_param implementation:

```
void __init parse_early_param(void)
{
    static int done __initdata;
    static char tmp_cmdline[COMMAND_LINE_SIZE] __initdata;

if (done)
        return;

/* All fall through to do_early_param. */
    strlcpy(tmp_cmdline, boot_command_line, COMMAND_LINE_SIZE);
    parse_early_options(tmp_cmdline);
    done = 1;
}
```

The parse\_early\_param function defines two static variables. First done check that parse\_early\_param already called and the second is temporary storage for kernel command line. After this we copy boot\_command\_line to the temporary command line which we just defined and call the parse\_early\_options function from the same source code main.c file. parse\_early\_options calls the parse\_args function from the kernel/params.c where parse\_args parses given command line and calls do\_early\_param function. This function goes from the \_\_setup\_start to \_\_setup\_end , and calls the function from the obs\_kernel\_param if a parameter is early. After this all services which are depend on early command line parameters were setup and the next call after the parse\_early\_param is x86\_report\_nx . As I wrote in the beginning of this part, we already set Nx-bit with the x86\_configure\_nx . The next x86\_report\_nx function from the arch/x86/mm/setup\_nx.c just prints information about the Nx . Note that we call x86\_report\_nx not right after the x86\_configure\_nx , but after the call of the parse\_early\_param . The answer is simple: we call it after the parse\_early\_param because the kernel support noexec parameter:

```
noexec [X86]
On X86-32 available only on PAE configured kernels.
noexec=on: enable non-executable mappings (default)
noexec=off: disable non-executable mappings
```

We can see it in the booting time:

```
bootconsole [earlyser0] enabled
NX (Execute Disable) protection: active
SMBIOS 2.8 present.
```

After this we can see call of the:

```
memblock_x86_reserve_range_setup_data();
```

function. This function is defined in the same arch/x86/kernel/setup.c source code file and remaps memory for the setup\_data and reserved memory block for the setup\_data (more about setup\_data you can read in the previous part and about ioremap and memblock you can read in the Linux kernel memory management).

In the next step we can see following conditional statement:

The first acpi\_mps\_check function from the arch/x86/kernel/acpi/boot.c depends on config\_x86\_local\_apic and config\_x86\_mpparse configuration options:

It checks the built-in MPS or MultiProcessor Specification table. If <code>config\_x86\_Local\_APIC</code> is set and <code>config\_x86\_MPPAARSE</code> is not set, <code>acpi\_mps\_check</code> prints warning message if the one of the command line options: <code>acpi=off</code>, <code>acpi=noirq</code> or <code>pci=noacpi</code> passed to the kernel. If <code>acpi\_mps\_check</code> returns 1 it means that we disable local APIC and clear <code>x86\_feature\_APIC</code> bit in the of the current CPU with the <code>setup\_clear\_cpu\_cap</code> macro. (more about CPU mask you can read in the CPU masks).

#### **Early PCI dump**

In the next step we make a dump of the PCI devices with the following code:

```
#ifdef CONFIG_PCI
   if (pci_early_dump_regs)
     early_dump_pci_devices();
#endif
```

pci\_early\_dump\_regs variable defined in the arch/x86/pci/common.c and its value depends on the kernel command line parameter: pci=earlydump . We can find definition of this parameter in the drivers/pci/pci.c:

```
early_param("pci", pci_setup);
```

pci\_setup function gets the string after the pci= and analyzes it. This function calls pcibios\_setup which defined as \_\_weak in the drivers/pci/pci.c and every architecture defines the same function which overrides \_\_weak analog. For example x86\_64 architecture-dependent version is in the arch/x86/pci/common.c:

```
char *__init pcibios_setup(char *str) {
    ...
    ...
    ...
    } else if (!strcmp(str, "earlydump")) {
        pci_early_dump_regs = 1;
        return NULL;
    }
    ...
    ...
    ...
}
```

So, if <code>config\_Pci</code> option is set and we passed <code>pci=earlydump</code> option to the kernel command line, next function which will be called - <code>early\_dump\_pci\_devices</code> from the <code>arch/x86/pci/early.c.</code> This function checks <code>noearly</code> pci parameter with:

```
if (!early_pci_allowed())
    return;
```

and returns if it was passed. Each PCI domain can host up to 256 buses and each bus hosts up to 32 devices. So, we goes in a loop:

and read the pci config with the read\_pci\_config function.

That's all. We will not go deep in the pci details, but will see more details in the special privers/PCI part.

#### Finish with memory parsing

After the <code>early\_dump\_pci\_devices</code> , there are a couple of function related with available memory and e820 which we collected in the First steps in the kernel setup part:

```
/* update the e820_saved too */
e820_reserve_setup_data();
finish_e820_parsing();
...
...
e820_add_kernel_range();
trim_bios_range(void);
max_pfn = e820_end_of_ram_pfn();
early_reserve_e820_mpc_new();
```

Let's look on it. As you can see the first function is <code>e820\_reserve\_setup\_data</code>. This function does almost the same as <code>memblock\_x86\_reserve\_range\_setup\_data</code> which we saw above, but it also calls <code>e820\_update\_range</code> which adds new regions to the <code>e820map</code> with the given type which is <code>E820\_RESERVED\_KERN</code> in our case. The next function is <code>finish\_e820\_parsing</code> which sanitizes <code>e820map</code> with the <code>sanitize\_e820\_map</code> function. Besides this two functions we can see a couple of functions related to the <code>e820</code>. You can see it in the listing above.

e820\_add\_kernel\_range function takes the physical address of the kernel start and end:

```
u64 start = __pa_symbol(_text);
u64 size = __pa_symbol(_end) - start;
```

checks that .text .data and .bss marked as E820RAM in the e820map and prints the warning message if not. The next function trm\_bios\_range update first 4096 bytes in e820Map as E820\_RESERVED and sanitizes it again with the call of the sanitize\_e820\_map . After this we get the last page frame number with the call of the e820\_end\_of\_ram\_pfn function. Every memory page has an unique number - Page frame number and e820\_end\_of\_ram\_pfn function returns the maximum with the call of the e820\_end\_pfn :

```
unsigned long __init e820_end_of_ram_pfn(void)
{
    return e820_end_pfn(MAX_ARCH_PFN);
}
```

where e820\_end\_pfn takes maximum page frame number on the certain architecture (MAX\_ARCH\_PFN is 0x400000000 for x86\_64). In the e820\_end\_pfn we go through the all e820 slots and check that e820 entry has E820\_RAM or E820\_PRAM type because we calculate page frame numbers only for these types, gets the base address and end address of the page frame number for the current e820 entry and makes some checks for these addresses:

```
for (i = 0; i < e820.nr_map; i++) {
        struct e820entry *ei = &e820.map[i];
        unsigned long start_pfn;
        unsigned long end_pfn;
        if (ei->type != E820_RAM && ei->type != E820_PRAM)
            continue;
        start_pfn = ei->addr >> PAGE_SHIFT;
        end_pfn = (ei->addr + ei->size) >> PAGE_SHIFT;
        if (start_pfn >= limit_pfn)
            continue;
        if (end_pfn > limit_pfn) {
            last_pfn = limit_pfn;
            break;
        }
        if (end_pfn > last_pfn)
            last_pfn = end_pfn;
}
```

```
if (last_pfn > max_arch_pfn)
    last_pfn = max_arch_pfn;

printk(KERN_INFO "e820: last_pfn = %#lx max_arch_pfn = %#lx\n",
    last_pfn, max_arch_pfn);
return last_pfn;
```

After this we check that <code>last\_pfn</code> which we got in the loop is not greater that maximum page frame number for the certain architecture ( <code>x86\_64</code> in our case), print information about last page frame number and return it. We can see the <code>last\_pfn</code> in the <code>dmesg</code> output:

```
...
[ 0.000000] e820: last_pfn = 0x41f000 max_arch_pfn = 0x400000000
...
```

After this, as we have calculated the biggest page frame number, we calculate <code>max\_low\_pfn</code> which is the biggest page frame number in the <code>low memory</code> or bellow first 4 gigabytes. If installed more than 4 gigabytes of RAM, <code>max\_low\_pfn</code> will be result of the <code>e820\_end\_of\_low\_ram\_pfn</code> function which does the same <code>e820\_end\_of\_ram\_pfn</code> but with 4 gigabytes limit, in other way <code>max\_low\_pfn</code> will be the same as <code>max\_pfn</code>:

```
if (max_pfn > (1UL<<(32 - PAGE_SHIFT)))
    max_low_pfn = e820_end_of_low_ram_pfn();
else
    max_low_pfn = max_pfn;
high_memory = (void *)__va(max_pfn * PAGE_SIZE - 1) + 1;</pre>
```

Next we calculate high\_memory (defines the upper bound on direct map memory) with \_\_va macro which returns a virtual address by the given physical memory.

#### **DMI** scanning

The next step after manipulations with different memory regions and e820 slots is collecting information about computer. We will get all information with the Desktop Management Interface and following functions:

```
dmi_scan_machine();
dmi_memdev_walk();
```

First is <code>dmi\_scan\_machine</code> defined in the <code>drivers/firmware/dmi\_scan.c.</code> This function goes through the <code>System Management BIOS</code> structures and extracts information. There are two ways specified to gain access to the <code>smbios</code> table: get the pointer to the <code>smbios</code> table from the <code>EFI</code>'s configuration table and scanning the physical memory between <code>0xF0000</code> and <code>0x10000</code> addresses. Let's look on the second approach. <code>dmi\_scan\_machine</code> function remaps memory between <code>0xf0000</code> and <code>0x10000</code> with the <code>dmi\_early\_remap</code> which just expands to the <code>early\_ioremap</code>:

and iterates over all DMI header address and find search \_SM\_ string:

```
memset(buf, 0, 16);
for (q = p; q
```

\_SM\_ string must be between <code>000F0000h</code> and <code>0x000FFFFF</code>. Here we copy 16 bytes to the buf with <code>memcpy\_fromio</code> which is the same <code>memcpy</code> and execute <code>dmi\_smbios3\_present</code> and <code>dmi\_present</code> on the buffer. These functions check that first 4 bytes is <code>\_sm\_</code> string, get <code>smbios</code> version and gets <code>\_DMI\_</code> attributes as <code>DMI</code> structure table length, table address and etc... After one of these functions finish, you will see the result of it in the <code>dmesg</code> output:

```
[ 0.000000] SMBIOS 2.7 present.
[ 0.000000] DMI: Gigabyte Technology Co., Ltd. Z97X-UD5H-BK/Z97X-UD5H-BK, BIOS F6 0
6/17/2014
```

In the end of the dmi\_scan\_machine, we unmap the previously remapped memory:

```
dmi_early_unmap(p, 0x10000);
```

The second function is - dmi\_memdev\_walk . As you can understand it goes over memory devices. Let's look on it:

It checks that DMI available (we got it in the previous function - dmi\_scan\_machine ) and collects information about memory devices with dmi\_walk\_early and dmi\_alloc which defined as:

```
#ifdef CONFIG_DMI
RESERVE_BRK(dmi_alloc, 65536);
#endif
```

RESERVE\_BRK defined in the arch/x86/include/asm/setup.h and reserves space with given size in the brk section.

```
init_hypervisor_platform();
x86_init.resources.probe_roms();
insert_resource(&iomem_resource, &code_resource);
insert_resource(&iomem_resource, &data_resource);
insert_resource(&iomem_resource, &bss_resource);
early_gart_iommu_check();
```

#### **SMP** config

The next step is parsing of the SMP configuration. We do it with the call of the find\_smp\_config function which just calls function:

```
static inline void find_smp_config(void)
{
      x86_init.mpparse.find_smp_config();
}
```

inside. x86\_init.mpparse.find\_smp\_config is the default\_find\_smp\_config function from the arch/x86/kernel/mpparse.c. In the default\_find\_smp\_config function we are scanning a couple of memory regions for SMP config and return if they are found:

```
if (smp_scan_config(0x0, 0x400) ||
     smp_scan_config(639 * 0x400, 0x400) ||
     smp_scan_config(0xF0000, 0x10000))
    return;
```

First of all smp\_scan\_config function defines a couple of variables:

```
unsigned int *bp = phys_to_virt(base);
struct mpf_intel *mpf;
```

First is virtual address of the memory region where we will scan <code>smp</code> config, second is the pointer to the <code>mpf\_intel</code> structure. Let's try to understand what is it <code>mpf\_intel</code>. All information stores in the multiprocessor configuration data structure. <code>mpf\_intel</code> presents this structure and looks:

```
struct mpf_intel {
    char signature[4];
    unsigned int physptr;
    unsigned char length;
    unsigned char specification;
    unsigned char checksum;
    unsigned char feature1;
    unsigned char feature2;
    unsigned char feature3;
    unsigned char feature4;
    unsigned char feature5;
};
```

As we can read in the documentation - one of the main functions of the system BIOS is to construct the MP floating pointer structure and the MP configuration table. And operating system must have access to this information about the multiprocessor configuration and mpf\_intel stores the physical address (look at second parameter) of the multiprocessor configuration table. So, smp\_scan\_config going in a loop through the given memory range

and tries to find MP floating pointer structure there. It checks that current byte points to the SMP signature, checks checksum, checks if mpf->specification is 1 or 4(it must be 1 or 4 by specification) in the loop:

reserves given memory block if search is successful with <code>memblock\_reserve</code> and reserves physical address of the multiprocessor configuration table. You can find documentation about this in the - <code>MultiProcessor Specification</code>. You can read More details in the special part about <code>SMP</code>.

### Additional early memory initialization routines

In the next step of the <code>setup\_arch</code> we can see the call of the <code>early\_alloc\_pgt\_buf</code> function which allocates the page table buffer for early stage. The page table buffer will be placed in the <code>brk</code> area. Let's look on its implementation:

```
void __init early_alloc_pgt_buf(void)
{
    unsigned long tables = INIT_PGT_BUF_SIZE;
    phys_addr_t base;

    base = __pa(extend_brk(tables, PAGE_SIZE));

    pgt_buf_start = base >> PAGE_SHIFT;
    pgt_buf_end = pgt_buf_start;
    pgt_buf_top = pgt_buf_start + (tables >> PAGE_SHIFT);
}
```

First of all it get the size of the page table buffer, it will be INIT\_PGT\_BUF\_SIZE which is (6 \* PAGE\_SIZE) in the current linux kernel 4.0. As we got the size of the page table buffer, we call extend\_brk function with two parameters: size and align. As you can understand from its

name, this function extends the brk area. As we can see in the linux kernel linker script brk is in memory right after the BSS:

Or we can find it with readelf util:

```
ffffffff8199d000
                                                            000beb00
[25] .bss
                        NOBITS
     00000000000b4000
                       0000000000000000
                                          WA
                                                    0
                                                                 4096
[26] .brk
                        NOBITS
                                          ffffffff81a51000
                                                            000494000
     000000000026000 0000000000000000
                                                    0
                                                          0
```

After that we got physical address of the new brk with the \_\_pa macro, we calculate the base address and the end of the page table buffer. In the next step as we got page table buffer, we reserve memory block for the brk area with the reserve\_brk function:

Note that in the end of the <code>reserve\_brk</code>, we set <code>brk\_start</code> to zero, because after this we will not allocate it anymore. The next step after reserving memory block for the <code>brk</code>, we need to unmap out-of-range memory areas in the kernel mapping with the <code>cleanup\_highmap</code> function. Remember that kernel mapping is <code>\_\_start\_kernel\_map</code> and <code>\_end</code> - <code>\_text</code> or <code>level2\_kernel\_pgt</code> maps the kernel <code>\_text</code>, <code>data</code> and <code>bss</code>. In the start of the <code>clean\_high\_map</code> we define these parameters:

```
unsigned long vaddr = __START_KERNEL_map;
unsigned long end = roundup((unsigned long)_end, PMD_SIZE) - 1;
pmd_t *pmd = level2_kernel_pgt;
pmd_t *last_pmd = pmd + PTRS_PER_PMD;
```

Now, as we defined start and end of the kernel mapping, we go in the loop through the all kernel page middle directory entries and clean entries which are not between \_\_text and end :

```
for (; pmd < last_pmd; pmd++, vaddr += PMD_SIZE) {
    if (pmd_none(*pmd))
        continue;
    if (vaddr < (unsigned long) _text || vaddr > end)
        set_pmd(pmd, __pmd(0));
}
```

After this we set the limit for the memblock allocation with the memblock\_set\_current\_limit function (read more about memblock you can in the Linux kernel memory management Part 2), it will be ISA\_END\_ADDRESS Or 0x100000 and fill the memblock information according to e820 with the call of the memblock\_x86\_fill function. You can see the result of this function in the kernel initialization time:

The rest functions after the <code>memblock\_x86\_fill</code> are: <code>early\_reserve\_e820\_mpc\_new</code> allocates additional slots in the <code>e820map</code> for MultiProcessor Specification table, <code>reserve\_real\_mode</code> - reserves low memory from <code>0x0</code> to 1 megabyte for the trampoline to the real mode (for rebooting, etc.), <code>trim\_platform\_memory\_ranges</code> - trims certain memory regions started from <code>0x200500000</code>, <code>0x201100000</code>, etc. these regions must be excluded because <code>Sandy Bridge</code> has problems with these regions, <code>trim\_low\_memory\_range</code> reserves the first 4 kilobyte page in <code>memblock</code>, <code>init\_mem\_mapping</code> function reconstructs direct memory mapping and setups the direct mapping of the physical memory at <code>PAGE\_OFFSET</code>, <code>early\_trap\_pf\_init</code> setups <code>#PF</code> handler (we will look on it in the chapter about interrupts) and <code>setup\_real\_mode</code> function setups trampoline to the <code>real mode</code> code.

That's all. You can note that this part will not cover all functions which are in the <code>setup\_arch</code> (like <code>early\_gart\_iommu\_check</code>, mtrr initialization, etc.). As I already wrote many times, <code>setup\_arch</code> is big, and linux kernel is big. That's why I can't cover every line in the linux kernel. I don't think that we missed something important, but you can say something like:

each line of code is important. Yes, it's true, but I missed them anyway, because I think that it is not realistic to cover full linux kernel. Anyway we will often return to the idea that we have already seen, and if something is unfamiliar, we will cover this theme.

#### Conclusion

It is the end of the sixth part about linux kernel initialization process. In this part we continued to dive in the <code>setup\_arch</code> function again and it was long part, but we are not finished with it. Yes, <code>setup\_arch</code> is big, hope that next part will be the last part about this function.

If you have any questions or suggestions write me a comment or ping me at twitter.

Please note that English is not my first language, And I am really sorry for any inconvenience. If you find any mistakes please send me PR to linux-insides.

#### Links

- MultiProcessor Specification
- NX bit
- Documentation/kernel-parameters.txt
- APIC
- CPU masks
- Linux kernel memory management
- PCI
- e820
- System Management BIOS
- System Management BIOS
- EFI
- SMP
- MultiProcessor Specification
- BSS
- SMBIOS specification
- Previous part

#### Kernel initialization. Part 7.

# The End of the architecture-specific initialization, almost...

This is the seventh part of the Linux Kernel initialization process which covers insides of the setup\_arch function from the arch/x86/kernel/setup.c. As you can know from the previous parts, the setup\_arch function does some architecture-specific (in our case it is x86\_64) initialization stuff like reserving memory for kernel code/data/bss, early scanning of the Desktop Management Interface, early dump of the PCI device and many many more. If you have read the previous part, you can remember that we've finished it at the setup\_real\_mode function. In the next step, as we set limit of the memblock to the all mapped pages, we can see the call of the setup\_log\_buf function from the kernel/printk/printk.c.

The setup\_log\_buf function setups kernel cyclic buffer and its length depends on the config\_log\_buf\_shift configuration option. As we can read from the documentation of the config\_log\_buf\_shift it can be between 12 and 21. In the insides, buffer defined as array of chars:

```
#define __LOG_BUF_LEN (1 << CONFIG_LOG_BUF_SHIFT)
static char __log_buf[__LOG_BUF_LEN] __aligned(LOG_ALIGN);
static char *log_buf = __log_buf;</pre>
```

Now let's look on the implementation of the <code>setup\_log\_buf</code> function. It starts with check that current buffer is empty (It must be empty, because we just setup it) and another check that it is early setup. If setup of the kernel log buffer is not early, we call the <code>log\_buf\_add\_cpu</code> function which increase size of the buffer for every CPU:

```
if (log_buf != __log_buf)
    return;

if (!early && !new_log_buf_len)
    log_buf_add_cpu();
```

We will not research <code>log\_buf\_add\_cpu</code> function, because as you can see in the <code>setup\_arch</code> , we call <code>setup\_log\_buf</code> as:

```
setup_log_buf(1);
```

where 1 means that it is early setup. In the next step we check <code>new\_log\_buf\_len</code> variable which is updated length of the kernel log buffer and allocate new space for the buffer with the <code>memblock\_virt\_alloc</code> function for it, or just return.

As kernel log buffer is ready, the next function is reserve\_initrd. You can remember that we already called the early\_reserve\_initrd function in the fourth part of the Kernel initialization. Now, as we reconstructed direct memory mapping in the init\_mem\_mapping function, we need to move initrd into directly mapped memory. The reserve\_initrd function starts from the definition of the base address and end address of the initrd and check that initrd is provided by a bootloader. All the same as what we saw in the early\_reserve\_initrd. But instead of the reserving place in the memblock area with the call of the memblock\_reserve function, we get the mapped size of the direct memory area and check that the size of the initrd is not greater than this area with:

```
mapped_size = memblock_mem_size(max_pfn_mapped);
if (ramdisk_size >= (mapped_size>>1))
   panic("initrd too large to handle, "
        "disabling initrd (%lld needed, %lld available)\n",
        ramdisk_size, mapped_size>>1);
```

You can see here that we call <code>memblock\_mem\_size</code> function and pass the <code>max\_pfn\_mapped</code> to it, where <code>max\_pfn\_mapped</code> contains the highest direct mapped page frame number. If you do not remember what is <code>page frame number</code>, explanation is simple: First 12 bits of the virtual address represent offset in the physical page or page frame. If we right-shift out 12 bits of the virtual address, we'll discard offset part and will get <code>Page Frame Number</code>. In the <code>memblock\_mem\_size</code> we go through the all memblock <code>mem</code> (not reserved) regions and calculates size of the mapped pages and return it to the <code>mapped\_size</code> variable (see code above). As we got amount of the direct mapped memory, we check that size of the <code>initrd</code> is not greater than mapped pages. If it is greater we just call <code>panic</code> which halts the system and prints famous <code>Kernel panic</code> message. In the next step we print information about the <code>initrd</code> size. We can see the result of this in the <code>dmesg</code> output:

```
[0.000000] RAMDISK: [mem 0x36d20000-0x37687fff]
```

and relocate initrd to the direct mapping area with the relocate\_initrd function. In the start of the relocate\_initrd function we try to find a free area with the memblock\_find\_in\_range function:

The memblock\_find\_in\_range function tries to find a free area in a given range, in our case from 0 to the maximum mapped physical address and size must equal to the aligned size of the initrd. If we didn't find a area with the given size, we call panic again. If all is good, we start to relocated RAM disk to the down of the directly mapped memory in the next step.

In the end of the <code>reserve\_initrd</code> function, we free memblock memory which occupied by the ramdisk with the call of the:

```
memblock_free(ramdisk_image, ramdisk_end - ramdisk_image);
```

After we relocated <code>initrd</code> ramdisk image, the next function is <code>vsmp\_init</code> from the <code>arch/x86/kernel/vsmp\_64.c</code>. This function initializes support of the <code>scalemp vsmp</code>. As I already wrote in the previous parts, this chapter will not cover non-related <code>x86\_64</code> initialization parts (for example as the current or <code>ACPI</code>, etc.). So we will skip implementation of this for now and will back to it in the part which cover techniques of parallel computing.

The next function is <code>io\_delay\_init</code> from the arch/x86/kernel/io\_delay.c. This function allows to override default I/O delay <code>0x80</code> port. We already saw I/O delay in the Last preparation before transition into protected mode, now let's look on the <code>io\_delay\_init</code> implementation:

```
void __init io_delay_init(void)
{
   if (!io_delay_override)
      dmi_check_system(io_delay_0xed_port_dmi_table);
}
```

This function check <code>io\_delay\_override</code> variable and overrides I/O delay port if <code>io\_delay\_override</code> is set. We can set <code>io\_delay\_override</code> variably by passing <code>io\_delay</code> option to the kernel command line. As we can read from the <code>Documentation/kernel-parameters.txt</code>, <code>io\_delay</code> option is:

```
io_delay= [X86] I/O delay method
0x80
Standard port 0x80 based delay
0xed
Alternate port 0xed based delay (needed on some systems)
udelay
Simple two microseconds delay
none
No delay
```

We can see <code>io\_delay</code> command line parameter setup with the <code>early\_param</code> macro in the <code>arch/x86/kernel/io\_delay.c</code>

```
early_param("io_delay", io_delay_param);
```

More about early\_param you can read in the previous part. So the io\_delay\_param function which setups io\_delay\_override variable will be called in the do\_early\_param function.

io\_delay\_param function gets the argument of the io\_delay kernel command line parameter and sets io\_delay\_type depends on it:

```
static int __init io_delay_param(char *s)
{
        if (!s)
                return -EINVAL;
        if (!strcmp(s, "0x80"))
                io_delay_type = CONFIG_IO_DELAY_TYPE_0X80;
        else if (!strcmp(s, "0xed"))
                io_delay_type = CONFIG_IO_DELAY_TYPE_0XED;
        else if (!strcmp(s, "udelay"))
                io_delay_type = CONFIG_IO_DELAY_TYPE_UDELAY;
        else if (!strcmp(s, "none"))
                io_delay_type = CONFIG_IO_DELAY_TYPE_NONE;
        else
                return -EINVAL;
        io_delay_override = 1;
        return ⊙;
}
```

The next functions are acpi\_boot\_table\_init, early\_acpi\_boot\_init and initmem\_init
after the io\_delay\_init, but as I wrote above we will not cover ACPI related stuff in this
Linux Kernel initialization process Chapter.

#### Allocate area for DMA

In the next step we need to allocate area for the Direct memory access with the dma\_contiguous\_reserve function which is defined in the drivers/base/dma-contiguous.c.

DMA is a special mode when devices communicate with memory without CPU. Note that we pass one parameter - max\_pfn\_mapped << page\_SHIFT , to the dma\_contiguous\_reserve function and as you can understand from this expression, this is limit of the reserved memory. Let's look on the implementation of this function. It starts from the definition of the following variables:

```
phys_addr_t selected_size = 0;
phys_addr_t selected_base = 0;
phys_addr_t selected_limit = limit;
bool fixed = false;
```

where first represents size in bytes of the reserved area, second is base address of the reserved area, third is end address of the reserved area and the last <code>fixed</code> parameter shows where to place reserved area. If <code>fixed</code> is 1 we just reserve area with the <code>memblock\_reserve</code>, if it is 0 we allocate space with the <code>kmemleak\_alloc</code>. In the next step we check <code>size\_cmdline</code> variable and if it is not equal to <code>-1</code> we fill all variables which you can see above with the values from the <code>cma</code> kernel command line parameter:

```
if (size_cmdline != -1) {
    ...
    ...
}
```

You can find in this source code file definition of the early parameter:

```
early_param("cma", early_cma);
```

where cma is:

```
cma=nn[MG]@[start[MG][-end[MG]]]
    [ARM, X86, KNL]
    Sets the size of kernel global memory area for
    contiguous memory allocations and optionally the
    placement constraint by the physical address range of
    memory allocations. A value of 0 disables CMA
    altogether. For more information, see
    include/linux/dma-contiguous.h
```

If we will not pass <code>cma</code> option to the kernel command line, <code>size\_cmdline</code> will be equal to <code>-1</code> . In this way we need to calculate size of the reserved area which depends on the following kernel configuration options:

- config\_cma\_size\_sel\_mbytes size in megabytes, default global cma area, which is
   equal to cma\_size\_mbytes \* sz\_1m or config\_cma\_size\_mbytes \* 1m ;
- CONFIG\_CMA\_SIZE\_SEL\_PERCENTAGE percentage of total memory;
- config\_cma\_size\_sel\_min use lower value;
- config\_cma\_size\_sel\_max use higher value.

As we calculated the size of the reserved area, we reserve area with the call of the dma\_contiguous\_reserve\_area function which first of all calls:

```
ret = cma_declare_contiguous(base, size, limit, 0, 0, fixed, res_cma);
```

function. The <code>cma\_declare\_contiguous</code> reserves contiguous area from the given base address with given size. After we reserved area for the <code>DMA</code>, next function is the <code>memblock\_find\_dma\_reserve</code>. As you can understand from its name, this function counts the reserved pages in the <code>DMA</code> area. This part will not cover all details of the <code>CMA</code> and <code>DMA</code>, because they are big. We will see much more details in the special part in the Linux Kernel Memory management which covers contiguous memory allocators and areas.

#### Initialization of the sparse memory

The next step is the call of the function - x86\_init.paging.pagetable\_init . If you try to find this function in the linux kernel source code, in the end of your search, you will see the following macro:

```
#define native_pagetable_init paging_init
```

which expands as you can see to the call of the <code>paging\_init</code> function from the <code>arch/x86/mm/init\_64.c</code>. The <code>paging\_init</code> function initializes sparse memory and zone sizes. First of all what's zones and what is it <code>sparsemem</code>. The <code>sparsemem</code> is a special foundation in the linux kernel memory manager which used to split memory area into different memory banks in the <code>NUMA</code> systems. Let's look on the implementation of the <code>paginig\_init</code> function:

As you can see there is call of the <code>sparse\_memory\_present\_with\_active\_regions</code> function which records a memory area for every <code>NUMA</code> node to the array of the <code>mem\_section</code> structure which contains a pointer to the structure of the array of <code>struct page</code>. The next <code>sparse\_init</code> function allocates non-linear <code>mem\_section</code> and <code>mem\_map</code>. In the next step we clear state of the movable memory nodes and initialize sizes of zones. Every <code>NUMA</code> node is divided into a number of pieces which are called <code>- zones</code>. So, <code>zone\_sizes\_init</code> function from the <code>arch/x86/mm/init.c</code> initializes size of zones.

Again, this part and next parts do not cover this theme in full details. There will be special part about NUMA.

#### vsyscall mapping

The next step after <code>sparseMem</code> initialization is setting of the <code>trampoline\_cr4\_features</code> which must contain content of the <code>cr4</code> Control register. First of all we need to check that current CPU has support of the <code>cr4</code> register and if it has, we save its content to the <code>trampoline\_cr4\_features</code> which is storage for <code>cr4</code> in the real mode:

```
if (boot_cpu_data.cpuid_level >= 0) {
    mmu_cr4_features = __read_cr4();
    if (trampoline_cr4_features)
        *trampoline_cr4_features = mmu_cr4_features;
}
```

The next function which you can see is map\_vsyscal from the arch/x86/kernel/vsyscall\_64.c. This function maps memory space for vsyscalls and depends on CONFIG\_X86\_VSYSCALL\_EMULATION kernel configuration option. Actually vsyscall is a special segment which provides fast access to the certain system calls like getcpu, etc. Let's look on implementation of this function:

In the beginning of the <code>map\_vsyscall</code> we can see definition of two variables. The first is extern variable <code>\_\_vsyscall\_page</code>. As a extern variable, it defined somewhere in other source code file. Actually we can see definition of the <code>\_\_vsyscall\_page</code> in the <code>arch/x86/kernel/vsyscall\_emu\_64.S</code>. The <code>\_\_vsyscall\_page</code> symbol points to the aligned calls of the <code>vsyscalls</code> as <code>gettimeofday</code>, etc.:

```
.globl __vsyscall_page
.balign PAGE_SIZE, 0xcc
.type __vsyscall_page, @object
__vsyscall_page:

mov $_NR_gettimeofday, %rax
syscall
ret

.balign 1024, 0xcc
mov $_NR_time, %rax
syscall
ret
...
...
...
...
```

The second variable is physaddr\_vsyscall which just stores physical address of the \_\_vsyscall\_page symbol. In the next step we check the vsyscall\_mode variable, and if it is not equal to NONE, it is EMULATE by default:

```
static enum { EMULATE, NATIVE, NONE } vsyscall_mode = EMULATE;
```

And after this check we can see the call of the \_\_set\_fixmap function which calls native\_set\_fixmap with the same parameters:

```
void native_set_fixmap(enum fixed_addresses idx, unsigned long phys, pgprot_t flags)
{
          __native_set_fixmap(idx, pfn_pte(phys >> PAGE_SHIFT, flags));
}

void __native_set_fixmap(enum fixed_addresses idx, pte_t pte)
{
          unsigned long address = __fix_to_virt(idx);

          if (idx >= __end_of_fixed_addresses) {
                BUG();
                     return;
          }
          set_pte_vaddr(address, pte);
          fixmaps_set++;
}
```

Here we can see that <code>native\_set\_fixmap</code> makes value of <code>Page Table Entry</code> from the given physical address (physical address of the <code>\_\_vsyscall\_page</code> symbol in our case) and calls internal function - <code>\_\_native\_set\_fixmap</code>. Internal function gets the virtual address of the given <code>fixed\_addresses</code> index (<code>vsyscall\_page</code> in our case) and checks that given index is not greater than end of the fix-mapped addresses. After this we set page table entry with the call of the <code>set\_pte\_vaddr</code> function and increase count of the fix-mapped addresses. And in the end of the <code>map\_vsyscall</code> we check that virtual address of the <code>vsyscall\_page</code> (which is first index in the <code>fixed\_addresses</code>) is not greater than <code>vsyscall\_addresses</code> which is <code>-10UL</code> << 20 or <code>ffffffffff600000</code> with the <code>BUILD\_BUG\_ON</code> macro:

Now vsyscall area is in the fix-mapped area. That's all about map\_vsyscall, if you do not know anything about fix-mapped addresses, you can read Fix-Mapped Addresses and ioremap. We will see more about vsyscalls in the vsyscalls and vdso part.

# **Getting the SMP configuration**

You may remember how we made a search of the SMP configuration in the previous part.

Now we need to get the SMP configuration if we found it. For this we check 

SMP\_found\_config variable which we set in the Smp\_scan\_config function (read about it the 

previous part) and call the Get\_smp\_config function:

```
if (smp_found_config)
  get_smp_config();
```

The <code>get\_smp\_config</code> expands to the <code>x86\_init.mpparse.default\_get\_smp\_config</code> function which is defined in the <code>arch/x86/kernel/mpparse.c</code>. This function defines a pointer to the multiprocessor floating pointer structure - <code>mpf\_intel</code> (you can read about it in the previous <code>part</code>) and does some checks:

```
struct mpf_intel *mpf = mpf_found;

if (!mpf)
    return;

if (acpi_lapic && early)
    return;
```

Here we can see that multiprocessor configuration was found in the smp\_scan\_config
function or just return from the function if not. The next check is acpi\_lapic and early.

And as we did this checks, we start to read the smp configuration. As we finished reading it,
the next step is - prefill\_possible\_map function which makes preliminary filling of the
possible CPU's cpumask (more about it you can read in the Introduction to the cpumasks).

# The rest of the setup arch

Here we are getting to the end of the <code>setup\_arch</code> function. The rest of function of course is important, but details about these stuff will not will not be included in this part. We will just take a short look on these functions, because although they are important as I wrote above, but they cover non-generic kernel features related with the <code>NUMA</code>, <code>SMP</code>, <code>ACPI</code> and <code>APICS</code>, etc. First of all, the next call of the <code>init\_apic\_mappings</code> function. As we can understand this function sets the address of the local <code>APIC</code>. The next is <code>x86\_io\_apic\_ops.init</code> and this function initializes I/O APIC. Please note that we will see all details related with <code>APIC</code> in the chapter about interrupts and exceptions handling. In the next step we reserve standard I/O resources like <code>DMA</code>, <code>TIMER</code>, <code>FPU</code>, etc., with the call of the

x86\_init.resources.reserve\_resources function. Following is mcheck\_init function initializes

Machine check Exception and the last is register\_refined\_jiffies which registers jiffy

(There will be separate chapter about timers in the kernel).

So that's all. Finally we have finished with the big setup\_arch function in this part. Of course as I already wrote many times, we did not see full details about this function, but do not worry about it. We will be back more than once to this function from different chapters for understanding how different platform-dependent parts are initialized.

That's all, and now we can back to the start\_kernel from the setup\_arch.

# Back to the main.c

As I wrote above, we have finished with the <code>setup\_arch</code> function and now we can back to the <code>start\_kernel</code> function from the <code>init/main.c.</code> As you may remember or saw yourself, <code>start\_kernel</code> function as big as the <code>setup\_arch</code>. So the couple of the next part will be dedicated to learning of this function. So, let's continue with it. After the <code>setup\_arch</code> we can see the call of the <code>mm\_init\_cpumask</code> function. This function sets the <code>cpumask</code> pointer to the memory descriptor <code>cpumask</code>. We can look on its implementation:

As you can see in the init/main.c, we pass memory descriptor of the init process to the mm\_init\_cpumask and depends on CONFIG\_CPUMASK\_OFFSTACK configuration option we clear TLB switch cpumask.

In the next step we can see the call of the following function:

```
setup_command_line(command_line);
```

This function takes pointer to the kernel command line allocates a couple of buffers to store command line. We need a couple of buffers, because one buffer used for future reference and accessing to command line and one for parameter parsing. We will allocate space for the following buffers:

- saved\_command\_line will contain boot command line;
- initcall\_command\_line will contain boot command line. will be used in the do\_initcall\_level;
- static\_command\_line will contain command line for parameters parsing.

We will allocate space with the <code>memblock\_virt\_alloc</code> function. This function calls <code>memblock\_virt\_alloc\_try\_nid</code> which allocates boot memory block with <code>memblock\_reserve</code> if slab is not available or uses <code>kzalloc\_node</code> (more about it will be in the linux memory management chapter). The <code>memblock\_virt\_alloc</code> uses <code>BOOTMEM\_LOW\_LIMIT</code> (physical)

address of the (PAGE\_OFFSET + 0x1000000) value) and BOOTMEM\_ALLOC\_ACCESSIBLE (equal to the current value of the memblock.current\_limit) as minimum address of the memory region and maximum address of the memory region.

Let's look on the implementation of the setup\_command\_line :

Here we can see that we allocate space for the three buffers which will contain kernel command line for the different purposes (read above). And as we allocated space, we store boot\_command\_line in the saved\_command\_line and command\_line (kernel command line from the setup\_arch ) to the static\_command\_line.

The next function after the <code>setup\_command\_line</code> is the <code>setup\_nr\_cpu\_ids</code>. This function setting <code>nr\_cpu\_ids</code> (number of CPUs) according to the last bit in the <code>cpu\_possible\_mask</code> (more about it you can read in the chapter describes <code>cpumasks</code> concept). Let's look on its implementation:

Here nr\_cpu\_ids represents number of CPUs, NR\_CPUs represents the maximum number of CPUs which we can set in configuration time:

```
🗎 🔳 Terminal
config - Linux/x86 4.1.0-rc1 Kernel Configuration
Processor type and features
                        Processor type and features
  Arrow keys navigate the menu. <Enter> selects submenus ---> (or empty
  submenus ----). Highlighted letters are hotkeys.
                                                      Pressing <Y>
  includes, <N> excludes, <M> modularizes features.
                                                      Press <Esc><Esc> to
  exit, <?> for Help, </> for Search. Legend: [*] built-in [ ]
          Processor family (Generic-x86-64)
       [*] Supported processor vendors
       [*] Enable DMI scanning
       [ ] IBM Calgary IOMMU support
        l Enable Maximum number of SMP Processors and NUMA Nodes
      (8) Maximum number of CPUs
       [ ] SMT (Hyperthreading) scheduler support
       [*] Multi-core scheduler support
          Preemption Model (Voluntary Kernel Preemption (Desktop))
       [*] Reroute for broken boot IROs
       [*] Machine Check / overheating reporting
         <Select>
                     < Exit >
                                 < Help >
                                             < Save >
                                                         < Load >
```

Actually we need to call this function, because NR\_CPUS can be greater than actual amount of the CPUs in the your computer. Here we can see that we call find\_last\_bit function and pass two parameters to it:

- cpu\_possible\_mask bits;
- maximum number of CPUS.

In the setup\_arch we can find the call of the prefill\_possible\_map function which calculates and writes to the cpu\_possible\_mask actual number of the CPUs. We call the find\_last\_bit function which takes the address and maximum size to search and returns bit number of the first set bit. We passed cpu\_possible\_mask bits and maximum number of the CPUs. First of all the find\_last\_bit function splits given unsigned long address to the words:

```
words = size / BITS_PER_LONG;
```

where <code>BITS\_PER\_LONG</code> is 64 on the <code>x86\_64</code>. As we got amount of words in the given size of the search data, we need to check is given size does not contain partial words with the following check:

if it contains partial word, we mask the last word and check it. If the last word is not zero, it means that current word contains at least one set bit. We go to the found label:

```
found:
    return words * BITS_PER_LONG + __fls(tmp);
```

Here you can see \_\_fls function which returns last set bit in a given word with help of the bsr instruction:

The bsr instruction which scans the given operand for first bit set. If the last word is not partial we going through the all words in the given address and trying to find first set bit:

```
while (words) {
   tmp = addr[--words];
   if (tmp) {
found:
       return words * BITS_PER_LONG + __fls(tmp);
   }
}
```

Here we put the last word to the tmp variable and check that tmp contains at least one set bit. If a set bit found, we return the number of this bit. If no one words do not contains set bit we just return given size:

```
return size;
```

After this nr\_cpu\_ids will contain the correct amount of the available CPUs.

That's all.

# Conclusion

It is the end of the seventh part about the linux kernel initialization process. In this part, finally we have finished with the <code>setup\_arch</code> function and returned to the <code>start\_kernel</code> function. In the next part we will continue to learn generic kernel code from the <code>start\_kernel</code> and will continue our way to the first <code>init</code> process.

If you have any questions or suggestions write me a comment or ping me at twitter.

Please note that English is not my first language, And I am really sorry for any inconvenience. If you find any mistakes please send me PR to linux-insides.

# Links

- Desktop Management Interface
- x86 64
- initrd
- Kernel panic
- Documentation/kernel-parameters.txt
- ACPI
- Direct memory access
- NUMA
- Control register
- vsyscalls
- SMP
- jiffy
- Previous part

# Kernel initialization. Part 8.

# Scheduler initialization

This is the eighth part of the Linux kernel initialization process and we stopped on the <code>setup\_nr\_cpu\_ids</code> function in the previous part. The main point of the current part is <code>scheduler</code> initialization. But before we will start to learn initialization process of the scheduler, we need to do some stuff. The next step in the <code>init/main.c</code> is the <code>setup\_per\_cpu\_areas</code> function. This function setups areas for the <code>percpu</code> variables, more about it you can read in the special part about the <code>Per-CPU</code> variables. After <code>percpu</code> areas is up and running, the next step is the <code>smp\_prepare\_boot\_cpu</code> function. This function does some preparations for the <code>SMP</code>:

```
static inline void smp_prepare_boot_cpu(void)
{
     smp_ops.smp_prepare_boot_cpu();
}
```

where the <code>smp\_prepare\_boot\_cpu</code> expands to the call of the <code>native\_smp\_prepare\_boot\_cpu</code> function (more about <code>smp\_ops</code> will be in the special parts about <code>smp</code>):

```
void __init native_smp_prepare_boot_cpu(void)
{
    int me = smp_processor_id();
    switch_to_new_gdt(me);
    cpumask_set_cpu(me, cpu_callout_mask);
    per_cpu(cpu_state, me) = CPU_ONLINE;
}
```

The native\_smp\_prepare\_boot\_cpu function gets the id of the current CPU (which is Bootstrap processor and its id is zero) with the smp\_processor\_id function. I will not explain how the smp\_processor\_id works, because we already saw it in the Kernel entry point part. As we got processor id number we reload Global Descriptor Table for the given CPU with the switch\_to\_new\_gdt function:

```
void switch_to_new_gdt(int cpu)
{
    struct desc_ptr gdt_descr;

    gdt_descr.address = (long)get_cpu_gdt_table(cpu);
    gdt_descr.size = GDT_SIZE - 1;
    load_gdt(&gdt_descr);
    load_percpu_segment(cpu);
}
```

The <code>gdt\_descr</code> variable represents pointer to the <code>GDT</code> descriptor here (we already saw <code>desc\_ptr</code> in the <code>Early</code> interrupt and exception handling). We get the address and the <code>size</code> of the <code>GDT</code> descriptor where <code>GDT\_SIZE</code> is <code>256</code> or:

```
#define GDT_SIZE (GDT_ENTRIES * 8)
```

and the address of the descriptor we will get with the get\_cpu\_gdt\_table :

```
static inline struct desc_struct *get_cpu_gdt_table(unsigned int cpu)
{
    return per_cpu(gdt_page, cpu).gdt;
}
```

The <code>get\_cpu\_gdt\_table</code> uses <code>per\_cpu</code> macro for getting <code>gdt\_page</code> percpu variable for the given CPU number (bootstrap processor with <code>id</code> - 0 in our case). You may ask the following question: so, if we can access <code>gdt\_page</code> percpu variable, where it was defined? Actually we already saw it in this book. If you have read the first part of this chapter, you can remember that we saw definition of the <code>gdt\_page</code> in the <code>arch/x86/kernel/head\_64.S</code>:

and if we will look on the linker file we can see that it locates after the \_\_per\_cpu\_load symbol:

```
#define INIT_PER_CPU(x) init_per_cpu__##x = x + __per_cpu_load
INIT_PER_CPU(gdt_page);
```

and filled gdt\_page in the arch/x86/kernel/cpu/common.c:

more about percpu variables you can read in the Per-CPU variables part. As we got address and size of the GDT descriptor we reload GDT with the load\_gdt which just execute lgdt instruct and load percpu\_segment with the following function:

```
void load_percpu_segment(int cpu) {
    loadsegment(gs, 0);
    wrmsrl(MSR_GS_BASE, (unsigned long)per_cpu(irq_stack_union.gs_base, cpu));
    load_stack_canary_segment();
}
```

The base address of the percpu area must contain gs register (or fs register for x86), so we are using loadsegment macro and pass gs. In the next step we writes the base address if the IRQ stack and setup stack canary (this is only for x86\_32). After we load new GDT, we fill cpu\_callout\_mask bitmap with the current cpu and set cpu state as online with the setting cpu\_state percpu variable for the current processor - cpu\_online:

```
cpumask_set_cpu(me, cpu_callout_mask);
per_cpu(cpu_state, me) = CPU_ONLINE;
```

So, what is <code>cpu\_callout\_mask</code> bitmap... As we initialized bootstrap processor (processor which is booted the first on <code>x86</code>) the other processors in a multiprocessor system are known as <code>secondary processors</code>. Linux kernel uses following two bitmasks:

- cpu\_callout\_mask
- cpu\_callin\_mask

After bootstrap processor initialized, it updates the <code>cpu\_callout\_mask</code> to indicate which secondary processor can be initialized next. All other or secondary processors can do some initialization stuff before and check the <code>cpu\_callout\_mask</code> on the boostrap processor bit. Only after the bootstrap processor filled the <code>cpu\_callout\_mask</code> with this secondary processor, it will continue the rest of its initialization. After that the certain processor finish its initialization process, the processor sets bit in the <code>cpu\_callin\_mask</code>. Once the bootstrap

processor finds the bit in the <code>cpu\_callin\_mask</code> for the current secondary processor, this processor repeats the same procedure for initialization of one of the remaining secondary processors. In a short words it works as i described, but we will see more details in the chapter about <code>smp</code>.

That's all. We did all SMP boot preparation.

#### **Build zonelists**

In the next step we can see the call of the <code>build\_all\_zonelists</code> function. This function sets up the order of zones that allocations are preferred from. What are zones and what's order we will understand soon. For the start let's see how linux kernel considers physical memory. Physical memory is split into banks which are called - <code>nodes</code>. If you has no hardware support for <code>NUMA</code>, you will see only one node:

```
$ cat /sys/devices/system/node/node0/numastat
numa_hit 72452442
numa_miss 0
numa_foreign 0
interleave_hit 12925
local_node 72452442
other_node 0
```

Every node is presented by the struct pglist\_data in the linux kernel. Each node is divided into a number of special blocks which are called - zones. Every zone is presented by the zone struct in the linux kernel and has one of the type:

- ZONE\_DMA 0-16M;
- ZONE\_DMA32 used for 32 bit devices that can only do DMA areas below 4G;
- ZONE\_NORMAL all RAM from the 4GB on the x86\_64;
- ZONE HIGHMEM absent on the x86 64;
- zone\_movable zone which contains movable pages.

which are presented by the zone\_type enum. We can get information about zones with the:

```
$ cat /proc/zoneinfo
Node 0, zone
                 3975
 pages free
        min
        low
                 3
Node 0, zone
                DMA32
                 694163
 pages free
        min
               875
                 1093
        low
Node 0, zone Normal
                2529995
 pages free
        min
                 3146
                3932
        low
        . . .
        . . .
```

As I wrote above all nodes are described with the pglist\_data or pg\_data\_t structure in memory. This structure is defined in the include/linux/mmzone.h. The build\_all\_zonelists function from the mm/page\_alloc.c constructs an ordered zonelist (of different zones DMA, DMA32, NORMAL, HIGH\_MEMORY, MOVABLE) which specifies the zones/nodes to visit when a selected zone or node cannot satisfy the allocation request. That's all. More about NUMA and multiprocessor systems will be in the special part.

# The rest of the stuff before scheduler initialization

Before we will start to dive into linux kernel scheduler initialization process we must do a couple of things. The first thing is the <code>page\_alloc\_init</code> function from the mm/page\_alloc.c. This function looks pretty easy:

```
void __init page_alloc_init(void)
{
    hotcpu_notifier(page_alloc_cpu_notify, 0);
}
```

and initializes handler for the CPU hotplug. Of course the hotcpu\_notifier depends on the CONFIG\_HOTPLUG\_CPU configuration option and if this option is set, it just calls cpu\_notifier macro which expands to the call of the register\_cpu\_notifier which adds hotplug cpu handler (page\_alloc\_cpu\_notify in our case).

After this we can see the kernel command line in the initialization output:

```
Linux version 4.1.0-rc2+ (alex@localhost) (gcc version 4.9.2 (Ubuntu 4.9.2-10ubuntu13) ) #493 SMP Thu
Command line: root=/dev/sdb earlyprintk=ttyS0,115200 loglevel=7 debug rdinit=/sbin/init root=/dev/ram
```

And a couple of functions such as parse\_early\_param and parse\_args which handles linux kernel command line. You may remember that we already saw the call of the parse\_early\_param function in the sixth part of the kernel initialization chapter, so why we call it again? Answer is simple: we call this function in the architecture-specific code (x86\_64 in our case), but not all architecture calls this function. And we need to call the second function parse\_args to parse and handle non-early command line arguments.

In the next step we can see the call of the <code>jump\_label\_init</code> from the kernel/jump\_label.c. and initializes jump label.

After this we can see the call of the setup\_log\_buf function which setups the printk log buffer. We already saw this function in the seventh part of the linux kernel initialization process chapter.

#### PID hash initialization

The next is <code>pidhash\_init</code> function. As you know each process has assigned a unique number which called - <code>process identification number</code> or <code>PID</code>. Each process generated with fork or clone is automatically assigned a new unique <code>PID</code> value by the kernel. The management of <code>PIDs</code> centered around the two special data structures: <code>struct pid</code> and <code>struct upid</code>. First structure represents information about a <code>PID</code> in the kernel. The second structure represents the information that is visible in a specific namespace. All <code>PID</code> instances stored in the special hash table:

```
static struct hlist_head *pid_hash;
```

This hash table is used to find the pid instance that belongs to a numeric pid value. So, pidhash\_init initializes this hash table. In the start of the pidhash\_init function we can see the call of the alloc\_large\_system\_hash:

The number of elements of the <code>pid\_hash</code> depends on the <code>RAM</code> configuration, but it can be between <code>2^4</code> and <code>2^12</code>. The <code>pidhash\_init</code> computes the size and allocates the required storage (which is <code>hlist</code> in our case - the same as doubly linked list, but contains one

pointer instead on the struct hlist\_head]. The alloc\_large\_system\_hash function allocates a large system hash table with memblock\_virt\_alloc\_nopanic if we pass HASH\_EARLY flag (as it in our case) or with \_\_vmalloc if we did no pass this flag.

The result we can see in the dmesg output:

```
$ dmesg | grep hash
[    0.000000] PID hash table entries: 4096 (order: 3, 32768 bytes)
...
...
```

That's all. The rest of the stuff before scheduler initialization is the following functions:

vfs\_caches\_init\_early does early initialization of the virtual file system (more about it will be in the chapter which will describe virtual file system), sort\_main\_extable sorts the kernel's built-in exception table entries which are between \_\_start\_\_ex\_table and \_\_stop\_\_ex\_table, and trap\_init initializes trap handlers (more about last two function we will know in the separate chapter about interrupts).

The last step before the scheduler initialization is initialization of the memory manager with the <code>mm\_init</code> function from the <code>init/main.c.</code> As we can see, the <code>mm\_init</code> function initializes different parts of the linux kernel memory manager:

```
page_ext_init_flatmem();
mem_init();
kmem_cache_init();
percpu_init_late();
pgtable_init();
vmalloc_init();
```

The first is page\_ext\_init\_flatmem which depends on the <code>config\_sparsemem</code> kernel configuration option and initializes extended data per page handling. The <code>mem\_init</code> releases all <code>bootmem</code>, the <code>kmem\_cache\_init</code> initializes kernel cache, the <code>percpu\_init\_late</code> - replaces <code>percpu</code> chunks with those allocated by <code>slub</code>, the <code>pgtable\_init</code> - initializes the <code>page->ptl</code> kernel cache, the <code>vmalloc\_init</code> - initializes <code>vmalloc</code>. Please, <code>NOTE</code> that we will not dive into details about all of these functions and concepts, but we will see all of they it in the <code>Linux</code> kernel memory manager chapter.

That's all. Now we can look on the scheduler.

#### Scheduler initialization

And now we come to the main purpose of this part - initialization of the task scheduler. I want to say again as I already did it many times, you will not see the full explanation of the scheduler here, there will be special chapter about this. Ok, next point is the sched\_init function from the kernel/sched/core.c and as we can understand from the function's name, it initializes scheduler. Let's start to dive into this function and try to understand how the scheduler is initialized. At the start of the sched\_init function we can see the following code:

First of all we can see two configuration options here:

- CONFIG\_FAIR\_GROUP\_SCHED
- CONFIG\_RT\_GROUP\_SCHED

Both of this options provide two different planning models. As we can read from the documentation, the current scheduler - cfs or completely Fair Scheduler use a simple concept. It models process scheduling as if the system has an ideal multitasking processor where each process would receive 1/n processor time, where n is the number of the runnable processes. The scheduler uses the special set of rules. These rules determine when and how to select a new process to run and they are called scheduling policy. The Completely Fair Scheduler supports following normal or non-real-time scheduling policies: sched\_normal , sched\_batch and sched\_idle . The sched\_normal is used for the most normal applications, the amount of cpu each process consumes is mostly determined by the nice value, the SCHED\_BATCH used for the 100% non-interactive tasks and the SCHED\_IDLE runs tasks only when the processor has no task to run besides this task. The real-time policies are also supported for the time-critical applications: SCHED\_FIFO and SCHED\_RR. If you've read something about the Linux kernel scheduler, you can know that it is modular. It means that it supports different algorithms to schedule different types of processes. Usually this modularity is called scheduler classes. These modules encapsulate scheduling policy details and are handled by the scheduler core without knowing too much about them.

Now let's back to the our code and look on the two configuration options

CONFIG\_FAIR\_GROUP\_SCHED and CONFIG\_RT\_GROUP\_SCHED. The scheduler operates on an individual task. These options allows to schedule group tasks (more about it you can read in

the CFS group scheduling). We can see that we assign the <code>alloc\_size</code> variables which represent size based on amount of the processors to allocate for the <code>sched\_entity</code> and <code>cfs\_rq</code> to the <code>2 \* nr\_cpu\_ids \* sizeof(void \*\*)</code> expression with <code>kzalloc</code>:

The sched\_entity is a structure which is defined in the include/linux/sched.h and used by the scheduler to keep track of process accounting. The cfs\_rq presents run queue. So, you can see that we allocated space with size alloc\_size for the run queue and scheduler entity of the root\_task\_group. The root\_task\_group is an instance of the task\_group structure from the kernel/sched/sched.h which contains task group related information:

```
struct task_group {
    ...
    struct sched_entity **se;
    struct cfs_rq **cfs_rq;
    ...
    ...
}
```

The root task group is the task group which belongs to every task in system. As we allocated space for the root task group scheduler entity and runqueue, we go over all possible CPUs (cpu\_possible\_mask bitmap) and allocate zeroed memory from a particular memory node with the kzalloc\_node function for the load\_balance\_mask percpu variable:

```
DECLARE_PER_CPU(cpumask_var_t, load_balance_mask);
```

Here cpumask\_var\_t is the cpumask\_t with one difference: cpumask\_var\_t is allocated only nr\_cpu\_ids bits when the cpumask\_t always has NR\_CPUS bits (more about cpumask you can read in the CPU masks part). As you can see:

this code depends on the CONFIG\_CPUMASK\_OFFSTACK configuration option. This configuration options says to use dynamic allocation for Cpumask, instead of putting it on the stack. All groups have to be able to rely on the amount of CPU time. With the call of the two following functions:

we initialize bandwidth management for the SCHED\_DEADLINE real-time tasks. These functions initializes rt\_bandwidth and dl\_bandwidth structures which store information about maximum deadline bandwidth of the system. For example, let's look on the implementation of the init\_rt\_bandwidth function:

#### It takes three parameters:

- address of the rt\_bandwidth structure which contains information about the allocated
  and consumed quota within a period;
- period period over which real-time task bandwidth enforcement is measured in us;
- runtime part of the period that we allow tasks to run in us.

As period and runtime we pass result of the global\_rt\_period and global\_rt\_runtime functions. Which are 1s second and and 0.95s by default. The rt\_bandwidth structure is defined in the kernel/sched/sched.h and looks:

As you can see, it contains runtime and period and also two following fields:

- rt\_runtime\_lock spinlock for the rt\_time protection;
- rt\_period\_timer high-resolution kernel timer for unthrottled of real-time tasks.

So, in the init\_rt\_bandwidth we initialize rt\_bandwidth period and runtime with the given parameters, initialize the spinlock and high-resolution time. In the next step, depends on enable of SMP, we make initialization of the root domain:

```
#ifdef CONFIG_SMP
   init_defrootdomain();
#endif
```

The real-time scheduler requires global resources to make scheduling decision. But unfortunately scalability bottlenecks appear as the number of CPUs increase. The concept of root domains was introduced for improving scalability. The linux kernel provides a special mechanism for assigning a set of CPUs and memory nodes to a set of tasks and it is called-cpuset. If a cpuset contains non-overlapping with other cpuset CPUs, it is exclusive cpuset. Each exclusive cpuset defines an isolated domain or root domain of CPUs partitioned from other cpusets or CPUs. A root domain is presented by the struct root\_domain from the kernel/sched/sched.h in the linux kernel and its main purpose is to narrow the scope of the global variables to per-domain variables and all real-time scheduling decisions are made only within the scope of a root domain. That's all about it, but we will see more details about it in the chapter about real-time scheduler.

After root domain initialization, we make initialization of the bandwidth for the real-time tasks of the root task group as we did it above:

In the next step, depends on the <code>config\_cgroup\_sched</code> kernel configuration option we initialize the <code>siblings</code> and <code>children</code> lists of the root task group. As we can read from the documentation, the <code>config\_cgroup\_sched</code> is:

```
This option allows you to create arbitrary task groups using the "cgroup" pseudo filesystem and control the cpu bandwidth allocated to each such task group.
```

As we finished with the lists initialization, we can see the call of the autogroup\_init function:

which initializes automatic process group scheduling.

After this we are going through the all possible cpu (you can remember that possible CPUs store in the cpu\_possible\_mask bitmap that can ever be available in the system) and initialize a runqueue for each possible cpu:

```
for_each_possible_cpu(i) {
   struct rq *rq;
   ...
   ...
   ...
   ...
   ...
   ...
   ...
   ...
   ...
   ...
   ...
   ...
   ...
   ...
   ...
   ...
   ...
   ...
   ...
   ...
   ...
   ...
   ...
   ...
   ...
   ...
   ...
   ...
   ...
   ...
   ...
   ...
   ...
   ...
   ...
   ...
   ...
   ...
   ...
   ...
   ...
   ...
   ...
   ...
   ...
   ...
   ...
   ...
   ...
   ...
   ...
   ...
   ...
   ...
   ...
   ...
   ...
   ...
   ...
   ...
   ...
   ...
   ...
   ...
   ...
   ...
   ...
   ...
   ...
   ...
   ...
   ...
   ...
   ...
   ...
   ...
   ...
   ...
   ...
   ...
   ...
   ...
   ...
   ...
   ...
   ...
   ...
   ...
   ...
   ...
   ...
   ...
   ...
   ...
   ...
   ...
   ...
   ...
   ...
   ...
   ...
   ...
   ...
   ...
   ...
   ...
   ...
   ...
   ...
   ...
   ...
   ...
   ...
   ...
   ...
   ...
   ...
   ...
   ...
   ...
   ...
   ...
   ...
   ...
   ...
   ...
   ...
   ...
   ...
   ...
   ...
   ...
   ...
   ...
   ...
   ...
   ...
   ...
   ...
   ...
   ...
   ...
   ...
   ...
   ...
   ...
   ...
   ...
   ...
   ...
   ...
   ...
   ...
   ...
   ...
   ...
   ...
   ...
   ...
   ...
   ...
   ...
   ...
   ...
   ...
   ...
   ...
   ...
   ...
   ...
   ...
   ...
   ...
   ...
   ...
   ...
   ...
   ...
   ...
   ...
   ...
   ...
   ...
   ...
   ...
   ...
   ...
   ...
   ...
   ...
   ...
   ...
   ...
   ...
   ...
   ...
   ...
   ...
   ...
   ...
   ...
   ...
   ...
   ...
   ...
   ...
   ...
   ...
   ...
   ...
   ...
   ...
   ...
   ...
   ...
   ...
   ...
   ...
   ...
   ...
   ...
   ...
   ...
   ...
   ...
   ...
   ...
   ...
   ...
   ...
   ...
   ...
   ...
   ...
   ...
   ...
   ...
   ...
   ...
   ...
   ...
   ...
   ...
   ...
   ...
   ...
   ...
   ...
   ...
   ...
   ...
   ...
   ...
   ...
   ...
   ...
   ...
   ...
   ...
   ...
   ...
   ...
   ...
   ...
   ...
   ...
   ...
   ...
   ...
   ...
   ...
   ...
   ...
   ...
   ...
   ...
   ...
   ...
   ...
   ...
   ...
   ...
   ...
   ...
   ...
```

Each processor has its own locking and individual runqueue. All runnable tasks are stored in an active array and indexed according to its priority. When a process consumes its time slice, it is moved to an expired array. All of these arras are stored in the special structure which names is runqueue. As there are no global lock and runqueue, we are going through the all possible CPUs and initialize runqueue for the every cpu. The runqueue is presented by the rg structure in the linux kernel which is defined in the kernel/sched/sched.h.

```
rq = cpu_rq(i);
raw_spin_lock_init(&rq->lock);
rq->nr_running = 0;
rq->calc_load_active = 0;
rq->calc_load_update = jiffies + LOAD_FREQ;
init_cfs_rq(&rq->cfs);
init_rt_rq(&rq->rt);
init_dl_rq(&rq->dl);
rq->rt.rt_runtime = def_rt_bandwidth.rt_runtime;
```

Here we get the runqueue for the every CPU with the <code>cpu\_rq</code> macro which returns runqueues percpu variable and start to initialize it with runqueue lock, number of running tasks, <code>calc\_load</code> relative fields (<code>calc\_load\_active</code> and <code>calc\_load\_update</code>) which are used in the reckoning of a CPU load and initialization of the completely fair, real-time and deadline related fields in a runqueue. After this we initialize <code>cpu\_load</code> array with zeros and set the last load update tick to the <code>jiffies</code> variable which determines the number of time ticks (cycles), since the system boot:

```
for (j = 0; j < CPU_LOAD_IDX_MAX; j++)
    rq->cpu_load[j] = 0;

rq->last_load_update_tick = jiffies;
```

where cpu\_load keeps history of runqueue loads in the past, for now cpu\_load\_IDX\_MAX is 5. In the next step we fill runqueue fields which are related to the SMP, but we will not cover them in this part. And in the end of the loop we initialize high-resolution timer for the give runqueue and set the iowait (more about it in the separate part about scheduler) number:

```
init_rq_hrtick(rq);
atomic_set(&rq->nr_iowait, 0);
```

Now we come out from the <code>for\_each\_possible\_cpu</code> loop and the next we need to set load weight for the <code>init</code> task with the <code>set\_load\_weight</code> function. Weight of process is calculated through its dynamic priority which is static priority + scheduling class of the process. After this we increase memory usage counter of the memory descriptor of the <code>init</code> process and set scheduler class for the current process:

```
atomic_inc(&init_mm.mm_count);
current->sched_class = &fair_sched_class;
```

And make current process (it will be the first init process) idle and update the value of the calc\_load\_update with the 5 seconds interval:

```
init_idle(current, smp_processor_id());
calc_load_update = jiffies + LOAD_FREQ;
```

So, the init process will be run, when there will be no other candidates (as it is the first process in the system). In the end we just set scheduler\_running variable:

```
scheduler_running = 1;
```

That's all. Linux kernel scheduler is initialized. Of course, we have skipped many different details and explanations here, because we need to know and understand how different concepts (like process and process groups, runqueue, rcu, etc.) works in the linux kernel, but we took a short look on the scheduler initialization process. We will look all other details in the separate part which will be fully dedicated to the scheduler.

#### Conclusion

It is the end of the eighth part about the linux kernel initialization process. In this part, we looked on the initialization process of the scheduler and we will continue in the next part to dive in the linux kernel initialization process and will see initialization of the RCU and many other initialization stuff in the next part.

If you have any questions or suggestions write me a comment or ping me at twitter.

Please note that English is not my first language, And I am really sorry for any inconvenience. If you find any mistakes please send me PR to linux-insides.

# Links

- CPU masks
- high-resolution kernel timer
- spinlock
- Run queue
- Linux kernem memory manager
- slub
- virtual file system
- Linux kernel hotplug documentation
- IRQ
- Global Descriptor Table
- Per-CPU variables
- SMP
- RCU
- CFS Scheduler documentation
- Real-Time group scheduling
- Previous part

# Kernel initialization. Part 9.

# **RCU** initialization

This is ninth part of the Linux Kernel initialization process and in the previous part we stopped at the scheduler initialization. In this part we will continue to dive to the linux kernel initialization process and the main purpose of this part will be to learn about initialization of the RCU. We can see that the next step in the init/main.c after the sched\_init is the call of the preempt\_disable. There are two macros:

- preempt\_disable
- preempt\_enable

for preemption disabling and enabling. First of all let's try to understand what is preempt in the context of an operating system kernel. In simple words, preemption is ability of the operating system kernel to preempt current task to run task with higher priority. Here we need to disable preemption because we will have only one init process for the early boot time and we don't need to stop it before we call cpu\_idle function. The preempt\_disable macro is defined in the include/linux/preempt.h and depends on the CONFIG\_PREEMPT\_COUNT kernel configuration option. This macro is implemented as:

```
#define preempt_disable() \
do { \
         preempt_count_inc(); \
         barrier(); \
} while (0)
```

and if <code>config\_preempt\_count</code> is not set just:

```
#define preempt_disable()
barrier()
```

Let's look on it. First of all we can see one difference between these macro implementations. The preempt\_disable with config\_PREEMPT\_COUNT set contains the call of the 
preempt\_count\_inc. There is special percpu variable which stores the number of held locks and preempt\_disable calls:

```
DECLARE_PER_CPU(int, __preempt_count);
```

In the first implementation of the <code>preempt\_disable</code> we increment this <code>\_\_preempt\_count</code>. There is API for returning value of the <code>\_\_preempt\_count</code>, it is the <code>preempt\_count</code> function. As we called <code>preempt\_disable</code>, first of all we increment preemption counter with the <code>preempt\_count\_inc</code> macro which expands to the:

```
#define preempt_count_inc() preempt_count_add(1)
#define preempt_count_add(val) __preempt_count_add(val)
```

where preempt\_count\_add calls the raw\_cpu\_add\_4 macro which adds 1 to the given percpu variable ( \_\_preempt\_count ) in our case (more about precpu variables you can read in the part about Per-CPU variables). Ok, we increased \_\_preempt\_count and the next step we can see the call of the barrier macro in the both macros. The barrier macro inserts an optimization barrier. In the processors with x86\_64 architecture independent memory access operations can be performed in any order. That's why we need the opportunity to point compiler and processor on compliance of order. This mechanism is memory barrier. Let's consider a simple example:

```
preempt_disable();
foo();
preempt_enable();
```

Compiler can rearrange it as:

```
preempt_disable();
preempt_enable();
foo();
```

In this case non-preemptible function foo can be preempted. As we put barrier macro in the preempt\_disable and preempt\_enable macros, it prevents the compiler from swapping preempt\_count\_inc with other statements. More about barriers you can read here and here.

In the next step we can see following statement:

```
if (WARN(!irqs_disabled(),
    "Interrupts were enabled *very* early, fixing it\n"))
    local_irq_disable();
```

which check IRQs state, and disabling (with cli instruction for x86\_64) if they are enabled.

That's all. Preemption is disabled and we can go ahead.

# Initialization of the integer ID management

In the next step we can see the call of the <code>idr\_init\_cache</code> function which defined in the <code>lib/idr.c</code>. The <code>idr</code> library is used in a various places in the linux kernel to manage assigning integer <code>IDS</code> to objects and looking up objects by id.

Let's look on the implementation of the idr\_init\_cache function:

Here we can see the call of the kmem\_cache\_create . We already called the kmem\_cache\_init in the init/main.c. This function create generalized caches again using the kmem\_cache\_alloc (more about caches we will see in the Linux kernel memory management chapter). In our case, as we are using kmem\_cache\_t which will be used by the slab allocator and kmem\_cache\_create creates it. As you can see we pass five parameters to the kmem\_cache\_create:

- name of the cache:
- size of the object to store in cache;
- offset of the first object in the page;
- flags;
- constructor for the objects.

and it will create kmem\_cache for the integer IDs. Integer IDs is commonly used pattern to map set of integer IDs to the set of pointers. We can see usage of the integer IDs in the i2c drivers subsystem. For example drivers/i2c/i2c-core.c which represents the core of the i2c subsystem defines ID for the i2c adapter with the DEFINE\_IDR macro:

```
static DEFINE_IDR(i2c_adapter_idr);
```

and then uses it for the declaration of the i2c adapter:

```
static int __i2c_add_numbered_adapter(struct i2c_adapter *adap)
{
  int    id;
    ...
    ...
    id = idr_alloc(&i2c_adapter_idr, adap, adap->nr, adap->nr + 1, GFP_KERNEL);
    ...
    ...
    ...
}
```

and id2\_adapter\_idr presents dynamically calculated bus number.

More about integer ID management you can read here.

#### **RCU** initialization

The next step is RCU initialization with the rcu\_init function and it's implementation depends on two kernel configuration options:

- CONFIG\_TINY\_RCU
- CONFIG\_TREE\_RCU

In the first case <code>rcu\_init</code> will be in the <code>kernel/rcu/tiny.c</code> and in the second case it will be defined in the <code>kernel/rcu/tree.c</code>. We will see the implementation of the <code>tree rcu</code>, but first of all about the <code>RCU</code> in general.

or read-copy update is a scalable high-performance synchronization mechanism implemented in the Linux kernel. On the early stage the linux kernel provided support and environment for the concurrently running applications, but all execution was serialized in the kernel using a single global lock. In our days linux kernel has no single global lock, but provides different mechanisms including lock-free data structures, percpu data structures and other. One of these mechanisms is - the read-copy update. The RCU technique is designed for rarely-modified data structures. The idea of the RCU is simple. For example we have a rarely-modified data structure. If somebody wants to change this data structure, we make a copy of this data structure and make all changes in the copy. In the same time all other users of the data structure use old version of it. Next, we need to choose safe moment when original version of the data structure will have no users and update it with the modified copy.

Of course this description of the RCU is very simplified. To understand some details about RCU, first of all we need to learn some terminology. Data readers in the RCU executed in the critical section. Every time when data reader get to the critical section, it calls the

rcu\_read\_lock , and rcu\_read\_unlock on exit from the critical section. If the thread is not in the critical section, it will be in state which called - quiescent state . The moment when every thread is in the quiescent state called - grace period . If a thread wants to remove an element from the data structure, this occurs in two steps. First step is removal - atomically removes element from the data structure, but does not release the physical memory. After this thread-writer announces and waits until it is finished. From this moment, the removed element is available to the thread-readers. After the grace period finished, the second step of the element removal will be started, it just removes the element from the physical memory.

There a couple of implementations of the RCU . Old RCU called classic, the new implementation called tree RCU. As you may already understand, the <code>config\_tree\_RCU</code> kernel configuration option enables tree RCU . Another is the <code>tiny</code> RCU which depends on <code>config\_tiny\_RCU</code> and <code>config\_smp=n</code>. We will see more details about the RCU in general in the separate chapter about synchronization primitives, but now let's look on the <code>rcu\_init</code> implementation from the <code>kernel/rcu/tree.c</code>:

```
void __init rcu_init(void)
{
         int cpu;
         rcu_bootup_announce();
         rcu_init_geometry();
         rcu_init_one(&rcu_bh_state, &rcu_bh_data);
         rcu_init_one(&rcu_sched_state, &rcu_sched_data);
         __rcu_init_preempt();
         open_softirq(RCU_SOFTIRQ, rcu_process_callbacks);
          * We don't need protection against CPU-hotplug here because
          * this is called early in boot, before either interrupts
          * or the scheduler are operational.
          */
         cpu_notifier(rcu_cpu_notify, 0);
         pm_notifier(rcu_pm_notify, 0);
         for_each_online_cpu(cpu)
                 rcu_cpu_notify(NULL, CPU_UP_PREPARE, (void *)(long)cpu);
         rcu_early_boot_tests();
}
```

In the beginning of the rcu\_init function we define cpu variable and call rcu\_bootup\_announce. The rcu\_bootup\_announce function is pretty simple:

```
static void __init rcu_bootup_announce(void)
{
    pr_info("Hierarchical RCU implementation.\n");
    rcu_bootup_announce_oddness();
}
```

It just prints information about the RCU with the pr\_info function and rcu\_bootup\_announce\_oddness which uses pr\_info too, for printing different information about the current RCU configuration which depends on different kernel configuration options like config\_RCU\_TRACE, config\_PROVE\_RCU, config\_RCU\_FANOUT\_EXACT, etc. In the next step, we can see the call of the rcu\_init\_geometry function. This function is defined in the same source code file and computes the node tree geometry depends on the amount of CPUs. Actually RCU provides scalability with extremely low internal RCU lock contention. What if a data structure will be read from the different CPUs? RCU API provides the rcu\_state structure which presents RCU global state including node hierarchy. Hierarchy is presented by the:

```
struct rcu_node node[NUM_RCU_NODES];
```

array of structures. As we can read in the comment of above definition:

```
The root (first level) of the hierarchy is in ->node[0] (referenced by ->level[0]), the second level in ->node[1] through ->node[m] (->node[1] referenced by ->level[1]), and the third level in ->node[m+1] and following (->node[m+1] referenced by ->level[2]). The number of levels is determined by the number of CPUs and by CONFIG_RCU_FANOUT.

Small systems will have a "hierarchy" consisting of a single rcu_node.
```

The rcu\_node structure is defined in the kernel/rcu/tree.h and contains information about current grace period, is grace period completed or not, CPUs or groups that need to switch in order for current grace period to proceed, etc. Every rcu\_node contains a lock for a couple of CPUs. These rcu\_node structures are embedded into a linear array in the rcu\_state structure and represented as a tree with the root as the first element and covers all CPUs. As you can see the number of the rcu nodes determined by the NUM\_RCU\_NODES which depends on number of available CPUs:

```
#define NUM_RCU_NODES (RCU_SUM - NR_CPUS)
#define RCU_SUM (NUM_RCU_LVL_0 + NUM_RCU_LVL_1 + NUM_RCU_LVL_2 + NUM_RCU_LVL_3 + NUM_R
CU_LVL_4)
```

where levels values depend on the <code>config\_Rcu\_fanout\_leaf</code> configuration option. For example for the simplest case, one <code>rcu\_node</code> will cover two CPU on machine with the eight CPUs:

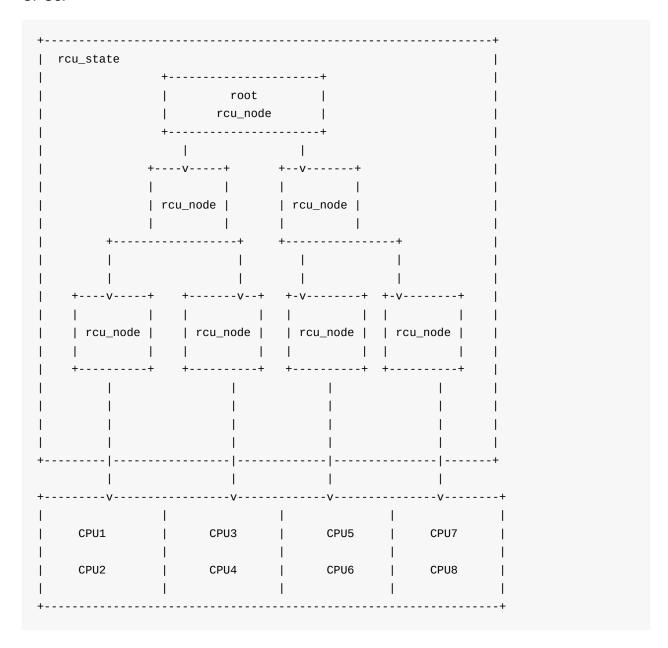

So, in the rcu\_init\_geometry function we just need to calculate the total number of rcu\_node structures. We start to do it with the calculation of the jiffies till to the first and next fqs which is force-quiescent-state (read above about it):

```
d = RCU_JIFFIES_TILL_FORCE_QS + nr_cpu_ids / RCU_JIFFIES_FQS_DIV;
if (jiffies_till_first_fqs == ULONG_MAX)
          jiffies_till_first_fqs = d;
if (jiffies_till_next_fqs == ULONG_MAX)
          jiffies_till_next_fqs = d;
```

where:

```
#define RCU_JIFFIES_TILL_FORCE_QS (1 + (HZ > 250) + (HZ > 500))
#define RCU_JIFFIES_FQS_DIV 256
```

As we calculated these jiffies, we check that previous defined <code>jiffies\_till\_first\_fqs</code> and <code>jiffies\_till\_next\_fqs</code> variables are equal to the <code>ULONG\_MAX</code> (their default values) and set they equal to the <code>calculated</code> value. As we did not touch these variables before, they are equal to the <code>ULONG\_MAX</code>:

```
static ulong jiffies_till_first_fqs = ULONG_MAX;
static ulong jiffies_till_next_fqs = ULONG_MAX;
```

In the next step of the <code>rcu\_init\_geometry</code>, we check that <code>rcu\_fanout\_leaf</code> didn't change (it has the same value as <code>config\_rcu\_fanout\_leaf</code> in compile-time) and equal to the value of the <code>config\_rcu\_fanout\_leaf</code> configuration option, we just return:

```
if (rcu_fanout_leaf == CONFIG_RCU_FANOUT_LEAF &&
    nr_cpu_ids == NR_CPUS)
    return;
```

After this we need to compute the number of nodes that an rcu\_node tree can handle with the given number of levels:

```
rcu_capacity[0] = 1;
rcu_capacity[1] = rcu_fanout_leaf;
for (i = 2; i <= MAX_RCU_LVLS; i++)
    rcu_capacity[i] = rcu_capacity[i - 1] * CONFIG_RCU_FANOUT;</pre>
```

And in the last step we calculate the number of rcu\_nodes at each level of the tree in the loop.

As we calculated geometry of the <code>rcu\_node</code> tree, we need to go back to the <code>rcu\_init</code> function and next step we need to initialize two <code>rcu\_state</code> structures with the <code>rcu\_init\_one</code> function:

```
rcu_init_one(&rcu_bh_state, &rcu_bh_data);
rcu_init_one(&rcu_sched_state, &rcu_sched_data);
```

The rcu\_init\_one function takes two arguments:

- Global RCU state:
- Per-CPU data for RCU.

Both variables defined in the kernel/rcu/tree.h with its percpu data:

```
extern struct rcu_state rcu_bh_state;
DECLARE_PER_CPU(struct rcu_data, rcu_bh_data);
```

About this states you can read here. As I wrote above we need to initialize <code>rcu\_state</code> structures and <code>rcu\_init\_one</code> function will help us with it. After the <code>rcu\_state</code> initialization, we can see the call of the <code>\_\_rcu\_init\_preempt</code> which depends on the <code>config\_preempt\_Rcu</code> kernel configuration option. It does the same as previous functions - initialization of the <code>rcu\_preempt\_state</code> structure with the <code>rcu\_init\_one</code> function which has <code>rcu\_state</code> type. After this, in the <code>rcu\_init</code>, we can see the call of the:

```
open_softirq(RCU_SOFTIRQ, rcu_process_callbacks);
```

function. This function registers a handler of the pending interrupt. Pending interrupt or softirg supposes that part of actions can be delayed for later execution when the system is less loaded. Pending interrupts is represented by the following structure:

```
struct softirq_action
{
     void (*action)(struct softirq_action *);
};
```

which is defined in the include/linux/interrupt.h and contains only one field - handler of an interrupt. You can check about softirgs in the your system with the:

|               |                 | CPU0   | CPU1   | CPU2   | CPU3   | CPU4   | CPU5   |   |
|---------------|-----------------|--------|--------|--------|--------|--------|--------|---|
| CPU6          | CPU7            |        |        |        |        |        |        |   |
|               | HI:             | 2      | 0      | 0      | 1      | 0      | 2      |   |
| 0             | 0               |        |        |        |        |        |        |   |
|               | TIMER:          | 137779 | 108110 | 139573 | 107647 | 107408 | 114972 | 9 |
|               | 98665           |        |        |        |        |        |        |   |
|               | NET_TX:         | 1127   | 0      | 4      | 0      | 1      | 1      |   |
|               | 0               |        |        |        |        |        |        |   |
|               | NET_RX:         | 334    | 221    | 132939 | 3076   | 451    | 361    |   |
|               | 303             |        |        |        |        |        |        |   |
|               | BLOCK:          | 5253   | 5596   | 8      | 779    | 2016   | 37442  |   |
|               | 2855            |        |        | _      |        | _      |        |   |
| BLOCK_IOPOLL: |                 | Θ      | 0      | 0      | 0      | 0      | 0      |   |
| -             | 0               | 0.0    | •      | 0040   | 440    | 0      | 0.4    | • |
|               | TASKLET:        | 66     | Θ      | 2916   | 113    | 0      | 24     | 2 |
| 9279          | 0               | 100050 | 75050  | 01705  | 75056  | 75323  | 02627  | 6 |
|               | SCHED:<br>69914 | 102330 | 75950  | 91705  | 75356  | 75323  | 82627  | 0 |
|               | HRTIMER:        | E10    | 202    | 260    | 260    | 219    | 255    |   |
|               | 246             | 210    | 302    | 300    | 200    | 219    | 255    |   |
|               |                 | 81200  | 68062  | 82979  | 69015  | 68300  | 69385  | 6 |
| 2204          | 63473           | 01290  | 00002  | 02313  | 03013  | 00390  | 03303  | U |

The open\_softirg function takes two parameters:

- index of the interrupt;
- interrupt handler.

and adds interrupt handler to the array of the pending interrupts:

```
void open_softirq(int nr, void (*action)(struct softirq_action *))
{
    softirq_vec[nr].action = action;
}
```

In our case the interrupt handler is - rcu\_process\_callbacks which is defined in the kernel/rcu/tree.c and does the RCU core processing for the current CPU. After we registered softirg interrupt for the RCU, we can see the following code:

```
cpu_notifier(rcu_cpu_notify, 0);
pm_notifier(rcu_pm_notify, 0);
for_each_online_cpu(cpu)
    rcu_cpu_notify(NULL, CPU_UP_PREPARE, (void *)(long)cpu);
```

Here we can see registration of the cpu notifier which needs in systems which supports CPU hotplug and we will not dive into details about this theme. The last function in the rcu\_init is the rcu\_early\_boot\_tests:

```
void rcu_early_boot_tests(void)
{
    pr_info("Running RCU self tests\n");

    if (rcu_self_test)
        early_boot_test_call_rcu();
    if (rcu_self_test_bh)
        early_boot_test_call_rcu_bh();
    if (rcu_self_test_sched)
        early_boot_test_call_rcu_sched();
}
```

which runs self tests for the RCU.

That's all. We saw initialization process of the RCU subsystem. As I wrote above, more about the RCU will be in the separate chapter about synchronization primitives.

# Rest of the initialization process

Ok, we already passed the main theme of this part which is RCU initialization, but it is not the end of the linux kernel initialization process. In the last paragraph of this theme we will see a couple of functions which work in the initialization time, but we will not dive into deep details around this function for different reasons. Some reasons not to dive into details are following:

- They are not very important for the generic kernel initialization process and depend on the different kernel configuration;
- They have the character of debugging and not important for now;
- We will see many of this stuff in the separate parts/chapters.

After we initialized RCU, the next step which you can see in the init/main.c is the - trace\_init function. As you can understand from its name, this function initialize tracing subsystem. You can read more about linux kernel trace system - here.

After the <code>trace\_init</code>, we can see the call of the <code>radix\_tree\_init</code>. If you are familiar with the different data structures, you can understand from the name of this function that it initializes kernel implementation of the Radix tree. This function is defined in the <code>lib/radix-tree.c</code> and you can read more about it in the part about Radix tree.

In the next step we can see the functions which are related to the interrupts handling
subsystem, they are:

- early\_irq\_init
- init\_IRQ
- softirq\_init

We will see explanation about this functions and their implementation in the special part about interrupts and exceptions handling. After this many different functions (like init\_timers, hrtimers\_init, time\_init, etc.) which are related to different timing and timers stuff. We will see more about these function in the chapter about timers.

The next couple of functions are related with the perf events - perf\_event-init (there will be separate chapter about perf), initialization of the profiling with the profile\_init . After this we enable irg with the call of the:

```
local_irq_enable();
```

which expands to the sti instruction and making post initialization of the SLAB with the call of the kmem\_cache\_init\_late function (As I wrote above we will know about the SLAB in the Linux memory management chapter).

After the post initialization of the SLAB, next point is initialization of the console with the console\_init function from the drivers/tty/tty\_io.c.

After the console initialization, we can see the <code>lockdep\_info</code> function which prints information about the <code>Lock dependency validator</code>. After this, we can see the initialization of the dynamic allocation of the <code>debug objects</code> with the <code>debug\_objects\_mem\_init</code>, kernel memory leak detector initialization with the <code>kmemleak\_init</code>, <code>percpu</code> pageset setup with the <code>setup\_per\_cpu\_pageset</code>, setup of the <code>NUMA</code> policy with the <code>numa\_policy\_init</code>, setting time for the scheduler with the <code>sched\_clock\_init</code>, <code>pidmap</code> initialization with the <code>call</code> of the <code>pidmap\_init</code> function for the initial <code>PID</code> namespace, cache creation with the <code>anon\_vma\_init</code> for the private virtual memory areas and early initialization of the <code>ACPI</code> with the <code>acpi\_early\_init</code>.

This is the end of the ninth part of the linux kernel initialization process and here we saw initialization of the RCU. In the last paragraph of this part ( Rest of the initialization process ) we will go through many functions but did not dive into details about their implementations. Do not worry if you do not know anything about these stuff or you know and do not understand anything about this. As I already wrote many times, we will see details of implementations in other parts or other chapters.

# Conclusion

It is the end of the ninth part about the linux kernel initialization process. In this part, we looked on the initialization process of the RCU subsystem. In the next part we will continue to dive into linux kernel initialization process and I hope that we will finish with the start\_kernel function and will go to the rest\_init function from the same init/main.c source code file and will see the start of the first process.

If you have any questions or suggestions write me a comment or ping me at twitter.

Please note that English is not my first language, And I am really sorry for any inconvenience. If you find any mistakes please send me PR to linux-insides.

# Links

- lock-free data structures
- kmemleak
- ACPI
- IRQs
- RCU
- RCU documentation
- integer ID management
- Documentation/memory-barriers.txt
- Runtime locking correctness validator
- Per-CPU variables
- Linux kernel memory management
- slab
- i2c
- Previous part

# Kernel initialization. Part 10.

# End of the linux kernel initialization process

This is tenth part of the chapter about linux kernel initialization process and in the previous part we saw the initialization of the RCU and stopped on the call of the acpi\_early\_init function. This part will be the last part of the Kernel initialization process chapter, so let's finish it.

After the call of the acpi\_early\_init function from the init/main.c, we can see the following code:

```
#ifdef CONFIG_X86_ESPFIX64
  init_espfix_bsp();
#endif
```

Here we can see the call of the <code>init\_espfix\_bsp</code> function which depends on the <code>config\_x86\_Espfix64</code> kernel configuration option. As we can understand from the function name, it does something with the stack. This function is defined in the <code>arch/x86/kernel/espfix\_64.c</code> and prevents leaking of <code>31:16</code> bits of the <code>esp</code> register during returning to 16-bit stack. First of all we install <code>espfix</code> page upper directory into the kernel page directory in the <code>init\_espfix\_bs</code>:

```
pgd_p = &init_level4_pgt[pgd_index(ESPFIX_BASE_ADDR)];
pgd_populate(&init_mm, pgd_p, (pud_t *)espfix_pud_page);
```

Where ESPFIX\_BASE\_ADDR is:

```
#define PGDIR_SHIFT 39
#define ESPFIX_PGD_ENTRY _AC(-2, UL)
#define ESPFIX_BASE_ADDR (ESPFIX_PGD_ENTRY << PGDIR_SHIFT)</pre>
```

Also we can find it in the Documentation/x86/x86 64/mm:

After we've filled page global directory with the <code>espfix</code> pud, the next step is call of the <code>init\_espfix\_random</code> and <code>init\_espfix\_ap</code> functions. The first function returns random locations for the <code>espfix</code> page and the second enables the <code>espfix</code> for the current CPU. After the <code>init\_espfix\_bsp</code> finished the work, we can see the call of the <code>thread\_info\_cache\_init</code> function which defined in the <code>kernel/fork.c</code> and allocates cache for the <code>thread\_info</code> if <code>THREAD\_SIZE</code> is less than <code>PAGE\_SIZE</code>:

As we already know the PAGE\_SIZE is (\_AC(1,UL) << PAGE\_SHIFT) or 4096 bytes and THREAD\_SIZE is (PAGE\_SIZE << THREAD\_SIZE\_ORDER) or 16384 bytes for the x86\_64. The next function after the thread\_info\_cache\_init is the cred\_init from the kernel/cred.c. This function just allocates cache for the credentials (like uid , gid , etc.):

more about credentials you can read in the Documentation/security/credentials.txt. Next step is the <code>fork\_init</code> function from the <code>kernel/fork.c</code>. The <code>fork\_init</code> function allocates cache for the <code>task\_struct</code>. Let's look on the implementation of the <code>fork\_init</code>. First of all we can see definitions of the <code>ARCH\_MIN\_TASKALIGN</code> macro and creation of a slab where task\_structs will be allocated:

As we can see this code depends on the <code>config\_arch\_task\_struct\_acllocator</code> kernel configuration option. This configuration option shows the presence of the <code>alloc\_task\_struct</code> for the given architecture. As <code>x86\_64</code> has no <code>alloc\_task\_struct</code> function, this code will not work and even will not be compiled on the <code>x86\_64</code>.

# Allocating cache for init task

After this we can see the call of the arch\_task\_cache\_init function in the fork\_init:

The arch\_task\_cache\_init does initialization of the architecture-specific caches. In our case it is x86\_64, so as we can see, the arch\_task\_cache\_init allocates cache for the task\_xstate which represents FPU state and sets up offsets and sizes of all extended states in xsave area with the call of the setup\_xstate\_comp function. After the arch\_task\_cache\_init we calculate default maximum number of threads with the:

```
set_max_threads(MAX_THREADS);
```

where default maximum number of threads is:

```
#define FUTEX_TID_MASK 0x3fffffff
#define MAX_THREADS FUTEX_TID_MASK
```

In the end of the fork\_init function we initialize signal handler:

```
init_task.signal->rlim[RLIMIT_NPROC].rlim_cur = max_threads/2;
init_task.signal->rlim[RLIMIT_NPROC].rlim_max = max_threads/2;
init_task.signal->rlim[RLIMIT_SIGPENDING] =
    init_task.signal->rlim[RLIMIT_NPROC];
```

As we know the <code>init\_task</code> is an instance of the <code>task\_struct</code> structure, so it contains <code>signal</code> field which represents signal handler. It has following type <code>struct signal\_struct</code>. On the first two lines we can see setting of the current and maximum limit of the <code>resource limits</code>. Every process has an associated set of resource limits. These limits specify amount of resources which current process can use. Here <code>rlim</code> is resource control limit and presented by the:

```
struct rlimit {
    __kernel_ulong_t rlim_cur;
    __kernel_ulong_t rlim_max;
};
```

structure from the include/uapi/linux/resource.h. In our case the resource is the RLIMIT\_NPROC which is the maximum number of processes that user can own and RLIMIT\_SIGPENDING - the maximum number of pending signals. We can see it in the:

```
cat /proc/self/limits
Limit Soft Limit Hard Limit Units
...
...
Max processes 63815 63815 processes
Max pending signals 63815 63815 signals
...
...
```

#### Initialization of the caches

The next function after the <code>fork\_init</code> is the <code>proc\_caches\_init</code> from the <code>kernel/fork.c.</code> This function allocates caches for the memory descriptors (or <code>mm\_struct</code> structure). At the beginning of the <code>proc\_caches\_init</code> we can see allocation of the different SLAB caches with the call of the <code>kmem\_cache\_create</code>:

- sighand\_cachep manage information about installed signal handlers;
- signal\_cachep manage information about process signal descriptor;
- files\_cachep manage information about opened files;

• fs\_cachep - manage filesystem information.

After this we allocate SLAB cache for the mm\_struct structures:

After this we allocate SLAB cache for the important vm\_area\_struct which used by the kernel to manage virtual memory space:

```
vm_area_cachep = KMEM_CACHE(vm_area_struct, SLAB_PANIC);
```

Note, that we use KMEM\_CACHE macro here instead of the kmem\_cache\_create. This macro is defined in the include/linux/slab.h and just expands to the kmem\_cache\_create call:

The KMEM\_CACHE has one difference from kmem\_cache\_create. Take a look on \_\_alignof\_\_ operator. The KMEM\_CACHE macro aligns slab to the size of the given structure, but kmem\_cache\_create uses given value to align space. After this we can see the call of the mmap\_init and nsproxy\_cache\_init functions. The first function initializes virtual memory area slab and the second function initializes slab for namespaces.

The next function after the <code>proc\_caches\_init</code> is <code>buffer\_init</code>. This function is defined in the fs/buffer.c source code file and allocate cache for the <code>buffer\_head</code>. The <code>buffer\_head</code> is a special structure which defined in the <code>include/linux/buffer\_head.h</code> and used for managing buffers. In the start of the <code>buffer\_init</code> function we allocate cache for the <code>structbuffer\_head</code> structures with the call of the <code>kmem\_cache\_create</code> function as we did in the previous functions. And calculate the maximum size of the buffers in memory with:

```
nrpages = (nr_free_buffer_pages() * 10) / 100;
max_buffer_heads = nrpages * (PAGE_SIZE / sizeof(struct buffer_head));
```

which will be equal to the 10% of the ZONE\_NORMAL (all RAM from the 4GB on the x86\_64). The next function after the buffer\_init is - vfs\_caches\_init. This function allocates slab caches and hashtable for different VFS caches. We already saw the vfs\_caches\_init\_early function in the eighth part of the linux kernel initialization process which initialized caches for dcache (or directory-cache) and inode cache. The vfs\_caches\_init function makes postearly initialization of the dcache and inode caches, private data cache, hash tables for the

mount points, etc. More details about VFS will be described in the separate part. After this we can see signals\_init function. This function is defined in the kernel/signal.c and allocates a cache for the sigqueue structures which represents queue of the real time signals. The next function is page\_writeback\_init. This function initializes the ratio for the dirty pages. Every low-level page entry contains the dirty bit which indicates whether a page has been written to after been loaded into memory.

## Creation of the root for the procfs

After all of this preparations we need to create the root for the proc filesystem. We will do it with the call of the proc\_root\_init function from the fs/proc/root.c. At the start of the proc\_root\_init function we allocate the cache for the inodes and register a new filesystem in the system with the:

```
err = register_filesystem(&proc_fs_type);
   if (err)
       return;
```

As I wrote above we will not dive into details about VFS and different filesystems in this chapter, but will see it in the chapter about the VFS. After we've registered a new filesystem in our system, we call the proc\_self\_init function from the fs/proc/self.c and this function allocates inode number for the self (/proc/self directory refers to the process accessing the /proc filesystem). The next step after the proc\_self\_init is proc\_setup\_thread\_self which setups the /proc/thread-self directory which contains information about current thread. After this we create /proc/self/mounts symlink which will contains mount points with the call of the

```
proc_symlink("mounts", NULL, "self/mounts");
```

and a couple of directories depends on the different configuration options:

In the end of the proc\_root\_init we call the proc\_sys\_init function which creates /proc/sys directory and initializes the Sysctl.

It is the end of <code>start\_kernel</code> function. I did not describe all functions which are called in the <code>start\_kernel</code> . I skipped them, because they are not important for the generic kernel initialization stuff and depend on only different kernel configurations. They are <code>taskstats\_init\_early</code> which exports per-task statistic to the user-space, <code>delayacct\_init</code> - initializes per-task delay accounting, <code>key\_init</code> and <code>security\_init</code> initialize different security stuff, <code>check\_bugs</code> - fix some architecture-dependent bugs, <code>ftrace\_init</code> function executes initialization of the <code>ftrace</code>, <code>cgroup\_init</code> makes initialization of the rest of the <code>cgroup subsystem</code>, etc. Many of these parts and subsystems will be described in the other chapters.

That's all. Finally we have passed through the long-long <code>start\_kernel</code> function. But it is not the end of the <code>linux</code> kernel initialization process. We haven't run the first process yet. In the end of the <code>start\_kernel</code> we can see the last call of the <code>- rest\_init</code> function. Let's go ahead.

### First steps after the start\_kernel

The rest\_init function is defined in the same source code file as start\_kernel function, and this file is init/main.c. In the beginning of the rest\_init we can see call of the two following functions:

```
rcu_scheduler_starting();
smpboot_thread_init();
```

The first rcu\_scheduler\_starting makes RCU scheduler active and the second smpboot\_thread\_init registers the smpboot\_thread\_notifier CPU notifier (more about it you can read in the CPU hotplug documentation. After this we can see the following calls:

```
kernel_thread(kernel_init, NULL, CLONE_FS);
pid = kernel_thread(kthreadd, NULL, CLONE_FS | CLONE_FILES);
```

Here the kernel\_thread function (defined in the kernel/fork.c) creates new kernel thread. As we can see the kernel\_thread function takes three arguments:

- Function which will be executed in a new thread;
- Parameter for the kernel\_init function;
- Flags.

We will not dive into details about kernel\_thread implementation (we will see it in the chapter which describe scheduler, just need to say that kernel\_thread invokes clone). Now we only need to know that we create new kernel thread with kernel\_thread function, parent and child of the thread will use shared information about filesystem and it will start to execute kernel\_init function. A kernel thread differs from a user thread that it runs in kernel mode. So with these two kernel\_thread calls we create two new kernel threads with the PID = 1 for init process and PID = 2 for kthreadd. We already know what is init process. Let's look on the kthreadd. It is a special kernel thread which manages and helps different parts of the kernel to create another kernel thread. We can see it in the output of the ps util:

```
$ ps -ef | grep kthread
root 2 0 0 Jan11 ? 00:00:00 [kthreadd]
```

Let's postpone kernel\_init and kthreadd for now and go ahead in the rest\_init. In the next step after we have created two new kernel threads we can see the following code:

```
rcu_read_lock();
kthreadd_task = find_task_by_pid_ns(pid, &init_pid_ns);
rcu_read_unlock();
```

The first rcu\_read\_lock function marks the beginning of an RCU read-side critical section and the rcu\_read\_unlock marks the end of an RCU read-side critical section. We call these functions because we need to protect the find\_task\_by\_pid\_ns. The find\_task\_by\_pid\_ns

returns pointer to the  $task\_struct$  by the given pid. So, here we are getting the pointer to the  $task\_struct$  for pid = 2 (we got it after kthreadd creation with the kernel\_thread). In the next step we call complete function

```
complete(&kthreadd_done);
```

and pass address of the kthreadd\_done . The kthreadd\_done defined as

```
static __initdata DECLARE_COMPLETION(kthreadd_done);
```

where **DECLARE\_COMPLETION** macro defined as:

```
#define DECLARE_COMPLETION(work) \
    struct completion work = COMPLETION_INITIALIZER(work)
```

and expands to the definition of the <code>completion</code> structure. This structure is defined in the <code>include/linux/completion.h</code> and presents <code>completions</code> concept. Completions is a code synchronization mechanism which provides race-free solution for the threads that must wait for some process to have reached a point or a specific state. Using completions consists of three parts: The first is definition of the <code>complete</code> structure and we did it with the <code>DECLARE\_COMPLETION</code>. The second is call of the <code>wait\_for\_completion</code>. After the call of this function, a thread which called it will not continue to execute and will wait while other thread did not call <code>complete</code> function. Note that we call <code>wait\_for\_completion</code> with the <code>kthreadd\_done</code> in the beginning of the <code>kernel\_init\_freeable</code>:

```
wait_for_completion(&kthreadd_done);
```

And the last step is to call <code>complete</code> function as we saw it above. After this the <code>kernel\_init\_freeable</code> function will not be executed while <code>kthreadd</code> thread will not be set. After the <code>kthreadd</code> was set, we can see three following functions in the <code>rest\_init</code>:

```
init_idle_bootup_task(current);
schedule_preempt_disabled();
cpu_startup_entry(CPUHP_ONLINE);
```

The first <u>init\_idle\_bootup\_task</u> function from the <u>kernel/sched/core.c</u> sets the Scheduling class for the current process ( <u>idle</u> class in our case):

```
void init_idle_bootup_task(struct task_struct *idle)
{
    idle->sched_class = &idle_sched_class;
}
```

where idle class is a low task priority and tasks can be run only when the processor doesn't have anything to run besides this tasks. The second function schedule\_preempt\_disabled disables preempt in idle tasks. And the third function cpu\_startup\_entry is defined in the kernel/sched/idle.c and calls cpu\_idle\_loop from the kernel/sched/idle.c. The cpu\_idle\_loop function works as process with PID = 0 and works in the background. Main purpose of the cpu\_idle\_loop is to consume the idle CPU cycles. When there is no process to run, this process starts to work. We have one process with idle scheduling class (we just set the current task to the idle with the call of the init\_idle\_bootup\_task function), so the idle thread does not do useful work but just checks if there is an active task to switch to:

More about it will be in the chapter about scheduler. So for this moment the <code>start\_kernel</code> calls the <code>rest\_init</code> function which spawns an <code>init</code> (<code>kernel\_init</code> function) process and become <code>idle</code> process itself. Now is time to look on the <code>kernel\_init</code>. Execution of the <code>kernel\_init</code> function starts from the call of the <code>kernel\_init\_freeable</code> function. The <code>kernel\_init\_freeable</code> function first of all waits for the completion of the <code>kthreadd</code> setup. I already wrote about it above:

```
wait_for_completion(&kthreadd_done);
```

After this we set <code>gfp\_allowed\_mask</code> to <code>\_\_GFP\_BITS\_MASK</code> which means that system is already running, set allowed <code>cpus/mems</code> to all CPUs and NUMA nodes with the <code>set\_mems\_allowed</code> function, allow <code>init</code> process to run on any CPU with the <code>set\_cpus\_allowed\_ptr</code>, set pid for the <code>cad</code> or <code>ctrl-Alt-Delete</code>, do preparation for booting of the other CPUs with the <code>call</code> of

the smp\_prepare\_cpus , call early initcalls with the do\_pre\_smp\_initcalls , initialize SMP with the smp\_init and initialize lockup\_detector with the call of the lockup\_detector\_init and initialize scheduler with the sched\_init\_smp .

After this we can see the call of the following functions - do\_basic\_setup . Before we will call the do\_basic\_setup function, our kernel already initialized for this moment. As comment says:

```
Now we can finally start doing some real work..
```

The do\_basic\_setup will reinitialize cpuset to the active CPUs, initialize the khelper - which is a kernel thread which used for making calls out to userspace from within the kernel, initialize tmpfs, initialize drivers subsystem, enable the user-mode helper workqueue and make post-early call of the initcalls. We can see opening of the dev/console and dup twice file descriptors from 0 to 2 after the do\_basic\_setup:

```
if (sys_open((const char __user *) "/dev/console", 0_RDWR, 0) < 0)
    pr_err("Warning: unable to open an initial console.\n");

(void) sys_dup(0);
(void) sys_dup(0);</pre>
```

We are using two system calls here <code>sys\_open</code> and <code>sys\_dup</code>. In the next chapters we will see explanation and implementation of the different system calls. After we opened initial console, we check that <code>rdinit=</code> option was passed to the kernel command line or set default path of the ramdisk:

```
if (!ramdisk_execute_command)
  ramdisk_execute_command = "/init";
```

Check user's permissions for the ramdisk and call the prepare\_namespace function from the init/do mounts.c which checks and mounts the initrd:

```
if (sys_access((const char __user *) ramdisk_execute_command, 0) != 0) {
   ramdisk_execute_command = NULL;
   prepare_namespace();
}
```

This is the end of the kernel\_init\_freeable function and we need return to the kernel\_init . The next step after the kernel\_init\_freeable finished its execution is the async\_synchronize\_full . This function waits until all asynchronous function calls have been done and after it we will call the free\_initmem which will release all memory occupied by the

initialization stuff which located between \_\_init\_begin and \_\_init\_end . After this we protect .rodata with the mark\_rodata\_ro and update state of the system from the system\_booting to the

```
system_state = SYSTEM_RUNNING;
```

And tries to run the init process:

First of all it checks the <code>ramdisk\_execute\_command</code> which we set in the <code>kernel\_init\_freeable</code> function and it will be equal to the <code>value</code> of the <code>rdinit=</code> kernel command line parameters or <code>/init</code> by default. The <code>run\_init\_process</code> function fills the first element of the <code>argv\_init</code> array:

```
static const char *argv_init[MAX_INIT_ARGS+2] = { "init", NULL, };
```

which represents arguments of the init program and call do\_execve function:

```
argv_init[0] = init_filename;
return do_execve(getname_kernel(init_filename),
    (const char __user *const __user *)argv_init,
    (const char __user *const __user *)envp_init);
```

The do\_execve function is defined in the include/linux/sched.h and runs program with the given file name and arguments. If we did not pass rdinit= option to the kernel command line, kernel starts to check the execute\_command which is equal to value of the init= kernel command line parameter:

If we did not pass init= kernel command line parameter either, kernel tries to run one of the following executable files:

```
if (!try_to_run_init_process("/sbin/init") ||
   !try_to_run_init_process("/etc/init") ||
   !try_to_run_init_process("/bin/init") ||
   !try_to_run_init_process("/bin/sh"))
   return 0;
```

Otherwise we finish with panic:

That's all! Linux kernel initialization process is finished!

#### **Conclusion**

It is the end of the tenth part about the linux kernel initialization process. It is not only the tenth part, but also is the last part which describes initialization of the linux kernel. As I wrote in the first part of this chapter, we will go through all steps of the kernel initialization and we did it. We started at the first architecture-independent function - start\_kernel and finished with the launch of the first init process in the our system. I skipped details about different subsystem of the kernel, for example I almost did not cover scheduler, interrupts, exception handling, etc. From the next part we will start to dive to the different kernel subsystems. Hope it will be interesting.

If you have any questions or suggestions write me a comment or ping me at twitter.

Please note that English is not my first language, And I am really sorry for any inconvenience. If you find any mistakes please send me PR to linux-insides.

#### Links

- SLAB
- xsave
- FPU
- Documentation/security/credentials.txt
- Documentation/x86/x86 64/mm
- RCU
- VFS

- inode
- proc
- man proc
- Sysctl
- ftrace
- cgroup
- CPU hotplug documentation
- completions wait for completion handling
- NUMA
- cpus/mems
- initcalls
- Tmpfs
- initrd
- panic
- Previous part

# Interrupts and Interrupt Handling

You will find a couple of posts which describe interrupts and exceptions handling in the linux kernel.

- Interrupts and Interrupt Handling. Part 1. describes an interrupts handling theory.
- Start to dive into interrupts in the Linux kernel this part starts to describe interrupts and exceptions handling related stuff from the early stage.
- Early interrupt handlers third part describes early interrupt handlers.
- Interrupt handlers fourth part describes first non-early interrupt handlers.
- Implementation of exception handlers descripbes implementation of some exception handlers as double fault, divide by zero and etc.
- Handling Non-Maskable interrupts describes handling of non-maskable interrupts and the rest of interrupts handlers from the architecture-specific part.
- Dive into external hardware interrupts this part describes early initialization of code which is related to handling of external hardware interrupts.
- Non-early initialization of the IRQs this part describes non-early initialization of code which is related to handling of external hardware interrupts.
- Softirq, Tasklets and Workqueues this part describes softirqs, tasklets and workqueues concepts.
- - this is the last part of the interrupts and interrupt handling chapter and here we will see a real hardware driver and interrupts related stuff.

# Interrupts and Interrupt Handling. Part 1.

#### Introduction

This is the first part of the new chapter of the linux insides book. We have come a long way in the previous chapter of this book. We started from the earliest steps of kernel initialization and finished with the launch of the first init process. Yes, we saw several initialization steps which are related to the various kernel subsystems. But we did not dig deep into the details of these subsystems. With this chapter, we will try to understand how the various kernel subsystems work and how they are implemented. As you can already understand from the chapter's title, the first subsystem will be interrupts.

## What is an Interrupt?

We have already heard of the word <u>interrupt</u> in several parts of this book. We even saw a couple of examples of interrupt handlers. In the current chapter we will start from the theory i.e.

- What are interrupts ?
- What are interrupt handlers ?

We will then continue to dig deeper into the details of interrupts and how the Linux kernel handles them.

So..., First of all what is an interrupt? An interrupt is an event which is raised by software or hardware when its needs the CPU's attention. For example, we press a button on the keyboard and what do we expect next? What should the operating system and computer do after this? To simplify matters assume that each peripheral device has an interrupt line to the CPU. A device can use it to signal an interrupt to the CPU. However interrupts are not signaled directly to the CPU. In the old machines there was a PIC which is a chip responsible for sequentially processing multiple interrupt requests from multiple devices. In the new machines there is an Advanced Programmable Interrupt Controller commonly known as - APIC. An APIC consists of two separate devices:

- Local APIC
- I/O APIC

The first - Local APIC is located on each CPU core. The local APIC is responsible for handling the CPU-specific interrupt configuration. The local APIC is usually used to manage interrupts from the APIC-timer, thermal sensor and any other such locally connected I/O devices.

The second - I/O APIC provides multi-processor interrupt management. It is used to distribute external interrupts among the CPU cores. More about the local and I/O APICs will be covered later in this chapter. As you can understand, interrupts can occur at any time. When an interrupt occurs, the operating system must handle it immediately. But what does it mean to handle an interrupt? When an interrupt occurs, the operating system must ensure the following steps:

- The kernel must pause execution of the current process; (preempt current task);
- The kernel must search for the handler of the interrupt and transfer control (execute interrupt handler);
- After the interrupt handler completes execution, the interrupted process can resume execution.

Of course there are numerous intricacies involved in this procedure of handling interrupts. But the above 3 steps form the basic skeleton of the procedure.

Addresses of each of the interrupt handlers are maintained in a special location referred to as the - Interrupt Descriptor Table or IDT. The processor uses a unique number for recognizing the type of interruption or exception. This number is called - vector number. A vector number is an index in the IDT. There is limited amount of the vector numbers and it can be from 0 to 255. You can note the following range-check upon the vector number within the Linux kernel source-code:

```
BUG_ON((unsigned)n > 0xFF);
```

You can find this check within the Linux kernel source code related to interrupt setup (eg. The set\_intr\_gate, void set\_system\_intr\_gate in arch/x86/include/asm/desc.h). The first 32 vector numbers from 0 to 31 are reserved by the processor and used for the processing of architecture-defined exceptions and interrupts. You can find the table with the description of these vector numbers in the second part of the Linux kernel initialization process - Early interrupt and exception handling. Vector numbers from 32 to 255 are designated as user-defined interrupts and are not reserved by the processor. These interrupts are generally assigned to external I/O devices to enable those devices to send interrupts to the processor.

Now let's talk about the types of interrupts. Broadly speaking, we can split interrupts into 2 major classes:

- External or hardware generated interrupts;
- Software-generated interrupts.

The first - external interrupts are received through the Local APIC or pins on the processor which are connected to the Local APIC. The second - software-generated interrupts are caused by an exceptional condition in the processor itself (sometimes using special architecture-specific instructions). A common example for an exceptional condition is division by zero. Another example is exiting a program with the syscall instruction.

As mentioned earlier, an interrupt can occur at any time for a reason which the code and CPU have no control over. On the other hand, exceptions are synchronous with program execution and can be classified into 3 categories:

- Faults
- Traps
- Aborts

A fault is an exception reported before the execution of a "faulty" instruction (which can then be corrected). If corrected, it allows the interrupted program to be resume.

Next a trap is an exception which is reported immediately following the execution of the trap instruction. Traps also allow the interrupted program to be continued just as a fault does.

Finally an abort is an exception that does not always report the exact instruction which caused the exception and does not allow the interrupted program to be resumed.

Also we already know from the previous part that interrupts can be classified as maskable and non-maskable. Maskable interrupts are interrupts which can be blocked with the two following instructions for x86\_64 - sti and cli. We can find them in the Linux kernel source code:

```
static inline void native_irq_disable(void)
{
    asm volatile("cli": : :"memory");
}
```

#### and

```
static inline void native_irq_enable(void)
{
    asm volatile("sti": : "memory");
}
```

These two instructions modify the <code>IF</code> flag bit within the interrupt register. The <code>sti</code> instruction sets the <code>IF</code> flag and the <code>cli</code> instruction clears this flag. Non-maskable interrupts are always reported. Usually any failure in the hardware is mapped to such non-maskable interrupts.

If multiple exceptions or interrupts occur at the same time, the processor handles them in order of their predefined priorities. We can determine the priorities from the highest to the lowest in the following table:

|          | ·+                                                                                                    |
|----------|----------------------------------------------------------------------------------------------------|
| Priority | Description                                                                                                    |
| 1        | Hardware Reset and Machine Checks  <br>  - RESET  <br>  - Machine Check                                                        |
| 2        | Trap on Task Switch                                                                                                    |
| 3        | External Hardware Interventions                                                                                                |
| 4        | Traps on the Previous Instruction                                                                                              |
| 5        | Nonmaskable Interrupts                                                                                                    |
| 6        | Maskable Hardware Interrupts                                                                                                   |
| 7        | Code Breakpoint Fault                                                                                                    |
| 8        | Faults from Fetching Next Instruction   Code-Segment Limit Violation   Code Page Fault                                         |
| 9        | Faults from Decoding the Next Instruction     Instruction length > 15 bytes     Invalid Opcode       Coprocessor Not Available |
| 10       | Faults on Executing an Instruction       Overflow       Bound error                                                            |

```
| Invalid TSS | Segment Not Present | Stack fault | General Protection | Data Page Fault | Alignment Check | X87 FPU Floating-point exception | SIMD floating-point exception | Virtualization exception |
```

Now that we know a little about the various types of interrupts and exceptions, it is time to move on to a more practical part. We start with the description of the Interrupt Descriptor Table. As mentioned earlier, the IDT stores entry points of the interrupts and exceptions handlers. The IDT is similar in structure to the Global Descriptor Table which we saw in the second part of the Kernel booting process. But of course it has some differences. Instead of descriptors, the IDT entries are called gates. It can contain one of the following gates:

- Interrupt gates
- · Task gates
- · Trap gates.

in the x86 architecture. Only long mode interrupt gates and trap gates can be referenced in the x86\_64. Like the Global Descriptor Table, the Interrupt Descriptor table is an array of 8-byte gates on x86 and an array of 16-byte gates on x86\_64. We can remember from the second part of the Kernel booting process, that Global Descriptor Table must contain NULL descriptor as its first element. Unlike the Global Descriptor Table, the Interrupt Descriptor Table may contain a gate; it is not mandatory. For example, you may remember that we have loaded the Interrupt Descriptor table with the NULL gates only in the earlier part while transitioning into protected mode:

```
/*
 * Set up the IDT
 */
static void setup_idt(void)
{
    static const struct gdt_ptr null_idt = {0, 0};
    asm volatile("lidtl %0" : : "m" (null_idt));
}
```

from the arch/x86/boot/pm.c. The Interrupt Descriptor table can be located anywhere in the linear address space and the base address of it must be aligned on an 8-byte boundary on x86 or 16-byte boundary on  $x86_{-64}$ . The base address of the IDT is stored in the

special register - IDTR . There are two instructions on  $\times 86$  -compatible processors to modify the IDTR register:

- LIDT
- SIDT

The first instruction LIDT is used to load the base-address of the IDT i.e. the specified operand into the IDTR. The second instruction SIDT is used to read and store the contents of the IDTR into the specified operand. The IDTR register is 48-bits on the x86 and contains the following information:

Looking at the implementation of <code>setup\_idt</code>, we have prepared a <code>null\_idt</code> and loaded it to the <code>IDTR</code> register with the <code>lidt</code> instruction. Note that <code>null\_idt</code> has <code>gdt\_ptr</code> type which is defined as:

```
struct gdt_ptr {
    u16 len;
    u32 ptr;
} __attribute__((packed));
```

Here we can see the definition of the structure with the two fields of 2-bytes and 4-bytes each (a total of 48-bits) as we can see in the diagram. Now let's look at the  $_{\rm IDT}$  entries structure. The  $_{\rm IDT}$  entries structure is an array of the 16-byte entries which are called gates in the  $_{\rm X86\_64}$ . They have the following structure:

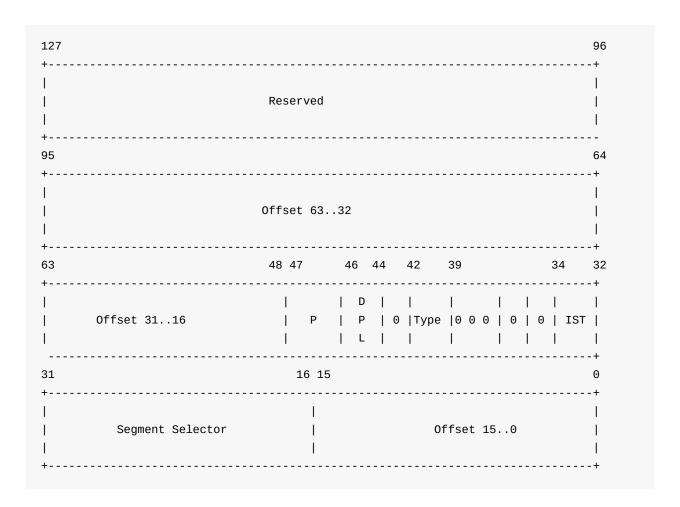

To form an index into the IDT, the processor scales the exception or interrupt vector by sixteen. The processor handles the occurrence of exceptions and interrupts just like it handles calls of a procedure when it sees the call instruction. A processor uses an unique number or vector number of the interrupt or the exception as the index to find the necessary Interrupt Descriptor Table entry. Now let's take a closer look at an IDT entry.

As we can see, IDT entry on the diagram consists of the following fields:

- 0-15 bits offset from the segment selector which is used by the processor as the base address of the entry point of the interrupt handler;
- 16-31 bits base address of the segment select which contains the entry point of the interrupt handler;
- IST a new special mechanism in the x86\_64, will see it later;
- DPL Descriptor Privilege Level;
- P Segment Present flag;
- 48-63 bits second part of the handler base address;
- 64-95 bits third part of the base address of the handler;
- 96-127 bits and the last bits are reserved by the CPU.

And the last Type field describes the type of the IDT entry. There are three different kinds of handlers for interrupts:

- Interrupt gate
- Trap gate
- Task gate

The IST or Interrupt Stack Table is a new mechanism in the x86\_64 . It is used as an alternative to the legacy stack-switch mechanism. Previously The x86 architecture provided a mechanism to automatically switch stack frames in response to an interrupt. The IST is a modified version of the x86 Stack switching mode. This mechanism unconditionally switches stacks when it is enabled and can be enabled for any interrupt in the IDT entry related with the certain interrupt (we will soon see it). From this we can understand that IST is not necessary for all interrupts. Some interrupts can continue to use the legacy stack switching mode. The IST mechanism provides up to seven IST pointers in the Task State Segment or TSS which is the special structure which contains information about a process. The TSS is used for stack switching during the execution of an interrupt or exception handler in the Linux kernel. Each pointer is referenced by an interrupt gate from the IDT.

The Interrupt Descriptor Table represented by the array of the gate\_desc structures:

```
extern gate_desc idt_table[];
```

where gate\_desc is:

```
#ifdef CONFIG_X86_64
...
...
typedef struct gate_struct64 gate_desc;
...
...
#endif
```

and gate\_struct64 defined as:

```
struct gate_struct64 {
    u16 offset_low;
    u16 segment;
    unsigned ist : 3, zero0 : 5, type : 5, dpl : 2, p : 1;
    u16 offset_middle;
    u32 offset_high;
    u32 zero1;
} __attribute__((packed));
```

Each active thread has a large stack in the Linux kernel for the x86\_64 architecture. The stack size is defined as THREAD\_SIZE and is equal to:

```
#define PAGE_SHIFT 12
#define PAGE_SIZE (_AC(1,UL) << PAGE_SHIFT)
...
...
#define THREAD_SIZE_ORDER (2 + KASAN_STACK_ORDER)
#define THREAD_SIZE (PAGE_SIZE << THREAD_SIZE_ORDER)</pre>
```

The PAGE\_SIZE is 4096 -bytes and the THREAD\_SIZE\_ORDER depends on the KASAN\_STACK\_ORDER . As we can see, the KASAN\_STACK depends on the CONFIG\_KASAN kernel configuration parameter and is defined as:

```
#ifdef CONFIG_KASAN
    #define KASAN_STACK_ORDER 1
#else
    #define KASAN_STACK_ORDER 0
#endif
```

KASAN is a runtime memory debugger. So... the THREAD\_SIZE will be 16384 bytes if CONFIG\_KASAN is disabled or 32768 if this kernel configuration option is enabled. These stacks contain useful data as long as a thread is alive or in a zombie state. While the thread is in user-space, the kernel stack is empty except for the thread\_info structure (details about this structure are available in the fourth part of the Linux kernel initialization process) at the bottom of the stack. The active or zombie threads aren't the only threads with their own stack. There also exist specialized stacks that are associated with each available CPU. These stacks are active when the kernel is executing on that CPU. When the user-space is executing on the CPU, these stacks do not contain any useful information. Each CPU has a few special per-cpu stacks as well. The first is the interrupt stack used for the external hardware interrupts. Its size is determined as follows:

```
#define IRQ_STACK_ORDER (2 + KASAN_STACK_ORDER)
#define IRQ_STACK_SIZE (PAGE_SIZE << IRQ_STACK_ORDER)</pre>
```

or 16384 bytes. The per-cpu interrupt stack represented by the <code>irq\_stack\_union</code> union in the Linux kernel for <code>x86\_64</code>:

```
union irq_stack_union {
    char irq_stack[IRQ_STACK_SIZE];

    struct {
        char gs_base[40];
        unsigned long stack_canary;
    };
};
```

The first <code>irq\_stack</code> field is a 16 kilobytes array. Also you can see that <code>irq\_stack\_union</code> contains a structure with the two fields:

• gs\_base - The gs register always points to the bottom of the irqstack union. On the x86\_64, the gs register is shared by per-cpu area and stack canary (more about per-cpu variables you can read in the special part). All per-cpu symbols are zero based and the gs points to the base of the per-cpu area. You already know that segmented memory model is abolished in the long mode, but we can set the base address for the two segment registers - fs and gs with the Model specific registers and these registers can be still be used as address registers. If you remember the first part of the Linux kernel initialization process, you can remember that we have set the gs register:

```
movl $MSR_GS_BASE,%ecx
movl initial_gs(%rip),%eax
movl initial_gs+4(%rip),%edx
wrmsr
```

where initial\_gs points to the irq\_stack\_union:

```
GLOBAL(initial_gs)
.quad INIT_PER_CPU_VAR(irq_stack_union)
```

• stack\_canary - Stack canary for the interrupt stack is a stack protector to verify that the stack hasn't been overwritten. Note that <code>gs\_base</code> is a 40 bytes array. <code>gcc</code> requires that stack canary will be on the fixed offset from the base of the <code>gs</code> and its value must be 40 for the <code>x86\_64</code> and 20 for the <code>x86</code>.

The irq\_stack\_union is the first datum in the percpu area, we can see it in the System.map:

```
00000000000000 D __per_cpu_start
00000000000000 D irq_stack_union
00000000000000000 d exception_stacks
0000000000000000 D gdt_page
...
...
```

We can see its definition in the code:

```
DECLARE_PER_CPU_FIRST(union irq_stack_union, irq_stack_union) __visible;
```

Now, it's time to look at the initialization of the <code>irq\_stack\_union</code>. Besides the <code>irq\_stack\_union</code> definition, we can see the definition of the following per-cpu variables in the <code>arch/x86/include/asm/processor.h</code>:

```
DECLARE_PER_CPU(char *, irq_stack_ptr);
DECLARE_PER_CPU(unsigned int, irq_count);
```

The first is the <code>irq\_stack\_ptr</code> . From the variable's name, it is obvious that this is a pointer to the top of the stack. The second - <code>irq\_count</code> is used to check if a CPU is already on an interrupt stack or not. Initialization of the <code>irq\_stack\_ptr</code> is located in the <code>setup\_per\_cpu\_areas</code> function in <code>arch/x86/kernel/setup\_percpu.c</code>:

Here we go over all the CPUs one-by-one and setup <code>irq\_stack\_ptr</code>. This turns out to be equal to the top of the interrupt stack minus <code>64</code>. Why <code>64</code> ?TODO arch/x86/kernel/cpu/common.c source code file is following:

and as we already know the gs register points to the bottom of the interrupt stack:

```
movl $MSR_GS_BASE,%ecx
movl initial_gs(%rip),%eax
movl initial_gs+4(%rip),%edx
wrmsr

GLOBAL(initial_gs)
.quad INIT_PER_CPU_VAR(irq_stack_union)
```

Here we can see the wrmsr instruction which loads the data from edx:eax into the Model specific register pointed by the ecx register. In our case the model specific register is MSR\_GS\_BASE which contains the base address of the memory segment pointed by the gs register. edx:eax points to the address of the initial\_gs which is the base address of our irq\_stack\_union.

We already know that x86\_64 has a feature called Interrupt Stack Table or IST and this feature provides the ability to switch to a new stack for events non-maskable interrupt, double fault and etc... There can be up to seven IST entries per-cpu. Some of them are:

- DOUBLEFAULT\_STACK
- NMI\_STACK
- DEBUG\_STACK
- MCE\_STACK

or

```
#define DOUBLEFAULT_STACK 1
#define NMI_STACK 2
#define DEBUG_STACK 3
#define MCE_STACK 4
```

All interrupt-gate descriptors which switch to a new stack with the IST are initialized with the set\_intr\_gate\_ist function. For example:

```
set_intr_gate_ist(X86_TRAP_NMI, &nmi, NMI_STACK);
...
...
...
set_intr_gate_ist(X86_TRAP_DF, &double_fault, DOUBLEFAULT_STACK);
```

where &nmi and &double\_fault are addresses of the entries to the given interrupt handlers:

```
asmlinkage void nmi(void);
asmlinkage void double_fault(void);
```

defined in the arch/x86/kernel/entry\_64.S

```
idtentry double_fault do_double_fault has_error_code=1 paranoid=2
...
...
ENTRY(nmi)
...
...
END(nmi)
```

When an interrupt or an exception occurs, the new ss selector is forced to NULL and the ss selector's rpl field is set to the new cpl. The old ss, rsp, register flags, cs, rip are pushed onto the new stack. In 64-bit mode, the size of interrupt stack-frame pushes is fixed at 8-bytes, so we will get the following stack:

If the <code>IST</code> field in the interrupt gate is not <code>0</code>, we read the <code>IST</code> pointer into <code>rsp</code>. If the interrupt vector number has an error code associated with it, we then push the error code onto the stack. If the interrupt vector number has no error code, we go ahead and push the dummy error code on to the stack. We need to do this to ensure stack consistency. Next we load the segment-selector field from the gate descriptor into the CS register and must verify that the target code-segment is a 64-bit mode code segment by the checking bit <code>21</code> i.e. the <code>L</code> bit in the <code>Global Descriptor Table</code>. Finally we load the offset field from the gate descriptor into <code>rip</code> which will be the entry-point of the interrupt handler. After this the interrupt handler begins to execute. After an interrupt handler finishes its execution, it must return control to the interrupted process with the <code>iret</code> instruction. The <code>iret</code> instruction unconditionally pops the stack pointer (<code>ss:rsp</code>) to restore the stack of the interrupted process and does not depend on the <code>cpl</code> change.

That's all.

#### Conclusion

It is the end of the first part about interrupts and interrupt handling in the Linux kernel. We saw some theory and the first steps of the initialization of stuff related to interrupts and exceptions. In the next part we will continue to dive into interrupts and interrupts handling into the more practical aspects of it.

If you have any questions or suggestions write me a comment or ping me at twitter.

Please note that English is not my first language, And I am really sorry for any inconvenience. If you find any mistakes please send me a PR to linux-insides.

#### Links

- PIC
- Advanced Programmable Interrupt Controller
- protected mode
- long mode
- kernel stacks
- Task State Segment
- segmented memory model
- Model specific registers
- Stack canary
- Previous chapter

# Interrupts and Interrupt Handling. Part 2.

# Start to dive into interrupt and exceptions handling in the Linux kernel

We saw some theory about interrupts and exception handling in the previous part and as I already wrote in that part, we will start to dive into interrupts and exceptions in the Linux kernel source code in this part. As you already can note, the previous part mostly described theoretical aspects and in this part we will start to dive directly into the Linux kernel source code. We will start to do it as we did it in other chapters, from the very early places. We will not see the Linux kernel source code from the earliest code lines as we saw it for example in the Linux kernel booting process chapter, but we will start from the earliest code which is related to the interrupts and exceptions. In this part we will try to go through the all interrupts and exceptions related stuff which we can find in the Linux kernel source code.

If you've read the previous parts, you can remember that the earliest place in the Linux kernel x86\_64 architecture-specific source code which is related to the interrupt is located in the arch/x86/boot/pm.c source code file and represents the first setup of the Interrupt Descriptor Table. It occurs right before the transition into the protected mode in the go\_to\_protected\_mode function by the call of the setup\_idt:

```
void go_to_protected_mode(void)
{
    ...
    setup_idt();
    ...
}
```

The setup\_idt function is defined in the same source code file as the go\_to\_protected\_mode function and just loads the address of the NULL interrupts descriptor table:

```
static void setup_idt(void)
{
    static const struct gdt_ptr null_idt = {0, 0};
    asm volatile("lidtl %0" : : "m" (null_idt));
}
```

where  $gdt_ptr$  represents a special 48-bit gdt register which must contain the base address of the global Descriptor Table :

```
struct gdt_ptr {
   u16 len;
   u32 ptr;
} __attribute__((packed));
```

Of course in our case the <code>gdt\_ptr</code> does not represent the <code>gdt\_ptr</code> register, but <code>IDTR</code> since we set <code>Interrupt Descriptor Table</code>. You will not find an <code>idt\_ptr</code> structure, because if it had been in the Linux kernel source code, it would have been the same as <code>gdt\_ptr</code> but with different name. So, as you can understand there is no sense to have two similar structures which differ only by name. You can note here, that we do not fill the <code>Interrupt Descriptor Table</code> with entries, because it is too early to handle any interrupts or exceptions at this point. That's why we just fill the <code>IDT</code> with <code>NULL</code>.

After the setup of the Interrupt descriptor table, Global Descriptor Table and other stuff we jump into protected mode in the - arch/x86/boot/pmjump.S. You can read more about it in the part which describes the transition to protected mode.

We already know from the earliest parts that entry to protected mode is located in the boot\_params.hdr.code32\_start and you can see that we pass the entry of the protected mode and boot\_params to the protected\_mode\_jump in the end of the arch/x86/boot/pm.c:

The protected\_mode\_jump is defined in the arch/x86/boot/pmjump.S and gets these two parameters in the ax and dx registers using one of the 8086 calling conventions:

```
GLOBAL(protected_mode_jump)
...
...
.byte 0x66, 0xea # ljmpl opcode
2: .long in_pm32 # offset
.word __BOOT_CS # segment
...
...
ENDPROC(protected_mode_jump)
```

where in\_pm32 contains a jump to the 32-bit entry point:

```
GLOBAL(in_pm32)
...
jmpl *%eax // %eax contains address of the `startup_32`
...
...
ENDPROC(in_pm32)
```

As you can remember the 32-bit entry point is in the arch/x86/boot/compressed/head\_64.S assembly file, although it contains \_\_64 in its name. We can see the two similar files in the arch/x86/boot/compressed directory:

- arch/x86/boot/compressed/head\_32.S .
- arch/x86/boot/compressed/head\_64.S;

But the 32-bit mode entry point is the second file in our case. The first file is not even compiled for x86\_64. Let's look at the arch/x86/boot/compressed/Makefile:

```
vmlinux-objs-y := $(obj)/vmlinux.lds $(obj)/head_$(BITS).o $(obj)/misc.o \
...
...
```

We can see here that <code>head\_\*</code> depends on the <code>\$(BITS)</code> variable which depends on the architecture. You can find it in the arch/x86/Makefile:

```
ifeq ($(CONFIG_X86_32),y)
...
   BITS := 32
else
   BITS := 64
   ...
endif
```

Now as we jumped on the startup\_32 from the arch/x86/boot/compressed/head\_64.S we will not find anything related to the interrupt handling here. The startup\_32 contains code that makes preparations before the transition into long mode and directly jumps in to it. The long mode entry is located in startup\_64 and it makes preparations before the kernel decompression that occurs in the decompress\_kernel from the arch/x86/boot/compressed/misc.c. After the kernel is decompressed, we jump on the startup\_64 from the arch/x86/kernel/head\_64.S. In the startup\_64 we start to build identity-mapped pages. After we have built identity-mapped pages, checked the NX bit, setup the Extended Feature Enable Register (see in links), and updated the early Global Descriptor Table with the lgdt instruction, we need to setup gs register with the following code:

```
movl $MSR_GS_BASE,%ecx
movl initial_gs(%rip),%eax
movl initial_gs+4(%rip),%edx
wrmsr
```

We already saw this code in the previous part. First of all pay attention on the last wrmsr instruction. This instruction writes data from the edx:eax registers to the model specific register specified by the ecx register. We can see that ecx contains \$MSR\_GS\_BASE which is declared in the arch/x86/include/uapi/asm/msr-index.h and looks like:

```
#define MSR_GS_BASE 0xc0000101
```

From this we can understand that MSR\_GS\_BASE defines the number of the model specific register. Since registers cs, ds, es, and ss are not used in the 64-bit mode, their fields are ignored. But we can access memory over fs and gs registers. The model specific register provides a back door to the hidden parts of these segment registers and allows to use 64-bit base address for segment register addressed by the fs and gs. So the MSR\_GS\_BASE is the hidden part and this part is mapped on the GS.base field. Let's look on the initial\_gs:

```
GLOBAL(initial_gs)
.quad INIT_PER_CPU_VAR(irq_stack_union)
```

We pass <code>irq\_stack\_union</code> symbol to the <code>INIT\_PER\_CPU\_VAR</code> macro which just concatenates the <code>init\_per\_cpu\_</code> prefix with the given symbol. In our case we will get the <code>init\_per\_cpu\_\_irq\_stack\_union</code> symbol. Let's look at the <code>linker</code> script. There we can see following definition:

```
#define INIT_PER_CPU(x) init_per_cpu__##x = x + __per_cpu_load
INIT_PER_CPU(irq_stack_union);
```

It tells us that the address of the <code>init\_per\_cpu\_irq\_stack\_union</code> will be <code>irq\_stack\_union + \_\_per\_cpu\_load</code>. Now we need to understand where <code>init\_per\_cpu\_irq\_stack\_union</code> and <code>\_\_per\_cpu\_load</code> are what they mean. The first <code>irq\_stack\_union</code> is defined in the <code>arch/x86/include/asm/processor.h</code> with the <code>peclare\_init\_per\_cpu</code> macro which expands to call the <code>init\_per\_cpu\_var</code> macro:

```
DECLARE_INIT_PER_CPU(irq_stack_union);

#define DECLARE_INIT_PER_CPU(var) \
        extern typeof(per_cpu_var(var)) init_per_cpu_var(var)

#define init_per_cpu_var(var) init_per_cpu__##var
```

If we expand all macros we will get the same <code>init\_per\_cpu\_irq\_stack\_union</code> as we got after expanding the <code>INIT\_PER\_CPU</code> macro, but you can note that it is not just a symbol, but a variable. Let's look at the <code>typeof(per\_cpu\_var(var))</code> expression. Our <code>var</code> is <code>irq\_stack\_union</code> and the <code>per\_cpu\_var</code> macro is defined in the <code>arch/x86/include/asm/percpu.h</code>:

```
#define PER_CPU_VAR(var) %__percpu_seg:var
```

#### where:

```
#ifdef CONFIG_X86_64
    #define __percpu_seg gs
endif
```

So, we are accessing <code>gs:irq\_stack\_union</code> and getting its type which is <code>irq\_union</code>. Ok, we defined the first variable and know its address, now let's look at the second <code>\_\_per\_cpu\_load</code> symbol. There are a couple of <code>per-cpu</code> variables which are located after this symbol. The <code>\_\_per\_cpu\_load</code> is defined in the <code>include/asm-generic/sections.h</code>:

```
extern char __per_cpu_load[], __per_cpu_start[], __per_cpu_end[];
```

and presented base address of the per-cpu variables from the data area. So, we know the address of the irq\_stack\_union , \_\_per\_cpu\_load and we know that init\_per\_cpu\_irq\_stack\_union must be placed right after \_\_per\_cpu\_load . And we can see it in the System.map:

```
...

fffffffff819ed000 D __init_begin

ffffffff819ed000 D __per_cpu_load

ffffffff819ed000 A init_per_cpu__irq_stack_union
...
...
```

Now we know about initial\_gs, so let's look at the code:

```
movl $MSR_GS_BASE,%ecx
movl initial_gs(%rip),%eax
movl initial_gs+4(%rip),%edx
wrmsr
```

Here we specified a model specific register with MSR\_GS\_BASE , put the 64-bit address of the initial\_gs to the edx:eax pair and execute the wrmsr instruction for filling the gs register with the base address of the init\_per\_cpu\_irq\_stack\_union which will be at the bottom of the interrupt stack. After this we will jump to the C code on the x86\_64\_start\_kernel from the arch/x86/kernel/head64.c. In the x86\_64\_start\_kernel function we do the last preparations before we jump into the generic and architecture-independent kernel code and one of these preparations is filling the early Interrupt Descriptor Table with the interrupts handlers entries or early\_idt\_handlers . You can remember it, if you have read the part about the Early interrupt and exception handling and can remember following code:

```
for (i = 0; i < NUM_EXCEPTION_VECTORS; i++)
    set_intr_gate(i, early_idt_handlers[i]);
load_idt((const struct desc_ptr *)&idt_descr);</pre>
```

but I wrote Early interrupt and exception handling part when Linux kernel version was - 3.18. For this day actual version of the Linux kernel is 4.1.0-rc6+ and Andy Lutomirski sent the patch and soon it will be in the mainline kernel that changes behaviour for the early\_idt\_handlers. **NOTE** While I wrote this part the patch already turned in the Linux kernel source code. Let's look on it. Now the same part looks like:

```
for (i = 0; i < NUM_EXCEPTION_VECTORS; i++)
    set_intr_gate(i, early_idt_handler_array[i]);
load_idt((const struct desc_ptr *)&idt_descr);</pre>
```

AS you can see it has only one difference in the name of the array of the interrupts handlers entry points. Now it is <code>early\_idt\_handler\_arry</code>:

```
extern const char early_idt_handler_array[NUM_EXCEPTION_VECTORS][EARLY_IDT_HANDLER_SIZ
E];
```

where num\_exception\_vectors and early\_idt\_handler\_size are defined as:

```
#define NUM_EXCEPTION_VECTORS 32
#define EARLY_IDT_HANDLER_SIZE 9
```

So, the early\_idt\_handler\_array is an array of the interrupts handlers entry points and contains one entry point on every nine bytes. You can remember that previous early\_idt\_handlers was defined in the arch/x86/kernel/head\_64.S. The early\_idt\_handler\_array is defined in the same source code file too:

```
ENTRY(early_idt_handler_array)
...
...
...
ENDPROC(early_idt_handler_common)
```

It fills early\_idt\_handler\_arry with the .rept NUM\_EXCEPTION\_VECTORS and contains entry of the early\_make\_pgtable interrupt handler (more about its implementation you can read in the part about Early interrupt and exception handling). For now we come to the end of the x86\_64 architecture-specific code and the next part is the generic kernel code. Of course you already can know that we will return to the architecture-specific code in the setup\_arch function and other places, but this is the end of the x86\_64 early code.

# Setting stack canary for the interrupt stack

The next stop after the arch/x86/kernel/head\_64.S is the biggest start\_kernel function from the init/main.c. If you've read the previous chapter about the Linux kernel initialization process, you must remember it. This function does all initialization stuff before kernel will launch first init process with the pid - 1. The first thing that is related to the interrupts and exceptions handling is the call of the boot\_init\_stack\_canary function.

This function sets the canary value to protect interrupt stack overflow. We already saw a little some details about implementation of the boot\_init\_stack\_canary in the previous part and now let's take a closer look on it. You can find implementation of this function in the arch/x86/include/asm/stackprotector.h and its depends on the CONFIG\_CC\_STACKPROTECTOR kernel configuration option. If this option is not set this function will not do anything:

```
#ifdef CONFIG_CC_STACKPROTECTOR
...
...
#else
static inline void boot_init_stack_canary(void)
{
}
#endif
```

If the CONFIG\_CC\_STACKPROTECTOR kernel configuration option is set, the boot\_init\_stack\_canary function starts from the check stat irq\_stack\_union that represents per-cpu interrupt stack has offset equal to forty bytes from the stack\_canary value:

As we can read in the previous part the irq\_stack\_union represented by the following union:

```
union irq_stack_union {
   char irq_stack[IRQ_STACK_SIZE];

   struct {
      char gs_base[40];
      unsigned long stack_canary;
   };
};
```

which defined in the arch/x86/include/asm/processor.h. We know that union in the C programming language is a data structure which stores only one field in a memory. We can see here that structure has first field - <code>gs\_base</code> which is 40 bytes size and represents bottom of the <code>irq\_stack</code>. So, after this our check with the <code>BUILD\_BUG\_ON</code> macro should end successfully. (you can read the first part about Linux kernel initialization process if you're interesting about the <code>BUILD\_BUG\_ON</code> macro).

After this we calculate new canary value based on the random number and Time Stamp Counter:

```
get_random_bytes(&canary, sizeof(canary));
tsc = __native_read_tsc();
canary += tsc + (tsc << 32UL);</pre>
```

and write canary value to the irq\_stack\_union with the this\_cpu\_write macro:

```
this_cpu_write(irq_stack_union.stack_canary, canary);
```

more about this\_cpu\_\* operation you can read in the Linux kernel documentation.

## **Disabling/Enabling local interrupts**

The next step in the init/main.c which is related to the interrupts and interrupts handling after we have set the canary value to the interrupt stack - is the call of the local\_irq\_disable macro.

This macro defined in the include/linux/irqflags.h header file and as you can understand, we can disable interrupts for the CPU with the call of this macro. Let's look on its implementation. First of all note that it depends on the <code>config\_trace\_irqflags\_support</code> kernel configuration option:

They are both similar and as you can see have only one difference: the <code>local\_irq\_disable</code> macro contains call of the <code>trace\_hardirqs\_off</code> when <code>config\_trace\_irqflags\_support</code> is enabled. There is special feature in the <code>lockdep</code> subsystem - <code>irq-flags\_tracing</code> for tracing hardirq and <code>softirq</code> state. In our case <code>lockdep</code> subsystem can give us interesting information about hard/soft irqs on/off events which are occurs in the system. The <code>trace\_hardirqs\_off</code> function defined in the <code>kernel/locking/lockdep.c</code>:

```
void trace_hardirqs_off(void)
{
         trace_hardirqs_off_caller(CALLER_ADDR0);
}
EXPORT_SYMBOL(trace_hardirqs_off);
```

and just calls trace\_hardirqs\_off\_caller function. The trace\_hardirqs\_off\_caller checks the hardirqs\_enabled field of the current process and increases the redundant\_hardirqs\_off if call of the local\_irq\_disable was redundant or the hardirqs\_off\_events if it was not. These two fields and other lockdep statistic related fields are defined in the kernel/locking/lockdep\_insides.h and located in the lockdep\_stats structure:

```
struct lockdep_stats {
...
...
...
int softirqs_off_events;
int redundant_softirqs_off;
...
...
}
```

If you will set <code>config\_debug\_lockdep</code> kernel configuration option, the <code>lockdep\_stats\_debug\_show</code> function will write all tracing information to the <code>/proc/lockdep</code>:

and you can see its result with the:

```
$ sudo cat /proc/lockdep
hardirq on events:
                                12838248974
hardirq off events:
                                12838248979
redundant hardirg ons:
                                      67792
redundant hardirg offs:
                                3836339146
softirq on events:
                                   38002159
softirq off events:
                                   38002187
redundant softirg ons:
                                          0
redundant softirq offs:
                                          0
```

Ok, now we know a little about tracing, but more info will be in the separate part about lockdep and tracing. You can see that the both local\_disable\_irq macros have the same part - raw\_local\_irq\_disable. This macro defined in the arch/x86/include/asm/irgflags.h and expands to the call of the:

```
static inline void native_irq_disable(void)
{
    asm volatile("cli": : :"memory");
}
```

And you already must remember that <code>cli</code> instruction clears the <code>IF</code> flag which determines ability of a processor to handle an interrupt or an exception. Besides the <code>local\_irq\_disable</code>, as you already can know there is an inverse macro - <code>local\_irq\_enable</code>. This macro has the same tracing mechanism and very similar on the <code>local\_irq\_enable</code>, but as you can understand from its name, it enables interrupts with the <code>sti</code> instruction:

```
static inline void native_irq_enable(void)
{
    asm volatile("sti": : "memory");
}
```

Now we know how <code>local\_irq\_disable</code> and <code>local\_irq\_enable</code> work. It was the first call of the <code>local\_irq\_disable</code> macro, but we will meet these macros many times in the <code>Linux</code> kernel source code. But for now we are in the <code>start\_kernel</code> function from the <code>init/main.c</code> and we just disabled <code>local</code> interrupts. Why local and why we did it? Previously kernel provided a method to disable interrupts on all processors and it was called <code>cli</code>. This function was <code>removed</code> and now we have <code>local\_irq\_{enabled, disable}</code> to disable or enable interrupts on the current processor. After we've disabled the interrupts with the <code>local\_irq\_disable</code> macro, we set the:

```
early_boot_irqs_disabled = true;
```

The early\_boot\_irgs\_disabled variable defined in the include/linux/kernel.h:

```
extern bool early_boot_irqs_disabled;
```

and used in the different places. For example it used in the smp\_call\_function\_many function
from the kernel/smp.c for the checking possible deadlock when interrupts are disabled:

# Early trap initialization during kernel initialization

The next functions after the <code>local\_disable\_irq</code> are <code>boot\_cpu\_init</code> and <code>page\_address\_init</code>, but they are not related to the interrupts and exceptions (more about this functions you can read in the chapter about Linux kernel initialization process). The next is the <code>setup\_arch</code> function. As you can remember this function located in the <code>arch/x86/kernel/setup.c</code> source code file and makes initialization of many different architecture-dependent <code>stuff</code>. The first interrupts related function which we can see in the <code>setup\_arch</code> is the <code>- early\_trap\_init</code> function. This function defined in the <code>arch/x86/kernel/traps.c</code> and fills <code>Interrupt\_Descriptor\_Table</code> with the couple of entries:

```
void __init early_trap_init(void)
{
    set_intr_gate_ist(X86_TRAP_DB, &debug, DEBUG_STACK);
    set_system_intr_gate_ist(X86_TRAP_BP, &int3, DEBUG_STACK);
#ifdef CONFIG_X86_32
    set_intr_gate(X86_TRAP_PF, page_fault);
#endif
    load_idt(&idt_descr);
}
```

Here we can see calls of three different functions:

- set\_intr\_gate\_ist
- set\_system\_intr\_gate\_ist
- set\_intr\_gate

All of these functions defined in the arch/x86/include/asm/desc.h and do the similar thing but not the same. The first set\_intr\_gate\_ist function inserts new an interrupt gate in the IDT. Let's look on its implementation:

```
static inline void set_intr_gate_ist(int n, void *addr, unsigned ist)
{
    BUG_ON((unsigned)n > 0xFF);
    _set_gate(n, GATE_INTERRUPT, addr, 0, ist, __KERNEL_CS);
}
```

First of all we can see the check that n which is vector number of the interrupt is not greater than <code>0xff</code> or 255. We need to check it because we remember from the previous part that vector number of an interrupt must be between <code>0</code> and <code>255</code>. In the next step we can see the call of the <code>\_set\_gate</code> function that sets a given interrupt gate to the <code>IDT</code> table:

Here we start from the pack\_gate function which takes clean IDT entry represented by the gate\_desc structure and fills it with the base address and limit, Interrupt Stack Table, Privilege level, type of an interrupt which can be one of the following values:

- GATE\_INTERRUPT
- GATE TRAP
- GATE\_CALL
- GATE\_TASK

and set the present bit for the given IDT entry:

```
static inline void pack_gate(gate_desc *gate, unsigned type, unsigned long func,
                           unsigned dpl, unsigned ist, unsigned seg)
{
       gate->offset_low
                              = PTR_LOW(func);
                              = __KERNEL_CS;
       gate->segment
       gate->ist
                              = ist;
       gate->p
                             = 1;
       gate->dpl
                              = dpl;
                             = ⊙;
       gate->zero0
       gate->zero1
                              = ⊙;
       gate->type
                             = type;
       gate->offset_middle = PTR_MIDDLE(func);
       gate->offset_high = PTR_HIGH(func);
}
```

After this we write just filled interrupt gate to the IDT with the write\_idt\_entry macro which expands to the native\_write\_idt\_entry and just copy the interrupt gate to the idt\_table table by the given index:

where idt\_table is just array of gate\_desc:

```
extern gate_desc idt_table[];
```

That's all. The second set\_system\_intr\_gate\_ist function has only one difference from the set\_intr\_gate\_ist:

```
static inline void set_system_intr_gate_ist(int n, void *addr, unsigned ist)
{
    BUG_ON((unsigned)n > 0xFF);
    _set_gate(n, GATE_INTERRUPT, addr, 0x3, ist, __KERNEL_CS);
}
```

Do you see it? Look on the fourth parameter of the <code>\_set\_gate</code> . It is <code>@x3</code> . In the <code>set\_intr\_gate</code> it was <code>@x0</code> . We know that this parameter represent <code>DPL</code> or privilege level. We also know that <code>@privilege level</code> and <code>@privilege level</code> is the lowest. Now we know how <code>set\_system\_intr\_gate\_ist</code> , <code>set\_intr\_gate\_ist</code> , <code>set\_intr\_gate</code> are work and we can return to the <code>early\_trap\_init</code> function. Let's look on it again:

```
set_intr_gate_ist(X86_TRAP_DB, &debug, DEBUG_STACK);
set_system_intr_gate_ist(X86_TRAP_BP, &int3, DEBUG_STACK);
```

We set two IDT entries for the #DB interrupt and int3. These functions takes the same set of parameters:

- vector number of an interrupt;
- address of an interrupt handler;
- interrupt stack table index.

That's all. More about interrupts and handlers you will know in the next parts.

#### Conclusion

It is the end of the second part about interrupts and interrupt handling in the Linux kernel. We saw the some theory in the previous part and started to dive into interrupts and exceptions handling in the current part. We have started from the earliest parts in the Linux kernel source code which are related to the interrupts. In the next part we will continue to dive into this interesting theme and will know more about interrupt handling process.

If you have any questions or suggestions write me a comment or ping me at twitter.

Please note that English is not my first language, And I am really sorry for any inconvenience. If you find any mistakes please send me PR to linux-insides.

#### Links

- IDT
- Protected mode
- List of x86 calling conventions
- 8086
- Long mode
- NX
- Extended Feature Enable Register
- Model-specific register
- Process identifier
- lockdep
- irqflags tracing
- IF
- Stack canary
- Union type
- this*cpu*\* operations
- vector number
- Interrupt Stack Table
- Privilege level
- Previous part

# Interrupts and Interrupt Handling. Part 3.

### Interrupt handlers

This is the third part of the chapter about an interrupts and an exceptions handling and in the previous part we stopped in the setup\_arch function from the arch/x86/kernel/setup.c on the setting of the two exceptions handlers for the two following exceptions:

- #DB debug exception, transfers control from the interrupted process to the debug handler;
- #BP breakpoint exception, caused by the int 3 instruction.

These exceptions allow the x86\_64 architecture to have early exception processing for the purpose of debugging via the kgdb.

As you can remember we set these exceptions handlers in the early\_trap\_init function:

```
void __init early_trap_init(void)
{
     set_intr_gate_ist(X86_TRAP_DB, &debug, DEBUG_STACK);
     set_system_intr_gate_ist(X86_TRAP_BP, &int3, DEBUG_STACK);
     load_idt(&idt_descr);
}
```

from the arch/x86/kernel/traps.c. We already saw implementation of the set\_intr\_gate\_ist and set\_system\_intr\_gate\_ist functions in the previous part and now we will look on the implementation of these early exceptions handlers.

# **Debug and Breakpoint exceptions**

Ok, we set the interrupts gates in the early\_trap\_init function for the #DB and #BP exceptions and now time is to look on their handlers. But first of all let's look on these exceptions. The first exceptions - #DB or debug exception occurs when a debug event occurs, for example attempt to change the contents of a debug register. Debug registers are special registers which present in processors starting from the Intel 80386 and as you can understand from its name they are used for debugging. These registers allow to set breakpoints on the code and read or write data to trace, thus tracking the place of errors. The debug registers are privileged resources available and the program in either real-

address or protected mode at CPL is 0, that's why we have used set\_intr\_gate\_ist for the #DB, but not the set\_system\_intr\_gate\_ist. The verctor number of the #DB exceptions is 1 (we pass it as X86\_TRAP\_DB) and has no error code:

The second is <code>#BP</code> or breakpoint exception occurs when processor executes the <code>INT 3</code> instruction. We can add it anywhere in our code, for example let's look on the simple program:

```
// breakpoint.c
#include <stdio.h>

int main() {
    int i;
    while (i < 6){
        printf("i equal to: %d\n", i);
        __asm__("int3");
        ++i;
    }
}</pre>
```

If we will compile and run this program, we will see following output:

```
$ gcc breakpoint.c -o breakpoint
i equal to: 0
Trace/breakpoint trap
```

But if will run it with gdb, we will see our breakpoint and can continue execution of our program:

```
$ gdb breakpoint
. . .
. . .
(gdb) run
Starting program: /home/alex/breakpoints
i equal to: 0
Program received signal SIGTRAP, Trace/breakpoint trap.
0 \times 000000000000400585 in main ()
=> 0x00000000000400585 <main+31>: 83 45 fc 01 add
                                                         DWORD PTR [rbp-0x4],0x1
(gdb) c
Continuing.
i equal to: 1
Program received signal SIGTRAP, Trace/breakpoint trap.
0 \times 000000000000400585 in main ()
=> 0x00000000000400585 <main+31>: 83 45 fc 01 add
                                                         DWORD PTR [rbp-0x4],0x1
(gdb) c
Continuing.
i equal to: 2
Program received signal SIGTRAP, Trace/breakpoint trap.
0 \times 000000000000400585 in main ()
=> 0x0000000000400585 <main+31>: 83 45 fc 01
                                                    add DWORD PTR [rbp-0x4],0x1
. . .
```

Now we know a little about these two exceptions and we can move on to consideration of their handlers.

#### Preparation before an interrupt handler

As you can note, the <code>set\_intr\_gate\_ist</code> and <code>set\_system\_intr\_gate\_ist</code> functions takes an addresses of the exceptions handlers in the second parameter:

- &debug;
- &int3 .

You will not find these functions in the C code. All that can be found in the \*.c/\*.h files only definition of this functions in the arch/x86/include/asm/traps.h:

```
asmlinkage void debug(void);
asmlinkage void int3(void);
```

But we can see asmlinkage descriptor here. The asmlinkage is the special specificator of the gcc. Actually for a c functions which are called from assembly, we need in explicit declaration of the function calling convention. In our case, if function maked with asmlinkage descriptor, then gcc will compile the function to retrieve parameters from stack. So, both handlers are defined in the arch/x86/kernel/entry\_64.S assembly source code file with the idtentry macro:

```
idtentry debug do_debug has_error_code=0 paranoid=1 shift_ist=DEBUG_STACK
idtentry int3 do_int3 has_error_code=0 paranoid=1 shift_ist=DEBUG_STACK
```

Actually debug and int3 are not interrupts handlers. Remember that before we can execute an interrupt/exception handler, we need to do some preparations as:

- When an interrupt or exception occurred, the processor uses an exception or interrupt vector as an index to a descriptor in the IDT;
- In legacy mode ss:esp registers are pushed on the stack only if privilege level changed. In 64-bit mode ss:rsp pushed on the stack everytime;
- During stack switching with IST the new ss selector is forced to null. Old ss and rsp are pushed on the new stack.
- The rflags, cs, rip and error code pushed on the stack;
- Control transferred to an interrupt handler;
- After an interrupt handler will finish its work and finishes with the <u>iret</u> instruction, old ss will be poped from the stack and loaded to the ss register.
- ss:rsp will be popped from the stack unconditionally in the 64-bit mode and will be popped only if there is a privilege level change in legacy mode.
- iret instruction will restore rip , cs and rflags ;
- Interrupted program will continue its execution.

```
+-----+
+40 | ss |
+32 | rsp |
+24 | rflags |
+16 | cs |
+8 | rip |
0 | error code |
+------+
```

Now we can see on the preparations before a process will transfer control to an interrupt/exception handler from practical side. As I already wrote above the first thirteen exceptions handlers defined in the arch/x86/kernel/entry\_64.S assembly file with the idtentry macro:

```
.macro idtentry sym do_sym has_error_code:req paranoid=0 shift_ist=-1
ENTRY(\sym)
...
...
END(\sym)
.endm
```

This macro defines an exception entry point and as we can see it takes five arguments:

- sym defines global symbol with the .glob1 name .
- do\_sym an interrupt handler.
- has\_error\_code:req | information about error code, The | :req | qualifier tells the assembler that the argument is required;
- paranoid shows us how we need to check current mode;
- shift\_ist shows us what's stack to use;

As we can see our exceptions handlers are almost the same:

```
idtentry debug do_debug has_error_code=0 paranoid=1 shift_ist=DEBUG_STACK
idtentry int3 do_int3 has_error_code=0 paranoid=1 shift_ist=DEBUG_STACK
```

The differences are only in the global name and name of exceptions handlers. Now let's look how identry macro implemented. It starts from the two checks:

```
.if \shift_ist != -1 && \paranoid == 0
.error "using shift_ist requires paranoid=1"
.endif

.if \has_error_code
XCPT_FRAME
.else
INTR_FRAME
.endif
```

First check makes the check that an exceptions uses Interrupt stack table and paranoid is set, in other way it emits the erorr with the error directive. The second if clause checks existence of an error code and calls XCPT\_FRAME or INTR\_FRAME macros depends on it.

These macros just expand to the set of CFI directives which are used by GNU AS to manage call frames. The CFI directives are used only to generate dwarf2 unwind information for better backtraces and they don't change any code, so we will not go into detail about it and from this point I will skip all code which is related to these directives. In the next step we check error code again and push it on the stack if an exception has it with the:

```
.ifeq \has_error_code
    pushq_cfi $-1
.endif
```

The pushq\_cfi macro defined in the arch/x86/include/asm/dwarf2.h and expands to the pushq instruction which pushes given error code:

```
.macro pushq_cfi reg
pushq \reg
CFI_ADJUST_CFA_OFFSET 8
.endm
```

Pay attention on the \$-1. We already know that when an exception occurs, the processor pushes ss, rsp, rflags, cs and rip on the stack:

```
#define RIP 16*8
#define CS 17*8
#define EFLAGS 18*8
#define RSP 19*8
#define SS 20*8
```

With the pushq \reg we denote that place before the RIP will contain error code of an exception:

```
#define ORIG_RAX 15*8
```

The ORIG\_RAX will contain error code of an exception, IRQ number on a hardware interrupt and system call number on system call entry. In the next step we can see the ALLOC\_PT\_GPREGS\_ON\_STACK macro which allocates space for the 15 general purpose registers on the stack:

```
.macro ALLOC_PT_GPREGS_ON_STACK addskip=0
subq $15*8+\addskip, %rsp
CFI_ADJUST_CFA_OFFSET 15*8+\addskip
.endm
```

After this we check paranoid and if it is set we check first three CPL bits. We compare it with the 3 and it allows us to know did we come from userspace or not:

```
.if \paranoid
   .if \paranoid == 1
    CFI_REMEMBER_STATE
    testl $3, CS(%rsp)
    jnz 1f
   .endif
   call paranoid_entry
.else
   call error_entry
.endif
```

If we came from userspace we jump on the label 1 which starts from the call error\_entry instruction. The error\_entry saves all registers in the pt\_regs structure which presents an interrupt/exception stack frame and defined in the arch/x86/include/uapi/asm/ptrace.h. It saves common and extra registers on the stack with the:

```
SAVE_C_REGS 8
SAVE_EXTRA_REGS 8
```

from rdi to r15 and executes swapgs instruction. This instruction provides a method for the Linux kernel to obtain a pointer to the kernel data structures and save the user's gsbase. After this we will exit from the error\_entry with the ret instruction. After the error\_entry finished to execute, since we came from userspace we need to switch on kernel interrupt stack:

```
movq %rsp,%rdi
call sync_regs
```

We just save all registers to the error\_entry in the error\_entry, we put address of the pt\_regs to the rdi and call sync\_regs function from the arch/x86/kernel/traps.c:

```
asmlinkage __visible notrace struct pt_regs *sync_regs(struct pt_regs *eregs)
{
    struct pt_regs *regs = task_pt_regs(current);
    *regs = *eregs;
    return regs;
}
```

This function switchs off the IST stack if we came from usermode. After this we switch on the stack which we got from the Sync\_regs:

```
movq %rax,%rsp
movq %rsp,%rdi
```

and put pointer of the <code>pt\_regs</code> again in the <code>rdi</code> , and in the last step we call an exception handler:

```
call \do_sym
```

So, real exceptions handlers are do\_debug and do\_int3 functions. We will see these function in this part, but little later. First of all let's look on the preparations before a processor will transfer control to an interrupt handler. In another way if paranoid is set, but it is not 1, we call paranoid\_entry which makes almost the same that error\_entry, but it checks current mode with more slow but accurate way:

```
ENTRY(paranoid_entry)
    SAVE_C_REGS 8
    SAVE_EXTRA_REGS 8
    ...
    movl $MSR_GS_BASE,%ecx
    rdmsr
    testl %edx,%edx
    js 1f    /* negative -> in kernel */
    SWAPGS
    ...
    ret
END(paranoid_entry)
```

If edx wll be negative, we are in the kernel mode. As we store all registers on the stack, check that we are in the kernel mode, we need to setup IST stack if it is set for a given exception, call an exception handler and restore the exception stack:

```
.if \shift_ist != -1
subq $EXCEPTION_STKSZ, CPU_TSS_IST(\shift_ist)
.endif

call \do_sym

.if \shift_ist != -1
addq $EXCEPTION_STKSZ, CPU_TSS_IST(\shift_ist)
.endif
```

The last step when an exception handler will finish it's work all registers will be restored from the stack with the RESTORE\_C\_REGS and RESTORE\_EXTRA\_REGS macros and control will be returned an interrupted task. That's all. Now we know about preparation before an interrupt/exception handler will start to execute and we can go directly to the implementation of the handlers.

# Implementation of ainterrupts and exceptions handlers

Both handlers do\_debug and do\_int3 defined in the arch/x86/kernel/traps.c source code file and have two similar things: All interrupts/exceptions handlers marked with the dotraplinkage prefix that expands to the:

```
#define dotraplinkage __visible
#define __visible __attribute__((externally_visible))
```

which tells to compiler that something else uses this function (in our case these functions are called from the assembly interrupt preparation code). And also they takes two parameters:

- pointer to the pt\_regs structure which contains registers of the interrupted task;
- error code.

First of all let's consider do\_debug handler. This function starts from the getting previous state with the <u>ist\_enter</u> function from the <u>arch/x86/kernel/traps.c</u>. We call it because we need to know, did we come to the interrupt handler from the kernel mode or user mode.

```
prev_state = ist_enter(regs);
```

The ist\_enter function returns previous state context state and executes a couple preprartions before we continue to handle an exception. It starts from the check of the previous mode with the user\_mode\_vm macro. It takes pt\_regs structure which contains a set of registers of the interrupted task and returns 1 if we came from userspace and 0 if we came from kernel space. According to the previous mode we execute exception\_enter if we are from the userspace or inform RCU if we are from krenel space:

```
if (user_mode_vm(regs)) {
    prev_state = exception_enter();
} else {
    rcu_nmi_enter();
    prev_state = IN_KERNEL;
}
...
return prev_state;
```

After this we load the DR6 debug registers to the dr6 variable with the call of the get\_debugreg macro from the arch/x86/include/asm/debugreg.h:

```
get_debugreg(dr6, 6);
dr6 &= ~DR6_RESERVED;
```

The DR6 debug register is debug status register contains information about the reason for stopping the #DB or debug exception handler. After we loaded its value to the dr6 variable we filter out all reserved bits (4:12 bits). In the next step we check dr6 register and previous state with the following if condition expression:

```
if (!dr6 && user_mode_vm(regs))
  user_icebp = 1;
```

If dr6 does not show any reasons why we caught this trap we set user\_icebp to one which means that user-code wants to get SIGTRAP signal. In the next step we check was it kmemcheck trap and if yes we go to exit:

```
if ((dr6 & DR_STEP) && kmemcheck_trap(regs))
  goto exit;
```

After we did all these checks, we clear the <code>dr6</code> register, clear the <code>dr6</code> register flag which provides single-step on branches debugging, set <code>dr6</code> register for the current thread and increase <code>debug\_stack\_usage per-cpu</code>) variable with the:

```
set_debugreg(0, 6);
clear_tsk_thread_flag(tsk, TIF_BLOCKSTEP);
tsk->thread.debugreg6 = dr6;
debug_stack_usage_inc();
```

As we saved dr6, we can allow irgs:

more about <code>local\_irq\_enabled</code> and related stuff you can read in the second part about interrupts handling in the Linux kernel. In the next step we check the previous mode was virtual 8086 and handle the trap:

```
if (regs->flags & X86_VM_MASK) {
    handle_vm86_trap((struct kernel_vm86_regs *) regs, error_code, X86_TRAP_DB);
    preempt_conditional_cli(regs);
    debug_stack_usage_dec();
    goto exit;
}
...
exit:
    ist_exit(regs, prev_state);
```

If we came not from the virtual 8086 mode, we need to check dr6 register and previous mode as we did it above. Here we check if step mode debugging is enabled and we are not from the user mode, we enabled step mode debugging in the dr6 copy in the current thread, set TIF\_SINGLE\_STEP flag and re-enable Trap flag for the user mode:

```
if ((dr6 & DR_STEP) && !user_mode(regs)) {
    tsk->thread.debugreg6 &= ~DR_STEP;
    set_tsk_thread_flag(tsk, TIF_SINGLESTEP);
    regs->flags &= ~X86_EFLAGS_TF;
}
```

Then we get SIGTRAP signal code:

```
si_code = get_si_code(tsk->thread.debugreg6);
```

and send it for user icebp traps:

```
if (tsk->thread.debugreg6 & (DR_STEP | DR_TRAP_BITS) || user_icebp)
    send_sigtrap(tsk, regs, error_code, si_code);
preempt_conditional_cli(regs);
debug_stack_usage_dec();
exit:
    ist_exit(regs, prev_state);
```

In the end we disable <code>irqs</code> , decrease value of the <code>debug\_stack\_usage</code> and exit from the exception handler with the <code>ist\_exit</code> function.

The second exception handler is  $do_{int3}$  defined in the same source code file - arch/x86/kernel/traps.c. In the  $do_{int3}$  we make almost the same that in the  $do_{debug}$  handler. We get the previous state with the  $ist_{enter}$ , increase and decrease the

debug\_stack\_usage per-cpu variable, enable and disable local interrupts. But of course there is one difference between these two handlers. We need to lock and then sync processor cores during breakpoint patching.

That's all.

#### **Conclusion**

It is the end of the third part about interrupts and interrupt handling in the Linux kernel. We saw the initialization of the Interrupt descriptor table in the previous part with the #bB and #BP gates and started to dive into preparation before control will be transferred to an exception handler and implementation of some interrupt handlers in this part. In the next part we will continue to dive into this theme and will go next by the setup\_arch function and will try to understand interrupts handling related stuff.

If you have any questions or suggestions write me a comment or ping me at twitter.

Please note that English is not my first language, And I am really sorry for any inconvenience. If you find any mistakes please send me PR to linux-insides.

#### Links

- Debug registers
- Intel 80385
- INT 3
- gcc
- TSS
- GNU assembly .error directive
- dwarf2
- CFI directives
- IRQ
- system call
- swapgs
- SIGTRAP
- Per-CPU variables
- kgdb
- ACPI
- Previous part

# Interrupts and Interrupt Handling. Part 4.

## Initialization of non-early interrupt gates

This is fourth part about an interrupts and exceptions handling in the Linux kernel and in the previous part we saw first early <code>#DB</code> and <code>#BP</code> exceptions handlers from the <code>arch/x86/kernel/traps.c</code>. We stopped on the right after the <code>early\_trap\_init</code> function that called in the <code>setup\_arch</code> function which defined in the <code>arch/x86/kernel/setup.c</code>. In this part we will continue to dive into an interrupts and exceptions handling in the Linux kernel for <code>x86\_64</code> and continue to do it from the place where we left off in the last part. First thing which is related to the interrupts and exceptions handling is the setup of the <code>#PF</code> or page fault handler with the <code>early\_trap\_pf\_init</code> function. Let's start from it.

## Early page fault handler

The early\_trap\_pf\_init function defined in the arch/x86/kernel/traps.c. It uses set\_intr\_gate macro that fills Interrupt Descriptor Table with the given entry:

This macro defined in the arch/x86/include/asm/desc.h. We already saw macros like this in the previous part - set\_system\_intr\_gate and set\_intr\_gate\_ist. This macro checks that given vector number is not greater than 255 (maximum vector number) and calls \_set\_gate function as set\_system\_intr\_gate and set\_intr\_gate\_ist did it:

The set\_intr\_gate macro takes two parameters:

- vector number of a interrupt;
- address of an interrupt handler;

In our case they are:

- X86\_TRAP\_PF 14;
- page\_fault the interrupt handler entry point.

The X86\_TRAP\_PF is the element of enum which defined in the arch/x86/include/asm/traprs.h:

When the <code>early\_trap\_pf\_init</code> will be called, the <code>set\_intr\_gate</code> will be expanded to the call of the <code>\_set\_gate</code> which will fill the <code>idt</code> with the handler for the page fault. Now let's look on the implementation of the <code>page\_fault</code> handler. The <code>page\_fault</code> handler defined in the <code>arch/x86/kernel/entry\_64.S</code> assembly source code file as all exceptions handlers. Let's look on it:

```
trace_idtentry page_fault do_page_fault has_error_code=1
```

We saw in the previous part how #DB and #BP handlers defined. They were defined with the idtentry macro, but here we can see trace\_idtentry. This macro defined in the same source code file and depends on the CONFIG\_TRACING kernel configuration option:

```
#ifdef CONFIG_TRACING
.macro trace_idtentry sym do_sym has_error_code:req
idtentry trace(\sym) trace(\do_sym) has_error_code=\has_error_code
idtentry \sym \do_sym has_error_code=\has_error_code
.endm
#else
.macro trace_idtentry sym do_sym has_error_code:req
idtentry \sym \do_sym has_error_code=\has_error_code
.endm
#endif
```

We will not dive into exceptions Tracing now. If <code>config\_tracing</code> is not set, we can see that <code>trace\_idtentry</code> macro just expands to the normal <code>idtentry</code>. We already saw implementation of the <code>idtentry</code> macro in the previous part, so let's start from the <code>page\_fault</code> exception handler.

As we can see in the idtentry definition, the handler of the page\_fault is do\_page\_fault function which defined in the arch/x86/mm/fault.c and as all exceptions handlers it takes two arguments:

- regs pt\_regs structure that holds state of an interrupted process;
- error\_code
   error code of the page fault exception.

Let's look inside this function. First of all we read content of the cr2 control register:

```
dotraplinkage void notrace
do_page_fault(struct pt_regs *regs, unsigned long error_code)
{
    unsigned long address = read_cr2();
    ...
    ...
}
```

This register contains a linear address which caused <code>page fault</code> . In the next step we make a call of the <code>exception\_enter</code> function from the <code>include/linux/context\_tracking.h</code>. The <code>exception\_enter</code> and <code>exception\_exit</code> are functions from context tracking subsystem in the Linux kernel used by the RCU to remove its dependency on the timer tick while a processor runs in userspace. Almost in the every exception handler we will see similar code:

```
enum ctx_state prev_state;
prev_state = exception_enter();
...
... // exception handler here
...
exception_exit(prev_state);
```

The exception\_enter function checks that context tracking is enabled with the context\_tracking\_is\_enabled and if it is in enabled state, we get previous context with the this\_cpu\_read (more about this\_cpu\_\* operations you can read in the Documentation). After this it calls context\_tracking\_user\_exit function which informs the context tracking that the processor is exiting userspace mode and entering the kernel:

```
static inline enum ctx_state exception_enter(void)
{
    enum ctx_state prev_ctx;

    if (!context_tracking_is_enabled())
        return 0;

    prev_ctx = this_cpu_read(context_tracking.state);
    context_tracking_user_exit();

    return prev_ctx;
}
```

The state can be one of the:

```
enum ctx_state {
    IN_KERNEL = 0,
    IN_USER,
} state;
```

And in the end we return previous context. Between the exception\_enter and exception\_exit we call actual page fault handler:

```
__do_page_fault(regs, error_code, address);
```

The \_\_do\_page\_fault is defined in the same source code file as do\_page\_fault - arch/x86/mm/fault.c. In the beginning of the \_\_do\_page\_fault we check state of the kmemcheck checker. The kmemcheck detects warns about some uses of uninitialized memory. We need to check it because page fault can be caused by kmemcheck:

```
if (kmemcheck_active(regs))
    kmemcheck_hide(regs);
prefetchw(&mm->mmap_sem);
```

After this we can see the call of the prefetchw which executes instruction with the same name which fetches X86\_FEATURE\_3DNOW to get exclusive cache line. The main purpose of prefetching is to hide the latency of a memory access. In the next step we check that we got page fault not in the kernel space with the following condition:

```
if (unlikely(fault_in_kernel_space(address))) {
...
...
}
```

#### where fault\_in\_kernel\_space is:

```
static int fault_in_kernel_space(unsigned long address)
{
    return address >= TASK_SIZE_MAX;
}
```

The TASK\_SIZE\_MAX macro expands to the:

```
#define TASK_SIZE_MAX ((1UL << 47) - PAGE_SIZE)
```

or 0x00007fffffff000 . Pay attention on unlikely macro. There are two macros in the Linux kernel:

You can often find these macros in the code of the Linux kernel. Main purpose of these macros is optimization. Sometimes this situation is that we need to check the condition of the code and we know that it will rarely be true or false. With these macros we can tell to the compiler about this. For example

```
static int proc_root_readdir(struct file *file, struct dir_context *ctx)
{
    if (ctx->pos < FIRST_PROCESS_ENTRY) {
        int error = proc_readdir(file, ctx);
        if (unlikely(error <= 0))
            return error;
    ...
    ...
}</pre>
```

Here we can see <code>proc\_root\_readdir</code> function which will be called when the Linux VFS needs to read the <code>root</code> directory contents. If condition marked with <code>unlikely</code>, compiler can put <code>false</code> code right after branching. Now let's back to the our address check. Comparison between the given address and the <code>oxoooo7fffffffff000</code> will give us to know, was page fault in the kernel mode or user mode. After this check we know it. After this <code>\_\_do\_page\_fault</code> routine will try to understand the problem that provoked page fault exception and then will pass address to the appropriate routine. It can be <code>kmemcheck</code> fault, spurious fault, <code>kprobes</code> fault and etc. Will not dive into implementation details of the page

fault exception handler in this part, because we need to know many different concepts which are provided by the Linux kernel, but will see it in the chapter about the memory management in the Linux kernel.

## Back to start\_kernel

There are many different function calls after the <code>early\_trap\_pf\_init</code> in the <code>setup\_arch</code> function from different kernel subsystems, but there are no one interrupts and exceptions handling related. So, we have to go back where we came from - <code>start\_kernel</code> function from the <code>init/main.c</code>. The first things after the <code>setup\_arch</code> is the <code>trap\_init</code> function from the <code>arch/x86/kernel/traps.c</code>. This function makes initialization of the remaining exceptions handlers (remember that we already setup 3 handlers for the <code>#DB</code> - debug exception, <code>#BP</code> - breakpoint exception and <code>#PF</code> - page fault exception). The <code>trap\_init</code> function starts from the check of the <code>Extended Industry Standard Architecture</code>:

```
#ifdef CONFIG_EISA
    void __iomem *p = early_ioremap(0x0FFFD9, 4);

if (readl(p) == 'E' + ('I'<<8) + ('S'<<16) + ('A'<<24))
        EISA_bus = 1;
    early_iounmap(p, 4);

#endif</pre>
```

Note that it depends on the <code>config\_eisa</code> kernel configuration parameter which represents <code>eisa</code> support. Here we use <code>early\_ioremap</code> function to map <code>i/o</code> memory on the page tables. We use <code>readl</code> function to read first <code>4</code> bytes from the mapped region and if they are equal to <code>eisa</code> string we set <code>eisa\_bus</code> to one. In the end we just unmap previously mapped region. More about <code>early\_ioremap</code> you can read in the part which describes <code>Fix-Mapped</code> Addresses and ioremap.

After this we start to fill the Interrupt Descriptor Table with the different interrupt gates. First of all we set #DE Or Divide Error and #NMI Or Non-maskable Interrupt:

```
set_intr_gate(X86_TRAP_DE, divide_error);
set_intr_gate_ist(X86_TRAP_NMI, &nmi, NMI_STACK);
```

We use <code>set\_intr\_gate</code> macro to set the interrupt gate for the <code>#DE</code> exception and <code>set\_intr\_gate\_ist</code> for the <code>#NMI</code>. You can remember that we already used these macros when we have set the interrupts gates for the page fault handler, debug handler and etc, you can find explanation of it in the previous <code>part</code>. After this we setup exception gates for the following exceptions:

```
set_system_intr_gate(X86_TRAP_OF, &overflow);
set_intr_gate(X86_TRAP_BR, bounds);
set_intr_gate(X86_TRAP_UD, invalid_op);
set_intr_gate(X86_TRAP_NM, device_not_available);
```

#### Here we can see:

- #0F or overflow exception. This exception indicates that an overflow trap occurred when an special INTO instruction was executed;
- #BR Or BOUND Range exceeded exception. This exception indicates that a BOUND-range-exceed fault occurred when a BOUND instruction was executed;
- #UD or Invalid Opcode exception. Occurs when a processor attempted to execute invalid or reserved opcode, processor attempted to execute instruction with invalid operand(s) and etc;
- #NM Or Device Not Available exception. Occurs when the processor tries to execute x87 FPU floating point instruction while EM flag in the control register cro was set.

In the next step we set the interrupt gate for the #DF or Double fault exception:

```
set_intr_gate_ist(X86_TRAP_DF, &double_fault, DOUBLEFAULT_STACK);
```

This exception occurs when processor detected a second exception while calling an exception handler for a prior exception. In usual way when the processor detects another exception while trying to call an exception handler, the two exceptions can be handled serially. If the processor cannot handle them serially, it signals the double-fault or #DF exception.

The following set of the interrupt gates is:

```
set_intr_gate(X86_TRAP_OLD_MF, &coprocessor_segment_overrun);
set_intr_gate(X86_TRAP_TS, &invalid_TSS);
set_intr_gate(X86_TRAP_NP, &segment_not_present);
set_intr_gate_ist(X86_TRAP_SS, &stack_segment, STACKFAULT_STACK);
set_intr_gate(X86_TRAP_GP, &general_protection);
set_intr_gate(X86_TRAP_SPURIOUS, &spurious_interrupt_bug);
set_intr_gate(X86_TRAP_MF, &coprocessor_error);
set_intr_gate(X86_TRAP_AC, &alignment_check);
```

Here we can see setup for the following exception handlers:

- #cso or coprocessor segment overrun this exception indicates that math coprocessor of an old processor detected a page or segment violation. Modern processors do not generate this exception
- #TS or Invalid TSS exception indicates that there was an error related to the Task

#### State Segment.

- #NP or Segment Not Present exception indicates that the present flag of a segment or gate descriptor is clear during attempt to load one of cs, ds, es, fs, or gs register.
- #ss or stack Fault exception indicates one of the stack related conditions was detected, for example a not-present stack segment is detected when attempting to load the ss register.
- #GP or General Protection exception indicates that the processor detected one of a class of protection violations called general-protection violations. There are many different conditions that can cause general-protection exception. For example loading the ss, ds, es, fs, or gs register with a segment selector for a system segment, writing to a code segment or a read-only data segment, referencing an entry in the Interrupt Descriptor Table (following an interrupt or exception) that is not an interrupt, trap, or task gate and many many more.
- Spurious Interrupt a hardware interrupt that is unwanted.
- #MF or x87 FPU Floating-Point Error exception caused when the x87 FPU has detected a floating point error.
- #AC or Alignment check exception Indicates that the processor detected an unaligned memory operand when alignment checking was enabled.

After that we setup this exception gates, we can see setup of the Machine-Check exception:

```
#ifdef CONFIG_X86_MCE
    set_intr_gate_ist(X86_TRAP_MC, &machine_check, MCE_STACK);
#endif
```

Note that it depends on the CONFIG\_X86\_MCE kernel configuration option and indicates that the processor detected an internal machine error or a bus error, or that an external agent detected a bus error. The next exception gate is for the SIMD Floating-Point exception:

```
set_intr_gate(X86_TRAP_XF, &simd_coprocessor_error);
```

which indicates the processor has detected an SSE or SSE2 or SSE3 SIMD floating-point exception. There are six classes of numeric exception conditions that can occur while executing an SIMD floating-point instruction:

- Invalid operation
- Divide-by-zero
- Denormal operand
- Numeric overflow
- Numeric underflow

• Inexact result (Precision)

In the next step we fill the used\_vectors array which defined in the arch/x86/include/asm/desc.h header file and represents bitmap:

```
DECLARE_BITMAP(used_vectors, NR_VECTORS);
```

of the first [32] interrupts (more about bitmaps in the Linux kernel you can read in the part which describes cpumasks and bitmaps)

```
for (i = 0; i < FIRST_EXTERNAL_VECTOR; i++)
    set_bit(i, used_vectors)</pre>
```

where first\_external\_vector is:

```
#define FIRST_EXTERNAL_VECTOR 0x20
```

After this we setup the interrupt gate for the ia32\_syscall and add 0x80 to the used\_vectors bitmap:

There is <code>config\_IA32\_EMULATION</code> kernel configuration option on <code>x86\_64</code> Linux kernels. This option provides ability to execute 32-bit processes in compatibility-mode. In the next parts we will see how it works, in the meantime we need only to know that there is yet another interrupt gate in the <code>IDT</code> with the vector number <code>0x80</code>. In the next step we maps <code>IDT</code> to the fixmap area:

```
__set_fixmap(FIX_RO_IDT, __pa_symbol(idt_table), PAGE_KERNEL_RO);
idt_descr.address = fix_to_virt(FIX_RO_IDT);
```

and write its address to the <code>idt\_descr.address</code> (more about fix-mapped addresses you can read in the second part of the <code>Linux kernel memory management</code> chapter). After this we can see the call of the <code>cpu\_init</code> function that defined in the <code>arch/x86/kernel/cpu/common.c</code>. This function makes initialization of the all <code>per-cpu</code> state. In the beginning of the <code>cpu\_init</code> we do the following things: First of all we wait while current cpu is initialized and than we call the <code>cr4\_init\_shadow</code> function which stores shadow copy of the <code>cr4</code> control register for the current cpu and load CPU microcode if need with the following function calls:

```
wait_for_master_cpu(cpu);
cr4_init_shadow();
load_ucode_ap();
```

Next we get the Task State Segment for the current cpu and orig\_ist structure which represents origin Interrupt Stack Table values with the:

```
t = &per_cpu(cpu_tss, cpu);
oist = &per_cpu(orig_ist, cpu);
```

As we got values of the Task State Segment and Interrupt Stack Table for the current processor, we clear following bits in the cr4 control register:

```
cr4_clear_bits(X86_CR4_VME|X86_CR4_PVI|X86_CR4_TSD|X86_CR4_DE);
```

with this we disable vm86 extension, virtual interrupts, timestamp (RDTSC can only be executed with the highest privilege) and debug extension. After this we reload the Global Descriptor Table and Interrupt Descriptor table with the:

```
switch_to_new_gdt(cpu);
loadsegment(fs, 0);
load_current_idt();
```

After this we setup array of the Thread-Local Storage Descriptors, configure NX and load CPU microcode. Now is time to setup and load per-cpu Task State Segments. We are going in a loop through the all exception stack which is N\_EXCEPTION\_STACKS or 4 and fill it with Interrupt Stack Tables:

As we have filled Task State Segments With the Interrupt Stack Tables We can set TSS descriptor for the current processor and load it with the:

```
set_tss_desc(cpu, t);
load_TR_desc();
```

where set\_tss\_desc macro from the arch/x86/include/asm/desc.h writes given descriptor to the Global Descriptor Table of the given processor:

and load\_TR\_desc macro expands to the ltr or Load Task Register instruction:

In the end of the trap\_init function we can see the following code:

```
set_intr_gate_ist(X86_TRAP_DB, &debug, DEBUG_STACK);
set_system_intr_gate_ist(X86_TRAP_BP, &int3, DEBUG_STACK);
...
...
#ifdef CONFIG_X86_64
    memcpy(&nmi_idt_table, &idt_table, IDT_ENTRIES * 16);
    set_nmi_gate(X86_TRAP_DB, &debug);
    set_nmi_gate(X86_TRAP_BP, &int3);
#endif
```

Here we copy <code>idt\_table</code> to the <code>nmi\_dit\_table</code> and setup exception handlers for the <code>#DB</code> or <code>Debug</code> exception and <code>#BR</code> or <code>Breakpoint</code> exception. You can remember that we already set these interrupt gates in the previous <code>part</code>, so why do we need to setup it again? We setup it again because when we initialized it before in the <code>early\_trap\_init</code> function, the <code>Task</code> <code>State</code> <code>Segment</code> was not ready yet, but now it is ready after the call of the <code>cpu\_init</code> function.

That's all. Soon we will consider all handlers of these interrupts/exceptions.

#### Conclusion

It is the end of the fourth part about interrupts and interrupt handling in the Linux kernel. We saw the initialization of the Task State Segment in this part and initialization of the different interrupt handlers as <code>Divide Error</code>, <code>Page Fault</code> exception and etc. You can note that we saw just initialization stuff, and will dive into details about handlers for these exceptions. In the next part we will start to do it.

If you have any questions or suggestions write me a comment or ping me at twitter.

Please note that English is not my first language, And I am really sorry for any inconvenience. If you find any mistakes please send me PR to linux-insides.

#### Links

- page fault
- Interrupt Descriptor Table
- Tracing
- cr2
- RCU
- thiscpu\* operations
- kmemcheck
- prefetchw
- 3DNow
- CPU caches
- VFS
- Linux kernel memory management
- Fix-Mapped Addresses and ioremap
- Extended Industry Standard Architecture
- INT isntruction
- INTO
- BOUND
- opcode
- control register
- x87 FPU
- MCE exception
- SIMD
- · cpumasks and bitmaps

- NX
- Task State Segment
- Previous part

# Interrupts and Interrupt Handling. Part 5.

### Implementation of exception handlers

This is the fifth part about an interrupts and exceptions handling in the Linux kernel and in the previous part we stopped on the setting of interrupt gates to the Interrupt descriptor Table. We did it in the trap\_init function from the arch/x86/kernel/traps.c source code file. We saw only setting of these interrupt gates in the previous part and in the current part we will see implementation of the exception handlers for these gates. The preparation before an exception handler will be executed is in the arch/x86/entry/entry\_64.S assembly file and occurs in the idtentry macro that defines exceptions entry points:

| idtentry divide_error                             | do_divide_error               | has_error_c       |
|---------------------------------------------------|-------------------------------|-------------------|
| ode=0                                             | <u>-</u>                      |                   |
| idtentry overflow<br>ode=0                        | do_overflow                   | has_error_c       |
| idtentry invalid_op<br>ode=0                      | do_invalid_op                 | has_error_c       |
| idtentry bounds ode=0                             | do_bounds                     | has_error_c       |
| idtentry device_not_available ode=0               | do_device_not_available       | has_error_c       |
| <pre>idtentry coprocessor_segment_overrun 0</pre> | do_coprocessor_segment_overru | n has_error_code= |
| idtentry invalid_TSS<br>e=1                       | do_invalid_TSS                | has_error_cod     |
| <pre>idtentry segment_not_present e=1</pre>       | do_segment_not_present        | has_error_cod     |
| <pre>idtentry spurious_interrupt_bug ode=0</pre>  | do_spurious_interrupt_bug     | has_error_c       |
| idtentry coprocessor_error<br>e=0                 | do_coprocessor_error          | has_error_cod     |
| <pre>idtentry alignment_check e=1</pre>           | do_alignment_check            | has_error_cod     |
| idtentry simd_coprocessor_error<br>ode=0          | do_simd_coprocessor_error     | has_error_c       |

The identry macro does following preparation before an actual exception handler (do\_divide\_error for the divide\_error, do\_overflow for the overflow and etc.) will get control. In another words the identry macro allocates place for the registers (pt\_regs structure) on the stack, pushes dummy error code for the stack consistency if an

interrupt/exception has no error code, checks the segment selector in the cs segment register and switches depends on the previous state(userspace or kernelspace). After all of these preparations it makes a call of an actual interrupt/exception handler:

```
.macro idtentry sym do_sym has_error_code:req paranoid=0 shift_ist=-1
ENTRY(\sym)
    ...
    ...
    call \do_sym
    ...
    ...
    END(\sym)
    .endm
```

After an exception handler will finish its work, the <u>idtentry</u> macro restores stack and general purpose registers of an interrupted task and executes iret instruction:

```
ENTRY(paranoid_exit)
...
...
...
RESTORE_EXTRA_REGS
RESTORE_C_REGS
REMOVE_PT_GPREGS_FROM_STACK 8
INTERRUPT_RETURN
END(paranoid_exit)
```

#### where Interrupt\_return is:

More about the <code>idtentry</code> macro you can read in the third part of the <a href="http://0xax.gitbooks.io/linux-insides/content/interrupts/interrupts-3.html">http://0xax.gitbooks.io/linux-insides/content/interrupts/interrupts-3.html</a> chapter. Ok, now we saw the preparation before an exception handler will be executed and now time to look on the handlers. First of all let's look on the following handlers:

- divide\_error
- overflow
- invalid op

- coprocessor\_segment\_overrun
- invalid\_TSS
- segment\_not\_present
- stack segment
- alignment check

All these handlers defined in the arch/x86/kernel/traps.c source code file with the DO\_ERROR macro:

```
DO_ERROR(X86_TRAP_DE,
                          SIGFPE, "divide error",
                                                                  divide_error)
                          SIGSEGV, "overflow",
DO_ERROR(X86_TRAP_OF,
                                                                  overflow)
DO_ERROR(X86_TRAP_UD,
                          SIGILL, "invalid opcode",
                                                                  invalid_op)
DO_ERROR(X86_TRAP_OLD_MF, SIGFPE, "coprocessor segment overrun", coprocessor_segment_
overrun)
                         SIGSEGV, "invalid TSS",
DO_ERROR(X86_TRAP_TS,
                                                                  invalid_TSS)
                         SIGBUS, "segment not present",
DO_ERROR(X86_TRAP_NP,
                                                                  segment_not_present)
DO_ERROR(X86_TRAP_SS,
                          SIGBUS, "stack segment",
                                                                  stack_segment)
                          SIGBUS, "alignment check",
DO_ERROR(X86_TRAP_AC,
                                                                  alignment_check)
```

As we can see the DO\_ERROR macro takes 4 parameters:

- Vector number of an interrupt;
- Signal number which will be sent to the interrupted process;
- String which describes an exception;
- Exception handler entry point.

This macro defined in the same source code file and expands to the function with the do\_handler name:

Note on the ## tokens. This is special feature - GCC macro Concatenation which concatenates two given strings. For example, first DO\_ERROR in our example will expands to the:

```
dotraplinkage void do_divide_error(struct pt_regs *regs, long error_code) \
{
    ...
}
```

We can see that all functions which are generated by the <code>DO\_ERROR</code> macro just make a call of the <code>do\_error\_trap</code> function from the <code>arch/x86/kernel/traps.c</code>. Let's look on implementation of the <code>do\_error\_trap</code> function.

## Trap handlers

The do\_error\_trap function starts and ends from the two following functions:

```
enum ctx_state prev_state = exception_enter();
...
...
exception_exit(prev_state);
```

from the include/linux/context\_tracking.h. The context tracking in the Linux kernel subsystem which provide kernel boundaries probes to keep track of the transitions between level contexts with two basic initial contexts: user or kernel. The exception\_enter function checks that context tracking is enabled. After this if it is enabled, the exception\_enter reads previous context and compares it with the CONTEXT\_KERNEL. If the previous context is user, we call context\_tracking\_exit function from the kernel/context\_tracking.c which inform the context tracking subsystem that a processor is exiting user mode and entering the kernel mode:

```
if (!context_tracking_is_enabled())
    return 0;

prev_ctx = this_cpu_read(context_tracking.state);
if (prev_ctx != CONTEXT_KERNEL)
    context_tracking_exit(prev_ctx);

return prev_ctx;
```

If previous context is non user, we just return it. The pre\_ctx has enum ctx\_state type which defined in the include/linux/context tracking state.h and looks as:

```
enum ctx_state {
    CONTEXT_KERNEL = 0,
    CONTEXT_USER,
    CONTEXT_GUEST,
} state;
```

The second function is <code>exception\_exit</code> defined in the same <code>include/linux/context\_tracking.h</code> file and checks that context tracking is enabled and call the <code>contert\_tracking\_enter</code> function if the previous context was <code>user</code>:

```
static inline void exception_exit(enum ctx_state prev_ctx)
{
   if (context_tracking_is_enabled()) {
      if (prev_ctx != CONTEXT_KERNEL)
            context_tracking_enter(prev_ctx);
   }
}
```

The context\_tracking\_enter function informs the context tracking subsystem that a processor is going to enter to the user mode from the kernel mode. We can see the following code between the exception\_enter and exception\_exit:

```
if (notify_die(DIE_TRAP, str, regs, error_code, trapnr, signr) !=
     NOTIFY_STOP) {
    conditional_sti(regs);
    do_trap(trapnr, signr, str, regs, error_code,
        fill_trap_info(regs, signr, trapnr, &info));
}
```

First of all it calls the <code>notify\_die</code> function which defined in the <code>kernel/notifier.c.</code> To get notified for <code>kernel panic</code>, <code>kernel oops</code>, <code>Non-Maskable Interrupt</code> or other events the caller needs to insert itself in the <code>notify\_die</code> chain and the <code>notify\_die</code> function does it. The Linux kernel has special mechanism that allows kernel to ask when something happens and this mechanism called <code>notifiers</code> or <code>notifier chains</code>. This mechanism used for example for the <code>usb</code> hotplug events (look on the <code>drivers/usb/core/notify.c)</code>, for the memory hotplug (look on the <code>include/linux/memory.h</code>, the <code>hotplug\_memory\_notifier</code> macro and etc...), system reboots and etc. A notifier chain is thus a simple, singly-linked list. When a Linux kernel subsystem wants to be notified of specific events, it fills out a special <code>notifier\_block</code> structure and passes it to the <code>notifier\_chain\_register</code> function. An event can be sent with the call of the <code>notifier\_call\_chain</code> function. First of all the <code>notify\_die</code> function fills <code>die\_args</code> structure with the trap number, trap string, registers and other values:

```
struct die_args args = {
    .regs = regs,
    .str = str,
    .err = err,
    .trapnr = trap,
    .signr = sig,
}
```

and returns the result of the atomic\_notifier\_call\_chain function with the die\_chain:

```
static ATOMIC_NOTIFIER_HEAD(die_chain);
return atomic_notifier_call_chain(&die_chain, val, &args);
```

which just expands to the atomic\_notifier\_head structure that contains lock and notifier block:

```
struct atomic_notifier_head {
     spinlock_t lock;
     struct notifier_block __rcu *head;
};
```

The atomic\_notifier\_call\_chain function calls each function in a notifier chain in turn and returns the value of the last notifier function called. If the notify\_die in the do\_error\_trap does not return NOTIFY\_STOP we execute conditional\_sti function from the arch/x86/kernel/traps.c that checks the value of the interrupt flag and enables interrupt depends on it:

```
static inline void conditional_sti(struct pt_regs *regs)
{
    if (regs->flags & X86_EFLAGS_IF)
        local_irq_enable();
}
```

more about <code>local\_irq\_enable</code> macro you can read in the second part of this chapter. The next and last call in the <code>do\_error\_trap</code> is the <code>do\_trap</code> function. First of all the <code>do\_trap</code> function defined the <code>tsk</code> variable which has <code>task\_struct</code> type and represents the current interrupted process. After the definition of the <code>tsk</code>, we can see the call of the <code>do\_trap\_no\_signal</code> function:

```
struct task_struct *tsk = current;

if (!do_trap_no_signal(tsk, trapnr, str, regs, error_code))
    return;
```

The do\_trap\_no\_signal function makes two checks:

- Did we come from the Virtual 8086 mode;
- Did we come from the kernelspace.

```
if (v8086_mode(regs)) {
    ...
}

if (!user_mode(regs)) {
    ...
}

return -1;
```

We will not consider first case because the long mode does not support the Virtual 8086 mode. In the second case we invoke fixup\_exception function which will try to recover a fault and die if we can't:

```
if (!fixup_exception(regs)) {
   tsk->thread.error_code = error_code;
   tsk->thread.trap_nr = trapnr;
   die(str, regs, error_code);
}
```

The die function defined in the arch/x86/kernel/dumpstack.c source code file, prints useful information about stack, registers, kernel modules and caused kernel oops. If we came from the userspace the do\_trap\_no\_signal function will return -1 and the execution of the do\_trap function will continue. If we passed through the do\_trap\_no\_signal function and did not exit from the do\_trap after this, it means that previous context was - user. Most exceptions caused by the processor are interpreted by Linux as error conditions, for example division by zero, invalid opcode and etc. When an exception occurs the Linux kernel sends a signal to the interrupted process that caused the exception to notify it of an incorrect condition. So, in the do\_trap function we need to send a signal with the given number ( SIGFPE for the divide error, SIGILL for the overflow exception and etc...). First of all we save error code and thread\_trap\_nr:

```
tsk->thread.error_code = error_code;
tsk->thread.trap_nr = trapnr;
```

After this we make a check do we need to print information about unhandled signals for the interrupted process. We check that show\_unhandled\_signals variable is set, that unhandled\_signal function from the kernel/signal.c will return unhandled signal(s) and printk rate limit:

And send a given signal to interrupted process:

```
force_sig_info(signr, info ?: SEND_SIG_PRIV, tsk);
```

This is the end of the <code>do\_trap</code> . We just saw generic implementation for eight different exceptions which are defined with the <code>do\_error</code> macro. Now let's look on another exception handlers.

#### **Double fault**

The next exception is <code>#DF</code> or <code>Double fault</code>. This exception occurs when the processor detected a second exception while calling an exception handler for a prior exception. We set the trap gate for this exception in the previous part:

```
set_intr_gate_ist(X86_TRAP_DF, &double_fault, DOUBLEFAULT_STACK);
```

Note that this exception runs on the DOUBLEFAULT\_STACK Interrupt Stack Table which has index - 1:

```
#define DOUBLEFAULT_STACK 1
```

The double\_fault is handler for this exception and defined in the arch/x86/kernel/traps.c.

The double\_fault handler starts from the definition of two variables: string that describes exception and interrupted process, as other exception handlers:

```
static const char str[] = "double fault";
struct task_struct *tsk = current;
```

The handler of the double fault exception split on two parts. The first part is the check which checks that a fault is a <code>non-IST</code> fault on the <code>espfix64</code> stack. Actually the <code>iret</code> instruction restores only the bottom <code>16</code> bits when returning to a <code>16</code> bit segment. The <code>espfix</code> feature solves this problem. So if the <code>non-IST</code> fault on the espfix64 stack we modify the stack to make it look like <code>General Protection Fault</code>:

```
struct pt_regs *normal_regs = task_pt_regs(current);

memmove(&normal_regs->ip, (void *)regs->sp, 5*8);
ormal_regs->orig_ax = 0;
regs->ip = (unsigned long)general_protection;
regs->sp = (unsigned long)&normal_regs->orig_ax;
return;
```

In the second case we do almost the same that we did in the previous exception handlers. The first is the call of the <code>ist\_enter</code> function that discards previous context, <code>user</code> in our case:

```
ist_enter(regs);
```

And after this we fill the interrupted process with the vector number of the pouble fault exception and error code as we did it in the previous handlers:

```
tsk->thread.error_code = error_code;
tsk->thread.trap_nr = X86_TRAP_DF;
```

Next we print useful information about the double fault (PID number, registers content):

```
#ifdef CONFIG_DOUBLEFAULT
    df_debug(regs, error_code);
#endif
```

And die:

```
for (;;)
  die(str, regs, error_code);
```

That's all.

# Device not available exception handler

The next exception is the #NM or Device not available. The Device not available exception can occur depending on these things:

- The processor executed an x87 FPU floating-point instruction while the EM flag in control register cro was set;
- The processor executed a wait or fwait instruction while the MP and TS flags of register cro were set;
- The processor executed an x87 FPU, MMX or SSE instruction while the TS flag in control register cro was set and the EM flag is clear.

The handler of the Device not available exception is the do\_device\_not\_available function and it defined in the arch/x86/kernel/traps.c source code file too. It starts and ends from the getting of the previous context, as other traps which we saw in the beginning of this part:

```
enum ctx_state prev_state;
prev_state = exception_enter();
...
...
exception_exit(prev_state);
```

In the next step we check that FPU is not eager:

```
BUG_ON(use_eager_fpu());
```

When we switch into a task or interrupt we may avoid loading the FPU state. If a task will use it, we catch <code>Device not Available exception</code> exception. If we loading the <code>FPU</code> state during task switching, the <code>FPU</code> is eager. In the next step we check <code>cr0</code> control register on the <code>EM</code> flag which can show us is <code>x87</code> floating point unit present (flag clear) or not (flag set):

```
#ifdef CONFIG_MATH_EMULATION
  if (read_cr0() & X86_CR0_EM) {
    struct math_emu_info info = { };

    conditional_sti(regs);

    info.regs = regs;
    math_emulate(&info);
    exception_exit(prev_state);
    return;
}
#endif
```

If the x87 floating point unit not presented, we enable interrupts with the conditional\_sti , fill the math\_emu\_info (defined in the arch/x86/include/asm/math\_emu.h) structure with the registers of an interrupt task and call math\_emulate function from the arch/x86/math-emu/fpu\_entry.c. As you can understand from function's name, it emulates x87 FPU unit (more about the x87 we will know in the special chapter). In other way, if x86\_cR0\_EM flag is clear which means that x87 FPU unit is presented, we call the fpu\_restore function from the arch/x86/kernel/fpu/core.c which copies the FPU registers from the fpustate to the live hardware registers. After this FPU instructions can be used:

```
fpu__restore(&current->thread.fpu);
```

## General protection fault exception handler

The next exception is the #GP or General protection fault. This exception occurs when the processor detected one of a class of protection violations called general-protection violations. It can be:

- Exceeding the segment limit when accessing the cs, ds, es, fs or gs segments;
- Loading the ss, ds, es, fs or gs register with a segment selector for a system segment.;
- Violating any of the privilege rules;
- and other...

The exception handler for this exception is the <code>do\_general\_protection</code> from the <code>arch/x86/kernel/traps.c</code>. The <code>do\_general\_protection</code> function starts and ends as other exception handlers from the <code>getting</code> of the previous context:

```
prev_state = exception_enter();
...
exception_exit(prev_state);
```

After this we enable interrupts if they were disabled and check that we came from the Virtual 8086 mode:

```
conditional_sti(regs);

if (v8086_mode(regs)) {
    local_irq_enable();
    handle_vm86_fault((struct kernel_vm86_regs *) regs, error_code);
    goto exit;
}
```

As long mode does not support this mode, we will not consider exception handling for this case. In the next step check that previous mode was kernel mode and try to fix the trap. If we can't fix the current general protection fault exception we fill the interrupted process with the vector number and error code of the exception and add it to the notify\_die chain:

If we can fix exception we go to the exit label which exits from exception state:

```
exit:
    exception_exit(prev_state);
```

If we came from user mode we send sigsed signal to the interrupted process from user mode as we did it in the do\_trap function:

That's all.

#### Conclusion

It is the end of the fifth part of the Interrupts and Interrupt Handling chapter and we saw implementation of some interrupt handlers in this part. In the next part we will continue to dive into interrupt and exception handlers and will see handler for the Non-Maskable

Interrupts, handling of the math coprocessor and SIMD coprocessor exceptions and many many more.

If you have any questions or suggestions write me a comment or ping me at twitter.

Please note that English is not my first language, And I am really sorry for any inconvenience. If you find any mistakes please send me PR to linux-insides.

#### Links

- Interrupt descriptor Table
- iret instruction
- GCC macro Concatenation
- kernel panic
- kernel oops
- Non-Maskable Interrupt
- hotplug
- interrupt flag
- long mode
- signal
- printk
- coprocessor
- SIMD
- Interrupt Stack Table
- PID
- x87 FPU
- control register
- MMX
- Previous part

# Interrupts and Interrupt Handling. Part 6.

#### Non-maskable interrupt handler

It is sixth part of the Interrupts and Interrupt Handling in the Linux kernel chapter and in the previous part we saw implementation of some exception handlers for the General Protection Fault exception, divide exception, invalid opcode exceptions and etc. As I wrote in the previous part we will see implementations of the rest exceptions in this part. We will see implementation of the following handlers:

- Non-Maskable interrupt;
- BOUND Range Exceeded Exception;
- Coprocessor exception;
- SIMD coprocessor exception.

in this part. So, let's start.

## Non-Maskable interrupt handling

A Non-Maskable interrupt is a hardware interrupt that cannot be ignored by standard masking techniques. In a general way, a non-maskable interrupt can be generated in either of two ways:

- External hardware asserts the non-maskable interrupt pin on the CPU.
- The processor receives a message on the system bus or the APIC serial bus with a delivery mode NMI.

When the processor receives a NMI from one of these sources, the processor handles it immediately by calling the NMI handler pointed to by interrupt vector which has number 2 (see table in the first part). We already filled the Interrupt Descriptor Table with the vector number, address of the NMI interrupt handler and NMI\_STACK Interrupt Stack Table entry:

```
set_intr_gate_ist(X86_TRAP_NMI, &nmi, NMI_STACK);
```

in the trap\_init function which defined in the arch/x86/kernel/traps.c source code file. In the previous parts we saw that entry points of the all interrupt handlers are defined with the:

```
.macro idtentry sym do_sym has_error_code:req paranoid=0 shift_ist=-1
ENTRY(\sym)
...
...
END(\sym)
.endm
```

macro from the arch/x86/entry/entry\_64.S assembly source code file. But the handler of the Non-Maskable interrupts is not defined with this macro. It has own entry point:

```
ENTRY(nmi)
...
...
END(nmi)
```

in the same arch/x86/entry/entry\_64.S assembly file. Lets dive into it and will try to understand how Non-Maskable interrupt handler works. The nmi handlers starts from the call of the:

```
PARAVIRT_ADJUST_EXCEPTION_FRAME
```

macro but we will not dive into details about it in this part, because this macro related to the Paravirtualization stuff which we will see in another chapter. After this save the content of the rdx register on the stack:

```
pushq %rdx
```

And allocated check that cs was not the kernel segment when an non-maskable interrupt occurs:

```
cmpl $__KERNEL_CS, 16(%rsp)
jne first_nmi
```

The \_\_KERNEL\_cs macro defined in the arch/x86/include/asm/segment.h and represented second descriptor in the Global Descriptor Table:

```
#define GDT_ENTRY_KERNEL_CS 2
#define __KERNEL_CS (GDT_ENTRY_KERNEL_CS*8)
```

more about GDT you can read in the second part of the Linux kernel booting process chapter. If cs is not kernel segment, it means that it is not nested NMI and we jump on the first\_nmi label. Let's consider this case. First of all we put address of the current stack pointer to the rdx and pushes 1 to the stack in the first\_nmi label:

```
first_nmi:

movq (%rsp), %rdx

pushq $1
```

Why do we push 1 on the stack? As the comment says: we allow breakpoints in NMIs. On the x86 64, like other architectures, the CPU will not execute another NMI until the first NMI is completed. A NMI interrupt finished with the iret instruction like other interrupts and exceptions do it. If the NMI handler triggers either a page fault or breakpoint or another exception which are use iret instruction too. If this happens while in NMI context, the CPU will leave NMI context and a new NMI may come in. The iret used to return from those exceptions will re-enable NMIs and we will get nested non-maskable interrupts. The problem the NMI handler will not return to the state that it was, when the exception triggered, but instead it will return to a state that will allow new NMIS to preempt the running NMI handler. If another NMI comes in before the first NMI handler is complete, the new NMI will write all over the preempted NMIs stack. We can have nested NMIs where the next NMI is using the top of the stack of the previous NMI. It means that we cannot execute it because a nested non-maskable interrupt will corrupt stack of a previous nonmaskable interrupt. That's why we have allocated space on the stack for temporary variable. We will check this variable that it was set when a previous NMI is executing and clear if it is not nested NMI. We push 1 here to the previously allocated space on the stack to denote that a non-maskable interrupt executed currently. Remember that when and NMI or another exception occurs we have the following stack frame:

```
+-----+
| SS |
| RSP |
| RFLAGS |
| CS |
| RIP |
```

and also an error code if an exception has it. So, after all of these manipulations our stack frame will look like this:

```
| SS | RSP | RFLAGS | RIP | RIP | RDX | TO THE TOTAL CONTROL OF THE TOTAL CONTROL OF THE TOTA
```

In the next step we allocate yet another 40 bytes on the stack:

```
subq $(5*8), %rsp
```

and pushes the copy of the original stack frame after the allocated space:

```
.rept 5
pushq 11*8(%rsp)
.endr
```

with the .rept assembly directive. We need in the copy of the original stack frame. Generally we need in two copies of the interrupt stack. First is <code>copied</code> interrupts stack: <code>saved</code> stack frame and <code>copied</code> stack frame. Now we pushes original stack frame to the <code>saved</code> stack frame which locates after the just allocated <code>40</code> bytes (<code>copied</code> stack frame). This stack frame is used to fixup the <code>copied</code> stack frame that a nested NMI may change. The second-copied stack frame modified by any nested <code>NMIs</code> to let the first <code>NMI</code> know that we triggered a second <code>NMI</code> and we should repeat the first <code>NMI</code> handler. Ok, we have made first copy of the original stack frame, now time to make second copy:

```
addq $(10*8), %rsp

.rept 5
pushq -6*8(%rsp)
.endr
subq $(5*8), %rsp
```

After all of these manipulations our stack frame will be like this:

```
+----+
| original SS
| original Return RSP
| original RFLAGS
| original CS
| original RIP
+----+
| temp storage for rdx |
+----+
| NMI executing variable |
+----+
| copied SS
| copied Return RSP
| copied RFLAGS
| copied CS
| copied RIP
+----+
I Saved SS
| Saved Return RSP
| Saved RFLAGS
| Saved CS
| Saved RIP
```

After this we push dummy error code on the stack as we did it already in the previous exception handlers and allocate space for the general purpose registers on the stack:

```
pushq $-1
ALLOC_PT_GPREGS_ON_STACK
```

We already saw implementation of the ALLOC\_PT\_GREGS\_ON\_STACK macro in the third part of the interrupts chapter. This macro defined in the arch/x86/entry/calling.h and yet another allocates 120 bytes on stack for the general purpose registers, from the rdi to the r15:

```
.macro ALLOC_PT_GPREGS_ON_STACK addskip=0
addq $-(15*8+\addskip), %rsp
.endm
```

After space allocation for the general registers we can see call of the paranoid\_entry:

```
call paranoid_entry
```

We can remember from the previous parts this label. It pushes general purpose registers on the stack, reads MSR\_GS\_BASE Model Specific register and checks its value. If the value of the MSR\_GS\_BASE is negative, we came from the kernel mode and just return from the

paranoid\_entry, in other way it means that we came from the usermode and need to execute swapps instruction which will change user gs with the kernel gs:

```
ENTRY(paranoid_entry)
   cld
   SAVE_C_REGS 8
   SAVE_EXTRA_REGS 8
          $1, %ebx
   movl
   movl $MSR_GS_BASE, %ecx
   rdmsr
   testl %edx, %edx
        1f
   js
   SWAPGS
   xorl
         %ebx, %ebx
     ret
END(paranoid_entry)
```

Note that after the swapgs instruction we zeroed the ebx register. Next time we will check content of this register and if we executed swapgs than ebx must contain 0 and 1 in other way. In the next step we store value of the cr2 control register to the r12 register, because the NMI handler can cause page fault and corrupt the value of this control register:

```
movq %cr2, %r12
```

Now time to call actual NMI handler. We push the address of the  $pt_{regs}$  to the rdi, error code to the rsi and call the  $do_{nmi}$  handler:

```
movq %rsp, %rdi
movq $-1, %rsi
call do_nmi
```

We will back to the <code>do\_nmi</code> little later in this part, but now let's look what occurs after the <code>do\_nmi</code> will finish its execution. After the <code>do\_nmi</code> handler will be finished we check the <code>cr2</code> register, because we can got page fault during <code>do\_nmi</code> performed and if we got it we restore original <code>cr2</code>, in other way we jump on the label <code>1</code>. After this we test content of the <code>ebx</code> register (remember it must contain <code>0</code> if we have used <code>swapgs</code> instruction and <code>1</code> if we didn't use it) and execute <code>swapgs\_unsafe\_stack</code> if it contains <code>1</code> or jump to the <code>nmi\_restore</code> label. The <code>swapgs\_unsafe\_stack</code> macro just expands to the <code>swapgs</code> instruction. In the <code>nmi\_restore</code> label we restore general purpose registers, clear allocated space on the stack for this registers, clear our temporary variable and exit from the interrupt handler with the <code>INTERRUPT\_RETURN</code> macro:

```
movq
           %cr2, %rcx
   cmpq
           %rcx, %r12
   jе
         1f
   movq %r12, %cr2
1:
   testl %ebx, %ebx
   jnz nmi_restore
nmi_swapgs:
   SWAPGS_UNSAFE_STACK
nmi restore:
   RESTORE_EXTRA_REGS
   RESTORE_C_REGS
   /* Pop the extra iret frame at once */
   REMOVE_PT_GPREGS_FROM_STACK 6*8
    /* Clear the NMI executing stack variable */
   movq
           $0, 5*8(%rsp)
   INTERRUPT_RETURN
```

where INTERRUPT\_RETURN is defined in the arch/x86/include/irqflags.h and just expands to the iret instruction. That's all.

Now let's consider case when another NMI interrupt occurred when previous NMI interrupt didn't finish its execution. You can remember from the beginning of this part that we've made a check that we came from userspace and jump on the first\_nmi in this case:

```
cmpl $__KERNEL_CS, 16(%rsp)
jne first_nmi
```

Note that in this case it is first NMI every time, because if the first NMI catched page fault, breakpoint or another exception it will be executed in the kernel mode. If we didn't come from userspace, first of all we test our temporary variable:

```
cmpl $1, -8(%rsp)
je nested_nmi
```

and if it is set to 1 we jump to the <code>nested\_nmi</code> label. If it is not 1, we test the <code>IST</code> stack. In the case of nested <code>NMIS</code> we check that we are above the <code>repeat\_nmi</code>. In this case we ignore it, in other way we check that we above than <code>end\_repeat\_nmi</code> and jump on the <code>nested\_nmi\_out</code> label.

Now let's look on the do\_nmi exception handler. This function defined in the arch/x86/kernel/nmi.c source code file and takes two parameters:

- address of the pt\_regs;
- error code.

as all exception handlers. The do\_nmi starts from the call of the nmi\_nesting\_preprocess function and ends with the call of the nmi\_nesting\_postprocess. The nmi\_nesting\_preprocess function checks that we likely do not work with the debug stack and if we on the debug stack set the update\_debug\_stack per-cpu variable to 1 and call the debug\_stack\_set\_zero function from the arch/x86/kernel/cpu/common.c. This function increases the debug\_stack\_use\_ctr per-cpu variable and loads new Interrupt Descriptor Table:

```
static inline void nmi_nesting_preprocess(struct pt_regs *regs)
{
    if (unlikely(is_debug_stack(regs->sp))) {
        debug_stack_set_zero();
        this_cpu_write(update_debug_stack, 1);
    }
}
```

The nmi\_nesting\_postprocess function checks the update\_debug\_stack per-cpu variable which we set in the nmi\_nesting\_preprocess and resets debug stack or in another words it loads origin Interrupt Descriptor Table . After the call of the nmi\_nesting\_preprocess function, we can see the call of the nmi\_enter in the do\_nmi . The nmi\_enter increases lockdep\_recursion field of the interrupted process, update preempt counter and informs the RCU subsystem about NMI . There is also nmi\_exit function that does the same stuff as nmi\_enter , but vice-versa. After the nmi\_enter we increase \_\_nmi\_count in the irq\_stat structure and call the default\_do\_nmi function. First of all in the default\_do\_nmi we check the address of the previous nmi and update address of the last nmi to the actual:

```
if (regs->ip == __this_cpu_read(last_nmi_rip))
    b2b = true;
else
    __this_cpu_write(swallow_nmi, false);
__this_cpu_write(last_nmi_rip, regs->ip);
```

After this first of all we need to handle CPU-specific NMIs:

```
handled = nmi_handle(NMI_LOCAL, regs, b2b);
__this_cpu_add(nmi_stats.normal, handled);
```

And then non-specific NMIs depends on its reason:

```
reason = x86_platform.get_nmi_reason();
if (reason & NMI_REASON_MASK) {
   if (reason & NMI_REASON_SERR)
        pci_serr_error(reason, regs);
   else if (reason & NMI_REASON_IOCHK)
        io_check_error(reason, regs);

__this_cpu_add(nmi_stats.external, 1);
   return;
}
```

That's all.

## Range Exceeded Exception

The next exception is the BOUND range exceeded exception. The BOUND instruction determines if the first operand (array index) is within the bounds of an array specified the second operand (bounds operand). If the index is not within bounds, a BOUND range exceeded exception or #BR is occurred. The handler of the #BR exception is the do\_bounds function that defined in the arch/x86/kernel/traps.c. The do\_bounds handler starts with the call of the exception\_enter function and ends with the call of the exception\_exit:

After we have got the state of the previous context, we add the exception to the <code>notify\_die</code> chain and if it will return <code>NOTIFY\_STOP</code> we return from the exception. More about notify chains and the <code>context tracking</code> functions you can read in the previous part. In the next step we enable interrupts if they were disabled with the <code>contidional\_sti</code> function that checks <code>IF</code> flag and call the <code>local\_irq\_enable</code> depends on its value:

```
conditional_sti(regs);

if (!user_mode(regs))
    die("bounds", regs, error_code);
```

and check that if we didn't came from user mode we send <code>sigseqv</code> signal with the <code>die</code> function. After this we check is MPX enabled or not, and if this feature is disabled we jump on the <code>exit\_trap</code> label:

```
if (!cpu_feature_enabled(X86_FEATURE_MPX)) {
    goto exit_trap;
}
where we execute `do_trap` function (more about it you can find in the previous part):
    ```C
exit_trap:
    do_trap(X86_TRAP_BR, SIGSEGV, "bounds", regs, error_code, NULL);
    exception_exit(prev_state);
```

If MPX feature is enabled we check the BNDSTATUS with the get\_xsave\_field\_ptr function and if it is zero, it means that the MPX was not responsible for this exception:

```
bndcsr = get_xsave_field_ptr(XSTATE_BNDCSR);
if (!bndcsr)
    goto exit_trap;
```

After all of this, there is still only one way when MPX is responsible for this exception. We will not dive into the details about Intel Memory Protection Extensions in this part, but will see it in another chapter.

### Coprocessor exception and SIMD exception

The next two exceptions are x87 FPU Floating-Point Error exception or #MF and SIMD Floating-Point Exception or #XF. The first exception occurs when the x87 FPU has detected floating point error. For example divide by zero, numeric overflow and etc. The second exception occurs when the processor has detected SSE/SSE2/SSE3 SIMD floating-point exception. It can be the same as for the x87 FPU. The handlers for these exceptions are do\_coprocessor\_error and do\_simd\_coprocessor\_error are defined in the arch/x86/kernel/traps.c and very similar on each other. They both make a call of the math\_error function from the same source code file but pass different vector number. The do\_coprocessor\_error passes x86\_TRAP\_MF vector number to the math\_error:

```
dotraplinkage void do_coprocessor_error(struct pt_regs *regs, long error_code)
{
    enum ctx_state prev_state;

    prev_state = exception_enter();
    math_error(regs, error_code, X86_TRAP_MF);
    exception_exit(prev_state);
}
```

and do\_simd\_coprocessor\_error passes X86\_TRAP\_XF to the math\_error function:

```
dotraplinkage void
do_simd_coprocessor_error(struct pt_regs *regs, long error_code)
{
    enum ctx_state prev_state;

    prev_state = exception_enter();
    math_error(regs, error_code, X86_TRAP_XF);
    exception_exit(prev_state);
}
```

First of all the <code>math\_error</code> function defines current interrupted task, address of its fpu, string which describes an exception, add it to the <code>notify\_die</code> chain and return from the exception handler if it will return <code>NOTIFY\_STOP</code>:

After this we check that we are from the kernel mode and if yes we will try to fix an excetpion with the fixup\_exception function. If we cannot we fill the task with the exception's error code and vector number and die:

```
if (!user_mode(regs)) {
    if (!fixup_exception(regs)) {
        task->thread.error_code = error_code;
        task->thread.trap_nr = trapnr;
        die(str, regs, error_code);
    }
    return;
}
```

If we came from the user mode, we save the <code>fpu</code> state, fill the task structure with the vector number of an exception and <code>siginfo\_t</code> with the number of signal, <code>errno</code>, the address where exception occurred and signal code:

```
fpu_save(fpu);

task->thread.trap_nr = trapnr;
task->thread.error_code = error_code;
info.si_signo = SIGFPE;
info.si_errno = 0;
info.si_addr = (void __user *)uprobe_get_trap_addr(regs);
info.si_code = fpu_exception_code(fpu, trapnr);
```

After this we check the signal code and if it is non-zero we return:

```
if (!info.si_code)
    return;
```

Or send the SIGFPE signal in the end:

```
force_sig_info(SIGFPE, &info, task);
```

That's all.

#### **Conclusion**

It is the end of the sixth part of the Interrupts and Interrupt Handling chapter and we saw implementation of some exception handlers in this part, like non-maskable interrupt, SIMD and x87 FPU floating point exception. Finally we have finsihed with the trap\_init function in this part and will go ahead in the next part. The next our point is the external interrupts and the early\_irq\_init function from the init/main.c.

If you have any questions or suggestions write me a comment or ping me at twitter.

Please note that English is not my first language, And I am really sorry for any inconvenience. If you find any mistakes please send me PR to linux-insides.

#### Links

- General Protection Fault
- opcode

- Non-Maskable
- BOUND instruction
- CPU socket
- Interrupt Descriptor Table
- Interrupt Stack Table
- Paravirtualization
- .rept
- SIMD
- Coprocessor
- x86\_64
- iret
- page fault
- breakpoint
- Global Descriptor Table
- stack frame
- Model Specific regiser
- percpu
- RCU
- MPX
- x87 FPU
- Previous part

# Interrupts and Interrupt Handling. Part 7.

### Introduction to external interrupts

This is the seventh part of the Interrupts and Interrupt Handling in the Linux kernel chapter and in the previous part we have finished with the exceptions which are generated by the processor. In this part we will continue to dive to the interrupt handling and will start with the external hardware interrupt handling. As you can remember, in the previous part we have finished with the trap\_init function from the arch/x86/kernel/trap.c and the next step is the call of the early\_irq\_init function from the init/main.c.

Interrupts are signal that are sent across IRQ or Interrupt Request Line by a hardware or software. External hardware interrupts allow devices like keyboard, mouse and etc, to indicate that it needs attention of the processor. Once the processor receives the Interrupt Request, it will temporary stop execution of the running program and invoke special routine which depends on an interrupt. We already know that this routine is called interrupt handler (or how we will call it ISR or Interrupt Service Routine from this part). The ISR or Interrupt Handler Routine can be found in Interrupt Vector table that is located at fixed address in the memory. After the interrupt is handled processor resumes the interrupted process. At the boot/initialization time, the Linux kernel identifies all devices in the machine, and appropriate interrupt handlers are loaded into the interrupt table. As we saw in the previous parts, most exceptions are handled simply by the sending a Unix signal to the interrupted process. That's why kernel is can handle an exception quickly. Unfortunately we can not use this approach for the external hardware interrupts, because often they arrive after (and sometimes long after) the process to which they are related has been suspended. So it would make no sense to send a Unix signal to the current process. External interrupt handling depends on the type of an interrupt:

- I/0 interrupts;
- Timer interrupts;
- Interprocessor interrupts.

I will try to describe all types of interrupts in this book.

Generally, a handler of an I/O interrupt must be flexible enough to service several devices at the same time. For example in the PCI bus architecture several devices may share the same IRQ line. In the simplest way the Linux kernel must do following thing when an I/O interrupt occurred:

• Save the value of an IRQ and the register's contents on the kernel stack;

- Send an acknowledgment to the hardware controller which is servicing the IRQ line;
- Execute the interrupt service routine (next we will call it ISR) which is associated with the device;
- Restore registers and return from an interrupt;

Ok, we know a little theory and now let's start with the <code>early\_irq\_init</code> function. The implementation of the <code>early\_irq\_init</code> function is in the <code>kernel/irq/irqdesc.c</code>. This function make early initialization of the <code>irq\_desc</code> structure. The <code>irq\_desc</code> structure is the foundation of interrupt management code in the Linux kernel. An array of this structure, which has the same name - <code>irq\_desc</code>, keeps track of every interrupt request source in the Linux kernel. This structure defined in the <code>include/linux/irqdesc.h</code> and as you can note it depends on the <code>config\_sparse\_irq</code> kernel configuration option. This kernel configuration option enables support for sparse irqs. The <code>irq\_desc</code> structure contains many different files:

- irq\_common\_data per irq and chip data passed down to chip functions;
- status\_use\_accessors contains status of the interrupt source which is combination of
  the values from the enum from the include/linux/irq.h and different macros which are
  defined in the same source code file;
- kstat\_irqs irq stats per-cpu;
- handle\_irq highlevel irq-events handler;
- action identifies the interrupt service routines to be invoked when the IRQ occurs;
- irq\_count counter of interrupt occurrences on the IRQ line;
- depth 0 if the IRQ line is enabled and a positive value if it has been disabled at least once:
- last\_unhandled aging timer for unhandled count;
- irgs\_unhandled count of the unhandled interrupts;
- lock a spin lock used to serialize the accesses to the IRQ descriptor;
- pending\_mask pending rebalanced interrupts;
- owner an owner of interrupt descriptor. Interrupt descriptors can be allocated from modules. This field is need to proved refcount on the module which provides the interrupts;
- and etc.

Of course it is not all fields of the <code>irq\_desc</code> structure, because it is too long to describe each field of this structure, but we will see it all soon. Now let's start to dive into the <code>implementation</code> of the <code>early\_irq\_init</code> function.

## Early external interrupts initialization

Now, let's look on the implementation of the <code>early\_irq\_init</code> function. Note that implementation of the <code>early\_irq\_init</code> function depends on the <code>config\_sparse\_irq</code> kernel configuration option. Now we consider implementation of the <code>early\_irq\_init</code> function when the <code>config\_sparse\_irq</code> kernel configuration option is not set. This function starts from the declaration of the following variables: <code>irq</code> descriptors counter, loop counter, memory node and the <code>irq\_desc</code> descriptor:

```
int __init early_irq_init(void)
{
    int count, i, node = first_online_node;
    struct irq_desc *desc;
    ...
    ...
}
```

The node is an online NUMA node which depends on the MAX\_NUMNODES value which depends on the CONFIG\_NODES\_SHIFT kernel configuration parameter:

```
#define MAX_NUMNODES (1 << NODES_SHIFT)
...
...
#ifdef CONFIG_NODES_SHIFT
#define NODES_SHIFT CONFIG_NODES_SHIFT
#else
#define NODES_SHIFT 0
#endif</pre>
```

As I already wrote, implementation of the first\_online\_node macro depends on the MAX NUMNODES value:

The node\_states is the enum which defined in the include/linux/nodemask.h and represent the set of the states of a node. In our case we are searching an online node and it will be of if MAX\_NUMNODES is one or zero. If the MAX\_NUMNODES is greater than one, the node\_states[N\_ONLINE] will return of and the first\_node macro will be expands to the call of the \_\_first\_node function which will return minimal or the first online node:

```
#define first_node(src) __first_node(&(src))

static inline int __first_node(const nodemask_t *srcp)
{
         return min_t(int, MAX_NUMNODES, find_first_bit(srcp->bits, MAX_NUMNODES));
}
```

More about this will be in the another chapter about the NUMA. The next step after the declaration of these local variables is the call of the:

```
init_irq_default_affinity();
```

function. The <code>init\_irq\_default\_affinity</code> function defined in the same source code file and depends on the <code>config\_smp</code> kernel configuration option allocates a given cpumask structure (in our case it is the <code>irq\_default\_affinity</code>):

```
#if defined(CONFIG_SMP)
cpumask_var_t irq_default_affinity;

static void __init init_irq_default_affinity(void)
{
        alloc_cpumask_var(&irq_default_affinity, GFP_NOWAIT);
        cpumask_setall(irq_default_affinity);
}

#else
static void __init init_irq_default_affinity(void)
{
}
#endif
```

We know that when a hardware, such as disk controller or keyboard, needs attention from the processor, it throws an interrupt. The interrupt tells to the processor that something has happened and that the processor should interrupt current process and handle an incoming event. In order to prevent multiple devices from sending the same interrupts, the IRQ system was established where each device in a computer system is assigned its own special IRQ so that its interrupts are unique. Linux kernel can assign certain IRQs to specific processors. This is known as SMP IRQ affinity, and it allows you control how your system will respond to various hardware events (that's why it has certain implementation only if the CONFIG\_SMP kernel configuration option is set). After we allocated irq\_default\_affinity cpumask, we can see printk output:

```
printk(KERN_INFO "NR_IRQS:%d\n", NR_IRQS);
```

which prints NR\_IRQS:

```
~$ dmesg | grep NR_IRQS
[ 0.000000] NR_IRQS:4352
```

The NR\_IRQS is the maximum number of the irq descriptors or in another words maximum number of interrupts. Its value depends on the state of the CONFIG\_X86\_IO\_APIC kernel configuration option. If the CONFIG\_X86\_IO\_APIC is not set and the Linux kernel uses an old PIC chip, the NR\_IRQS is:

```
#define NR_IRQS_LEGACY 16

#ifdef CONFIG_X86_IO_APIC
...
...
#else
# define NR_IRQS NR_IRQS_LEGACY
#endif
```

In other way, when the <code>config\_x86\_I0\_APIC</code> kernel configuration option is set, the <code>NR\_IRQS</code> depends on the amount of the processors and amount of the interrupt vectors:

We remember from the previous parts, that the amount of processors we can set during Linux kernel configuration process with the <code>config\_NR\_CPUS</code> configuration option:

```
File Edit View Search Terminal Help
.config - Linux/x86 4.2.0-rc1 Kernel
                                     Configuration
 Processor type and features
                         Processor type and features
    Arrow keys navigate the menu. <Enter> selects submenus ---> (or empty
    submenus ----). Highlighted letters are hotkeys. Pressing <Y>
    includes, <N> excludes, <M> modularizes features. Press <Esc> to
    exit, <?> for Help, </> for Search. Legend: [*] built-in [ ]
            Processor family (Generic-x86-64)
        [*] Supported processor vendors
        [*] Enable DMI scanning
        [ ] IBM Calgary IOMMU support
          ] Enable Maximum number of SMP Processors and NUMA Nodes
        (8) Maximum number of CPUs
            SMT (Hyperthreading) scheduler support
        [*] Multi-core scheduler support
            Preemption Model (Voluntary Kernel Preemption (Desktop))
        [*] Reroute for broken boot IRQs
          <Select>
                      < Exit >
                                  < Help >
                                              < Save >
                                                          < Load >
```

In the first case ( <code>cpu\_vector\_limit > io\_apic\_vector\_limit</code> ), the <code>nr\_irqs</code> will be <code>4352</code> , in the second case ( <code>cpu\_vector\_limit < io\_apic\_vector\_limit</code> ), the <code>nr\_irqs</code> will be <code>768</code> . In my case the <code>nr\_cpus</code> is <code>8</code> as you can see in the my configuration, the <code>cpu\_vector\_limit</code> is <code>512</code> and the <code>io\_apic\_vector\_limit</code> is <code>4096</code> . So <code>nr\_irqs</code> for my configuration is <code>4352</code> :

```
~$ dmesg | grep NR_IRQS
[ 0.000000] NR_IRQS:4352
```

In the next step we assign array of the IRQ descriptors to the <code>irq\_desc</code> variable which we defined in the start of the <code>early\_irq\_init</code> function and calculate count of the <code>irq\_desc</code> array with the <code>ARRAY\_SIZE</code> macro:

```
desc = irq_desc;
count = ARRAY_SIZE(irq_desc);
```

The irg\_desc array defined in the same source code file and looks like:

The irg\_desc is array of the irg\_descriptors. It has three already initialized fields:

- handle\_irq as I already wrote above, this field is the highlevel irq-event handler. In our case it initialized with the handle\_bad\_irq function that defined in the kernel/irq/handle.c source code file and handles spurious and unhandled irqs;
- depth 0 if the IRQ line is enabled and a positive value if it has been disabled at least once:
- lock A spin lock used to serialize the accesses to the IRQ descriptor.

As we calculated count of the interrupts and initialized our <code>irq\_desc</code> array, we start to fill descriptors in the loop:

```
for (i = 0; i < count; i++) {
    desc[i].kstat_irqs = alloc_percpu(unsigned int);
    alloc_masks(&desc[i], GFP_KERNEL, node);
    raw_spin_lock_init(&desc[i].lock);
    lockdep_set_class(&desc[i].lock, &irq_desc_lock_class);
    desc_set_defaults(i, &desc[i], node, NULL);
}</pre>
```

We are going through the all interrupt descriptors and do the following things:

First of all we allocate percpu variable for the <code>irq</code> kernel statistic with the <code>alloc\_percpu</code> macro. This macro allocates one instance of an object of the given type for every processor on the system. You can access kernel statistic from the userspace via <code>/proc/stat</code>:

```
~$ cat /proc/stat
cpu 207907 68 53904 5427850 14394 0 394 0 0 0
cpu0 25881 11 6684 679131 1351 0 18 0 0 0
cpu1 24791 16 5894 679994 2285 0 24 0 0 0
cpu2 26321 4 7154 678924 664 0 71 0 0 0
cpu3 26648 8 6931 678891 414 0 244 0 0 0
...
...
```

Where the sixth column is the servicing interrupts. After this we allocate cpumask for the given irq descriptor affinity and initialize the spinlock for the given interrupt descriptor. After this before the critical section, the lock will be acquired with a call of the <code>raw\_spin\_lock</code> and unlocked with the call of the <code>raw\_spin\_unlock</code>. In the next step we call the <code>lockdep\_set\_class</code> macro which set the <code>Lock validator irq\_desc\_lock\_class</code> class for the lock of the given interrupt descriptor. More about <code>lockdep</code>, <code>spinlock</code> and other synchronization primitives will be described in the separate chapter.

In the end of the loop we call the <code>desc\_set\_defaults</code> function from the kernel/irq/irqdesc.c. This function takes four parameters:

- number of a irg;
- interrupt descriptor;
- online NUMA node;
- owner of interrupt descriptor. Interrupt descriptors can be allocated from modules. This
  field is need to proved refcount on the module which provides the interrupts;

and fills the rest of the <code>irq\_desc</code> fields. The <code>desc\_set\_defaults</code> function fills interrupt number, <code>irq</code> chip, platform-specific per-chip private data for the chip methods, per-IRQ data for the <code>irq\_chip</code> methods and MSI descriptor for the per <code>irq</code> and <code>irq</code> chip data:

```
desc->irq_data.irq = irq;
desc->irq_data.chip = &no_irq_chip;
desc->irq_data.chip_data = NULL;
desc->irq_data.handler_data = NULL;
desc->irq_data.msi_desc = NULL;
...
...
...
```

The irq\_data.chip structure provides general API like the irq\_set\_chip, irq\_set\_irq\_type and etc, for the irq controller drivers. You can find it in the kernel/irq/chip.c source code file.

After this we set the status of the accessor for the given descriptor and set disabled state of the interrupts:

```
...
...
irq_settings_clr_and_set(desc, ~0, _IRQ_DEFAULT_INIT_FLAGS);
irqd_set(&desc->irq_data, IRQD_IRQ_DISABLED);
...
...
...
```

In the next step we set the high level interrupt handlers to the handle\_bad\_irq which handles spurious and unhandled irqs (as the hardware stuff is not initialized yet, we set this handler), set irq\_desc.desc to 1 which means that an IRQ is disabled, reset count of the unhandled interrupts and interrupts in general:

```
...
...
desc->handle_irq = handle_bad_irq;
desc->depth = 1;
desc->irq_count = 0;
desc->irqs_unhandled = 0;
desc->name = NULL;
desc->owner = owner;
...
...
...
...
```

After this we go through the all possible processor with the for\_each\_possible\_cpu helper and set the kstat\_irqs to zero for the given interrupt descriptor:

```
for_each_possible_cpu(cpu)
  *per_cpu_ptr(desc->kstat_irqs, cpu) = 0;
```

and call the <code>desc\_smp\_init</code> function from the <code>kernel/irq/irqdesc.c</code> that initializes <code>NUMA</code> node of the given interrupt descriptor, sets default <code>SMP</code> affinity and clears the <code>pending\_mask</code> of the given interrupt descriptor depends on the value of the <code>config\_generic\_pending\_irq</code> kernel configuration option:

```
static void desc_smp_init(struct irq_desc *desc, int node)
{
    desc->irq_data.node = node;
    cpumask_copy(desc->irq_data.affinity, irq_default_affinity);
#ifdef CONFIG_GENERIC_PENDING_IRQ
    cpumask_clear(desc->pending_mask);
#endif
}
```

In the end of the early\_irq\_init function we return the return value of the arch\_early\_irq\_init function:

```
return arch_early_irq_init();
```

```
if (!nr_legacy_irqs())
  io_apic_irqs = ~OUL;
```

After this we are going through the all I/O APICS and allocate space for the registers with the call of the alloc\_ioapic\_saved\_registers:

```
for_each_ioapic(i)
   alloc_ioapic_saved_registers(i);
```

And in the end of the <code>arch\_early\_ioapic\_init</code> function we are going through the all legacy irqs (from <code>IRQ0</code> to <code>IRQ15</code>) in the loop and allocate space for the <code>irq\_cfg</code> which represents configuration of an irq on the given <code>NUMA</code> node:

```
for (i = 0; i < nr_legacy_irqs(); i++) {
   cfg = alloc_irq_and_cfg_at(i, node);
   cfg->vector = IRQ0_VECTOR + i;
   cpumask_setall(cfg->domain);
}
```

That's all.

### Sparse IRQs

We already saw in the beginning of this part that implementation of the <code>early\_irq\_init</code> function depends on the <code>config\_sparse\_irq</code> kernel configuration option. Previously we saw implementation of the <code>early\_irq\_init</code> function when the <code>config\_sparse\_irq</code> configuration option is not set, now let's look on the its implementation when this option is set. Implementation of this function very similar, but little differ. We can see the same definition of variables and call of the <code>init\_irq\_default\_affinity</code> in the beginning of the <code>early\_irq\_init</code> function:

```
#ifdef CONFIG_SPARSE_IRQ
int __init early_irq_init(void)
{
    int i, initcnt, node = first_online_node;
    struct irq_desc *desc;

    init_irq_default_affinity();
    ...
    ...
}
#else
...
...
...
...
```

But after this we can see the following call:

```
initcnt = arch_probe_nr_irqs();
```

The arch\_probe\_nr\_irqs function defined in the arch/x86/kernel/apic/vector.c and calculates count of the pre-allocated irqs and update nr\_irqs with its number. But stop. Why there are pre-allocated irqs? There is alternative form of interrupts called - Message Signaled Interrupts available in the PCI. Instead of assigning a fixed number of the interrupt request, the device is allowed to record a message at a particular address of RAM, in fact, the display on the Local APIC. MSI permits a device to allocate 1 , 2 , 4 , 8 , 16 or 32 interrupts and MSI-x permits a device to allocate up to 2048 interrupts. Now we know that irqs can be pre-allocated. More about MSI will be in a next part, but now let's look on the arch\_probe\_nr\_irqs function. We can see the check which assign amount of the interrupt vectors for the each processor in the system to the nr\_irqs if it is greater and calculate the nr which represents number of MSI interrupts:

```
int nr_irqs = NR_IRQS;
if (nr_irqs > (NR_VECTORS * nr_cpu_ids))
    nr_irqs = NR_VECTORS * nr_cpu_ids;

nr = (gsi_top + nr_legacy_irqs()) + 8 * nr_cpu_ids;
```

Take a look on the <code>gsi\_top</code> variable. Each <code>APIC</code> is identified with its own <code>ID</code> and with the offset where its <code>IRQ</code> starts. It is called <code>GSI</code> base or <code>Global</code> system <code>Interrupt</code> base. So the <code>gsi\_top</code> represents it. We get the <code>Global</code> system <code>Interrupt</code> base from the <code>MultiProcessor</code> Configuration Table table (you can remember that we have parsed this table in the sixth part of the Linux Kernel initialization process chapter).

After this we update the nr depends on the value of the gsi\_top:

Update the nr\_irqs if it less than nr and return the number of the legacy irqs:

```
if (nr < nr_irqs)
    nr_irqs = nr;

return nr_legacy_irqs();
}</pre>
```

The next after the <code>arch\_probe\_nr\_irgs</code> is printing information about number of <code>IRQs</code>:

```
printk(KERN_INFO "NR_IRQS:%d nr_irqs:%d %d\n", NR_IRQS, nr_irqs, initcnt);
```

We can find it in the dmesg output:

```
$ dmesg | grep NR_IRQS
[ 0.000000] NR_IRQS:4352 nr_irqs:488 16
```

After this we do some checks that <code>nr\_irqs</code> and <code>initcnt</code> values is not greater than maximum allowable number of <code>irqs</code>:

```
if (WARN_ON(nr_irqs > IRQ_BITMAP_BITS))
    nr_irqs = IRQ_BITMAP_BITS;

if (WARN_ON(initcnt > IRQ_BITMAP_BITS))
    initcnt = IRQ_BITMAP_BITS;
```

where IRQ\_BITMAP\_BITS is equal to the NR\_IRQS if the CONFIG\_SPARSE\_IRQ is not set and NR\_IRQS + 8196 in other way. In the next step we are going over all interrupt descriptors which need to be allocated in the loop and allocate space for the descriptor and insert to the irq\_desc\_tree radix tree:

```
for (i = 0; i < initcnt; i++) {
    desc = alloc_desc(i, node, NULL);
    set_bit(i, allocated_irqs);
    irq_insert_desc(i, desc);
}</pre>
```

In the end of the <code>early\_irq\_init</code> function we return the value of the <code>call</code> of the <code>arch\_early\_irq\_init</code> function as we did it already in the previous variant when the <code>config\_sparse\_irq</code> option was not set:

```
return arch_early_irq_init();
```

That's all.

#### Conclusion

It is the end of the seventh part of the Interrupts and Interrupt Handling chapter and we started to dive into external hardware interrupts in this part. We saw early initialization of the <code>irq\_desc</code> structure which represents description of an external interrupt and contains information about it like list of irq actions, information about interrupt handler, interrupt's owner, count of the unhandled interrupt and etc. In the next part we will continue to research external interrupts.

If you have any questions or suggestions write me a comment or ping me at twitter.

Please note that English is not my first language, And I am really sorry for any inconvenience. If you find any mistakes please send me PR to linux-insides.

#### Links

- IRQ
- numa
- Enum type
- cpumask
- percpu
- spinlock
- critical section
- Lock validator
- MSI
- I/O APIC

- Local APIC
- Intel 8259
- PIC
- MultiProcessor Configuration Table
- radix tree
- dmesg

## Interrupts and Interrupt Handling. Part 8.

## Non-early initialization of the IRQs

This is the eighth part of the Interrupts and Interrupt Handling in the Linux kernel chapter and in the previous part we started to dive into the external hardware interrupts. We looked on the implementation of the early\_irq\_init function from the kernel/irq/irqdesc.c source code file and saw the initialization of the irq\_desc structure in this function. Remind that irq\_desc structure (defined in the include/linux/irqdesc.h is the foundation of interrupt management code in the Linux kernel and represents an interrupt descriptor. In this part we will continue to dive into the initialization stuff which is related to the external hardware interrupts.

Right after the call of the <code>early\_irq\_init</code> function in the <code>init\_IRQ</code> function. This function is architecture-specific and defined in the <code>arch/x86/kernel/irqinit.c</code>. The <code>init\_IRQ</code> function makes initialization of the <code>vector\_irq</code> percpu variable that defined in the same <code>arch/x86/kernel/irqinit.c</code> source code file:

```
DEFINE_PER_CPU(vector_irq_t, vector_irq) = {
     [0 ... NR_VECTORS - 1] = -1,
};
...
```

and represents percpu array of the interrupt vector numbers. The vector\_irq\_t defined in the arch/x86/include/asm/hw irq.h and expands to the:

```
typedef int vector_irq_t[NR_VECTORS];
```

where NR\_VECTORS is count of the vector number and as you can remember from the first part of this chapter it is 256 for the x86 64:

```
#define NR_VECTORS 256
```

So, in the start of the <code>init\_IRQ</code> function we fill the <code>vecto\_irq</code> percpu array with the vector number of the <code>legacy</code> interrupts:

```
void __init init_IRQ(void)
{
    int i;

    for (i = 0; i < nr_legacy_irqs(); i++)
        per_cpu(vector_irq, 0)[IRQ0_VECTOR + i] = i;
...
...
}</pre>
```

This vector\_irq will be used during the first steps of an external hardware interrupt handling in the do\_IRQ function from the arch/x86/kernel/irq.c:

Why is <code>legacy</code> here? Actually all interrupts are handled by the modern IO-APIC controller. But these interrupts (from <code>0x30</code> to <code>0x3f</code>) by legacy interrupt-controllers like Programmable Interrupt Controller. If these interrupts are handled by the <code>I/O</code> APIC then this vector space will be freed and re-used. Let's look on this code closer. First of all the <code>nr\_legacy\_irqs</code> defined in the <code>arch/x86/include/asm/i8259.h</code> and just returns the <code>nr\_legacy\_irqs</code> field from the <code>legacy\_pic</code> structure:

```
static inline int nr_legacy_irqs(void)
{
    return legacy_pic->nr_legacy_irqs;
}
```

This structure defined in the same header file and represents non-modern programmable interrupts controller:

```
struct legacy_pic {
    int nr_legacy_irqs;
    struct irq_chip *chip;
    void (*mask)(unsigned int irq);
    void (*unmask)(unsigned int irq);
    void (*mask_all)(void);
    void (*restore_mask)(void);
    void (*init)(int auto_eoi);
    int (*irq_pending)(unsigned int irq);
    void (*make_irq)(unsigned int irq);
};
```

Actual default maximum number of the legacy interrupts represented by the NR\_IRQ\_LEGACY macro from the arch/x86/include/asm/irq\_vectors.h:

```
#define NR_IRQS_LEGACY 16
```

In the loop we are accessing the <code>vecto\_irq</code> per-cpu array with the <code>per\_cpu</code> macro by the <code>IRQO\_VECTOR + i</code> index and write the legacy vector number there. The <code>IRQO\_VECTOR</code> macro defined in the <code>arch/x86/include/asm/irq</code> vectors.h header file and expands to the <code>0x30</code>:

Why is 0x30 here? You can remember from the first part of this chapter that first 32 vector numbers from 0 to 31 are reserved by the processor and used for the processing of architecture-defined exceptions and interrupts. Vector numbers from 0x30 to 0x3f are reserved for the ISA. So, it means that we fill the vector\_irq from the IRQ0\_VECTOR which is equal to the 32 to the IRQ0\_VECTOR + 16 (before the 0x30).

In the end of the init\_IRQ function we can see the call of the following function:

```
x86_init.irqs.intr_init();
```

from the arch/x86/kernel/x86\_init.c source code file. If you have read chapter about the Linux kernel initialization process, you can remember the x86\_init structure. This structure contains a couple of files which are points to the function related to the platform setup (x86\_64 in our case), for example resources - related with the memory resources,

mpparse - related with the parsing of the MultiProcessor Configuration Table table and etc.). As we can see the x86\_init also contains the irqs field which contains three following fields:

Now, we are interesting in the <code>native\_init\_IRQ</code> . As we can note, the name of the <code>native\_init\_IRQ</code> function contains the <code>native\_prefix</code> which means that this function is architecture-specific. It defined in the <code>arch/x86/kernel/irqinit.c</code> and executes general initialization of the <code>Local APIC</code> and initialization of the <code>ISA</code> irqs. Let's look on the implementation of the <code>native\_init\_IRQ</code> function and will try to understand what occurs there. The <code>native\_init\_IRQ</code> function starts from the execution of the following function:

```
x86_init.irqs.pre_vector_init();
```

As we can see above, the <code>pre\_vector\_init</code> points to the <code>init\_ISA\_irqs</code> function that defined in the same source code file and as we can understand from the function's name, it makes initialization of the <code>ISA</code> related interrupts. The <code>init\_ISA\_irqs</code> function starts from the definition of the <code>chip</code> variable which has a <code>irq\_chip</code> type:

```
void __init init_ISA_irqs(void)
{
   struct irq_chip *chip = legacy_pic->chip;
   ...
   ...
   ...
   ...
   ...
   ...
   ...
   ...
   ...
   ...
   ...
   ...
   ...
   ...
   ...
   ...
   ...
   ...
   ...
   ...
   ...
   ...
   ...
   ...
   ...
   ...
   ...
   ...
   ...
   ...
   ...
   ...
   ...
   ...
   ...
   ...
   ...
   ...
   ...
   ...
   ...
   ...
   ...
   ...
   ...
   ...
   ...
   ...
   ...
   ...
   ...
   ...
   ...
   ...
   ...
   ...
   ...
   ...
   ...
   ...
   ...
   ...
   ...
   ...
   ...
   ...
   ...
   ...
   ...
   ...
   ...
   ...
   ...
   ...
   ...
   ...
   ...
   ...
   ...
   ...
   ...
   ...
   ...
   ...
   ...
   ...
   ...
   ...
   ...
   ...
   ...
   ...
   ...
   ...
   ...
   ...
   ...
   ...
   ...
   ...
   ...
   ...
   ...
   ...
   ...
   ...
   ...
   ...
   ...
   ...
   ...
   ...
   ...
   ...
   ...
   ...
   ...
   ...
   ...
   ...
   ...
   ...
   ...
   ...
   ...
   ...
   ...
   ...
   ...
   ...
   ...
   ...
   ...
   ...
   ...
   ...
   ...
   ...
   ...
   ...
   ...
   ...
   ...
   ...
   ...
   ...
   ...
   ...
   ...
   ...
   ...
   ...
   ...
   ...
   ...
   ...
   ...
   ...
   ...
   ...
   ...
   ...
   ...
   ...
   ...
   ...
   ...
   ...
   ...
   ...
   ...
   ...
   ...
   ...
   ...
   ...
   ...
   ...
   ...
   ...
   ...
   ...
   ...
   ...
   ...
   ...
   ...
   ...
   ...
   ...
   ...
   ...
   ...
   ...
   ...
   ...
   ...
   ...
   ...
   ...
   ...
   ...
   ...
   ...
   ...
   ...
   ...
   ...
   ...
   ...
   ...
   ...
   ...
   ...
   ...
   ...
   ...
   ...
   ...
   ...
   ...
   ...
   ...
   ...
   ...
   ...
   ...
   ...
   ...
   ...
   ...
   ...
   ...
   ...
   ...
   ...
   ...
   ...
   ...
   ...
   ...
   ...
   ...
   ...
   ...
   ...
   ...
   ...
   ...
   ...
   ...
   ...
   ...
   ...
   ...
   ...
   ...
   ...
   ...
   ...
   ...
   ...
   ...
   ...
   ...
   ...
   ...
   ...
   ...
   ...
   ...
   ...
   ...
   ...
   ...
   ...
   ...
   ...
   ...
   ...
```

The <code>irq\_chip</code> structure defined in the include/linux/irq.h header file and represents hardware interrupt chip descriptor. It contains:

name - name of a device. Used in the /proc/interrupts :

|            | CPU0    | CPU1   | CPU2  | CPU3 | CPU4 | CPU5 | CPU6 |
|------------|---------|--------|-------|------|------|------|------|
| CPU7       |         |        |       |      |      |      |      |
| <b>0</b> : | 16      | 0      | 0     | 0    | 0    | 0    | 0    |
| 0          | IO-APIC | 2-edge | timer |      |      |      |      |
| 1:         | 2       | 0      | 0     | 0    | 0    | 0    | 0    |
|            | IO-APIC | 1-edge | i8042 |      |      |      |      |
| 8:         | 1       | 0      | 0     | 0    | Θ    | 0    | 0    |
| 0          | IO-APIC | 8-edge | rtc0  |      |      |      |      |

#### look on the last column;

- (\*irq\_mask)(struct irq\_data \*data) mask an interrupt source;
- (\*irq\_ack)(struct irq\_data \*data) start of a new interrupt;
- (\*irq\_startup)(struct irq\_data \*data) start up the interrupt;
- (\*irq\_shutdown)(struct irq\_data \*data) shutdown the interrupt
- and etc.

fields. Note that the <code>irq\_data</code> structure represents set of the per irq chip data passed down to chip functions. It contains <code>mask</code> - precomputed bitmask for accessing the chip registers, <code>irq</code> - interrupt number, <code>hwirq</code> - hardware interrupt number, local to the interrupt domain chip low level interrupt hardware access and etc.

After this depends on the <code>config\_x86\_64</code> and <code>config\_x86\_Local\_apic</code> kernel configuration option call the <code>init\_bsp\_apic</code> function from the <code>arch/x86/kernel/apic/apic/apic.c</code>:

```
#if defined(CONFIG_X86_64) || defined(CONFIG_X86_LOCAL_APIC)
   init_bsp_APIC();
#endif
```

This function makes initialization of the APIC of bootstrap processor (or processor which starts first). It starts from the check that we found SMP config (read more about it in the sixth part of the Linux kernel initialization process chapter) and the processor has APIC:

```
if (smp_found_config || !cpu_has_apic)
    return;
```

In other way we return from this function. In the next step we call the <code>clear\_local\_APIC</code> function from the same source code file that shutdowns the local <code>APIC</code> (more about it will be in the chapter about the <code>Advanced Programmable Interrupt Controller</code>) and enable <code>APIC</code> of the first processor by the setting <code>unsigned int value</code> to the <code>APIC\_SPIV\_APIC\_ENABLED</code>:

```
value = apic_read(APIC_SPIV);
value &= ~APIC_VECTOR_MASK;
value |= APIC_SPIV_APIC_ENABLED;
```

and writing it with the help of the apic\_write function:

```
apic_write(APIC_SPIV, value);
```

After we have enabled APIC for the bootstrap processor, we return to the init\_ISA\_irqs
function and in the next step we initialize legacy Programmable Interrupt Controller and set the legacy chip and handler for the each legacy irg:

```
legacy_pic->init(0);
for (i = 0; i < nr_legacy_irqs(); i++)
    irq_set_chip_and_handler(i, chip, handle_level_irq);</pre>
```

Where can we find init function? The legacy\_pic defined in the arch/x86/kernel/i8259.c and it is:

```
struct legacy_pic *legacy_pic = &default_legacy_pic;
```

Where the default\_legacy\_pic is:

```
struct legacy_pic default_legacy_pic = {
    ...
    ...
    ...
    .init = init_8259A,
    ...
    ...
    ...
}
```

The init\_8259A function defined in the same source code file and executes initialization of the Intel 8259 `Programmable Interrupt Controller (more about it will be in the separate chapter about Programmable Interrupt Controllers and APIC ).

Now we can return to the <code>native\_init\_IRQ</code> function, after the <code>init\_ISA\_irqs</code> function finished its work. The next step is the call of the <code>apic\_intr\_init</code> function that allocates special interrupt gates which are used by the SMP architecture for the <code>Inter-processor</code> interrupt. The <code>alloc\_intr\_gate</code> macro from the <code>arch/x86/include/asm/desc.h</code> used for the interrupt descriptor allocation:

```
#define alloc_intr_gate(n, addr)
do {
     alloc_system_vector(n);
     set_intr_gate(n, addr);
} while (0)
```

As we can see, first of all it expands to the call of the alloc\_system\_vector function that checks the given vector number in the user\_vectors bitmap (read previous part about it) and if it is not set in the user\_vectors bitmap we set it. After this we test that the first\_system\_vector is greater than given interrupt vector number and if it is greater we assign it:

```
if (!test_bit(vector, used_vectors)) {
    set_bit(vector, used_vectors);
    if (first_system_vector > vector)
        first_system_vector = vector;
} else {
    BUG();
}
```

We already saw the set\_bit macro, now let's look on the test\_bit and the first\_system\_vector. The first\_test\_bit macro defined in the arch/x86/include/asm/bitops.h and looks like this:

We can see the ternary operator here make a test with the gcc built-in function

\_\_builtin\_constant\_p tests that given vector number ( nr ) is known at compile time. If
you're feeling misunderstanding of the \_\_builtin\_constant\_p , we can make simple test:

```
#include <stdio.h>

#define PREDEFINED_VAL 1

int main() {
    int i = 5;
    printf("_builtin_constant_p(i) is %d\n", __builtin_constant_p(i));
    printf("_builtin_constant_p(PREDEFINED_VAL) is %d\n", __builtin_constant_p(PREDEFINED_VAL));
    printf("_builtin_constant_p(100) is %d\n", __builtin_constant_p(100));

    return 0;
}
```

and look on the result:

```
$ gcc test.c -o test
$ ./test
__builtin_constant_p(i) is 0
__builtin_constant_p(PREDEFINED_VAL) is 1
__builtin_constant_p(100) is 1
```

Now I think it must be clear for you. Let's get back to the test\_bit macro. If the \_\_builtin\_constant\_p will return non-zero, we call constant\_test\_bit function:

```
static inline int constant_test_bit(int nr, const void *addr)
{
   const u32 *p = (const u32 *)addr;

   return ((1UL << (nr & 31)) & (p[nr >> 5])) != 0;
}
```

and the variable\_test\_bit in other way:

```
static inline int variable_test_bit(int nr, const void *addr)
{
    u8 v;
    const u32 *p = (const u32 *)addr;

    asm("btl %2,%1; setc %0" : "=qm" (v) : "m" (*p), "Ir" (nr));
    return v;
}
```

What's the difference between two these functions and why do we need in two different functions for the same purpose? As you already can guess main purpose is optimization. If we will write simple example with these functions:

```
#define CONST 25

int main() {
    int nr = 24;
    variable_test_bit(nr, (int*)0x10000000);
    constant_test_bit(CONST, (int*)0x10000000)
    return 0;
}
```

and will look on the assembly output of our example we will see following assembly code:

```
pushq %rbp
movq %rsp, %rbp

movl $268435456, %esi
movl $25, %edi
call constant_test_bit
```

for the constant\_test\_bit , and:

```
pushq
        %rbp
       %rsp, %rbp
movq
       $16, %rsp
subq
movl
       $24, -4(%rbp)
movl
       -4(%rbp), %eax
movl
       $268435456, %esi
       %eax, %edi
movl
       variable_test_bit
call
```

for the <code>variable\_test\_bit</code> . These two code listings starts with the same part, first of all we save base of the current stack frame in the <code>%rbp</code> register. But after this code for both examples is different. In the first example we put <code>\$268435456</code> (here the <code>\$268435456</code> is our second parameter - <code>0x10000000</code>) to the <code>esi</code> and <code>\$25</code> (our first parameter) to the <code>edi</code> register and call <code>constant\_test\_bit</code> . We put function parameters to the <code>esi</code> and <code>edi</code> registers because as we are learning Linux kernel for the <code>x86\_64</code> architecture we use <code>system v amd64 abi calling convention</code>. All is pretty simple. When we are using predefined constant, the compiler can just substitute its value. Now let's look on the second part. As you can see here, the compiler can not substitute value from the <code>nr</code> variable. In this case compiler must calculate its offset on the program's <code>stack frame</code>. We subtract <code>16</code> from the <code>rsp</code> register to allocate stack for the local variables data and put the <code>\$24</code> (value of the <code>nr</code> variable) to the <code>rbp</code> with offset <code>-4</code>. Our stack frame will be like this:

After this we put this value to the <code>eax</code>, so <code>eax</code> register now contains value of the <code>nr</code>. In the end we do the same that in the first example, we put the <code>\$268435456</code> (the first parameter of the <code>variable\_test\_bit</code> function) and the value of the <code>eax</code> (value of <code>nr</code>) to the <code>edirection</code> register (the second parameter of the <code>variable\_test\_bit</code> function).

The next step after the apic\_intr\_init function will finish its work is the setting interrupt gates from the FIRST\_EXTERNAL\_VECTOR or 0x20 to the 0x256:

```
i = FIRST_EXTERNAL_VECTOR;

#ifndef CONFIG_X86_LOCAL_APIC

#define first_system_vector NR_VECTORS

#endif

for_each_clear_bit_from(i, used_vectors, first_system_vector) {
    set_intr_gate(i, irq_entries_start + 8 * (i - FIRST_EXTERNAL_VECTOR));
}
```

But as we are using the <code>for\_each\_clear\_bit\_from</code> helper, we set only non-initialized interrupt gates. After this we use the same <code>for\_each\_clear\_bit\_from</code> helper to fill the non-filled interrupt gates in the interrupt table with the <code>spurious\_interrupt</code>:

```
#ifdef CONFIG_X86_LOCAL_APIC
for_each_clear_bit_from(i, used_vectors, NR_VECTORS)
    set_intr_gate(i, spurious_interrupt);
#endif
```

Where the spurious\_interrupt function represent interrupt handler for the spurious interrupt. Here the used\_vectors is the unsigned long that contains already initialized interrupt gates. We already filled first 32 interrupt vectors in the trap\_init function from the arch/x86/kernel/setup.c source code file:

```
for (i = 0; i < FIRST_EXTERNAL_VECTOR; i++)
    set_bit(i, used_vectors);</pre>
```

You can remember how we did it in the sixth part of this chapter.

In the end of the native\_init\_IRQ function we can see the following check:

```
if (!acpi_ioapic && !of_ioapic && nr_legacy_irqs())
   setup_irq(2, &irq2);
```

First of all let's deal with the condition. The acpi\_ioapic variable represents existence of I/O APIC. It defined in the arch/x86/kernel/acpi/boot.c. This variable set in the acpi\_set\_irq\_model\_ioapic function that called during the processing Multiple APIC Description Table. This occurs during initialization of the architecture-specific stuff in the arch/x86/kernel/setup.c (more about it we will know in the other chapter about APIC). Note that the value of the acpi\_ioapic variable depends on the CONFIG\_ACPI and CONFIG\_X86\_LOCAL\_APIC Linux kernel configuration options. If these options did not set, this variable will be just zero:

```
#define acpi_ioapic 0
```

The second condition - !of\_ioapic && nr\_legacy\_irqs() checks that we do not use Open Firmware I/O APIC and legacy interrupt controller. We already know about the nr\_legacy\_irqs . The second is of\_ioapic variable defined in the arch/x86/kernel/devicetree.c and initialized in the dtb\_ioapic\_setup function that build information about APICs in the devicetree. Note that of\_ioapic variable depends on the CONFIG\_OF Linux kernel configuration option. If this option is not set, the value of the of\_ioapic will be zero too:

```
#ifdef CONFIG_OF
extern int of_ioapic;
...
...
#else
#define of_ioapic 0
...
...
#endif
```

If the condition will return non-zero value we call the:

```
setup_irq(2, &irq2);
```

function. First of all about the <code>irq2</code> . The <code>irq2</code> is the <code>irqaction</code> structure that defined in the arch/x86/kernel/irqinit.c source code file and represents <code>IRQ 2</code> line that is used to query devices connected cascade:

```
static struct irqaction irq2 = {
    .handler = no_action,
    .name = "cascade",
    .flags = IRQF_NO_THREAD,
};
```

Some time ago interrupt controller consisted of two chips and one was connected to second. The second chip that was connected to the first chip via this IRQ 2 line. This chip serviced lines from 8 to 15 and after this lines of the first chip. So, for example Intel 8259A has following lines:

```
• IRQ 0 - system time;
```

- IRQ 1 keyboard;
- IRQ 2 used for devices which are cascade connected;
- IRQ 8 RTC;
- IRQ 9 reserved;
- IRQ 10 reserved;
- IRQ 11 reserved;
- IRQ 12 ps/2 mouse;
- IRQ 13 COPROCESSOF;
- IRQ 14 hard drive controller;
- IRQ 1 reserved;
- IRQ 3 COM2 and COM4;
- IRQ 4 COM1 and COM3;
- IRQ 5 LPT2;
- IRQ 6 drive controller;
- IRQ 7 LPT1 .

The setup\_irq function defined in the kernel/irq/manage.c and takes two parameters:

- · vector number of an interrupt;
- irgaction structure related with an interrupt.

This function initializes interrupt descriptor from the given vector number at the beginning:

```
struct irq_desc *desc = irq_to_desc(irq);
```

And call the \_\_setup\_irq function that setups given interrupt:

```
chip_bus_lock(desc);
retval = __setup_irq(irq, desc, act);
chip_bus_sync_unlock(desc);
return retval;
```

Note that the interrupt descriptor is locked during \_\_setup\_irq function will work. The \_\_setup\_irq function makes many different things: It creates a handler thread when a thread function is supplied and the interrupt does not nest into another interrupt thread, sets the flags of the chip, fills the \_irqaction structure and many many more.

All of the above it creates /prov/vector\_number directory and fills it, but if you are using modern computer all values will be zero there:

```
$ cat /proc/irq/2/node
0

$cat /proc/irq/2/affinity_hint
00

cat /proc/irq/2/spurious
count 0
unhandled 0
last_unhandled 0 ms
```

because probably APIC handles interrupts on the our machine.

That's all.

#### **Conclusion**

It is the end of the eighth part of the Interrupts and Interrupt Handling chapter and we continued to dive into external hardware interrupts in this part. In the previous part we started to do it and saw early initialization of the <code>IRQs</code>. In this part we already saw non-early interrupts initialization in the <code>init\_IRQ</code> function. We saw initialization of the <code>vector\_irq</code> percpu array which is store vector numbers of the interrupts and will be used during interrupt handling and initialization of other stuff which is related to the external hardware interrupts.

In the next part we will continue to learn interrupts handling related stuff and will see initialization of the <code>softirqs</code> .

If you have any questions or suggestions write me a comment or ping me at twitter.

Please note that English is not my first language, And I am really sorry for any inconvenience. If you find any mistakes please send me PR to linux-insides.

## Links

- IRQ
- percpu
- x86 64
- Intel 8259
- Programmable Interrupt Controller
- ISA
- MultiProcessor Configuration Table
- Local APIC
- I/O APIC
- SMP
- Inter-processor interrupt
- ternary operator
- gcc
- calling convention
- PDF. System V Application Binary Interface AMD64
- Call stack
- Open Firmware
- devicetree
- RTC
- Previous part

## Interrupts and Interrupt Handling. Part 9.

# Introduction to deferred interrupts (Softirq, Tasklets and Workqueues)

It is the nine part of the Interrupts and Interrupt Handling in the Linux kernel chapter and in the previous Previous part we saw implementation of the <code>init\_IRQ</code> from that defined in the arch/x86/kernel/irqinit.c source code file. So, we will continue to dive into the initialization stuff which is related to the external hardware interrupts in this part.

Interrupts may have different important characteristics and there are two among them:

- Handler of an interrupt must execute quickly;
- Sometime an interrupt handler must do a large amount of work.

As you can understand, it is almost impossible to make so that both characteristics were valid. Because of these, previously the handling of interrupts was split into two parts:

- Top half;
- · Bottom half;

Once the Linux kernel was one of the ways the organization postprocessing, and which was called: the bottom half of the processor, but now it is already not actual. Now this term has remained as a common noun referring to all the different ways of organizing deferred processing of an interrupt. The deferred processing of an interrupt suggests that some of the actions for an interrupt may be postponed to a later execution when the system will be less loaded. As you can suggests, an interrupt handler can do large amount of work that is impermissible as it executes in the context where interrupts are disabled. That's why processing of an interrupt can be split on two different parts. In the first part, the main handler of an interrupt does only minimal and the most important job. After this it schedules the second part and finishes its work. When the system is less busy and context of the processor allows to handle interrupts, the second part starts its work and finishes to process remaining part of a deferred interrupt.

There are three types of deferred interrupts in the Linux kernel:

- softirqs;
- tasklets;
- workqueues;

And we will see description of all of these types in this part. As I said, we saw only a little bit about this theme, so, now is time to dive deep into details about this theme.

## **Softirgs**

With the advent of parallelisms in the Linux kernel, all new schemes of implementation of the bottom half handlers are built on the performance of the processor specific kernel thread that called ksoftirqd (will be discussed below). Each processor has its own thread that is called ksoftirqd/n where the n is the number of the processor. We can see it in the output of the systemd-cgls util:

The spawn\_ksoftirgd function starts this these threads. As we can see this function called as early initcall:

```
early_initcall(spawn_ksoftirqd);
```

Softirqs are determined statically at compile-time of the Linux kernel and the <code>open\_softirq</code> function takes care of <code>softirq</code> initialization. The <code>open\_softirq</code> function defined in the <code>kernel/softirq.c</code>:

```
void open_softirq(int nr, void (*action)(struct softirq_action *))
{
    softirq_vec[nr].action = action;
}
```

and as we can see this function uses two parameters:

- the index of the softirq\_vec array;
- a pointer to the softirg function to be executed;

First of all let's look on the softirg\_vec array:

```
static struct softirq_action softirq_vec[NR_SOFTIRQS] __cacheline_aligned_in_smp;
```

it defined in the same source code file. As we can see, the <code>softirq\_vec</code> array may contain <code>NR\_SOFTIRQS</code> or 10 types of <code>softirqs</code> that has type <code>softirq\_action</code>. First of all about its elements. In the current version of the Linux kernel there are ten softirq vectors defined; two for tasklet processing, two for networking, two for the block layer, two for timers, and one each for the scheduler and read-copy-update processing. All of these kinds are represented by the following enum:

```
enum
{
    HI_SOFTIRQ=0,
    TIMER_SOFTIRQ,
    NET_TX_SOFTIRQ,
    NET_RX_SOFTIRQ,
    BLOCK_SOFTIRQ,
    BLOCK_IOPOLL_SOFTIRQ,
    TASKLET_SOFTIRQ,
    SCHED_SOFTIRQ,
    HRTIMER_SOFTIRQ,
    RCU_SOFTIRQ,
    NR_SOFTIRQ,
    NR_SOFTIRQS
};
```

All names of these kinds of softings are represented by the following array:

```
const char * const softirq_to_name[NR_SOFTIRQS] = {
    "HI", "TIMER", "NET_TX", "NET_RX", "BLOCK", "BLOCK_IOPOLL",
    "TASKLET", "SCHED", "HRTIMER", "RCU"
};
```

Or we can see it in the output of the /proc/softings:

|               |          | CPU0   | CPU1   | CPU2   | CPU3   | CPU4   | CPU5   |    |
|---------------|----------|--------|--------|--------|--------|--------|--------|----|
| CPU6          | CPU7     |        |        |        |        |        |        |    |
|               | HI:      | 5      | 0      | 0      | 0      | 0      | 0      |    |
| 0             | 0        |        |        |        |        |        |        |    |
|               | TIMER:   | 332519 | 310498 | 289555 | 272913 | 282535 | 279467 | 28 |
| 2895          | 270979   |        |        |        |        |        |        |    |
|               | NET_TX:  | 2320   | 0      | 0      | 2      | 1      | 1      |    |
| 0             | 0        |        |        |        |        |        |        |    |
|               | NET_RX:  | 270221 | 225    | 338    | 281    | 311    | 262    |    |
| 430           | 265      |        |        |        |        |        | _      |    |
| 0             |          | 134282 | 32     | 40     | 10     | 12     | 7      |    |
| -             | 8        | 0      | 0      | 0      | 0      | 0      | 0      |    |
| BLOCK_IOPOLL: |          | U      | U      | 0      | 0      | U      | 0      |    |
| _             | TASKLET: | 106925 | 2      | 3      | Θ      | Θ      | 0      |    |
|               | 0        | 190033 | ۷      | 3      | U      | U      | O      |    |
|               | SCHED:   | 161852 | 146745 | 129539 | 126064 | 127998 | 128014 | 12 |
|               | 117391   | 101001 | 2.00   |        |        |        |        |    |
| HRTIMER:      |          | Θ      | 0      | 0      | 0      | 0      | 0      |    |
| Θ             | 0        |        |        |        |        |        |        |    |
|               | RCU:     | 337707 | 289397 | 251874 | 239796 | 254377 | 254898 | 26 |
| 497           | 256624   |        |        |        |        |        |        |    |

As we can see the <code>softirq\_vec</code> array has <code>softirq\_action</code> types. This is the main data structure related to the <code>softirq</code> mechanism, so all <code>softirqs</code> represented by the <code>softirq\_action</code> structure. The <code>softirq\_action</code> structure consists a single field only: an action pointer to the softirq function:

```
struct softirq_action
{
      void (*action)(struct softirq_action *);
};
```

So, after this we can understand that the <code>open\_softirq</code> function fills the <code>softirq\_vec</code> array with the given <code>softirq\_action</code>. The registered deferred interrupt (with the call of the <code>open\_softirq</code> function) for it to be queued for execution, it should be activated by the call of the <code>raise\_softirq</code> function. This function takes only one parameter -- a softirq index <code>nr</code>. Let's look on its implementation:

```
void raise_softirq(unsigned int nr)
{
    unsigned long flags;

    local_irq_save(flags);
    raise_softirq_irqoff(nr);
    local_irq_restore(flags);
}
```

Here we can see the call of the <code>raise\_softirq\_irqoff</code> function between the <code>local\_irq\_save</code> and the <code>local\_irq\_restore</code> macros. The <code>local\_irq\_save</code> defined in the <code>include/linux/irqflags.h</code> header file and saves the state of the IF flag of the eflags register and disables interrupts on the local processor. The <code>local\_irq\_restore</code> macro defined in the same header file and does the opposite thing: restores the <code>interrupt flag</code> and enables interrupts. We disable interrupts here because a <code>softirq</code> interrupt runs in the interrupt context and that one softirq (and no others) will be run.

The raise\_softirq\_irqoff function marks the softirq as deffered by setting the bit corresponding to the given index nr in the softirq bit mask ( \_\_softirq\_pending ) of the local processor. It does it with the help of the:

```
__raise_softirq_irqoff(nr);
```

macro. After this, it checks the result of the <code>in\_interrupt</code> that returns <code>irq\_count</code> value. We already saw the <code>irq\_count</code> in the first part of this chapter and it is used to check if a CPU is already on an interrupt stack or not. We just exit from the <code>raise\_softirq\_irqoff</code>, restore <code>IF</code> flag and enable interrupts on the local processor, if we are in the interrupt context, otherwise we call the <code>wakeup\_softirqd</code>:

```
if (!in_interrupt())
  wakeup_softirqd();
```

Where the wakeup\_softirqd function activates the ksoftirqd kernel thread of the local processor:

```
static void wakeup_softirqd(void)
{
   struct task_struct *tsk = __this_cpu_read(ksoftirqd);

   if (tsk && tsk->state != TASK_RUNNING)
      wake_up_process(tsk);
}
```

Each ksoftirqd kernel thread runs the run\_ksoftirqd function that checks existence of deferred interrupts and calls the \_\_do\_softirq function depends on result. This function reads the \_\_softirq\_pending softirq bit mask of the local processor and executes the deferrable functions corresponding to every bit set. During execution of a deferred function, new pending softirqs might occur. The main problem here that execution of the userspace code can be delayed for a long time while the \_\_do\_softirq function will handle deferred interrupts. For this purpose, it has the limit of the time when it must be finished:

Checks of the existence of the deferred interrupts performed periodically and there are some points where this check occurs. The main point where this situation occurs is the call of the do\_IRQ function that defined in the arch/x86/kernel/irq.c and provides main possibilities for actual interrupt processing in the Linux kernel. When this function will finish to handle an interrupt, it calls the exiting\_irq function from the arch/x86/include/asm/apic.h that expands to the call of the irq\_exit function. The irq\_exit checks deferred interrupts, current context and calls the invoke\_softirq function:

```
if (!in_interrupt() && local_softirq_pending())
  invoke_softirq();
```

that executes the \_\_do\_softirq too. So what do we have in summary. Each softirq goes through the following stages: Registration of a softirq with the open\_softirq function.

Activation of a softirq by marking it as deferred with the raise\_softirq function. After

this, all marked softirgs will be r in the next time the Linux kernel schedules a round of executions of deferrable functions. And execution of the deferred functions that have the same type.

As I already wrote, the softirgs are statically allocated and it is a problem for a kernel module that can be loaded. The second concept that built on top of softirg -- the tasklets solves this problem.

#### **Tasklets**

If you read the source code of the Linux kernel that is related to the <code>softirq</code> , you notice that it is used very rarely. The preferable way to implement deferrable functions are <code>tasklets</code> . As I already wrote above the <code>tasklets</code> are built on top of the <code>softirq</code> concept and generally on top of two <code>softirqs</code>:

- TASKLET\_SOFTIRQ;
- HI\_SOFTIRQ .

In short words, tasklets are softirgs that can be allocated and initialized at runtime and unlike softirgs, tasklets that have the same type cannot be run on multiple processors at a time. Ok, now we know a little bit about the softirgs, of course previous text does not cover all aspects about this, but now we can directly look on the code and to know more about the softirgs step by step on practice and to know about tasklets. Let's return back to the implementation of the softirg\_init function that we talked about in the beginning of this part. This function is defined in the kernel/softirg.c source code file, let's look on its implementation:

We can see definition of the integer cpu variable at the beginning of the softirq\_init function. Next we will use it as parameter for the for\_each\_possible\_cpu macro that goes through the all possible processors in the system. If the possible processor is the new terminology for you, you can read more about it the CPU masks chapter. In short words, possible cpus is the set of processors that can be plugged in anytime during the life of that system boot. All possible processors stored in the cpu\_possible\_bits bitmap, you can find its definition in the kernel/cpu.c:

```
static DECLARE_BITMAP(cpu_possible_bits, CONFIG_NR_CPUS) __read_mostly;
...
...
const struct cpumask *const cpu_possible_mask = to_cpumask(cpu_possible_bits);
```

Ok, we defined the integer cpu variable and go through the all possible processors with the for\_each\_possible\_cpu macro and makes initialization of the two following per-cpu variables:

- tasklet\_vec;tasklet\_hi\_vec;
- These two per-cpu variables defined in the same source code file as the softirq\_init function and represent two tasklet\_head structures:

```
static DEFINE_PER_CPU(struct tasklet_head, tasklet_vec);
static DEFINE_PER_CPU(struct tasklet_head, tasklet_hi_vec);
```

Where tasklet\_head structure represents a list of Tasklets and contains two fields, head and tail:

```
struct tasklet_head {
    struct tasklet_struct *head;
    struct tasklet_struct **tail;
};
```

The tasklet\_struct structure is defined in the include/linux/interrupt.h and represents the tasklet. Previously we did not see this word in this book. Let's try to understand what the tasklet is. Actually, the tasklet is one of mechanisms to handle deferred interrupt. Let's look on the implementation of the tasklet\_struct structure:

```
struct tasklet_struct *next;
      unsigned long state;
      atomic_t count;
      void (*func)(unsigned long);
      unsigned long data;
};
```

As we can see this structure contains five fields, they are:

- Next tasklet in the scheduling queue;
- State of the tasklet;
- Represent current state of the tasklet, active or not;
- Main callback of the tasklet;
- Parameter of the callback.

In our case, we set only for initialize only two arrays of tasklets in the <code>softirq\_init</code> function: the <code>tasklet\_vec</code> and the <code>tasklet\_hi\_vec</code>. Tasklets and high-priority tasklets are stored in the <code>tasklet\_vec</code> and <code>tasklet\_hi\_vec</code> arrays, respectively. So, we have initialized these arrays and now we can see two calls of the <code>open\_softirq</code> function that is defined in the <code>kernel/softirq.c</code> source code file:

```
open_softirq(TASKLET_SOFTIRQ, tasklet_action);
open_softirq(HI_SOFTIRQ, tasklet_hi_action);
```

at the end of the softirq\_init function. The main purpose of the open\_softirq function is the initialization of softirq. Let's look on the implementation of the open\_softirq function.

, in our case they are: tasklet\_action and the tasklet\_hi\_action or the softirg function associated with the HI\_SOFTIRQ softirg is named tasklet\_hi\_action and softirg function associated with the TASKLET\_SOFTIRQ is named tasklet\_action. The Linux kernel provides API for the manipulating of tasklets. First of all it is the tasklet\_init function that takes tasklet\_struct, function and parameter for it and initializes the given tasklet\_struct with the given data:

There are additional methods to initialize a tasklet statically with the two following macros:

```
DECLARE_TASKLET(name, func, data);
DECLARE_TASKLET_DISABLED(name, func, data);
```

The Linux kernel provides three following functions to mark a tasklet as ready to run:

```
void tasklet_schedule(struct tasklet_struct *t);
void tasklet_hi_schedule(struct tasklet_struct *t);
void tasklet_hi_schedule_first(struct tasklet_struct *t);
```

The first function schedules a tasklet with the normal priority, the second with the high priority and the third out of turn. Implementation of the all of these three functions is similar, so we will consider only the first -- tasklet\_schedule. Let's look on its implementation:

```
static inline void tasklet_schedule(struct tasklet_struct *t)
{
    if (!test_and_set_bit(TASKLET_STATE_SCHED, &t->state))
        __tasklet_schedule(t);
}

void __tasklet_schedule(struct tasklet_struct *t)
{
    unsigned long flags;

    local_irq_save(flags);
    t->next = NULL;
    *__this_cpu_read(tasklet_vec.tail) = t;
    __this_cpu_write(tasklet_vec.tail, &(t->next));
    raise_softirq_irqoff(TASKLET_SOFTIRQ);
    local_irq_restore(flags);
}
```

As we can see it checks and sets the state of the given tasklet to the TASKLET\_STATE\_SCHED and executes the \_\_tasklet\_schedule with the given tasklet. The \_\_tasklet\_schedule looks very similar to the raise\_softirq function that we saw above. It saves the interrupt flag

and disables interrupts at the beginning. After this, it updates <code>tasklet\_vec</code> with the new tasklet and calls the <code>raise\_softirq\_irqoff</code> function that we saw above. When the Linux kernel scheduler will decide to run deferred functions, the <code>tasklet\_action</code> function will be called for deferred functions which are associated with the <code>TASKLET\_SOFTIRQ</code> and <code>tasklet\_hi\_action</code> for deferred functions which are associated with the <code>HI\_SOFTIRQ</code>. These functions are very similar and there is only one difference between them -- <code>tasklet\_action</code> uses <code>tasklet\_vec</code> and <code>tasklet\_hi\_action</code> uses <code>tasklet\_hi\_vec</code>.

Let's look on the implementation of the tasklet\_action function:

In the beginning of the <code>tasklet\_action</code> function, we disable interrupts for the local processor with the help of the <code>local\_irq\_disable</code> macro (you can read about this macro in the second <code>part</code> of this chapter). In the next step, we take a head of the list that contains tasklets with normal priority and set this per-cpu list to <code>NULL</code> because all tasklets must be executed in a generally way. After this we enable interrupts for the local processor and go through the list of tasklets in the loop. In every iteration of the loop we call the <code>tasklet\_trylock</code> function for the given tasklet that updates state of the given tasklet on <code>TASKLET\_STATE\_RUN</code>:

```
static inline int tasklet_trylock(struct tasklet_struct *t)
{
   return !test_and_set_bit(TASKLET_STATE_RUN, &(t)->state);
}
```

If this operation was successful we execute tasklet's action (it was set in the tasklet\_init) and call the tasklet\_unlock function that clears tasklet's TASKLET\_STATE\_RUN state.

In general, that's all about tasklets concept. Of course this does not cover full tasklets, but I think that it is a good point from where you can continue to learn this concept.

The tasklets are widely used concept in the Linux kernel, but as I wrote in the beginning of this part there is third mechanism for deferred functions -- workqueue. In the next paragraph we will see what it is.

## Workqueues

The workqueue is another concept for handling deferred functions. It is similar to tasklets with some differences. Workqueue functions run in the context of a kernel process, but tasklet functions run in the software interrupt context. This means that workqueue functions must not be atomic as tasklet functions. Tasklets always run on the processor from which they were originally submitted. Workqueues work in the same way, but only by default. The workqueue concept represented by the:

```
struct worker_pool {
   spinlock t
                             lock;
    int
                             cpu;
   int
                             node;
   int
                             id;
    unsigned int
                             flags;
    struct list_head
                             worklist;
    int
                             nr_workers;
. . .
```

structure that is defined in the kernel/workqueue.c source code file in the Linux kernel. I will not write the source code of this structure here, because it has quite a lot of fields, but we will consider some of those fields.

In its most basic form, the work queue subsystem is an interface for creating kernel threads to handle work that is queued from elsewhere. All of these kernel threads are called -- worker threads. The work queue are maintained by the work\_struct that defined in the include/linux/workqueue.h. Let's look on this structure:

```
struct work_struct {
   atomic_long_t data;
   struct list_head entry;
   work_func_t func;
#ifdef CONFIG_LOCKDEP
   struct lockdep_map lockdep_map;
#endif
};
```

Here are two things that we are interested: <code>func</code> -- the function that will be scheduled by the <code>workqueue</code> and the <code>data</code> - parameter of this function. The Linux kernel provides special per-cpu threads that are called <code>kworker</code>:

```
      systemd-cgls -k | grep kworker

      - 5 [kworker/0:0H]

      - 15 [kworker/1:0H]

      - 20 [kworker/2:0H]

      - 25 [kworker/3:0H]

      - 30 [kworker/4:0H]

      ...

      ...
```

This process can be used to schedule the deferred functions of the workqueues (as ksoftirqd for softirqs ). Besides this we can create new separate worker thread for a workqueue . The Linux kernel provides following macros for the creation of workqueue:

```
#define DECLARE_WORK(n, f) \
    struct work_struct n = __WORK_INITIALIZER(n, f)
```

for static creation. It takes two parameters: name of the workqueue and the workqueue function. For creation of workqueue in runtime, we can use the:

```
#define INIT_WORK(_work, _func)
    __INIT_WORK((_work), (_func), 0)

#define __INIT_WORK(_work, _func, _onstack)
    do {
        __init_work((_work), _onstack);
        (_work)->data = (atomic_long_t) WORK_DATA_INIT();
        INIT_LIST_HEAD(&(_work)->entry);
        (_work)->func = (_func);
} while (0)
```

macro that takes <code>work\_struct</code> structure that has to be created and the function to be scheduled in this workqueue. After a <code>work</code> was created with the one of these macros, we need to put it to the <code>workqueue</code>. We can do it with the help of the <code>queue\_work</code> or the <code>queue\_delayed\_work</code> functions:

The queue\_work function just calls the queue\_work\_on function that queue work on specific processor. Note that in our case we pass the work\_cpu\_unbound to the queue\_work\_on function. It is a part of the enum that is defined in the include/linux/workqueue.h and represents workqueue which are not bound to any specific processor. The queue\_work\_on function tests and set the work\_struct\_pending\_bit bit of the given work and executes the \_\_queue\_work function with the workqueue for the given processor and given work:

The \_\_queue\_work function gets the work pool . Yes, the work pool not workqueue . Actually, all works are not placed in the workqueue , but to the work pool that is represented by the worker\_pool structure in the Linux kernel. As you can see above, the workqueue\_struct structure has the pwqs field which is list of worker\_pools . When we create a workqueue , it stands out for each processor the pool\_workqueue . Each pool\_workqueue associated with worker\_pool , which is allocated on the same processor and corresponds to the type of priority queue. Through them workqueue interacts with worker\_pool . So in the \_\_queue\_work function we set the cpu to the current processor with the raw\_smp\_processor\_id (you can find information about this macro in the fourth part of the Linux kernel initialization process chapter), getting the pool\_workqueue for the given workqueue\_struct and insert the given work to the given workqueue :

As we can create works and workqueue, we need to know when they are executed. As I already wrote, all works are executed by the kernel thread. When this kernel thread is scheduled, it starts to execute works from the given workqueue. Each worker thread executes a loop inside the worker\_thread function. This thread makes many different things and part of these things are similar to what we saw before in this part. As it starts executing, it removes all work\_struct or works from its workqueue.

That's all.

#### **Conclusion**

It is the end of the ninth part of the Interrupts and Interrupt Handling chapter and we continued to dive into external hardware interrupts in this part. In the previous part we saw initialization of the <code>IRQs</code> and main <code>irq\_desc</code> structure. In this part we saw three concepts: the <code>softirg</code>, <code>tasklet</code> and <code>workqueue</code> that are used for the deferred functions.

The next part will be last part of the Interrupts and Interrupt Handling chapter and we will look on the real hardware driver and will try to learn how it works with the interrupts subsystem.

If you have any questions or suggestions, write me a comment or ping me at twitter.

Please note that English is not my first language, And I am really sorry for any inconvenience. If you find any mistakes please send me PR to linux-insides.

#### Links

- initcall
- IF
- eflags
- CPU masks
- per-cpu
- Workqueue
- Previous part

## Interrupts and Interrupt Handling. Part 10.

### Last part

This is the tenth part of the chapter about interrupts and interrupt handling in the Linux kernel and in the previous part we saw a little about deferred interrupts and related concepts like <code>softirq</code>, <code>tasklet</code> and <code>workqeue</code>. In this part we will continue to dive into this theme and now it's time to look at real hardware driver.

Let's consider serial driver of the StrongARM\*\* SA-110/21285 Evaluation Board board for example and will look how this driver requests an IRQ line, what happens when an interrupt is triggered and etc. The source code of this driver is placed in the drivers/tty/serial/21285.c source code file. Ok, we have source code, let's start.

#### Initialization of a kernel module

We will start to consider this driver as we usually did it with all new concepts that we saw in this book. We will start to consider it from the intialization. As you already may know, the Linux kernel provides two macros for initialization and finalization of a driver or a kernel module:

```
module_init;module_exit.
```

And we can find usage of these macros in our driver source code:

```
module_init(serial21285_init);
module_exit(serial21285_exit);
```

The most part of device drivers can be compiled as a loadable kernel module or in another way they can be statically linked into the Linux kernel. In the first case initialization of a device driver will be produced via the <code>module\_init</code> and <code>module\_exit</code> macros that are defined in the <code>include/linux/init.h</code>:

and will be called by the initcall functions:

- early\_initcall
- pure\_initcall
- core\_initcall
- postcore\_initcall
- arch\_initcall
- subsys\_initcall
- fs initcall
- rootfs\_initcall
- device initcall
- late\_initcall

that are called in the do\_initcalls from the init/main.c. Otherwise, if a device driver is statically linked into the Linux kernel, implementation of these macros will be following:

```
#define module_init(x) __initcall(x);
#define module_exit(x) __exitcall(x);
```

In this way implementation of module loading placed in the kernel/module.c source code file and initialization occurs in the <code>do\_init\_module</code> function. We will not dive into details about loadable modules in this chapter, but will see it in the special chapter that will describe Linux kernel modules. Ok, the <code>module\_init</code> macro takes one parameter - the <code>serial21285\_init</code> in our case. As we can understand from function's name, this function does stuff related to the driver initialization. Let's look at it:

```
static int __init serial21285_init(void)
{
   int ret;

   printk(KERN_INFO "Serial: 21285 driver\n");

   serial21285_setup_ports();

   ret = uart_register_driver(&serial21285_reg);
   if (ret == 0)
        uart_add_one_port(&serial21285_reg, &serial21285_port);

   return ret;
}
```

As we can see, first of all it prints information about the driver to the kernel buffer and the call of the serial21285\_setup\_ports function. This function setups the base uart clock of the serial21285\_port device:

```
unsigned int mem_fclk_21285 = 50000000;

static void serial21285_setup_ports(void)
{
    serial21285_port.uartclk = mem_fclk_21285 / 4;
}
```

Here the serial21285 is the structure that describes uart driver:

If the driver registered successfully we attach the driver-defined port serial21285\_port structure with the uart\_add\_one\_port function from the drivers/tty/serial/serial\_core.c source code file and return from the serial21285\_init function:

```
if (ret == 0)
    uart_add_one_port(&serial21285_reg, &serial21285_port);
return ret;
```

That's all. Our driver is initialized. When an uart port will be opened with the call of the uart\_open function from the drivers/tty/serial/serial\_core.c, it will call the uart\_startup function to start up the serial port. This function will call the startup function that is part of the uart\_ops structure. Each uart driver has the definition of this structure, in our case it is:

```
static struct uart_ops serial21285_ops = {
    ...
    .startup = serial21285_startup,
    ...
}
```

serial21285 structure. As we can see the serial21285\_startup function. Implementation of this function is very interesting for us, because it is related to the interrupts and interrupt handling.

## Requesting irq line

Let's look at the implementation of the serial21285 function:

First of all about Tx and Rx. A serial bus of a device consists of just two wires: one for sending data and another for receiving. As such, serial devices should have two serial pins: the receiver - Rx, and the transmitter - Tx. With the call of first two macros:  $tx_{enabled}$  and  $rx_{enabled}$ , we enable these wires. The following part of these function is the greatest

interest for us. Note on request\_irq functions. This function registers an interrupt handler and enables a given interrupt line. Let's look at the implementation of this function and get into the details. This function defined in the include/linux/interrupt.h header file and looks as:

As we can see, the request\_irq function takes five parameters:

- irg the interrupt number that being requested;
- handler the pointer to the interrupt handler;
- flags the bitmask options;
- name the name of the owner of an interrupt;
- dev the pointer used for shared interrupt lines;

Now let's look at the calls of the <code>request\_irq</code> functions in our example. As we can see the first parameter is <code>IRQ\_CONRX</code>. We know that it is number of the interrupt, but what is it <code>conrx</code>? This macro defined in the <code>arch/arm/mach-footbridge/include/mach/irqs.h</code> header file. We can find the full list of interrupts that the <code>21285</code> board can generate. Note that in the second call of the <code>request\_irq</code> function we pass the <code>IRQ\_CONTX</code> interrupt number. Both these interrupts will handle <code>RX</code> and <code>TX</code> event in our driver. Implementation of these macros is easy:

The ISA IRQs on this board are from o to 15, so, our interrupts will have first two numbers: 16 and 17. Second parameters for two calls of the request\_irq functions are serial21285\_rx\_chars and serial21285\_tx\_chars. These functions will be called when an RX or TX interrupt occurred. We will not dive in this part into details of these functions, because this chapter covers the interrupts and interrupts handling but not device and drivers. The next parameter - flags and as we can see, it is zero in both calls of the request\_irq function. All acceptable flags are defined as IRQF\_\* macros in the include/linux/interrupt.h. Some of it:

IRQF\_SHARED - allows sharing the irg among several devices;

- IRQF\_PERCPU an interrupt is per cpu;
- IRQF\_NO\_THREAD an interrupt cannot be threaded;
- IRQF\_NOBALANCING excludes this interrupt from irq balancing;
- IRQF\_IRQPOLL an interrupt is used for polling;
- and etc.

In our case we pass 0, so it will be <code>IRQF\_TRIGGER\_NONE</code>. This flag means that it does not imply any kind of edge or level triggered interrupt behaviour. To the fourth parameter ( <code>name</code> ), we pass the <code>serial21285\_name</code> that defined as:

```
static const char serial21285_name[] = "Footbridge UART";
```

and will be displayed in the output of the <code>/proc/interrupts</code> . And in the last parameter we pass the pointer to the our main <code>uart\_port</code> structure. Now we know a little about <code>request\_irq</code> function and its parameters, let's look at its implementation. As we can see above, the <code>request\_irq</code> function just makes a call of the <code>request\_threaded\_irq</code> function inside. The <code>request\_threaded\_irq</code> function defined in the <code>kernel/irq/manage.c</code> source code file and allocates a given interrupt line. If we will look at this function, it starts from the definition of the <code>irqaction</code> and the <code>irq\_desc</code>:

We arelady saw the <code>irqaction</code> and the <code>irq\_desc</code> structures in this chapter. The first structure represents per interrupt action descriptor and contains pointers to the interrupt handler, name of the device, interrupt number, etc. The second structure represents a descriptor of an interrupt and contains pointer to the <code>irqaction</code>, interrupt flags, etc. Note that the <code>request\_threaded\_irq</code> function called by the <code>request\_irq</code> with the additioanal parameter: <code>irq\_handler\_t thread\_fn</code>. If this parameter is not <code>NULL</code>, the <code>irq</code> thread will be created and the given <code>irq</code> handler will be executed in this thread. In the next step we need to make following checks:

First of all we check that real <code>dev\_id</code> is passed for the shared interrupt and the <code>IRQF\_COND\_SUSPEND</code> only makes sense for shared interrupts. Otherwise we exit from this function with the <code>-EINVAL</code> error. After this we convert the given <code>irq</code> number to the <code>irq</code> descriptor wit the help of the <code>irq\_to\_desc</code> function that defined in the <code>kernel/irq/irqdesc.c</code> source code file and exit from this function with the <code>-EINVAL</code> error if it was not successful:

```
desc = irq_to_desc(irq);
if (!desc)
    return -EINVAL;
```

The <code>irq\_to\_desc</code> function checks that given <code>irq</code> number is less than maximum number of IRQs and returns the irq descriptor where the <code>irq</code> number is offset from the <code>irq\_desc</code> array:

```
struct irq_desc *irq_to_desc(unsigned int irq)
{
    return (irq < NR_IRQS) ? irq_desc + irq : NULL;
}</pre>
```

As we have converted <code>irq</code> number to the <code>irq</code> descriptor we make the check the status of the descriptor that an interrupt can be requested:

```
if (!irq_settings_can_request(desc) || WARN_ON(irq_settings_is_per_cpu_devid(desc)))
    return -EINVAL;
```

and exit with the <code>-EINVAL</code> in othre way. After this we check the given interrupt handler. If it was not passed to the <code>request\_irq</code> function, we check the <code>thread\_fn</code>. If both handlers are <code>NULL</code>, we return with the <code>-EINVAL</code>. If an interrupt handler was not passed to the <code>request\_irq</code> function, but the <code>thread\_fn</code> is not null, we set handler to the <code>irq\_default\_primary\_handler</code>:

```
if (!handler) {
   if (!thread_fn)
     return -EINVAL;
   handler = irq_default_primary_handler;
}
```

In the next step we allocate memory for our irqaction with the kzalloc function and return from the function if this operation was not successful:

```
action = kzalloc(sizeof(struct irqaction), GFP_KERNEL);
if (!action)
   return -ENOMEM;
```

More about kzalloc will be in the separate chapter about memory management in the Linux kernel. As we allocated space for the irqaction, we start to initialize this structure with the values of interrupt handler, interrupt flags, device name, etc:

```
action->handler = handler;
action->thread_fn = thread_fn;
action->flags = irqflags;
action->name = devname;
action->dev_id = dev_id;
```

In the end of the <code>request\_threaded\_irq</code> function we call the <code>\_\_setup\_irq</code> function from the <code>kernel/irq/manage.c</code> and registers a given <code>irqaction</code>. Release memory for the <code>irqaction</code> and return:

```
chip_bus_lock(desc);
retval = __setup_irq(irq, desc, action);
chip_bus_sync_unlock(desc);

if (retval)
    kfree(action);

return retval;
```

Note that the call of the \_\_setup\_irq function is placed between the \_chip\_bus\_lock and the \_chip\_bus\_sync\_unlock functions. These functions locl/unlock access to slow bus (like i2c) chips. Now let's look at the implementation of the \_\_setup\_irq function. In the beginning of the \_\_setup\_irq function we can see a couple of different checks. First of all we check that the given interrupt descriptor is not NULL , irqchip is not NULL and that given interrupt descriptor module owner is not NULL . After this we check is interrupt nest into another interrupt thread or not, and if it is nested we replace the irq\_default\_primary\_handler with the irq\_nested\_primary\_handler.

In the next step we create an irq handler thread with the kthread\_create function, if the given interrupt is not nested and the thread\_fn is not NULL:

```
if (new->thread_fn && !nested) {
    struct task_struct *t;
    t = kthread_create(irq_thread, new, "irq/%d-%s", irq, new->name);
    ...
}
```

And fill the rest of the given interrupt descriptor fields in the end. So, our 16 and 17 interrupt request lines are registered and the serial21285\_rx\_chars and serial21285\_tx\_chars functions will be invoked when an interrupt controller will get event releated to these interrupts. Now let's look at what happens when an interrupt occurs.

## Prepare to handle an interrupt

In the previous paragraph we saw the requesting of the irq line for the given interrupt descriptor and registration of the irqaction structure for the given interrupt. We already know that when an interrupt event occurs, an interrupt controller notifies the processor about this event and processor tries to find appropriate interrupt gate for this interrupt. If you have read the eighth part of this chapter, you may remember the native\_init\_IRQ function. This function makes initialization of the local APIC. The following part of this function is the most interesting part for us right now:

```
for_each_clear_bit_from(i, used_vectors, first_system_vector) {
   set_intr_gate(i, irq_entries_start +
        8 * (i - FIRST_EXTERNAL_VECTOR));
}
```

Here we iterate over all the cleared bit of the used\_vectors bitmap starting at first\_system\_vector that is:

```
int first_system_vector = FIRST_SYSTEM_VECTOR; // 0xef
```

and set interrupt gates with the i vector number and the irq\_entries\_start + 8 \* (i - FIRST\_EXTERNAL\_VECTOR) start address. Only one things is unclear here - the irq\_entries\_start. This symbol defined in the arch/x86/entry/entry\_64.S assembly file and provides irq entries. Let's look at it:

```
.align 8
ENTRY(irq_entries_start)
  vector=FIRST_EXTERNAL_VECTOR
  .rept (FIRST_SYSTEM_VECTOR - FIRST_EXTERNAL_VECTOR)
  pushq $(~vector+0x80)
  vector=vector+1
  jmp common_interrupt
  .align 8
  .endr
END(irq_entries_start)
```

Here we can see the GNU assembler .rept instruction which repeats the sequence of lines that are before .endr - FIRST\_SYSTEM\_VECTOR - FIRST\_EXTERNAL\_VECTOR times. As we already know, the FIRST\_SYSTEM\_VECTOR is oxef, and the FIRST\_EXTERNAL\_VECTOR is equal to 0x20 . So, it will work:

```
>>> 0xef - 0x20
207
```

times. In the body of the <code>.rept</code> instruction we push entry stubs on the stack (note that we use negative numbers for the interrupt vector numbers, because positive numbers already reserved to identify <code>system calls</code>), increase the <code>vector</code> variable and jump on the <code>common\_interrupt</code> label. In the <code>common\_interrupt</code> we adjust vector number on the stack and execute <code>interrupt</code> number with the <code>do\_IRQ</code> parameter:

```
common_interrupt:
   addq $-0x80, (%rsp)
   interrupt do_IRQ
```

The macro interrupt defined in the same source code file and saves general purpose registers on the stack, change the userspace <code>gs</code> on the kernel with the <code>swapgs</code> assembler instruction if need, increase <code>per-cpu - irq\_count</code> variable that shows that we are in interrupt and call the <code>do\_IRQ</code> function. This function defined in the <code>arch/x86/kernel/irq.c</code> source code file and handles our device interrupt. Let's look at this function. The <code>do\_IRQ</code> function takes one parameter - <code>pt\_regs</code> structure that stores values of the userspace registers:

```
__visible unsigned int __irq_entry do_IRQ(struct pt_regs *regs)
{
    struct pt_regs *old_regs = set_irq_regs(regs);
    unsigned vector = ~regs->orig_ax;
    unsigned irq;

    irq_enter();
    exit_idle();
    ...
    ...
}
```

At the beginning of this function we can see call of the <code>set\_irq\_regs</code> function that returns saved <code>per-cpu</code> irq register pointer and the calls of the <code>irq\_enter</code> and <code>exit\_idle</code> functions. The first function <code>irq\_enter</code> enters to an interrupt context with the updating <code>\_\_preempt\_count</code> variable and the second function - <code>exit\_idle</code> checks that current process is <code>idle</code> with <code>pid</code> - <code>0</code> and notify the <code>idle\_notifier</code> with the <code>IDLE\_END</code>.

In the next step we read the <code>irq</code> for the current cpu and call the <code>handle\_irq</code> function:

```
irq = __this_cpu_read(vector_irq[vector]);
if (!handle_irq(irq, regs)) {
    ...
    ...
    ...
}
...
...
...
```

The handle\_irq function defined in the arch/x86/kernel/irq\_64.c source code file, checks the given interrupt descriptor and call the <code>generic\_handle\_irq\_desc</code>:

```
desc = irq_to_desc(irq);
   if (unlikely(!desc))
     return false;
generic_handle_irq_desc(irq, desc);
```

Where the <code>generic\_handle\_irq\_desc</code> calls the interrupt handler:

```
static inline void generic_handle_irq_desc(unsigned int irq, struct irq_desc *desc)
{
    desc->handle_irq(irq, desc);
}
```

But stop... What is it <code>handle\_irq</code> and why do we call our interrupt handler from the interrupt descriptor when we know that <code>irqaction</code> points to the actual interrupt handler? Actually the <code>irq\_desc->handle\_irq</code> is a high-level API for the calling interrupt handler routine. It setups during initialization of the <code>device</code> tree and APIC initialization. The kernel selects correct function and call chain of the <code>irq->action(s)</code> there. In this way, the <code>serial21285\_tx\_chars</code> or the <code>serial21285\_rx\_chars</code> function will be executed after an interrupt will occur.

In the end of the do\_IRQ function we call the irq\_exit function that will exit from the interrupt context, the set\_irq\_regs with the old userspace registers and return:

```
irq_exit();
set_irq_regs(old_regs);
return 1;
```

We already know that when an IRQ finishes its work, deferred interrupts will be executed if they exist.

# **Exit from interrupt**

Ok, the interrupt handler finished its execution and now we must return from the interrupt. When the work of the do\_IRQ function will be finsihed, we will return back to the assembler code in the arch/x86/entry/entry\_64.S to the ret\_from\_intr label. First of all we disable interrupts with the DISABLE\_INTERRUPTS macro that expands to the cli instruction and decreases value of the irq\_count per-cpu variable. Remember, this variable had value -

1, when we were in interrupt context:

```
DISABLE_INTERRUPTS(CLBR_NONE)
TRACE_IRQS_OFF
decl PER_CPU_VAR(irq_count)
```

In the last step we check the previous context (user or kernel), restore it in a correct way and exit from an interrupt with the:

```
INTERRUPT_RETURN
```

where the INTERRUPT\_RETURN macro is:

```
#define INTERRUPT_RETURN jmp native_iret
```

and

```
ENTRY(native_iret)

.global native_irq_return_iret
native_irq_return_iret:
    iretq
```

That's all.

#### Conclusion

It is the end of the tenth part of the Interrupts and Interrupt Handling chapter and as you have read in the beginning of this part - it is the last part of this chapter. This chapter started from the explanation of the theory of interrupts and we have learned what is it interrupt and kinds of interrupts, then we saw exceptions and handling of this kind of interrupts, deferred interrupts and finally we looked on the hardware interrupts and the handling of theirs in this part. Of course, this part and even this chapter does not cover full aspects of interrupts and interrupt handling in the Linux kernel. It is not realistic to do this. At least for me. It was the big part, I don't know how about you, but it was really big for me. This theme is much bigger than this chapter and I am not sure that somewhere there is a book that covers it. We have missed many part and aspects of interrupts and interrupt handling, but I think it will be good point to dive in the kernel code related to the interrupts and interrupts handling.

If you have any questions or suggestions write me a comment or ping me at twitter.

Please note that English is not my first language, And I am really sorry for any inconvenience. If you find any mistakes please send me PR to linux-insides.

#### Links

- Serial driver documentation
- StrongARM\*\* SA-110/21285 Evaluation Board
- IRQ
- module
- initcall
- uart
- ISA
- memory management
- i2c
- APIC
- GNU assembler

- Processor register
- per-cpu
- pid
- device tree
- system calls
- Previous part

# System calls

This chapter describes the system call concept in the linux kernel.

- Introduction to system call concept this part is introduction to the system call concept in the Linux kernel.
- How the Linux kernel handles a system call this part describes how the Linux kernel handles a system call from an userspace application.
- vsyscall and vDSO third part describes vsyscall and vDSO concepts.
- How the Linux kernel runs a program this part describes startup process of a program.

# System calls in the Linux kernel. Part 1.

### Introduction

This post opens up a new chapter in linux-insides book, and as you may understand from the title, this chapter will be devoted to the System call concept in the Linux kernel. The choice of topic for this chapter is not accidental. In the previous chapter we saw interrupts and interrupt handling. The concept of system calls is very similar to that of interrupts. This is because the most common way to implement system calls is as software interrupts. We will see many different aspects that are related to the system call concept. For example, we will learn what's happening when a system call occurs from userspace. We will see an implementation of a couple system call handlers in the Linux kernel, VDSO and vsyscall concepts and many many more.

Before we dive into Linux system call implementation, it is good to know some theory about system calls. Let's do it in the following paragraph.

# System call. What is it?

A system call is just a userspace request of a kernel service. Yes, the operating system kernel provides many services. When your program wants to write to or read from a file, start to listen for connections on a socket, delete or create directory, or even to finish its work, a program uses a system call. In another words, a system call is just a C kernel space function that user space programs call to handle some request.

The Linux kernel provides a set of these functions and each architecture provides its own set. For example: the x86\_64 provides 322 system calls and the x86 provides 358 different system calls. Ok, a system call is just a function. Let's look on a simple Hello world example that's written in the assembly programming language:

```
msg:
    .ascii "Hello, world!\n"
    len = . - msg

.text
    .global _start

_start:
    movq $1, %rax
    movq $1, %rdi
    movq $msg, %rsi
    movq $len, %rdx
    syscall

movq $60, %rax
    xorq %rdi, %rdi
    syscall
```

We can compile the above with the following commands:

```
$ gcc -c test.S
$ ld -o test test.o
```

and run it as follows:

```
./test
Hello, world!
```

Ok, what do we see here? This simple code represents Hello world assembly program for the Linux x86\_64 architecture. We can see two sections here:

- .data
- .text

The first section - .data stores initialized data of our program ( Hello world string and its length in our case). The second section - .text contains the code of our program. We can split the code of our program into two parts: first part will be before the first syscall instruction and the second part will be between first and second syscall instructions. First of all what does the syscall instruction do in our code and generally? As we can read in the 64-ia-32-architectures-software-developer-vol-2b-manual:

```
SYSCALL invokes an OS system-call handler at privilege level 0. It does so by loading RIP from the IA32_LSTAR MSR (after saving the address of the instruction following SYSCALL into RCX). (The WRMSR instruction ensures that the IA32_LSTAR MSR always contain a canonical address.)
...
SYSCALL loads the CS and SS selectors with values derived from bits 47:32 of the IA32_STAR MSR. However, the CS and SS descriptor caches are not loaded from the descriptors (in GDT or LDT) referenced by those selectors.

Instead, the descriptor caches are loaded with fixed values. It is the responsibility of OS software to ensure that the descriptors (in GDT or LDT) referenced by those selector values correspond to the fixed values loaded into the descriptor caches; the SYSCALL instruction does not ensure this correspondence.
```

and we are initializing syscalls by the writing of the entry\_syscall\_64 that defined in the arch/x86/entry/entry\_64.S assembler file and represents syscall instruction entry to the IA32\_STAR Model specific register:

```
wrmsrl(MSR_LSTAR, entry_SYSCALL_64);
```

in the arch/x86/kernel/cpu/common.c source code file.

So, the syscall instruction invokes a handler of a given system call. But how does it know which handler to call? Actually it gets this information from the general purpose registers. As you can see in the system call table, each system call has an unique number. In our example, first system call is - write that writes data to the given file. Let's look in the system call table and try to find write system call. As we can see, the write system call has number - 1. We pass the number of this system call through the rax register in our example. The next general purpose registers: %rdi, %rsi and %rdx take parameters of the write syscall. In our case, they are file descriptor (1 is stdout in our case), second parameter is the pointer to our string, and the third is size of data. Yes, you heard right. Parameters for a system call. As I already wrote above, a system call is a just c function in the kernel space. In our case first system call is write. This system call defined in the fs/read write.c source code file and looks like:

#### Or in other words:

```
ssize_t write(int fd, const void *buf, size_t nbytes);
```

Don't worry about the SYSCALL\_DEFINE3 macro for now, we'll come back to it.

The second part of our example is the same, but we call other system call. In this case we call exit system call. This system call gets only one parameter:

#### Return value

and handles the way our program exits. We can pass the program name of our program to the strace util and we will see our system calls:

In the first line of the strace output, we can see execve system call that executes our program, and the second and third are system calls that we have used in our program: write and exit. Note that we pass the parameter through the general purpose registers in our example. The order of the registers is not accidental. The order of the registers is defined by the following agreement - x86-64 calling conventions. This and other agreement for the x86\_64 architecture explained in the special document - System V Application Binary Interface. PDF. In a general way, argument(s) of a function are placed either in registers or pushed on the stack. The right order is:

- rdi;
- rsi;
- rdx;
- rcx;
- r8;
- r9 .

for the first six parameters of a function. If a function has more than six arguments, other parameters will be placed on the stack.

We do not use system calls in our code directly, but our program uses it when we want to print something, check access to a file or just write or read something to it.

#### For example:

```
#include <stdio.h>

int main(int argc, char **argv)
{
   FILE *fp;
   char buff[255];

   fp = fopen("test.txt", "r");
   fgets(buff, 255, fp);
   printf("%s\n", buff);
   fclose(fp);

return 0;
}
```

There are no fopen, fgets, printf and fclose system calls in the Linux kernel, but open, read write and close instead. I think you know that these four functions fopen, fgets, printf and fclose are just functions that defined in the c standard library. Actually these functions are wrappers for the system calls. We do not call system calls directly in our code, but using wrapper functions from the standard library. The main reason of this is simple: a system call must be performed quickly, very quickly. As a system call must be quick, it must be small. The standard library takes responsibility to perform system calls with the correct set parameters and makes different checks before it will call the given system call. Let's compile our program with the following command:

```
$ gcc test.c -o test
```

and look on it with the Itrace util:

The ltrace util displays a set of userspace calls of a program. The fopen function opens the given text file, the fgets reads file content to the buf buffer, the puts function prints it to the stdout and the fclose function closes file by the given file descriptor. And as I

already wrote, all of these functions call an appropriate system call. For example puts calls the write system call inside, we can see it if we will add -s option to the ltrace program:

```
write@SYS(1, "Hello World!\n\n", 14) = 14
```

Yes, system calls are ubiquitous. Each program needs to open/write/read file, network connection, allocate memory and many other things that can be provided only by the kernel. The proc file system contains special files in a format: <a href="https://proc/pid/systemcall">/proc/pid/systemcall</a> that exposes the system call number and argument registers for the system call currently being executed by the process. For example, pid 1, that is <a href="https://systemcall">systemd</a> for me:

```
$ sudo cat /proc/1/comm
systemd

$ sudo cat /proc/1/syscall
232 0x4 0x7ffdf82e11b0 0x1f 0xffffffff 0x100 0x7ffdf82e11bf 0x7ffdf82e11a0 0x7f9114681
193
```

the system call with number - 232 which is epoll\_wait system call that waits for an I/O event on an epoll file descriptor. Or for example emacs editor where I'm writing this part:

```
$ ps ax | grep emacs
2093 ? Sl   2:40 emacs

$ sudo cat /proc/2093/comm
emacs

$ sudo cat /proc/2093/syscall
270 0xf 0x7fff068a5a90 0x7fff068a5b10 0x0 0x7fff068a59c0 0x7fff068a59d0 0x7fff068a59b0
0x7f777dd8813c
```

the system call with the number 270 which is sys\_pselect6 system call that allows emacs to monitor multiple file descriptors.

Now we know a little about system call, what is it and why we need in it. So let's look at the write system call that our program used.

# Implementation of write system call

Let's look at the implementation of this system call directly in the source code of the Linux kernel. As we already know, the write system call is defined in the fs/read\_write.c source code file and looks like this:

First of all, the syscall\_defines macro is defined in the include/linux/syscalls.h header file and expands to the definition of the sys\_name(...) function. Let's look at this macro:

As we can see the SYSCALL\_DEFINE3 macro takes name parameter which will represent name of a system call and variadic number of parameters. This macro just expands to the SYSCALL\_DEFINEX macro that takes the number of the parameters the given system call, the \_##name stub for the future name of the system call (more about tokens concatenation with the ## you can read in the documentation of gcc). Next we can see the SYSCALL\_DEFINEX macro. This macro expands to the two following macros:

- SYSCALL\_METADATA;
- \_\_SYSCALL\_DEFINEx .

Implementation of the first macro syscall\_metadata depends on the configuration option. As we can understand from the name of this option, it allows to enable tracer to catch the syscall entry and exit events. If this kernel configuration option is enabled, the syscall\_metadata structure that defined in the include/trace/syscall.h header file and contains different useful fields as name of a system call, number of a system call in the system call table, number of parameters of a system call, list of parameter types and etc:

```
#define SYSCALL_METADATA(sname, nb, ...)
    . . .
    . . .
    struct syscall_metadata __used
              __syscall_meta_##sname = {
                     .name
                                   = "sys"#sname,
                    .syscall_nr = -1, \\ .nb_args = nb,
                    .types
                                   = nb ? types_##sname : NULL,
                                    = nb ? args_##sname : NULL,
                    .args
                    .enter_event = &event_enter_##sname,
                                   = &event_exit_##sname,
                     .exit_event
                    .enter_fields = LIST_HEAD_INIT(__syscall_meta_##sname.enter_fiel
ds), \
             };
    static struct syscall_metadata __used
              __attribute__((section("__syscalls_metadata")))
              *__p_syscall_meta_##sname = &__syscall_meta_##sname;
```

If the <code>config\_ftrace\_syscalls</code> kernel option does not enabled during kernel configuration, in this way the <code>syscall\_metadata</code> macro expands to empty string:

```
#define SYSCALL_METADATA(sname, nb, ...)
```

The second macro \_\_syscall\_definex expands to the definition of the five following functions:

The first sys##name is definition of the syscall handler function with the given name - sys\_system\_call\_name . The \_\_sc\_decl macro takes the \_\_va\_args\_\_ and combines call input parameter system type and the parameter name, because the macro definition is unable to determine the parameter types. And the \_\_map macro applies \_\_sc\_decl macro to the \_\_va\_args\_\_ arguments. The other functions that are generated by the \_\_syscall\_definex macro are need to protect from the CVE-2009-0029 and we will not dive into details about this here. Ok, as result of the syscall\_defines macro, we will have:

```
asmlinkage long sys_write(unsigned int fd, const char __user * buf, size_t count);
```

Now we know a little about the system call's definition and we can go back to the implementation of the write system call. Let's look on the implementation of this system call again:

As we already know and can see from the code, it takes three arguments:

- fd file descriptor;
- buf buffer to write;
- count length of buffer to write.

and writes data from a buffer declared by the user to a given device or a file. Note that the second parameter <code>buf</code>, defined with the <code>\_\_user</code> attribute. The main purpose of this attribute is for checking the Linux kernel code with the <code>sparse</code> util. It is defined in the <code>include/linux/compiler.h</code> header file and depends on the <code>\_\_checker\_\_</code> definition in the Linux kernel. That's all about useful meta-information related to our <code>sys\_write</code> system call, let's try to understand how this system call is implemented. As we can see it starts from the definition of the <code>f</code> structure that has <code>fd</code> structure type that represent file descriptor in the

Linux kernel and we put the result of the call of the fdget\_pos function. The fdget\_pos function defined in the same source code file and just expands the call of the \_\_to\_fd function:

```
static inline struct fd fdget_pos(int fd)
{
    return __to_fd(__fdget_pos(fd));
}
```

The main purpose of the <code>fdget\_pos</code> is to convert the given file descriptor which is just a number to the <code>fd</code> structure. Through the long chain of function calls, the <code>fdget\_pos</code> function gets the file descriptor table of the current process, <code>current->files</code>, and tries to find a corresponding file descriptor number there. As we got the <code>fd</code> structure for the given file descriptor number, we check it and return if it does not exist. We get the current position in the file with the call of the <code>file\_pos\_read</code> function that just returns <code>f\_pos</code> field of the our file:

```
static inline loff_t file_pos_read(struct file *file)
{
    return file->f_pos;
}
```

and call the <code>vfs\_write</code> function. The <code>vfs\_write</code> function defined in the <code>fs/read\_write.c</code> source code file and does the work for us - writes given buffer to the given file starting from the given position. We will not dive into details about the <code>vfs\_write</code> function, because this function is weakly related to the <code>system call</code> concept but mostly about <code>Virtual file system</code> concept which we will see in another chapter. After the <code>vfs\_write</code> has finished its work, we check the result and if it was finished successfully we change the position in the file with the <code>file\_pos\_write</code> function:

```
if (ret >= 0)
  file_pos_write(f.file, pos);
```

that just updates f\_pos with the given position in the given file:

```
static inline void file_pos_write(struct file *file, loff_t pos)
{
    file->f_pos = pos;
}
```

At the end of the our write system call handler, we can see the call of the following function:

```
fdput_pos(f);
```

unlocks the f\_pos\_lock mutex that protects file position during concurrent writes from threads that share file descriptor.

That's all.

We have seen the partial implementation of one system call provided by the Linux kernel. Of course we have missed some parts in the implementation of the write system call, because as I mentioned above, we will see only system calls related stuff in this chapter and will not see other stuff related to other subsystems, such as Virtual file system.

### Conclusion

This concludes the first part covering system call concepts in the Linux kernel. We have covered the theory of system calls so far and in the next part we will continue to dive into this topic, touching Linux kernel code related to system calls.

If you have questions or suggestions, feel free to ping me in twitter 0xAX, drop me email or just create issue.

Please note that English is not my first language and I am really sorry for any inconvenience. If you found any mistakes please send me PR to linux-insides.

### Links

- system call
- vdso
- vsyscall
- general purpose registers
- socket
- C programming language
- x86
- x86\_64
- x86-64 calling conventions
- System V Application Binary Interface. PDF
- GCC
- Intel manual. PDF
- system call table
- GCC macro documentation

- file descriptor
- stdout
- strace
- standard library
- wrapper functions
- Itrace
- sparse
- proc file system
- Virtual file system
- systemd
- epoll
- Previous chapter

# System calls in the Linux kernel. Part 2.

# How does the Linux kernel handle a system call

The previous part was the first part of the chapter that describes the system call concepts in the Linux kernel. In the previous part we learned what a system call is in the Linux kernel, and in operating systems in general. This was introduced from a user-space perspective, and part of the write system call implementation was discussed. In this part we continue our look at system calls, starting with some theory before moving onto the Linux kernel code.

A user application does not make the system call directly from our applications. We did not write the <code>Hello world!</code> program like:

```
int main(int argc, char **argv)
{
    ...
    ...
    sys_write(fd1, buf, strlen(buf));
    ...
    ...
}
```

We can use something similar with the help of C standard library and it will look something like this:

```
#include <unistd.h>

int main(int argc, char **argv)
{
    ...
    ...
    write(fd1, buf, strlen(buf));
    ...
    ...
}
```

But anyway, write is not a direct system call and not a kernel function. An application must fill general purpose registers with the correct values in the correct order and use the syscall instruction to make the actual system call. In this part we will look at what occurs in

the Linux kernel when the syscall instruction is met by the processor.

# Initialization of the system calls table

From the previous part we know that system call concept is very similar to an interrupt. Furthermore, system calls are implemented as software interrupts. So, when the processor handles a syscall instruction from a user application, this instruction causes an exception which transfers control to an exception handler. As we know, all exception handlers (or in other words kernel C functions that will react on an exception) are placed in the kernel code. But how does the Linux kernel search for the address of the necessary system call handler for the related system call? The Linux kernel contains a special table called the system call table. The system call table is represented by the sys\_call\_table array in the Linux kernel which is defined in the arch/x86/entry/syscall\_64.c source code file. Let's look at its implementation:

```
asmlinkage const sys_call_ptr_t sys_call_table[__NR_syscall_max+1] = {
    [0 ... __NR_syscall_max] = &sys_ni_syscall,
    #include <asm/syscalls_64.h>
};
```

As we can see, the sys\_call\_table is an array of \_\_NR\_syscall\_max + 1 size where the \_\_NR\_syscall\_max macro represents the maximum number of system calls for the given architecture. This book is about the x86\_64 architecture, so for our case the \_\_NR\_syscall\_max is 322 and this is the correct number at the time of writing (current Linux kernel version is 4.2.0-rc8+ ). We can see this macro in the header file generated by Kbuild during kernel compilation - include/generated/asm-offsets.h`:

```
#define __NR_syscall_max 322
```

There will be the same number of system calls in the arch/x86/entry/syscalls/syscall\_64.tbl for the x86\_64. There are two important topics here; the type of the sys\_call\_table array, and the initialization of elements in this array. First of all, the type. The sys\_call\_ptr\_t represents a pointer to a system call table. It is defined as typedef for a function pointer that returns nothing and does not take arguments:

```
typedef void (*sys_call_ptr_t)(void);
```

The second thing is the initialization of the <code>sys\_call\_table</code> array. As we can see in the code above, all elements of our array that contain pointers to the system call handlers point to the <code>sys\_ni\_syscall</code>. The <code>sys\_ni\_syscall</code> function represents not-implemented system calls. To

start with, all elements of the <code>sys\_call\_table</code> array point to the not-implemented system call. This is the correct initial behaviour, because we only initialize storage of the pointers to the system call handlers, it is populated later on. Implementation of the <code>sys\_ni\_syscall</code> is pretty easy, it just returns <code>-errno</code> or <code>-enosys</code> in our case:

```
asmlinkage long sys_ni_syscall(void)
{
   return -ENOSYS;
}
```

The -ENOSYS error tells us that:

```
ENOSYS Function not implemented (POSIX.1)
```

Also a note on ... in the initialization of the sys\_call\_table . We can do it with a GCC compiler extension called - Designated Initializers. This extension allows us to initialize elements in non-fixed order. As you can see, we include the asm/syscalls\_64.h header at the end of the array. This header file is generated by the special script at arch/x86/entry/syscalls/syscalltbl.sh and generates our header file from the syscall table. The asm/syscalls\_64.h contains definitions of the following macros:

```
__SYSCALL_COMMON(0, sys_read, sys_read)
__SYSCALL_COMMON(1, sys_write, sys_write)
__SYSCALL_COMMON(2, sys_open, sys_open)
__SYSCALL_COMMON(3, sys_close, sys_close)
__SYSCALL_COMMON(5, sys_newfstat, sys_newfstat)
...
...
```

The \_\_syscall\_common macro is defined in the same source code file and expands to the \_\_syscall\_64 macro which expands to the function definition:

```
#define __SYSCALL_COMMON(nr, sym, compat) __SYSCALL_64(nr, sym, compat)
#define __SYSCALL_64(nr, sym, compat) [nr] = sym,
```

So, after this, our sys\_call\_table takes the following form:

```
asmlinkage const sys_call_ptr_t sys_call_table[__NR_syscall_max+1] = {
    [0 ... __NR_syscall_max] = &sys_ni_syscall,
    [0] = sys_read,
    [1] = sys_write,
    [2] = sys_open,
    ...
    ...
    ...
};
```

After this all elements that point to the non-implemented system calls will contain the address of the <code>sys\_ni\_syscall</code> function that just returns <code>-ENOSYS</code> as we saw above, and other elements will point to the <code>sys\_syscall\_name</code> functions.

At this point, we have filled the system call table and the Linux kernel knows where each system call handler is. But the Linux kernel does not call a sys\_syscall\_name function immediately after it is instructed to handle a system call from a user space application. Remember the chapter about interrupts and interrupt handling. When the Linux kernel gets the control to handle an interrupt, it had to do some preparations like save user space registers, switch to a new stack and many more tasks before it will call an interrupt handler. There is the same situation with the system call handling. The preparation for handling a system call is the first thing, but before the Linux kernel will start these preparations, the entry point of a system call must be initialized and only the Linux kernel knows how to perform this preparation. In the next paragraph we will see the process of the initialization of the system call entry in the Linux kernel.

# Initialization of the system call entry

When a system call occurs in the system, where are the first bytes of code that starts to handle it? As we can read in the Intel manual - 64-ia-32-architectures-software-developer-vol-2b-manual:

```
SYSCALL invokes an OS system-call handler at privilege level 0.
It does so by loading RIP from the IA32_LSTAR MSR
```

it means that we need to put the system call entry in to the <code>IA32\_LSTAR</code> model specific register. This operation takes place during the Linux kernel initialization process. If you have read the fourth part of the chapter that describes interrupts and interrupt handling in the Linux kernel, you know that the Linux kernel calls the <code>trap\_init</code> function during the initialization process. This function is defined in the <code>arch/x86/kernel/setup.c</code> source code file and executes the initialization of the <code>non-early</code> exception handlers like divide error,

coprocessor error etc. Besides the initialization of the non-early exceptions handlers, this function calls the cpu\_init function from the arch/x86/kernel/cpu/common.c source code file which besides initialization of per-cpu state, calls the syscall\_init function from the same source code file.

This function performs the initialization of the system call entry point. Let's look on the implementation of this function. It does not take parameters and first of all it fills two model specific registers:

```
wrmsrl(MSR_STAR, ((u64)__USER32_CS)<<48 | ((u64)__KERNEL_CS)<<32);
wrmsrl(MSR_LSTAR, entry_SYSCALL_64);</pre>
```

The first model specific register - MSR\_STAR contains 63:48 bits of the user code segment. These bits will be loaded to the cs and ss segment registers for the sysret instruction which provides functionality to return from a system call to user code with the related privilege. Also the MSR\_STAR contains 47:32 bits from the kernel code that will be used as the base selector for cs and ss segment registers when user space applications execute a system call. In the second line of code we fill the MSR\_LSTAR register with the entry\_SYSCALL\_64 symbol that represents system call entry. The entry\_SYSCALL\_64 is defined in the arch/x86/entry/entry\_64.S assembly file and contains code related to the preparation performed before a system call handler will be executed (I already wrote about these preparations, read above). We will not consider the entry\_SYSCALL\_64 now, but will return to it later in this chapter.

After we have set the entry point for system calls, we need to set the following model specific registers:

- MSR\_CSTAR target rip for the compatibility mode callers;
- MSR\_IA32\_SYSENTER\_CS target cs for the sysenter instruction;
- MSR\_IA32\_SYSENTER\_ESP target esp for the sysenter instruction;
- MSR\_IA32\_SYSENTER\_EIP target eip for the sysenter instruction.

The values of these model specific register depend on the <code>config\_IA32\_EMULATION</code> kernel configuration option. If this kernel configuration option is enabled, it allows legacy 32-bit programs to run under a 64-bit kernel. In the first case, if the <code>config\_IA32\_EMULATION</code> kernel configuration option is enabled, we fill these model specific registers with the entry point for the system calls the compatibility mode:

```
wrmsrl(MSR_CSTAR, entry_SYSCALL_compat);
```

and with the kernel code segment, put zero to the stack pointer and write the address of the entry\_sysenter\_compat symbol to the instruction pointer:

```
wrmsrl_safe(MSR_IA32_SYSENTER_CS, (u64)__KERNEL_CS);
wrmsrl_safe(MSR_IA32_SYSENTER_ESP, OULL);
wrmsrl_safe(MSR_IA32_SYSENTER_EIP, (u64)entry_SYSENTER_compat);
```

In another way, if the <code>config\_ia32\_emulation</code> kernel configuration option is disabled, we write <code>ignore\_sysret</code> symbol to the <code>msr\_cstar</code>:

```
wrmsrl(MSR_CSTAR, ignore_sysret);
```

that is defined in the arch/x86/entry/entry\_64.S assembly file and just returns error code:

```
ENTRY(ignore_sysret)
   mov $-ENOSYS, %eax
   sysret
END(ignore_sysret)
```

Now we need to fill MSR\_IA32\_SYSENTER\_CS, MSR\_IA32\_SYSENTER\_ESP, MSR\_IA32\_SYSENTER\_EIP model specific registers as we did in the previous code when the <code>config\_IA32\_EMULATION</code> kernel configuration option was enabled. In this case (when the <code>config\_IA32\_EMULATION</code> configuration option is not set) we fill the <code>MSR\_IA32\_SYSENTER\_ESP</code> and the <code>MSR\_IA32\_SYSENTER\_EIP</code> with zero and put the invalid segment of the Global Descriptor Table to the <code>MSR\_IA32\_SYSENTER\_CS</code> model specific register:

```
wrmsrl_safe(MSR_IA32_SYSENTER_CS, (u64)GDT_ENTRY_INVALID_SEG);
wrmsrl_safe(MSR_IA32_SYSENTER_ESP, OULL);
wrmsrl_safe(MSR_IA32_SYSENTER_EIP, OULL);
```

You can read more about the Global Descriptor Table in the second part of the chapter that describes the booting process of the Linux kernel.

At the end of the syscall\_init function, we just mask flags in the flags register by writing the set of flags to the MSR\_SYSCALL\_MASK model specific register:

```
wrmsrl(MSR_SYSCALL_MASK,

X86_EFLAGS_TF|X86_EFLAGS_DF|X86_EFLAGS_IF|

X86_EFLAGS_IOPL|X86_EFLAGS_AC|X86_EFLAGS_NT);
```

These flags will be cleared during syscall initialization. That's all, it is the end of the syscall\_init function and it means that system call entry is ready to work. Now we can see what will occur when a user application executes the syscall instruction.

# Preparation before system call handler will be called

As I already wrote, before a system call or an interrupt handler will be called by the Linux kernel we need to do some preparations. The <u>idtentry</u> macro performs the preparations required before an exception handler will be executed, the <u>interrupt</u> macro performs the preparations required before an interrupt handler will be called and the <u>entry\_syscall\_64</u> will do the preparations required before a system call handler will be executed.

The entry\_syscall\_64 is defined in the arch/x86/entry/entry\_64.S assembly file and starts from the following macro:

```
SWAPGS_UNSAFE_STACK
```

This macro is defined in the arch/x86/include/asm/irqflags.h header file and expands to the swapgs instruction:

```
#define SWAPGS_UNSAFE_STACK swapgs
```

which exchanges the current GS base register value with the value contained in the MSR\_KERNEL\_GS\_BASE model specific register. In other words we moved it on to the kernel stack. After this we point the old stack pointer to the rsp\_scratch per-cpu variable and setup the stack pointer to point to the top of stack for the current processor:

```
movq %rsp, PER_CPU_VAR(rsp_scratch)
movq PER_CPU_VAR(cpu_current_top_of_stack), %rsp
```

In the next step we push the stack segment and the old stack pointer to the stack:

```
pushq $__USER_DS
pushq PER_CPU_VAR(rsp_scratch)
```

After this we enable interrupts, because interrupts are off on entry and save the general purpose registers (besides bp, bx and from r12 to r15), flags, -ENOSYS for the non-implemented system call and code segment register on the stack:

```
ENABLE_INTERRUPTS(CLBR_NONE)
        %r11
pushq
pushq
        $__USER_CS
pushq
       %rcx
pushq
        %rax
pushq
        %rdi
        %rsi
pushq
        %rdx
pushq
pushq
       %rcx
        $-ENOSYS
pushq
        %r8
pushq
pushq
        %r9
        %r10
pushq
        %r11
pushq
sub
      $(6*8), %rsp
```

When a system call occurs from the user's application, general purpose registers have the following state:

- rax contains system call number;
- rcx contains return address to the user space;
- r11 contains register flags;
- rdi contains first argument of a system call handler;
- rsi contains second argument of a system call handler;
- rdx contains third argument of a system call handler;
- r10 contains fourth argument of a system call handler;
- r8 contains fifth argument of a system call handler;
- r9 contains sixth argument of a system call handler;

Other general purpose registers (as rbp, rbx and from r12 to r15) are callee-preserved in C ABI). So we push register flags on the top of the stack, then user code segment, return address to the user space, system call number, first three arguments, dump error code for the non-implemented system call and other arguments on the stack.

In the next step we check the \_TIF\_WORK\_SYSCALL\_ENTRY in the current thread\_info:

The \_\_TIF\_WORK\_SYSCALL\_ENTRY macro is defined in the arch/x86/include/asm/thread\_info.h header file and provides set of the thread information flags that are related to the system calls tracing:

```
#define _TIF_WORK_SYSCALL_ENTRY \
   (_TIF_SYSCALL_TRACE | _TIF_SYSCALL_EMU | _TIF_SYSCALL_AUDIT | \
   _TIF_SECCOMP | _TIF_SINGLESTEP | _TIF_SYSCALL_TRACEPOINT | \
   _TIF_NOHZ)
```

We will not consider debugging/tracing related stuff in this chapter, but will see it in the separate chapter that will be devoted to the debugging and tracing techniques in the Linux kernel. After the tracesys label, the next label is the entry\_syscall\_64\_fastpath in the entry\_syscall\_64\_fastpath we check the \_\_syscall\_mask that is defined in the arch/x86/include/asm/unistd.h header file and

```
# ifdef CONFIG_X86_X32_ABI
# define __SYSCALL_MASK (~(__X32_SYSCALL_BIT))
# else
# define __SYSCALL_MASK (~0)
# endif
```

where the \_\_x32\_syscall\_bit is

```
#define __X32_SYSCALL_BIT 0x40000000
```

As we can see the \_\_syscall\_mask depends on the configuration option and represents the mask for the 32-bit ABI in the 64-bit kernel.

So we check the value of the \_\_syscall\_mask and if the config\_x86\_x32\_ABI is disabled we compare the value of the \_rax register to the maximum syscall number ( \_\_nr\_syscall\_max ), alternatively if the \_config\_x86\_x32\_ABI is enabled we mask the \_eax register with the \_\_x32\_syscall\_BIT and do the same comparison:

```
#if __SYSCALL_MASK == ~0
    cmpq    $__NR_syscall_max, %rax
#else
    andl    $__SYSCALL_MASK, %eax
    cmpl    $__NR_syscall_max, %eax
#endif
```

After this we check the result of the last comparison with the <code>ja</code> instruction that executes if <code>cf</code> and <code>zf</code> flags are zero:

```
ja 1f
```

and if we have the correct system call for this, we move the fourth argument from the rot to the rcx to keep x86\_64 C ABI compliant and execute the call instruction with the address of a system call handler:

```
movq %r10, %rcx
call *sys_call_table(, %rax, 8)
```

Note, the <code>sys\_call\_table</code> is an array that we saw above in this part. As we already know the <code>rax</code> general purpose register contains the number of a system call and each element of the <code>sys\_call\_table</code> is 8-bytes. So we are using <code>\*sys\_call\_table(, %rax, 8)</code> this notation to find the correct offset in the <code>sys\_call\_table</code> array for the given system call handler.

That's all. We did all the required preparations and the system call handler was called for the given interrupt handler, for example <code>sys\_read</code>, <code>sys\_write</code> or other system call handler that is defined with the <code>syscall\_Define[N]</code> macro in the Linux kernel code.

# Exit from a system call

After a system call handler finishes its work, we will return back to the arch/x86/entry/entry\_64.S, right after where we have called the system call handler:

```
call *sys_call_table(, %rax, 8)
```

The next step after we've returned from a system call handler is to put the return value of a system handler on to the stack. We know that a system call returns the result to the user program in the general purpose rax register, so we are moving its value on to the stack after the system call handler has finished its work:

```
movq %rax, RAX(%rsp)
```

on the RAX place.

After this we can see the call of the LOCKDEP\_SYS\_EXIT macro from the arch/x86/include/asm/irqflags.h:

```
LOCKDEP_SYS_EXIT
```

The implementation of this macro depends on the <code>configuration</code> configuration option that allows us to debug locks on exit from a system call. And again, we will not consider it in this chapter, but will return to it in a separate one. In the end of the

entry\_syscall\_64 function we restore all general purpose registers besides rxc and r11, because the rcx register must contain the return address to the application that called system call and the r11 register contains the old flags register. After all general purpose registers are restored, we fill rcx with the return address, r11 register with the flags and rsp with the old stack pointer:

```
RESTORE_C_REGS_EXCEPT_RCX_R11

movq RIP(%rsp), %rcx
movq EFLAGS(%rsp), %r11
movq RSP(%rsp), %rsp
USERGS_SYSRET64
```

In the end we just call the USERGS\_SYSRET64 macro that expands to the call of the swapgs instruction which exchanges again the user GS and kernel GS and the sysretq instruction which executes on exit from a system call handler:

Now we know what occurs when a user application calls a system call. The full path of this process is as follows:

- User application contains code that fills general purpose register with the values (system call number and arguments of this system call);
- Processor switches from the user mode to kernel mode and starts execution of the system call entry - entry\_syscall\_64;
- entry\_syscall\_64 switches to the kernel stack and saves some general purpose registers, old stack and code segment, flags and etc... on the stack;
- entry\_syscall\_64 checks the system call number in the rax register, searches a system call handler in the sys\_call\_table and calls it, if the number of a system call is correct;
- If a system call is not correct, jump on exit from system call;
- After a system call handler will finish its work, restore general purpose registers, old stack, flags and return address and exit from the entry\_syscall\_64 with the sysretq instruction.

That's all.

## Conclusion

This is the end of the second part about the system calls concept in the Linux kernel. In the previous part we saw theory about this concept from the user application view. In this part we continued to dive into the stuff which is related to the system call concept and saw what the Linux kernel does when a system call occurs.

If you have questions or suggestions, feel free to ping me in twitter 0xAX, drop me email or just create issue.

Please note that English is not my first language and I am really sorry for any inconvenience. If you found any mistakes please send me PR to linux-insides.

## Links

- system call
- write
- C standard library
- list of cpu architectures
- x86 64
- kbuild
- typedef
- errno
- gcc
- model specific register
- intel 2b manual
- coprocessor
- instruction pointer
- flags register
- Global Descriptor Table
- per-cpu
- general purpose registers
- ABI
- x86 64 C ABI
- previous chapter

# System calls in the Linux kernel. Part 3.

## vsyscalls and vDSO

This is the third part of the chapter that describes system calls in the Linux kernel and we saw preparations after a system call caused by an userspace application and process of handling of a system call in the previous part. In this part we will look at two concepts that are very close to the system call concept, they are called vsyscall and vdso.

We already know what is a system call. This is special routine in the Linux kernel which userspace application asks to do privileged tasks, like to read or to write to a file, to open a socket and etc. As you may know, invoking a system call is an expensive operation in the Linux kernel, because the processor must interrupt the currently executing task and switch context to kernel mode, subsequently jumping again into userspace after the system call handler finishes its work. These two mechanisms - vsyscall and vdso are designed to speed up this process for certain system calls and in this part we will try to understand how these mechanisms work.

# Introduction to vsyscalls

The vsyscall or virtual system call is the first and oldest mechanism in the Linux kernel that is designed to accelerate execution of certain system calls. The principle of work of the vsyscall concept is simple. The Linux kernel maps into user space a page that contains some variables and the implementation of some system calls. We can find information about this memory space in the Linux kernel documentation for the x86 64:

```
fffffffff600000 - ffffffffffffffff (=8 MB) vsyscalls
```

or:

After this, these system calls will be executed in userspace and this means that there will not be context switching. Mapping of the vsyscall page occurs in the map\_vsyscall function that is defined in the arch/x86/entry/vsyscall/vsyscall\_64.c source code file. This function is

called during the Linux kernel initialization in the setup\_arch function that is defined in the arch/x86/kernel/setup.c source code file (we saw this function in the fifth part of the Linux kernel initialization process chapter).

Note that implementation of the map\_vsyscall function depends on the config\_x86\_vsyscall\_emulation kernel configuration option:

```
#ifdef CONFIG_X86_VSYSCALL_EMULATION
extern void map_vsyscall(void);
#else
static inline void map_vsyscall(void) {}
#endif
```

As we can read in the help text, the <code>config\_x86\_vsyscall\_emulation</code> configuration option: <code>Enable vsyscall emulation</code>. Why emulate <code>vsyscall</code>? Actually, the <code>vsyscall</code> is a legacy <code>ABI</code> due to security reasons. Virtual system calls have fixed addresses, meaning that <code>vsyscall page</code> is still at the same location every time and the location of this page is determined in the <code>map\_vsyscall function</code>. Let's look on the implementation of this function:

```
void __init map_vsyscall(void)
{
    extern char __vsyscall_page;
    unsigned long physaddr_vsyscall = __pa_symbol(&_vsyscall_page);
    ...
    ...
}
```

As we can see, at the beginning of the <code>map\_vsyscall</code> function we get the physical address of the <code>vsyscall</code> page with the <code>\_\_pa\_symbol</code> macro (we already saw implementation if this macro in the fourth path of the Linux kernel initialization process). The <code>\_\_vsyscall\_page</code> symbol defined in the <code>arch/x86/entry/vsyscall/vsyscall\_emu\_64.S</code> assembly source code file and have the following virtual address:

```
ffffffff81881000 D __vsyscall_page
```

in the .data..page\_aligned, aw section and contains call of the three following system calls:

- gettimeofday;
- time;
- getcpu .

Or:

```
__vsyscall_page:
    mov $_NR_gettimeofday, %rax
    syscall
    ret

    .balign 1024, 0xcc
    mov $_NR_time, %rax
    syscall
    ret

    .balign 1024, 0xcc
    mov $_NR_getcpu, %rax
    syscall
    ret
```

Let's go back to the implementation of the <code>map\_vsyscall</code> function and return to the implementation of the <code>\_\_vsyscall\_page</code>, later. After we receiving the physical address of the <code>\_\_vsyscall\_page</code>, we check the value of the <code>\_\_vsyscall\_mode</code> variable and set the fix-mapped address for the <code>\_\_vsyscall\_page</code> with the <code>\_\_set\_fixmap</code> macro:

The \_\_set\_fixmap takes three arguments: The first is index of the fixed\_addresses enum. In our case vsyscall\_page is the first element of the fixed\_addresses enum for the x86\_64 architecture:

```
enum fixed_addresses {
...
...
...
#ifdef CONFIG_X86_VSYSCALL_EMULATION
    VSYSCALL_PAGE = (FIXADDR_TOP - VSYSCALL_ADDR) >> PAGE_SHIFT,
#endif
...
...
...
```

It equal to the 511. The second argument is the physical address of the page that has to be mapped and the third argument is the flags of the page. Note that the flags of the vsyscall\_mode variable. It will be PAGE\_KERNEL\_VSYSCALL if

the vsyscall\_mode variable is NATIVE and the PAGE\_KERNEL\_VVAR otherwise. Both macros (the PAGE\_KERNEL\_VSYSCALL and the PAGE\_KERNEL\_VVAR) will be expanded to the following flags:

```
#define __PAGE_KERNEL_VSYSCALL (__PAGE_KERNEL_RX | _PAGE_USER)
#define __PAGE_KERNEL_VVAR (__PAGE_KERNEL_RO | _PAGE_USER)
```

that represent access rights to the <code>vsyscall</code> page. Both flags have the same <code>\_\_PAGE\_USER</code> flags that means that the page can be accessed by a user-mode process running at lower privilege levels. The second flag depends on the value of the <code>vsyscall\_mode</code> variable. The first flag ( <code>\_\_PAGE\_KERNEL\_VSYSCALL</code> ) will be set in the case where <code>vsyscall\_mode</code> is <code>NATIVE</code>. This means virtual system calls will be native <code>syscall</code> instructions. In other way the vsyscall will have <code>PAGE\_KERNEL\_VVAR</code> if the <code>vsyscall\_mode</code> variable will be <code>emulate</code>. In this case virtual system calls will be turned into traps and are emulated reasonably. The <code>vsyscall\_mode</code> variable gets its value in the <code>vsyscall\_setup</code> function:

```
static int __init vsyscall_setup(char *str)
{
    if (str) {
        if (!strcmp("emulate", str))
            vsyscall_mode = EMULATE;
        else if (!strcmp("native", str))
            vsyscall_mode = NATIVE;
        else if (!strcmp("none", str))
            vsyscall_mode = NONE;
        else
            return -EINVAL;
        return -EINVAL;
}
```

That will be called during early kernel parameters parsing:

```
early_param("vsyscall", vsyscall_setup);
```

More about early\_param macro you can read in the sixth part of the chapter that describes process of the initialization of the Linux kernel.

In the end of the vsyscall\_map function we just check that virtual address of the vsyscall page is equal to the value of the vsyscall\_addr with the BUILD\_BUG\_ON macro:

```
BUILD_BUG_ON((unsigned long)__fix_to_virt(VSYSCALL_PAGE) !=
    (unsigned long)VSYSCALL_ADDR);
```

That's all. vsyscall page is set up. The result of the all the above is the following: If we pass vsyscall=native parameter to the kernel command line, virtual system calls will be handled as native syscall instructions in the arch/x86/entry/vsyscall/vsyscall\_emu\_64.S. The glibc knows addresses of the virtual system call handlers. Note that virtual system call handlers are aligned by 1024 (or 0x400) bytes:

```
__vsyscall_page:
    mov $_NR_gettimeofday, %rax
    syscall
    ret

    .balign 1024, 0xcc
    mov $_NR_time, %rax
    syscall
    ret

    .balign 1024, 0xcc
    mov $_NR_getcpu, %rax
    syscall
    ret
```

And the start address of the vsyscall page is the fffffffff600000 every time. So, the glibc knows the addresses of the all virtual system call handlers. You can find definition of these addresses in the glibc source code:

```
#define VSYSCALL_ADDR_vgettimeofday 0xfffffffff600000

#define VSYSCALL_ADDR_vtime 0xffffffff600400

#define VSYSCALL_ADDR_vgetcpu 0xffffffff600800
```

All virtual system call requests will fall into the \_\_vsyscall\_page + vsyscall\_name offset, put the number of a virtual system call to the rax general purpose register and the native for the x86\_64 syscall instruction will be executed.

In the second case, if we pass <code>vsyscall=emulate</code> parameter to the kernel command line, an attempt to perform virtual system call handler will cause a page fault exception. Of course, remember, the <code>vsyscall</code> page has <code>\_\_PAGE\_KERNEL\_vvar</code> access rights that forbid execution. The <code>do\_page\_fault</code> function is the <code>#PF</code> or page fault handler. It tries to understand the reason of the last page fault. And one of the reason can be situation when virtual system call called and <code>vsyscall</code> mode is <code>emulate</code>. In this case <code>vsyscall</code> will be handled by the <code>emulate\_vsyscall</code> function that defined in the <code>arch/x86/entry/vsyscall/vsyscall\_64.c</code> source code file.

The <code>emulate\_vsyscall</code> function gets the number of a virtual system call, checks it, prints error and sends segmentation fault single:

```
...
...
vsyscall_nr = addr_to_vsyscall_nr(address);
if (vsyscall_nr < 0) {
    warn_bad_vsyscall(KERN_WARNING, regs, "misaligned vsyscall...);
    goto sigsegv;
}
...
...
sigsegv:
    force_sig(SIGSEGV, current);
    reutrn true;</pre>
```

As it checked number of a virtual system call, it does some yet another checks like access\_ok violations and execute system call function depends on the number of a virtual system call:

In the end we put the result of the <code>sys\_gettimeofday</code> or another virtual system call handler to the <code>ax</code> general purpose register, as we did it with the normal system calls and restore the instruction pointer register and add <code>8</code> bytes to the stack pointer register. This operation emulates <code>ret</code> instruction.

```
regs->ax = ret;

do_ret:
    regs->ip = caller;
    regs->sp += 8;
    return true;
```

That's all. Now let's look on the modern concept - VDSO .

#### Introduction to vDSO

As I already wrote above, vsyscall is an obsolete concept and replaced by the vDSO or virtual dynamic shared object. The main difference between the vsyscall and vDSO mechanisms is that vDSO maps memory pages into each process in a shared object form, but vsyscall is static in memory and has the same address every time. For the x86\_64 architecture it is called - linux-vdso.so.1 . All userspace applications linked with this shared library via the glibc . For example:

```
~$ ldd /bin/uname
linux-vdso.so.1 (0x00007ffe014b7000)
libc.so.6 => /lib64/libc.so.6 (0x00007fbfee2fe000)
/lib64/ld-linux-x86-64.so.2 (0x00005559aab7c000)
```

Or:

```
~$ sudo cat /proc/1/maps | grep vdso
7fff39f73000-7fff39f75000 r-xp 00000000 00:00 0 [vdso]
```

Here we can see that uname util was linked with the three libraries:

```
linux-vdso.so.1;libc.so.6;ld-linux-x86-64.so.2.
```

The first provides vDSO functionality, the second is c standard library and the third is the program interpreter (more about this you can read in the part that describes linkers). So, the vDSO solves limitations of the vSyscall . Implementation of the vDSO is similar to vSyscall .

Initialization of the vDSO occurs in the init\_vdso function that defined in the arch/x86/entry/vdso/vma.c source code file. This function starts from the initialization of the vDSO images for 32-bits and 64-bits depends on the CONFIG\_X86\_X32\_ABI kernel configuration option:

```
static int __init init_vdso(void)
{
   init_vdso_image(&vdso_image_64);

#ifdef CONFIG_X86_X32_ABI
   init_vdso_image(&vdso_image_x32);
#endif
```

Both function initialize the <code>vdso\_image</code> structure. This structure is defined in the two generated source code files: the <code>arch/x86/entry/vdso/vdso-image-64.c</code> and the <code>arch/x86/entry/vdso/vdso-image-64.c</code>. These source code files generated by the <code>vdso2c</code> program from the different source code files, represent different approaches to call a system call like <code>int 0x80</code>, <code>sysenter</code> and etc. The full set of the images depends on the kernel configuration.

For example for the x86\_64 Linux kernel it will contain vdso\_image\_64:

```
#ifdef CONFIG_X86_64
extern const struct vdso_image vdso_image_64;
#endif
```

But for the x86 - vdso\_image\_32:

```
#ifdef CONFIG_X86_X32
extern const struct vdso_image vdso_image_x32;
#endif
```

If our kernel is configured for the x86 architecture or for the x86\_64 and compatibility mode, we will have ability to call a system call with the int 0x80 interrupt, if compatibility mode is enabled, we will be able to call a system call with the native syscall instruction or sysenter instruction in other way:

```
#if defined CONFIG_X86_32 || defined CONFIG_COMPAT
    extern const struct vdso_image vdso_image_32_int80;
#ifdef CONFIG_COMPAT
    extern const struct vdso_image vdso_image_32_syscall;
#endif
    extern const struct vdso_image vdso_image_32_sysenter;
#endif
```

As we can understand from the name of the <code>vdso\_image</code> structure, it represents image of the <code>vdso\_image</code> for the certain mode of the system call entry. This structure contains information about size in bytes of the <code>vdso\_image\_image\_</code>

```
const struct vdso_image vdso_image_64 = {
    .data = raw_data,
    .size = 8192,
    .text_mapping = {
        .name = "[vdso]",
        .pages = pages,
    },
    .alt = 3145,
    .alt_len = 26,
    .sym_vvar_start = -8192,
    .sym_vvar_page = -8192,
    .sym_hpet_page = -4096,
};
```

Where the raw\_data contains raw binary code of the 64-bit vDSO system calls which are 2 page size:

```
static struct page *pages[2];
```

or 8 Kilobytes.

The init\_vdso\_image function is defined in the same source code file and just initializes the vdso\_image.text\_mapping.pages. First of all this function calculates the number of pages and initializes each vdso\_image.text\_mapping.pages[number\_of\_page] with the virt\_to\_page macro that converts given address to the page structure:

```
void __init init_vdso_image(const struct vdso_image *image)
{
   int i;
   int npages = (image->size) / PAGE_SIZE;

   for (i = 0; i < npages; i++)
        image->text_mapping.pages[i] =
            virt_to_page(image->data + i*PAGE_SIZE);
    ...
   ...
   ...
}
```

The init\_vdso function passed to the subsys\_initcall macro adds the given function to the initcalls list. All functions from this list will be called in the do\_initcalls function from the init/main.c source code file:

```
subsys_initcall(init_vdso);
```

Ok, we just saw initialization of the vDSO and initialization of page structures that are related to the memory pages that contain vDSO system calls. But to where do their pages map? Actually they are mapped by the kernel, when it loads binary to the memory. The Linux kernel calls the arch\_setup\_additional\_pages function from the arch/x86/entry/vdso/vma.c source code file that checks that vDSO enabled for the x86\_64 and calls the map\_vdso function:

```
int arch_setup_additional_pages(struct linux_binprm *bprm, int uses_interp)
{
   if (!vdso64_enabled)
      return 0;

   return map_vdso(&vdso_image_64, true);
}
```

The map\_vdso function is defined in the same source code file and maps pages for the vdso and for the shared vdso variables. That's all. The main differences between the vsyscall and the vdso concepts is that vsyscal has a static address of ffffffffff600000 and implements 3 system calls, whereas the vdso loads dynamically and implements four system calls:

```
__vdso_clock_gettime;__vdso_getcpu;__vdso_gettimeofday;__vdso_time.
```

That's all.

#### Conclusion

This is the end of the third part about the system calls concept in the Linux kernel. In the previous part we discussed the implementation of the preparation from the Linux kernel side, before a system call will be handled and implementation of the exit process from a system call handler. In this part we continued to dive into the stuff which is related to the system call concept and learned two new concepts that are very similar to the system call - the vsyscall and the vdso.

After all of these three parts, we know almost all things that are related to system calls, we know what system call is and why user applications need them. We also know what occurs when a user application calls a system call and how the kernel handles system calls.

The next part will be the last part in this chapter and we will see what occurs when a user runs the program.

If you have questions or suggestions, feel free to ping me in twitter 0xAX, drop me email or just create issue.

Please note that English is not my first language and I am really sorry for any inconvenience. If you found any mistakes please send me PR to linux-insides.

### Links

- x86\_64 memory map
- x86\_64
- context switching
- ABI
- virtual address
- Segmentation
- enum
- fix-mapped addresses
- glibc
- BUILD\_BUG\_ON
- Processor register
- Page fault
- segmentation fault
- instruction pointer
- stack pointer
- uname
- Linkers
- Previous part

# System calls in the Linux kernel. Part 4.

# How does the Linux kernel run a program

This is the fourth part of the chapter that describes system calls in the Linux kernel and as I wrote in the conclusion of the previous - this part will be last in this chapter. In the previous part we stopped at the two new concepts:

- vsyscall;
- vDS0 ;

that are related and very similar on system call concept.

This part will be last part in this chapter and as you can understand from the part's title - we will see what does occur in the Linux kernel when we run our programs. So, let's start.

# how do we launch our programs?

There are many different ways to launch an application from a user perspective. For example we can run a program from the shell or double-click on the application icon. It does not matter. The Linux kernel handles application launch regardless how we do launch this application.

In this part we will consider the way when we just launch an application from the shell. As you know, the standard way to launch an application from shell is the following: We just launch a terminal emulator application and just write the name of the program and pass or not arguments to our program, for example:

```
~$ ls --version
ls (GNU coreutils) 8.23
Copyright (C) 2014 Free Software Foundation, Inc.
License GPLv3+: GNU GPL version 3 or later <http://gnu.org/licenses/gpl.html>.
This is free software: you are free to change and redistribute it.
There is NO WARRANTY, to the extent permitted by law.
Written by Richard M. Stallman and David MacKenzie.
```

Let's consider what does occur when we launch an application from the shell, what does shell do when we write program name, what does Linux kernel do etc. But before we will start to consider these interesting things, I want to warn that this book is about the Linux kernel. That's why we will see Linux kernel insides related stuff mostly in this part. We will not consider in details what does shell do, we will not consider complex cases, for example subshells etc.

My default shell is - bash, so I will consider how do bash shell launches a program. So let's start. The bash shell as well as any program that written with C programming language starts from the main function. If you will look on the source code of the bash shell, you will find the main function in the shell.c source code file. This function makes many different things before the main thread loop of the bash started to work. For example this function:

- checks and tries to open /dev/tty;
- check that shell running in debug mode;
- parses command line arguments;
- · reads shell environment;
- loads .bashrc , .profile and other configuration files;
- and many many more.

After all of these operations we can see the call of the <code>reader\_loop</code> function. This function defined in the <code>eval.c</code> source code file and represents main thread loop or in other words it reads and executes commands. As the <code>reader\_loop</code> function made all checks and read the given program name and arguments, it calls the <code>execute\_command</code> function from the <code>execute\_cmd.c</code> source code file. The <code>execute\_command</code> function through the chain of the functions calls:

```
execute_command
---> execute_command
----> execute_simple_command
-----> execute_disk_command
-----> shell_execve
```

makes different checks like do we need to start <code>subshell</code>, was it builtin <code>bash</code> function or not etc. As I already wrote above, we will not consider all details about things that are not related to the Linux kernel. In the end of this process, the <code>shell\_execve</code> function calls the <code>execve</code> system call:

```
execve (command, args, env);
```

The execve system call has the following signature:

```
int execve(const char *filename, char *const argv [], char *const envp[]);
```

and executes a program by the given filename, with the given arguments and environment variables. This system call is the first in our case and only, for example:

```
$ strace ls
execve("/bin/ls", ["ls"], [/* 62 vars */]) = 0

$ strace echo
execve("/bin/echo", ["echo"], [/* 62 vars */]) = 0

$ strace uname
execve("/bin/uname", ["uname"], [/* 62 vars */]) = 0
```

So, a user application ( bash in our case) calls the system call and as we already know the next step is Linux kernel.

## execve system call

We saw preparation before a system call called by a user application and after a system call handler finished its work in the second part of this chapter. We stopped at the call of the <a href="execve">execve</a> system call in the previous paragraph. This system call defined in the fs/exec.c source code file and as we already know it takes three arguments:

Implementation of the execve is pretty simple here, as we can see it just returns the result of the do\_execve function. The do\_execve function defined in the same source code file and do the following things:

- Initialize two pointers on a userspace data with the given arguments and environment variables;
- return the result of the do\_execveat\_common .

We can see its implementation:

```
struct user_arg_ptr argv = { .ptr.native = __argv };
struct user_arg_ptr envp = { .ptr.native = __envp };
return do_execveat_common(AT_FDCWD, filename, argv, envp, 0);
```

The do\_execveat\_common function does main work - it executes a new program. This function takes similar set of arguments, but as you can see it takes five arguments instead of three. The first argument is the file descriptor that represent directory with our application, in our case the AT\_FDCWD means that the given pathname is interpreted relative to the current working directory of the calling process. The fifth argument is flags. In our case we passed to the do\_execveat\_common. We will check in a next step, so will see it latter.

First of all the do\_execveat\_common function checks the filename pointer and returns if it is NULL. After this we check flags of the current process that limit of running processes is not exceed:

```
if (IS_ERR(filename))
    return PTR_ERR(filename);

if ((current->flags & PF_NPROC_EXCEEDED) &&
    atomic_read(&current_user()->processes) > rlimit(RLIMIT_NPROC)) {
    retval = -EAGAIN;
    goto out_ret;
}

current->flags &= ~PF_NPROC_EXCEEDED;
```

If these two checks were successful we unset <code>PF\_NPROC\_EXCEEDED</code> flag in the flags of the current process to prevent fail of the <code>execve</code>. You can see that in the next step we call the <code>unshare\_files</code> function that defined in the <code>kernel/fork.c</code> and unshares the files of the current task and check the result of this function:

```
retval = unshare_files(&displaced);
if (retval)
  goto out_ret;
```

We need to call this function to eliminate potential leak of the execve'd binary's file descriptor. In the next step we start preparation of the bprm that represented by the struct linux\_binprm structure (defined in the include/linux/binfmts.h header file). The linux\_binprm structure is used to hold the arguments that are used when loading binaries. For example it contains vma field which has vm\_area\_struct type and represents single memory area over a contiguous interval in a given address space where our application will be loaded, mm field which is memory descriptor of the binary, pointer to the top of memory and many other different fields.

First of all we allocate memory for this structure with the kzalloc function and check the result of the allocation:

```
bprm = kzalloc(sizeof(*bprm), GFP_KERNEL);
if (!bprm)
  goto out_files;
```

After this we start to prepare the binprm credentials with the call of the prepare\_bprm\_creds function:

```
retval = prepare_bprm_creds(bprm);
   if (retval)
      goto out_free;

check_unsafe_exec(bprm);
current->in_execve = 1;
```

Initialization of the binprm credentials in other words is initialization of the cred structure that stored inside of the linux\_binprm structure. The cred structure contains the security context of a task for example real uid of the task, real guid of the task, uid and guid for the virtual file system operations etc. In the next step as we executed preparation of the bprm credentials we check that now we can safely execute a program with the call of the check\_unsafe\_exec function and set the current process to the in\_execve state.

After all of these operations we call the <code>do\_open\_execat</code> function that checks the flags that we passed to the <code>do\_execveat\_common</code> function (remember that we have <code>o</code> in the <code>flags</code>) and searches and opens executable file on disk, checks that our we will load a binary file from <code>noexec</code> mount points (we need to avoid execute a binary from filesystems that do not contain executable binaries like <code>proc</code> or <code>sysfs</code>), initializes <code>file</code> structure and returns pointer on this structure. Next we can see the call the <code>sched\_exec</code> after this:

```
file = do_open_execat(fd, filename, flags);
retval = PTR_ERR(file);
if (IS_ERR(file))
    goto out_unmark;
sched_exec();
```

The sched\_exec function is used to determine the least loaded processor that can execute the new program and to migrate the current process to it.

After this we need to check file descriptor of the give executable binary. We try to check does the name of the our binary file starts from the / symbol or does the path of the given executable binary is interpreted relative to the current working directory of the calling process or in other words file descriptor is AT\_FDCWD (read above about this).

If one of these checks is successful we set the binary parameter filename:

```
bprm->file = file;

if (fd == AT_FDCWD || filename->name[0] == '/') {
    bprm->filename = filename->name;
}
```

Otherwise if the filename is empty we set the binary parameter filename to the \[ \frac{1}{\text{dev}/fd/%d} \] or \[ \frac{1}{\text{dev}/fd/%d} \] depends on the filename of the given executable binary which means that we will execute the file to which the file descriptor refers:

Note that we set not only the <code>bprm->filename</code> but also <code>bprm->interp</code> that will contain name of the program interpreter. For now we just write the same name there, but later it will be updated with the real name of the program interpreter depends on binary format of a program. You can read above that we already prepared <code>cred</code> for the <code>linux\_binprm</code>. The next step is initialization of other fields of the <code>linux\_binprm</code>. First of all we call the <code>bprm\_mm\_init</code> function and pass the <code>bprm</code> to it:

```
retval = bprm_mm_init(bprm);
if (retval)
   goto out_unmark;
```

The bprm\_mm\_init defined in the same source code file and as we can understand from the function's name, it makes initialization of the memory descriptor or in other words the bprm\_mm\_init function initializes mm\_struct structure. This structure defined in the include/linux/mm\_types.h header file and represents address space of a process. We will not consider implementation of the bprm\_mm\_init function because we do not know many important stuff related to the Linux kernel memory manager, but we just need to know that this function initializes mm\_struct and populate it with a temporary stack vm\_area\_struct.

After this we calculate the count of the command line arguments which are were passed to the our executable binary, the count of the environment variables and set it to the bprm
>argc and bprm->envc respectively:

```
bprm->argc = count(argv, MAX_ARG_STRINGS);
if ((retval = bprm->argc) < 0)
    goto out;

bprm->envc = count(envp, MAX_ARG_STRINGS);
if ((retval = bprm->envc) < 0)
    goto out;</pre>
```

As you can see we do this operations with the help of the count function that defined in the same source code file and calculates the count of strings in the argv array. The MAX\_ARG\_STRINGS macro defined in the include/uapi/linux/binfmts.h header file and as we can understand from the macro's name, it represents maximum number of strings that were passed to the execve system call. The value of the MAX\_ARG\_STRINGS:

```
#define MAX_ARG_STRINGS 0x7FFFFFFF
```

After we calculated the number of the command line arguments and environment variables, we call the prepare\_binprm function. We already call the function with the similar name before this moment. This function is called prepare\_binprm\_cred and we remember that this function initializes cred structure in the linux\_bprm. Now the prepare\_binprm function:

```
retval = prepare_binprm(bprm);
if (retval < 0)
    goto out;</pre>
```

fills the <code>linux\_binprm</code> structure with the <code>uid</code> from inode and read <code>128</code> bytes from the binary executable file. We read only first <code>128</code> from the executable file because we need to check a type of our executable. We will read the rest of the executable file in the later step. After the preparation of the <code>linux\_bprm</code> structure we copy the filename of the executable binary file, command line arguments and environment variables to the <code>linux\_bprm</code> with the call of the <code>copy\_strings\_kernel</code> function:

```
retval = copy_strings_kernel(1, &bprm->filename, bprm);
if (retval < 0)
    goto out;

retval = copy_strings(bprm->envc, envp, bprm);
if (retval < 0)
    goto out;

retval = copy_strings(bprm->argc, argv, bprm);
if (retval < 0)
    goto out;</pre>
```

And set the pointer to the top of new program's stack that we set in the <code>bprm\_mm\_init</code> function:

```
bprm->exec = bprm->p;
```

The top of the stack will contain the program filename and we store this filename to the exec field of the linux\_bprm structure.

Now we have filled linux\_bprm structure, we call the exec\_binprm function:

```
retval = exec_binprm(bprm);
if (retval < 0)
    goto out;</pre>
```

First of all we store the pid and pid that seen from the namespace of the current task in the exec\_binprm:

```
old_pid = current->pid;
rcu_read_lock();
old_vpid = task_pid_nr_ns(current, task_active_pid_ns(current->parent));
rcu_read_unlock();
```

and call the:

```
search_binary_handler(bprm);
```

function. This function goes through the list of handlers that contains different binary formats. Currently the Linux kernel supports following binary formats:

- binfmt\_script support for interpreted scripts that are starts from the #! line;
- binfmt\_misc support different binary formats, according to runtime configuration of the Linux kernel;

- binfmt\_elf support elf format;
- binfmt\_aout support a.out format;
- binfmt\_flat support for flat format;
- binfmt\_elf\_fdpic Support for elf FDPIC binaries;
- binfmt\_em86 support for Intel elf binaries running on Alpha machines.

So, the search\_binary\_handler tries to call the <code>load\_binary</code> function and pass <code>linux\_binprm</code> to it. If the binary handler supports the given executable file format, it starts to prepare the executable binary for execution:

```
int search_binary_handler(struct linux_binprm *bprm)
{
    ...
    ...
    list_for_each_entry(fmt, &formats, lh) {
        retval = fmt->load_binary(bprm);
        if (retval < 0 && !bprm->mm) {
                force_sigsegv(SIGSEGV, current);
               return retval;
        }
    }
    return retval;
}
```

Where the <code>load\_binary</code> for example for the elf checks the magic number (each <code>elf</code> binary file contains magic number in the header) in the <code>linux\_bprm</code> buffer (remember that we read first <code>linux\_bprm</code> bytes from the executable binary file): and exit if it is not <code>elf</code> binary:

```
static int load_elf_binary(struct linux_binprm *bprm)
{
    ...
    ...
    loc->elf_ex = *((struct elfhdr *)bprm->buf);

if (memcmp(elf_ex.e_ident, ELFMAG, SELFMAG) != 0)
    goto out;
```

If the given executable file is in elf format, the load\_elf\_binary continues to execute. The load\_elf\_binary does many different things to prepare on execution executable file. For example it checks the architecture and type of the executable file:

```
if (loc->elf_ex.e_type != ET_EXEC && loc->elf_ex.e_type != ET_DYN)
    goto out;
if (!elf_check_arch(&loc->elf_ex))
    goto out;
```

and exit if there is wrong architecture and executable file non executable non shared. Tries to load the program header table :

```
elf_phdata = load_elf_phdrs(&loc->elf_ex, bprm->file);
if (!elf_phdata)
   goto out;
```

that describes segments. Read the program interpreter and libraries that linked with the our executable binary file from disk and load it to memory. The program interpreter specified in the .interp section of the executable file and as you can read in the part that describes Linkers it is - /lib64/ld-linux-x86-64.so.2 for the x86\_64. It setups the stack and map elf binary into the correct location in memory. It maps the bss and the brk sections and does many many other different things to prepare executable file to execute.

In the end of the execution of the <code>load\_elf\_binary</code> we call the <code>start\_thread</code> function and pass three arguments to it:

```
start_thread(regs, elf_entry, bprm->p);
  retval = 0;
out:
    kfree(loc);
out_ret:
    return retval;
```

#### These arguments are:

- Set of registers for the new task;
- Address of the entry point of the new task;
- Address of the top of the stack for the new task.

As we can understand from the function's name, it starts new thread, but it is not so. The start\_thread function just prepares new task's registers to be ready to run. Let's look on the implementation of this function:

As we can see the start\_thread function just makes a call of the start\_thread\_common function that will do all for us:

```
static void
start_thread_common(struct pt_regs *regs, unsigned long new_ip,
                   unsigned long new_sp,
                   unsigned int _cs, unsigned int _ss, unsigned int _ds)
{
       loadsegment(fs, 0);
        loadsegment(es, _ds);
       loadsegment(ds, _ds);
        load_gs_index(0);
        regs->ip
                               = new_ip;
        regs->sp
                              = new_sp;
        regs->cs
                              = _cs;
        regs->ss
                              = _ss;
        regs->flags
                               = X86_EFLAGS_IF;
        force_iret();
}
```

The start\_thread\_common function fills fs segment register with zero and es and ds with the value of the data segment register. After this we set new values to the instruction pointer, cs segments etc. In the end of the start\_thread\_common function we can see the force\_iret macro that force a system call return via iret instruction. Ok, we prepared new thread to run in userspace and now we can return from the exec\_binprm and now we are in the do\_execveat\_common again. After the exec\_binprm will finish its execution we release memory for structures that was allocated before and return.

After we returned from the execve system call handler, execution of our program will be started. We can do it, because all context related information already configured for this purpose. As we saw the execve system call does not return control to a process, but code, data and other segments of the caller process are just overwritten of the program segments. The exit from our application will be implemented through the exit system call.

That's all. From this point our program will be executed.

#### Conclusion

This is the end of the fourth and last part of the about the system calls concept in the Linux kernel. We saw almost all related stuff to the system call concept in these four parts. We started from the understanding of the system call concept, we have learned what is it and why do users applications need in this concept. Next we saw how does the Linux handle a system call from a user application. We met two similar concepts to the system call concept, they are vsyscall and vdso and finally we saw how does Linux kernel run a user program.

If you have questions or suggestions, feel free to ping me in twitter 0xAX, drop me email or just create issue.

Please note that English is not my first language and I am really sorry for any inconvenience. If you found any mistakes please send me PR to linux-insides.

#### Links

- System call
- shell
- bash
- entry point
- C
- environment variables
- file descriptor
- real uid
- virtual file system
- procfs
- sysfs
- inode
- pid
- namespace
- #!
- elf
- a.out
- flat
- Alpha
- FDPIC
- segments
- Linkers
- Processor register
- instruction pointer

Previous part

# Timers and time management

This chapter describes timers and time management related concepts in the linux kernel.

- Introduction this part is introduction to the timers in the Linux kernel.
- Introduction to the clocksource framework this part describes clocksource framework in the Linux kernel.
- The tick broadcast framework and dyntick this part describes tick broadcast framework and dyntick concept.
- Introduction to timers this chapter describes timers in the Linux kernel.
- Introduction to the clockevents framework this part describes yet another clock/time management related framework clockevents.
- x86 related clock sources this part describes x86\_64 related clock sources.
- Time related system calls in the Linux kernel this part describes time related system calls.

# Timers and time management in the Linux kernel. Part 1.

#### Introduction

This is yet another post that opens new chapter in the linux-insides book. The previous part was a list part of the chapter that describes system call concept and now time is to start new chapter. As you can understand from the post's title, this chapter will be devoted to the timers and time management in the Linux kernel. The choice of topic for the current chapter is not accidental. Timers and generally time management are very important and widely used in the Linux kernel. The Linux kernel uses timers for various tasks, different timeouts for example in TCP implementation, the kernel must know current time, scheduling asynchronous functions, next event interrupt scheduling and many many more.

So, we will start to learn implementation of the different time management related stuff in this part. We will see different types of timers and how do different Linux kernel subsystems use them. As always we will start from the earliest part of the Linux kernel and will go through initialization process of the Linux kernel. We already did it in the special chapter which describes initialization process of the Linux kernel, but as you may remember we missed some things there. And one of them is the initialization of timers.

Let's start.

# Initialization of non-standard PC hardware clock

After the Linux kernel was decompressed (more about this you can read in the Kernel decompression part) the architecture non-specific code starts to work in the init/main.c source code file. After initialization of the lock validator, initialization of cgroups and setting canary value we can see the call of the setup\_arch function.

As you may remember this function defined in the arch/x86/kernel/setup.c source code file and prepares/initializes architecture-specific stuff (for example it reserves place for bss section, reserves place for initrd, parses kernel command line and many many other things). Besides this, we can find some time management related functions there.

The first is:

```
x86_init.timers.wallclock_init();
```

We already saw <code>x86\_init</code> structure in the chapter that describes initialization of the Linux kernel. This structure contains pointers to the default setup functions for the different platforms like Intel MID, Intel CE4100 and etc. The <code>x86\_init</code> structure defined in the <code>arch/x86/kernel/x86\_init.c</code> and as you can see it determines standard PC hardware by default.

As we can see, the x86\_init structure has x86\_init\_ops type that provides a set of functions for platform specific setup like reserving standard resources, platform specific memory setup, initialization of interrupt handlers and etc. This structure looks like:

```
struct x86_init_ops {
    struct x86_init_resources
                                     resources;
    struct x86_init_mpparse
                                     mpparse;
    struct x86_init_irqs
                                     irqs;
    struct x86_init_oem
                                     oem;
    struct x86_init_paging
                                     paging;
    struct x86_init_timers
                                     timers;
    struct x86_init_iommu
                                     iommu;
    struct x86_init_pci
                                     pci;
};
```

We can note timers field that has x86\_init\_timers type and as we can understand by its name - this field is related to time management and timers. The x86\_init\_timers contains four fields which are all functions that returns pointer on void:

- setup\_percpu\_clockev set up the per cpu clock event device for the boot cpu;
- tsc\_pre\_init platform function called before TSC init;
- timer\_init initialize the platform timer;
- wallclock\_init initialize the wallclock device.

So, as we already know, in our case the <code>wallclock\_init</code> executes initialization of the wallclock device. If we will look on the <code>x86\_init</code> structure, we will see that <code>wallclock\_init</code> points to the <code>x86\_init\_noop</code>:

Where the x86\_init\_noop is just a function that does nothing:

```
void __cpuinit x86_init_noop(void) { }
```

for the standard PC hardware. Actually, the wallclock\_init function is used in the Intel MID platform. Initialization of the x86\_init.timers.wallclock\_init located in the arch/x86/platform/intel-mid/intel-mid.c source code file in the x86\_intel\_mid\_early\_setup function:

```
void __init x86_intel_mid_early_setup(void)
{
    ...
    ...
    x86_init.timers.wallclock_init = intel_mid_rtc_init;
    ...
    ...
    ...
}
```

Implementation of the <code>intel\_mid\_rtc\_init</code> function is in the arch/x86/platform/intel-mid/intel\_mid\_vrtc.c source code file and looks pretty easy. First of all, this function parses Simple Firmware Interface M-Real-Time-Clock table for the getting such devices to the <code>sfi\_mrtc\_array</code> array and initialization of the <code>set\_time</code> and <code>get\_time</code> functions:

That's all, after this a device based on Intel MID will be able to get time from hardware clock. As I already wrote, the standard PC x86\_64 architecture does not support x86\_init\_noop and just do nothing during call of this function. We just saw initialization of the real time clock for the Intel MID architecture and now times to return to the general x86\_64 architecture and will look on the time management related stuff there.

# **Acquainted with jiffies**

If we will return to the setup\_arch function which is located as you remember in the arch/x86/kernel/setup.c source code file, we will see the next call of the time management related function:

```
register_refined_jiffies(CLOCK_TICK_RATE);
```

Before we will look on the implementation of this function, we must know about jiffy. As we can read on wikipedia:

```
Jiffy is an informal term for any unspecified short period of time
```

This definition is very similar to the <code>jiffy</code> in the Linux kernel. There is global variable with the <code>jiffies</code> which holds the number of ticks that have occurred since the system booted. The Linux kernel sets this variable to zero:

```
extern unsigned long volatile __jiffy_data jiffies;
```

during initialization process. This global variable will be increased each time during timer interrupt. Besides this, near the <code>jiffies</code> variable we can see definition of the similar variable

```
extern u64 jiffies_64;
```

Actually only one of these variables is in use in the Linux kernel. And it depends on the processor type. For the  $x86\_64$  it will be u64 use and for the x86 is unsigned long. We will see this if we will look on the arch/x86/kernel/vmlinux.lds.S linker script:

```
#ifdef CONFIG_X86_32
...
jiffies = jiffies_64;
...
#else
...
jiffies_64 = jiffies;
...
#endif
```

In the case of  $x86\_32$  the jiffies will be lower 32 bits of the jiffies\_64 variable. Schematically, we can imagine it as follows

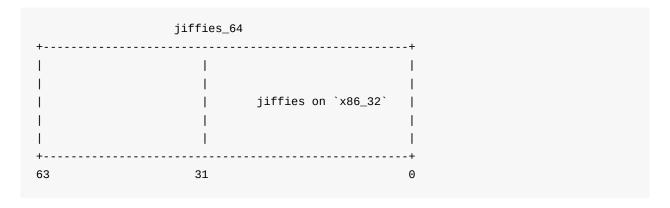

Now we know a little theory about <code>jiffies</code> and we can return to the our function. There is no architecture-specific implementation for our function - the <code>register\_refined\_jiffies</code>. This function located in the generic kernel code - <code>kernel/time/jiffies.c</code> source code file. Main point of the <code>register\_refined\_jiffies</code> is registration of the <code>jiffy clocksource</code>. Before we will look on the implementation of the <code>register\_refined\_jiffies</code> function, we must know what is <code>tlocksource</code>. As we can read in the comments:

```
The `clocksource` is hardware abstraction for a free-running counter.
```

I'm not sure about you, but that description didn't give a good understanding about the clocksource concept. Let's try to understand what is it, but we will not go deeper because this topic will be described in a separate part in much more detail. The main point of the clocksource is timekeeping abstraction or in very simple words - it provides a time value to the kernel. We already know about jiffies interface that represents number of ticks that have occurred since the system booted. It represented by the global variable in the Linux kernel and increased each timer interrupt. The Linux kernel can use jiffies for time measurement. So why do we need in separate context like the clocksource? Actually different hardware devices provide different clock sources that are widely in their capabilities. The availability of more precise techniques for time intervals measurement is hardware-dependent.

For example x86 has on-chip a 64-bit counter that is called Time Stamp Counter and its frequency can be equal to processor frequency. Or for example High Precision Event Timer that consists of a 64-bit counter of at least 10 MHz frequency. Two different timers and they are both for x86. If we will add timers from other architectures, this only makes this problem more complex. The Linux kernel provides clocksource concept to solve the problem.

The clocksource concept represented by the clocksource structure in the Linux kernel. This structure defined in the include/linux/clocksource.h header file and contains a couple of fields that describe a time counter. For example it contains - name field which is the name of a counter, flags field that describes different properties of a counter, pointers to the suspend and resume functions, and many more.

Let's look on the clocksource structure for jiffies that defined in the kernel/time/jiffies.c source code file:

We can see definition of the default name here - jiffies, the next is rating field allows the best registered clock source to be chosen by the clock source management code available for the specified hardware. The rating may have following value:

- 1-99 Only available for bootup and testing purposes;
- 100-199 Functional for real use, but not desired.

- 200-299 A correct and usable clocksource.
- 300-399 A reasonably fast and accurate clocksource.
- 400-499 The ideal clocksource. A must-use where available;

For example rating of the time stamp counter is 300, but rating of the high precision event timer is 250. The next field is read - is pointer to the function that allows to read clocksource's cycle value or in other words it just returns jiffies variable with cycle\_t type:

```
static cycle_t jiffies_read(struct clocksource *cs)
{
    return (cycle_t) jiffies;
}
```

that is just 64-bit unsigned type:

```
typedef u64 cycle_t;
```

The next field is the mask value ensures that subtraction between counters values from non 64 bit counters do not need special overflow logic. In our case the mask is 0xffffffff and it is 32 bits. This means that jiffy wraps around to zero after 42 seconds:

```
>>> 0xffffffff
4294967295
# 42 nanoseconds
>>> 42 * pow(10, -9)
4.2000000000000000000e-08
# 43 nanoseconds
>>> 43 * pow(10, -9)
4.3e-08
```

The next two fields <code>mult and shift</code> are used to convert the clocksource's period to nanoseconds per cycle. When the kernel calls the <code>clocksource.read</code> function, this function returns value in <code>machine</code> time units represented with <code>cycle\_t</code> data type that we saw just now. To convert this return value to the <code>nanoseconds</code> we need in these two fields: <code>mult and shift</code>. The <code>clocksource</code> provides <code>clocksource\_cyc2ns</code> function that will do it for us with the following expression:

```
((u64) cycles * mult) >> shift;
```

As we can see the mult field is equal:

```
NSEC_PER_JIFFY << JIFFIES_SHIFT

#define NSEC_PER_JIFFY ((NSEC_PER_SEC+HZ/2)/HZ)

#define NSEC_PER_SEC 1000000000L
```

#### by default, and the shift is

```
#if HZ < 34
  #define JIFFIES_SHIFT 6
#elif HZ < 67
  #define JIFFIES_SHIFT 7
#else
  #define JIFFIES_SHIFT 8
#endif</pre>
```

The jiffies clock source uses the NSEC\_PER\_JIFFY multiplier conversion to specify the nanosecond over cycle ratio. Note that values of the JIFFIES\_SHIFT and NSEC\_PER\_JIFFY depend on Hz value. The Hz represents the frequency of the system timer. This macro defined in the include/asm-generic/param.h and depends on the CONFIG\_HZ kernel configuration option. The value of Hz differs for each supported architecture, but for x86 it's defined like:

```
#define HZ CONFIG_HZ
```

Where CONFIG\_HZ can be one of the following values:

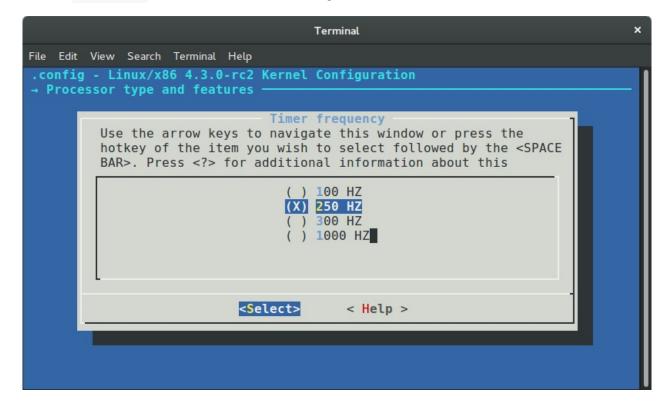

This means that in our case the timer interrupt frequency is 250 Hz or occurs 250 times per second or one timer interrupt each 4ms.

The last field that we can see in the definition of the clocksource\_jiffies structure is the - max\_cycles that holds the maximum cycle value that can safely be multiplied without potentially causing an overflow.

Ok, we just saw definition of the `clocksource\_jiffies` structure, also we know a litt le about `jiffies` and `clocksource`, now is time to get back to the implementation of the our function. In the beginning of this part we have stopped on the call of the:

```
register_refined_jiffies(CLOCK_TICK_RATE);
```

function from the arch/x86/kernel/setup.c source code file.

As I already wrote, the main purpose of the register\_refined\_jiffies function is to register
refined\_jiffies clocksource. We already saw the clocksource\_jiffies structure
represents standard jiffies clock source. Now, if you look in the kernel/time/jiffies.c
source code file, you will find yet another clock source definition:

```
struct clocksource refined_jiffies;
```

There is one different between <code>refined\_jiffies</code> and <code>clocksource\_jiffies</code>: The standard <code>jiffies</code> based clock source is the lowest common denominator clock source which should function on all systems. As we already know, the <code>jiffies</code> global variable will be increased during each timer interrupt. This means that standard <code>jiffies</code> based clock source has the same resolution as the timer interrupt frequency. From this we can understand that standard <code>jiffies</code> based clock source may suffer from inaccuracies. The <code>refined\_jiffies</code> uses <code>clock\_Tick\_Rate</code> as the base of <code>jiffies</code> shift.

Let's look on the implementation of this function. First of all we can see that the refined\_jiffies clock source based on the clocksource\_jiffies structure:

```
int register_refined_jiffies(long cycles_per_second)
{
    u64 nsec_per_tick, shift_hz;
    long cycles_per_tick;

    refined_jiffies = clocksource_jiffies;
    refined_jiffies.name = "refined-jiffies";
    refined_jiffies.rating++;
    ...
    ...
    ...
    ...
    ...
    ...
    ...
    ...
    ...
    ...
    ...
    ...
    ...
    ...
    ...
    ...
    ...
    ...
    ...
    ...
    ...
    ...
    ...
    ...
    ...
    ...
    ...
    ...
    ...
    ...
    ...
    ...
    ...
    ...
    ...
    ...
    ...
    ...
    ...
    ...
    ...
    ...
    ...
    ...
    ...
    ...
    ...
    ...
    ...
    ...
    ...
    ...
    ...
    ...
    ...
    ...
    ...
    ...
    ...
    ...
    ...
    ...
    ...
    ...
    ...
    ...
    ...
    ...
    ...
    ...
    ...
    ...
    ...
    ...
    ...
    ...
    ...
    ...
    ...
    ...
    ...
    ...
    ...
    ...
    ...
    ...
    ...
    ...
    ...
    ...
    ...
    ...
    ...
    ...
    ...
    ...
    ...
    ...
    ...
    ...
    ...
    ...
    ...
    ...
    ...
    ...
    ...
    ...
    ...
    ...
    ...
    ...
    ...
    ...
    ...
    ...
    ...
    ...
    ...
    ...
    ...
    ...
    ...
    ...
    ...
    ...
    ...
    ...
    ...
    ...
    ...
    ...
    ...
    ...
    ...
    ...
    ...
    ...
    ...
    ...
    ...
    ...
    ...
    ...
    ...
    ...
    ...
    ...
    ...
    ...
    ...
    ...
    ...
    ...
    ...
    ...
    ...
    ...
    ...
    ...
    ...
    ...
    ...
    ...
    ...
    ...
    ...
    ...
    ...
    ...
    ...
    ...
    ...
    ...
    ...
    ...
    ...
    ...
    ...
    ...
    ...
    ...
    ...
    ...
    ...
    ...
    ...
    ...
    ...
    ...
    ...
    ...
    ...
    ...
    ...
    ...
    ...
    ...
    ...
    ...
    ...
    ...
    ...
    ...
    ...
    ...
    ...
    ...
    ...
    ....
    ...
    ...
    ...
    ...
    ...
    ...
    ...
    ...
    ...
    ...
    ...
    ...
    ...
    ...
    ...
    ..
```

Here we can see that we update the name of the <code>refined\_jiffies</code> to <code>refined-jiffies</code> and increase the rating of this structure. As you remember, the <code>clocksource\_jiffies</code> has rating - 1 , so our <code>refined\_jiffies</code> clocksource will have rating - 2 . This means that the <code>refined\_jiffies</code> will be best selection for clock source management code.

In the next step we need to calculate number of cycles per one tick:

```
cycles_per_tick = (cycles_per_second + HZ/2)/HZ;
```

Note that we have used NSEC\_PER\_SEC macro as the base of the standard jiffies multiplier. Here we are using the cycles\_per\_second which is the first parameter of the register\_refined\_jiffies function. We've passed the clock\_tick\_rate macro to the register\_refined\_jiffies function. This macro definied in the arch/x86/include/asm/timex.h header file and expands to the:

```
#define CLOCK_TICK_RATE PIT_TICK_RATE
```

where the PIT\_TICK\_RATE macro expands to the frequency of the Intel 8253:

```
#define PIT_TICK_RATE 1193182ul
```

After this we calculate <code>shift\_hz</code> for the <code>register\_refined\_jiffies</code> that will store <code>hz << 8</code> or in other words frequency of the system timer. We shift left the <code>cycles\_per\_second</code> or frequency of the programmable interval timer on <code>8</code> in order to get extra accuracy:

```
shift_hz = (u64)cycles_per_second << 8;
shift_hz += cycles_per_tick/2;
do_div(shift_hz, cycles_per_tick);</pre>
```

In the next step we calculate the number of seconds per one tick by shifting left the <code>NSEC\_PER\_SEC</code> on <code>8</code> too as we did it with the <code>shift\_hz</code> and do the same calculation as before:

```
nsec_per_tick = (u64)NSEC_PER_SEC << 8;
nsec_per_tick += (u32)shift_hz/2;
do_div(nsec_per_tick, (u32)shift_hz);

refined_jiffies.mult = ((u32)nsec_per_tick) << JIFFIES_SHIFT;</pre>
```

In the end of the register\_refined\_jiffies function we register new clock source with the \_\_clocksource\_register function that defined in the include/linux/clocksource.h header file and return:

```
__clocksource_register(&refined_jiffies);
return 0;
```

The clock source management code provides the API for clock source registration and selection. As we can see, clock sources are registered by calling the

\_\_clocksource\_register function during kernel initialization or from a kernel module. During registration, the clock source management code will choose the best clock source available in the system using the clocksource.rating field which we already saw when we initialized clocksource structure for jiffies.

## Using the jiffies

We just saw initialization of two jiffies based clock sources in the previous paragraph:

- standard jiffies based clock source;
- refined jiffies based clock source;

Don't worry if you don't understand the calculations here. They look frightening at first. Soon, step by step we will learn these things. So, we just saw initialization of <code>jffies</code> based clock sources and also we know that the Linux kernel has the global variable <code>jiffies</code> that holds the number of ticks that have occurred since the kernel started to work. Now, let's look how to use it. To use <code>jiffies</code> we just can use <code>jiffies</code> global variable by its name or with the call of the <code>get\_jiffies\_64</code> function. This function defined in the <code>kernel/time/jiffies.c</code> source code file and just returns full <code>64-bit</code> value of the <code>jiffies</code>:

```
u64 get_jiffies_64(void)
{
    unsigned long seq;
    u64 ret;

    do {
        seq = read_seqbegin(&jiffies_lock);
        ret = jiffies_64;
    } while (read_seqretry(&jiffies_lock, seq));
    return ret;
}
EXPORT_SYMBOL(get_jiffies_64);
```

Note that the get\_jiffies\_64 function does not implemented as jiffies\_read for example:

```
static cycle_t jiffies_read(struct clocksource *cs)
{
   return (cycle_t) jiffies;
}
```

We can see that implementation of the <code>get\_jiffies\_64</code> is more complex. The reading of the <code>jiffies\_64</code> variable is implemented using <code>seqlocks</code>. Actually this is done for machines that cannot atomically read the full 64-bit values.

If we can access the <code>jiffies</code> or the <code>jiffies\_64</code> variable we can convert it to <code>human</code> time units. To get one second we can use following expression:

```
jiffies / HZ
```

So, if we know this, we can get any time units. For example:

```
/* Thirty seconds from now */
jiffies + 30*HZ

/* Two minutes from now */
jiffies + 120*HZ

/* One millisecond from now */
jiffies + HZ / 1000
```

That's all.

### Conclusion

This concludes the first part covering time and time management related concepts in the Linux kernel. We met first two concepts and its initialization in this part: <code>jiffies</code> and <code>clocksource</code>. In the next part we will continue to dive into this interesting theme and as I already wrote in this part we will acquainted and try to understand insides of these and other time management concepts in the Linux kernel.

If you have questions or suggestions, feel free to ping me in twitter 0xAX, drop me email or just create issue.

Please note that English is not my first language and I am really sorry for any inconvenience. If you found any mistakes please send me PR to linux-insides.

#### Links

- system call
- TCP
- lock validator
- cgroups
- bss
- initrd
- Intel MID
- TSC
- void
- Simple Firmware Interface
- x86 64
- real time clock
- Jiffy
- high precision event timer
- nanoseconds
- Intel 8253
- seglocks
- cloksource documentation
- Previous chapter

# Timers and time management in the Linux kernel. Part 2.

#### Introduction to the clocksource framework

The previous part was the first part in the current chapter that describes timers and time management related stuff in the Linux kernel. We got acquainted with two concepts in the previous part:

- jiffies
- clocksource

The first is the global variable that is defined in the include/linux/jiffies.h header file and represents the counter that is increased during each timer interrupt. So if we can access this global variable and we know the timer interrupt rate we can convert <code>jiffies</code> to the human time units. As we already know the timer interrupt rate represented by the compile-time constant that is called <code>HZ</code> in the Linux kernel. The value of <code>HZ</code> is equal to the value of the <code>CONFIG\_HZ</code> kernel configuration option and if we will look into the <code>arch/x86/configs/x86\_64\_defconfig</code> kernel configuration file, we will see that:

```
CONFIG_HZ_1000=y
```

kernel configuration option is set. This means that value of <code>config\_Hz</code> will be <code>1000</code> by default for the x86\_64 architecture. So, if we divide the value of <code>jiffies</code> by the value of <code>HZ</code>:

```
jiffies / HZ
```

we will get the amount of seconds that elapsed since the beginning of the moment the Linux kernel started to work or in other words we will get the system uptime. Since HZ represents the amount of timer interrupts in a second, we can set a value for some time in the future. For example:

```
/* one minute from now */
unsigned long later = jiffies + 60*HZ;

/* five minutes from now */
unsigned long later = jiffies + 5*60*HZ;
```

This is a very common practice in the Linux kernel. For example, if you will look into the arch/x86/kernel/smpboot.c source code file, you will find the do\_boot\_cpu function. This function boots all processors besides bootstrap processor. You can find a snippet that waits ten seconds for a response from the application processor:

We assign jiffies + 10\*HZ value to the timeout variable here. As I think you already understood, this means a ten seconds timeout. After this we are entering a loop where we use the time\_before macro to compare the current jiffies value and our timeout.

Or for example if we look into the sound/isa/sscape.c source code file which represents the driver for the Ensoniq Soundscape Elite sound card, we will see the obp\_startup\_ack function that waits upto a given timeout for the On-Board Processor to return its start-up acknowledgement sequence:

```
static int obp_startup_ack(struct soundscape *s, unsigned timeout)
{
    unsigned long end_time = jiffies + msecs_to_jiffies(timeout);

    do {
        ...
        ...
        x = host_read_unsafe(s->io_base);
        ...
        if (x == 0xfe || x == 0xff)
            return 1;
        msleep(10);
    } while (time_before(jiffies, end_time));
    return 0;
}
```

As you can see, the <code>jiffies</code> variable is very widely used in the Linux kernel code. As I already wrote, we met yet another new time management related concept in the previous part - <code>clocksource</code>. We have only seen a short description of this concept and the API for a clock source registration. Let's take a closer look in this part.

#### Introduction to clocksource

The clocksource concept represents the generic API for clock sources management in the Linux kernel. Why do we need a separate framework for this? Let's go back to the beginning. The time concept is the fundamental concept in the Linux kernel and other operating system kernels. And the timekeeping is one of the necessities to use this concept. For example Linux kernel must know and update the time elapsed since system startup, it must determine how long the current process has been running for every processor and many many more. Where the Linux kernel can get information about time? First of all it is Real Time Clock or RTC that represents by the a nonvolatile device. You can find a set of architecture-independent real time clock drivers in the Linux kernel in the drivers/rtc directory. Besides this, each architecture can provide a driver for the architecture-dependent real time clock, for example - CMOS/RTC - arch/x86/kernel/rtc.c for the x86 architecture. The second is system timer - timer that excites interrupts with a periodic rate. For example, for IBM PC compatibles it was - programmable interval timer.

We already know that for timekeeping purposes we can use <code>jiffies</code> in the Linux kernel. The <code>jiffies</code> can be considered as read only global variable which is updated with <code>HZ</code> frequency. We know that the <code>HZ</code> is a compile-time kernel parameter whose reasonable range is from <code>100</code> to <code>1000</code> Hz. So, it is guaranteed to have an interface for time measurement with <code>1 - 10</code> milliseconds resolution. Besides standard <code>jiffies</code>, we saw the <code>refined\_jiffies</code> clock source in the previous part that is based on the <code>i8253/i8254</code> programmable interval timer tick rate which is almost <code>1193182</code> hertz. So we can get something about <code>1</code> microsecond resolution with the <code>refined\_jiffies</code>. In this time, <code>nanoseconds</code> are the favorite choice for the time value units of the given clock source.

The availability of more precise techniques for time intervals measurement is hardware-dependent. We just knew a little about x86 dependent timers hardware. But each architecture provides own timers hardware. Earlier each architecture had own implementation for this purpose. Solution of this problem is an abstraction layer and associated API in a common code framework for managing various clock sources and independent of the timer interrupt. This common code framework became - clocksource framework.

Generic timeofday and clock source management framework moved a lot of timekeeping code into the architecture independent portion of the code, with the architecture-dependent portion reduced to defining and managing low-level hardware pieces of clocksources. It takes a large amount of funds to measure the time interval on different architectures with different hardware, and it is very complex. Implementation of the each clock related service is strongly associated with an individual hardware device and as you can understand, it results in similar implementations for different architectures.

Within this framework, each clock source is required to maintain a representation of time as a monotonically increasing value. As we can see in the Linux kernel code, nanoseconds are the favorite choice for the time value units of a clock source in this time. One of the main point of the clock source framework is to allow an user to select clock source among a range of available hardware devices supporting clock functions when configuring the system and selecting, accessing and scaling different clock sources.

#### The clocksource structure

The fundamental of the clocksource framework is the clocksource structure that defined in the include/linux/clocksource.h header file. We already saw some fields that are provided by the clocksource structure in the previous part. Let's look on the full definition of this structure and try to describe all of its fields:

```
struct clocksource {
    cycle_t (*read)(struct clocksource *cs);
    cycle_t mask;
    u32 mult;
    u32 shift;
    u64 max_idle_ns;
    u32 maxadj;
#ifdef CONFIG_ARCH_CLOCKSOURCE_DATA
    struct arch_clocksource_data archdata;
#endif
    u64 max_cycles;
    const char *name;
    struct list_head list;
   int rating;
    int (*enable)(struct clocksource *cs);
    void (*disable)(struct clocksource *cs);
    unsigned long flags;
    void (*suspend)(struct clocksource *cs);
    void (*resume)(struct clocksource *cs);
#ifdef CONFIG_CLOCKSOURCE_WATCHDOG
    struct list_head wd_list;
    cycle_t cs_last;
    cycle_t wd_last;
#endif
    struct module *owner;
} ____cacheline_aligned;
```

We already saw the first field of the clocksource structure in the previous part - it is pointer to the read function that returns best counter selected by the clocksource framework. For example we use jiffies\_read function to read jiffies value:

```
static struct clocksource clocksource_jiffies = {
    ...
    .read = jiffies_read,
    ...
}
```

where jiffies\_read just returns:

```
static cycle_t jiffies_read(struct clocksource *cs)
{
   return (cycle_t) jiffies;
}
```

Or the read\_tsc function:

for the time stamp counter reading.

The next field is mask that allows to ensure that subtraction between counters values from non 64 bit counters do not need special overflow logic. After the mask field, we can see two fields: mult and shift. These are the fields that are base of mathematical functions that are provide ability to convert time values specific to each clock source. In other words these two fields help us to convert an abstract machine time units of a counter to nanoseconds.

After these two fields we can see the 64 bits max\_idle\_ns field represents max idle time permitted by the clocksource in nanoseconds. We need in this field for the Linux kernel with enabled configuration option. This kernel configuration option enables the Linux kernel to run without a regular timer tick (we will see full explanation of this in other part). The problem that dynamic tick allows the kernel to sleep for periods longer than a single tick, moreover sleep time could be unlimited. The max\_idle\_ns field represents this sleeping limit.

The next field after the <code>max\_idle\_ns</code> is the <code>maxadj</code> field which is the maximum adjustment value to <code>mult</code>. The main formula by which we convert cycles to the nanoseconds:

```
((u64) cycles * mult) >> shift;
```

is not 100% accurate. Instead the number is taken as close as possible to a nanosecond and maxadj helps to correct this and allows clocksource API to avoid mult values that might overflow when adjusted. The next four fields are pointers to the function:

- enable optional function to enable clocksource;
- disable optional function to disable clocksource;
- suspend suspend function for the clocksource;
- resume resume function for the clocksource;

The next field is the <code>max\_cycles</code> and as we can understand from its name, this field represents maximum cycle value before potential overflow. And the last field is <code>owner</code> represents reference to a kernel module that is owner of a clocksource. This is all. We just went through all the standard fields of the <code>clocksource</code> structure. But you can noted that we missed some fields of the <code>clocksource</code> structure. We can divide all of missed field on two types: Fields of the <code>first</code> type are already known for us. For example, they are <code>name</code> field

that represents name of a <code>clocksource</code>, the <code>rating</code> field that helps to the Linux kernel to select the best clocksource and etc. The second type, fields which are dependent from the different Linux kernel configuration options. Let's look on these fields.

The first field is the archdata. This field has arch\_clocksource\_data type and depends on the config\_arch\_clocksource\_data kernel configuration option. This field is actual only for the x86 and IA64 architectures for this moment. And again, as we can understand from the field's name, it represents architecture-specific data for a clock source. For example, it represents vpso clock mode:

```
struct arch_clocksource_data {
   int vclock_mode;
};
```

for the x86 architectures. Where the vDSO clock mode can be one of the:

```
#define VCLOCK_NONE 0
#define VCLOCK_TSC 1
#define VCLOCK_HPET 2
#define VCLOCK_PVCLOCK 3
```

The last three fields are wd\_list , cs\_last and the wd\_last depends on the CONFIG\_CLOCKSOURCE\_WATCHDOG kernel configuration option. First of all let's try to understand what is it watchdog . In a simple words, watchdog is a timer that is used for detection of the computer malfunctions and recovering from it. All of these three fields contain watchdog related data that is used by the clocksource framework. If we will grep the Linux kernel source code, we will see that only arch/x86/KConfig kernel configuration file contains the CONFIG\_CLOCKSOURCE\_WATCHDOG kernel configuration option. So, why do x86 and x86\_64 need in watchdog? You already may know that all x86 processors has special 64-bit register - time stamp counter. This register contains number of cycles since the reset. Sometimes the time stamp counter needs to be verified against another clock source. We will not see initialization of the watchdog timer in this part, before this we must learn more about timers.

That's all. From this moment we know all fields of the clocksource structure. This knowledge will help us to learn insides of the clocksource framework.

## New clock source registration

We saw only one function from the <code>clocksource</code> framework in the previous part. This function was - <code>\_\_clocksource\_register</code>. This function defined in the <code>include/linux/clocksource.h</code> header file and as we can understand from the function's name, main point of this function is to register new clocksource. If we will look on the <code>implementation</code> of the <code>\_\_clocksource\_register</code> function, we will see that it just makes call of the <code>\_\_clocksource\_register\_scale</code> function and returns its result:

```
static inline int __clocksource_register(struct clocksource *cs)
{
    return __clocksource_register_scale(cs, 1, 0);
}
```

Before we will see implementation of the \_\_clocksource\_register\_scale function, we can see that clocksource provides additional API for a new clock source registration:

```
static inline int clocksource_register_hz(struct clocksource *cs, u32 hz)
{
    return __clocksource_register_scale(cs, 1, hz);
}
static inline int clocksource_register_khz(struct clocksource *cs, u32 khz)
{
    return __clocksource_register_scale(cs, 1000, khz);
}
```

And all of these functions do the same. They return value of the

\_\_clocksource\_register\_scale function but with different set of parameters. The \_\_clocksource\_register\_scale function defined in the kernel/time/clocksource.c source code file. To understand difference between these functions, let's look on the parameters of the clocksource\_register\_khz function. As we can see, this function takes three parameters:

- cs clocksource to be installed;
- scale scale factor of a clock source. In other words, if we will multiply value of this parameter on frequency, we will get hz of a clocksource;
- freq clock source frequency divided by scale.

Now let's look on the implementation of the \_\_clocksource\_register\_scale function:

```
int __clocksource_register_scale(struct clocksource *cs, u32 scale, u32 freq)
{
     __clocksource_update_freq_scale(cs, scale, freq);
     mutex_lock(&clocksource_mutex);
     clocksource_enqueue(cs);
     clocksource_enqueue_watchdog(cs);
     clocksource_select();
     mutex_unlock(&clocksource_mutex);
     return 0;
}
```

First of all we can see that the \_\_clocksource\_register\_scale function starts from the call of the \_\_clocksource\_update\_freq\_scale function that defined in the same source code file and updates given clock source with the new frequency. Let's look on the implementation of this function. In the first step we need to check given frequency and if it was not passed as zero, we need to calculate mult and shift parameters for the given clock source. Why do we need to check value of the frequency? Actually it can be zero. if you attentively looked on the implementation of the \_\_clocksource\_register function, you may have noticed that we passed frequency as 0. We will do it only for some clock sources that have self defined mult and shift parameters. Look in the previous part and you will see that we saw calculation of the mult and shift for jiffies. The \_\_clocksource\_update\_freq\_scale function will do it for us for other clock sources.

So in the start of the \_\_clocksource\_update\_freq\_scale function we check the value of the frequency parameter and if is not zero we need to calculate mult and shift for the given clock source. Let's look on the mult and shift calculation:

```
void __clocksource_update_freq_scale(struct clocksource *cs, u32 scale, u32 freq)
{
        u64 sec;
        if (freq) {
             sec = cs->mask;
             do_div(sec, freq);
             do_div(sec, scale);
             if (!sec)
                    sec = 1;
             else if (sec > 600 && cs->mask > UINT_MAX)
                    sec = 600;
             clocks_calc_mult_shift(&cs->mult, &cs->shift, freq,
                                      NSEC_PER_SEC / scale, sec * scale);
        }
        . . .
        . . .
        . . .
}
```

Here we can see calculation of the maximum number of seconds which we can run before a clock source counter will overflow. First of all we fill the sec variable with the value of a clock source mask. Remember that a clock source's mask represents maximum amount of bits that are valid for the given clock source. After this, we can see two division operations. At first we divide our sec variable on a clock source frequency and then on scale factor. The freq parameter shows us how many timer interrupts will be occurred in one second. So, we divide mask value that represents maximum number of a counter (for example jiffy) on the frequency of a timer and will get the maximum number of seconds for the certain clock source. The second division operation will give us maximum number of seconds for the certain clock source depends on its scale factor which can be 1 hertz or 1 kilohertz (10^ Hz).

After we have got maximum number of seconds, we check this value and set it to 1 or depends on the result at the next step. These values is maximum sleeping time for a clocksource in seconds. In the next step we can see call of the clocks\_calc\_mult\_shift. Main point of this function is calculation of the mult and shift values for a given clock source. In the end of the \_\_clocksource\_update\_freq\_scale function we check that just calculated mult value of a given clock source will not cause overflow after adjustment, update the max\_idle\_ns and max\_cycles values of a given clock source with the maximum nanoseconds that can be converted to a clock source counter and print result to the kernel buffer:

```
pr_info("%s: mask: 0x%llx max_cycles: 0x%llx, max_idle_ns: %lld ns\n",
     cs->name, cs->mask, cs->max_cycles, cs->max_idle_ns);
```

that we can see in the dmesg output:

After the \_\_clocksource\_update\_freq\_scale function will finish its work, we can return back to the \_\_clocksource\_register\_scale function that will register new clock source. We can see the call of the following three functions:

```
mutex_lock(&clocksource_mutex);
clocksource_enqueue(cs);
clocksource_enqueue_watchdog(cs);
clocksource_select();
mutex_unlock(&clocksource_mutex);
```

Note that before the first will be called, we lock the <code>clocksource\_mutex</code> mutex. The point of the <code>clocksource\_mutex</code> mutex is to protect <code>curr\_clocksource</code> variable which represents currently selected <code>clocksource</code> and <code>clocksource\_list</code> variable which represents list that contains registered <code>clocksources</code>. Now, let's look on these three functions.

The first clocksource\_enqueue function and other two defined in the same source code file. We go through all already registered clocksources or in other words we go through all elements of the clocksource\_list and tries to find best place for a given clocksource:

```
static void clocksource_enqueue(struct clocksource *cs)
{
    struct list_head *entry = &clocksource_list;
    struct clocksource *tmp;

    list_for_each_entry(tmp, &clocksource_list, list)
        if (tmp->rating >= cs->rating)
            entry = &tmp->list;
    list_add(&cs->list, entry);
}
```

In the end we just insert new clocksource to the <code>clocksource\_list</code>. The second function - <code>clocksource\_enqueue\_watchdog</code> does almost the same that previous function, but it inserts new clock source to the <code>wd\_list</code> depends on flags of a clock source and starts new watchdog timer. As I already wrote, we will not consider <code>watchdog</code> related stuff in this part but will do it in next parts.

The last function is the <code>clocksource\_select</code>. As we can understand from the function's name, main point of this function - select the best <code>clocksource</code> from registered clocksources. This function consists only from the call of the function helper:

```
static void clocksource_select(void)
{
    return __clocksource_select(false);
}
```

Note that the \_\_clocksource\_select function takes one parameter ( false in our case). This bool parameter shows how to traverse the clocksource\_list. In our case we pass false that is meant that we will go through all entries of the clocksource\_list. We already know that clocksource with the best rating will the first in the clocksource\_list after the call of the clocksource\_enqueue function, so we can easily get it from this list. After we found a clock source with the best rating, we switch to it:

```
if (curr_clocksource != best && !timekeeping_notify(best)) {
   pr_info("Switched to clocksource %s\n", best->name);
   curr_clocksource = best;
}
```

The result of this operation we can see in the dmesg output:

```
$ dmesg | grep Switched
[ 0.199688] clocksource: Switched to clocksource hpet
[ 2.452966] clocksource: Switched to clocksource tsc
```

Note that we can see two clock sources in the <code>dmesg</code> output (<code>hpet</code> and <code>tsc</code> in our case). Yes, actually there can be many different clock sources on a particular hardware. So the Linux kernel knows about all registered clock sources and switches to a clock source with a better rating each time after registration of a new clock source.

If we will look on the bottom of the kernel/time/clocksource.c source code file, we will see that it has sysfs interface. Main initialization occurs in the init\_clocksource\_sysfs function which will be called during device initcalls. Let's look on the implementation of the 
init\_clocksource\_sysfs function:

```
static struct bus_type clocksource_subsys = {
    .name = "clocksource",
    .dev_name = "clocksource",
};
static int __init init_clocksource_sysfs(void)
    int error = subsys_system_register(&clocksource_subsys, NULL);
    if (!error)
        error = device_register(&device_clocksource);
    if (!error)
        error = device_create_file(
                &device_clocksource,
                &dev_attr_current_clocksource);
    if (!error)
        error = device_create_file(&device_clocksource,
                       &dev_attr_unbind_clocksource);
    if (!error)
        error = device_create_file(
                &device_clocksource,
                &dev_attr_available_clocksource);
    return error;
}
device_initcall(init_clocksource_sysfs);
```

First of all we can see that it registers a clocksource subsystem with the call of the subsys\_system\_register function. In other words, after the call of this function, we will have following directory:

```
$ pwd
/sys/devices/system/clocksource
```

After this step, we can see registration of the device\_clocksource device which is represented by the following structure:

```
static struct device device_clocksource = {
    .id = 0,
    .bus = &clocksource_subsys,
};
```

and creation of three files:

```
dev_attr_current_clocksource;dev_attr_unbind_clocksource;dev_attr_available_clocksource.
```

These files will provide information about current clock source in the system, available clock sources in the system and interface which allows to unbind the clock source.

After the init\_clocksource\_sysfs function will be executed, we will be able find some information about available clock sources in the:

```
$ cat /sys/devices/system/clocksource/clocksource0/available_clocksource
tsc hpet acpi_pm
```

Or for example information about current clock source in the system:

```
$ cat /sys/devices/system/clocksource/clocksource0/current_clocksource
tsc
```

In the previous part, we saw API for the registration of the <code>jiffies</code> clock source, but didn't dive into details about the <code>clocksource</code> framework. In this part we did it and saw implementation of the new clock source registration and selection of a clock source with the best rating value in the system. Of course, this is not all API that <code>clocksource</code> framework provides. There a couple additional functions like <code>clocksource\_unregister</code> for removing given clock source from the <code>clocksource\_list</code> and etc. But I will not describe this functions in this part, because they are not important for us right now. Anyway if you are interesting in it, you can find it in the <code>kernel/time/clocksource.c</code>.

That's all.

#### Conclusion

This is the end of the second part of the chapter that describes timers and timer management related stuff in the Linux kernel. In the previous part got acquainted with the following two concepts: jiffies and clocksource. In this part we saw some examples of the jiffies usage and knew more details about the clocksource concept.

If you have questions or suggestions, feel free to ping me in twitter 0xAX, drop me email or just create issue.

Please note that English is not my first language and I am really sorry for any inconvenience. If you found any mistakes please send me PR to linux-insides.

### Links

- x86
- x86 64
- uptime
- Ensoniq Soundscape Elite
- RTC
- interrupts
- IBM PC
- programmable interval timer
- Hz
- nanoseconds
- dmesg
- time stamp counter
- loadable kernel module
- IA64
- watchdog
- clock rate
- mutex
- sysfs
- previous part

# Timers and time management in the Linux kernel. Part 3.

## The tick broadcast framework and dyntick

This is third part of the chapter which describes timers and time management related stuff in the Linux kernel and we stopped on the clocksource framework in the previous part. We have started to consider this framework because it is closely related to the special counters which are provided by the Linux kernel. One of these counters which we already saw in the first part of this chapter is - jiffies. As I already wrote in the first part of this chapter, we will consider time management related stuff step by step during the Linux kernel initialization. Previous step was call of the:

```
register_refined_jiffies(CLOCK_TICK_RATE);
```

function which defined in the kernel/time/jiffies.c source code file and executes initialization of the refined\_jiffies clock source for us. Recall that this function is called from the setup\_arch function that defined in the

https://github.com/torvalds/linux/blob/master/arch/x86/kernel/setup.c source code and executes architecture-specific (x86\_64 in our case) initialization. Look on the implementation of the setup\_arch and you will note that the call of the register\_refined\_jiffies is the last step before the setup\_arch function will finish its work.

There are many different x86\_64 specific things already configured after the end of the setup\_arch execution. For example some early interrupt handlers already able to handle interrupts, memory space reserved for the initrd, DMI scanned, the Linux kernel log buffer is already set and this means that the printk function is able to work, e820 parsed and the Linux kernel already knows about available memory and and many many other architecture specific things (if you are interesting, you can read more about the setup\_arch function and Linux kernel initialization process in the second chapter of this book).

Now, the setup\_arch finished its work and we can back to the generic Linux kernel code. Recall that the setup\_arch function was called from the start\_kernel function which is defined in the init/main.c source code file. So, we shall return to this function. You can see that there are many different function are called right after setup\_arch function inside of the start\_kernel function, but since our chapter is devoted to timers and time management related stuff, we will skip all code which is not related to this topic. The first function which is related to the time management in the Linux kernel is:

```
tick_init();
```

in the start\_kernel. The tick\_init function defined in the kernel/time/tick-common.c source code file and does two things:

- Initialization of tick broadcast framework related data structures;
- Initialization of full tickless mode related data structures.

We didn't see anything related to the tick broadcast framework in this book and didn't know anything about tickless mode in the Linux kernel. So, the main point of this part is to look on these concepts and to know what are they.

## The idle process

First of all, let's look on the implementation of the tick\_init function. As I already wrote, this function defined in the kernel/time/tick-common.c source code file and consists from the two calls of following functions:

```
void __init tick_init(void)
{
   tick_broadcast_init();
   tick_nohz_init();
}
```

As you can understand from the paragraph's title, we are interesting only in the <a href="tick\_broadcast\_init">tick\_broadcast\_init</a> function for now. This function defined in the <a href="kernel/time/tick-broadcast">kernel/time/tick-broadcast\_init</a> framework related data structures. Before we will look on the implementation of the <a href="tick\_broadcast\_init">tick\_broadcast\_init</a> function and will try to understand what does this function do, we need to know about <a href="tick\_broadcast\_framework">tick\_broadcast\_framework</a>.

Main point of a central processor is to execute programs. But sometimes a processor may be in a special state when it is not being used by any program. This special state is called - idle. When the processor has no anything to execute, the Linux kernel launches idle task. We already saw a little about this in the last part of the Linux kernel initialization process. When the Linux kernel will finish all initialization processes in the start\_kernel function from the init/main.c source code file, it will call the rest\_init function from the same source code file. Main point of this function is to launch kernel init thread and the kthreadd thread, to call the schedule function to start task scheduling and to go to sleep by calling the cpu\_idle\_loop function that defined in the kernel/sched/idle.c source code file.

The <code>cpu\_idle\_loop</code> function represents infinite loop which checks the need for rescheduling on each iteration. After the scheduler finds something to execute, the <code>idle</code> process will finish its work and the control will be moved to a new runnable task with the call of the <code>schedule\_preempt\_disabled</code> function:

Of course, we will not consider full implementation of the <code>cpu\_idle\_loop</code> function and details of the <code>idle</code> state in this part, because it is not related to our topic. But there is one interesting moment for us. We know that the processor can execute only one task in one time. How does the Linux kernel decide to reschedule and stop <code>idle</code> process if the processor executes infinite loop in the <code>cpu\_idle\_loop</code>? The answer is system timer interrupts. When an interrupt occurs, the processor stops the <code>idle</code> thread and transfers control to an interrupt handler. After the system timer interrupt handler will be handled, the <code>need\_resched</code> will return true and the Linux kernel will stop <code>idle</code> process and will transfer control to the current runnable task. But handling of the system timer interrupts is not effective for power management, because if a processor is in <code>idle</code> state, there is little point in sending it a system timer interrupt.

By default, there is the CONFIG\_HZ\_PERIODIC kernel configuration option which is enabled in the Linux kernel and tells to handle each interrupt of the system timer. To solve this problem, the Linux kernel provides two additional ways of managing scheduling-clock interrupts:

The first is to omit scheduling-clock ticks on idle processors. To enable this behaviour in the Linux kernel, we need to enable the <code>config\_No\_Hz\_IDLE</code> kernel configuration option. This option allows Linux kernel to avoid sending timer interrupts to idle processors. In this case periodic timer interrupts will be replaced with on-demand interrupts. This mode is called - <code>dyntick-idle</code> mode. But if the kernel does not handle interrupts of a system timer, how can the kernel decide if the system has nothing to do?

Whenever the idle task is selected to run, the periodic tick is disabled with the call of the <code>tick\_nohz\_idle\_enter</code> function that defined in the <code>kernel/time/tick-sched.c</code> source code file and enabled with the call of the <code>tick\_nohz\_idle\_exit</code> function. There is special concept in the Linux kernel which is called - <code>clock\_event\_devices</code> that are used to schedule the next interrupt. This concept provides API for devices which can deliver interrupts at a specific time in the future and represented by the <code>clock\_event\_device</code> structure in the Linux kernel. We will not dive into implementation of the <code>clock\_event\_device</code> structure now. We will see it in the next prat of this chapter. But there is one interesting moment for us right now.

The second way is to omit scheduling-clock ticks on processors that are either in <code>idle</code> state or that have only one runnable task or in other words busy processor. We can enable this feature with the <code>config\_No\_Hz\_full</code> kernel configuration option and it allows to reduce the number of timer interrupts significantly.

Besides the <code>cpu\_idle\_loop</code>, idle processor can be in a sleeping state. The Linux kernel provides special <code>cpuidle</code> framework. Main point of this framework is to put an idle processor to sleeping states. The name of the set of these states is - <code>c-states</code>. But how does a processor will be woken if local timer is disabled? The linux kernel provides <code>tick broadcast</code> framework for this. The main point of this framework is assign a timer which is not affected by the <code>c-states</code>. This timer will wake a sleeping processor.

Now, after some theory we can return to the implementation of our function. Let's recall that the tick\_init function just calls two following functions:

```
void __init tick_init(void)
{
    tick_broadcast_init();
    tick_nohz_init();
}
```

Let's consider the first function. The first tick\_broadcast\_init function defined in the kernel/time/tick-broadcast.c source code file and executes initialization of the tick broadcast framework related data structures. Let's look on the implementation of the tick\_broadcast\_init function:

```
void __init tick_broadcast_init(void)
{
    zalloc_cpumask_var(&tick_broadcast_mask, GFP_NOWAIT);
    zalloc_cpumask_var(&tick_broadcast_on, GFP_NOWAIT);
    zalloc_cpumask_var(&tmpmask, GFP_NOWAIT);

#ifdef CONFIG_TICK_ONESHOT
    zalloc_cpumask_var(&tick_broadcast_oneshot_mask, GFP_NOWAIT);
    zalloc_cpumask_var(&tick_broadcast_pending_mask, GFP_NOWAIT);
    zalloc_cpumask_var(&tick_broadcast_force_mask, GFP_NOWAIT);
#endif
}
```

As we can see, the <code>tick\_broadcast\_init</code> function allocates different cpumasks with the help of the <code>zalloc\_cpumask\_var</code> function. The <code>zalloc\_cpumask\_var</code> function defined in the <code>lib/cpumask.c</code> source code file and expands to the call of the following function:

```
bool zalloc_cpumask_var(cpumask_var_t *mask, gfp_t flags)
{
    return alloc_cpumask_var(mask, flags | __GFP_ZERO);
}
```

Ultimately, the memory space will be allocated for the given cpumask with the certain flags with the help of the kmalloc\_node function:

```
*mask = kmalloc_node(cpumask_size(), flags, node);
```

Now let's look on the <code>cpumasks</code> that will be initialized in the <code>tick\_broadcast\_init</code> function. As we can see, the <code>tick\_broadcast\_init</code> function will initialize six <code>cpumasks</code>, and moreover, initialization of the last three <code>cpumasks</code> will be depended on the <code>config\_Tick\_oneshot</code> kernel configuration option.

The first three cpumasks are:

- tick\_broadcast\_mask the bitmap which represents list of processors that are in a sleeping mode;
- tick\_broadcast\_on the bitmap that stores numbers of processors which are in a periodic broadcast state;
- tmpmask this bitmap for temporary usage.

As we already know, the next three <code>cpumasks</code> depends on the <code>config\_TICK\_ONESHOT</code> kernel configuration option. Actually each clock event devices can be in one of two modes:

- periodic clock events devices that support periodic events;
- oneshot clock events devices that capable of issuing events that happen only once.

The linux kernel defines two mask for such clock events devices in the include/linux/clockchips.h header file:

```
#define CLOCK_EVT_FEAT_PERIODIC 0x000001
#define CLOCK_EVT_FEAT_ONESHOT 0x000002
```

So, the last three cpumasks are:

- tick\_broadcast\_oneshot\_mask
   stores numbers of processors that must be notified;
- tick\_broadcast\_pending\_mask
   stores numbers of processors that pending broadcast;
- tick\_broadcast\_force\_mask stores numbers of processors with enforced broadcast.

We have initialized six cpumasks in the tick broadcast framework, and now we can proceed to implementation of this framework.

### The tick broadcast framework

Hardware may provide some clock source devices. When a processor sleeps and its local timer stopped, there must be additional clock source device that will handle awakening of a processor. The Linux kernel uses these <code>special</code> clock source devices which can raise an interrupt at a specified time. We already know that such timers called <code>clock events</code> devices in the Linux kernel. Besides <code>clock events</code> devices. Actually, each processor in the system has its own local timer which is programmed to issue interrupt at the time of the next deferred task. Also these timers can be programmed to do a periodical job, like updating <code>jiffies</code> and etc. These timers represented by the <code>tick\_device</code> structure in the Linux kernel. This structure defined in the <code>kernel/time/tick-sched.h</code> header file and looks:

```
struct tick_device {
    struct clock_event_device *evtdev;
    enum tick_device_mode mode;
};
```

Note, that the <code>tick\_device</code> structure contains two fields. The first field - <code>evtdev</code> represents pointer to the <code>clock\_event\_device</code> structure that defined in the <code>include/linux/clockchips.h</code> header file and represents descriptor of a clock event device. A <code>clock\_event\_device</code> device allows to register an event that will happen in the future. As I already wrote, we will not consider <code>clock\_event\_device</code> structure and related API in this part, but will see it in the next part.

The second field of the <code>tick\_device</code> structure represents mode of the <code>tick\_device</code> . As we already know, the mode can be one of the:

```
num tick_device_mode {
        TICKDEV_MODE_PERIODIC,
        TICKDEV_MODE_ONESHOT,
};
```

Each clock events device in the system registers itself by the call of the clockevents\_register\_device function or clockevents\_config\_and\_register function during initialization process of the Linux kernel. During the registration of a new clock events device, the Linux kernel calls the tick\_check\_new\_device function that defined in the kernel/time/tick-common.c source code file and checks the given clock events device should be used by the Linux kernel. After all checks, the tick\_check\_new\_device function executes a call of the:

```
tick_install_broadcast_device(newdev);
```

function that checks that the given <code>clock event</code> device can be broadcast device and install it, if the given device can be broadcast device. Let's look on the implementation of the <code>tick\_install\_broadcast\_device</code> function:

```
void tick_install_broadcast_device(struct clock_event_device *dev)
{
    struct clock_event_device *cur = tick_broadcast_device.evtdev;
    if (!tick_check_broadcast_device(cur, dev))
        return;
    if (!try_module_get(dev->owner))
        return;
    clockevents_exchange_device(cur, dev);
    if (cur)
        cur->event_handler = clockevents_handle_noop;
    tick_broadcast_device.evtdev = dev;
    if (!cpumask_empty(tick_broadcast_mask))
        tick_broadcast_start_periodic(dev);
    if (dev->features & CLOCK_EVT_FEAT_ONESHOT)
        tick_clock_notify();
}
```

First of all we get the current clock event device from the tick\_broadcast\_device. The tick\_broadcast\_device defined in the kernel/time/tick-common.c source code file:

```
static struct tick_device tick_broadcast_device;
```

and represents external clock device that keeps track of events for a processor. The first step after we got the current clock device is the call of the <code>tick\_check\_broadcast\_device</code> function which checks that a given clock events device can be utilized as broadcast device. The main point of the <code>tick\_check\_broadcast\_device</code> function is to check value of the <code>features</code> field of the given <code>clock events</code> device. As we can understand from the name of this field, the <code>features</code> field contains a clock event device features. Available values defined in the <code>include/linux/clockchips.h</code> header file and can be one of the <code>clock\_evt\_feat\_periodic</code> - which represents a clock events device which supports periodic events and etc. So, the <code>tick\_check\_broadcast\_device</code> function check <code>features</code> flags for <code>clock\_evt\_feat\_oneshot</code>, <code>clock\_evt\_feat\_device</code> function check <code>features</code> flags if the given clock events device has one of these features. In other way the <code>tick\_check\_broadcast\_device</code> function compares <code>ratings</code> of the given clock event device and current clock event device and returns the best.

After the <code>tick\_check\_broadcast\_device</code> function, we can see the call of the <code>try\_module\_get</code> function that checks module owner of the clock events. We need to do it to be sure that the given <code>clock events</code> device was correctly initialized. The next step is the call of the <code>clockevents\_exchange\_device</code> function that defined in the <code>kernel/time/clockevents.c</code> source code file and will release old clock events device and replace the previous functional handler with a dummy handler.

In the last step of the tick\_install\_broadcast\_device function we check that the 
tick\_broadcast\_mask is not empty and start the given clock events device in periodic mode with the call of the tick\_broadcast\_start\_periodic function:

```
if (!cpumask_empty(tick_broadcast_mask))
    tick_broadcast_start_periodic(dev);

if (dev->features & CLOCK_EVT_FEAT_ONESHOT)
    tick_clock_notify();
```

The tick\_broadcast\_mask filled in the tick\_device\_uses\_broadcast function that checks a clock events device during registration of this clock events device:

```
int cpu = smp_processor_id();
int tick_device_uses_broadcast(struct clock_event_device *dev, int cpu)
{
    ...
    ...
    if (!tick_device_is_functional(dev)) {
        ...
        cpumask_set_cpu(cpu, tick_broadcast_mask);
        ...
    }
    ...
}
```

More about the <code>smp\_processor\_id</code> macro you can read in the fourth part of the Linux kernel initialization process chapter.

The tick\_broadcast\_start\_periodic function check the given clock event device and call the tick\_setup\_periodic function:

```
static void tick_broadcast_start_periodic(struct clock_event_device *bc)
{
   if (bc)
      tick_setup_periodic(bc, 1);
}
```

that defined in the kernel/time/tick-common.c source code file and sets broadcast handler for the given clock event device by the call of the following function:

```
tick_set_periodic_handler(dev, broadcast);
```

This function checks the second parameter which represents broadcast state ( on or off ) and sets the broadcast handler depends on its value:

```
void tick_set_periodic_handler(struct clock_event_device *dev, int broadcast)
{
   if (!broadcast)
       dev->event_handler = tick_handle_periodic;
   else
       dev->event_handler = tick_handle_periodic_broadcast;
}
```

When an clock event device will issue an interrupt, the dev->event\_handler will be called. For example, let's look on the interrupt handler of the high precision event timer which is located in the arch/x86/kernel/hpet.c source code file:

The hpet\_interrupt\_handler gets the irq specific data and check the event handler of the clock event device. Recall that we just set in the tick\_set\_periodic\_handler function. So the tick\_handler\_periodic\_broadcast function will be called in the end of the high precision event timer interrupt handler.

The tick\_handler\_periodic\_broadcast function calls the

```
bc_local = tick_do_periodic_broadcast();
```

function which stores numbers of processors which have asked to be woken up in the temporary <code>cpumask</code> and call the <code>tick\_do\_broadcast</code> function:

```
cpumask_and(tmpmask, cpu_online_mask, tick_broadcast_mask);
return tick_do_broadcast(tmpmask);
```

The tick\_do\_broadcast calls the broadcast function of the given clock events which sends IPI interrupt to the set of the processors. In the end we can call the event handler of the given tick\_device:

```
if (bc_local)
  td->evtdev->event_handler(td->evtdev);
```

which actually represents interrupt handler of the local timer of a processor. After this a processor will wake up. That is all about tick broadcast framework in the Linux kernel. We have missed some aspects of this framework, for example reprogramming of a clock event

device and broadcast with the oneshot timer and etc. But the Linux kernel is very big, it is not real to cover all aspects of it. I think it will be interesting to dive into with yourself.

If you remember, we have started this part with the call of the <code>tick\_init</code> function. We just consider the <code>tick\_broadcast\_init</code> function and releated theory, but the <code>tick\_init</code> function contains another call of a function and this function is - <code>tick\_nohz\_init</code>. Let's look on the implementation of this function.

## Initialization of dyntick related data structures

We already saw some information about <code>dyntick</code> concept in this part and we know that this concept allows kernel to disable system timer interrupts in the <code>idle</code> state. The <code>tick\_nohz\_init</code> function makes initialization of the different data structures which are related to this concept. This function defined in the <code>kernel/time/tick-sched.c</code> source code file and starts from the check of the value of the <code>tick\_nohz\_full\_running</code> variable which represents state of the tick-less mode for the <code>idle</code> state and the state when system timer interrups are disabled during a processor has only one runnable task:

```
if (!tick_nohz_full_running) {
    if (tick_nohz_init_all() < 0)
    return;
}</pre>
```

If this mode is not running we call the <code>tick\_nohz\_init\_all</code> function that defined in the same source code file and check its result. The <code>tick\_nohz\_init\_all</code> function tries to allocate the <code>tick\_nohz\_full\_mask</code> with the call of the <code>alloc\_cpumask\_var</code> that will allocate space for a <code>tick\_nohz\_full\_mask</code>. The <code>tck\_nohz\_full\_mask</code> will store numbers of processors that have enabled full <code>NO\_HZ</code>. After successful allocation of the <code>tick\_nohz\_full\_mask</code> we set all bits in the <code>tick\_nogz\_full\_mask</code>, set the <code>tick\_nohz\_full\_running</code> and return result to the <code>tick\_nohz\_init</code> function:

```
static int tick_nohz_init_all(void)
{
    int err = -1;
#ifdef CONFIG_NO_HZ_FULL_ALL
    if (!alloc_cpumask_var(&tick_nohz_full_mask, GFP_KERNEL)) {
        WARN(1, "NO_HZ: Can't allocate full dynticks cpumask\n");
        return err;
    }
    err = 0;
    cpumask_setall(tick_nohz_full_mask);
    tick_nohz_full_running = true;
#endif
    return err;
}
```

In the next step we try to allocate a memory space for the housekeeping\_mask:

```
if (!alloc_cpumask_var(&housekeeping_mask, GFP_KERNEL)) {
    WARN(1, "NO_HZ: Can't allocate not-full dynticks cpumask\n");
    cpumask_clear(tick_nohz_full_mask);
    tick_nohz_full_running = false;
    return;
}
```

This cpumask will store number of processor for housekeeping or in other words we need at least in one processor that will not be in NO\_HZ mode, because it will do timekeeping and etc. After this we check the result of the architecture-specific arch\_irq\_work\_has\_interrupt function. This function checks ability to send inter-processor interrupt for the certain architecture. We need to check this, because system timer of a processor will be disabled during NO\_HZ mode, so there must be at least one online processor which can send interprocessor interrupt to awake offline processor. This function defined in the arch/x86/include/asm/irq\_work.h header file for the x86\_64 and just checks that a processor has APIC from the CPUID:

```
static inline bool arch_irq_work_has_interrupt(void)
{
   return cpu_has_apic;
}
```

If a processor has not APIC, the Linux kernel prints warning message, clears the tick\_nohz\_full\_mask cpumask, copies numbers of all possible processors in the system to the housekeeping\_mask and resets the value of the tick\_nohz\_full\_running variable:

After this step, we get the number of the current processor by the call of the smp\_processor\_id and check this processor in the tick\_nohz\_full\_mask . If the tick\_nohz\_full\_mask contains a given processor we clear appropriate bit in the tick\_nohz\_full\_mask :

```
cpu = smp_processor_id();

if (cpumask_test_cpu(cpu, tick_nohz_full_mask)) {
    pr_warning("NO_HZ: Clearing %d from nohz_full range for timekeeping\n", cpu);
    cpumask_clear_cpu(cpu, tick_nohz_full_mask);
}
```

Because this processor will be used for timekeeping. After this step we put all numbers of processors that are in the <code>cpu\_possible\_mask</code> and not in the <code>tick\_nohz\_full\_mask</code>:

After this operation, the housekeeping\_mask will contain all processors of the system except a processor for timekeeping. In the last step of the tick\_nohz\_init\_all function, we are going through all processors that are defined in the tick\_nohz\_full\_mask and call the following function for an each processor:

```
for_each_cpu(cpu, tick_nohz_full_mask)
  context_tracking_cpu_set(cpu);
```

The <code>context\_tracking\_cpu\_set</code> function defined in the <code>kernel/context\_tracking.c</code> source code file and main point of this function is to set the <code>context\_tracking.active</code> percpu variable to <code>true</code>. When the <code>active</code> field will be set to <code>true</code> for the certain processor, all <code>context</code> switches will be ignored by the Linux kernel context tracking subsystem for this processor.

That's all. This is the end of the tick\_nohz\_init function. After this NO\_HZ related data structures will be initialzed. We didn't see API of the NO\_HZ mode, but will see it soon.

#### Conclusion

This is the end of the third part of the chapter that describes timers and timer management related stuff in the Linux kernel. In the previous part got acquainted with the clocksource concept in the Linux kernel which represents framework for managing different clock source in a interrupt and hardware characteristics independent way. We continued to look on the Linux kernel initialization process in a time management context in this part and got acquainted with two new concepts for us: the tick broadcast framework and tick-less mode. The first concept helps the Linux kernel to deal with processors which are in deep sleep and the second concept represents the mode in which kernel may work to improve power management of idle processors.

In the next part we will continue to dive into timer management related things in the Linux kernel and will see new concept for us - timers.

If you have questions or suggestions, feel free to ping me in twitter 0xAX, drop me email or just create issue.

Please note that English is not my first language and I am really sorry for any inconvenience. If you found any mistakes please send me PR to linux-insides.

#### Links

- x86 64
- initrd
- interrupt
- DMI
- printk
- CPU idle
- power management
- NO HZ documentation
- cpumasks
- high precision event timer
- irq
- IPI
- CPUID
- APIC
- percpu
- context switches
- Previous part

| he tick broadcast framework and dyntick |  |  |  |  |  |  |
|-----------------------------------------|--|--|--|--|--|--|
|                                         |  |  |  |  |  |  |
|                                         |  |  |  |  |  |  |
|                                         |  |  |  |  |  |  |
|                                         |  |  |  |  |  |  |
|                                         |  |  |  |  |  |  |
|                                         |  |  |  |  |  |  |
|                                         |  |  |  |  |  |  |
|                                         |  |  |  |  |  |  |
|                                         |  |  |  |  |  |  |
|                                         |  |  |  |  |  |  |
|                                         |  |  |  |  |  |  |
|                                         |  |  |  |  |  |  |
|                                         |  |  |  |  |  |  |
|                                         |  |  |  |  |  |  |
|                                         |  |  |  |  |  |  |
|                                         |  |  |  |  |  |  |
|                                         |  |  |  |  |  |  |
|                                         |  |  |  |  |  |  |
|                                         |  |  |  |  |  |  |
|                                         |  |  |  |  |  |  |
|                                         |  |  |  |  |  |  |
|                                         |  |  |  |  |  |  |
|                                         |  |  |  |  |  |  |
|                                         |  |  |  |  |  |  |
|                                         |  |  |  |  |  |  |
|                                         |  |  |  |  |  |  |
|                                         |  |  |  |  |  |  |
|                                         |  |  |  |  |  |  |
|                                         |  |  |  |  |  |  |
|                                         |  |  |  |  |  |  |
|                                         |  |  |  |  |  |  |

# Timers and time management in the Linux kernel. Part 4.

#### **Timers**

This is fourth part of the chapter which describes timers and time management related stuff in the Linux kernel and in the previous part we knew about the tick broadcast framework and NO\_HZ mode in the Linux kernel. We will continue to dive into the time management related stuff in the Linux kernel in this part and will be acquainted with yet another concept in the Linux kernel - timers. Before we will look at timers in the Linux kernel, we have to learn some theory about this concept. Note that we will consider software timers in this part.

The Linux kernel provides a software timer concept to allow to kernel functions could be invoked at future moment. Timers are widely used in the Linux kernel. For example, look in the net/netfilter/ipset/ip\_set\_list\_set.c source code file. This source code file provides implementation of the framework for the managing of groups of IP addresses.

We can find the list\_set structure that contains gc filed in this source code file:

```
struct list_set {
    ...
    struct timer_list gc;
    ...
};
```

Not that the <code>gc</code> filed has <code>timer\_list</code> type. This structure defined in the <code>include/linux/timer.h</code> header file and main point of this structure is to store <code>dynamic</code> timers in the Linux kernel. Actually, the Linux kernel provides two types of timers called dynamic timers and interval timers. First type of timers is used by the kernel, and the second can be used by user mode. The <code>timer\_list</code> structure contains actual <code>dynamic</code> timers. The <code>list\_set</code> contains <code>gc</code> timer in our example represents timer for garbage collection. This timer will be initialized in the <code>list\_set\_gc\_init</code> function:

```
static void
list_set_gc_init(struct ip_set *set, void (*gc)(unsigned long ul_set))
{
    struct list_set *map = set->data;
    ...
    ...
    ...
    map->gc.function = gc;
    map->gc.expires = jiffies + IPSET_GC_PERIOD(set->timeout) * HZ;
    ...
    ...
    ...
    ...
}
```

A function that is pointed by the gc pointer, will be called after timeout which is equal to the map->gc.expires .

Ok, we will not dive into this example with the netfilter, because this chapter is not about network related stuff. But we saw that timers are widely used in the Linux kernel and learned that they represent concept which allows to functions to be called in future.

Now let's continue to research source code of Linux kernel which is related to the timers and time management stuff as we did it in all previous chapters.

## Introduction to dynamic timers in the Linux kernel

As I already wrote, we knew about the tick broadcast framework and No\_Hz mode in the previous part. They will be initialized in the init/main.c source code file by the call of the tick\_init function. If we will look at this source code file, we will see that the next time management related function is:

```
init_timers();
```

This function defined in the kernel/time/timer.c source code file and contains calls of four functions:

```
void __init init_timers(void)
{
   init_timer_cpus();
   init_timer_stats();
   timer_register_cpu_notifier();
   open_softirq(TIMER_SOFTIRQ, run_timer_softirq);
}
```

Let's look on implementation of each function. The first function is init\_timer\_cpus defined in the same source code file and just calls the init\_timer\_cpu function for each possible processor in the system:

```
static void __init init_timer_cpus(void)
{
   int cpu;

   for_each_possible_cpu(cpu)
       init_timer_cpu(cpu);
}
```

part of this book which describes cpumask concept in the Linux kernel. In short words, a possible processor is a processor which can be plugged in anytime during the life of the system.

The init\_timer\_cpu function does main work for us, namely it executes initialization of the tvec\_base structure for each processor. This structure defined in the kernel/time/timer.c source code file and stores data related to a dynamic timer for a certain processor. Let's look on the definition of this structure:

```
struct tvec_base {
   spinlock_t lock;
    struct timer_list *running_timer;
    unsigned long timer_jiffies;
    unsigned long next_timer;
    unsigned long active_timers;
    unsigned long all_timers;
    int cpu;
    bool migration_enabled;
    bool nohz_active;
    struct tvec_root tv1;
    struct tvec tv2;
    struct tvec tv3;
   struct tvec tv4;
    struct tvec tv5;
} ____cacheline_aligned;
```

The thec\_base structure contains following fields: The lock for tvec\_base protection, the next running\_timer field points to the currently running timer for the certain processor, the timer\_jiffies fields represents the earliest expiration time (it will be used by the Linux kernel to find already expired timers). The next field - next\_timer contains the next pending timer for a next timer interrupt in a case when a processor goes to sleep and the NO\_HZ mode is enabled in the Linux kernel. The active\_timers field provides accounting of non-deferrable timers or in other words all timers that will not be stopped during a processor will go to sleep. The all\_timers field tracks total number of timers or active\_timers + deferrable timers. The cpu field represents number of a processor which owns timers. The migration\_enabled and nohz\_active fields are represent opportunity of timers migration to another processor and status of the NO\_HZ mode respectively.

The last five fields of the tvec\_base structure represent lists of dynamic timers. The first tv1 field has:

```
#define TVR_SIZE (1 << TVR_BITS)
#define TVR_BITS (CONFIG_BASE_SMALL ? 6 : 8)
...
...
struct tvec_root {
    struct hlist_head vec[TVR_SIZE];
};</pre>
```

type. Note that the value of the TVR\_SIZE depends on the CONFIG\_BASE\_SMALL kernel configuration option:

```
Terminal
File Edit View Search Terminal Help
.config - Linux/x86 4.3.0-rc6 Kernel Configuration
  General setup → Configure standard kernel features (expert users
              Configure standard kernel features (expert users)
    Arrow keys navigate the menu. <Enter> selects submenus ---> (or empty
    submenus ----). Highlighted letters are hotkeys. Pressing <Y>
    includes, <N> excludes, <M> modularizes features. Press <Esc> to
    exit, <?> for Help, </> for Search. Legend: [*] built-in [ ]
        [*]
              Enable support for printk
        [*]
              BUG() support
        [*]
              Enable ELF core dumps
              Enable PC-Speaker support
              Enable full-sized data structures for core
              Enable futex support
        [*]
              Enable eventpoll support
              Enable signalfd() system call
        [*]
          <Select>
                      < Exit >
                                  < Help >
                                               < Save >
                                                           < Load >
```

that reduces size of the kernel data structures if disabled. The v1 is array that may contain o1 or o1 elements where an each element represents a dynamic timer that will decay within the next o1 system timer interrupts. Next three fields: o1 tv3 and o1 are lists with dynamic timers too, but they store dynamic timers which will decay the next o1 1, o1 200 - 1 and o120 respectively. The last o15 field represents list which stores dynamic timers with a large expiring period.

So, now we saw the tvec\_base structure and description of its fields and we can look on the implementation of the init\_timer\_cpu function. As I already wrote, this function defined in the kernel/time/timer.c source code file and executes initialization of the tvec\_bases:

```
static void __init init_timer_cpu(int cpu)
{
    struct tvec_base *base = per_cpu_ptr(&tvec_bases, cpu);

    base->cpu = cpu;
    spin_lock_init(&base->lock);

    base->timer_jiffies = jiffies;
    base->next_timer = base->timer_jiffies;
}
```

The tvec\_bases represents per-cpu variable which represents main data structure for a dynamic timer for a given processor. This per-cpu variable defined in the same source code file:

```
static DEFINE_PER_CPU(struct tvec_base, tvec_bases);
```

First of all we're getting the address of the tvec\_bases for the given processor to base variable and as we got it, we are starting to initialize some of the tvec\_base fields in the init\_timer\_cpu function. After initialization of the per-cpu dynamic timers with the jiffies and the number of a possible processor, we need to initialize a tstats\_lookup\_lock spinlock in the init\_timer\_stats function:

```
void __init init_timer_stats(void)
{
   int cpu;

   for_each_possible_cpu(cpu)
      raw_spin_lock_init(&per_cpu(tstats_lookup_lock, cpu));
}
```

The tstats\_lookcup\_lock variable represents per-cpu raw spinlock:

```
static DEFINE_PER_CPU(raw_spinlock_t, tstats_lookup_lock);
```

which will be used for protection of operation with statistics of timers that can be accessed through the procfs:

```
static int __init init_tstats_procfs(void)
{
    struct proc_dir_entry *pe;

    pe = proc_create("timer_stats", 0644, NULL, &tstats_fops);
    if (!pe)
        return -ENOMEM;
    return 0;
}
```

For example:

```
$ cat /proc/timer_stats
Timerstats sample period: 3.888770 s
                      hrtimer_stop_sched_tick (hrtimer_sched_tick)
       0 swapper
 15,
         1 swapper
                            hcd_submit_urb (rh_timer_func)
  4, 959 kedac
                            schedule_timeout (process_timeout)
  1,
                            page_writeback_init (wb_timer_fn)
        0 swapper
 28,
        0 swapper
                            hrtimer_stop_sched_tick (hrtimer_sched_tick)
  22, 2948 IRQ 4
                            tty_flip_buffer_push (delayed_work_timer_fn)
  . . .
  . . .
  . . .
```

The next step after initialization of the tstats\_lookup\_lock spinlock is the call of the timer\_register\_cpu\_notifier function. This function depends on the config\_HOTPLUG\_CPU kernel configuration option which enables support for hotplug processors in the Linux kernel.

When a processor will be logically offlined, a notification will be sent to the Linux kernel with the CPU\_DEAD\_FROZEN event by the call of the CPU\_notifier macro:

```
#ifdef CONFIG_HOTPLUG_CPU
...
static inline void timer_register_cpu_notifier(void)
{
    cpu_notifier(timer_cpu_notify, 0);
}
...
#else
...
static inline void timer_register_cpu_notifier(void) { }
...
#endif /* CONFIG_HOTPLUG_CPU */
```

In this case the timer\_cpu\_notify will be called which checks an event type and will call the migrate\_timers function:

This chapter will not describe hotplug related events in the Linux kernel source code, but if you are interesting in such things, you can find implementation of the migrate\_timers function in the kernel/time/timer.c source code file.

The last step in the <code>init\_timers</code> function is the call of the:

```
open_softirq(TIMER_SOFTIRQ, run_timer_softirq);
```

function. The open\_softirq function may be already familiar to you if you have read the ninth part about the interrupts and interrupt handling in the Linux kernel. In short words, the open\_softirq function defined in the kernel/softirq.c source code file and executes initialization of the deferred interrupt handler.

In our case the deferred function is the <code>run\_timer\_softirq</code> function that is will be called after a hardware interrupt in the <code>do\_IRQ</code> function which defined in the <code>arch/x86/kernel/irq.c</code> source code file. The main point of this function is to handle a software dynamic timer. The Linux kernel does not do this thing during the hardware timer interrupt handling because this is time consuming operation.

Let's look on the implementation of the run\_timer\_softing function:

```
static void run_timer_softirq(struct softirq_action *h)
{
    struct tvec_base *base = this_cpu_ptr(&tvec_bases);

    if (time_after_eq(jiffies, base->timer_jiffies))
        __run_timers(base);
}
```

At the beginning of the run\_timer\_softirq function we get a dynamic timer for a current processor and compares the current value of the jiffies with the value of the timer\_jiffies for the current structure by the call of the time\_after\_eq macro which is defined in the include/linux/jiffies.h header file:

```
#define time_after_eq(a,b) \
  (typecheck(unsigned long, a) && \
   typecheck(unsigned long, b) && \
  ((long)((a) - (b)) >= 0))
```

Reclaim that the timer\_jiffies field of the tvec\_base structure represents the relative time when functions delayed by the given timer will be executed. So we compare these two values and if the current time represented by the jiffies is greater than base>timer\_jiffies, we call the \_\_run\_timers function that defined in the same source code file. Let's look on the implementation of this function.

As I just wrote, the \_\_run\_timers function runs all expired timers for a given processor. This function starts from the acquiring of the \_tvec\_base's lock to protect the \_tvec\_base \_structure

```
static inline void __run_timers(struct tvec_base *base)
{
    struct timer_list *timer;

    spin_lock_irq(&base->lock);
    ...
    ...
    spin_unlock_irq(&base->lock);
}
```

After this it starts the loop while the timer\_jiffies will not be greater than the jiffies:

```
while (time_after_eq(jiffies, base->timer_jiffies)) {
    ...
    ...
    ...
}
```

We can find many different manipulations in the our loop, but the main point is to find expired timers and call delayed functions. First of all we need to calculate the <code>index</code> of the <code>base->tv1</code> list that stores the next timer to be handled with the following expression:

```
index = base->timer_jiffies & TVR_MASK;
```

where the TVR\_MASK is a mask for the getting of the tvec\_root->vec elements. As we got the index with the next timer which must be handled we check its value. If the index is zero, we go through all lists in our cascade table tv2, tv3 and etc., and rehashing it with the call of the cascade function:

```
if (!index &&
    (!cascade(base, &base->tv2, INDEX(0))) &&
        (!cascade(base, &base->tv3, INDEX(1))) &&
        !cascade(base, &base->tv4, INDEX(2)))
        cascade(base, &base->tv5, INDEX(3));
```

After this we increase the value of the base->timer\_jiffies:

```
++base->timer_jiffies;
```

In the last step we are executing a corresponding function for each timer from the list in a following loop:

```
hlist_move_list(base->tv1.vec + index, head);
while (!hlist_empty(head)) {
    ...
    ...
    ...
    timer = hlist_entry(head->first, struct timer_list, entry);
    fn = timer->function;
    data = timer->data;

spin_unlock(&base->lock);
call_timer_fn(timer, fn, data);
spin_lock(&base->lock);
    ...
    ...
    ...
}
```

where the call\_timer\_fn just call the given function:

That's all. The Linux kernel has infrastructure for dynamic timers from this moment. We will not dive into this interesting theme. As I already wrote the timers is a widely used concept in the Linux kernel and nor one part, nor two parts will not cover understanding of such things how it implemented and how it works. But now we know about this concept, why does the Linux kernel needs in it and some data structures around it.

Now let's look usage of dynamic timers in the Linux kernel.

# **Usage of dynamic timers**

As you already can noted, if the Linux kernel provides a concept, it also provides API for managing of this concept and the <code>dynamic timers</code> concept is not exception here. To use a timer in the Linux kernel code, we must define a variable with a <code>timer\_list</code> type. We can initialize our <code>timer\_list</code> structure in two ways. The first is to use the <code>init\_timer</code> macro that defined in the <code>include/linux/timer.h</code> header file:

```
#define init_timer(timer) \
    __init_timer((timer), 0)

#define __init_timer(_timer, _flags) \
    init_timer_key((_timer), (_flags), NULL, NULL)
```

where the init\_timer\_key function just calls the:

```
do_init_timer(timer, flags, name, key);
```

function which fields the given timer with default values. The second way is to use the:

```
#define TIMER_INITIALIZER(_function, _expires, _data) \
    __TIMER_INITIALIZER((_function), (_expires), (_data), 0)
```

macro which will initilize the given timer\_list structure too.

After a dynamic timer is initialzed we can start this timer with the call of the:

```
void add_timer(struct timer_list * timer);
```

function and stop it with the:

```
int del_timer(struct timer_list * timer);
```

function.

That's all.

### **Conclusion**

This is the end of the fourth part of the chapter that describes timers and timer management related stuff in the Linux kernel. In the previous part we got acquainted with the two new concepts: the tick broadcast framework and the NO\_HZ mode. In this part we continued to dive into time managemented related stuff and got acquainted with the new concept - dynamic timer or software timer. We didn't saw implementation of a dynamic timers management code in details in this part but saw data structures and API around this concept.

In the next part we will continue to dive into timer management related things in the Linux kernel and will see new concept for us - timers.

If you have questions or suggestions, feel free to ping me in twitter 0xAX, drop me email or just create issue.

Please note that English is not my first language and I am really sorry for any inconvenience. If you found any mistakes please send me PR to linux-insides.

### Links

- IP
- netfilter
- network
- cpumask
- interrupt
- jiffies

- per-cpu
- spinlock
- procfs
- previous part

# Timers and time management in the Linux kernel. Part 5.

## Introduction to the clockevents framework

This is fifth part of the chapter which describes timers and time management related stuff in the Linux kernel. As you might noted from the title of this part, the clockevents framework will be discussed. We already saw one framework in the second part of this chapter. It was clocksource framework. Both of these frameworks represent timekeeping abstractions in the Linux kernel.

At first let's refresh your memory and try to remember what is it clocksource framework and and what its purpose. The main goal of the clocksource framework is to provide timeline. As described in the documentation:

For example issuing the command 'date' on a Linux system will eventually read the clock source to determine exactly what time it is.

The Linux kernel supports many different clock sources. You can find some of them in the drivers/closksource. For example old good Intel 8253 - programmable interval timer with 1193182 Hz frequency, yet another one - ACPI PM timer with 3579545 Hz frequency. Besides the drivers/closksource directory, each architecture may provide own architecture-specific clock sources. For example x86 architecture provides High Precision Event Timer, or for example powerpc provides access to the processor timer through timebase register.

Each clock source provides monotonic atomic counter. As I already wrote, the Linux kernel supports a huge set of different clock source and each clock source has own parameters like frequency. The main goal of the clocksource framework is to provide API to select best available clock source in the system i.e. a clock source with the highest frequency. Additional goal of the clocksource framework is to represent an atomic counter provided by a clock source in human units. In this time, nanoseconds are the favorite choice for the time value units of the given clock source in the Linux kernel.

The clocksource framework represented by the clocksource structure which is defined in the include/linux/clocksource.h header code file which contains name of a clock source, rating of certain clock source in the system (a clock source with the higher frequency has the biggest rating in the system), list of all registered clock source in the system, enable and disable fields to enable and disable a clock source, pointer to the read function which must return an atomic counter of a clock source and etc.

Additionally the clocksource structure provides two fields: mult and shift which are needed for translation of an atomic counter which is provided by a certain clock source to the human units, i.e. nanoseconds. Translation occurs via following formula:

```
ns ~= (clocksource * mult) >> shift
```

As we already know, besides the clocksource structure, the clocksource framework provides an API for registration of clock source with different frequency scale factor:

```
static inline int clocksource_register_hz(struct clocksource *cs, u32 hz)
static inline int clocksource_register_khz(struct clocksource *cs, u32 khz)
```

#### A clock source unregistration:

```
int clocksource_unregister(struct clocksource *cs)
```

and etc.

Additionally to the clocksource framework, the Linux kernel provides clockevents framework. As described in the documentation:

Clock events are the conceptual reverse of clock sources

Main goal of the is to manage clock event devices or in other words - to manage devices that allow to register an event or in other words interrupt that is going to happen at a defined point of time in the future.

Now we know a little about the clockevents framework in the Linux kernel, and now time is to see on it API.

## API of clockevents framework

The main structure which described a clock event device is <code>clock\_event\_device</code> structure. This structure is defined in the <code>include/linux/clockchips.h</code> header file and contains a huge set of fields. as well as the <code>clocksource</code> structure it has <code>name</code> fields which contains human readable name of a clock event device, for example <code>local APIC</code> timer:

Addresses of the event\_handler, set\_next\_event, next\_event functions for a certain clock event device which are an interrupt handler, setter of next event and local storage for next event respectively. Yet another field of the clock\_event\_device structure is - features field. Its value maybe on of the following generic features:

```
#define CLOCK_EVT_FEAT_PERIODIC 0x000001
#define CLOCK_EVT_FEAT_ONESHOT 0x000002
```

Where the CLOCK\_EVT\_FEAT\_PERIODIC represents device which may be programmed to generate events periodically. The CLOCK\_EVT\_FEAT\_ONESHOT represents device which may generate an event only once. Besides these two features, there are also architecture-specific features. For example x86 64 supports two additional features:

```
#define CLOCK_EVT_FEAT_C3STOP 0x000008
```

The first <code>clock\_evt\_feat\_c3stop</code> means that a clock event device will be stopped in the C3 state. Additionally the <code>clock\_event\_device</code> structure has <code>mult</code> and <code>shift</code> fields as well as <code>clocksource</code> structure. The <code>clocksource</code> structure also contains other fields, but we will consider it later.

After we considered part of the <code>clock\_event\_device</code> structure, time is to look at the <code>API</code> of the <code>clockevents</code> framework. To work with a clock event device, first of all we need to initialize <code>clock\_event\_device</code> structure and register a clock events device. The <code>clockevents</code> framework provides following <code>API</code> for registration of clock event devices:

```
void clockevents_register_device(struct clock_event_device *dev)
{
    ...
    ...
}
```

This function defined in the kernel/time/clockevents.c source code file and as we may see, the clockevents\_register\_device function takes only one parameter:

address of a clock\_event\_device structure which represents a clock event device.

So, to register a clock event device, at first we need to initialize <code>clock\_event\_device</code> structure with parameters of a certain clock event device. Let's take a look at one random clock event device in the Linux kernel source code. We can find one in the drivers/closksource directory or try to take a look at an architecture-specific clock event device. Let's take for example - Periodic Interval Timer (PIT) for at91sam926x. You can find its implementation in the drivers/closksource.

First of all let's look at initialization of the clock\_event\_device structure. This occurs in the at91sam926x\_pit\_common\_init function:

```
struct pit_data {
    . . .
    . . .
    struct clock_event_device
                                     clkevt;
};
static void __init at91sam926x_pit_common_init(struct pit_data *data)
{
    . . .
    . . .
    data->clkevt.name = "pit";
    data->clkevt.features = CLOCK_EVT_FEAT_PERIODIC;
    data->clkevt.shift = 32;
    data->clkevt.mult = div_sc(pit_rate, NSEC_PER_SEC, data->clkevt.shift);
    data->clkevt.rating = 100;
    data->clkevt.cpumask = cpumask_of(0);
    data->clkevt.set_state_shutdown = pit_clkevt_shutdown;
    data->clkevt.set_state_periodic = pit_clkevt_set_periodic;
    data->clkevt.resume = at91sam926x_pit_resume;
    data->clkevt.suspend = at91sam926x_pit_suspend;
}
```

Here we can see that at91sam926x\_pit\_common\_init takes one parameter - pointer to the pit\_data structure which contains clock\_event\_device structure which will contain clock event related information of the at91sam926x periodic Interval Timer. At the start we fill name of the timer device and its features. In our case we deal with periodic timer which as we already know may be programmed to generate events periodically.

The next two fields <code>shift</code> and <code>mult</code> are familiar to us. They will be used to translate counter of our timer to nanoseconds. After this we set rating of the timer to <code>loo</code>. This means if there will not be timers with higher rating in the system, this timer will be used for

timekeeping. The next field - cpumask indicates for which processors in the system the device will work. In our case, the device will work for the first processor. The cpumask\_of macro defined in the include/linux/cpumask.h header file and just expands to the call of the:

```
#define cpumask_of(cpu) (get_cpu_mask(cpu))
```

Where the <code>get\_cpu\_mask</code> returns the cpumask containing just a given <code>cpu</code> number. More about <code>cpumasks</code> concept you may read in the CPU masks in the Linux kernel part. In the last four lines of code we set callbacks for the clock event device suspend/resume, device shutdown and update of the clock event device state.

After we finished with the initialization of the at91sam926x periodic timer, we can register it by the call of the following functions:

```
clockevents_register_device(&data->clkevt);
```

Now we can consider implementation of the <code>clockevent\_register\_device</code> function. As I already wrote above, this function is defined in the <code>kernel/time/clockevents.c</code> source code file and starts from the initialization of the initial event device state:

```
clockevent_set_state(dev, CLOCK_EVT_STATE_DETACHED);
```

Actually, an event device may be in one of this states:

```
enum clock_event_state {
    CLOCK_EVT_STATE_DETACHED,
    CLOCK_EVT_STATE_SHUTDOWN,
    CLOCK_EVT_STATE_PERIODIC,
    CLOCK_EVT_STATE_ONESHOT,
    CLOCK_EVT_STATE_ONESHOT_STOPPED,
};
```

#### Where:

- CLOCK\_EVT\_STATE\_DETACHED a clock event device is not not used by clockevents framework. Actually it is initial state of all clock event devices;
- clock\_evt\_state\_shutdown a clock event device is powered-off;
- CLOCK\_EVT\_STATE\_PERIODIC a clock event device may be programmed to generate event periodically;
- CLOCK\_EVT\_STATE\_ONESHOT a clock event device may be programmed to generate event only once;
- clock\_evt\_state\_oneshot\_stopped a clock event device was programmed to generate

event only once and now it is temporary stopped.

The implementation of the clock\_event\_set\_state function is pretty easy:

As we can see, it just fills the state\_use\_accessors field of the given clock\_event\_device structure with the given value which is in our case is clock\_evt\_state\_detached. Actually all clock event devices has this initial state during registration. The state\_use\_accessors field of the clock\_event\_device structure provides current state of the clock event device.

After we have set initial state of the given <code>clock\_event\_device</code> structure we check that the <code>cpumask</code> of the given clock event device is not zero:

```
if (!dev->cpumask) {
    WARN_ON(num_possible_cpus() > 1);
    dev->cpumask = cpumask_of(smp_processor_id());
}
```

Remember that we have set the cpumask of the at91sam926x periodic timer to first processor. If the cpumask field is zero, we check the number of possible processors in the system and print warning message if it is less than on. Additionally we set the cpumask of the given clock event device to the current processor. If you are interested in how the smp\_processor\_id macro is implemented, you can read more about it in the fourth part of the Linux kernel initialization process chapter.

After this check we lock the actual code of the clock event device registration by the call following macros:

```
raw_spin_lock_irqsave(&clockevents_lock, flags);
...
...
...
raw_spin_unlock_irqrestore(&clockevents_lock, flags);
```

Additionally the raw\_spin\_lock\_irqsave and the raw\_spin\_unlock\_irqrestore macros disable local interrupts, however interrupts on other processors still may occur. We need to do it to prevent potential deadlock if we adding new clock event device to the list of clock event devices and an interrupt occurs from other clock event device.

We can see following code of clock event device registration between the raw\_spin\_lock\_irgsave and raw\_spin\_unlock\_irgrestore macros:

```
list_add(&dev->list, &clockevent_devices);
tick_check_new_device(dev);
clockevents_notify_released();
```

First of all we add the given clock event device to the list of clock event devices which is represented by the <code>clockevent\_devices</code>:

```
static LIST_HEAD(clockevent_devices);
```

At the next step we call the <code>tick\_check\_new\_device</code> function which is defined in the <code>kernel/time/tick-common.c</code> source code file and checks do the new registered clock event device should be used or not. The <code>tick\_check\_new\_device</code> function checks the given <code>clock\_event\_device</code> gets the current registered tick device which is represented by the <code>tick\_device</code> structure and compares their ratings and features. Actually <code>clock\_evt\_state\_oneshot</code> is preferred:

If the new registered clock event device is more preferred than old tick device, we exchange old and new registered devices and install new device:

```
clockevents_exchange_device(curdev, newdev);
tick_setup_device(td, newdev, cpu, cpumask_of(cpu));
```

The clockevents\_exchange\_device function releases or in other words deleted the old clock event device from the clockevent\_devices list. The next function - tick\_setup\_device as we may understand from its name, setups new tick device. This function check the mode of the

new registered clock event device and call the tick\_setup\_periodic function or the tick\_setup\_oneshot depends on the tick device mode:

```
if (td->mode == TICKDEV_MODE_PERIODIC)
    tick_setup_periodic(newdev, 0);
else
    tick_setup_oneshot(newdev, handler, next_event);
```

Both of this functions calls the clockevents\_switch\_state to change state of the clock event device and the clockevents\_program\_event function to set next event of clock event device based on delta between the maximum and minimum difference current time and time for the next event. The tick\_setup\_periodic:

```
clockevents_switch_state(dev, CLOCK_EVT_STATE_PERIODIC);
clockevents_program_event(dev, next, false))
```

and the tick\_setup\_oneshot\_periodic :

```
clockevents_switch_state(newdev, CLOCK_EVT_STATE_ONESHOT);
clockevents_program_event(newdev, next_event, true);
```

The clockevents\_switch\_state function checks that the clock event device is not in the given state and calls the \_\_clockevents\_switch\_state function from the same source code file:

```
if (clockevent_get_state(dev) != state) {
   if (__clockevents_switch_state(dev, state))
     return;
```

The \_\_clockevents\_switch\_state function just makes a call of the certain callback depends on the given state:

```
static int __clockevents_switch_state(struct clock_event_device *dev,
                      enum clock_event_state state)
{
    if (dev->features & CLOCK_EVT_FEAT_DUMMY)
        return ⊖;
    switch (state) {
    case CLOCK_EVT_STATE_DETACHED:
    case CLOCK_EVT_STATE_SHUTDOWN:
        if (dev->set_state_shutdown)
            return dev->set_state_shutdown(dev);
        return ⊙;
    case CLOCK_EVT_STATE_PERIODIC:
        if (!(dev->features & CLOCK_EVT_FEAT_PERIODIC))
            return -ENOSYS;
        if (dev->set_state_periodic)
            return dev->set_state_periodic(dev);
        return 0;
    . . .
```

In our case for at91sam926x periodic timer, the state is the CLOCK\_EVT\_FEAT\_PERIODIC:

```
data->clkevt.features = CLOCK_EVT_FEAT_PERIODIC;
data->clkevt.set_state_periodic = pit_clkevt_set_periodic;
```

So, for the pit\_clkevt\_set\_periodic callback will be called. If we will read the documentation of the Periodic Interval Timer (PIT) for at91sam926x, we will see that there is Periodic Interval Timer Mode Register which allows us to control of periodic interval timer.

It looks like:

Where PIV or Periodic Interval Value - defines the value compared with the primary 20-bit counter of the Periodic Interval Timer. The PITEN or Period Interval Timer Enabled if the bit is 1 and the PITIEN or Periodic Interval Timer Interrupt Enable if the bit is 1. So, to set periodic mode, we need to set 24, 25 bits in the Periodic Interval Timer Mode Register. And we are doing it in the pit\_clkevt\_set\_periodic function:

Where the AT91\_PT\_MR, AT91\_PT\_PITEN and the AT91\_PIT\_PITIEN are declared as:

```
#define AT91_PIT_MR 0x00
#define AT91_PIT_PITIEN BIT(25)
#define AT91_PIT_PITEN BIT(24)
```

After the setup of the new clock event device is finished, we can return to the clockevents\_register\_device function. The last function in the clockevents\_register\_device function is:

```
clockevents_notify_released();
```

This function checks the <code>clockevents\_released</code> list which contains released clock event devices (remember that they may occur after the call of the <code>clockevents\_exchange\_device</code> function). If this list is not empty, we go through clock event devices from the <code>clock\_events\_released</code> list and delete it from the <code>clockevent\_devices</code>:

That's all. From this moment we have registered new clock event device. So the usage of the clockevents framework is simple and clear. Architectures registered their clock event devices, in the clock events core. Users of the clockevents core can get clock event devices for their use. The clockevents framework provides notification mechanisms for various clock related management events like a clock event device registered or unregistered, a processor is offlined in system which supports CPU hotplug and etc.

We saw implementation only of the clockevents\_register\_device function. But generally, the clock event layer API is small. Besides the API for clock event device registration, the clockevents framework provides functions to schedule the next event interrupt, clock event device notification service and support for suspend and resume for clock event devices.

If you want to know more about clockevents API you can start to research following source code and header files: kernel/time/tick-common.c, kernel/time/clockevents.c and include/linux/clockchips.h.

That's all.

### Conclusion

This is the end of the fifth part of the chapter that describes timers and timer management related stuff in the Linux kernel. In the previous part got acquainted with the timers concept. In this part we continued to learn time management related stuff in the Linux kernel

and saw a little about yet another framework - clockevents .

If you have questions or suggestions, feel free to ping me in twitter 0xAX, drop me email or just create issue.

Please note that English is not my first language and I am really sorry for any inconvenience. If you found any mistakes please send me PR to linux-insides.

## Links

- timekeeping documentation
- Intel 8253
- programmable interval timer
- ACPI pdf
- x86
- High Precision Event Timer
- powerpc
- frequency
- API
- nanoseconds
- interrupt
- interrupt handler
- local APIC
- C3 state
- Periodic Interval Timer (PIT) for at91sam926x
- CPU masks in the Linux kernel
- deadlock
- CPU hotplug
- previous part

# Timers and time management in the Linux kernel. Part 6.

## x86\_64 related clock sources

This is sixth part of the chapter which describes timers and time management related stuff in the Linux kernel. In the previous part we saw clockevents framework and now we will continue to dive into time management related stuff in the Linux kernel. This part will describe implementation of x86 architecture related clock sources (more about clocksource concept you can read in the second part of this chapter).

First of all we must know what clock sources may be used at x86 architecture. It is easy to know from the sysfs or from content of the

/sys/devices/system/clocksource/clocksource0/available\_clocksource . The /sys/devices/system/clocksource/clocksourceN provides two special files to achieve this:

- available\_clocksource provides information about available clock sources in the system;
- current\_clocksource provides information about currently used clock source in the system.

#### So, let's look:

```
$ cat /sys/devices/system/clocksource/clocksource0/available_clocksource
tsc hpet acpi_pm
```

We can see that there are three registered clock sources in my system:

- tsc Time Stamp Counter;
- hpet High Precision Event Timer;
- acpi\_pm ACPI Power Management Timer.

Now let's look at the second file which provides best clock source (a clock source which has the best rating in the system):

```
$ cat /sys/devices/system/clocksource/clocksource0/current_clocksource
tsc
```

For me it is Time Stamp Counter. As we may know from the second part of this chapter, which describes internals of the clocksource framework in the Linux kernel, the best clock source in a system is a clock source with the best (highest) rating or in other words with the highest frequency.

Frequency of the ACPI power management timer is 3.579545 MHz. Frequency of the High Precision Event Timer is at least 10 MHz. And the frequency of the Time Stamp Counter depends on processor. For example On older processors, the Time Stamp Counter was counting internal processor clock cycles. This means its frequency changed when the processor's frequency scaling changed. The situation has changed for newer processors. Newer processors have an invariant Time Stamp counter that increments at a constant rate in all operational states of processor. Actually we can get its frequency in the output of the /proc/cpuinfo. For example for the first processor in the system:

```
$ cat /proc/cpuinfo
...
model name : Intel(R) Core(TM) i7-4790K CPU @ 4.00GHz
...
```

And although Intel manual says that the frequency of the <code>Time stamp counter</code>, while constant, is not necessarily the maximum qualified frequency of the processor, or the frequency given in the brand string, anyway we may see that it will be much more than frequency of the <code>ACPI PM</code> timer or <code>High Precision Event Timer</code>. And we can see that the clock source with the best rating or highest frequency is current in the system.

You can note that besides these three clock source, we don't see yet another two familiar us clock sources in the output of the

/sys/devices/system/clocksource/clocksource0/available\_clocksource . These clock sources are jiffy and refined\_jiffies . We don't see them because this filed maps only high resolution clock sources or in other words clock sources with the CLOCK SOURCE VALID FOR HRES flag.

As I already wrote above, we will consider all of these three clock sources in this part. We will consider it in order of their initialization or:

hpet;acpi\_pm;

tsc .

We can make sure that the order is exactly like this in the output of the dmesg util:

```
$ dmesg | grep clocksource
[    0.000000] clocksource: refined-jiffies: mask: 0xffffffff max_cycles: 0xffffffff,
max_idle_ns: 1910969940391419 ns
[    0.000000] clocksource: hpet: mask: 0xffffffff max_cycles: 0xffffffff, max_idle_ns
: 133484882848 ns
[    0.094369] clocksource: jiffies: mask: 0xffffffff max_cycles: 0xffffffff, max_idle
_ns: 1911260446275000 ns
[    0.186498] clocksource: Switched to clocksource hpet
[    0.196827] clocksource: acpi_pm: mask: 0xfffffff max_cycles: 0xffffff, max_idle_ns:
2085701024 ns
[    1.413685] tsc: Refined TSC clocksource calibration: 3999.981 MHz
[    1.413688] clocksource: tsc: mask: 0xffffffffffffffff max_cycles: 0x73509721780, m
ax_idle_ns: 881591102108 ns
[    2.413748] clocksource: Switched to clocksource tsc
```

The first clock source is the High Precision Event Timer, so let's start from it.

## **High Precision Event Timer**

The implementation of the High Precision Event Timer for the x86 architecture is located in the arch/x86/kernel/hpet.c source code file. Its initialization starts from the call of the hpet\_enable function. This function is called during Linux kernel initialization. If we will look into start\_kernel function from the init/main.c source code file, we will see that after the all architecture-specific stuff initialized, early console is disabled and time management subsystem already ready, call of the following function:

```
if (late_time_init)
    late_time_init();
```

which does initialization of the late architecture specific timers after early jiffy counter already initialized. The definition of the late\_time\_init function for the x86 architecture is located in the arch/x86/kernel/time.c source code file. It looks pretty easy:

```
static __init void x86_late_time_init(void)
{
    x86_init.timers.timer_init();
    tsc_init();
}
```

As we may see, it does initialization of the  $_{x86}$  related timer and initialization of the  $_{\text{Time}}$  stamp counter. The seconds we will see in the next paragraph, but now let's consider the call of the  $_{x86\_init.timers.timer\_init}$  function. The  $_{timer\_init}$  points to the

hpet\_time\_init function from the same source code file. We can verify this by looking on the definition of the x86\_init structure from the arch/x86/kernel/x86 init.c:

```
struct x86_init_ops x86_init __initdata = {
    ...
    ...
    ...
    .timers = {
        .setup_percpu_clockev = setup_boot_APIC_clock,
        .timer_init = hpet_time_init,
        .wallclock_init = x86_init_noop,
},
    ...
    ...
    ...
    ...
    ...
    ...
    ...
    ...
    ...
    ...
    ...
    ...
    ...
    ...
    ...
    ...
    ...
    ...
    ...
    ...
    ...
    ...
    ...
    ...
    ...
    ...
    ...
    ...
    ...
    ...
    ...
    ...
    ...
    ...
    ...
    ...
    ...
    ...
    ...
    ...
    ...
    ...
    ...
    ...
    ...
    ...
    ...
    ...
    ...
    ...
    ...
    ...
    ...
    ...
    ...
    ...
    ...
    ...
    ...
    ...
    ...
    ...
    ...
    ...
    ...
    ...
    ...
    ...
    ...
    ...
    ...
    ...
    ...
    ...
    ...
    ...
    ...
    ...
    ...
    ...
    ...
    ...
    ...
    ...
    ...
    ...
    ...
    ...
    ...
    ...
    ...
    ...
    ...
    ...
    ...
    ...
    ...
    ...
    ...
    ...
    ...
    ...
    ...
    ...
    ...
    ...
    ...
    ...
    ...
    ...
    ...
    ...
    ...
    ...
    ...
    ...
    ...
    ...
    ...
    ...
    ...
    ...
    ...
    ...
    ...
    ...
    ...
    ...
    ...
    ...
    ...
    ...
    ...
    ...
    ...
    ...
    ...
    ...
    ...
    ...
    ...
    ...
    ...
    ...
    ...
    ...
    ...
    ...
    ...
    ...
    ...
    ...
    ...
    ...
    ...
    ...
    ...
    ...
    ...
    ...
    ...
    ...
    ...
    ...
    ...
    ...
    ...
    ...
    ...
    ...
    ...
    ...
    ...
    ...
    ...
    ...
    ...
    ...
    ...
    ...
    ...
    ...
    ...
    ...
    ...
    ...
    ...
    ...
    ...
    ...
    ...
    ...
    ...
    ...
    ...
    ...
    ...
    ...
    ...
    ...
    ...
    ...
    ...
    ...
    ...
    ...
    ...
    ...
    ...
    ...
    ...
    ...
    ...
    ...
    ...
    ...
    ...
    ...
    ...
    ...
    ...
    ...
    ...
    ...
    ...
    ...
    ...
```

The hpet\_time\_init function does setup of the programmable interval timer if we can not enable High Precision Event Timer and setups default timer IRQ for the enabled timer:

```
void __init hpet_time_init(void)
{
   if (!hpet_enable())
      setup_pit_timer();
   setup_default_timer_irq();
}
```

First of all the hpet\_enable function check we can enable High Precision Event Timer in the system by the call of the is\_hpet\_capable function and if we can, we map a virtual address space for it:

```
int __init hpet_enable(void)
{
   if (!is_hpet_capable())
      return 0;
   hpet_set_mapping();
}
```

The is\_hpet\_capable function checks that we didn't pass hpet=disable to the kernel command line and the hpet\_address is received from the ACPI HPET table. The hpet\_set\_mapping function just maps the virtual address spaces for the timer registers:

```
hpet_virt_address = ioremap_nocache(hpet_address, HPET_MMAP_SIZE);
```

As we can read in the IA-PC HPET (High Precision Event Timers) Specification:

The timer register space is 1024 bytes

So, the HPET\_MMAP\_SIZE is 1024 bytes too:

```
#define HPET_MMAP_SIZE 1024
```

After we mapped virtual space for the High Precision Event Timer, we read HPET\_ID register to get number of the timers:

```
id = hpet_readl(HPET_ID);
last = (id & HPET_ID_NUMBER) >> HPET_ID_NUMBER_SHIFT;
```

We need to get this number to allocate correct amount of space for the General Configuration Register of the High Precision Event Timer:

```
cfg = hpet_readl(HPET_CFG);
hpet_boot_cfg = kmalloc((last + 2) * sizeof(*hpet_boot_cfg), GFP_KERNEL);
```

After the space is allocated for the configuration register of the High Precision Event Timer, we allow to main counter to run, and allow timer interrupts if they are enabled by the setting of HPET\_CFG\_ENABLE bit in the configuration register for all timers. In the end we just register new clock source by the call of the hpet\_clocksource\_register function:

```
if (hpet_clocksource_register())
  goto out_nohpet;
```

which just calls already familiar

```
clocksource_register_hz(&clocksource_hpet, (u32)hpet_freq);
```

function. Where the clocksource\_hpet is the clocksource structure with the rating 250 (remember rating of the previous refined\_jiffies clock source was 2), name - hpet and read\_hpet callback for the reading of atomic counter provided by the High Precision Event Timer:

After the <code>clocksource\_hpet</code> is registered, we can return to the <code>hpet\_time\_init()</code> function from the <code>arch/x86/kernel/time.c</code> source code file. We can remember that the last step is the call of the:

```
setup_default_timer_irq();
```

function in the hpet\_time\_init() . The setup\_default\_timer\_irq function checks existence of legacy IRQs or in other words support for the i8259 and setups IRQ0 depends on this.

That's all. From this moment the High Precision Event Timer clock source registered in the Linux kernel clock source framework and may be used from generic kernel code via the read\_hpet:

```
static cycle_t read_hpet(struct clocksource *cs)
{
   return (cycle_t)hpet_readl(HPET_COUNTER);
}
```

function which just reads and returns atomic counter from the Main Counter Register.

### **ACPI PM timer**

The seconds clock source is ACPI Power Management Timer. Implementation of this clock source is located in the drivers/clocksource/acpi\_pm.c source code file and starts from the call of the <code>init\_acpi\_pm\_clocksource</code> function during <code>fs initcall</code>.

If we will look at implementation of the <code>init\_acpi\_pm\_clocksource</code> function, we will see that it starts from the check of the value of <code>pmtmr\_ioport</code> variable:

```
static int __init init_acpi_pm_clocksource(void)
{
    ...
    ...
    if (!pmtmr_ioport)
        return -ENODEV;
    ...
    ...
    ...
    ...
    ...
    ...
    ...
    ...
    ...
    ...
    ...
    ...
    ...
    ...
    ...
    ...
    ...
    ...
    ...
    ...
    ...
    ...
    ...
    ...
    ...
    ...
    ...
    ...
    ...
    ...
    ...
    ...
    ...
    ...
    ...
    ...
    ...
    ...
    ...
    ...
    ...
    ...
    ...
    ...
    ...
    ...
    ...
    ...
    ...
    ...
    ...
    ...
    ...
    ...
    ...
    ...
    ...
    ...
    ...
    ...
    ...
    ...
    ...
    ...
    ...
    ...
    ...
    ...
    ...
    ...
    ...
    ...
    ...
    ...
    ...
    ...
    ...
    ...
    ...
    ...
    ...
    ...
    ...
    ...
    ...
    ...
    ...
    ...
    ...
    ...
    ...
    ...
    ...
    ...
    ...
    ...
    ...
    ...
    ...
    ...
    ...
    ...
    ...
    ...
    ...
    ...
    ...
    ...
    ...
    ...
    ...
    ...
    ...
    ...
    ...
    ...
    ...
    ...
    ...
    ...
    ...
    ...
    ...
    ...
    ...
    ...
    ...
    ...
    ...
    ...
    ...
    ...
    ...
    ...
    ...
    ...
    ...
    ...
    ...
    ...
    ...
    ...
    ...
    ...
    ...
    ...
    ...
    ...
    ...
    ...
    ...
    ...
    ...
    ...
    ...
    ...
    ...
    ...
    ...
    ...
    ...
    ...
    ...
    ...
    ...
    ...
    ...
    ...
    ...
    ...
    ...
    ...
    ...
    ...
    ...
    ...
    ...
    ...
    ...
    ...
    ...
    ...
    ...
    ...
    ...
    ...
    ...
    ...
    ...
    ...
    ...
    ...
    ...
    ...
    ...
    ...
    ...
    ...
    ...
    ...
    ...
    ...
    ...
    ...
    ...
    ...
    ...
    ...
    ...
    ...
    ...
    ...
    ...
    ...
    ...
    ...
    ...
    ...
    ...
    ...
    ...
    ...
    ...
    ...
    ...
    ...
    ...
    ...
    ...
    ...
    ...
    ...
    ...
    ...
    ...
    ...
    ...
    ...
    ...
    ...
    ...
```

This pmtmr\_ioport variable contains extended address of the Power Management Timer control Register Block. It gets its value in the acpi\_parse\_fadt function which is defined in the arch/x86/kernel/acpi/boot.c source code file. This function parses FADT Or Fixed ACPI Description Table ACPI table and tries to get the values of the x\_PM\_TMR\_BLK field which contains extended address of the Power Management Timer Control Register Block, represented in Generic Address Structure format:

So, if the <code>config\_x86\_PM\_TIMER</code> Linux kernel configuration option is disabled or something going wrong in the <code>acpi\_parse\_fadt</code> function, we can't access the <code>Power Management Timer</code> register and return from the <code>init\_acpi\_pm\_clocksource</code>. In other way, if the value of the <code>pmtmr\_ioport</code> variable is not zero, we check rate of this timer and register this clock source by the call of the:

```
clocksource_register_hz(&clocksource_acpi_pm, PMTMR_TICKS_PER_SEC);
```

function. After the call of the clocksource\_register\_hs, the acpi\_pm clock source will be registered in the clocksource framework of the Linux kernel:

with the rating - 200 and the acpi\_pm\_read callback to read atomic counter provided by the acpi\_pm clock source. The acpi\_pm\_read function just executes read\_pmtmr function:

```
static cycle_t acpi_pm_read(struct clocksource *cs)
{
    return (cycle_t)read_pmtmr();
}
```

which reads value of the Power Management Timer register. This register has following structure:

Address of this register is stored in the Fixed ACPI Description Table ACPI table and we already have it in the pmtmr\_ioport . So, the implementation of the read\_pmtmr function is pretty easy:

```
static inline u32 read_pmtmr(void)
{
   return inl(pmtmr_ioport) & ACPI_PM_MASK;
}
```

We just read the value of the Power Management Timer register and mask its 24 bits.

That's all. Now we move to the last clock source in this part - Time Stamp Counter .

## **Time Stamp Counter**

The third and last clock source in this part is - Time Stamp Counter clock source and its implementation is located in the arch/x86/kernel/tsc.c source code file. We already saw the x86\_late\_time\_init function in this part and initialization of the Time Stamp Counter starts from this place. This function calls the tsc\_init() function from the arch/x86/kernel/tsc.c source code file.

At the beginning of the <code>tsc\_init</code> function we can see check, which checks that a processor has support of the <code>time Stamp Counter</code>:

```
void __init tsc_init(void)
{
    u64 lpj;
    int cpu;

if (!cpu_has_tsc) {
        setup_clear_cpu_cap(X86_FEATURE_TSC_DEADLINE_TIMER);
        return;
    }
    ...
    ...
    ...
    ...
    ...
    ...
    ...
    ...
    ...
    ...
    ...
    ...
    ...
    ...
    ...
    ...
    ...
    ...
    ...
    ...
    ...
    ...
    ...
    ...
    ...
    ...
    ...
    ...
    ...
    ...
    ...
    ...
    ...
    ...
    ...
    ...
    ...
    ...
    ...
    ...
    ...
    ...
    ...
    ...
    ...
    ...
    ...
    ...
    ...
    ...
    ...
    ...
    ...
    ...
    ...
    ...
    ...
    ...
    ...
    ...
    ...
    ...
    ...
    ...
    ...
    ...
    ...
    ...
    ...
    ...
    ...
    ...
    ...
    ...
    ...
    ...
    ...
    ...
    ...
    ...
    ...
    ...
    ...
    ...
    ...
    ...
    ...
    ...
    ...
    ...
    ...
    ...
    ...
    ...
    ...
    ...
    ...
    ...
    ...
    ...
    ...
    ...
    ...
    ...
    ...
    ...
    ...
    ...
    ...
    ...
    ...
    ...
    ...
    ...
    ...
    ...
    ...
    ...
    ...
    ...
    ...
    ...
    ...
    ...
    ...
    ...
    ...
    ...
    ...
    ...
    ...
    ...
    ...
    ...
    ...
    ...
    ...
    ...
    ...
    ...
    ...
    ...
    ...
    ...
    ...
    ...
    ...
    ...
    ...
    ...
    ...
    ...
    ...
    ...
    ...
    ...
    ...
    ...
    ...
    ...
    ...
    ...
    ...
    ...
    ...
    ...
    ...
    ...
    ...
    ...
    ...
    ...
    ...
    ...
    ...
    ...
    ...
    ...
    ...
    ...
    ...
    ...
    ...
    ...
    ...
    ...
    ...
    ...
    ...
    ...
    ...
    ...
    ...
    ...
    ...
    ...
    ...
    ...
    ...
    ...
    ...
    ...
    ...
    ...
    ...
    ...
    ...
    ...
    ...
    ...
    ...
    ...
    ...
    ...
    ...
    ...
    ...
    ...
    ...
    ...
    ...
    ...
    ...
    ...
    ...
    ...
    ...
    ...
    ...
    ...
    ...
    ...
    ...
    ...
    ...
```

The cpu\_has\_tsc macro expands to the call of the cpu\_has macro:

```
#define cpu_has_tsc boot_cpu_has(X86_FEATURE_TSC)

#define boot_cpu_has(bit) cpu_has(&boot_cpu_data, bit)

#define cpu_has(c, bit) \
   (__builtin_constant_p(bit) && REQUIRED_MASK_BIT_SET(bit) ? 1 : \
   test_cpu_cap(c, bit))
```

which check the given bit (the x86\_FEATURE\_TSC\_DEADLINE\_TIMER in our case) in the boot\_cpu\_data array which is filled during early Linux kernel initialization. If the processor has support of the Time Stamp Counter, we get the frequency of the Time Stamp Counter by the call of the calibrate\_tsc function from the same source code file which tries to get frequency from the different source like Model Specific Register, calibrate over programmable interval timer and etc, after this we initialize frequency and scale factor for the all processors in the system:

```
tsc_khz = x86_platform.calibrate_tsc();
cpu_khz = tsc_khz;

for_each_possible_cpu(cpu) {
    cyc2ns_init(cpu);
    set_cyc2ns_scale(cpu_khz, cpu);
}
```

because only first bootstrap processor will call the <code>tsc\_init</code> . After this we check hat <code>Time</code> stamp <code>Counter</code> is not disabled:

```
if (tsc_disabled > 0)
    return;
...
...
check_system_tsc_reliable();
```

and call the <code>check\_system\_tsc\_reliable</code> function which sets the <code>tsc\_clocksource\_reliable</code> if bootstrap processor has the <code>x86\_FEATURE\_TSC\_RELIABLE</code> feature. Note that we went through the <code>tsc\_init</code> function, but did not register our clock source. Actual registration of the <code>Time stamp counter clock source occurs in the:</code>

```
static int __init init_tsc_clocksource(void)
{
   if (!cpu_has_tsc || tsc_disabled > 0 || !tsc_khz)
        return 0;
   ...
   ...
   if (boot_cpu_has(X86_FEATURE_TSC_RELIABLE)) {
        clocksource_register_khz(&clocksource_tsc, tsc_khz);
        return 0;
   }
}
```

function. This function called during the device initcall. We do it to be sure that the Time stamp counter clock source will be registered after the High Precision Event Timer clock source.

After these all three clock sources will be registered in the clocksource framework and the Time Stamp Counter clock source will be selected as active, because it has the highest rating among other clock sources:

That's all.

### Conclusion

This is the end of the sixth part of the chapter that describes timers and timer management related stuff in the Linux kernel. In the previous part got acquainted with the clockevents framework. In this part we continued to learn time management related stuff in the Linux kernel and saw a little about three different clock sources which are used in the x86 architecture. The next part will be last part of this chapter and we will see some user space related stuff, i.e. how some time related system calls implemented in the Linux kernel.

If you have questions or suggestions, feel free to ping me in twitter 0xAX, drop me email or just create issue.

Please note that English is not my first language and I am really sorry for any inconvenience. If you found any mistakes please send me PR to linux-insides.

## Links

- x86
- sysfs
- Time Stamp Counter
- High Precision Event Timer
- ACPI Power Management Timer (PDF)
- frequency.
- dmesq
- programmable interval timer
- IRQ
- IA-PC HPET (High Precision Event Timers) Specification
- IRQ0
- i8259
- initcall

• previous part

# Timers and time management in the Linux kernel. Part 7.

## Time related system calls in the Linux kernel

This is the seventh and last part chapter which describes timers and time management related stuff in the Linux kernel. In the previous part we saw some x86\_64 like High Precision Event Timer and Time Stamp Counter. Internal time management is interesting part of the Linux kernel, but of course not only the kernel needs in the time concept. Our programs need to know time too. In this part, we will consider implementation of some time management related system calls. These system calls are:

- clock\_gettime;
- gettimeofday;
- nanosleep.

We will start from simple userspace C program and see all way from the call of the standard library function to the implementation of certain system call. As each architecture provides its own implementation of certain system call, we will consider only x86\_64 specific implementations of system calls, as this book is related to this architecture.

Additionally we will not consider concept of system calls in this part, but only implementations of these three system calls in the Linux kernel. If you are interested in what is it a system call, there is special chapter about this.

So, let's from the gettimeofday system call.

# Implementation of the gettimeofday system call

As we can understand from the name of the <code>gettimeofday</code> , this function returns current time. First of all, let's look on the following simple example:

```
#include <time.h>
#include <sys/time.h>
#include <stdio.h>

int main(int argc, char **argv)
{
    char buffer[40];
    struct timeval time;

    gettimeofday(&time, NULL);

    strftime(buffer, 40, "Current date/time: %m-%d-%Y/%T", localtime(&time.tv_sec));
    printf("%s\n", buffer);

    return 0;
}
```

As you can see, here we call the <code>gettimeofday</code> function which takes two parameters: pointer to the <code>timeval</code> structure which represents an elapsed tim:

```
struct timeval {
   time_t   tv_sec;    /* seconds */
   suseconds_t tv_usec;    /* microseconds */
};
```

The second parameter of the <code>gettimeofday</code> function is pointer to the <code>timezone</code> structure which represents a timezone. In our example, we pass address of the <code>timeval time</code> to the <code>gettimeofday</code> function, the Linux kernel fills the given <code>timeval</code> structure and returns it back to us. Additionally, we format the time with the <code>strftime</code> function to get something more human readable than elapsed microseconds. Let's see on result:

```
~$ gcc date.c -o date
~$ ./date
Current date/time: 03-26-2016/16:42:02
```

As you already may know, an userspace application does not call a system call directly from the kernel space. Before the actual system call entry will be called, we call a function from the standard library. In my case it is glibc, so I will consider this case. The implementation of the <code>gettimeofday</code> function is located in the <code>sysdeps/unix/sysv/linux/x86/gettimeofday.c</code> source code file. As you already may know, the <code>gettimeofday</code> is not usual system call. It is located in the special area which is called <code>vdso</code> (you can read more about it in the part which describes this concept).

The glibc implementation of the gettimeofday tries to resolve the given symbol, in our case this symbol is \_\_vdso\_gettimeofday by the call of the \_dl\_vdso\_vsym internal function. If the symbol will not be resolved, it returns NULL and we fallback to the call of the usual system call:

```
return (_dl_vdso_vsym ("__vdso_gettimeofday", &linux26)
?: (void*) (&__gettimeofday_syscall));
```

The gettimeofday entry is located in the arch/x86/entry/vdso/vclock\_gettime.c source code file. As we can see the gettimeofday is weak alias of the \_\_vdso\_gettimeofday :

```
int gettimeofday(struct timeval *, struct timezone *)
   __attribute__((weak, alias("__vdso_gettimeofday")));
```

The \_\_vdso\_gettimeofday is defined in the same source code file and calls the do\_realtime function if the given timeval is not null:

```
notrace int __vdso_gettimeofday(struct timeval *tv, struct timezone *tz)
{
    if (likely(tv != NULL)) {
        if (unlikely(do_realtime((struct timespec *)tv) == VCLOCK_NONE))
            return vdso_fallback_gtod(tv, tz);
        tv->tv_usec /= 1000;
    }
    if (unlikely(tz != NULL)) {
        tz->tz_minuteswest = gtod->tz_minuteswest;
        tz->tz_dsttime = gtod->tz_dsttime;
    }
    return 0;
}
```

If the do\_realtime will fail, we fallback to the real system call via call the syscall instruction and passing the \_\_NR\_gettimeofday system call number and the given timeval and timezone:

```
notrace static long vdso_fallback_gtod(struct timeval *tv, struct timezone *tz)
{
    long ret;

    asm("syscall" : "=a" (ret) :
        "0" (__NR_gettimeofday), "D" (tv), "S" (tz) : "memory");
    return ret;
}
```

The do\_realtime function gets the time data from the vsyscall\_gtod\_data structure which is defined in the arch/x86/include/asm/vgtod.h header file and contains mapping of the timespec structure and a couple of fields which are related to the current clock source in the system. This function fills the given timeval structure with values from the vsyscall\_gtod\_data which contains a time related data which is updated via timer interrupt.

First of all we try to access the <code>gtod</code> or <code>global time</code> of day the <code>vsyscall\_gtod\_data</code> structure via the call of the <code>gtod\_read\_begin</code> and will continue to do it until it will be successful:

```
do {
    seq = gtod_read_begin(gtod);
    mode = gtod->vclock_mode;
    ts->tv_sec = gtod->wall_time_sec;
    ns = gtod->wall_time_snsec;
    ns += vgetsns(&mode);
    ns >>= gtod->shift;
} while (unlikely(gtod_read_retry(gtod, seq)));

ts->tv_sec += __iter_div_u64_rem(ns, NSEC_PER_SEC, &ns);
ts->tv_nsec = ns;
```

As we got access to the <code>gtod</code>, we fill the <code>ts->tv\_sec</code> with the <code>gtod->wall\_time\_sec</code> which stores current time in seconds gotten from the real time clock during initialization of the timekeeping subsystem in the Linux kernel and the same value but in nanoseconds. In the end of this code we just fill the given <code>timespec</code> structure with the resulted values.

That's all about the gettimeofday system call. The next system call in our list is the clock\_gettime.

# Implementation of the clock\_gettime system call

The clock\_gettime function gets the time which is specified by the second parameter. Generally the clock\_gettime function takes two parameters:

- clk id clock identifier;
- timespec address of the timespec structure which represent elapsed time.

Let's look on the following simple example:

```
#include <time.h>
#include <sys/time.h>
#include <stdio.h>

int main(int argc, char **argv)
{
    struct timespec elapsed_from_boot;
    clock_gettime(CLOCK_BOOTTIME, &elapsed_from_boot);
    printf("%d - seconds elapsed from boot\n", elapsed_from_boot.tv_sec);
    return 0;
}
```

which prints uptime information:

```
-$ gcc uptime.c -o uptime
-$ ./uptime
14180 - seconds elapsed from boot
```

We can easily check the result with the help of the uptime util:

```
~$ uptime
up 3:56
```

The elapsed\_from\_boot.tv\_sec represents elapsed time in seconds, so:

```
>>> 14180 / 60
236
>>> 14180 / 60 / 60
3
>>> 14180 / 60 % 60
56
```

The clock\_id maybe one of the following:

- CLOCK\_REALTIME system wide clock which measures real or wall-clock time;
- clock\_realtime\_coarse faster version of the clock\_realtime;
- CLOCK\_MONOTONIC represents monotonic time since some unspecified starting point;
- clock\_monotonic\_coarse faster version of the clock\_monotonic;
- clock\_monotonic\_raw the same as the clock\_monotonic but provides non NTP adjusted time.
- CLOCK\_BOOTTIME the same as the CLOCK\_MONOTONIC but plus time that the system was suspended;

- CLOCK\_PROCESS\_CPUTIME\_ID per-process time consumed by all threads in the process;
- clock\_thread\_cputime\_id thread-specific clock.

The clock\_gettime is not usual syscall too, but as the gettimeofday, this system call is placed in the vbso area. Entry of this system call is located in the same source code file -arch/x86/entry/vdso/vclock\_gettime.c) as for gettimeofday.

The Implementation of the clock\_gettime depends on the clock id. If we have passed the clock\_realtime clock id, the do\_realtime function will be called:

In other cases, the <code>do\_{name\_of\_clock\_id}</code> function is called. Implementations of some of them is similar. For example if we will pass the <code>clock\_monotonic</code> clock id:

```
...
case CLOCK_MONOTONIC:
   if (do_monotonic(ts) == VCLOCK_NONE)
      goto fallback;
   break;
...
...
...
```

the do\_monotonic function will be called which is very similar on the implementation of the do\_realtime:

```
notrace static int __always_inline do_monotonic(struct timespec *ts)
{
    do {
        seq = gtod_read_begin(gtod);
        mode = gtod->vclock_mode;
        ts->tv_sec = gtod->monotonic_time_sec;
        ns = gtod->monotonic_time_snsec;
        ns += vgetsns(&mode);
        ns >>= gtod->shift;
    } while (unlikely(gtod_read_retry(gtod, seq)));

    ts->tv_sec += __iter_div_u64_rem(ns, NSEC_PER_SEC, &ns);
    ts->tv_nsec = ns;

    return mode;
}
```

We already saw a little about the implementation of this function in the previous paragraph about the <code>gettimeofday</code>. There is only one difference here, that the <code>sec</code> and <code>nsec</code> of our <code>timespec</code> value will be based on the <code>gtod->monotonic\_time\_sec</code> instead of <code>gtod->wall\_time\_sec</code> which maps the value of the <code>tk->tkr\_mono.xtime\_nsec</code> or number of <code>nanoseconds</code> elapsed.

That's all.

# Implementation of the nanosleep system call

The last system call in our list is the nanosleep. As you can understand from its name, this function provides sleeping ability. Let's look on the following simple example:

```
#include <time.h>
#include <stdlib.h>
#include <stdio.h>

int main (void)
{
    struct timespec ts = {5,0};

    printf("sleep five seconds\n");
    nanosleep(&ts, NULL);
    printf("end of sleep\n");

    return 0;
}
```

If we will compile and run it, we will see the first line

```
~$ gcc sleep_test.c -o sleep
~$ ./sleep
sleep five seconds
end of sleep
```

and the second line after five seconds.

The nanosleep is not located in the vDSO area like the gettimeofday and the clock\_gettime functions. So, let's look how the real system call which is located in the kernel space will be called by the standard library. The implementation of the nanosleep system call will be called with the help of the syscall instruction. Before the execution of the syscall instruction, parameters of the system call must be put in processor registers according to order which is described in the System V Application Binary Interface or in other words:

- rdi first parameter;
- rsi second parameter;
- rdx third parameter;
- r<sub>10</sub> fourth parameter;
- r8 fifth parameter;
- r9 sixth parameter.

The nanosleep system call has two parameters - two pointers to the timespec structures. The system call suspends the calling thread until the given timeout has elapsed. Additionally it will finish if a signal interrupts its execution. It takes two parameters, the first is timespec which represents timeout for the sleep. The second parameter is the pointer to the timespec structure too and it contains remainder of time if the call of the nanosleep was interrupted.

As nanosleep has two parameters:

```
int nanosleep(const struct timespec *req, struct timespec *rem);
```

To call system call, we need put the req to the rdi register, and the rem parameter to the rsi register. The glibc does these job in the INTERNAL\_SYSCALL macro which is located in the sysdeps/unix/sysv/linux/x86\_64/sysdep.h header file.

```
# define INTERNAL_SYSCALL(name, err, nr, args...) \
INTERNAL_SYSCALL_NCS (__NR_##name, err, nr, ##args)
```

which takes the name of the system call, storage for possible error during execution of system call, number of the system call (all x86\_64 system calls you can find in the system calls table) and arguments of certain system call. The INTERNAL\_SYSCALL macro just expands to the call of the INTERNAL\_SYSCALL\_NCS macro, which prepares arguments of system call (puts them into the processor registers in correct order), executes syscall instruction and returns the result:

```
# define INTERNAL_SYSCALL_NCS(name, err, nr, args...)

({
    unsigned long int resultvar;
    LOAD_ARGS_##nr (args)
    LOAD_REGS_##nr
    asm volatile (
    "syscall\n\t"
    : "=a" (resultvar)
    : "0" (name) ASM_ARGS_##nr : "memory", REGISTERS_CLOBBERED_BY_SYSCALL);
    (long int) resultvar; })
```

The LOAD\_ARGS\_##nr macro calls the LOAD\_ARGS\_N macro where the N is number of arguments of the system call. In our case, it will be the LOAD\_ARGS\_2 macro. Ultimately all of these macros will be expanded to the following:

```
# define LOAD_REGS_TYPES_1(t1, a1)
    register t1 _a1 asm ("rdi") = __arg1;
    LOAD_REGS_0

# define LOAD_REGS_TYPES_2(t1, a1, t2, a2)
    register t2 _a2 asm ("rsi") = __arg2;
    LOAD_REGS_TYPES_1(t1, a1)
...
...
...
```

After the syscall instruction will be executed, the context switch will occur and the kernel will transfer execution to the system call handler. The system call handler for the nanosleep system call is located in the kernel/time/hrtimer.c source code file and defined with the SYSCALL\_DEFINE2 macro helper:

More about the SYSCALL\_DEFINE2 macro you may read in the chapter about system calls. If we look at the implementation of the nanosleep system call, first of all we will see that it starts from the call of the copy\_from\_user function. This function copies the given data from the userspace to kernelspace. In our case we copy timeout value to sleep to the kernelspace timespec structure and check that the given timespec is valid by the call of the timesc\_valid function:

```
static inline bool timespec_valid(const struct timespec *ts)
{
   if (ts->tv_sec < 0)
      return false;
   if ((unsigned long)ts->tv_nsec >= NSEC_PER_SEC)
      return false;
   return true;
}
```

which just checks that the given timespec does not represent date before 1970 and nanoseconds does not overflow 1 second. The nanosleep function ends with the call of the hrtimer\_nanosleep function from the same source code file. The hrtimer\_nanosleep function creates a timer and calls the do\_nanosleep function. The do\_nanosleep does main job for us. This function provides loop:

```
do {
    set_current_state(TASK_INTERRUPTIBLE);
    hrtimer_start_expires(&t->timer, mode);

    if (likely(t->task))
        freezable_schedule();

} while (t->task && !signal_pending(current));

__set_current_state(TASK_RUNNING);

return t->task == NULL;
```

Which freezes current task during sleep. After we set TASK\_INTERRUPTIBLE flag for the current task, the hrtimer\_start\_expires function starts the give high-resolution timer on the current processor. As the given high resolution timer will expire, the task will be again running.

That's all.

#### Conclusion

This is the end of the seventh part of the chapter that describes timers and timer management related stuff in the Linux kernel. In the previous part we saw x86\_64 specific clock sources. As I wrote in the beginning, this part is the last part of this chapter. We saw important time management related concepts like clocksource and clockevents frameworks, jiffies counter and etc., in this chapter. Of course this does not cover all of the time management in the Linux kernel. Many parts of this mostly related to the scheduling which we will see in other chapter.

If you have questions or suggestions, feel free to ping me in twitter 0xAX, drop me email or just create issue.

Please note that English is not my first language and I am really sorry for any inconvenience. If you found any mistakes please send me PR to linux-insides.

#### Links

- system call
- C programming language
- standard library
- glibc
- real time clock

- NTP
- nanoseconds
- register
- System V Application Binary Interface
- context switch
- Introduction to timers in the Linux kernel
- uptime
- system calls table for x86\_64
- High Precision Event Timer
- Time Stamp Counter
- x86\_64
- previous part

# Synchronization primitives in the Linux kernel.

This chapter describes synchronization primitives in the Linux kernel.

- Introduction to spinlocks the first part of this chapter describes implementation of spinlock mechanism in the Linux kernel.
- Queued spinlocks the second part describes another type of spinlocks queued spinlocks.
- Semaphores this part describes implementation of semaphore synchronization primitive in the Linux kernel.
- Mutual exclusion this part describes mutex in the Linux kernel.
- Reader/Writer semaphores this part describes special type of semaphores reader/writer semaphores.

# Synchronization primitives in the Linux kernel. Part 1.

#### Introduction

This part opens new chapter in the linux-insides book. Timers and time management related stuff was described in the previous chapter. Now time to go next. As you may understand from the part's title, this chapter will describe synchronization primitives in the Linux kernel.

As always, before we will consider something synchronization related, we will try to know what is synchronization primitive in general. Actually, synchronization primitive is a software mechanism which provides ability to two or more parallel processes or threads to not execute simultaneously one the same segment of a code. For example let's look on the following piece of code:

```
mutex_lock(&clocksource_mutex);
...
...
...
clocksource_enqueue(cs);
clocksource_enqueue_watchdog(cs);
clocksource_select();
...
...
mutex_unlock(&clocksource_mutex);
```

from the kernel/time/clocksource.c source code file. This code is from the \_\_clocksource\_register\_scale function which adds the given clocksource to the clock sources list. This function produces different operations on a list with registered clock sources. For example the clocksource\_enqueue function adds the given clock source to the list with registered clocksources - clocksource\_list. Note that these lines of code wrapped to two functions: mutex\_lock and mutex\_unlock which are takes one parameter - the clocksource\_mutex in our case.

These functions represents locking and unlocking based on mutex synchronization primitive. As <code>mutex\_lock</code> will be executed, it allows us to prevent situation when two or more threads will execute this code while the <code>mute\_unlock</code> will not be executed by process-owner of the mutex. In other words, we prevent parallel operations on a <code>clocksource\_list</code>. Why do we need <code>mutex</code> here? What if two parallel processes will try to register a clock source. As we

already know, the clocksource\_enqueue function adds the given clock source to the clocksource\_list list right after a clock source in the list which has the biggest rating (a registered clock source which has the highest frequency in the system):

```
static void clocksource_enqueue(struct clocksource *cs)
{
    struct list_head *entry = &clocksource_list;
    struct clocksource *tmp;

    list_for_each_entry(tmp, &clocksource_list, list)
        if (tmp->rating >= cs->rating)
            entry = &tmp->list;
    list_add(&cs->list, entry);
}
```

If two parallel processes will try to do it simultaneously, both process may found the same entry may occur race condition or in other words, the second process which will execute list\_add, will overwrite a clock source from first thread.

Besides this simple example, synchronization primitives are ubiquitous in the Linux kernel. If we will go through the previous chapter or other chapters again or if we will look at the Linux kernel source code in general, we will meet many places like this. We will not consider how mutex is implemented in the Linux kernel. Actually, the Linux kernel provides a set of different synchronization primitives like:

```
mutex;semaphores;seqlocks;atomic operations;etc.
```

We will start this chapter from the spinlock.

# Spinlocks in the Linux kernel.

The spinlock is a low-level synchronization mechanism which in simple words, represents a variable which can be in two states:

```
acquired;released.
```

Each process which wants to acquire a spinlock, must write a value which represents spinlock acquired state to this variable and write spinlock released state to the variable. If a process tries to execute code which is protected by a spinlock, it will be locked while a

process which holds this lock will release it. In this case all related operations must be atomic to prevent race conditions state. The <code>spinlock</code> is represented by the <code>spinlock\_t</code> type in the Linux kernel. If we will look at the Linux kernel code, we will see that this type is widely used. The <code>spinlock\_t</code> is defined as:

and located in the include/linux/spinlock\_types.h header file. We may see that its implementation depends on the state of the <code>config\_debug\_lock\_alloc</code> kernel configuration option. We will skip this now, because all debugging related stuff will be in the end of this part. So, if the <code>config\_debug\_lock\_alloc</code> kernel configuration option is disabled, the <code>spinlock\_t</code> contains union with one field which is - <code>raw\_spinlock</code>:

```
typedef struct spinlock {
    union {
        struct raw_spinlock rlock;
    };
} spinlock_t;
```

The raw\_spinlock structure defined in the same header file and represents implementation of normal spinlock. Let's look how the raw\_spinlock structure is defined:

```
typedef struct raw_spinlock {
        arch_spinlock_t raw_lock;
#ifdef CONFIG_GENERIC_LOCKBREAK
        unsigned int break_lock;
#endif
} raw_spinlock_t;
```

where the arch\_spinlock\_t represents architecture-specific spinlock implementation and the break\_lock field which holds value - 1 in a case when one processor starts to wait while the lock is held on another processor on SMP systems. This allows prevent long time

locking. As consider the x86\_64 architecture in this books, so the arch\_spinlock\_t is defined in the arch/x86/include/asm/spinlock\_types.h header file and looks:

As we may see, the definition of the arch\_spinlock structure depends on the value of the CONFIG\_QUEUED\_SPINLOCKS kernel configuration option. This configuration option the Linux kernel supports spinlocks with queue. This special type of spinlocks which instead of acquired and released atomic values used atomic operation on a queue. If the CONFIG\_QUEUED\_SPINLOCKS kernel configuration option is enabled, the arch\_spinlock\_t will be represented by the following structure:

```
typedef struct qspinlock {
   atomic_t val;
} arch_spinlock_t;
```

from the include/asm-generic/qspinlock types.h header file.

We will not stop on this structures for now and before we will consider both <code>arch\_spinlock</code> and the <code>qspinlock</code>, let's look at the operations on a spinlock. The Linux kernel provides following main operations on a <code>spinlock</code>:

- spin\_lock\_init produces initialization of the given spinlock;
- spin\_lock acquires given spinlock;
- spin\_lock\_bh disables software interrupts and acquire given spinlock.
- spin\_lock\_irqsave and spin\_lock\_irq disable interrupts on local processor and preserve/not preserve previous interrupt state in the flags;
- spin\_unlock releases given spinlock;
- spin\_unlock\_bh releases given spinlock and enables software interrupts;
- spin\_is\_locked returns the state of the given spinlock;
- and etc.

Let's look on the implementation of the <code>spin\_lock\_init</code> macro. As I already wrote, this and other macro are defined in the include/linux/spinlock.h header file and the <code>spin\_lock\_init</code> macro looks:

```
#define spin_lock_init(_lock)
do {
    spinlock_check(_lock);
    raw_spin_lock_init(&(_lock)->rlock);
} while (0)
```

As we may see, the <code>spin\_lock\_init</code> macro takes a <code>spinlock</code> and executes two operations: check the given <code>spinlock</code> and execute the <code>raw\_spin\_lock\_init</code>. The implementation of the <code>spinlock\_check</code> is pretty easy, this function just returns the <code>raw\_spinlock\_t</code> of the given <code>spinlock</code> to be sure that we got exactly <code>normal raw spinlock</code>:

```
static __always_inline raw_spinlock_t *spinlock_check(spinlock_t *lock)
{
   return &lock->rlock;
}
```

The raw\_spin\_lock\_init macro:

```
# define raw_spin_lock_init(lock)
do {
    *(lock) = __RAW_SPIN_LOCK_UNLOCKED(lock);
} while (0)
```

assigns the value of the <code>\_\_RAW\_SPIN\_LOCK\_UNLOCKED</code> with the given <code>spinlock</code> to the given <code>raw\_spinlock\_t</code>. As we may understand from the name of the <code>\_\_RAW\_SPIN\_LOCK\_UNLOCKED</code> macro, this macro does initialization of the given <code>spinlock</code> and set it to <code>released</code> state. This macro defined in the <code>include/linux/spinlock\_types.h</code> header file and expands to the following macros:

As I already wrote above, we will not consider stuff which is related to debugging of synchronization primitives. In this case we will not consider the SPIN\_DEBUG\_INIT and the SPIN\_DEP\_MAP\_INIT macros. So the \_\_RAW\_SPINLOCK\_UNLOCKED macro will be expanded to the:

```
*(&(_lock)->rlock) = __ARCH_SPIN_LOCK_UNLOCKED;
```

where the \_\_arch\_spin\_lock\_unlocked is:

```
#define __ARCH_SPIN_LOCK_UNLOCKED { { 0 } }
```

and:

```
#define __ARCH_SPIN_LOCK_UNLOCKED { ATOMIC_INIT(0) }
```

for the x86\_64 architecture. if the <code>config\_Queued\_spinlocks</code> kernel configuration option is enabled. So, after the expansion of the <code>spin\_lock\_init</code> macro, a given <code>spinlock</code> will be initialized and its state will be - <code>unlocked</code>.

From this moment we know how to initialize a spinlock, now let's consider API which Linux kernel provides for manipulations of spinlocks. The first is:

```
static __always_inline void spin_lock(spinlock_t *lock)
{
    raw_spin_lock(&lock->rlock);
}
```

function which allows us to acquire a spinlock. The <code>raw\_spin\_lock</code> macro is defined in the same header file and expands to the <code>call</code> of the <code>\_raw\_spin\_lock</code> function:

```
#define raw_spin_lock(lock) _raw_spin_lock(lock)
```

As we may see in the include/linux/spinlock.h header file, definition of the \_\_raw\_spin\_lock macro depends on the \_config\_smp kernel configuration parameter:

```
#if defined(CONFIG_SMP) || defined(CONFIG_DEBUG_SPINLOCK)
# include <linux/spinlock_api_smp.h>
#else
# include <linux/spinlock_api_up.h>
#endif
```

So, if the SMP is enabled in the Linux kernel, the \_\_raw\_spin\_lock macro is defined in the arch/x86/include/asm/spinlock.h header file and looks like:

```
#define _raw_spin_lock(lock) __raw_spin_lock(lock)
```

The \_\_raw\_spin\_lock function looks:

```
static inline void __raw_spin_lock(raw_spinlock_t *lock)
{
    preempt_disable();
    spin_acquire(&lock->dep_map, 0, 0, _RET_IP_);
    LOCK_CONTENDED(lock, do_raw_spin_trylock, do_raw_spin_lock);
}
```

As you may see, first of all we disable preemption by the call of the preempt\_disable macro from the include/linux/preempt.h (more about this you may read in the ninth part of the Linux kernel initialization process chapter). When we will unlock the given spinlock, preemption will be enabled again:

We need to do this while a process is spinning on a lock, other processes must be prevented to preempt the process which acquired a lock. The spin\_acquire macro which through a chain of other macros expands to the call of the:

lock\_acquire function:

```
void lock_acquire(struct lockdep_map *lock, unsigned int subclass,
                  int trylock, int read, int check,
                  struct lockdep_map *nest_lock, unsigned long ip)
{
         unsigned long flags;
         if (unlikely(current->lockdep_recursion))
                return;
         raw_local_irq_save(flags);
         check_flags(flags);
         current->lockdep_recursion = 1;
         trace_lock_acquire(lock, subclass, trylock, read, check, nest_lock, ip);
         __lock_acquire(lock, subclass, trylock, read, check,
                        irqs_disabled_flags(flags), nest_lock, ip, 0, 0);
         current->lockdep_recursion = 0;
         raw_local_irq_restore(flags);
}
```

As I wrote above, we will not consider stuff here which is related to debugging or tracing. The main point of the <code>lock\_acquire</code> function is to disable hardware interrupts by the call of the <code>raw\_local\_irq\_save</code> macro, because the given spinlock might be acquired with enabled hardware interrupts. In this way the process will not be preempted. Note that in the end of the <code>lock\_acquire</code> function we will enable hardware interrupts again with the help of the <code>raw\_local\_irq\_restore</code> macro. As you already may guess, the main work will be in the <code>\_lock\_acquire</code> function which is defined in the <code>kernel/locking/lockdep.c</code> source code file.

The \_\_lock\_acquire function looks big. We will try to understand what does this function do, but not in this part. Actually this function mostly related to the Linux kernel lock validator and it is not topic of this part. If we will return to the definition of the \_\_raw\_spin\_lock function, we will see that it contains the following definition in the end:

```
LOCK_CONTENDED(lock, do_raw_spin_trylock, do_raw_spin_lock);
```

The LOCK\_CONTENDED macro is defined in the include/linux/lockdep.h header file and just calls the given function with the given spinlock:

```
#define LOCK_CONTENDED(_lock, try, lock) \
    lock(_lock)
```

In our case, the lock is do\_raw\_spin\_lock function from the include/linux/spinlock.h header file and the \_lock is the given raw\_spinlock\_t :

```
static inline void do_raw_spin_lock(raw_spinlock_t *lock) __acquires(lock)
{
    __acquire(lock);
    arch_spin_lock(&lock->raw_lock);
}
```

The \_\_acquire here is just sparse related macro and we are not interesting in it in this moment. Location of the definition of the arch\_spin\_lock function depends on two things: the first is architecture of system and the second do we use queued spinlocks or not. In our case we consider only x86\_64 architecture, so the definition of the arch\_spin\_lock is represented as the macro from the include/asm-generic/qspinlock.h header file:

if we are using <code>queued spinlocks</code>. Or in other case, the <code>arch\_spin\_lock</code> function is defined in the <code>arch/x86/include/asm/spinlock.h</code> header file. Now we will consider only <code>normal spinlock</code> and information related to <code>queued spinlocks</code> we will see later. Let's look again on the definition of the <code>arch\_spinlock</code> structure, to understand implementation of the <code>arch\_spin\_lock</code> function:

```
typedef struct arch_spinlock {
    union {
        __ticketpair_t head_tail;
        struct __raw_tickets {
            __ticket_t head, tail;
        } tickets;
    };
} arch_spinlock_t;
```

This variant of <code>spinlock</code> is called - <code>ticket spinlock</code>. As we may see, it consists from two parts. When lock is acquired, it increments a <code>tail</code> by one every time when a process wants to hold a <code>spinlock</code>. If the <code>tail</code> is not equal to <code>head</code>, the process will be locked, until values of these variables will not be equal. Let's look on the implementation of the <code>arch\_spin\_lock</code> function:

```
static __always_inline void arch_spin_lock(arch_spinlock_t *lock)
{
        register struct __raw_tickets inc = { .tail = TICKET_LOCK_INC };
        inc = xadd(&lock->tickets, inc);
        if (likely(inc.head == inc.tail))
                goto out;
        for (;;) {
                 unsigned count = SPIN_THRESHOLD;
                 do {
                       inc.head = READ_ONCE(lock->tickets.head);
                       if (__tickets_equal(inc.head, inc.tail))
                                goto clear_slowpath;
                        cpu_relax();
                 } while (--count);
                 __ticket_lock_spinning(lock, inc.tail);
clear_slowpath:
        __ticket_check_and_clear_slowpath(lock, inc.head);
out:
        barrier();
}
```

At the beginning of the arch\_spin\_lock function we can initialization of the \_\_raw\_tickets structure with tail - 1:

```
#define __TICKET_LOCK_INC 1
```

In the next line we execute xadd operation on the inc and lock->tickets. After this operation the inc will store value of the tickets of the given lock and the tickets.tail will be increased on inc or 1. The tail value was increased on 1 which means that one process started to try to hold a lock. In the next step we do the check that checks that head and tail have the same value. If these values are equal, this means that nobody holds lock and we go to the out label. In the end of the arch\_spin\_lock function we may see the barrier macro which represents barrier instruction which guarantees that compiler will not change order of operations that access memory (more about memory barriers you can read in the kernel documentation).

If one process held a lock and a second process started to execute the <a href="arch\_spin\_lock">arch\_spin\_lock</a>
function, the <a href="head">head</a> will not be <a href="equal">equal</a> to <a href="tail">tail</a>, because the <a href="tail">tail</a> will be greater than <a href="head">head</a> on <a href="tail">1</a>. In this way, process will occur in the loop. There will be comparison between <a href="head">head</a> and the <a href="tail">tail</a> values at each loop iteration. If these values are not equal, the <a href="taple:cpu\_relax">cpu\_relax</a> will be called which is just <a href="hoop">NOP</a> instruction:

```
#define cpu_relax() asm volatile("rep; nop")
```

and the next iteration of the loop will be started. If these values will be equal, this means that the process which held this lock, released this lock and the next process may acquire the lock.

The spin\_unlock operation goes through the all macros/function as spin\_lock, of course with unlock prefix. In the end the arch\_spin\_unlock function will be called. If we will look at the implementation of the arch\_spin\_lock function, we will see that it increases head of the lock tickets list:

```
__add(&lock->tickets.head, TICKET_LOCK_INC, UNLOCK_LOCK_PREFIX);
```

In a combination of the <code>spin\_lock</code> and <code>spin\_unlock</code>, we get kind of queue where <code>head</code> contains an index number which maps currently executed process which holds a lock and the <code>tail</code> which contains an index number which maps last process which tried to hold the lock:

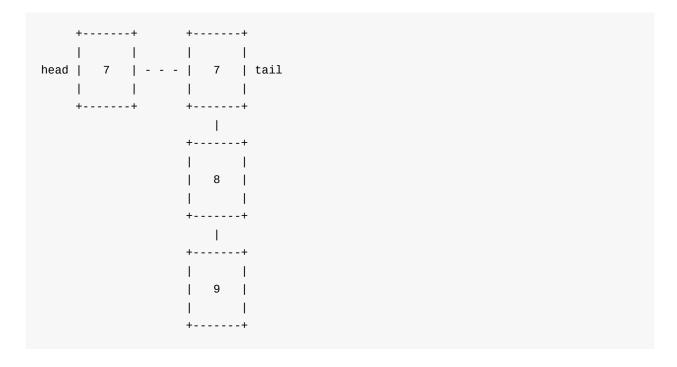

That's all for now. We didn't cover spinlock API in full in this part, but I think that the main idea behind this concept must be clear now.

### Conclusion

This concludes the first part covering synchronization primitives in the Linux kernel. In this part, we met first synchronization primitive <code>spinlock</code> provided by the Linux kernel. In the next part we will continue to dive into this interesting theme and will see other <code>synchronization</code> related stuff.

If you have questions or suggestions, feel free to ping me in twitter 0xAX, drop me email or just create issue.

Please note that English is not my first language and I am really sorry for any inconvenience. If you found any mistakes please send me PR to linux-insides.

#### Links

- Concurrent computing
- Synchronization
- Clocksource framework
- Mutex
- Race condition
- Atomic operations
- SMP
- x86 64
- Interrupts
- Preemption
- Linux kernel lock validator
- Sparse
- xadd instruction
- NOP
- Memory barriers
- Previous chapter

# Synchronization primitives in the Linux kernel. Part 2.

### **Queued Spinlocks**

This is the second part of the chapter which describes synchronization primitives in the Linux kernel and in the first part of this chapter we met the first - spinlock. We will continue to learn this synchronization primitive in this part. If you have read the previous part, you may remember that besides normal spinlocks, the Linux kernel provides special type of spinlocks - queued spinlocks. In this part we will try to understand what does this concept represent.

We saw API of spinlock in the previous part:

- spin\_lock\_init produces initialization of the given spinlock;
- spin\_lock acquires given spinlock;
- spin\_lock\_bh disables software interrupts and acquire given spinlock.
- spin\_lock\_irqsave and spin\_lock\_irq disable interrupts on local processor and preserve/not preserve previous interrupt state in the flags;
- spin\_unlock releases given spinlock;
- spin\_unlock\_bh releases given spinlock and enables software interrupts;
- spin\_is\_locked returns the state of the given spinlock;
- and etc.

And we know that all of these macro which are defined in the include/linux/spinlock.h header file will be expanded to the call of the functions with <code>arch\_spin\_.\*</code> prefix from the <code>arch/x86/include/asm/spinlock.h</code> for the <code>x86\_64</code> architecture. If we will look at this header fill with attention, we will that these functions (<code>arch\_spin\_is\_locked</code>, <code>arch\_spin\_lock</code>, <code>arch\_spin\_lock</code> and etc) defined only if the <code>config\_Queued\_spinlocks</code> kernel configuration option is disabled:

This means that the arch/x86/include/asm/qspinlock.h header file provides own implementation of these functions. Actually they are macros and they are located in other header file. This header file is - include/asm-generic/qspinlock.h. If we will look into this header file, we will find definition of these macros:

```
#define arch_spin_is_locked(1)
                                        queued_spin_is_locked(1)
#define arch_spin_is_contended(1)
                                        queued_spin_is_contended(1)
#define arch_spin_value_unlocked(1)
                                        queued_spin_value_unlocked(1)
#define arch_spin_lock(1)
                                        queued_spin_lock(1)
#define arch_spin_trylock(1)
                                        queued_spin_trylock(1)
#define arch_spin_unlock(1)
                                        queued_spin_unlock(1)
#define arch_spin_lock_flags(1, f)
                                        queued_spin_lock(1)
#define arch_spin_unlock_wait(1)
                                        queued_spin_unlock_wait(1)
```

Before we will consider how queued spinlocks and their API are implemented, we take a look on theoretical part at first.

### Introduction to queued spinlocks

Queued spinlocks is a locking mechanism in the Linux kernel which is replacement for the standard <code>spinlocks</code>. At least this is true for the x86\_64 architecture. If we will look at the following kernel configuration file - kernel/Kconfig.locks, we will see following configuration entries:

```
config ARCH_USE_QUEUED_SPINLOCKS
  bool

config QUEUED_SPINLOCKS
  def_bool y if ARCH_USE_QUEUED_SPINLOCKS
  depends on SMP
```

This means that the <code>config\_Queued\_spinlocks</code> kernel configuration option will be enabled by default if the <code>ARCH\_USE\_QUEUED\_SPINLOCKS</code> is enabled. We may see that the <code>ARCH\_USE\_QUEUED\_SPINLOCKS</code> is enabled by default in the <code>x86\_64</code> specific kernel configuration file - <code>arch/x86/Kconfig</code>:

```
config X86
...
...
select ARCH_USE_QUEUED_SPINLOCKS
...
...
```

Before we will start to consider what is it queued spinlock concept, let's look on other types of <code>spinlocks</code>. For the start let's consider how <code>normal</code> spinlocks is implemented. Usually, implementation of <code>normal</code> spinlock is based on the test and set instruction. Principle of work of this instruction is pretty simple. This instruction writes a value to the memory location and returns old value from this memory location. Both of these operations are in atomic context i.e. this instruction is non-interruptible. So if the first thread started to execute this instruction, second thread will wait until the first processor will not finish. Basic lock can be built on top of this mechanism. Schematically it may look like this:

```
int lock(lock)
{
    while (test_and_set(lock) == 1)
        ;
    return 0;
}

int unlock(lock)
{
    lock=0;
    return lock;
}
```

The first thread will execute the <code>test\_and\_set</code> which will set the <code>lock</code> to <code>1</code>. When the second thread will call the <code>lock</code> function, it will spin in the <code>while</code> loop, until the first thread will not call the <code>unlock</code> function and the <code>lock</code> will be equal to <code>0</code>. This implementation is not very good for performance, because it has at least two problems. The first problem is that this implementation may be unfair and the thread from one processor may have long waiting time, even if it called the <code>lock</code> before other threads which are waiting for free lock too. The second problem is that all threads which want to acquire a lock, must to execute

many atomic operations like test\_and\_set on a variable which is in shared memory. This leads to the cache invalidation as the cache of the processor will store lock=1, but the value of the lock in memory may be 1 after a thread will release this lock.

In the previous part we saw the second type of spinlock implementation - ticket spinlock. This approach solves the first problem and may guarantee order of threads which want to acquire a lock, but still has a second problem.

The topic of this part is <code>queued spinlocks</code>. This approach may help to solve both of these problems. The <code>queued spinlocks</code> allows to each processor to use its own memory location to spin. The basic principle of a queue-based spinlock can best be understood by studying a classic queue-based spinlock implementation called the <code>MCS</code> lock. Before we will look at implementation of the <code>queued spinlocks</code> in the Linux kernel, we will try to understand what is it <code>mcs</code> lock.

The basic idea of the Mcs lock is in that as I already wrote in the previous paragraph, a thread spins on a local variable and each processor in the system has its own copy of these variable. In other words this concept is built on top of the per-cpu variables concept in the Linux kernel.

When the first thread wants to acquire a lock, it registers itself in the queue or in other words it will be added to the special queue and will acquire lock, because it is free for now. When the second thread will want to acquire the same lock before the first thread will release it, this thread adds its own copy of the lock variable into this queue. In this case the first thread will contain a next field which will point to the second thread. From this moment, the second thread will wait until the first thread will release its lock and notify next thread about this event. The first thread will be deleted from the queue and the second thread will be owner of a lock.

Schematically we can represent it like:

#### Empty queue:

```
+-----+
| Queue |
| +-----+
```

First thread tries to acquire a lock:

Second thread tries to acquire a lock:

Or the pseudocode:

```
void lock(...)
{
    lock.next = NULL;
    ancestor = put_lock_to_queue_and_return_ancestor(queue, lock);
    // if we have ancestor, the lock already acquired and we
    // need to wait until it will be released
    if (ancestor)
        lock.locked = 1;
        ancestor.next = lock;
        while (lock.is_locked == true)
            ;
    }
    // in other way we are owner of the lock and may exit
}
void unlock(...)
{
    // do we need to notify somebody or we are alonw in the
    // queue?
    if (lock.next != NULL) {
       // the while loop from the lock() function will be
        // finished
        lock.next.is_locked = false;
        // delete ourself from the queue and exit
        . . .
        return;
    }
    // So, we have no next threads in the queue to notify about
    // lock releasing event. Let's just put `0` to the lock, will
    // delete ourself from the queue and exit.
}
```

The idea is simple, but the implementation of the <code>queued spinlocks</code> is must complex than this pseudocode. As I already wrote above, the <code>queued spinlock</code> mechanism is planned to be replacement for <code>ticket spinlocks</code> in the Linux kernel. But as you may remember, the usual <code>spinlock</code> fit into <code>32-bit</code> word. But the <code>mcs</code> based lock does not fit to this size. As you may know <code>spinlock\_t</code> type is widely used in the Linux kernel. In this case would have to rewrite a significant part of the Linux kernel, but this is unacceptable. Beside this, some kernel structures which contains a spinlock for protection can't grow. But anyway, implementation of the <code>queued spinlocks</code> in the Linux kernel based on this concept with some modifications which allows to fit it into <code>32</code> bits.

That's all about theory of the <code>queued spinlocks</code>, now let's consider how this mechanism is implemented in the Linux kernel. Implementation of the <code>queued spinlocks</code> looks more complex and tangled than implementation of <code>ticket spinlocks</code>, but the study with attention will lead to success.

## **API** of queued spinlocks

Now we know a little about <code>queued spinlocks</code> from the theoretical side, time to see the implementation of this mechanism in the Linux kernel. As we saw above, the <code>include/asm-generic/qspinlock.h</code> header files provides a set of macro which are represent API for a spinlock acquiring, releasing and etc:

```
#define arch_spin_is_locked(1)
                                        queued_spin_is_locked(1)
#define arch_spin_is_contended(1)
                                        queued_spin_is_contended(1)
#define arch_spin_value_unlocked(1)
                                        queued_spin_value_unlocked(1)
#define arch_spin_lock(1)
                                        queued_spin_lock(1)
#define arch_spin_trylock(1)
                                        queued_spin_trylock(1)
#define arch_spin_unlock(1)
                                        queued_spin_unlock(1)
#define arch_spin_lock_flags(1, f)
                                        queued_spin_lock(1)
#define arch_spin_unlock_wait(1)
                                        queued_spin_unlock_wait(1)
```

All of these macros expand to the call of functions from the same header file. Additionally, we saw the <code>qspinlock</code> structure from the include/asm-generic/qspinlock\_types.h header file which represents a queued spinlock in the Linux kernel:

```
typedef struct qspinlock {
    atomic_t val;
} arch_spinlock_t;
```

As we may see, the <code>qspinlock</code> structure contains only one field - <code>val</code> . This field represents the state of a given <code>spinlock</code> . This <code>4</code> bytes field consists from following four parts:

- 0-7 locked byte;
- 8 pending bit;
- 16-17 two bit index which represents entry of the per-cpu array of the MCS lock (will see it soon);
- 18-31 contains number of processor which indicates tail of the queue.

and the 9-15 bytes are not used.

As we already know, each processor in the system has own copy of the lock. The lock is represented by the following structure:

```
struct mcs_spinlock {
    struct mcs_spinlock *next;
    int locked;
    int count;
};
```

from the kernel/locking/mcs\_spinlock.h header file. The first field represents a pointer to the next thread in the queue. The second field represents the state of the current thread in the queue, where 1 is lock already acquired and 0 in other way. And the last field of the mcs\_spinlock structure represents nested locks. To understand what is it nested lock, imagine situation when a thread acquired lock, but was interrupted by the hardware interrupt and an interrupt handler tries to take a lock too. For this case, each processor has not just copy of the mcs\_spinlock structure but array of these structures:

```
static DEFINE_PER_CPU_ALIGNED(struct mcs_spinlock, mcs_nodes[4]);
```

This array allows to make four attempts of a lock acquisition for the four events in following contexts:

- normal task context;
- hardware interrupt context;
- software interrupt context;
- non-maskable interrupt context.

Now let's return to the <code>qspinlock</code> structure and the <code>API</code> of the <code>queued spinlocks</code>. Before we will move to consider <code>API</code> of <code>queued spinlocks</code>, notice the <code>val</code> field of the <code>qspinlock</code> structure has type - <code>atomic\_t</code> which represents atomic variable or one operation at a time variable. So, all operations with this field will be atomic. For example let's look at the reading value of the <code>val</code> API:

```
static __always_inline int queued_spin_is_locked(struct qspinlock *lock)
{
    return atomic_read(&lock->val);
}
```

Ok, now we know data structures which represents queued spinlock in the Linux kernel and now time is to look at the implementation of the main function from the queued spinlocks API.

Yes, this function is - queued\_spin\_lock . As we may understand from the function's name, it allows to acquire lock by the thread. This function is defined in the include/asm-generic/qspinlock types.h header file and its implementation looks:

Looks pretty easy, except the <code>queued\_spin\_lock\_slowpath</code> function. We may see that it takes only one parameter. In our case this parameter will represent <code>queued\_spinlock</code> which will be locked. Let's consider the situation that <code>queue</code> with locks is empty for now and the first thread wanted to acquire lock. As we may see the <code>queued\_spin\_lock</code> function starts from the call of the <code>atomic\_cmpxchg\_acquire</code> macro. As you may guess from the name of this macro, it executes atomic <code>CMPXCHG</code> instruction which compares value of the second parameter (zero in our case) with the value of the first parameter (current state of the given spinlock) and if they are identical, it stores value of the <code>\_Q\_LOCKED\_VAL</code> in the memory location which is pointed by the <code>&lock->val</code> and return the initial value from this memory location.

The atomic\_cmpxchg\_acquire macro is defined in the include/linux/atomic.h header file and expands to the call of the atomic\_cmpxchg function:

```
#define atomic_cmpxchg_acquire atomic_cmpxchg
```

which is architecture specific. We consider x86\_64 architecture, so in our case this header file will be arch/x86/include/asm/atomic.h and the implementation of the atomic\_cmpxchg function is just returns the result of the cmpxchg macro:

```
static __always_inline int atomic_cmpxchg(atomic_t *v, int old, int new)
{
    return cmpxchg(&v->counter, old, new);
}
```

This macro is defined in the arch/x86/include/asm/cmpxchg.h header file and looks:

```
#define cmpxchg(ptr, old, new) \
    __cmpxchg(ptr, old, new, sizeof(*(ptr)))
#define __cmpxchg(ptr, old, new, size) \
    __raw_cmpxchg((ptr), (old), (new), (size), LOCK_PREFIX)
```

As we may see, the <code>cmpxchg</code> macro expands to the <code>\_\_cpmxchg</code> macro with the almost the same set of parameters. New additional parameter is the size of the atomic value. The <code>\_\_cmpxchg</code> macro adds <code>Lock\_Prefix</code> and expands to the <code>\_\_raw\_cmpxchg</code> macro where <code>Lock\_Prefix</code> just <code>Lock</code> instruction. After all, the <code>\_\_raw\_cmpxchg</code> does all job for us:

After the atomic\_cmpxchg\_acquire macro will be executed, it returns the previous value of the memory location. Now only one thread tried to acquire a lock, so the val will be zero and we will return from the queued\_spin\_lock function:

```
val = atomic_cmpxchg_acquire(&lock->val, 0, _Q_LOCKED_VAL);
if (likely(val == 0))
    return;
```

From this moment, our first thread will hold a lock. Notice that this behavior differs from the behavior which was described in the <code>mcs</code> algorithm. The thread acquired lock, but we didn't add it to the <code>queue</code>. As I already wrote the implementation of <code>queued spinlocks</code> concept is based on the <code>mcs</code> algorithm in the Linux kernel, but in the same time it has some difference like this for optimization purpose.

So the first thread have acquired lock and now let's consider that the second thread tried to acquire the same lock. The second thread will start from the same <code>queued\_spin\_lock</code> function, but the <code>lock->val</code> will contain <code>lock\_val</code>, because first thread already

holds lock. So, in this case the <code>queued\_spin\_lock\_slowpath</code> function will be called. The <code>queued\_spin\_lock\_slowpath</code> function is defined in the <code>kernel/locking/qspinlock.c</code> source code file and starts from the following checks:

```
void queued_spin_lock_slowpath(struct qspinlock *lock, u32 val)
{
   if (pv_enabled())
      goto queue;

   if (virt_spin_lock(lock))
      return;

   ...
   ...
}
```

which check the state of the pvqspinlock. The pvqspinlock is queued spinlock in paravirtualized environment. As this chapter is related only to synchronization primitives in the Linux kernel, we skip these and other parts which are not directly related to the topic of this chapter. After these checks we compare our value which represents lock with the value of the QPENDING\_VAL macro and do nothing while this is true:

where <code>cpu\_relax</code> is just NOP instruction. Above, we saw that the lock contains - <code>pending</code> bit. This bit represents thread which wanted to acquire lock, but it is already acquired by the other thread and in the same time <code>queue</code> is empty. In this case, the <code>pending</code> bit will be set and the <code>queue</code> will not be touched. This is done for optimization, because there are no need in unnecessary latency which will be caused by the cache invalidation in a touching of own <code>mcs\_spinlock</code> array.

At the next step we enter into the following loop:

```
for (;;) {
   if (val & ~_Q_LOCKED_MASK)
      goto queue;

   new = _Q_LOCKED_VAL;
   if (val == new)
      new |= _Q_PENDING_VAL;

   old = atomic_cmpxchg_acquire(&lock->val, val, new);
   if (old == val)
      break;

   val = old;
}
```

The first <code>if</code> clause here checks that state of the lock (<code>val</code>) is in locked or pending state. This means that first thread already acquired lock, second thread tried to acquire lock too, but now it is in pending state. In this case we need to start to build queue. We will consider this situation little later. In our case we are first thread holds lock and the second thread tries to do it too. After this check we create new lock in a locked state and compare it with the state of the previous lock. As you remember, the <code>val</code> contains state of the <code>@lock->val</code> which after the second thread will call the <code>atomic\_cmpxchg\_acquire</code> macro will be equal to <code>lock new</code> and <code>val</code> values are equal so we set pending bit in the lock of the second thread. After this we need to check value of the <code>@lock->val</code> again, because the first thread may release lock before this moment. If the first thread did not released lock yet, the value of the <code>old</code> will be equal to the value of the <code>val</code> (because <code>atomic\_cmpxchg\_acquire</code> will return the value from the memory location which is pointed by the <code>lock->val</code> and now it is <code>lock-val</code> and we will exit from the loop. As we exited from this loop, we are waiting for the first thread until it will release lock, clear pending bit, acquire lock and return:

```
smp_cond_acquire(!(atomic_read(&lock->val) & _Q_LOCKED_MASK));
clear_pending_set_locked(lock);
return;
```

Notice that we did not touch <code>queue</code> yet. We no need in it, because for two threads it just leads to unnecessary latency for memory access. In other case, the first thread may release it lock before this moment. In this case the <code>lock->val</code> will contain <code>\_Q\_LOCKED\_VAL</code> | <code>\_Q\_PENDING\_VAL</code> and we will start to build <code>queue</code>. We start to build <code>queue</code> by the getting the local copy of the <code>mcs\_nodes</code> array of the processor which executes thread:

```
node = this_cpu_ptr(&mcs_nodes[0]);
idx = node->count++;
tail = encode_tail(smp_processor_id(), idx);
```

Additionally we calculate tail which will indicate the tail of the queue and index which represents an entry of the mcs\_nodes array. After this we set the node to point to the correct of the mcs\_nodes array, set locked to zero because this thread didn't acquire lock yet and next to NULL because we don't know anything about other queue entries:

```
node += idx;
node->locked = 0;
node->next = NULL;
```

We already touch per-cpu copy of the queue for the processor which executes current thread which wants to acquire lock, this means that owner of the lock may released it before this moment. So we may try to acquire lock again by the call of the queued\_spin\_trylock function.

```
if (queued_spin_trylock(lock))
   goto release;
```

The <code>queued\_spin\_trylock</code> function is defined in the include/asm-generic/qspinlock.h header file and just does the same <code>queued\_spin\_lock</code> function that does:

```
static __always_inline int queued_spin_trylock(struct qspinlock *lock)
{
   if (!atomic_read(&lock->val) &&
        (atomic_cmpxchg_acquire(&lock->val, 0, _Q_LOCKED_VAL) == 0))
        return 1;
   return 0;
}
```

If the lock was successfully acquired we jump to the release label to release a node of the queue:

```
release:
this_cpu_dec(mcs_nodes[0].count);
```

because we no need in it anymore as lock is acquired. If the queued\_spin\_trylock was unsuccessful, we update tail of the queue:

```
old = xchg_tail(lock, tail);
```

and retrieve previous tail. The next step is to check that <code>queue</code> is not empty. In this case we need to link previous entry with the new:

```
if (old & _Q_TAIL_MASK) {
    prev = decode_tail(old);
    WRITE_ONCE(prev->next, node);
    arch_mcs_spin_lock_contended(&node->locked);
}
```

After queue entries linked, we start to wait until reaching the head of queue. As we As we reached this, we need to do a check for new node which might be added during this wait:

```
next = READ_ONCE(node->next);
if (next)
    prefetchw(next);
```

If the new node was added, we prefetch cache line from memory pointed by the next queue entry with the PREFETCHW instruction. We preload this pointer now for optimization purpose. We just became a head of queue and this means that there is upcoming wcs unlock operation and the next entry will be touched.

Yes, from this moment we are in the head of the <code>queue</code>. But before we are able to acquire a lock, we need to wait at least two events: current owner of a lock will release it and the second thread with <code>pending</code> bit will acquire a lock too:

```
smp_cond_acquire(!((val = atomic_read(&lock->val)) & _Q_LOCKED_PENDING_MASK));
```

After both threads will release a lock, the head of the queue will hold a lock. In the end we just need to update the tail of the queue and remove current head from it.

That's all.

#### Conclusion

This is the end of the second part of the synchronization primitives chapter in the Linux kernel. In the previous part we already met the first synchronization primitive spinlock provided by the Linux kernel which is implemented as ticket spinlock. In this part we saw another implementation of the spinlock mechanism - queued spinlock. In the next part we will continue to dive into synchronization primitives in the Linux kernel.

If you have questions or suggestions, feel free to ping me in twitter 0xAX, drop me email or just create issue.

Please note that English is not my first language and I am really sorry for any inconvenience. If you found any mistakes please send me PR to linux-insides.

# Links

- spinlock
- interrupt
- interrupt handler
- API
- Test and Set
- MCS
- per-cpu variables
- atomic instruction
- CMPXCHG instruction
- LOCK instruction
- NOP instruction
- PREFETCHW instruction
- x86\_64
- Previous part

# Synchronization primitives in the Linux kernel. Part 3.

## **Semaphores**

This is the third part of the chapter which describes synchronization primitives in the Linux kernel and in the previous part we saw special type of spinlocks - queued spinlocks. The previous part was the last part which describes spinlocks related stuff. So we need to go ahead.

The next synchronization primitive after <code>spinlock</code> which we will see in this part is semaphore. We will start from theoretical side and will learn what is it <code>semaphore</code> and only after this, we will see how it is implemented in the Linux kernel as we did in the previous part.

So, let's start.

# Introduction to the semaphores in the Linux kernel

So, what is it semaphore? As you may guess - semaphore is yet another mechanism for support of thread or process synchronization. The Linux kernel already provides implementation of one synchronization mechanism - spinlocks, why do we need in yet another one? To answer on this question we need to know details of both of these mechanisms. We already familiar with the spinlocks, so let's start from this mechanism.

The main idea behind spinlock concept is a lock which will be acquired for a very short time. We can't sleep when a lock acquired by a process or thread, because other processes wait us. Context switch is not not allowed because preemption is disabled to avoid deadlocks.

In this way, semaphores is a good solution for locks which may be acquired for a long time. In other way this mechanism is not optimal for locks that acquired for a short time. To understand this, we need to know what is semaphore.

As usual synchronization primitive, a semaphore is based on a variable. This variable may be incremented or decremented and it's state will represent ability to acquire lock. Notice that value of the variable is not limited to 0 and 1. There are two types of semaphores:

- binary semaphore;
- normal semaphore.

In the first case, value of semaphore may be only 1 or 0. In the second case value of semaphore any non-negative number. If the value of semaphore is greater than 1 it is called as counting semaphore and it allows to acquire a lock to more than 1 process. This allows us to keep records of available resources, when spinlock allows to hold a lock only on one task. Besides all of this, one more important thing that semaphore allows to sleep. Moreover when processes waits for a lock which is acquired by other process, the scheduler may switch on another process.

## **Semaphore API**

So, we know a little about semaphores from theoretical side, let's look on its implementation in the Linux kernel. All semaphore API is located in the include/linux/semaphore.h header file.

We may see that the semaphore mechanism is represented by the following structure:

```
struct semaphore {
    raw_spinlock_t lock;
    unsigned int count;
    struct list_head wait_list;
};
```

in the Linux kernel. The semaphore structure consists of three fields:

- lock spinlock for a semaphore data protection;
- count amount available resources;
- wait\_list list of processes which are waiting to acquire a lock.

Before we will consider an API of the semaphore mechanism in the Linux kernel, we need to know how to initialize a semaphore. Actually the Linux kernel provides two approaches to execute initialization of the given semaphore structure. These methods allows to initialize a semaphore in a:

- statically;
- dynamically.

ways. Let's look at the first approach. We are able to initialize a semaphore statically with the DEFINE SEMAPHORE macro:

```
#define DEFINE_SEMAPHORE(name) \
    struct semaphore name = __SEMAPHORE_INITIALIZER(name, 1)
```

as we may see, the <code>DEFINE\_SEMAPHORE</code> macro provides ability to initialize only <code>binary</code> semaphore. The <code>DEFINE\_SEMAPHORE</code> macro expands to the definition of the <code>semaphore</code> structure which is initialized with the <code>\_\_SEMAPHORE\_INITIALIZER</code> macro. Let's look at the implementation of this macro:

```
#define __SEMAPHORE_INITIALIZER(name, n)
{
    .lock = __RAW_SPIN_LOCK_UNLOCKED((name).lock),
    .count = n,
    .wait_list = LIST_HEAD_INIT((name).wait_list),
}
```

The \_\_semaphore\_initializer macro takes the name of the future semaphore structure and does initialization of the fields of this structure. First of all we initialize a spinlock of the given semaphore with the \_\_raw\_spin\_lock\_unlocked macro. As you may remember from the previous parts, the \_\_raw\_spin\_lock\_unlocked is defined in the include/linux/spinlock\_types.h header file and expands to the \_\_arch\_spin\_lock\_unlocked macro which just expands to zero or unlocked state:

```
#define __ARCH_SPIN_LOCK_UNLOCKED { { 0 } }
```

The last two fields of the semaphore structure count and wait\_list are initialized with the given value which represents count of available resources and empty list.

The second way to initialize a semaphore structure is to pass the semaphore and number of available resources to the sema\_init function which is defined in the include/linux/semaphore.h header file:

```
static inline void sema_init(struct semaphore *sem, int val)
{
    static struct lock_class_key __key;
    *sem = (struct semaphore) __SEMAPHORE_INITIALIZER(*sem, val);
    lockdep_init_map(&sem->lock.dep_map, "semaphore->lock", &__key, 0);
}
```

Let's consider implementation of this function. It looks pretty easy and actually it does almost the same. Thus function executes initialization of the given semaphore with the \_\_semaphore\_initializer macro which we just saw. As I already wrote in the previous parts of this chapter, we will skip the stuff which is related to the lock validator of the Linux kernel.

So, from now we are able to initialize a semaphore let's look at how to lock and unlock. The Linux kernel provides following API to manipulate semaphores:

```
void down(struct semaphore *sem);
void up(struct semaphore *sem);
int down_interruptible(struct semaphore *sem);
int down_killable(struct semaphore *sem);
int down_trylock(struct semaphore *sem);
int down_timeout(struct semaphore *sem, long jiffies);
```

The first two functions: down and up are for acquiring and releasing of the given semaphore. The down\_interruptible function tries to acquire a semaphore. If this try was successful, the count field of the given semaphore will be decremented and lock will be acquired, in other way the task will be switched to the blocked state or in other words the TASK\_INTERRUPTIBLE flag will be set. This TASK\_INTERRUPTIBLE flag means that the process may returned to ruined state by signal.

The down\_killable function does the same as the down\_interruptible function, but set the TASK\_KILLABLE flag for the current process. This means that the waiting process may be interrupted by the kill signal.

The down\_trylock function is similar on the spin\_trylock function. This function tries to acquire a lock and exit if this operation was unsuccessful. In this case the process which wants to acquire a lock, will not wait. The last down\_timeout function tries to acquire a lock. It will be interrupted in a waiting state when the given timeout will be expired. Additionally, you may notice that the timeout is in jiffies

We just saw definitions of the semaphore API. We will start from the down function. This function is defined in the kernel/locking/semaphore.c source code file. Let's look on the implementation function:

```
void down(struct semaphore *sem)
{
    unsigned long flags;

    raw_spin_lock_irqsave(&sem->lock, flags);
    if (likely(sem->count > 0))
        sem->count--;
    else
        __down(sem);
    raw_spin_unlock_irqrestore(&sem->lock, flags);
}
EXPORT_SYMBOL(down);
```

We may see the definition of the <code>flags</code> variable at the beginning of the <code>down</code> function. This variable will be passed to the <code>raw\_spin\_lock\_irqsave</code> and <code>raw\_spin\_lock\_irqrestore</code> macros which are defined in the <code>include/linux/spinlock.h</code> header file and protect a counter of the given <code>semaphore</code> here. Actually both of these macro do the same that <code>spin\_lock</code> and <code>spin\_unlock</code> macros, but additionally they save/restore current value of interrupt flags and disables <code>interrupts</code>.

As you already may guess, the main work is done between the <code>raw\_spin\_lock\_irqsave</code> and <code>raw\_spin\_unlock\_irqrestore</code> macros in the <code>down</code> function. We compare the value of the <code>semaphore</code> counter with zero and if it is bigger than zero, we may decrement this counter. This means that we already acquired the lock. In other way counter is zero. This means that all available resources already finished and we need to wait to acquire this lock. As we may see, the <code>\_\_down</code> function will be called in this case.

The \_\_down function is defined in the same source code file and its implementation looks:

```
static noinline void __sched __down(struct semaphore *sem)
{
    __down_common(sem, TASK_UNINTERRUPTIBLE, MAX_SCHEDULE_TIMEOUT);
}
```

The \_\_down function just calls the \_\_down\_common function with three parameters:

- semaphore;
- flag for the task;
- timeout maximum timeout to wait semaphore.

Before we will consider implementation of the \_\_down\_common function, notice that implementation of the down\_trylock, down\_timeout and down\_killable functions based on the \_\_down\_common too:

```
static noinline int __sched __down_interruptible(struct semaphore *sem)
{
    return __down_common(sem, TASK_INTERRUPTIBLE, MAX_SCHEDULE_TIMEOUT);
}
```

The \_\_down\_killable:

```
static noinline int __sched __down_killable(struct semaphore *sem)
{
    return __down_common(sem, TASK_KILLABLE, MAX_SCHEDULE_TIMEOUT);
}
```

And the \_\_down\_timeout :

```
static noinline int __sched __down_timeout(struct semaphore *sem, long timeout)
{
    return __down_common(sem, TASK_UNINTERRUPTIBLE, timeout);
}
```

Now let's look at the implementation of the \_\_\_down\_common function. This function is defined in the kernel/locking/semaphore.c source code file too and starts from the definition of the two following local variables:

```
struct task_struct *task = current;
struct semaphore_waiter waiter;
```

The first represents current task for the local processor which wants to acquire a lock. The current is a macro which is defined in the arch/x86/include/asm/current.h header file:

```
#define current get_current()
```

Where the get\_current function returns value of the current\_task per-cpu variable:

```
DECLARE_PER_CPU(struct task_struct *, current_task);
static __always_inline struct task_struct *get_current(void)
{
    return this_cpu_read_stable(current_task);
}
```

The second variable is waiter represents an entry of a semaphore.wait\_list list:

```
struct semaphore_waiter {
    struct list_head list;
    struct task_struct *task;
    bool up;
};
```

Next we add current task to the wait\_list and fill waiter fields after definition of these variables:

```
list_add_tail(&waiter.list, &sem->wait_list);
waiter.task = task;
waiter.up = false;
```

In the next step we join into the following infinite loop:

```
for (;;) {
    if (signal_pending_state(state, task))
        goto interrupted;

    if (unlikely(timeout <= 0))
        goto timed_out;

        __set_task_state(task, state);

    raw_spin_unlock_irq(&sem->lock);
    timeout = schedule_timeout(timeout);
    raw_spin_lock_irq(&sem->lock);

    if (waiter.up)
        return 0;
}
```

In the previous piece of code we set waiter.up to false. So, a task will spin in this loop while up will not be set to true. This loop starts from the check that the current task is in the pending state or in other words flags of this task contains TASK\_INTERRUPTIBLE or TASK\_WAKEKILL flag. As I already wrote above a task may be interrupted by signal during wait of ability to acquire a lock. The signal\_pending\_state function is defined in the include/linux/sched.h source code file and looks:

```
static inline int signal_pending_state(long state, struct task_struct *p)
{
    if (!(state & (TASK_INTERRUPTIBLE | TASK_WAKEKILL)))
        return 0;
    if (!signal_pending(p))
        return 0;

    return (state & TASK_INTERRUPTIBLE) || __fatal_signal_pending(p);
}
```

We check that the state bitmask contains TASK\_INTERRUPTIBLE OF TASK\_WAKEKILL bits and if the bitmask does not contain this bit we exit. At the next step we check that the given task has a pending signal and exit if there is no. In the end we just check TASK\_INTERRUPTIBLE bit in the state bitmask again or the SIGKILL signal. So, if our task has a pending signal, we will jump at the interrupted label:

```
interrupted:
    list_del(&waiter.list);
    return -EINTR;
```

where we delete task from the list of lock waiters and return the -EINTR error code. If a task has no pending signal, we check the given timeout and if it is less or equal zero:

```
if (unlikely(timeout <= 0))
goto timed_out;</pre>
```

we jump at the timed\_out label:

```
timed_out:
    list_del(&waiter.list);
    return -ETIME;
```

Where we do almost the same that we did in the <u>interrupted</u> label. We delete task from the list of lock waiters, but return the <u>-etime</u> error code. If a task has no pending signal and the given timeout is not expired yet, the given <u>state</u> will be set in the given task:

```
__set_task_state(task, state);
```

and call the schedule\_timeout function:

```
raw_spin_unlock_irq(&sem->lock);
timeout = schedule_timeout(timeout);
raw_spin_lock_irq(&sem->lock);
```

which is defined in the kernel/time/timer.c source code file. The schedule\_timeout function makes the current task sleep until the given timeout.

That is all about the \_\_down\_common function. A task which wants to acquire a lock which is already acquired by another task will be spun in the infinite loop while it will not be interrupted by a signal, the given timeout will not be expired or the task which holds a lock will not release it. Now let's look at the implementation of the up function.

The up function is defined in the same source code file as down function. As we already know, the main purpose of this function is to release a lock. This function looks:

```
void up(struct semaphore *sem)
{
    unsigned long flags;

    raw_spin_lock_irqsave(&sem->lock, flags);
    if (likely(list_empty(&sem->wait_list)))
        sem->count++;
    else
        __up(sem);
    raw_spin_unlock_irqrestore(&sem->lock, flags);
}
EXPORT_SYMBOL(up);
```

It looks almost the same as the down function. There are only two differences here. First of all we increment a counter of a semaphore if the list of waiters is empty. In other way we call the \_up function from the same source code file. If the list of waiters is not empty we need to allow the first task from the list to acquire a lock:

Here we takes the first task from the list of waiters, delete it from the list, set its waiter-up to true. From this point the infinite loop from the \_\_down\_common function will be stopped. The wake\_up\_process function will be called in the end of the \_\_up function. As you remember we called the schedule\_timeout function in the infinite loop from the \_\_down\_common this function. The schedule\_timeout function makes the current task sleep until the given timeout will not be expired. So, as our process may sleep right now, we need to wake it up. That's why we call the wake\_up\_process function from the kernel/sched/core.c source code file.

That's all.

### Conclusion

This is the end of the third part of the synchronization primitives chapter in the Linux kernel. In the two previous parts we already met the first synchronization primitive spinlock provided by the Linux kernel which is implemented as ticket spinlock and used for a very

short time locks. In this part we saw yet another synchronization primitive - semaphore which is used for long time locks as it leads to context switch. In the next part we will continue to dive into synchronization primitives in the Linux kernel and will see next synchronization primitive - mutex.

If you have questions or suggestions, feel free to ping me in twitter 0xAX, drop me email or just create issue.

Please note that English is not my first language and I am really sorry for any inconvenience. If you found any mistakes please send me PR to linux-insides.

## Links

- spinlocks
- synchronization primitive
- semaphore
- context switch
- preemption
- deadlocks
- scheduler
- Doubly linked list in the Linux kernel
- jiffies
- interrupts
- per-cpu
- bitmask
- SIGKILL
- errno
- API
- mutex
- Previous part

# Synchronization primitives in the Linux kernel. Part 4.

### Introduction

This is the fourth part of the chapter which describes synchronization primitives in the Linux kernel and in the previous parts we finished to consider different types spinlocks and semaphore synchronization primitives. We will continue to learn synchronization primitives in this part and consider yet another one which is called - mutex which is stands for stands for MUTual Exclusion.

As in all previous parts of this book, we will try to consider this synchronization primitive from the theoretical side and only than we will consider API provided by the Linux kernel to manipulate with mutexes.

So, let's start.

# Concept of mutex

We already familiar with the semaphore synchronization primitive from the previous part. It represented by the:

```
struct semaphore {
   raw_spinlock_t lock;
   unsigned int count;
   struct list_head wait_list;
};
```

structure which holds information about state of a lock and list of a lock waiters. Depends on the value of the <code>count</code> field, a <code>semaphore</code> can provide access to a resource of more than one wishing of this resource. The <code>mutex</code> concept is very similar to a <code>semaphore</code> concept. But it has some differences. The main difference between <code>semaphore</code> and <code>mutex</code> synchronization primitive is that <code>mutex</code> has more strict semantic. Unlike a <code>semaphore</code>, only one process may hold <code>mutex</code> at one time and only the <code>owner</code> of a <code>mutex</code> may release or unlock it. Additional difference in implementation of <code>lock</code> API. The <code>semaphore</code> synchronization primitive forces rescheduling of processes which are in waiters list. The implementation of <code>mutex</code> lock <code>API</code> allows to avoid this situation and as a result expensive <code>context</code> switches.

#### The mutex synchronization primitive represented by the following:

```
struct mutex {
       atomic_t
                                count;
       spinlock_t
                                wait_lock;
        struct list_head
                               wait_list;
#if defined(CONFIG_DEBUG_MUTEXES) || defined(CONFIG_MUTEX_SPIN_ON_OWNER)
                               *owner;
        struct task_struct
#endif
#ifdef CONFIG_MUTEX_SPIN_ON_OWNER
        struct optimistic_spin_queue osq;
#ifdef CONFIG_DEBUG_MUTEXES
        void
                                *magic;
#endif
#ifdef CONFIG_DEBUG_LOCK_ALLOC
       struct lockdep_map
                               dep_map;
#endif
};
```

structure in the Linux kernel. This structure is defined in the include/linux/mutex.h header file and contains similar to the semaphore structure set of fields. The first field of the mutex structure is - count. Value of this field represents state of a mutex. In a case when the value of the count field is 1, a mutex is in unlocked state. When the value of the count field is zero, a mutex is in the locked state. Additionally value of the count field may be negative. In this case a mutex is in the locked state and has possible waiters.

The next two fields of the <code>mutex</code> structure - <code>wait\_lock</code> and <code>wait\_list</code> are spinlock for the protection of a <code>wait\_queue</code> and list of waiters which represents this <code>wait\_queue</code> for a certain lock. As you may notice, the similarity of the <code>mutex</code> and <code>semaphore</code> structures ends. Remaining fields of the <code>mutex</code> structure, as we may see depends on different configuration options of the Linux kernel.

The first field - owner represents process which acquired a lock. As we may see, existence of this field in the mutex structure depends on the configuration options. Main point of this field and the next osq fields is support of optimistic spinning which we will see later. The last two fields - magic and dep\_map are used only in debugging mode. The magic field is to storing a mutex related information for debugging and the second field - lockdep\_map is for lock validator of the Linux kernel.

Now, after we have considered the <code>mutex</code> structure, we may consider how this synchronization primitive works in the Linux kernel. As you may guess, a process which wants to acquire a lock, must to decrease value of the <code>mutex->count</code> if possible. And if a

process wants to release a lock, it must to increase the same value. That's true. But as you may also guess, it is not so simple in the Linux kernel.

Actually, when a process try to acquire a mutex, there three possible paths:

- fastpath;
- midpath;
- slowpath.

which may be taken, depending on the current state of the <code>mutex</code>. The first path or <code>fastpath</code> is the fastest as you may understand from its name. Everything is easy in this case. Nobody acquired a <code>mutex</code>, so the value of the <code>count</code> field of the <code>mutex</code> structure may be directly decremented. In a case of unlocking of a <code>mutex</code>, the algorithm is the same. A process just increments the value of the <code>count</code> field of the <code>mutex</code> structure. Of course, all of these operations must be atomic.

Yes, this looks pretty easy. But what happens if a process wants to acquire a mutex which is already acquired by other process? In this case, the control will be transferred to the second path - midpath . The midpath or optimistic spinning tries to spin with already familiar for us MCS lock while the lock owner is running. This path will be executed only if there are no other processes ready to run that have higher priority. This path is called optimistic because the waiting task will not be sleep and rescheduled. This allows to avoid expensive context switch.

In the last case, when the fastpath and midpath may not be executed, the last path - slowpath will be executed. This path acts like a semaphore lock. If the lock is unable to be acquired by a process, this process will be added to wait queue which is represented by the following:

```
struct mutex_waiter {
    struct list_head list;
    struct task_struct *task;

#ifdef CONFIG_DEBUG_MUTEXES
    void *magic;

#endif
};
```

structure from the include/linux/mutex.h header file and will be sleep. Before we will consider API which is provided by the Linux kernel for manipulation with <code>mutexes</code>, let's consider the <code>mutex\_waiter</code> structure. If you have read the previous part of this chapter, you may notice that the <code>mutex\_waiter</code> structure is similar to the <code>semaphore\_waiter</code> structure from the <code>kernel/locking/semaphore.c</code> source code file:

```
struct semaphore_waiter {
    struct list_head list;
    struct task_struct *task;
    bool up;
};
```

It also contains list and task fields which are represent entry of the mutex wait queue. The one difference here that the mutex\_waiter does not contains up field, but contains the magic field which depends on the CONFIG\_DEBUG\_MUTEXES kernel configuration option and used to store a mutex related information for debugging purpose.

Now we know what is it <code>mutex</code> and how it is represented the Linux kernel. In this case, we may go ahead and start to look at the API which the Linux kernel provides for manipulation of <code>mutexes</code>.

## **Mutex API**

Ok, in the previous paragraph we knew what is it <code>mutex</code> synchronization primitive and saw the <code>mutex</code> structure which represents <code>mutex</code> in the Linux kernel. Now it's time to consider API for manipulation of mutexes. Description of the <code>mutex</code> API is located in the <code>include/linux/mutex.h</code> header file. As always, before we will consider how to acquire and release a <code>mutex</code>, we need to know how to initialize it.

There are two approaches to initialize a <code>mutex</code> . The first is to do it statically. For this purpose the Linux kernel provides following:

```
#define DEFINE_MUTEX(mutexname) \
    struct mutex mutexname = __MUTEX_INITIALIZER(mutexname)
```

macro. Let's consider implementation of this macro. As we may see, the <code>define\_mutex</code> macro takes name for the <code>mutex</code> and expands to the definition of the new <code>mutex</code> structure. Additionally new <code>mutex</code> structure get initialized with the <code>\_\_mutex\_initializer</code> macro. Let's look at the implementation of the <code>\_\_mutex\_initializer</code>:

```
#define __MUTEX_INITIALIZER(lockname) \
{
    .count = ATOMIC_INIT(1),
    .wait_lock = __SPIN_LOCK_UNLOCKED(lockname.wait_lock), \
    .wait_list = LIST_HEAD_INIT(lockname.wait_list) \
}
```

This macro is defined in the <u>same</u> header file and as we may understand it initializes fields of the <u>mutex</u> structure the initial values. The <u>count</u> field get initialized with the <u>1</u> which represents <u>unlocked</u> state of a mutex. The <u>wait\_lock</u> <u>spinlock</u> get initialized to the unlocked state and the last field <u>wait\_list</u> to empty doubly linked list.

The second approach allows us to initialize a <code>mutex</code> dynamically. To do this we need to call the <code>\_\_mutex\_init</code> function from the kernel/locking/mutex.c source code file. Actually, the <code>\_\_mutex\_init</code> function rarely called directly. Instead of the <code>\_\_mutex\_init</code>, the:

macro is used. We may see that the <code>mutex\_init</code> macro just defines the <code>lock\_class\_key</code> and call the <code>\_\_mutex\_init</code> function. Let's look at the implementation of this function:

```
void
__mutex_init(struct mutex *lock, const char *name, struct lock_class_key *key)
{
      atomic_set(&lock->count, 1);
      spin_lock_init(&lock->wait_lock);
      INIT_LIST_HEAD(&lock->wait_list);
      mutex_clear_owner(lock);
#ifdef CONFIG_MUTEX_SPIN_ON_OWNER
      osq_lock_init(&lock->osq);
#endif
      debug_mutex_init(lock, name, key);
}
```

As we may see the \_\_mutex\_init function takes three arguments:

- lock a mutex itself;
- name name of mutex for debugging purpose;
- key key for lock validator.

At the beginning of the \_\_mutex\_init function, we may see initialization of the mutex state. We set it to unlocked state with the atomic\_set function which atomically set the give variable to the given value. After this we may see initialization of the spinlock to the unlocked state which will protect wait queue of the mutex and initialization of the wait queue of the mutex. After this we clear owner of the lock and initialize optimistic queue by the call of the osq\_lock\_init function from the include/linux/osq\_lock.h header file. This function just sets the tail of the optimistic queue to the unlocked state:

```
static inline bool osq_is_locked(struct optimistic_spin_queue *lock)
{
    return atomic_read(&lock->tail) != OSQ_UNLOCKED_VAL;
}
```

In the end of the \_\_mutex\_init function we may see the call of the debug\_mutex\_init function, but as I already wrote in previous parts of this chapter, we will not consider debugging related stuff in this chapter.

After the mutex structure is initialized, we may go ahead and will look at the lock and unlock API of mutex synchronization primitive. Implementation of mutex\_lock and mutex\_unlock functions located in the kernel/locking/mutex.c source code file. First of all let's start from the implementation of the mutex\_lock. It looks:

```
void __sched mutex_lock(struct mutex *lock)
{
      might_sleep();
      __mutex_fastpath_lock(&lock->count, __mutex_lock_slowpath);
      mutex_set_owner(lock);
}
```

We may see the call of the <code>might\_sleep</code> macro from the include/linux/kernel.h header file at the beginning of the <code>mutex\_lock</code> function. Implementation of this macro depends on the <code>config\_debug\_atomic\_sleep</code> kernel configuration option and if this option is enabled, this macro just prints a stack trace if it was executed in atomic context. This macro is helper for debugging purposes. In other way this macro does nothing.

After the <code>might\_sleep</code> macro, we may see the call of the <code>\_\_mutex\_fastpath\_lock</code> function. This function is architecture-specific and as we consider <code>x86\_64</code> architecture in this book, the implementation of the <code>\_\_mutex\_fastpath\_lock</code> is located in the <code>arch/x86/include/asm/mutex\_64.h</code> header file. As we may understand from the name of the <code>\_\_mutex\_fastpath\_lock</code> function, this function will try to acquire lock in a fast path or in other words this function will try to decrement the value of the <code>count</code> of the given mutex.

Implementation of the \_\_mutex\_fastpath\_lock function consists from two parts. The first part is inline assembly statement. Let's look at it:

First of all, let's pay attention to the <code>asm\_volatile\_goto</code> . This macro is defined in the <code>include/linux/compiler-gcc.h</code> header file and just expands to the two inline assembly statements:

```
#define asm_volatile_goto(x...) do { asm goto(x); asm (""); } while (0)
```

The first assembly statement contains <code>goto</code> specificator and the second empty inline assembly statement is barrier. Now let's return to the our inline assembly statement. As we may see it starts from the definition of the <code>LOCK\_PREFIX</code> macro which just expands to the <code>lock</code> instruction:

```
#define LOCK_PREFIX_HERE "\n\tlock; "
```

As we already know from the previous parts, this instruction allows to execute prefixed instruction atomically. So, at the first step in the our assembly statement we try decrement value of the given <code>mutex->counter</code>. At the next step the <code>jns</code> instruction will execute jump at the <code>exit</code> label if the value of the decremented <code>mutex->counter</code> is not negative. The <code>exit</code> label is the second part of the <code>\_\_mutex\_fastpath\_lock</code> function and it just points to the exit from this function:

```
exit:
return;
```

For this moment he implementation of the \_\_mutex\_fastpath\_lock function looks pretty easy. But the value of the \_mutex->counter \_may be negative after increment. In this case the:

```
fail_fn(v);
```

will be called after our inline assembly statement. The <code>fail\_fn</code> is the second parameter of the <code>\_\_mutex\_fastpath\_lock</code> function and represents pointer to function which represents <code>midpath/slowpath</code> paths to acquire the given lock. In our case the <code>fail\_fn</code> is the <code>\_\_mutex\_lock\_slowpath</code> function. Before we will look at the implementation of the <code>\_\_mutex\_lock\_slowpath</code> function, let's finish with the implementation of the <code>mutex\_lock</code> function. In the simplest way, the lock will be acquired successfully by a process and the <code>\_\_mutex\_fastpath\_lock</code> will be finished. In this case, we just call the

```
mutex_set_owner(lock);
```

in the end of the <code>mutex\_lock</code> . The <code>mutex\_set\_owner</code> function is defined in the kernel/locking/mutex.h header file and just sets owner of a lock to the current process:

```
static inline void mutex_set_owner(struct mutex *lock)
{
    lock->owner = current;
}
```

In other way, let's consider situation when a process which wants to acquire a lock is unable to do it, because another process already acquired the same lock. We already know that the \_\_mutex\_lock\_slowpath function will be called in this case. Let's consider implementation of this function. This function is defined in the kernel/locking/mutex.c source code file and starts from the obtaining of the proper mutex by the mutex state given from the

\_\_mutex\_fastpath\_lock with the container\_of macro:

and call the \_\_mutex\_lock\_common function with the obtained mutex . The \_\_mutex\_lock\_common function starts from preemtion disabling until rescheduling:

```
preempt_disable();
```

After this comes the stage of optimistic spinning. As we already know this stage depends on the <code>config\_mutex\_spin\_on\_owner</code> kernel configuration option. If this option is disabled, we skip this stage and move at the last path - <code>slowpath</code> of a <code>mutex</code> acquisition:

```
if (mutex_optimistic_spin(lock, ww_ctx, use_ww_ctx)) {
    preempt_enable();
    return 0;
}
```

First of all the <code>mutex\_optimistic\_spin</code> function check that we don't need to reschedule or in other words there are no other tasks ready to run that have higher priority. If this check was successful we need to update <code>MCS</code> lock wait queue with the current spin. In this way only one spinner can complete for the mutex at one time:

```
osq_lock(&lock->osq)
```

At the next step we start to spin in the next loop:

```
while (true) {
  owner = READ_ONCE(lock->owner);

if (owner && !mutex_spin_on_owner(lock, owner))
    break;

if (mutex_try_to_acquire(lock)) {
    lock_acquired(&lock->dep_map, ip);

    mutex_set_owner(lock);
    osq_unlock(&lock->osq);
    return true;
  }
}
```

and try to acquire a lock. First of all we try to take current owner and if the owner exists (it may not exists in a case when a process already released a mutex) and we wait for it in the mutex\_spin\_on\_owner function before the owner will release a lock. If new task with higher priority have appeared during wait of the lock owner, we break the loop and go to sleep. In other case, the process already may release a lock, so we try to acquire a lock with the mutex\_try\_to\_acquired. If this operation finished successfully, we set new owner for the given mutex, removes ourself from the mcs wait queue and exit from the mutex\_optimistic\_spin function. At this state a lock will be acquired by a process and we enable preemtion and exit from the \_\_mutex\_lock\_common function:

```
if (mutex_optimistic_spin(lock, ww_ctx, use_ww_ctx)) {
   preempt_enable();
   return 0;
}
```

That's all for this case.

In other case all may not be so successful. For example new task may occur during we spinning in the loop from the <code>mutex\_optimistic\_spin</code> or even we may not get to this loop from the <code>mutex\_optimistic\_spin</code> in a case when there were task(s) with higher priority before this loop. Or finally the <code>config\_mutex\_spin\_on\_owner</code> kernel configuration option disabled. In this case the <code>mutex\_optimistic\_spin</code> will do nothing:

In all of these cases, the \_\_mutex\_lock\_common function will acct like a semaphore . We try to acquire a lock again because the owner of a lock might already release a lock before this time:

```
if (!mutex_is_locked(lock) &&
  (atomic_xchg_acquire(&lock->count, 0) == 1))
  goto skip_wait;
```

In a failure case the process which wants to acquire a lock will be added to the waiters list

```
list_add_tail(&waiter.list, &lock->wait_list);
waiter.task = task;
```

In a successful case we update the owner of a lock, enable preemption and exit from the \_\_mutex\_lock\_common function:

```
skip_wait:
    mutex_set_owner(lock);
    preempt_enable();
    return 0;
```

In this case a lock will be acquired. If can't acquire a lock for now, we enter into the following loop:

```
for (;;) {
    if (atomic_read(&lock->count) >= 0 && (atomic_xchg_acquire(&lock->count, -1) == 1)
        break;

if (unlikely(signal_pending_state(state, task))) {
        ret = -EINTR;
        goto err;
    }

    __set_task_state(task, state);
    schedule_preempt_disabled();
}
```

where try to acquire a lock again and exit if this operation was successful. Yes, we try to acquire a lock again right after unsuccessful try before the loop. We need to do it to make sure that we get a wakeup once a lock will be unlocked. Besides this, it allows us to acquire a lock after sleep. In other case we check the current process for pending signals and exit if the process was interrupted by a signal during wait for a lock acquisition. In the end of loop we didn't acquire a lock, so we set the task state for TASK\_UNINTERRUPTIBLE and go to sleep with call of the schedule\_preempt\_disabled function.

That's all. We have considered all three possible paths through which a process may pass when it will wan to acquire a lock. Now let's consider how <code>mutex\_unlock</code> is implemented. When the <code>mutex\_unlock</code> will be called by a process which wants to release a lock, the <code>\_\_mutex\_fastpath\_unlock</code> will be called from the arch/x86/include/asm/mutex\_64.h header file:

```
void __sched mutex_unlock(struct mutex *lock)
{
    __mutex_fastpath_unlock(&lock->count, __mutex_unlock_slowpath);
}
```

Implementation of the \_\_mutex\_fastpath\_unlock function is very similar to the implementation of the \_\_mutex\_fastpath\_lock function:

Actually, there is only one difference. We increment value if the <code>mutex->count</code> . So it will represent <code>unlocked</code> state after this operation. As <code>mutex</code> released, but we have something in the <code>wait queue</code> we need to update it. In this case the <code>fail\_fn</code> function will be called which is <code>\_\_mutex\_unlock\_slowpath</code> . The <code>\_\_mutex\_unlock\_slowpath</code> function just gets the correct <code>mutex</code> instance by the given <code>mutex->count</code> and calls the

\_\_mutex\_unlock\_common\_slowpath function:

```
__mutex_unlock_slowpath(atomic_t *lock_count)
{
    struct mutex *lock = container_of(lock_count, struct mutex, count);
    __mutex_unlock_common_slowpath(lock, 1);
}
```

In the \_\_mutex\_unlock\_common\_slowpath function we will get the first entry from the wait queue if the wait queue is not empty and wakeup related process:

```
if (!list_empty(&lock->wait_list)) {
    struct mutex_waiter *waiter =
        list_entry(lock->wait_list.next, struct mutex_waiter, list);
        wake_up_process(waiter->task);
}
```

After this, a mutex will be released by previous process and will be acquired by another process from a wait queue.

That's all. We have considered main API for manipulation with mutexes: mutex\_lock and mutex\_unlock. Besides this the Linux kernel provides following API:

- mutex\_lock\_interruptible;
- mutex\_lock\_killable;
- mutex\_trylock .

and corresponding versions of <code>unlock</code> prefixed functions. This part will not describe this <code>API</code>, because it is similar to corresponding <code>API</code> of <code>semaphores</code>. More about it you may read in the previous part.

That's all.

### Conclusion

This is the end of the fourth part of the synchronization primitives chapter in the Linux kernel. In this part we met with new synchronization primitive which is called - mutex . From the theoretical side, this synchronization primitive very similar on a semaphore. Actually, mutex represents binary semaphore. But its implementation differs from the implementation of semaphore in the Linux kernel. In the next part we will continue to dive into synchronization primitives in the Linux kernel.

If you have questions or suggestions, feel free to ping me in twitter 0xAX, drop me email or just create issue.

Please note that English is not my first language and I am really sorry for any inconvenience. If you found any mistakes please send me PR to linux-insides.

### Links

- Mutex
- Spinlock
- Semaphore
- Synchronization primitives
- API
- Locking mechanism
- Context switches
- lock validator
- Atomic
- MCS lock
- Doubly linked list
- x86\_64
- Inline assembly
- Memory barrier
- Lock instruction
- JNS instruction
- preemtion

- Unix signals
- Previous part

# Synchronization primitives in the Linux kernel. Part 5.

## Introduction

This is the fifth part of the chapter which describes synchronization primitives in the Linux kernel and in the previous parts we finished to consider different types spinlocks, semaphore and mutex synchronization primitives. In We will continue to learn synchronization primitives in this part and start to consider special type of synchronization primitives - readers—writer lock.

The first synchronization primitive of this type will be already familiar for us - semaphore. As in all previous parts of this book, before we will consider implementation of the reader/writer semaphores in the Linux kernel, we will start from the theoretical side and will try to understand what is the difference between reader/writer semaphores and normal semaphores.

So, let's start.

## Reader/Writer semaphore

Actually there are two types of operations may be performed on the data. We may read data and make changes in data. Two fundamental operations - read and write. Usually (but not always), read operation is performed more often than write operation. In this case, it would be logical to we may lock data in such way, that some processes may read locked data in one time, on condition that no one will not change the data. The readers/writer lock allows us to get this lock.

When a process which wants to write something into data, all other writer and reader processes will be blocked until the process which acquired a lock, will not release it. When a process reads data, other processes which want to read the same data too, will not be locked and will be able to do this. As you may guess, implementation of the reader/writer semaphore is based on the implementation of the normal semaphore. We already familiar with the semaphore synchronization primitive from the third part of this chapter. From the theoretical side everything looks pretty simple. Let's look how reader/writer semaphore is represented in the Linux kernel.

The semaphore is represented by the:

```
struct semaphore {
    raw_spinlock_t lock;
    unsigned int count;
    struct list_head wait_list;
};
```

structure. If you will look in the include/linux/rwsem.h header file, you will find definition of the rw\_semaphore structure which represents reader/writer semaphore in the Linux kernel. Let's look at the definition of this structure:

```
#ifdef CONFIG_RWSEM_GENERIC_SPINLOCK
#include <linux/rwsem-spinlock.h>
#else
struct rw_semaphore {
       long count;
       struct list_head wait_list;
       raw_spinlock_t wait_lock;
#ifdef CONFIG_RWSEM_SPIN_ON_OWNER
       struct optimistic_spin_queue osq;
       struct task_struct *owner;
#endif
#ifdef CONFIG_DEBUG_LOCK_ALLOC
       struct lockdep_map
                               dep_map;
#endif
};
```

Before we will consider fields of the rw\_semaphore structure, we may notice, that declaration of the rw\_semaphore structure depends on the configuration option. This option is disabled for the x86\_64 architecture by default. We can be sure in this by looking at the corresponding kernel configuration file. In our case, this configuration file is - arch/x86/um/Kconfig:

```
config RWSEM_XCHGADD_ALGORITHM
  def_bool 64BIT

config RWSEM_GENERIC_SPINLOCK
  def_bool !RWSEM_XCHGADD_ALGORITHM
```

So, as this book describes only x86\_64 related stuff, we will skip the case when the CONFIG\_RWSEM\_GENERIC\_SPINLOCK kernel configuration is enabled and consider definition of the rw\_semaphore structure only from the include/linux/rwsem.h header file.

If we will take a look at the definition of the rw\_semaphore structure, we will notice that first three fields are the same that in the semaphore structure. It contains count field which represents amount of available resources, the wait\_list field which represents doubly

linked list of processes which are waiting to acquire a lock and wait\_lock spinlock for protection of this list. Notice that rw\_semaphore.count field is long type unlike the same field in the semaphore structure.

The count field of a rw\_semaphore structure may have following values:

- 0x00000000000000 reader/writer semaphore is in unlocked state and no one is waiting for a lock;
- 0x0000000000000 x readers are active or attempting to acquire a lock and no writer waiting;
- 0xfffffff0000000x may represent different cases. The first is x readers are active or attempting to acquire a lock with waiters for the lock. The second is one writer attempting a lock, no waiters for the lock. And the last one writer is active and no waiters for the lock:
- 0xfffffff00000001 may represented two different cases. The first is one reader is active or attempting to acquire a lock and exist waiters for the lock. The second case is one writer is active or attempting to acquire a lock and no waiters for the lock;
- 0xfffffff00000000 represents situation when there are readers or writers are queued, but no one is active or is in the process of acquire of a lock;
- 0xfffffffe00000001 a writer is active or attempting to acquire a lock and waiters are in queue.

So, besides the count field, all of these fields are similar to fields of the semaphore structure. Last three fields depend on the two configuration options of the Linux kernel: the CONFIG\_RWSEM\_SPIN\_ON\_OWNER and CONFIG\_DEBUG\_LOCK\_ALLOC. The first two fields may be familiar us by declaration of the mutex structure from the previous part. The first osq field represents MCS lock spinner for optimistic spinning and the second represents process which is current owner of a lock.

The last field of the rw\_semaphore structure is - dep\_map - debugging related, and as I already wrote in previous parts, we will skip debugging related stuff in this chapter.

That's all. Now we know a little about what is it reader/writer lock in general and reader/writer semaphore in particular. Additionally we saw how a reader/writer semaphore is represented in the Linux kernel. In this case, we may go ahead and start to look at the API which the Linux kernel provides for manipulation of reader/writer semaphores.

## Reader/Writer semaphore API

So, we know a little about reader/writer semaphores from theoretical side, let's look on its implementation in the Linux kernel. All reader/writer semaphores related API is located in the include/linux/rwsem.h header file.

As always Before we will consider an API of the reader/writer semaphore mechanism in the Linux kernel, we need to know how to initialize the rw\_semaphore structure. As we already saw in previous parts of this chapter, all synchronization primitives may be initialized in two ways:

- statically;
- dynamically.

And reader/writer semaphore is not an exception. First of all, let's take a look at the first approach. We may initialize rw\_semaphore structure with the help of the DECLARE\_RWSEM macro in compile time. This macro is defined in the include/linux/rwsem.h header file and looks:

```
#define DECLARE_RWSEM(name) \
    struct rw_semaphore name = __RWSEM_INITIALIZER(name)
```

As we may see, the <code>DECLARE\_RWSEM</code> macro just expands to the definition of the <code>rw\_semaphore</code> structure with the given name. Additionally new <code>rw\_semaphore</code> structure is initialized with the value of the <code>\_\_RWSEM\_INITIALIZER</code> macro:

and expands to the initialization of fields of rw\_semaphore structure. First of all we initialize count field of the rw\_semaphore structure to the unlocked state with RWSEM\_UNLOCKED\_VALUE macro from the arch/x86/include/asm/rwsem.h architecture specific header file:

```
#define RWSEM_UNLOCKED_VALUE 0x00000000L
```

After this we initialize list of a lock waiters with the empty linked list and spinlock for protection of this list with the <code>unlocked</code> state too. The <code>\_\_RWSEM\_OPT\_INIT</code> macro depends on the state of the <code>config\_RWSEM\_SPIN\_ON\_OWNER</code> kernel configuration option and if this option is enabled it expands to the initialization of the <code>osq</code> and <code>owner</code> fields of the <code>rw\_semaphore</code> structure. As we already saw above, the <code>config\_RWSEM\_SPIN\_ON\_OWNER</code> kernel configuration option is enabled by default for <code>x86\_64</code> architecture, so let's take a look at the definition of the <code>\_\_RWSEM\_OPT\_INIT</code> macro:

```
#ifdef CONFIG_RWSEM_SPIN_ON_OWNER
    #define __RWSEM_OPT_INIT(lockname) , .osq = OSQ_LOCK_UNLOCKED, .owner = NULL
#else
    #define __RWSEM_OPT_INIT(lockname)
#endif
```

As we may see, the \_\_RWSEM\_OPT\_INIT macro initializes the MCS lock lock with unlocked state and initial owner of a lock with NULL . From this moment, a rw\_semaphore structure will be initialized in a compile time and may be used for data protection.

The second way to initialize a <code>rw\_semaphore</code> structure is <code>dynamically</code> or use the <code>init\_rwsem</code> macro from the <code>include/linux/rwsem.h</code> header file. This macro declares an instance of the <code>lock\_class\_key</code> which is related to the <code>lock validator</code> of the <code>Linux</code> kernel and to the call of the <code>\_\_init\_rwsem</code> function with the given <code>reader/writer semaphore</code>:

```
#define init_rwsem(sem)
do {
        static struct lock_class_key __key;
        __init_rwsem((sem), #sem, &__key);
} while (0)
```

If you will start definition of the \_\_init\_rwsem function, you will notice that there are couple of source code files which contain it. As you may guess, sometimes we need to initialize additional fields of the rw\_semaphore structure, like the osq and owner. But sometimes not. All of this depends on some kernel configuration options. If we will look at the kernel/locking/Makefile makefile, we will see following lines:

```
obj-$(CONFIG_RWSEM_GENERIC_SPINLOCK) += rwsem-spinlock.o
obj-$(CONFIG_RWSEM_XCHGADD_ALGORITHM) += rwsem-xadd.o
```

As we already know, the Linux kernel for x86\_64 architecture has enabled CONFIG\_RWSEM\_XCHGADD\_ALGORITHM kernel configuration option by default:

```
config RWSEM_XCHGADD_ALGORITHM

def_bool 64BIT
```

in the arch/x86/um/Kconfig kernel configuration file. In this case, implementation of the \_\_init\_rwsem function will be located in the kernel/locking/rwsem-xadd.c source code file for us. Let's take a look at this function:

We may see here almost the same as in \_\_\_RWSEM\_INITIALIZER macro with difference that all of this will be executed in runtime.

So, from now we are able to initialize a reader/writer semaphore let's look at the lock and unlock API. The Linux kernel provides following primary API to manipulate reader/writer semaphores:

- void down\_read(struct rw\_semaphore \*sem) lock for reading;
- int down\_read\_trylock(struct rw\_semaphore \*sem) try lock for reading;
- void down\_write(struct rw\_semaphore \*sem) lock for writing;
- int down\_write\_trylock(struct rw\_semaphore \*sem) try lock for writing;
- void up\_read(struct rw\_semaphore \*sem) release a read lock;
- void up\_write(struct rw\_semaphore \*sem) release a write lock;

Let's start as always from the locking. First of all let's consider implementation of the down\_write function which executes a try of acquiring of a lock for write. This function is kernel/locking/rwsem.c source code file and starts from the call of the macro from the include/linux/kernel.h header file:

```
void __sched down_write(struct rw_semaphore *sem)
{
     might_sleep();
     rwsem_acquire(&sem->dep_map, 0, 0, _RET_IP_);

     LOCK_CONTENDED(sem, __down_write_trylock, __down_write);
     rwsem_set_owner(sem);
}
```

We already met the <code>might\_sleep</code> macro in the <code>previous part</code>. In short words, Implementation of the <code>might\_sleep</code> macro depends on the <code>config\_debug\_atomic\_sleep</code> kernel configuration option and if this option is enabled, this macro just prints a stack trace if it was executed in atomic context. As this macro is mostly for debugging purpose we will skip it and will go ahead. Additionally we will skip the next macro from the <code>down\_read</code> function - <code>rwsem\_acquire</code> which is related to the <code>lock validator</code> of the Linux kernel, because this is topic of other part.

The only two things that remained in the <code>down\_write</code> function is the call of the <code>LOCK\_CONTENDED</code> macro which is defined in the <code>include/linux/lockdep.h</code> header file and setting of owner of a lock with the <code>rwsem\_set\_owner</code> function which sets owner to currently running process:

```
static inline void rwsem_set_owner(struct rw_semaphore *sem)
{
    sem->owner = current;
}
```

As you already may guess, the LOCK\_CONTENDED macro does all job for us. Let's look at the implementation of the LOCK\_CONTENDED macro:

which just executes a call of the \_\_down\_write\_nested function from the same source code file. Let's take a look at the implementation of the \_\_down\_write\_nested function:

As for other synchronization primitives which we saw in this chapter, usually lock/unlock functions consists only from an inline assembly statement. As we may see, in our case the same for \_\_down\_write\_nested function. Let's try to understand what does this function do. The first line of our assembly statement is just a comment, let's skip it. The second like contains Lock\_prefix which will be expanded to the LOCK instruction as we already know. The next xadd instruction executes add and exchange operations. In other words, xadd instruction adds value of the RWSEM\_ACTIVE\_WRITE\_BIAS:

```
#define RWSEM_ACTIVE_WRITE_BIAS (RWSEM_WAITING_BIAS + RWSEM_ACTIVE_BIAS)

#define RWSEM_WAITING_BIAS (-RWSEM_ACTIVE_MASK-1)

#define RWSEM_ACTIVE_BIAS 0x00000001L
```

or <code>oxffffffff00000001</code> to the count of the given <code>reader/writer semaphore</code> and returns previous value of it. After this we check the active mask in the <code>rw\_semaphore->count</code>. If it was zero before, this means that there were no-one writer before, so we acquired a lock. In other way we call the <code>call\_rwsem\_down\_write\_failed</code> function from the <code>arch/x86/lib/rwsem.S</code> assembly file. The the <code>call\_rwsem\_down\_write\_failed</code> function just calls the <code>rwsem\_down\_write\_failed</code> function from the <code>kernel/locking/rwsem-xadd.c</code> source code file anticipatorily save general purpose registers:

```
ENTRY(call_rwsem_down_write_failed)
   FRAME_BEGIN
   save_common_regs
   movq %rax,%rdi
   call rwsem_down_write_failed
   restore_common_regs
   FRAME_END
   ret
   ENDPROC(call_rwsem_down_write_failed)
```

The rwsem\_down\_write\_failed function starts from the atomic update of the count value:

```
__visible
struct rw_semaphore __sched *rwsem_down_write_failed(struct rw_semaphore *sem)
{
    count = rwsem_atomic_update(-RWSEM_ACTIVE_WRITE_BIAS, sem);
    ...
    ...
    ...
}
```

with the -rwsem\_active\_write\_bias value. The rwsem\_atomic\_update function is defined in the arch/x86/include/asm/rwsem.h header file and implement exchange and add logic:

```
static inline long rwsem_atomic_update(long delta, struct rw_semaphore *sem)
{
    return delta + xadd(&sem->count, delta);
}
```

This function atomically adds the given delta to the count and returns old value of the count. After this it just returns sum of the given delta and old value of the count field. In our case we undo write bias from the count as we didn't acquire a lock. After this step we try to do optimistic spinning by the call of the rwsem\_optimistic\_spin function:

```
if (rwsem_optimistic_spin(sem))
    return sem;
```

We will skip implementation of the <code>rwsem\_optimistic\_spin</code> function, as it is similar on the <code>mutex\_optimistic\_spin</code> function which we saw in the <code>previous part</code>. In short words we check existence other tasks ready to run that have higher priority in the <code>rwsem\_optimistic\_spin</code> function. If there are such tasks, the process will be added to the <code>MCS waitqueue</code> and start to spin in the loop until a lock will be able to be acquired. If <code>optimistic spinning</code> is disabled, a process will be added to the and marked as waiting for write:

```
waiter.task = current;
waiter.type = RWSEM_WAITING_FOR_WRITE;

if (list_empty(&sem->wait_list))
    waiting = false;

list_add_tail(&waiter.list, &sem->wait_list);
```

waiters list and start to wait until it will successfully acquire the lock. After we have added a process to the waiters list which was empty before this moment, we update the value of the rw\_semaphore->count with the RWSEM\_WAITING\_BIAS:

```
count = rwsem_atomic_update(RWSEM_WAITING_BIAS, sem);
```

writer which wants to acquire the lock. In other way we try to wake reader processes from the wait queue that were queued before this writer process and there are no active readers. In the end of the rwsem\_down\_write\_failed a writer process will go to sleep which didn't acquire a lock in the following loop:

```
while (true) {
   if (rwsem_try_write_lock(count, sem))
        break;
   raw_spin_unlock_irq(&sem->wait_lock);
   do {
        schedule();
        set_current_state(TASK_UNINTERRUPTIBLE);
   } while ((count = sem->count) & RWSEM_ACTIVE_MASK);
   raw_spin_lock_irq(&sem->wait_lock);
}
```

I will skip explanation of this loop as we already met similar functional in the previous part.

That's all. From this moment, our writer process will acquire or not acquire a lock depends on the value of the rw\_semaphore->count field. Now if we will look at the implementation of the down\_read function which executes a try of acquiring of a lock. We will see similar actions which we saw in the down\_write function. This function calls different debugging and lock validator related functions/macros:

```
void __sched down_read(struct rw_semaphore *sem)
{
    might_sleep();
    rwsem_acquire_read(&sem->dep_map, 0, 0, _RET_IP_);
    LOCK_CONTENDED(sem, __down_read_trylock, __down_read);
}
```

and does all job in the \_\_down\_read function. The \_\_down\_read consists of inline assembly statement:

which increments value of the given <code>rw\_semaphore->count</code> and call the <code>call\_rwsem\_down\_read\_failed</code> if this value is negative. In other way we jump at the label <code>1:</code> and exit. After this <code>read</code> lock will be successfully acquired. Notice that we check a sign of the <code>count</code> value as it may be negative, because as you may remember most significant word of the <code>rw\_semaphore->count</code> contains negated number of active writers.

Let's consider case when a process wants to acquire a lock for read operation, but it is already locked. In this case the call\_rwsem\_down\_read\_failed function from the arch/x86/lib/rwsem.S assembly file will be called. If you will look at the implementation of this function, you will notice that it does the same that call\_rwsem\_down\_read\_failed function does. Except it calls the rwsem\_down\_read\_failed function instead of rwsem\_dow\_write\_failed. Now let's consider implementation of the rwsem\_down\_read\_failed function. It starts from the adding a process to the wait queue and updating of value of the rw\_semaphore->counter:

```
long adjustment = -RWSEM_ACTIVE_READ_BIAS;

waiter.task = tsk;
waiter.type = RWSEM_WAITING_FOR_READ;

if (list_empty(&sem->wait_list))
    adjustment += RWSEM_WAITING_BIAS;
list_add_tail(&waiter.list, &sem->wait_list);

count = rwsem_atomic_update(adjustment, sem);
```

Notice that if the wait queue was empty before we clear the rw\_semaphore->counter and undo read bias in other way. At the next step we check that there are no active locks and we are first in the wait queue we need to join currently active reader processes. In other way we go to sleep until a lock will not be able to acquired.

That's all. Now we know how reader and writer processes will behave in different cases during a lock acquisition. Now let's take a short look at unlock operations. The up\_read and up\_write functions allows us to unlock a reader or writer lock. First of all let's take a look at the implementation of the up\_write function which is defined in the kernel/locking/rwsem.c source code file:

```
void up_write(struct rw_semaphore *sem)
{
    rwsem_release(&sem->dep_map, 1, _RET_IP_);
    rwsem_clear_owner(sem);
    __up_write(sem);
}
```

First of all it calls the <code>rwsem\_release</code> macro which is related to the lock validator of the Linux kernel, so we will skip it now. And at the next line the <code>rwsem\_clear\_owner</code> function which as you may understand from the name of this function, just clears the <code>owner</code> field of the given <code>rw\_semaphore</code>:

```
static inline void rwsem_clear_owner(struct rw_semaphore *sem)
{
    sem->owner = NULL;
}
```

The \_\_up\_write function does all job of unlocking of the lock. The \_up\_write is architecture-specific function, so for our case it will be located in the arch/x86/include/asm/rwsem.h source code file. If we will take a look at the implementation

of this function, we will see that it does almost the same that \_\_down\_write function, but conversely. Instead of adding of the \_RWSEM\_ACTIVE\_WRITE\_BIAS to the \_count , we subtract the same value and check the \_sign of the previous value.

If the previous value of the <code>rw\_semaphore->count</code> is not negative, a writer process released a lock and now it may be acquired by someone else. In other case, the <code>rw\_semaphore->count</code> will contain negative values. This means that there is at least one <code>writer</code> in a wait queue. In this case the <code>call\_rwsem\_wake</code> function will be called. This function acts like similar functions which we already saw above. It store general purpose registers at the stack for preserving and call the <code>rwsem\_wake</code> function.

First of all the <code>rwsem\_wake</code> function checks if a spinner is present. In this case it will just acquire a lock which is just released by lock owner. In other case there must be someone in the <code>wait queue</code> and we need to wake or writer process if it exists at the top of the <code>wait queue</code> or all <code>reader</code> processes. The <code>up\_read</code> function which release a <code>reader</code> lock acts in similar way like <code>up\_write</code>, but with a little difference. Instead of subtracting of <code>RWSEM\_ACTIVE\_WRITE\_BIAS</code> from the <code>rw\_semaphore->count</code>, it subtracts <code>1</code> from it, because less significant word of the <code>count</code> contains number active locks. After this it checks <code>sign</code> of the <code>count</code> and calls the <code>rwsem\_wake</code> like <code>\_up\_write</code> if the <code>count</code> is negative or in other way lock will be successfully released.

That's all. We have considered API for manipulation with <code>reader/writer semaphore</code>:

<code>up\_read/up\_write</code> and <code>down\_read/down\_write</code>. We saw that the Linux kernel provides additional API, besides this functions, like the <code>\_,</code> and etc. But I will not consider implementation of these function in this part because it must be similar on that we have seen in this part of except few subtleties.

### Conclusion

This is the end of the fifth part of the synchronization primitives chapter in the Linux kernel. In this part we met with special type of semaphore - readers/writer semaphore which provides access to data for multiply process to read or for one process to writer. In the next part we will continue to dive into synchronization primitives in the Linux kernel.

If you have questions or suggestions, feel free to ping me in twitter 0xAX, drop me email or just create issue.

Please note that English is not my first language and I am really sorry for any inconvenience. If you found any mistakes please send me PR to linux-insides.

#### Links

- Synchronization primitives
- Readers/Writer lock
- Spinlocks
- Semaphore
- Mutex
- x86\_64 architecture
- Doubly linked list
- MCS lock
- API
- Linux kernel lock validator
- Atomic operations
- Inline assembly
- XADD instruction
- LOCK instruction
- Previous part

## Linux kernel memory management

This chapter describes memory management in the linux kernel. You will see here a couple of posts which describe different parts of the linux memory management framework:

- Memblock describes early memblock allocator.
- Fix-Mapped Addresses and ioremap describes fix-mapped addresses and early ioremap .
- kmemcheck third part describes kmemcheck tool.

## Linux kernel memory management Part 1.

#### Introduction

Memory management is one of the most complex (and I think that it is the most complex) part of the operating system kernel. In the last preparations before the kernel entry point part we stopped right before call of the <code>start\_kernel</code> function. This function initializes all the kernel features (including architecture-dependent features) before the kernel runs the first <code>init</code> process. You may remember as we built early page tables, identity page tables and fixmap page tables in the boot time. No complicated memory management is working yet. When the <code>start\_kernel</code> function is called we will see the transition to more complex data structures and techniques for memory management. For a good understanding of the initialization process in the linux kernel we need to have a clear understanding of these techniques. This chapter will provide an overview of the different parts of the linux kernel memory management framework and its API, starting from the <code>memblock</code>.

#### **Memblock**

Memblock is one of the methods of managing memory regions during the early bootstrap period while the usual kernel memory allocators are not up and running yet. Previously it was called <code>Logical Memory Block</code>, but with the patch by Yinghai Lu, it was renamed to the <code>memblock</code>. As Linux kernel for <code>x86\_64</code> architecture uses this method. We already met <code>memblock</code> in the Last preparations before the kernel entry point part. And now it's time to get acquainted with it closer. We will see how it is implemented.

We will start to learn memblock from the data structures. Definitions of the all data structures can be found in the include/linux/memblock.h header file.

The first structure has the same name as this part and it is:

```
struct memblock {
    bool bottom_up;
    phys_addr_t current_limit;
    struct memblock_type memory; --> array of memblock_region
    struct memblock_type reserved; --> array of memblock_region
#ifdef CONFIG_HAVE_MEMBLOCK_PHYS_MAP
    struct memblock_type physmem;
#endif
};
```

This structure contains five fields. First is <code>bottom\_up</code> which allows allocating memory in bottom-up mode when it is <code>true</code>. Next field is <code>current\_limit</code>. This field describes the limit size of the memory block. The next three fields describe the type of the memory block. It can be: reserved, memory and physical memory if the <code>config\_have\_memblock\_phys\_map</code> configuration option is enabled. Now we see yet another data structure - <code>memblock\_type</code>. Let's look at its definition:

```
struct memblock_type {
   unsigned long cnt;
   unsigned long max;
   phys_addr_t total_size;
   struct memblock_region *regions;
};
```

This structure provides information about memory type. It contains fields which describe the number of memory regions which are inside the current memory block, the size of all memory regions, the size of the allocated array of the memory regions and pointer to the array of the memblock\_region structures. memblock\_region is a structure which describes a memory region. Its definition is:

```
struct memblock_region {
    phys_addr_t base;
    phys_addr_t size;
    unsigned long flags;

#ifdef CONFIG_HAVE_MEMBLOCK_NODE_MAP
    int nid;

#endif
};
```

memblock\_region provides base address and size of the memory region, flags which can be:

```
#define MEMBLOCK_ALLOC_ANYWHERE (~(phys_addr_t)0)
#define MEMBLOCK_ALLOC_ACCESSIBLE 0
#define MEMBLOCK_HOTPLUG 0x1
```

Also memblock\_region provides integer field - numa node selector, if the CONFIG\_HAVE\_MEMBLOCK\_NODE\_MAP configuration option is enabled.

Schematically we can imagine it as:

These three structures: memblock, memblock\_type and memblock\_region are main in the Memblock. Now we know about it and can look at Memblock initialization process.

### **Memblock initialization**

As all API of the memblock are described in the include/linux/memblock.h header file, all implementation of these function is in the mm/memblock.c source code file. Let's look at the top of the source code file and we will see the initialization of the memblock structure:

```
struct memblock memblock __initdata_memblock = {
                       = memblock_memory_init_regions,
   .memory.regions
   .memory.cnt
                       = 1,
                    = INIT_MEMBLOCK_REGIONS,
   .memory.max
   .reserved.regions = memblock_reserved_init_regions,
   .reserved.cnt
    .reserved.max
                      = INIT_MEMBLOCK_REGIONS,
#ifdef CONFIG_HAVE_MEMBLOCK_PHYS_MAP
    .physmem.regions = memblock_physmem_init_regions,
    .physmem.cnt = 1,
   .physmem.max = INIT_PHYSMEM_REGIONS,
#endif
                      = false,
   .bottom_up
   .current_limit = MEMBLOCK_ALLOC_ANYWHERE,
};
```

Here we can see initialization of the <code>memblock</code> structure which has the same name as structure - <code>memblock</code> . First of all note the <code>\_\_initdata\_memblock</code> . Definition of this macro looks like:

```
#ifdef CONFIG_ARCH_DISCARD_MEMBLOCK
    #define __init_memblock __meminit
    #define __initdata_memblock __meminitdata
#else
    #define __init_memblock
    #define __initdata_memblock
#define __initdata_memblock
#endif
```

You can note that it depends on <code>config\_ARCH\_DISCARD\_MEMBLOCK</code> . If this configuration option is enabled, memblock code will be put to the <code>.init</code> section and it will be released after the kernel is booted up.

Next we can see initialization of the <code>memblock\_type memory</code>, <code>memblock\_type reserved</code> and <code>memblock\_type physmem</code> fields of the <code>memblock</code> structure. Here we are interested only in the <code>memblock\_type.regions</code> initialization process. Note that every <code>memblock\_type</code> field initialized by the arrays of the <code>memblock\_region</code>:

```
static struct memblock_region memblock_memory_init_regions[INIT_MEMBLOCK_REGIONS] __in
itdata_memblock;
static struct memblock_region memblock_reserved_init_regions[INIT_MEMBLOCK_REGIONS] __
initdata_memblock;
#ifdef CONFIG_HAVE_MEMBLOCK_PHYS_MAP
static struct memblock_region memblock_physmem_init_regions[INIT_PHYSMEM_REGIONS] __in
itdata_memblock;
#endif
```

Every array contains 128 memory regions. We can see it in the INIT\_MEMBLOCK\_REGIONS macro definition:

```
#define INIT_MEMBLOCK_REGIONS 128
```

Note that all arrays are also defined with the \_\_initdata\_memblock macro which we already saw in the \_memblock structure initialization (read above if you've forgotten).

The last two fields describe that <code>bottom\_up</code> allocation is disabled and the limit of the current Memblock is:

```
#define MEMBLOCK_ALLOC_ANYWHERE (~(phys_addr_t)0)
```

On this step the initialization of the memblock structure has been finished and we can look on the Memblock API.

### **Memblock API**

Ok we have finished with initialization of the <code>memblock</code> structure and now we can look on the Memblock API and its implementation. As I said above, all implementation of the <code>memblock</code> is presented in the <code>mm/memblock.c.</code> To understand how <code>memblock</code> works and how it is implemented, let's look at its usage first. There are a couple of <code>places</code> in the linux kernel where memblock is used. For example let's take <code>memblock\_x86\_fill</code> function from the <code>arch/x86/kernel/e820.c.</code> This function goes through the memory map provided by the <code>e820</code> and adds memory regions reserved by the kernel to the <code>memblock</code> with the <code>memblock\_add</code> function. As we met <code>memblock\_add</code> function first, let's start from it.

This function takes physical base address and size of the memory region and adds it to the memblock. memblock\_add function does not do anything special in its body, but just calls:

```
memblock_add_range(&memblock.memory, base, size, MAX_NUMNODES, 0);
```

function. We pass memory block type - memory , physical base address and size of the memory region, maximum number of nodes which is 1 if <code>config\_Nodes\_shift</code> is not set in the configuration file or <code>1 << config\_Nodes\_shift</code> if it is set, and flags. The <code>memblock\_add\_range</code> function adds new memory region to the memory block. It starts by checking the size of the given region and if it is zero it just returns. After this, <code>memblock\_add\_range</code> checks for existence of the memory regions in the <code>memblock</code> structure with the given <code>memblock\_type</code>. If there are no memory regions, we just fill new <code>memory\_region</code> with the given values and return (we already saw the implementation of this in the <code>First touch</code> of the <code>linux kernel memory manager framework</code>). If <code>memblock\_type</code> is not empty, we start to add new memory region to the <code>memblock</code> with the given <code>memblock\_type</code>.

First of all we get the end of the memory region with the:

```
phys_addr_t end = base + memblock_cap_size(base, &size);
```

memblock\_cap\_size adjusts size that base + size will not overflow. Its implementation is pretty easy:

```
static inline phys_addr_t memblock_cap_size(phys_addr_t base, phys_addr_t *size)
{
   return *size = min(*size, (phys_addr_t)ULLONG_MAX - base);
}
```

 $memblock\_cap\_size$  returns new size which is the smallest value between the given size and  $ullong\_max$  - base .

After that we have the end address of the new memory region, memblock\_add\_range checks overlap and merge conditions with already added memory regions. Insertion of the new memory region to the memblock consists of two steps:

- Adding of non-overlapping parts of the new memory area as separate regions;
- Merging of all neighboring regions.

We are going through all the already stored memory regions and checking for overlap with the new region:

```
for (i = 0; i < type->cnt; i++) {
    struct memblock_region *rgn = &type->regions[i];
    phys_addr_t rbase = rgn->base;
    phys_addr_t rend = rbase + rgn->size;

if (rbase >= end)
        break;
if (rend <= base)
        continue;
...
...
}</pre>
```

If the new memory region does not overlap regions which are already stored in the memblock, insert this region into the memblock with and this is first step, we check that new region can fit into the memory block and call memblock\_double\_array in other way:

```
while (type->cnt + nr_new > type->max)
  if (memblock_double_array(type, obase, size) < 0)
    return -ENOMEM;
insert = true;
goto repeat;</pre>
```

memblock\_double\_array doubles the size of the given regions array. Then we set insert to true and go to the repeat label. In the second step, starting from the repeat label we go through the same loop and insert the current memory region into the memory block with the memblock\_insert\_region function:

As we set insert to true in the first step, now memblock\_insert\_region will be called.

memblock\_insert\_region has almost the same implementation that we saw when we insert new region to the empty memblock\_type (see above). This function gets the last memory region:

```
struct memblock_region *rgn = &type->regions[idx];
```

and copies memory area with memmove:

```
memmove(rgn + 1, rgn, (type->cnt - idx) * sizeof(*rgn));
```

After this fills <code>memblock\_region</code> fields of the new memory region base, size, etc. and increases size of the <code>memblock\_type</code>. In the end of the execution, <code>memblock\_add\_range</code> calls <code>memblock\_merge\_regions</code> which merges neighboring compatible regions in the second step.

In the second case the new memory region can overlap already stored regions. For example we already have region1 in the memblock:

And now we want to add region2 to the memblock with the following base address and size:

In this case set the base address of the new memory region as the end address of the overlapped region with:

```
base = min(rend, end);
```

So it will be 0x1000 in our case. And insert it as we did it already in the second step with:

```
if (base < end) {
    nr_new++;
    if (insert)
        memblock_insert_region(type, i, base, end - base, nid, flags);
}</pre>
```

In this case we insert overlapping portion (we insert only the higher portion, because the lower portion is already in the overlapped memory region), then the remaining portion and merge these portions with <a href="memblock\_merge\_regions">memblock\_merge\_regions</a>. As I said above <a href="memblock\_merge\_regions">memblock\_merge\_regions</a>. As I said above <a href="memblock\_merge\_regions">memblock\_merge\_regions</a>. It goes through the all memory regions from the given <a href="memblock\_type">memblock\_type</a>, takes two neighboring memory regions - <a href="type->regions[i]">type->regions[i]</a> and <a href="type->regions[i]">type->regions[i]</a> and <a href="type->regions[i]">type->regions[i]</a> and <a href="type->regions[i]">type->regions[i]</a> and <a href="type->regions">type->regions[i]</a> and <a href="type->regions[i]">type->regions[i]</a> and <a href="type->regions">type->regions[i]</a> and <a href="type->regions">type->regions[i]</a> and <a

```
while (i < type->cnt - 1) {
    struct memblock_region *this = &type->regions[i];
    struct memblock_region *next = &type->regions[i + 1];
    if (this->base + this->size != next->base ||
        memblock_get_region_node(this) !=
        memblock_get_region_node(next) ||
        this->flags != next->flags) {
        BUG_ON(this->base + this->size > next->base);
        i++;
        continue;
    }
}
```

If none of these conditions are not true, we update the size of the first region with the size of the next region:

```
this->size += next->size;
```

As we update the size of the first memory region with the size of the next memory region, we move all memory regions which are after the ( next ) memory region one index backward with the memmove function:

```
memmove(next, next + 1, (type->cnt - (i + 2)) * sizeof(*next));
```

And decrease the count of the memory regions which are belongs to the memblock\_type:

```
type->cnt--;
```

After this we will get two memory regions merged into one:

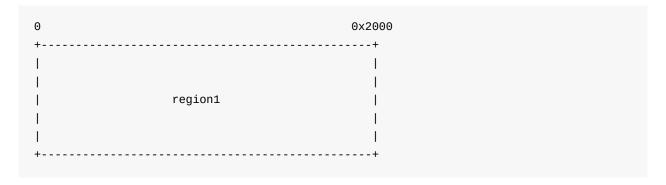

That's all. This is the whole principle of the work of the memblock\_add\_range function.

There is also <code>memblock\_reserve</code> function which does the same as <code>memblock\_add</code>, but only with one difference. It stores <code>memblock\_type.reserved</code> in the memblock instead of <code>memblock\_type.memory</code>.

Of course this is not the full API. Memblock provides APIs for not only adding memory and reserved memory regions, but also:

- memblock remove removes memory region from memblock;
- memblock find in range finds free area in given range;
- memblock free releases memory region in memblock;
- for each mem range iterates through memblock areas.

and many more ....

## Getting info about memory regions

Memblock also provides an API for getting information about allocated memory regions in the <code>memblock</code>. It is split in two parts:

- get\_allocated\_memblock\_memory\_regions\_info getting info about memory regions;
- get\_allocated\_memblock\_reserved\_regions\_info getting info about reserved regions.

Implementation of these functions is easy. Let's look at get\_allocated\_memblock\_reserved\_regions\_info for example:

First of all this function checks that <code>memblock</code> contains reserved memory regions. If <code>memblock</code> does not contain reserved memory regions we just return zero. Otherwise we write the physical address of the reserved memory regions array to the given address and return aligned size of the allocated array. Note that there is <code>page\_Align</code> macro used for align. Actually it depends on size of page:

```
#define PAGE_ALIGN(addr) ALIGN(addr, PAGE_SIZE)
```

Implementation of the get\_allocated\_memblock\_memory\_regions\_info function is the same. It
has only one difference, memblock\_type.memory used instead of memblock\_type.reserved .

## Memblock debugging

There are many calls to <code>memblock\_dbg</code> in the memblock implementation. If you pass the <code>memblock=debug</code> option to the kernel command line, this function will be called. Actually <code>memblock\_dbg</code> is just a macro which expands to <code>printk</code>:

```
#define memblock_dbg(fmt, ...) \
   if (memblock_debug) printk(KERN_INFO pr_fmt(fmt), ##__VA_ARGS__)
```

For example you can see a call of this macro in the <code>memblock\_reserve</code> function:

And you will see something like this:

```
Kernel command line: root=/dev/sdb earlyprintk=tty50 loglevel=7 debug rdinit=/sbin/init root=/dev/ram memblock=debug memblock_virt_alloc_try_nid_nopanic: 32768 bytes align=0x0 nid=-1 from=0x0 max_addr=0x0 alloc_large_system_hash+0x144/0x228 memblock_reserve: [0x0000023ff38e00-0x0000023ff40dff] flags 0x0 memblock_virt_alloc_internal+0xfd/0x13f
PID hash table entries: 4096 (order: 3, 32768 bytes)
memblock_virt_alloc_try_nid_nopanic: 67108864 bytes align=0x1000 nid=-1 from=0x0 max_addr=0xffffffff swiotlb_init+0x4c/0xad
memblock_reserve: [0x000000bbfe0000-0x000000bffdffff] flags 0x0 memblock_virt_alloc_internal+0xfd/0x13f
memblock_virt_alloc_try_nid_nopanic: 32768 bytes align=0x1000 nid=-1 from=0x0 max_addr=0xffffffff swiotlb_init_with_tbl+0x69/0x147
memblock_reserve: [0x000000bbfd8000-0x00000bbfdffff] flags 0x0 memblock_virt_alloc_internal+0xfd/0x13f
memblock_virt_alloc_try_nid: 131072 bytes align=0x1000 nid=-1 from=0x0 max_addr=0x0 swiotlb_init_with_tbl+0xb9/0x147
memblock_reserve: [0x0000023ff18000-0x00000023ff37fff] flags 0x0 memblock_virt_alloc_internal+0xfd/0x13f
memblock_virt_alloc_try_nid: 262144 bytes align=0x1000 nid=-1 from=0x0 max_addr=0x0 swiotlb_init_with_tbl+0xe8/0x147
memblock_reserve: [0x0000023fed8000-0x0000023ff17fff] flags 0x0 memblock_virt_alloc_internal+0xfd/0x13f
```

Memblock has also support in debugfs. If you run kernel not in x86 architecture you can access:

- /sys/kernel/debug/memblock/memory
- /sys/kernel/debug/memblock/reserved
- /sys/kernel/debug/memblock/physmem

for getting dump of the memblock contents.

## Conclusion

This is the end of the first part about linux kernel memory management. If you have questions or suggestions, ping me on twitter 0xAX, drop me an email or just create an issue.

Please note that English is not my first language and I am really sorry for any inconvenience. If you found any mistakes please send me a PR to linux-insides.

## Links

- e820
- numa
- debugfs
- First touch of the linux kernel memory manager framework

## Linux kernel memory management Part 2.

## Fix-Mapped Addresses and ioremap

physical address are a set of special compile-time addresses whose corresponding physical address do not have to be a linear address minus \_\_start\_kernel\_map . Each fix-mapped address maps one page frame and the kernel uses them as pointers that never change their address. That is the main point of these addresses. As the comment says: to have a constant address at compile time, but to set the physical address only in the boot process . You can remember that in the earliest part, we already set the level2\_fixmap\_pgt :

```
NEXT_PAGE(level2_fixmap_pgt)
    .fill 506,8,0
    .quad level1_fixmap_pgt - __START_KERNEL_map + _PAGE_TABLE
    .fill 5,8,0

NEXT_PAGE(level1_fixmap_pgt)
    .fill 512,8,0
```

As you can see <code>level2\_fixmap\_pgt</code> is right after the <code>level2\_kernel\_pgt</code> which is kernel code+data+bss. Every fix-mapped address is represented by an integer index which is defined in the <code>fixed\_addresses</code> enum from the <code>arch/x86/include/asm/fixmap.h</code>. For example it contains entries for <code>vsyscall\_page</code> - if emulation of legacy vsyscall page is enabled, <code>fix\_apic\_base</code> for local <code>apic</code>, etc. In virtual memory fix-mapped area is placed in the modules area:

Base virtual address and size of the fix-mapped area are presented by the two following macro:

```
#define FIXADDR_SIZE (__end_of_permanent_fixed_addresses << PAGE_SHIFT)
#define FIXADDR_START (FIXADDR_TOP - FIXADDR_SIZE)</pre>
```

Here \_\_end\_of\_permanent\_fixed\_addresses is an element of the \_fixed\_addresses enum and as I wrote above: Every fix-mapped address is represented by an integer index which is defined in the \_fixed\_addresses . PAGE\_SHIFT \_determines size of a page. For example size of the one page we can get with the \_1 << PAGE\_SHIFT . In our case we need to get the size of the fix-mapped area, but not only of one page, that's why we are using

\_\_end\_of\_permanent\_fixed\_addresses for getting the size of the fix-mapped area. In my case it's a little more than 536 kilobytes. In your case it might be a different number, because the size depends on amount of the fix-mapped addresses which are depends on your kernel's configuration.

The second <code>FIXADDR\_START</code> macro just subtracts fix-mapped area size from the last address of the fix-mapped area to get its base virtual address. <code>FIXADDR\_TOP</code> is a rounded up address from the base address of the <code>vsyscall</code> space:

```
#define FIXADDR_TOP (round_up(VSYSCALL_ADDR + PAGE_SIZE, 1<<PMD_SHIFT) - PAGE_SIZE)
```

The fixed\_addresses enums are used as an index to get the virtual address by the fix\_to\_virt function. Implementation of this function is easy:

```
static __always_inline unsigned long fix_to_virt(const unsigned int idx)
{
    BUILD_BUG_ON(idx >= __end_of_fixed_addresses);
    return __fix_to_virt(idx);
}
```

first of all it checks that the index given for the <code>fixed\_addresses</code> enum is not greater or equal than <code>\_\_end\_of\_fixed\_addresses</code> with the <code>BUILD\_BUG\_ON</code> macro and then returns the result of the <code>\_\_fix\_to\_virt</code> macro:

Here we shift left the given <code>fix-mapped</code> address index on the <code>PAGE\_SHIFT</code> which determines size of a page as I wrote above and subtract it from the <code>FIXADDR\_TOP</code> which is the highest address of the <code>fix-mapped</code> area. There is an inverse function for getting <code>fix-mapped</code> address from a virtual address:

```
static inline unsigned long virt_to_fix(const unsigned long vaddr)
{
    BUG_ON(vaddr >= FIXADDR_TOP || vaddr < FIXADDR_START);
    return __virt_to_fix(vaddr);
}</pre>
```

virt\_to\_fix takes virtual address, checks that this address is between <code>FIXADDR\_START</code> and <code>FIXADDR\_TOP</code> and calls <code>\_\_virt\_to\_fix</code> macro which implemented as:

```
#define \_virt_to_fix(x) ((FIXADDR_TOP - ((x)&PAGE_MASK)) >> PAGE_SHIFT)
```

A PFN is simply an index within physical memory that is counted in page-sized units. PFN for a physical address could be trivially defined as (page\_phys\_addr >> PAGE\_SHIFT);

\_\_virt\_to\_fix clears the first 12 bits in the given address, subtracts it from the last address the of fix-mapped area ( fixaddrest place) and shifts the result right on page\_shift which is 12 . Let me explain how it works. As I already wrote we will clear the first 12 bits in the given address with x & page\_mask . As we subtract this from the fixaddrest place place the last 12 bits of the fixaddrest place present. We know that the first 12 bits of the virtual address represent the offset in the page frame. With the shifting it on page\_shift we will get page frame number which is just all bits in a virtual address besides the first 12 offset bits. Fix-mapped addresses are used in different places in the linux kernel. IDT descriptor stored there, Intel Trusted Execution Technology UUID stored in the fix-mapped area started from fix\_tbot\_base index, Xen bootmap and many more... We already saw a little about fix-mapped addresses in the fifth part about linux kernel initialization. We use fix-mapped area in the early ioremap initialization. Let's look on it and try to understand what is ioremap, how it is implemented in the kernel and how it is related to the fix-mapped addresses.

## ioremap

Linux kernel provides many different primitives to manage memory. For this moment we will touch I/O memory. Every device is controlled by reading/writing from/to its registers. For example a driver can turn off/on a device by writing to its registers or get the state of a device by reading from its registers. Besides registers, many devices have buffers where a driver can write something or read from there. As we know for this moment there are two ways to access device's registers and data buffers:

- through the I/O ports;
- mapping of the all registers to the memory address space;

In the first case every control register of a device has a number of input and output port. And driver of a device can read from a port and write to it with two in and out instructions which we already saw. If you want to know about currently registered port regions, you can know they by accessing of /proc/ioports:

```
$ cat /proc/ioports
0000-0cf7 : PCI Bus 0000:00
  0000-001f : dma1
 0020-0021 : pic1
 0040-0043 : timer0
 0050-0053 : timer1
 0060-0060 : keyboard
  0064-0064 : keyboard
  0070-0077 : rtc0
  0080-008f : dma page reg
  00a0-00a1 : pic2
  00c0-00df : dma2
  00f0-00ff : fpu
    00f0-00f0 : PNP0C04:00
  03c0-03df : vesafb
 03f8-03ff : serial
  04d0-04d1 : pnp 00:06
 0800-087f : pnp 00:01
 0a00-0a0f : pnp 00:04
 0a20-0a2f : pnp 00:04
 0a30-0a3f : pnp 00:04
Ocf8-Ocff : PCI conf1
0d00-ffff : PCI Bus 0000:00
. . .
. . .
```

/proc/ioporst provides information about what driver used address of a I/O ports region. All of these memory regions, for example 0000-0cf7, were claimed with the request\_region function from the include/linux/ioport.h. Actually request\_region is a macro which defied as:

```
#define request_region(start,n,name) __request_region(&ioport_resource, (start), (n)
, (name), 0)
```

As we can see it takes three parameters:

- start begin of region;
- n length of region;
- name name of requester.

request\_region allocates I/O port region. Very often check\_region function is called before the request\_region to check that the given address range is available and release\_region to release memory region. request\_region returns pointer to the resource structure. resource structure presents abstraction for a tree-like subset of system resources. We already saw resource structure in the firth part about kernel initialization process and it looks as:

```
struct resource {
    resource_size_t start;
    resource_size_t end;
    const char *name;
    unsigned long flags;
    struct resource *parent, *sibling, *child;
};
```

and contains start and end addresses of the resource, name, etc. Every resource structure contains pointers to the parent, sibling and child resources. As it has parent and childs, it means that every subset of resources has root resource structure. For example, for I/O ports it is ioport\_resource structure:

Or for iomem , it is iomem\_resource structure:

```
struct resource iomem_resource = {
    .name = "PCI mem",
    .start = 0,
    .end = -1,
    .flags = IORESOURCE_MEM,
};
```

As I wrote about request\_regions is used for registering of I/O port region and this macro is used in many places in the kernel. For example let's look at drivers/char/rtc.c. This source code file provides Real Time Clock interface in the linux kernel. As every kernel module, rtc module contains module\_init definition:

```
module_init(rtc_init);
```

where rtc\_init is rtc initialization function. This function is defined in the same rtc.c source code file. In the rtc\_init function we can see a couple calls of the rtc\_request\_region functions, which wrap request\_region for example:

```
r = rtc_request_region(RTC_IO_EXTENT);
```

where rtc\_request\_region calls:

```
r = request_region(RTC_PORT(0), size, "rtc");
```

Here RTC\_IO\_EXTENT is a size of memory region and it is 0x8, "rtc" is a name of region and RTC\_PORT is:

```
#define RTC_PORT(x) (0x70 + (x))
```

So with the request\_region(RTC\_PORT(0), size, "rtc") we register memory region, started at 0x70 and with size 0x8. Let's look on the /proc/ioports:

```
~$ sudo cat /proc/ioports | grep rtc
0070-0077 : rtc0
```

So, we got it! Ok, it was ports. The second way is use of I/O memory. As I wrote above this way is mapping of control registers and memory of a device to the memory address space.

I/O memory is a set of contiguous addresses which are provided by a device to CPU through a bus. All memory-mapped I/O addresses are not used by the kernel directly. There is a special ioremap function which allows us to covert the physical address on a bus to the kernel virtual address or in another words ioremap maps I/O physical memory region to access it from the kernel. The ioremap function takes two parameters:

- start of the memory region;
- · size of the memory region;

I/O memory mapping API provides functions for checking, requesting and release of a memory region as I/O ports API. There are three functions for it:

- request\_mem\_region
- release\_mem\_region
- check\_mem\_region

```
~$ sudo cat /proc/iomem
. . .
be826000-be82cfff : ACPI Non-volatile Storage
be82d000-bf744fff : System RAM
bf745000-bfff4fff : reserved
bfff5000-dc041fff : System RAM
dc042000-dc0d2fff : reserved
dc0d3000-dc138fff : System RAM
dc139000-dc27dfff : ACPI Non-volatile Storage
dc27e000-deffefff : reserved
defff000-deffffff : System RAM
df000000-dfffffff : RAM buffer
e0000000-feafffff : PCI Bus 0000:00
  e0000000-efffffff : PCI Bus 0000:01
    e0000000-efffffff : 0000:01:00.0
 f7c00000-f7cfffff : PCI Bus 0000:06
    f7c00000-f7c0ffff : 0000:06:00.0
    f7c10000-f7c101ff : 0000:06:00.0
      f7c10000-f7c101ff : ahci
 f7d00000-f7dfffff : PCI Bus 0000:03
    f7d00000-f7d3ffff : 0000:03:00.0
     f7d00000-f7d3ffff : alx
. . .
. . .
```

Part of these addresses is from the call of the e820\_reserve\_resources function. We can find call of this function in the arch/x86/kernel/setup.c and the function itself is defined in the arch/x86/kernel/e820.c. e820\_reserve\_resources goes through the e820 map and inserts memory regions to the root iomem resource structure. All e820 memory regions which will be inserted to the iomem resource have following types:

and we can see them in the /proc/iomem (read above).

Now let's try to understand how <code>ioremap</code> works. We already know a little about <code>ioremap</code>, we saw it in the fifth part about linux kernel initialization. If you have read this part, you can remember the call of the <code>early\_ioremap\_init</code> function from the <code>arch/x86/mm/ioremap.c</code>. Initialization of the <code>ioremap</code> is split inn two parts: there is the early part which we can use before the normal <code>ioremap</code> is available and the normal <code>ioremap</code> which is available after <code>vmalloc</code> initialization and call of the <code>paging\_init</code>. We do not know anything about <code>vmalloc</code> for now, so let's consider early initialization of the <code>ioremap</code>. First of all <code>early\_ioremap\_init</code> checks that <code>fixmap</code> is aligned on page middle directory boundary:

```
BUILD_BUG_ON((fix_to_virt(0) + PAGE_SIZE) & ((1 << PMD_SHIFT) - 1));</pre>
```

more about <code>BUILD\_BUG\_ON</code> you can read in the first part about <code>Linux Kernel</code> initialization. So <code>BUILD\_BUG\_ON</code> macro raises compilation error if the given expression is true. In the next step after this check, we can see call of the <code>early\_ioremap\_setup</code> function from the <code>mm/early\_ioremap.c</code>. This function presents generic initialization of the <code>ioremap</code>. <code>early\_ioremap\_setup</code> function fills the <code>slot\_virt</code> array with the virtual addresses of the early fixmaps. All early fixmaps are after <code>\_\_end\_of\_permanent\_fixed\_addresses</code> in memory. They are stats from the <code>FIX\_BITMAP\_BEGIN</code> (top) and ends with <code>FIX\_BITMAP\_END</code> (down). Actually there are <code>512</code> temporary boot-time mappings, used by early <code>ioremap</code>:

```
#define NR_FIX_BTMAPS 64

#define FIX_BTMAPS_SLOTS 8

#define TOTAL_FIX_BTMAPS (NR_FIX_BTMAPS * FIX_BTMAPS_SLOTS)
```

#### and early\_ioremap\_setup :

the slot\_virt and other arrays are defined in the same source code file:

```
static void __iomem *prev_map[FIX_BTMAPS_SLOTS] __initdata;
static unsigned long prev_size[FIX_BTMAPS_SLOTS] __initdata;
static unsigned long slot_virt[FIX_BTMAPS_SLOTS] __initdata;
```

slot\_virt contains virtual addresses of the fix-mapped areas, prev\_map array contains addresses of the early ioremap areas. Note that I wrote above: Actually there are 512 temporary boot-time mappings, used by early ioremap and you can see that all arrays defined with the \_\_initdata attribute which means that this memory will be released after kernel initialization process. After early\_ioremap\_setup finished its work, we're getting page middle directory where early ioremap begins with the early\_ioremap\_pmd function which just gets the base address of the page global directory and calculates the page middle directory for the given address:

```
static inline pmd_t * __init early_ioremap_pmd(unsigned long addr)
{
    pgd_t *base = __va(read_cr3());
    pgd_t *pgd = &base[pgd_index(addr)];
    pud_t *pud = pud_offset(pgd, addr);
    pmd_t *pmd = pmd_offset(pud, addr);
    return pmd;
}
```

After this we fills <code>bm\_pte</code> (early ioremap page table entries) with zeros and call the <code>pmd\_populate\_kernel</code> function:

```
pmd = early_ioremap_pmd(fix_to_virt(FIX_BTMAP_BEGIN));
memset(bm_pte, 0, sizeof(bm_pte));
pmd_populate_kernel(&init_mm, pmd, bm_pte);
```

pmd\_populate\_kernel takes three parameters:

- init\_mm memory descriptor of the init process (you can read about it in the previous part);
- pmd page middle directory of the beginning of the ioremap fixmaps;
- bm\_pte early ioremap page table entries array which defined as:

```
static pte_t bm_pte[PAGE_SIZE/sizeof(pte_t)] __page_aligned_bss;
```

The pmd\_popularte\_kernel function defined in the arch/x86/include/asm/pgalloc.h and populates given page middle directory ( pmd ) with the given page table entries ( bm\_pte ):

where set\_pmd is:

and native\_set\_pmd is:

```
static inline void native_set_pmd(pmd_t *pmdp, pmd_t pmd)
{
    *pmdp = pmd;
}
```

That's all. Early ioremap is ready to use. There are a couple of checks in the early\_ioremap\_init function, but they are not so important, anyway initialization of the ioremap is finished.

## Use of early ioremap

As early ioremap is setup, we can use it. It provides two functions:

- early\_ioremap
- early\_iounmap

for mapping/unmapping of IO physical address to virtual address. Both functions depends on <code>config\_mmu</code> configuration option. Memory management unit is a special block of memory management. Main purpose of this block is translation physical addresses to virtual addresses. Technically memory management unit knows about high-level page table address ( <code>pgd</code> ) from the <code>cr3</code> control register. If <code>config\_mmu</code> options is set to <code>n</code> , <code>early\_ioremap</code> just returns the given physical address and <code>early\_iounmap</code> does not nothing. In other way, if <code>config\_mmu</code> option is set to <code>y</code> , <code>early\_ioremap</code> calls <code>\_\_early\_ioremap</code> which takes three parameters:

- phys\_addr
   base physical address of the I/O memory region to map on virtual addresses;
- size size of the I/O memory region;
- prot page table entry bits.

First of all in the \_\_early\_ioremap, we goes through the all early ioremap fixmap slots and check first free are in the \_prev\_map array and remember it's number in the \_slot \_variable and set up size as we found it:

```
slot = -1;
for (i = 0; i < FIX_BTMAPS_SLOTS; i++) {
    if (!prev_map[i]) {
        slot = i;
        break;
    }
}
...
...
prev_size[slot] = size;
last_addr = phys_addr + size - 1;</pre>
```

In the next spte we can see the following code:

```
offset = phys_addr & ~PAGE_MASK;
phys_addr &= PAGE_MASK;
size = PAGE_ALIGN(last_addr + 1) - phys_addr;
```

Here we are using PAGE\_MASK for clearing all bits in the phys\_addr except the first 12 bits.

PAGE\_MASK macro is defined as:

```
#define PAGE_MASK (~(PAGE_SIZE-1))
```

We know that size of a page is 4096 bytes or 100000000000 in binary. PAGE\_SIZE - 1 will be 11111111111 , but with ~ , we will get 000000000000 , but as we use ~PAGE\_MASK we will get 11111111111 again. On the second line we do the same but clear the first 12 bits and getting page-aligned size of the area on the third line. We getting aligned area and now we need to get the number of pages which are occupied by the new ioremap area and calculate the fix-mapped index from fixed\_addresses in the next steps:

```
nrpages = size >> PAGE_SHIFT;
idx = FIX_BTMAP_BEGIN - NR_FIX_BTMAPS*slot;
```

Now we can fill <code>fix-mapped</code> area with the given physical addresses. Every iteration in the loop, we call <code>\_\_early\_set\_fixmap</code> function from the <code>arch/x86/mm/ioremap.c</code>, increase given physical address on page size which is <code>\_4096</code> bytes and update <code>\_addresses</code> index and number of pages:

```
while (nrpages > 0) {
    __early_set_fixmap(idx, phys_addr, prot);
    phys_addr += PAGE_SIZE;
    --idx;
    --nrpages;
}
```

The \_\_early\_set\_fixmap function gets the page table entry (stored in the \_bm\_pte , see above) for the given physical address with:

```
pte = early_ioremap_pte(addr);
```

In the next step of the <code>early\_ioremap\_pte</code> we check the given page flags with the <code>pgprot\_val</code> macro and calls <code>set\_pte</code> or <code>pte\_clear</code> depends on it:

```
if (pgprot_val(flags))
    set_pte(pte, pfn_pte(phys >> PAGE_SHIFT, flags));
else
    pte_clear(&init_mm, addr, pte);
```

As you can see above, we passed <code>FIXMAP\_PAGE\_IO</code> as flags to the <code>\_\_early\_ioremap</code> . <code>FIXMPA\_PAGE\_IO</code> expands to the:

```
(__PAGE_KERNEL_EXEC | _PAGE_NX)
```

flags, so we call <code>set\_pte</code> function for setting page table entry which works in the same manner as <code>set\_pmd</code> but for PTEs (read above about it). As we set all <code>PTEs</code> in the loop, we can see the call of the <code>\_\_flush\_tlb\_one</code> function:

```
__flush_tlb_one(addr);
```

This function is defined in the arch/x86/include/asm/tlbflush.h and calls \_\_\_flush\_tlb\_single or \_\_flush\_tlb depends on value of the cpu\_has\_invlpg:

```
static inline void __flush_tlb_one(unsigned long addr)
{
    if (cpu_has_invlpg)
        __flush_tlb_single(addr);
    else
    __flush_tlb();
}
```

\_\_flush\_tlb\_one function invalidates given address in the TLB. As you just saw we updated paging structure, but TLB is not informed of the changes, that's why we need to do it manually. There are two ways to do it. First is update cr3 control register and \_\_flush\_tlb function does this:

```
native_write_cr3(native_read_cr3());
```

The second method is to use <code>invlpg</code> instruction to invalidates <code>TLB</code> entry. Let's look on <code>\_\_flush\_tlb\_one</code> implementation. As you can see first of all it checks <code>cpu\_has\_invlpg</code> which defined as:

If a CPU support <code>invlpg</code> instruction, we call the <code>\_\_flush\_tlb\_single</code> macro which expands to the <code>call</code> of the <code>\_\_native\_flush\_tlb\_single</code>:

```
static inline void __native_flush_tlb_single(unsigned long addr)
{
    asm volatile("invlpg (%0)" ::"r" (addr) : "memory");
}
```

or call \_\_flush\_tlb which just updates cr3 register as we saw it above. After this step execution of the \_\_early\_set\_fixmap function is finished and we can back to the \_\_early\_ioremap implementation. As we have set fixmap area for the given address, we need to save the base virtual address of the I/O Re-mapped area in the \_prev\_map with the slot index:

```
prev_map[slot] = (void __iomem *)(offset + slot_virt[slot]);
```

and return it.

The second function is - early\_iounmap - unmaps an I/O memory region. This function takes two parameters: base address and size of a I/O region and generally looks very similar on early\_ioremap. It also goes through fixmap slots and looks for slot with the given address. After this it gets the index of the fixmap slot and calls \_\_late\_clear\_fixmap or \_\_early\_set\_fixmap depends on after\_paging\_init value. It calls \_\_early\_set\_fixmap with on difference then it does early\_ioremap: it passes zero as physical address. And in the end it sets address of the I/O memory region to NULL:

```
prev_map[slot] = NULL;
```

That's all about fixmaps and ioremap. Of course this part does not cover full features of the ioremap, it was only early ioremap, but there is also normal ioremap. But we need to know more things before it.

So, this is the end!

## Conclusion

This is the end of the second part about linux kernel memory management. If you have questions or suggestions, ping me on twitter 0xAX, drop me an email or just create an issue.

Please note that English is not my first language and I am really sorry for any inconvenience. If you found any mistakes please send me a PR to linux-insides.

#### Links

- apic
- vsyscall
- Intel Trusted Execution Technology
- Xen
- Real Time Clock
- e820
- Memory management unit
- TLB
- Paging
- Linux kernel memory management Part 1.

## Linux kernel memory management Part 3.

# Introduction to the kmemcheck in the Linux kernel

This is the third part of the chapter which describes memory management in the Linux kernel and in the previous part of this chapter we met two memory management related concepts:

- Fix-Mapped Addresses;
- ioremap.

The first concept represents special area in virtual memory, whose corresponding physical mapping is calculated in compile-time. The second concept provides ability to map input/output related memory to virtual memory.

For example if you will look at the output of the /proc/iomem:

```
$ sudo cat /proc/iomem

00000000-00000fff : reserved
00001000-0009d7ff : System RAM
0009d800-0009fffff : reserved
000a0000-000bffff : PCI Bus 0000:00
000c0000-000cffff : Video ROM
000d0000-000d3fff : PCI Bus 0000:00
000d4000-000d7fff : PCI Bus 0000:00
000d8000-000dbfff : PCI Bus 0000:00
000dc000-000dffff : PCI Bus 0000:00
000dc000-000dffff : PCI Bus 0000:00
000dc000-000dffff : reserved
...
...
```

you will see map of the system's memory for each physical device. Here the first column displays the memory registers used by each of the different types of memory. The second column lists the kind of memory located within those registers. Or for example:

```
$ sudo cat /proc/ioports
0000-0cf7 : PCI Bus 0000:00
 0000-001f : dma1
 0020-0021 : pic1
 0040-0043 : timer0
 0050-0053 : timer1
 0060-0060 : keyboard
 0064-0064 : keyboard
 0070-0077 : rtc0
 0080-008f : dma page reg
 00a0-00a1 : pic2
 00c0-00df : dma2
 00f0-00ff : fpu
   00f0-00f0 : PNP0C04:00
 03c0-03df : vga+
 03f8-03ff : serial
 04d0-04d1 : pnp 00:06
 0800-087f : pnp 00:01
 0a00-0a0f : pnp 00:04
 0a20-0a2f : pnp 00:04
 0a30-0a3f : pnp 00:04
```

can show us lists of currently registered port regions used for input or output communication with a device. All memory-mapped I/O addresses are not used by the kernel directly. So, before the Linux kernel can use such memory, it must to map it to the virtual memory space which is the main purpose of the ioremap mechanism. Note that we saw only early ioremap in the previous part. Soon we will look at the implementation of the non-early ioremap function. But before this we must learn other things, like a different types of memory allocators and etc., because in other way it will be very difficult to understand it.

So, before we will move on to the non-early memory management of the Linux kernel, we will see some mechanisms which provide special abilities for debugging, check of memory leaks, memory control and etc. It will be easier to understand how memory management arranged in the Linux kernel after learning of all of these things.

As you already may guess from the title of this part, we will start to consider memory mechanisms from the kmemcheck. As we always did in other chapters, we will start to consider from theoretical side and will learn what is kmemcheck mechanism in general and only after this, we will see how it is implemented in the Linux kernel.

So let's start. What is it kmemcheck in the Linux kernel? As you may gues from the name of this mechanism, the kmemcheck checks memory. That's true. Main point of the kmemcheck mechanism is to check that some kernel code accesses uninitialized memory. Let's take

#### following simple C program:

```
#include <stdlib.h>
#include <stdio.h>

struct A {
    int a;
};

int main(int argc, char **argv) {
    struct A *a = malloc(sizeof(struct A));
    printf("a->a = %d\n", a->a);
    return 0;
}
```

Here we allocate memory for the A structure and tries to print value of the A field. If we will compile this program without additional options:

```
gcc test.c -o test
```

The compiler will not show us warning that a filed is not unitialized. But if we will run this program with valgrind tool, we will see the following output:

```
valgrind --leak-check=yes ./test
~$
==28469== Memcheck, a memory error detector
==28469== Copyright (C) 2002-2015, and GNU GPL'd, by Julian Seward et al.
==28469== Using Valgrind-3.11.0 and LibVEX; rerun with -h for copyright info
==28469== Command: ./test
==28469==
==28469== Conditional jump or move depends on uninitialised value(s)
==28469== at 0x4E820EA: vfprintf (in /usr/lib64/libc-2.22.so)
==28469== by 0x4E88D48: printf (in /usr/lib64/libc-2.22.so)
==28469== by 0x4005B9: main (in /home/alex/test)
==28469==
==28469== Use of uninitialised value of size 8
==28469== at 0x4E7E0BB: _itoa_word (in /usr/lib64/libc-2.22.so)
==28469== by 0x4E8262F: vfprintf (in /usr/lib64/libc-2.22.so)
==28469== by 0x4E88D48: printf (in /usr/lib64/libc-2.22.so)
==28469== by 0x4005B9: main (in /home/alex/test)
. . .
. . .
```

Actually the kmemcheck mechanism does the same for the kernel, what the valgrind does for userspace programs. It check unitilized memory.

To enable this mechanism in the Linux kernel, you need to enable the CONFIG\_KMEMCHECK kernel configuration option in the:

```
Kernel hacking
-> Memory Debugging
```

menu of the Linux kernel configuration:

```
### State | April | April | April | April | April | April | April | April | April | April | April | April | April | April | April | April | April | April | April | April | April | April | April | April | April | April | April | April | April | April | April | April | April | April | April | April | April | April | April | April | April | April | April | April | April | April | April | April | April | April | April | April | April | April | April | April | April | April | April | April | April | April | April | April | April | April | April | April | April | April | April | April | April | April | April | April | April | April | April | April | April | April | April | April | April | April | April | April | April | April | April | April | April | April | April | April | April | April | April | April | April | April | April | April | April | April | April | April | April | April | April | April | April | April | April | April | April | April | April | April | April | April | April | April | April | April | April | April | April | April | April | April | April | April | April | April | April | April | April | April | April | April | April | April | April | April | April | April | April | April | April | April | April | April | April | April | April | April | April | April | April | April | April | April | April | April | April | April | April | April | April | April | April | April | April | April | April | April | April | April | April | April | April | April | April | April | April | April | April | April | April | April | April | April | April | April | April | April | April | April | April | April | April | April | April | April | April | April | April | April | April | April | April | April | April | April | April | April | April | April | April | April | April | April | April | April | April | April | April | April | April | April | April | April | April | April | April | April | April | April | April | April | April | April | April | April | April | April | April | April | April | April | April | April | Ap
```

We may not only enable support of the kmemcheck mechanism in the Linux kernel, but it also provides some configuration options for us. We will see all of these options in the next paragraph of this part. Last note before we will consider how does the kmemcheck check memory. Now this mechanism is implemented only for the x86\_64 architecture. You can be sure if you will look in the arch/x86/Kconfig x86 related kernel configuration file, you will see following lines:

```
config X86
...
...
select HAVE_ARCH_KMEMCHECK
...
...
```

So, there is no anything which is specific for other architectures.

Ok, so we know that kmemcheck provides mechanism to check usage of uninitialized memory in the Linux kernel and how to enable it. How it does these checks? When the Linux kernel tries to allocate some memory i.e. something is called like this:

```
struct my_struct *my_struct = kmalloc(sizeof(struct my_struct), GFP_KERNEL);
```

or in other words somebody wants to access a page, a page fault exception is generated. This is achieved by the fact that the kmemcheck marks memory pages as non-present (more about this you can read in the special part which is devoted to paging). If a page fault exception is occured, the exception handler knows about it and in a case when the kmemcheck is enabled it transfers control to it. After the kmemcheck will finish its checks, the page will be marked as present and the interrupted code will be able to continue execution. There is little subtlety in this chain. When the first instruction of interrupted code will be executed, the kmemcheck will mark the page as non-present again. In this way next access to memory will be catched again.

We just considered the kmemcheck mechanism from theoretical side. Now let's consider how it is implemented in the Linux kernel.

# Implementation of the kmemcheck mechanism in the Linux kernel

So, now we know what is it kmemcheck and what it does in the Linux kernel. Time to see at its implementation in the Linux kernel. Implementation of the kmemcheck is splitted in two parts. The first is generic part is located in the mm/kmemcheck.c source code file and the second x86\_64 architecture-specific part is located in the arch/x86/mm/kmemcheck directory.

Let's start from the initialization of this mechanism. We already know that to enable the kmemcheck mechanism in the Linux kernel, we must enable the configuration option. But besides this, we need to pass one of following parameters:

- kmemcheck=0 (disabled)
- kmemcheck=1 (enabled)
- kmemcheck=2 (one-shot mode)

to the Linux kernel command line. The first two are clear, but the last needs a little explanation. This option switches the kmemcheck in a special mode when it will be turned off after detecting the first use of uninitialized memory. Actually this mode is enabled by default in the Linux kernel:

We know from the seventh part of the chapter which describes initialization of the Linux kernel that the kernel command line is parsed during initialization of the Linux kernel in do\_initcall\_level, do\_early\_param functions. Actually the kmemcheck subsystem consists from two stages. The first stage is early. If we will look at the mm/kmemcheck.c source code file, we will see the param\_kmemcheck function which is will be called during early command line parsing:

```
static int __init param_kmemcheck(char *str)
{
   int val;
   int ret;

   if (!str)
       return -EINVAL;

   ret = kstrtoint(str, 0, &val);
   if (ret)
       return ret;
   kmemcheck_enabled = val;
   return 0;
}
early_param("kmemcheck", param_kmemcheck);
```

As we already saw, the param\_kmemcheck may have one of the following values: 0 (enabled), 1 (disabled) or 2 (one-shot). The implementation of the param\_kmemcheck is pretty simple. We just convert string value of the kmemcheck command line option to integer representation and set it to the kmemcheck\_enabled variable.

The second stage will be executed during initialization of the Linux kernel, rather during intialization of early initcalls. The second stage is represented by the <code>kmemcheck\_init</code>:

```
int __init kmemcheck_init(void)
{
    ...
    ...
}
early_initcall(kmemcheck_init);
```

Main goal of the kmemcheck\_init function is to call the kmemcheck\_selftest function and check its result:

```
if (!kmemcheck_selftest()) {
    printk(KERN_INFO "kmemcheck: self-tests failed; disabling\n");
    kmemcheck_enabled = 0;
    return -EINVAL;
}
printk(KERN_INFO "kmemcheck: Initialized\n");
```

and return with the EINVAL if this check is failed. The kmemcheck\_selftest function checks sizes of different memory access related opcodes like rep movsb, movzwq and etc. If sizes of opcodes are equal to expected sizes, the kmemcheck\_selftest will return true and false in other way.

So when the somebody will call:

```
struct my_struct *my_struct = kmalloc(sizeof(struct my_struct), GFP_KERNEL);
```

through a series of different function calls the kmem\_getpages function will be called. This function is defined in the mm/slab.c source code file and main goal of this function tries to allocate pages with the given flags. In the end of this function we can see following code:

```
if (kmemcheck_enabled && !(cachep->flags & SLAB_NOTRACK)) {
    kmemcheck_alloc_shadow(page, cachep->gfporder, flags, nodeid);

    if (cachep->ctor)
        kmemcheck_mark_uninitialized_pages(page, nr_pages);
    else
        kmemcheck_mark_unallocated_pages(page, nr_pages);
}
```

So, here we check that the if kmemcheck is enabled and the SLAB\_NOTRACK bit is not set in flags we set non-present bit for the just allocated page. The SLAB\_NOTRACK bit tell us to not track uninitialized memory. Additionally we check if a cache object has constructor (details will be considered in next parts) we mark allocated page as uninitilized or unallocated in other way. The kmemcheck\_alloc\_shadow function is defined in the mm/kmemcheck.c source code file and does following things:

```
void kmemcheck_alloc_shadow(struct page *page, int order, gfp_t flags, int node)
{
    struct page *shadow;

    shadow = alloc_pages_node(node, flags | __GFP_NOTRACK, order);

    for(i = 0; i < pages; ++i)
        page[i].shadow = page_address(&shadow[i]);

    kmemcheck_hide_pages(page, pages);
}</pre>
```

First of all it allocates memory space for the shadow bits. If this bit is set in a page, this means that this page is tracked by the <code>kmemcheck</code>. After we allocated space for the shadow bit, we fill all allocated pages with this bit. In the end we just call the <code>kmemcheck\_hide\_pages</code> function with the pointer to the allocated page and number of these pages. The <code>kmemcheck\_hide\_pages</code> is architecture-specific function, so its implementation is located in the <code>arch/x86/mm/kmemcheck/kmemcheck.c</code> source code file. The main goal of this function is to set <code>non-present</code> bit in given pages. Let's look at the implementation of this function:

```
void kmemcheck_hide_pages(struct page *p, unsigned int n)
{
    unsigned int i;
    for (i = 0; i < n; ++i) {
        unsigned long address;
        pte_t *pte;
        unsigned int level;
        address = (unsigned long) page_address(&p[i]);
        pte = lookup_address(address, &level);
        BUG_ON(!pte);
        BUG_ON(level != PG_LEVEL_4K);
        set_pte(pte, __pte(pte_val(*pte) & ~_PAGE_PRESENT));
        set_pte(pte, __pte(pte_val(*pte) | _PAGE_HIDDEN));
        __flush_tlb_one(address);
    }
}
```

Here we go through all pages and and tries to get page table entry for each page. If this operation was successful, we unset present bit and set hidden bit in each page. In the end we flush translation lookaside buffer, because some pages was changed. From this point allocated pages are tracked by the kmemcheck. Now, as present bit is unset, the page fault execution will be occurred right after the kmalloc will return pointer to allocated space and a code will try to access this memory.

As you may remember from the second part of the Linux kernel initialization chapter, the page fault handler is located in the arch/x86/mm/fault.c source code file and represented by the do\_page\_fault function. We can see following check from the beginning of the do\_page\_fault function:

The kmemcheck\_active gets kmemcheck\_context per-cpu structure and return the result of comparision of the balance field of this structure with zero:

```
bool kmemcheck_active(struct pt_regs *regs)
{
    struct kmemcheck_context *data = this_cpu_ptr(&kmemcheck_context);
    return data->balance > 0;
}
```

The kmemcheck\_context is structure which describes current state of the kmemcheck mechanism. It stored unitialized addresses, number of such addresses and etc. The balance field of this structure represents current state of the kmemcheck or in other words it can tell us did kmemcheck already hid pages or not yet. If the data->balance is greater than zero, the kmemcheck\_hide function will be called. This means than kmemcheck already set present bit for given pages and now we need to hide pages again to to cause nest step page fault. This function will hide addresses of pages again by unsetting of present bit. This means that one session of kmemcheck already finished and new page fault occured. At

the first step the kmemcheck\_active will return false as the data->balance is zero for the start and the kmemcheck\_hide will not be called. Next, we may see following line of code in the do\_page\_fault:

```
if (kmemcheck_fault(regs, address, error_code))
    return;
```

First of all the kmemcheck\_fault function checks that the fault was occured by the correct reason. At first we check the flags register and check that we are in normal kernel mode:

```
if (regs->flags & X86_VM_MASK)
          return false;
if (regs->cs != __KERNEL_CS)
          return false;
```

If these checks wasn't successful we return from the kmemcheck\_fault function as it was not kmemcheck related page fault. After this we try to lookup a page table entry related to the faulted address and if we can't find it we return:

```
pte = kmemcheck_pte_lookup(address);
if (!pte)
    return false;
```

Last two steps of the kmemcheck\_fault function is to call the kmemcheck\_access function which check access to the given page and show addresses again by setting present bit in the given page. The kmemcheck\_access function does all main job. It check current instruction which caused a page fault. If it will find an error, the context of this error will be saved by kmemcheck to the ring queue:

```
static struct kmemcheck_error error_fifo[CONFIG_KMEMCHECK_QUEUE_SIZE];
```

The kmemcheck mechanism declares special tasklet:

```
static DECLARE_TASKLET(kmemcheck_tasklet, &do_wakeup, 0);
```

which runs the do\_wakeup function from the arch/x86/mm/kmemcheck/error.c source code file when it will be scheduled to run.

The do\_wakeup function will call the kmemcheck\_error\_recall function which will print errors collected by kmemcheck. As we already saw the:

```
kmemcheck_show(regs);
```

function will be called in the end of the kmemcheck\_fault function. This function will set present bit for the given pages again:

```
if (unlikely(data->balance != 0)) {
    kmemcheck_show_all();
    kmemcheck_error_save_bug(regs);
    data->balance = 0;
    return;
}
```

Where the kmemcheck\_show\_all function calls the kmemcheck\_show\_addr for each address:

```
static unsigned int kmemcheck_show_all(void)
{
    struct kmemcheck_context *data = this_cpu_ptr(&kmemcheck_context);
    unsigned int i;
    unsigned int n;

    n = 0;
    for (i = 0; i < data->n_addrs; ++i)
        n += kmemcheck_show_addr(data->addr[i]);

    return n;
}
```

by the call of the kmemcheck\_show\_addr:

```
int kmemcheck_show_addr(unsigned long address)
{
   pte_t *pte;

   pte = kmemcheck_pte_lookup(address);
   if (!pte)
       return 0;

   set_pte(pte, __pte(pte_val(*pte) | _PAGE_PRESENT));
   __flush_tlb_one(address);
   return 1;
}
```

In the end of the kmemcheck\_show function we set the TF flag if it wasn't set:

```
if (!(regs->flags & X86_EFLAGS_TF))
  data->flags = regs->flags;
```

We need to do it because we need to hide pages again after first executed instruction after a page fault will be handled. In a case when the TF flag, so the processor will switch into single-step mode after the first instruction will be executed. In this case debug exception will occured. From this moment pages will be hidden again and execution will be continued. As pages hidden from this moment, page fault exception will occur again and kmemcheck continue to check/collect errors again and print them from time to time.

That's all.

#### Conclusion

This is the end of the third part about linux kernel memory management. If you have questions or suggestions, ping me on twitter 0xAX, drop me an email or just create an issue. In the next part we will see yet another memory debugging related tool - kmemleak.

Please note that English is not my first language and I am really sorry for any inconvenience. If you found any mistakes please send me a PR to linux-insides.

#### Links

- memory management
- debugging
- memory leaks
- kmemcheck documentation
- valgrind
- paging
- page fault
- initcalls
- opcode
- translation lookaside buffer
- per-cpu variables
- flags register
- tasklet
- Paging
- Previous part

# **Linux kernel concepts**

This chapter describes various concepts which are used in the Linux kernel.

- Per-CPU variables
- CPU masks
- The initcall mechanism

## Per-CPU variables

Per-CPU variables are one of the kernel features. You can understand what this feature means by reading its name. We can create a variable and each processor core will have its own copy of this variable. In this part, we take a closer look at this feature and try to understand how it is implemented and how it works.

The kernel provides an API for creating per-cpu variables - the DEFINE\_PER\_CPU macro:

```
#define DEFINE_PER_CPU(type, name) \
    DEFINE_PER_CPU_SECTION(type, name, "")
```

This macro defined in the include/linux/percpu-defs.h as many other macros for work with per-cpu variables. Now we will see how this feature is implemented.

Take a look at the <code>\_declare\_per\_cpu</code> definition. We see that it takes 2 parameters: <code>type</code> and <code>\_name</code>, so we can use it to create per-cpu variables, for example like this:

```
DEFINE_PER_CPU(int, per_cpu_n)
```

We pass the type and the name of our variable. DEFINE\_PER\_CPU calls the DEFINE\_PER\_CPU\_SECTION macro and passes the same two parameters and empty string to it. Let's look at the definition of the DEFINE\_PER\_CPU\_SECTION:

```
#define DEFINE_PER_CPU_SECTION(type, name, sec) \
    __PCPU_ATTRS(sec) PER_CPU_DEF_ATTRIBUTES \
    __typeof__(type) name

#define __PCPU_ATTRS(sec) \
    __percpu __attribute__((section(PER_CPU_BASE_SECTION sec))) \
    PER_CPU_ATTRIBUTES
```

where section is:

```
#define PER_CPU_BASE_SECTION ".data..percpu"
```

After all macros are expanded we will get a global per-cpu variable:

```
__attribute__((section(".data..percpu"))) int per_cpu_n
```

It means that we will have a <code>per\_cpu\_n</code> variable in the <code>.data..percpu</code> section. We can find this section in the <code>vmlinux</code>:

```
.data..percpu 00013a58 000000000000000 000000001a5c000 00e00000 2**12
CONTENTS, ALLOC, LOAD, DATA
```

Ok, now we know that when we use the <code>DEFINE\_PER\_CPU</code> macro, a per-cpu variable in the <code>.data..percpu</code> section will be created. When the kernel initializes it calls the <code>setup\_per\_cpu\_areas</code> function which loads the <code>.data..percpu</code> section multiple times, one section per CPU.

Let's look at the per-CPU areas initialization process. It starts in the init/main.c from the call of the setup\_per\_cpu\_areas function which is defined in the arch/x86/kernel/setup\_percpu\_c.

The setup\_per\_cpu\_areas starts from the output information about the maximum number of CPUs set during kernel configuration with the <code>config\_NR\_CPUs</code> configuration option, actual number of CPUs, <code>nr\_cpumask\_bits</code> is the same that <code>NR\_CPUS</code> bit for the new <code>cpumask\_operators</code> and number of <code>NUMA</code> nodes.

We can see this output in the dmesg:

```
$ dmesg | grep percpu
[ 0.000000] setup_percpu: NR_CPUS:8 nr_cpumask_bits:8 nr_cpu_ids:8 nr_node_ids:1
```

In the next step we check the percpu first chunk allocator. All percpu areas are allocated in chunks. The first chunk is used for the static percpu variables. The Linux kernel has percpu\_alloc command line parameters which provides the type of the first chunk allocator. We can read about it in the kernel documentation:

```
percpu_alloc= Select which percpu first chunk allocator to use.

Currently supported values are "embed" and "page".

Archs may support subset or none of the selections.

See comments in mm/percpu.c for details on each allocator. This parameter is primarily for debugging and performance comparison.
```

The mm/percpu.c contains the handler of this command line option:

```
early_param("percpu_alloc", percpu_alloc_setup);
```

Where the percpu\_alloc\_setup function sets the pcpu\_chosen\_fc variable depends on the percpu\_alloc parameter value. By default the first chunk allocator is auto:

```
enum pcpu_fc pcpu_chosen_fc __initdata = PCPU_FC_AUTO;
```

If the percpu\_alloc parameter is not given to the kernel command line, the embed allocator will be used which embeds the first percpu chunk into bootmem with the memblock. The last allocator is the first chunk page allocator which maps the first chunk with PAGE\_SIZE pages.

As I wrote about first of all, we make a check of the first chunk allocator type in the setup\_per\_cpu\_areas. First of all we check that first chunk allocator is not page:

```
if (pcpu_chosen_fc != PCPU_FC_PAGE) {
    ...
    ...
}
```

If it is not PCPU\_FC\_PAGE, we will use the embed allocator and allocate space for the first chunk with the pcpu\_embed\_first\_chunk function:

As I wrote above, the <code>pcpu\_embed\_first\_chunk</code> function embeds the first percpu chunk into bootmem. As you can see we pass a couple of parameters to the <code>pcup\_embed\_first\_chunk</code> , they are

- PERCPU\_FIRST\_CHUNK\_RESERVE the size of the reserved space for the static percpu variables:
- dyn\_size minimum free size for dynamic allocation in bytes;
- atom\_size all allocations are whole multiples of this and aligned to this parameter;
- pcpu\_cpu\_distance callback to determine distance between cpus;
- pcpu\_fc\_alloc function to allocate percpu page;
- pcpu\_fc\_free function to release percpu page.

All of these parameters we calculate before the call of the pcpu\_embed\_first\_chunk :

If the first chunk allocator is PCPU\_FC\_PAGE, we will use the pcpu\_page\_first\_chunk instead of the pcpu\_embed\_first\_chunk. After that percpu areas up, we setup percpu offset and its segment for every CPU with the setup\_percpu\_segment function (only for x86 systems) and move some early data from the arrays to the percpu variables (x86\_cpu\_to\_apicid, irq\_stack\_ptr and etc...). After the kernel finishes the initialization process, we will have loaded N .data..percpu sections, where N is the number of CPUs, and the section used by the bootstrap processor will contain an uninitialized variable created with the DEFINE\_PER\_CPU macro.

The kernel provides an API for per-cpu variables manipulating:

- get\_cpu\_var(var)
- put\_cpu\_var(var)

Let's look at the get\_cpu\_var implementation:

The Linux kernel is preemptible and accessing a per-cpu variable requires us to know which processor the kernel running on. So, current code must not be preempted and moved to the another CPU while accessing a per-cpu variable. That's why first of all we can see a call of the preempt\_disable function. After this we can see a call of the this\_cpu\_ptr macro, which looks like:

```
#define this_cpu_ptr(ptr) raw_cpu_ptr(ptr)
```

and

```
#define raw_cpu_ptr(ptr) per_cpu_ptr(ptr, 0)
```

where per\_cpu\_ptr returns a pointer to the per-cpu variable for the given cpu (second parameter). After we've created a per-cpu variable and made modifications to it, we must call the put\_cpu\_var macro which enables preemption with a call of preempt\_enable function. So the typical usage of a per-cpu variable is as follows:

```
get_cpu_var(var);
...
//Do something with the 'var'
...
put_cpu_var(var);
```

Let's look at the per\_cpu\_ptr macro:

```
#define per_cpu_ptr(ptr, cpu)

({
         __verify_pcpu_ptr(ptr);
         SHIFT_PERCPU_PTR((ptr), per_cpu_offset((cpu)));
})
```

As I wrote above, this macro returns a per-cpu variable for the given cpu. First of all it calls \_\_verify\_pcpu\_ptr :

```
#define __verify_pcpu_ptr(ptr)
do {
    const void __percpu *__vpp_verify = (typeof((ptr) + 0))NULL;
    (void)__vpp_verify;
} while (0)
```

which makes the given ptr type of const void \_\_percpu \* ,

After this we can see the call of the SHIFT\_PERCPU\_PTR macro with two parameters. At first parameter we pass our ptr and second we pass the cpu number to the per\_cpu\_offset macro:

```
#define per_cpu_offset(x) (__per_cpu_offset[x])
```

which expands to getting the x element from the \_\_per\_cpu\_offset array:

```
extern unsigned long __per_cpu_offset[NR_CPUS];
```

where NR\_CPUS is the number of CPUs. The \_\_per\_cpu\_offset array is filled with the distances between cpu-variable copies. For example all per-cpu data is x bytes in size, so if we access \_\_per\_cpu\_offset[Y], x\*Y will be accessed. Let's look at the

#### SHIFT\_PERCPU\_PTR implementation:

RELOC\_HIDE just returns offset (typeof(ptr)) (\_\_ptr + (off)) and it will return a pointer to the variable.

That's all! Of course it is not the full API, but a general overview. It can be hard to start with, but to understand per-cpu variables you mainly need to understand the include/linux/percpudefs.h magic.

Let's again look at the algorithm of getting a pointer to a per-cpu variable:

- The kernel creates multiple .data..percpu sections (one per-cpu) during initialization process;
- All variables created with the DEFINE\_PER\_CPU macro will be relocated to the first section or for CPU0;
- \_\_per\_cpu\_offset array filled with the distance ( BOOT\_PERCPU\_OFFSET ) between .data..percpu sections;
- When the per\_cpu\_ptr is called, for example for getting a pointer on a certain per-cpu variable for the third CPU, the \_\_per\_cpu\_offset array will be accessed, where every index points to the required CPU.

That's all.

## **CPU** masks

## Introduction

cpumasks is a special way provided by the Linux kernel to store information about CPUs in the system. The relevant source code and header files which are contains API for cpumasks manipulating:

- include/linux/cpumask.h
- lib/cpumask.c
- kernel/cpu.c

As comment says from the include/linux/cpumask.h: Cpumasks provide a bitmap suitable for representing the set of CPU's in a system, one bit position per CPU number. We already saw a bit about cpumask in the boot\_cpu\_init function from the Kernel entry point part.

This function makes first boot cpu online, active and etc...:

```
set_cpu_online(cpu, true);
set_cpu_active(cpu, true);
set_cpu_present(cpu, true);
set_cpu_possible(cpu, true);
```

set\_cpu\_possible is a set of cpu ID's which can be plugged in anytime during the life of that system boot. cpu\_present represents which CPUs are currently plugged in. cpu\_online represents a subset of the cpu\_present and indicates CPUs which are available for scheduling. These masks depend on the config\_hotplug\_cpu configuration option and if this option is disabled possible == present and active == online. The implementations of all of these functions are very similar. Every function checks the second parameter. If it is true, it calls cpumask\_set\_cpu otherwise it calls cpumask\_clear\_cpu.

There are two ways for a cpumask creation. First is to use cpumask\_t . It is defined as:

```
typedef struct cpumask { DECLARE_BITMAP(bits, NR_CPUS); } cpumask_t;
```

It wraps the cpumask structure which contains one bitmask bits field. The DECLARE\_BITMAP macro gets two parameters:

- bitmap name;
- number of bits.

and creates an array of unsigned long with the given name. Its implementation is pretty easy:

```
#define DECLARE_BITMAP(name,bits) \
unsigned long name[BITS_TO_LONGS(bits)]
```

where BITS TO LONGS:

```
#define BITS_TO_LONGS(nr) DIV_ROUND_UP(nr, BITS_PER_BYTE * sizeof(long))
#define DIV_ROUND_UP(n,d) (((n) + (d) - 1) / (d))
```

As we are focusing on the  $x86\_64$  architecture, unsigned long is 8-bytes size and our array will contain only one element:

```
(((8) + (8) - 1) / (8)) = 1
```

NR\_CPUS macro represents the number of CPUs in the system and depends on the CONFIG\_NR\_CPUS macro which is defined in include/linux/threads.h and looks like this:

The second way to define cpumask is to use the DECLARE\_BITMAP macro directly and the to\_cpumask macro which converts the given bitmap to struct cpumask \*:

We can see the ternary operator operator here which is true every time.

\_\_check\_is\_bitmap inline function is defined as:

```
static inline int __check_is_bitmap(const unsigned long *bitmap)
{
    return 1;
}
```

And returns 1 every time. We need it here for only one purpose: at compile time it checks that a given bitmap is a bitmap, or in other words it checks that a given bitmap has typeunsigned long \* . So we just pass cpu\_possible\_bits to the to\_cpumask macro for converting an array of unsigned long to the struct cpumask \* .

## cpumask API

As we can define cpumask with one of the method, Linux kernel provides API for manipulating a cpumask. Let's consider one of the function which presented above. For example set\_cpu\_online . This function takes two parameters:

- Number of CPU;
- · CPU status;

Implementation of this function looks as:

```
void set_cpu_online(unsigned int cpu, bool online)
{
   if (online) {
      cpumask_set_cpu(cpu, to_cpumask(cpu_online_bits));
      cpumask_set_cpu(cpu, to_cpumask(cpu_active_bits));
   } else {
      cpumask_clear_cpu(cpu, to_cpumask(cpu_online_bits));
   }
}
```

First of all it checks the second state parameter and calls <code>cpumask\_set\_cpu</code> or <code>cpumask\_clear\_cpu</code> depends on it. Here we can see casting to the <code>struct cpumask \* of the second parameter in the <code>cpumask\_set\_cpu</code> . In our case it is <code>cpu\_online\_bits</code> which is a bitmap and defined as:</code>

```
static DECLARE_BITMAP(cpu_online_bits, CONFIG_NR_CPUS) __read_mostly;
```

The cpumask\_set\_cpu function makes only one call to the set\_bit function:

```
static inline void cpumask_set_cpu(unsigned int cpu, struct cpumask *dstp)
{
    set_bit(cpumask_check(cpu), cpumask_bits(dstp));
}
```

The set\_bit function takes two parameters too, and sets a given bit (first parameter) in the memory (second parameter or cpu\_online\_bits bitmap). We can see here that before set\_bit will be called, its two parameters will be passed to the

- cpumask\_check;
- · cpumask bits.

Let's consider these two macros. First if <code>cpumask\_check</code> does nothing in our case and just returns given parameter. The second <code>cpumask\_bits</code> just returns the <code>bits</code> field from the given <code>struct cpumask \* structure</code>:

```
#define cpumask_bits(maskp) ((maskp)->bits)
```

Now let's look on the set\_bit implementation:

This function looks scary, but it is not so hard as it seems. First of all it passes nr or number of the bit to the IS\_IMMEDIATE macro which just calls the GCC internal \_\_builtin\_constant\_p function:

```
#define IS_IMMEDIATE(nr) (__builtin_constant_p(nr))
```

\_\_builtin\_constant\_p checks that given parameter is known constant at compile-time. As our cpu is not compile-time constant, the else clause will be executed:

```
asm volatile(LOCK_PREFIX "bts %1,%0" : BITOP_ADDR(addr) : "Ir" (nr) : "memory");
```

Let's try to understand how it works step by step:

LOCK\_PREFIX is a x86 lock instruction. This instruction tells the cpu to occupy the system bus while the instruction(s) will be executed. This allows the CPU to synchronize memory access, preventing simultaneous access of multiple processors (or devices - the DMA controller for example) to one memory cell.

BITOP\_ADDR casts the given parameter to the (\*(volatile long \*) and adds +m constraints. + means that this operand is both read and written by the instruction. m shows that this is a memory operand. BITOP\_ADDR is defined as:

```
#define BITOP_ADDR(x) "+m" (*(volatile long *) (x))
```

Next is the memory clobber. It tells the compiler that the assembly code performs memory reads or writes to items other than those listed in the input and output operands (for example, accessing the memory pointed to by one of the input parameters).

Ir - immediate register operand.

The bts instruction sets a given bit in a bit string and stores the value of a given bit in the cF flag. So we passed the cpu number which is zero in our case and after set\_bit is executed, it sets the zero bit in the cpu\_online\_bits cpumask. It means that the first cpu is online at this moment.

Besides the set\_cpu\_\* API, cpumask of course provides another API for cpumasks manipulation. Let's consider it in short.

## Additional cpumask API

cpumask provides a set of macros for getting the numbers of CPUs in various states. For example:

```
#define num_online_cpus() cpumask_weight(cpu_online_mask)
```

This macro returns the amount of online CPUs. It calls the <code>cpumask\_weight</code> function with the <code>cpu\_online\_mask</code> bitmap (read about it). The <code>cpumask\_weight</code> function makes one call of the <code>bitmap\_weight</code> function with two parameters:

- cpumask bitmap;
- nr\_cpumask\_bits which is NR\_CPUS in our case.

```
static inline unsigned int cpumask_weight(const struct cpumask *srcp)
{
   return bitmap_weight(cpumask_bits(srcp), nr_cpumask_bits);
}
```

and calculates the number of bits in the given bitmap. Besides the <code>num\_online\_cpus</code> , cpumask provides macros for the all CPU states:

- num\_possible\_cpus;
- num\_active\_cpus;
- cpu\_online;
- cpu\_possible.

and many more.

Besides that the Linux kernel provides the following API for the manipulation of cpumask:

- for\_each\_cpu iterates over every cpu in a mask;
- for\_each\_cpu\_not iterates over every cpu in a complemented mask;
- cpumask\_clear\_cpu clears a cpu in a cpumask;
- cpumask\_test\_cpu tests a cpu in a mask;
- cpumask\_setall set all cpus in a mask;
- cpumask\_size returns size to allocate for a 'struct cpumask' in bytes;

and many many more...

## Links

cpumask documentation

## The initcall mechanism

## Introduction

As you may understand from the title, this part will cover interesting and important concept in the Linux kernel which is called - initcall. We already saw definitions like these:

```
early_param("debug", debug_kernel);
```

or

```
arch_initcall(init_pit_clocksource);
```

in some parts of the Linux kernel. Before we see how this mechanism is implemented in the Linux kernel, we must know actually what is it and how the Linux kernel uses it. Definitions like these represent a callback function which will be called during initialization of the Linux kernel or right after it. Actually the main point of the initcall mechanism is to determine correct order of the built-in modules and subsystems initialization. For example let's look at the following function:

from the arch/x86/kernel/nmi.c source code file. As we may see it just creates the nmi\_longest\_ns debugfs file in the arch\_debugfs\_dir directory. Actually, this debugfs file may be created only after the arch\_debugfs\_dir will be created. Creation of this directory occurs during the architecture-specific initialization of the Linux kernel. Actually this directory will be created in the arch\_kdebugfs\_init function from the arch/x86/kernel/kdebugfs.c source code file. Note that the arch\_kdebugfs\_init function is marked as initcall too:

```
arch_initcall(arch_kdebugfs_init);
```

The Linux kernel calls all architecture-specific initcalls before the fs related initcalls. So, our nmi\_longest\_ns file will be created only after the arch\_kdebugfs\_dir directory will be created. Actually, the Linux kernel provides eight levels of main initcalls:

```
early;core;postcore;arch;susys;fs;device;late.
```

All of their names are represented by the <code>initcall\_level\_names</code> array which is defined in the <code>init/main.c</code> source code file:

```
static char *initcall_level_names[] __initdata = {
    "early",
    "core",
    "postcore",
    "arch",
    "subsys",
    "fs",
    "device",
    "late",
};
```

All functions which are marked as initcall by these identifiers, will be called in the same order or at first early initcalls will be called, at second core initcalls and etc. From this moment we know a little about initcall mechanism, so we can start to dive into the source code of the Linux kernel to see how this mechanism is implemented.

# Implementation initcall mechanism in the Linux kernel

The Linux kernel provides a set of macros from the include/linux/init.h header file to mark a given function as initcall. All of these macros are pretty simple:

```
#define early_initcall(fn)
                                  __define_initcall(fn, early)
#define core_initcall(fn)
                                 __define_initcall(fn, 1)
#define postcore_initcall(fn)
                                     __define_initcall(fn, 2)
#define arch_initcall(fn)
                                 __define_initcall(fn, 3)
#define subsys_initcall(fn)
                                   __define_initcall(fn, 4)
#define fs_initcall(fn)
                                   __define_initcall(fn, 5)
#define device_initcall(fn)
                                   __define_initcall(fn, 6)
#define late_initcall(fn)
                                 __define_initcall(fn, 7)
```

and as we may see these macros just expands to the call of the \_\_define\_initcall macro from the same header file. As we may see, the \_\_define\_initcall macro takes two arguments:

- fn callback function which will be called during call of initcalls of the certain level;
- id identifier to identify initcall to prevent error when two the same initcalls point to the same handler.

The implementation of the \_\_define\_initcall macro looks like:

```
#define __define_initcall(fn, id) \
    static initcall_t __initcall_##fn##id __used \
    __attribute__((__section__(".initcall" #id ".init"))) = fn; \
    LTO_REFERENCE_INITCALL(__initcall_##fn##id)
```

To understand the \_\_define\_initcall macro, first of all let's look at the initcall\_t type. This type is defined in the same header file and represents pointer to a function which returns pointer to integer which will be result of the initcall:

```
typedef int (*initcall_t)(void);
```

Now let's return to the \_\_define\_initcall macro. The ## provides ability to concatenate two symbols. In our case, the first line of the \_\_define\_initcall macro produces definition of the given function which is located in the \_.initcall id .init ELF section and marked with the following gcc attributes: \_\_initcall\_function\_name\_id and \_\_used . If we will look in the include/asm-generic/vmlinux.lds.h header file which represents data for the kernel linker script, we will see that all of initcalls sections will be placed in the \_.data section:

```
#define INIT_CALLS
        VMLINUX_SYMBOL(__initcall_start) = .;
        *(.initcallearly.init)
        INIT_CALLS_LEVEL(0)
        INIT_CALLS_LEVEL(1)
        INIT_CALLS_LEVEL(2)
        INIT_CALLS_LEVEL(3)
        INIT_CALLS_LEVEL(4)
        INIT_CALLS_LEVEL(5)
        INIT_CALLS_LEVEL(rootfs)
        INIT_CALLS_LEVEL(6)
        INIT_CALLS_LEVEL(7)
        VMLINUX_SYMBOL(__initcall_end) = .;
#define INIT_DATA_SECTION(initsetup_align)
    .init.data : AT(ADDR(.init.data) - LOAD_OFFSET) {
        INIT_CALLS
        . . .
    }
```

The seconds attribute - \_\_used is defined in the include/linux/compiler-gcc.h header file and just expands to the definition of the following \_gcc attribute:

```
#define __used __attribute__((__used__))
```

which prevents variable defined but not used warning. The last line of the \_\_define\_initcall macro is:

```
LTO_REFERENCE_INITCALL(__initcall_##fn##id)
```

depends on the CONFIG\_LTO kernel configuration option and just provides stub for the compiler Link time optimization:

to prevent problem when there is no reference to a variable in a module it will be moved to the end of the program. That's all about the \_\_define\_initcall macro. So, all of the \*\_initcall macros will be expanded during compilation of the Linux kernel, and all initcalls will be placed in their sections and all of them will be available from the .data section and the Linux kernel will know where to find a certain initcall to call it during initialization process.

As initcalls can be called by the Linux kernel, let's look how the Linux kernel does this. This process starts in the do\_basic\_setup function from the init/main.c source code file:

```
static void __init do_basic_setup(void)
{
    ...
    ...
    do_initcalls();
    ...
    ...
}
```

which is called during the initialization of the Linux kernel, right after main steps of initialization like memory manager related initialization, cpu subsystem and other already finished. The do\_initcalls function just goes through the array of initcall levels and call the do\_initcall\_level function for each level:

```
static void __init do_initcalls(void)
{
  int level;

for (level = 0; level < ARRAY_SIZE(initcall_levels) - 1; level++)
      do_initcall_level(level);
}</pre>
```

The initcall\_levels array is defined in the same source code file and contains pointers to the sections which were defined in the \_\_define\_initcall macro:

```
static initcall_t *initcall_levels[] __initdata = {
    __initcall0_start,
    __initcall1_start,
    __initcall2_start,
    __initcall3_start,
    __initcall4_start,
    __initcall5_start,
    __initcall6_start,
    __initcall7_start,
    __initcall_end,
};
```

If you are interested, you can find these sections in the arch/x86/kernel/vmlinux.lds linker script which is generated after the Linux kernel compilation:

If this is not familiar for you, you can know more about linkers in the special part of this book.

As we just saw, the do\_initcall\_level function takes one parameter - level of initcall and does two following things: First of all this function parses the initcall\_command\_line which is copy of usual kernel command line which may contain parameters for modules with the parse\_args function from the kernel/params.c source code file and call the do\_on\_initcall function for each level:

```
for (fn = initcall_levels[level]; fn < initcall_levels[level+1]; fn++)
    do_one_initcall(*fn);</pre>
```

The do\_on\_initcall does all main job for us. As we may see, this function takes one parameter which represent initcall callback function and does the call of the given callback:

```
int __init_or_module do_one_initcall(initcall_t fn)
{
    int count = preempt_count();
    int ret;
    char msgbuf[64];
    if (initcall_blacklisted(fn))
        return -EPERM;
    if (initcall_debug)
        ret = do_one_initcall_debug(fn);
        ret = fn();
    msgbuf[0] = 0;
    if (preempt_count() != count) {
        sprintf(msgbuf, "preemption imbalance ");
        preempt_count_set(count);
    if (irqs_disabled()) {
        strlcat(msgbuf, "disabled interrupts ", sizeof(msgbuf));
        local_irq_enable();
    WARN(msgbuf[0], "initcall %pF returned with %s\n", fn, msgbuf);
    return ret;
}
```

Let's try to understand what does the <code>do\_on\_initcall</code> function does. First of all we increase preemption counter to check it later to be sure that it is not imbalanced. After this step we can see the call of the <code>initcall\_backlist</code> function which goes over the <code>blacklisted\_initcalls</code> list which stores blacklisted <code>initcalls</code> and releases the given <code>initcall</code> if it is located in this list:

```
list_for_each_entry(entry, &blacklisted_initcalls, next) {
   if (!strcmp(fn_name, entry->buf)) {
      pr_debug("initcall %s blacklisted\n", fn_name);
      kfree(fn_name);
      return true;
   }
}
```

The blacklisted initcalls stored in the blacklisted\_initcalls list and this list is filled during early Linux kernel initialization from the Linux kernel command line.

After the blacklisted initcalls will be handled, the next part of code does directly the call of the initcall:

```
if (initcall_debug)
    ret = do_one_initcall_debug(fn);
else
    ret = fn();
```

Depends on the value of the <code>initcall\_debug</code> variable, the <code>do\_one\_initcall\_debug</code> function will call <code>initcall</code> or this function will do it directly via <code>fn()</code>. The <code>initcall\_debug</code> variable is defined in the same source code file:

```
bool initcall_debug;
```

and provides ability to print some information to the kernel log buffer. The value of the variable can be set from the kernel commands via the <code>initcall\_debug</code> parameter. As we can read from the documentation of the Linux kernel command line:

```
initcall_debug [KNL] Trace initcalls as they are executed. Useful
    for working out where the kernel is dying during
    startup.
```

And that's true. If we will look at the implementation of the <code>do\_one\_initcall\_debug</code> function, we will see that it does the same as the <code>do\_one\_initcall</code> function or i.e. the <code>do\_one\_initcall\_debug</code> function calls the given <code>initcall</code> and prints some information (like the <code>pid</code> of the currently running task, duration of execution of the <code>initcall</code> and etc.) related to the execution of the <code>given initcall</code>:

As an initcall was called by the one of the do\_one\_initcall or do\_one\_initcall\_debug functions, we may see two checks in the end of the do\_one\_initcall function. The first one checks the amount of possible \_\_preempt\_count\_add and \_\_preempt\_count\_sub calls inside of the executed initcall, and if this value is not equal to the previous value of the preemptible counter, we add the preemption imbalance string to the message buffer and set correct value of the preemptible counter:

```
if (preempt_count() != count) {
    sprintf(msgbuf, "preemption imbalance ");
    preempt_count_set(count);
}
```

Later this error string will be printed. The last check the state of local IRQs and if they are disabled, we add the disabled interrupts strings to the our message buffer and enable IRQs for the current processor to prevent the state when IRQs were disabled by an initcall and didn't enabled again:

```
if (irqs_disabled()) {
    strlcat(msgbuf, "disabled interrupts ", sizeof(msgbuf));
    local_irq_enable();
}
```

That's all. In this way the Linux kernel does initialization of many subsystems in a correct order. From now we know what is it initcall mechanism in the Linux kernel. We saw main general part of the initcall mechanism in this part. But we avoided some important concepts. Let's make a short look at these concepts.

First of all, we have missed one level of <code>initcalls</code>, this is <code>rootfs initcalls</code>. You can find definition of the <code>rootfs\_initcall</code> in the <code>include/linux/init.h</code> header file together with all similar macros which we saw in this part:

```
#define rootfs_initcall(fn) ___define_initcall(fn, rootfs)
```

As we may understand from the macro's name, its main purpose is to store callbacks which are related to the rootfs. Besides this goal, it may be useful to initialize other stuffs after initialization related to filesystems level, but only before devices related stuff are not initialized. For example, the decompression of the initramfs which occurred in the populate\_rootfs function from the init/initramfs.c source code file:

```
rootfs_initcall(populate_rootfs);
```

From this place, we may see familiar output:

```
[ 0.199960] Unpacking initramfs...
```

Besides the <code>rootfs\_initcall</code> level, there are additional <code>console\_initcall</code>, <code>security\_initcall</code> and other secondary <code>initcall</code> levels. The last thing that we have missed is the set of the <code>\*\_initcall\_sync</code> levels. Almost each <code>\*\_initcall</code> macro that we have seen in this part, has macro companion with the <code>\_sync</code> prefix:

```
#define core_initcall_sync(fn)
#define postcore_initcall_sync(fn)
#define arch_initcall_sync(fn)
#define subsys_initcall_sync(fn)
#define fs_initcall_sync(fn)
#define device_initcall_sync(fn)
#define late_initcall_sync(fn)
#define late_initcall_sync(fn)
#define device_initcall_sync(fn)
#define late_initcall_sync(fn)
#define_initcall(fn, 6s)
#define_initcall(fn, 7s)
```

The main goal of these additional levels is to wait for completion of all a module related initialization routines for a certain level.

That's all.

#### Conclusion

In this part we saw the important mechanism of the Linux kernel which allows to call a function which depends on the current state of the Linux kernel during its initialization.

If you have questions or suggestions, feel free to ping me in twitter 0xAX, drop me email or just create issue.

Please note that English is not my first language and I am really sorry for any inconvenience. If you found any mistakes please send me PR to linux-insides...

#### Links

- callback
- debugfs
- integer type
- symbols concatenation
- GCC
- Link time optimization
- Introduction to linkers
- · Linux kernel command line

- Process identifier
- IRQs
- rootfs
- previous part

## **Data Structures in the Linux Kernel**

Linux kernel provides different implementations of data structures like doubly linked list, B+ tree, priority heap and many many more.

This part considers the following data structures and algorithms:

- Doubly linked list
- Radix tree
- Bit arrays

## **Data Structures in the Linux Kernel**

## **Doubly linked list**

Linux kernel provides its own implementation of doubly linked list, which you can find in the include/linux/list.h. We will start Data Structures in the Linux kernel from the doubly linked list data structure. Why? Because it is very popular in the kernel, just try to search

First of all, let's look on the main structure in the include/linux/types.h:

```
struct list_head {
    struct list_head *next, *prev;
};
```

You can note that it is different from many implementations of doubly linked list which you have seen. For example, this doubly linked list structure from the glib library looks like:

```
struct GList {
  gpointer data;
  GList *next;
  GList *prev;
};
```

Usually a linked list structure contains a pointer to the item. The implementation of linked list in Linux kernel does not. So the main question is - where does the list store the data? . The actual implementation of linked list in the kernel is - Intrusive list. An intrusive linked list does not contain data in its nodes - A node just contains pointers to the next and previous node and list nodes part of the data that are added to the list. This makes the data structure generic, so it does not care about entry data type anymore.

For example:

```
struct nmi_desc {
    spinlock_t lock;
    struct list_head head;
};
```

Let's look at some examples to understand how <code>list\_head</code> is used in the kernel. As I already wrote about, there are many, really many different places where lists are used in the kernel. Let's look for an example in miscellaneous character drivers. Misc character drivers

API from the <u>drivers/char/misc.c</u> is used for writing small drivers for handling simple hardware or virtual devices. Those drivers share same major number:

```
#define MISC_MAJOR 10
```

but have their own minor number. For example you can see it with:

```
ls -1 /dev | grep 10
crw----- 1 root root
                        10, 235 Mar 21 12:01 autofs
                       200 Mar 21 12:01 cpu
drwxr-xr-x 10 root root
crw----- 1 root root 10, 62 Mar 21 12:01 cpu_dma_latency
crw----- 1 root root
                      10, 203 Mar 21 12:01 cuse
drwxr-xr-x 2 root root
                           100 Mar 21 12:01 dri
crw-rw-rw- 1 root root 10, 229 Mar 21 12:01 fuse
crw----- 1 root root 10, 228 Mar 21 12:01 hpet
crw----- 1 root root
                      10, 183 Mar 21 12:01 hwrng
crw-rw----+ 1 root kvm
                      10, 232 Mar 21 12:01 kvm
crw-rw---- 1 root disk 10, 237 Mar 21 12:01 loop-control
crw----- 1 root root
                      10, 61 Mar 21 12:01 network_latency
crw----- 1 root root 10, 60 Mar 21 12:01 network_throughput
crw-r---- 1 root kmem 10, 144 Mar 21 12:01 nvram
                      1, 10 Mar 21 12:01 ram10
brw-rw---- 1 root disk
crw--w---- 1 root tty
                       4, 10 Mar 21 12:01 tty10
crw-rw---- 1 root dialout 4, 74 Mar 21 12:01 ttyS10
crw----- 1 root root 10, 63 Mar 21 12:01 vga_arbiter
crw----- 1 root root 10, 137 Mar 21 12:01 vhci
```

Now let's have a close look at how lists are used in the misc device drivers. First of all, let's look on miscdevice structure:

```
struct miscdevice
{
    int minor;
    const char *name;
    const struct file_operations *fops;
    struct list_head list;
    struct device *parent;
    struct device *this_device;
    const char *nodename;
    mode_t mode;
};
```

We can see the fourth field in the <code>miscdevice</code> structure - <code>list</code> which is a list of registered devices. In the beginning of the source code file we can see the definition of misc\_list:

```
static LIST_HEAD(misc_list);
```

which expands to the definition of variables with list\_head type:

```
#define LIST_HEAD(name) \
    struct list_head name = LIST_HEAD_INIT(name)
```

and initializes it with the LIST\_HEAD\_INIT macro, which sets previous and next entries with the address of variable - name:

```
#define LIST_HEAD_INIT(name) { &(name), &(name) }
```

Now let's look on the <code>misc\_register</code> function which registers a miscellaneous device. At the start it initializes <code>miscdevice->list</code> with the <code>INIT\_LIST\_HEAD</code> function:

```
INIT_LIST_HEAD(&misc->list);
```

which does the same as the LIST\_HEAD\_INIT macro:

```
static inline void INIT_LIST_HEAD(struct list_head *list)
{
    list->next = list;
    list->prev = list;
}
```

In the next step after a device is created by the device\_create function, we add it to the miscellaneous devices list with:

```
list_add(&misc->list, &misc_list);
```

Kernel list.h provides this API for the addition of a new entry to the list. Let's look at its implementation:

```
static inline void list_add(struct list_head *new, struct list_head *head)
{
    __list_add(new, head, head->next);
}
```

It just calls internal function \_\_list\_add with the 3 given parameters:

new - new entry.

- head list head after which the new item will be inserted.
- head->next next item after list head.

Implementation of the \_\_list\_add is pretty simple:

Here we add a new item between prev and next . So misc list which we defined at the start with the LIST\_HEAD\_INIT macro will contain previous and next pointers to the miscdevice->list .

There is still one question: how to get list's entry. There is a special macro:

```
#define list_entry(ptr, type, member) \
  container_of(ptr, type, member)
```

which gets three parameters:

- ptr the structure list\_head pointer;
- type structure type;
- member the name of the list\_head within the structure;

#### For example:

```
const struct miscdevice *p = list_entry(v, struct miscdevice, list)
```

After this we can access to any miscdevice field with p->minor or p->name and etc... Let's look on the list\_entry implementation:

```
#define list_entry(ptr, type, member) \
    container_of(ptr, type, member)
```

As we can see it just calls <code>container\_of</code> macro with the same arguments. At first sight, the <code>container\_of</code> looks strange:

```
#define container_of(ptr, type, member) ({
   const typeof( ((type *)0)->member ) *__mptr = (ptr); \
   (type *)( (char *)__mptr - offsetof(type,member) );})
```

First of all you can note that it consists of two expressions in curly brackets. The compiler will evaluate the whole block in the curly braces and use the value of the last expression.

For example:

```
#include <stdio.h>

int main() {
    int i = 0;
    printf("i = %d\n", ({++i; ++i;}));
    return 0;
}
```

will print 2.

The next point is typeof, it's simple. As you can understand from its name, it just returns the type of the given variable. When I first saw the implementation of the container\_of macro, the strangest thing I found was the zero in the ((type \*)0) expression. Actually this pointer magic calculates the offset of the given field from the address of the structure, but as we have 0 here, it will be just a zero offset along with the field width. Let's look at a simple example:

```
#include <stdio.h>

struct s {
    int field1;
    char field2;
    char field3;
};

int main() {
    printf("%p\n", &((struct s*)0)->field3);
    return 0;
}
```

will print 0x5.

The next offsetof macro calculates offset from the beginning of the structure to the given structure's field. Its implementation is very similar to the previous code:

```
#define offsetof(TYPE, MEMBER) ((size_t) &((TYPE *)0)->MEMBER)
```

Let's summarize all about <code>container\_of</code> macro. The <code>container\_of</code> macro returns the address of the structure by the given address of the structure's field with <code>list\_head</code> type, the name of the structure field with <code>list\_head</code> type and type of the container structure. At the first line this macro declares the <code>\_\_mptr</code> pointer which points to the field of the structure that <code>ptr</code> points to and assigns <code>ptr</code> to it. Now <code>ptr</code> and <code>\_\_mptr</code> point to the same address. Technically we don't need this line but it's useful for type checking. The first line ensures that the given structure ( <code>type</code> parameter) has a member called <code>member</code>. In the second line it calculates offset of the field from the structure with the <code>offsetof</code> macro and subtracts it from the structure address. That's all.

Of course list\_add and list\_entry is not the only functions which linux/list.h> provides. Implementation of the doubly linked list provides the following API:

- list add
- list\_add\_tail
- list\_del
- list\_replace
- list\_move
- list\_is\_last
- list empty
- list\_cut\_position
- list splice
- list for each
- list\_for\_each\_entry

and many more.

### Data Structures in the Linux Kernel

#### Radix tree

As you already know linux kernel provides many different libraries and functions which implement different data structures and algorithms. In this part we will consider one of these data structures - Radix tree. There are two files which are related to radix tree implementation and API in the linux kernel:

- include/linux/radix-tree.h
- lib/radix-tree.c

Lets talk about what a radix tree is. Radix tree is a compressed trie where a trie is a data structure which implements an interface of an associative array and allows to store values as key-value. The keys are usually strings, but any data type can be used. A trie is different from an n-tree because of its nodes. Nodes of a trie do not store keys; instead, a node of a trie stores single character labels. The key which is related to a given node is derived by traversing from the root of the tree to this node. For example:

So in this example, we can see the trie with keys, go and cat . The compressed trie or radix tree differs from trie in that all intermediates nodes which have only one child are removed.

Radix tree in linux kernel is the data structure which maps values to integer keys. It is represented by the following structures from the file include/linux/radix-tree.h:

```
struct radix_tree_root {
    unsigned int height;
    gfp_t gfp_mask;
    struct radix_tree_node __rcu *rnode;
};
```

This structure presents the root of a radix tree and contains three fields:

- height height of the tree;
- gfp\_mask tells how memory allocations will be performed;
- rnode pointer to the child node.

The first field we will discuss is gfp\_mask:

Low-level kernel memory allocation functions take a set of flags as - <code>gfp\_mask</code>, which describes how that allocation is to be performed. These <code>GFP\_</code> flags which control the allocation process can have following values: (<code>GF\_NOIO</code> flag) means sleep and wait for memory, (<code>\_\_GFP\_HIGHMEM</code> flag) means high memory can be used, (<code>GFP\_ATOMIC</code> flag) means the allocation process has high-priority and can't sleep etc.

- GFP\_NOIO can sleep and wait for memory;
- \_\_gfp\_highmem high memory can be used;
- GFP\_ATOMIC allocation process is high-priority and can't sleep;

etc.

The next field is rnode:

This structure contains information about the offset in a parent and height from the bottom, count of the child nodes and fields for accessing and freeing a node. This fields are described below:

- path offset in parent & height from the bottom;
- count count of the child nodes;
- parent pointer to the parent node;
- private\_data used by the user of a tree;
- rcu\_head used for freeing a node;
- private\_list used by the user of a tree;

The two last fields of the <code>radix\_tree\_node</code> - <code>tags</code> and <code>slots</code> are important and interesting. Every node can contains a set of slots which are store pointers to the data. Empty slots in the linux kernel radix tree implementation store <code>NULL</code>. Radix trees in the linux kernel also supports tags which are associated with the <code>tags</code> fields in the <code>radix\_tree\_node</code> structure. Tags allow individual bits to be set on records which are stored in the radix tree.

Now that we know about radix tree structure, it is time to look on its API.

### Linux kernel radix tree API

We start from the data structure initialization. There are two ways to initialize a new radix tree. The first is to use RADIX\_TREE macro:

```
RADIX_TREE(name, gfp_mask);
```

As you can see we pass the name parameter, so with the RADIX\_TREE macro we can define and initialize radix tree with the given name. Implementation of the RADIX\_TREE is easy:

```
#define RADIX_TREE(name, mask) \
    struct radix_tree_root name = RADIX_TREE_INIT(mask)

#define RADIX_TREE_INIT(mask) { \
        .height = 0, \
        .gfp_mask = (mask), \
        .rnode = NULL, \
}
```

At the beginning of the RADIX\_TREE macro we define instance of the radix\_tree\_root structure with the given name and call RADIX\_TREE\_INIT macro with the given mask. The RADIX\_TREE\_INIT macro just initializes radix\_tree\_root structure with the default values and the given mask.

The second way is to define radix\_tree\_root structure by hand and pass it with mask to the INIT\_RADIX\_TREE macro:

```
struct radix_tree_root my_radix_tree;
INIT_RADIX_TREE(my_tree, gfp_mask_for_my_radix_tree);
```

where:

```
#define INIT_RADIX_TREE(root, mask) \
do {
          (root)->height = 0; \
          (root)->gfp_mask = (mask); \
          (root)->rnode = NULL;
} while (0)
```

makes the same initialization with default values as it does RADIX\_TREE\_INIT macro.

The next are two functions for inserting and deleting records to/from a radix tree:

```
radix_tree_insert;radix_tree_delete;
```

The first radix\_tree\_insert function takes three parameters:

- root of a radix tree;
- index key;
- · data to insert;

The radix\_tree\_delete function takes the same set of parameters as the radix\_tree\_insert, but without data.

The search in a radix tree implemented in two ways:

```
radix_tree_lookup;radix_tree_gang_lookup;radix_tree_lookup_slot.
```

The first radix\_tree\_lookup function takes two parameters:

- root of a radix tree;
- index key;

This function tries to find the given key in the tree and return the record associated with this key. The second radix\_tree\_gang\_lookup function have the following signature

and returns number of records, sorted by the keys, starting from the first index. Number of the returned records will not be greater than <code>max\_items</code> value.

And the last radix\_tree\_lookup\_slot function will return the slot which will contain the data.

### Links

- Radix tree
- Trie

### Data Structures in the Linux Kernel

# Bit arrays and bit operations in the Linux kernel

Besides different linked and tree based data structures, the Linux kernel provides API for bit arrays or bitmap. Bit arrays are heavily used in the Linux kernel and following source code files contain common API for work with such structures:

- lib/bitmap.c
- include/linux/bitmap.h

Besides these two files, there is also architecture-specific header file which provides optimized bit operations for certain architecture. We consider x86\_64 architecture, so in our case it will be:

arch/x86/include/asm/bitops.h

header file. As I just wrote above, the bitmap is heavily used in the Linux kernel. For example a bit array is used to store set of online/offline processors for systems which support hot-plug cpu (more about this you can read in the cpumasks part), a bit array stores set of allocated irqs during initialization of the Linux kernel and etc.

So, the main goal of this part is to see how bit arrays are implemented in the Linux kernel. Let's start.

# **Declaration of bit array**

Before we will look on API for bitmaps manipulation, we must know how to declare it in the Linux kernel. There are two common method to declare own bit array. The first simple way to declare a bit array is to array of unsigned long. For example:

```
unsigned long my_bitmap[8]
```

The second way is to use the DECLARE\_BITMAP macro which is defined in the include/linux/types.h header file:

```
#define DECLARE_BITMAP(name, bits) \
  unsigned long name[BITS_TO_LONGS(bits)]
```

We can see that <code>DECLARE\_BITMAP</code> macro takes two parameters:

- name name of bitmap;
- bits amount of bits in bitmap;

and just expands to the definition of unsigned long array with BITS\_TO\_LONGS(bits) elements, where the BITS\_TO\_LONGS macro converts a given number of bits to number of longs or in other words it calculates how many 8 byte elements in bits:

```
#define BITS_PER_BYTE 8
#define DIV_ROUND_UP(n,d) (((n) + (d) - 1) / (d))
#define BITS_TO_LONGS(nr) DIV_ROUND_UP(nr, BITS_PER_BYTE * sizeof(long))
```

So, for example DECLARE\_BITMAP(my\_bitmap, 64) will produce:

```
>>> (((64) + (64) - 1) / (64))
1
```

and:

```
unsigned long my_bitmap[1];
```

After we are able to declare a bit array, we can start to use it.

# **Architecture-specific bit operations**

We already saw above a couple of source code and header files which provide API for manipulation of bit arrays. The most important and widely used API of bit arrays is architecture-specific and located as we already know in the arch/x86/include/asm/bitops.h header file.

First of all let's look at the two most important functions:

- set\_bit;
- clear\_bit .

I think that there is no need to explain what these function do. This is already must be clear from their name. Let's look on their implementation. If you will look into the arch/x86/include/asm/bitops.h header file, you will note that each of these functions represented by two variants: atomic and not. Before we will start to dive into implementations of these functions, first of all we must to know a little about atomic operations.

In simple words atomic operations guarantees that two or more operations will not be performed on the same data concurrently. The x86 architecture provides a set of atomic instructions, for example xchg instruction, cmpxchg instruction and etc. Besides atomic instructions, some of non-atomic instructions can be made atomic with the help of the lock instruction. It is enough to know about atomic operations for now, so we can begin to consider implementation of set\_bit and clear\_bit functions.

First of all, let's start to consider non-atomic variants of this function. Names of non-atomic set\_bit and clear\_bit starts from double underscore. As we already know, all of these functions are defined in the arch/x86/include/asm/bitops.h header file and the first function is \_\_set\_bit :

```
static inline void __set_bit(long nr, volatile unsigned long *addr)
{
   asm volatile("bts %1,%0" : ADDR : "Ir" (nr) : "memory");
}
```

As we can see it takes two arguments:

- nr number of bit in a bit array.
- addr address of a bit array where we need to set bit.

Note that the addr parameter is defined with volatile keyword which tells to compiler that value maybe changed by the given address. The implementation of the \_\_set\_bit is pretty easy. As we can see, it just contains one line of inline assembler code. In our case we are using the bts instruction which selects a bit which is specified with the first operand ( nr in our case) from the bit array, stores the value of the selected bit in the CF flags register and set this bit.

Note that we can see usage of the <code>nr</code> , but there is <code>addr</code> here. You already might guess that the secret is in <code>ADDR</code> . The <code>ADDR</code> is the macro which is defined in the same header code file and expands to the string which contains value of the given address and <code>+m</code> constraint:

```
#define ADDR BITOP_ADDR(addr)
#define BITOP_ADDR(x) "+m" (*(volatile long *) (x))
```

Besides the +m , we can see other constraints in the \_\_set\_bit function. Let's look on they and try to understand what do they mean:

- +m represents memory operand where + tells that the given operand will be input and output operand;
- I represents integer constant;
- r represents register operand

Besides these constraint, we also can see - the memory keyword which tells compiler that this code will change value in memory. That's all. Now let's look at the same function but at atomic variant. It looks more complex that its non-atomic variant:

First of all note that this function takes the same set of parameters that <code>\_\_set\_bit</code> , but additionally marked with the <code>\_\_always\_inline</code> attribute. The <code>\_\_always\_inline</code> is macro which defined in the include/linux/compiler-gcc.h and just expands to the <code>always\_inline</code> attribute:

```
#define __always_inline inline __attribute__((always_inline))
```

which means that this function will be always inlined to reduce size of the Linux kernel image. Now let's try to understand implementation of the <code>set\_bit</code> function. First of all we check a given number of bit at the beginning of the <code>set\_bit</code> function. The <code>IS\_IMMEDIATE</code> macro defined in the same header file and expands to the call of the builtin gcc function:

```
#define IS_IMMEDIATE(nr) (__builtin_constant_p(nr))
```

The \_\_builtin\_constant\_p builtin function returns 1 if the given parameter is known to be constant at compile-time and returns 0 in other case. We no need to use slow bts instruction to set bit if the given number of bit is known in compile time constant. We can just apply bitwise or for byte from the give address which contains given bit and masked number

of bits where high bit is 1 and other is zero. In other case if the given number of bit is not known constant at compile-time, we do the same as we did in the \_\_set\_bit function. The CONST\_MASK\_ADDR macro:

```
#define CONST_MASK_ADDR(nr, addr) BITOP_ADDR((void *)(addr) + ((nr)>>3))
```

expands to the give address with offset to the byte which contains a given bit. For example we have address <code>0x1000</code> and the number of bit is <code>0x9</code> . So, as <code>0x9</code> is <code>one byte + one bit our address with be <code>addr + 1</code>:</code>

```
>>> hex(0x1000 + (0x9 >> 3))
'0x1001'
```

The const\_mask macro represents our given number of bit as byte where high bit is 1 and other bits are 0:

```
#define CONST_MASK(nr) (1 << ((nr) & 7))

>>> bin(1 << (0x9 & 7))
'0b10'
```

In the end we just apply bitwise or for these values. So, for example if our address will be 0x4097 and we need to set 0x9 bit:

```
>>> bin(0x4097)
'0b100000010010111'
>>> bin((0x4097 >> 0x9) | (1 << (0x9 & 7)))
'0b100010'
```

the ninth bit will be set.

Note that all of these operations are marked with LOCK\_PREFIX which is expands to the lock instruction which guarantees atomicity of this operation.

As we already know, besides the <code>set\_bit</code> and <code>\_\_set\_bit</code> operations, the Linux kernel provides two inverse functions to clear bit in atomic and non-atomic context. They are <code>clear\_bit</code> and <code>\_\_clear\_bit</code>. Both of these functions are defined in the same header file and takes the same set of arguments. But not only arguments are similar. Generally these functions are very similar on the <code>set\_bit</code> and <code>\_\_set\_bit</code>. Let's look on the implementation of the non-atomic <code>\_\_clear\_bit</code> function:

```
static inline void __clear_bit(long nr, volatile unsigned long *addr)
{
   asm volatile("btr %1,%0" : ADDR : "Ir" (nr));
}
```

Yes. As we see, it takes the same set of arguments and contains very similar block of inline assembler. It just uses the btr instruction instead of bts. As we can understand form the function's name, it clears a given bit by the given address. The btr instruction acts like btr. This instruction also selects a given bit which is specified in the first operand, stores its value in the cf flag register and clears this bit in the given bit array which is specified with second operand.

The atomic variant of the \_\_clear\_bit is clear\_bit :

```
static __always_inline void
clear_bit(long nr, volatile unsigned long *addr)
{
    if (IS_IMMEDIATE(nr)) {
        asm volatile(LOCK_PREFIX "andb %1,%0"
            : CONST_MASK_ADDR(nr, addr)
            : "iq" ((u8)~CONST_MASK(nr)));
    } else {
        asm volatile(LOCK_PREFIX "btr %1,%0"
            : BITOP_ADDR(addr)
            : "Ir" (nr));
    }
}
```

and as we can see it is very similar on <code>set\_bit</code> and just contains two differences. The first difference it uses <code>btr</code> instruction to clear bit when the <code>set\_bit</code> uses <code>bts</code> instruction to set bit. The second difference it uses negated mask and <code>and</code> instruction to clear bit in the given byte when the <code>set\_bit</code> uses or instruction.

That's all. Now we can set and clear bit in any bit array and and we can go to other operations on bitmasks.

Most widely used operations on a bit arrays are set and clear bit in a bit array in the Linux kernel. But besides this operations it is useful to do additional operations on a bit array. Yet another widely used operation in the Linux kernel - is to know is a given bit set or not in a bit array. We can achieve this with the help of the test\_bit macro. This macro is defined in the arch/x86/include/asm/bitops.h header file and expands to the call of the constant\_test\_bit or variable\_test\_bit depends on bit number:

So, if the nr is known in compile time constant, the test\_bit will be expanded to the call of the constant\_test\_bit function or variable\_test\_bit in other case. Now let's look at implementations of these functions. Let's start from the variable\_test\_bit:

```
static inline int variable_test_bit(long nr, volatile const unsigned long *addr)
{
   int oldbit;

   asm volatile("bt %2,%1\n\t"
        "sbb %0,%0"
        : "=r" (oldbit)
        : "m" (*(unsigned long *)addr), "Ir" (nr));

   return oldbit;
}
```

The constant test bit function does the same as we saw in the set bit:

```
static __always_inline int constant_test_bit(long nr, const volatile unsigned long *ad
dr)
{
    return ((1UL << (nr & (BITS_PER_LONG-1))) &
        (addr[nr >> _BITOPS_LONG_SHIFT])) != 0;
}
```

It generates a byte where high bit is 1 and other bits are 0 (as we saw in const\_mask) and applies bitwise and to the byte which contains a given bit number.

The next widely used bit array related operation is to change bit in a bit array. The Linux kernel provides two helper for this:

- \_\_change\_bit;
- change\_bit .

As you already can guess, these two variants are atomic and non-atomic as for example set\_bit and \_\_set\_bit . For the start, let's look at the implementation of the \_\_change\_bit function:

```
static inline void __change_bit(long nr, volatile unsigned long *addr)
{
   asm volatile("btc %1,%0" : ADDR : "Ir" (nr));
}
```

Pretty easy, is not it? The implementation of the \_\_change\_bit is the same as \_\_set\_bit , but instead of bts instruction, we are using btc. This instruction selects a given bit from a given bit array, stores its value in the cf and changes its value by the applying of complement operation. So, a bit with value 1 will be 0 and vice versa:

```
>>> int(not 1)
0
>>> int(not 0)
1
```

The atomic version of the \_\_change\_bit is the change\_bit function:

```
static inline void change_bit(long nr, volatile unsigned long *addr)
{
   if (IS_IMMEDIATE(nr)) {
        asm volatile(LOCK_PREFIX "xorb %1,%0"
            : CONST_MASK_ADDR(nr, addr)
            : "iq" ((u8)CONST_MASK(nr)));
   } else {
        asm volatile(LOCK_PREFIX "btc %1,%0"
            : BITOP_ADDR(addr)
            : "Ir" (nr));
   }
}
```

It is similar on <code>set\_bit</code> function, but also has two differences. The first difference is <code>xor</code> operation instead of <code>or</code> and the second is <code>bts</code> instead of <code>bts</code>.

For this moment we know the most important architecture-specific operations with bit arrays. Time to look at generic bitmap API.

# **Common bit operations**

Besides the architecture-specific API from the arch/x86/include/asm/bitops.h header file, the Linux kernel provides common API for manipulation of bit arrays. As we know from the beginning of this part, we can find it in the include/linux/bitmap.h header file and additionally in the \* lib/bitmap.c source code file. But before these source code files let's look into the include/linux/bitops.h header file which provides a set of useful macro. Let's look on some of they.

First of all let's look at following four macros:

```
for_each_set_bit
```

- for\_each\_set\_bit\_from
- for\_each\_clear\_bit
- for\_each\_clear\_bit\_from

All of these macros provide iterator over certain set of bits in a bit array. The first macro iterates over bits which are set, the second does the same, but starts from a certain bits. The last two macros do the same, but iterates over clear bits. Let's look on implementation of the for\_each\_set\_bit macro:

```
#define for_each_set_bit(bit, addr, size) \
  for ((bit) = find_first_bit((addr), (size)); \
     (bit) < (size); \
     (bit) = find_next_bit((addr), (size), (bit) + 1))</pre>
```

As we may see it takes three arguments and expands to the loop from first set bit which is returned as result of the find\_first\_bit function and to the last bit number while it is less than given size.

Besides these four macros, the arch/x86/include/asm/bitops.h provides API for rotation of 64-bit or 32-bit values and etc.

The next header file which provides API for manipulation with a bit arrays. For example it provides two functions:

```
bitmap_zero;
```

bitmap\_fill .

To clear a bit array and fill it with 1 . Let's look on the implementation of the bitmap\_zero function:

```
static inline void bitmap_zero(unsigned long *dst, unsigned int nbits)
{
   if (small_const_nbits(nbits))
      *dst = OUL;
   else {
      unsigned int len = BITS_TO_LONGS(nbits) * sizeof(unsigned long);
      memset(dst, 0, len);
   }
}
```

First of all we can see the check for <code>nbits</code> . The <code>small\_const\_nbits</code> is macro which defined in the same header file and looks:

```
#define small_const_nbits(nbits) \
   (__builtin_constant_p(nbits) && (nbits) <= BITS_PER_LONG)</pre>
```

As we may see it checks that <code>nbits</code> is known constant in compile time and <code>nbits</code> value does not overflow <code>BITS\_PER\_LONG</code> or <code>64</code> . If bits number does not overflow amount of bits in a <code>long</code> value we can just set to zero. In other case we need to calculate how many <code>long</code> values do we need to fill our bit array and fill it with <code>memset</code>.

The implementation of the bitmap\_fill function is similar on implementation of the biramp\_zero function, except we fill a given bit array with 0xff values or 0b11111111 :

```
static inline void bitmap_fill(unsigned long *dst, unsigned int nbits)
{
    unsigned int nlongs = BITS_TO_LONGS(nbits);
    if (!small_const_nbits(nbits)) {
        unsigned int len = (nlongs - 1) * sizeof(unsigned long);
        memset(dst, 0xff, len);
    }
    dst[nlongs - 1] = BITMAP_LAST_WORD_MASK(nbits);
}
```

Besides the bitmap\_fill and bitmap\_zero functions, the include/linux/bitmap.h header file provides bitmap\_copy which is similar on the bitmap\_zero, but just uses memcpy instead of memset. Also it provides bitwise operations for bit array like bitmap\_and, bitmap\_or, bitmap\_xor and etc. We will not consider implementation of these functions because it is easy to understand implementations of these functions if you understood all from this part. Anyway if you are interested how did these function implemented, you may open include/linux/bitmap.h header file and start to research.

That's all.

## Links

- bitmap
- linked data structures
- tree data structures
- hot-plug
- cpumasks
- IRQs
- API
- atomic operations
- xchg instruction
- cmpxchg instruction
- lock instruction
- bts instruction
- btr instruction
- bt instruction
- sbb instruction
- btc instruction
- man memcpy
- man memset
- CF
- inline assembler
- gcc

# Theory

This chapter describes various theoretical concepts and concepts which are not directly related to practice but useful to know.

- Paging
- Elf64 format
- Inline assembly

# **Paging**

#### Introduction

In the fifth part of the series Linux kernel booting process we learned about what the kernel does in its earliest stage. In the next step the kernel will initialize different things like initrd mounting, lockdep initialization, and many many other things, before we can see how the kernel runs the first init process.

Yeah, there will be many different things, but many many and once again many work with **memory**.

In my view, memory management is one of the most complex parts of the Linux kernel and in system programming in general. This is why we need to get acquainted with paging, before we proceed with the kernel initialization stuff.

Paging is a mechanism that translates a linear memory address to a physical address. If you have read the previous parts of this book, you may remember that we saw segmentation in real mode when physical addresses are calculated by shifting a segment register by four and adding an offset. We also saw segmentation in protected mode, where we used the descriptor tables and base addresses from descriptors with offsets to calculate the physical addresses. Now we will see paging in 64-bit mode.

#### As the Intel manual says:

Paging provides a mechanism for implementing a conventional demand-paged, virtual-memory system where sections of a program's execution environment are mapped into physical memory as needed.

So... In this post I will try to explain the theory behind paging. Of course it will be closely related to the x86\_64 version of the Linux kernel, but we will not go into too much details (at least in this post).

# **Enabling paging**

There are three paging modes:

- · 32-bit paging;
- PAE paging;
- IA-32e paging.

We will only explain the last mode here. To enable the IA-32e paging paging mode we need to do following things:

```
• set the CRO.PG bit;
```

- set the CR4.PAE bit;
- set the IA32\_EFER.LME bit.

We already saw where those bits were set in arch/x86/boot/compressed/head\_64.S:

```
movl $(X86_CR0_PG | X86_CR0_PE), %eax
movl %eax, %cr0
```

#### and

```
movl $MSR_EFER, %ecx
rdmsr
btsl $_EFER_LME, %eax
wrmsr
```

# **Paging structures**

Paging divides the linear address space into fixed-size pages. Pages can be mapped into the physical address space or external storage. This fixed size is 4096 bytes for the x86\_64 Linux kernel. To perform the translation from linear address to physical address, special structures are used. Every structure is 4096 bytes and contains 512 entries (this only for PAE and IA32\_EFER.LME modes). Paging structures are hierarchical and the Linux kernel uses 4 level of paging in the x86\_64 architecture. The CPU uses a part of linear addresses to identify the entry in another paging structure which is at the lower level, physical memory region ( page frame ) or physical address in this region ( page offset ). The address of the top level paging structure located in the cr3 register. We have already seen this in arch/x86/boot/compressed/head\_64.S:

```
leal pgtable(%ebx), %eax
movl %eax, %cr3
```

We build the page table structures and put the address of the top-level structure in the cr3 register. Here cr3 is used to store the address of the top-level structure, the PML4 or Page Global Directory as it is called in the Linux kernel. cr3 is 64-bit register and has the following structure:

| 63           |                                                   | 52 51    |           |          |   |                 |     |          | 32              |
|--------------|---------------------------------------------------|----------|-----------|----------|---|-----------------|-----|----------|-----------------|
| <br> <br>    | Reserved MBZ   Address of the top level structure |          |           |          |   |                 |     |          | <br> <br> <br>  |
| 31           |                                                   |          | 12 11     |          | 5 | 4               | 3 2 |          | 0               |
| <br> <br>  # | Address of the t                                  | op level | structure | Reserved | • | P  <br>C  <br>D | •   | Reserved | -<br> <br> <br> |

These fields have the following meanings:

- Bits 63:52 reserved must be 0.
- Bits 51:12 stores the address of the top level paging structure;
- Reserved reserved must be 0;
- Bits 4: 3 PWT or Page-Level Writethrough and PCD or Page-level cache disable indicate. These bits control the way the page or Page Table is handled by the hardware cache;
- Bits 2 : 0 ignored;

The linear address translation is following:

- A given linear address arrives to the MMU instead of memory bus.
- 64-bit linear address is split into some parts. Only low 48 bits are significant, it means that 2^48 or 256 TBytes of linear-address space may be accessed at any given time.
- cr3 register stores the address of the 4 top-level paging structure.
- 47:39 bits of the given linear address store an index into the paging structure level-4, 38:30 bits store index into the paging structure level-3, 29:21 bits store an index into the paging structure level-2, 20:12 bits store an index into the paging structure level-1 and 11:0 bits provide the offset into the physical page in byte.

schematically, we can imagine it like this:

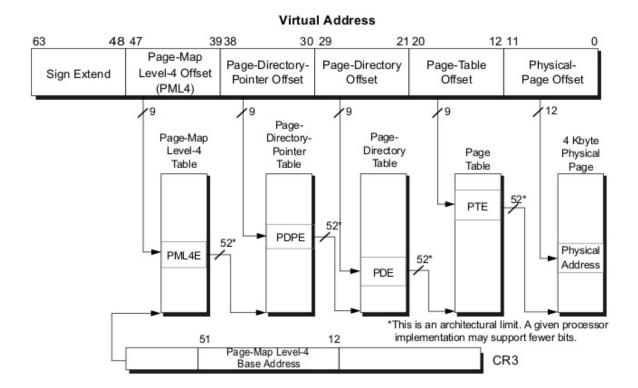

Every access to a linear address is either a supervisor-mode access or a user-mode access. This access is determined by the <code>CPL</code> (current privilege level). If <code>CPL < 3</code> it is a supervisor mode access level, otherwise it is a user mode access level. For example, the top level page table entry contains access bits and has the following structure:

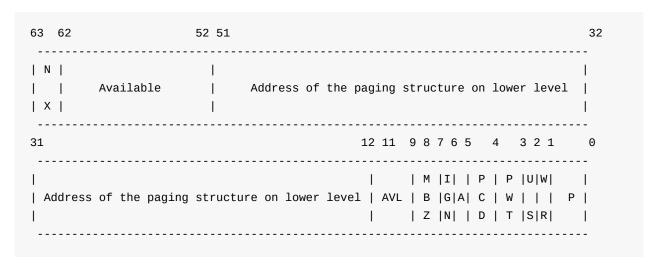

#### Where:

- 63 bit N/X bit (No Execute Bit) which presents ability to execute the code from physical pages mapped by the table entry;
- 62:52 bits ignored by CPU, used by system software;
- 51:12 bits stores physical address of the lower level paging structure;
- 11: 9 bits ignored by CPU;
- MBZ must be zero bits;

- Ignored bits:
- A accessed bit indicates was physical page or page structure accessed;
- PWT and PCD used for cache;
- U/S user/supervisor bit controls user access to all the physical pages mapped by this table entry;
- R/W read/write bit controls read/write access to all the physical pages mapped by this table entry;
- P present bit. Current bit indicates was page table or physical page loaded into primary memory or not.

Ok, we know about the paging structures and their entries. Now let's see some details about 4-level paging in the Linux kernel.

# Paging structures in the Linux kernel

As we've seen, the Linux kernel in x86\_64 uses 4-level page tables. Their names are:

- Page Global Directory
- Page Upper Directory
- Page Middle Directory
- Page Table Entry

After you've compiled and installed the Linux kernel, you can see the system.map file which stores the virtual addresses of the functions that are used by the kernel. For example:

```
$ grep "start_kernel" System.map
ffffffff81efe497 T x86_64_start_kernel
ffffffff81efeaa2 T start_kernel
```

We can see <code>0xffffffff81efe497</code> here. I doubt you really have that much RAM installed. But anyway, <code>start\_kernel</code> and <code>x86\_64\_start\_kernel</code> will be executed. The address space in <code>x86\_64</code> is <code>2^64</code> wide, but it's too large, that's why a smaller address space is used, only 48-bits wide. So we have a situation where the physical address space is limited to 48 bits, but addressing still performs with 64 bit pointers. How is this problem solved? Look at this diagram:

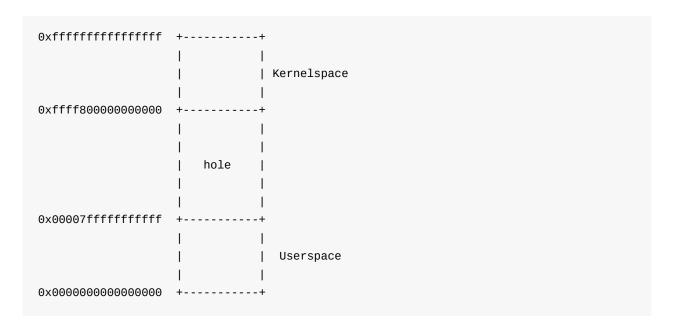

This solution is sign extension. Here we can see that the lower 48 bits of a virtual address can be used for addressing. Bits 63:48 can be either only zeroes or only ones. Note that the virtual address space is split into 2 parts:

- Kernel space
- Userspace

```
00000000000000 - 00007fffffffffff (=47 bits) user space, different per mm
hole caused by [48:63] sign extension
ffff80000000000 - ffff87fffffffff (=43 bits) guard hole, reserved for hypervisor
ffff88000000000 - ffffc7fffffffff (=64 TB) direct mapping of all phys. memory
ffffc80000000000 - ffffc8fffffffff (=40 bits) hole
ffffc90000000000 - ffffe8fffffffff (=45 bits) vmalloc/ioremap space
ffffe9000000000 - ffffe9ffffffff (=40 bits) hole
ffffea0000000000 - ffffeafffffffff (=40 bits) virtual memory map (1TB)
... unused hole ...
ffffec0000000000 - fffffc0000000000 (=44 bits) kasan shadow memory (16TB)
... unused hole ...
ffffff0000000000 - fffffffffffffff (=39 bits) %esp fixup stacks
... unused hole ...
fffffff80000000 - ffffffffa0000000 (=512 MB) kernel text mapping, from phys 0
fffffffff600000 - fffffffffffffff (=8 MB) vsyscalls
fffffffffe00000 - fffffffffffffff (=2 MB) unused hole
```

We can see here the memory map for user space, kernel space and the non-canonical area in-between them. The user space memory map is simple. Let's take a closer look at the kernel space. We can see that it starts from the guard hole which is reserved for the hypervisor. We can find the definition of this guard hole in <a href="https://arch/x86/include/asm/page">arch/x86/include/asm/page</a> 64 types.h:

```
#define __PAGE_OFFSET _AC(0xffff880000000000, UL)
```

Previously this guard hole and \_\_page\_offset was from \_0xffff800000000000 to \_0xffff80fffffffff to prevent access to non-canonical area, but was later extended by 3 bits for the hypervisor.

Next is the lowest usable address in kernel space - ffff880000000000. This virtual memory region is for direct mapping of all the physical memory. After the memory space which maps all the physical addresses, the guard hole. It needs to be between the direct mapping of all the physical memory and the vmalloc area. After the virtual memory map for the first terabyte and the unused hole after it, we can see the kasan shadow memory. It was added by commit and provides the kernel address sanitizer. After the next unused hole we can see the esp fixup stacks (we will talk about it in other parts of this book) and the start of the kernel text mapping from the physical address - 0. We can find the definition of this address in the same file as the PAGE\_OFFSET:

```
#define __START_KERNEL_map __AC(0xffffffff80000000, UL)
```

Usually kernel's <code>.text</code> starts here with the <code>config\_physical\_start</code> offset. We have seen it in the post about <code>ELF64</code>:

Here I check vmlinux with config\_physical\_start is 0x10000000. So we have the start point of the kernel .text - 0xfffffff800000000 and offset - 0x100000000, the resulted virtual address will be 0xffffffff800000000 + 10000000 = 0xffffffff810000000000000.

After the kernel .text region there is the virtual memory region for kernel module, vsyscalls and an unused hole of 2 megabytes.

We've seen how virtual memory map in the kernel is laid out and how a virtual address is translated into a physical one. Let's take the following address as example:

```
0xfffffff81000000
```

In binary it will be:

This virtual address is split in parts as described above:

- 63:48 bits not used:
- 47:39 bits store an index into the paging structure level-4;
- 38:30 bits store index into the paging structure level-3;
- 29:21 bits store an index into the paging structure level-2;
- 20:12 bits store an index into the paging structure level-1;
- 11:0 bits provide the offset into the physical page in byte.

That is all. Now you know a little about theory of paging and we can go ahead in the kernel source code and see the first initialization steps.

### **Conclusion**

It's the end of this short part about paging theory. Of course this post doesn't cover every detail of paging, but soon we'll see in practice how the Linux kernel builds paging structures and works with them.

Please note that English is not my first language and I am really sorry for any inconvenience. If you've found any mistakes please send me PR to linux-insides.

# Links

- Paging on Wikipedia
- Intel 64 and IA-32 architectures software developer's manual volume 3A
- MMU
- ELF64
- Documentation/x86/x86\_64/mm.txt
- Last part Kernel booting process

### **Executable and Linkable Format**

ELF (Executable and Linkable Format) is a standard file format for executable files, object code, shared libraries and core dumps. Linux and many UNIX-like operating systems use this format. Let's look at the structure of the ELF-64 Object File Format and some definitions in the linux kernel source code which related with it.

An ELF object file consists of the following parts:

- ELF header describes the main characteristics of the object file: type, CPU
  architecture, the virtual address of the entry point, the size and offset of the remaining
  parts, etc...;
- Program header table lists the available segments and their attributes. Program
  header table need loaders for placing sections of the file as virtual memory segments;
- Section header table contains the description of the sections.

Now let's have a closer look on these components.

#### **ELF** header

The ELF header is located at the beginning of the object file. Its main purpose is to locate all other parts of the object file. The File header contains the following fields:

- ELF identification array of bytes which helps identify the file as an ELF object file and also provides information about general object file characteristic;
- Object file type identifies the object file type. This field can describe that ELF file is a relocatable object file, an executable file, etc...;
- Target architecture;
- Version of the object file format;
- Virtual address of the program entry point;
- File offset of the program header table;
- File offset of the section header table:
- Size of an ELF header;
- Size of a program header table entry;
- and other fields...

You can find the elf64\_hdr structure which presents ELF64 header in the linux kernel source code:

```
typedef struct elf64_hdr {
    unsigned char e_ident[EI_NIDENT];
    Elf64_Half e_type;
    Elf64_Half e_machine;
    Elf64_Word e_version;
    Elf64_Addr e_entry;
    Elf64_Off e_phoff;
    Elf64_Off e_shoff;
    Elf64_Word e_flags;
    Elf64_Half e_ehsize;
    Elf64_Half e_phentsize;
    Elf64_Half e_phnum;
    Elf64_Half e_shentsize;
    Elf64_Half e_shnum;
    Elf64_Half e_shstrndx;
} Elf64_Ehdr;
```

This structure defined in the elf.h

#### **Sections**

All data stores in a sections in an Elf object file. Sections identified by index in the section header table. Section header contains following fields:

- Section name;
- Section type;
- · Section attributes;
- Virtual address in memory;
- · Offset in file;
- Size of section;
- Link to other section;
- Miscellaneous information;
- Address alignment boundary;
- Size of entries, if section has table;

And presented with the following elf64\_shdr structure in the linux kernel:

```
typedef struct elf64_shdr {
    Elf64_Word sh_name;
    Elf64_Word sh_type;
    Elf64_Xword sh_flags;
    Elf64_Addr sh_addr;
    Elf64_Off sh_offset;
    Elf64_Word sh_size;
    Elf64_Word sh_link;
    Elf64_Word sh_info;
    Elf64_Xword sh_addralign;
    Elf64_Xword sh_entsize;
} Elf64_Shdr;
```

#### elf.h

#### Program header table

All sections are grouped into segments in an executable or shared object file. Program header is an array of structures which describe every segment. It looks like:

```
typedef struct elf64_phdr {
    Elf64_Word p_type;
    Elf64_Word p_flags;
    Elf64_Off p_offset;
    Elf64_Addr p_vaddr;
    Elf64_Addr p_paddr;
    Elf64_Xword p_filesz;
    Elf64_Xword p_memsz;
    Elf64_Xword p_align;
} Elf64_Phdr;
```

in the linux kernel source code.

```
elf64_phdr defined in the same elf.h.
```

The ELF object file also contains other fields/structures which you can find in the Documentation. Now let's a look at the vmlinux ELF object.

#### **vmlinux**

vmlinux is also a relocatable ELF object file. We can take a look at it with the readelf util. First of all let's look at the header:

```
$ readelf -h vmlinux
ELF Header:
         7f 45 4c 46 02 01 01 00 00 00 00 00 00 00 00 00
 Magic:
 Class:
                                     ELF64
 Data:
                                     2's complement, little endian
 Version:
                                     1 (current)
                                     UNIX - System V
 OS/ABI:
 ABI Version:
 Type:
                                     EXEC (Executable file)
                                     Advanced Micro Devices X86-64
 Machine:
  Version:
                                     0x1
 Entry point address:
                                     0x1000000
  Start of program headers:
                                     64 (bytes into file)
                                     381608416 (bytes into file)
  Start of section headers:
  Flags:
                                     0x0
 Size of this header:
                                     64 (bytes)
 Size of program headers:
                                     56 (bytes)
 Number of program headers:
  Size of section headers:
                                     64 (bytes)
  Number of section headers:
  Section header string table index: 70
```

Here we can see that vmlinux is a 64-bit executable file.

We can read from the Documentation/x86/x86\_64/mm.txt:

```
fffffff80000000 - ffffffffa0000000 (=512 MB) kernel text mapping, from phys 0
```

We can then look this address up in the vmlinux ELF object with:

Note that the address of the startup\_64 routine is not fffffff80000000, but fffffff81000000 and now I'll explain why.

We can see following definition in the arch/x86/kernel/vmlinux.lds.S:

```
. = __START_KERNEL;
...
...
...
/* Text and read-only data */
.text : AT(ADDR(.text) - LOAD_OFFSET) {
    __text = .;
    ...
    ...
...
}
```

Where \_\_start\_kernel is:

```
#define __START_KERNEL (__START_KERNEL_map + __PHYSICAL_START)
```

\_\_START\_KERNEL\_map is the value from the documentation - fffffff80000000 and \_\_PHYSICAL\_START is 0x1000000 . That's why address of the startup\_64 is ffffffff81000000 .

And at last we can get program headers from vmlinux with the following command:

```
readelf -1 vmlinux
Elf file type is EXEC (Executable file)
Entry point 0x1000000
There are 5 program headers, starting at offset 64
Program Headers:
                                 VirtAddr
                                                  PhysAddr
 Type
               Offset
               FileSiz
                                 MemSiz
                                                    Flags Align
 LOAD
               0x000000000200000 0xfffffff81000000 0x0000000001000000
               0x000000000cfd000 0x000000000cfd000 R E
                                                          200000
 L<sub>OAD</sub>
               0x000000001000000 0xffffffff81e00000 0x0000000001e00000
               0x00000000100000 0x00000000100000 RW
                                                          200000
 LOAD
               0x000000000014d98 0x000000000014d98 RW
                                                          200000
               0x000000001315000 0xffffffff81f15000 0x0000000001f15000
 LOAD
               0x00000000011d000 0x000000000279000 RWE
                                                          200000
 NOTE
               0x000000000b17284 0xffffffff81917284 0x0000000001917284
               Section to Segment mapping:
 Segment Sections...
         .text .notes __ex_table .rodata __bug_table .pci_fixup .builtin_fw
         .tracedata __ksymtab __ksymtab_gpl __kcrctab __kcrctab_gpl
         __ksymtab_strings __param __modver
  01
         .data .vvar
  02
         .data..percpu
         .init.text .init.data .x86_cpu_dev.init .altinstructions
         .altinstr_replacement .iommu_table .apicdrivers .exit.text
         .smp_locks .data_nosave .bss .brk
```

Here we can see five segments with sections list. You can find all of these sections in the generated linker script at - arch/x86/kernel/vmlinux.lds.

That's all. Of course it's not a full description of ELF (Executable and Linkable Format), but if you want to know more, you can find the documentation - here

# Inline assembly

### Introduction

While reading source code in the Linux kernel, I often see statements like this:

```
__asm__("andq %%rsp,%0; ":"=r" (ti) : "0" (CURRENT_MASK));
```

Yes, this is inline assembly or in other words assembler code which is integrated in a high level programming language. In this case the high level programming language is C. Yes, the c programming language is not very high-level, but still.

If you are familiar with the assembly programming language, you may notice that inline assembly is not very different from normal assembler. Moreover, the special form of inline assembly which is called basic form is exactly the same. For example:

```
__asm__("movq %rax, %rsp");
```

or

```
__asm__("hlt");
```

The same code (of course without \_\_asm\_\_ prefix) you might see in plain assembly code. Yes, this is very similar, but not so simple as it might seem at first glance. Actually, the GCC supports two forms of inline assembly statements:

- basic;
- extended.

The basic form consists of only two things: the \_\_asm\_\_ keyword and the string with valid assembler instructions. For example it may look something like this:

The asm keyword may be used in place of \_asm\_ , however \_asm\_ is portable whereas the asm keyword is a GNU extension. In further examples I will only use the \_asm\_ variant.

If you know assembly programming language this looks pretty familiar. The main problem is in the second form of inline assembly statements - extended. This form allows us to pass parameters to an assembly statement, perform jumps etc. Does not sound difficult, but requires knowledge of special rules in addition to knowledge of the assembly language. Every time I see yet another piece of inline assembly code in the Linux kernel, I need to refer to the official documentation of GCC to remember how a particular qualifier behaves or what the meaning of =&r is for example.

I've decided to write this part to consolidate my knowledge related to the inline assembly, as inline assembly statements are quite common in the Linux kernel and we may see them in linux-insides parts sometimes. I thought that it would be useful if we have a special part which contains information on more important aspects of the inline assembly. Of course you may find comprehensive information about inline assembly in the official documentation, but I like to put everything in one place.

Note: This part will not provide guide for assembly programming. It is not intended to teach you to write programs with assembler or to know what one or another assembler instruction means. Just a little memo for extended asm.

### Introduction to extended inline assembly

So, let's start. As I already mentioned above, the basic assembly statement consists of the asm or \_asm\_ keyword and set of assembly instructions. This form is in no way different from "normal" assembly. The most interesting part is inline assembler with operands, or extended assembler. An extended assembly statement looks more complicated and consists of more than two parts:

All parameters which are marked with squared brackets are optional. You may notice that if we skip the optional parameters and the modifiers volatile and goto we obtain the basic form.

Let's start to consider this in order. The first optional qualifier is volatile. This specifier tells the compiler that an assembly statement may produce side effects. In this case we need to prevent compiler optimizations related to the given assembly statement. In simple

terms the volatile specifier instructs the compiler not to modify the statement and place it exactly where it was in the original code. As an example let's look at the following function from the Linux kernel:

```
static inline void native_load_gdt(const struct desc_ptr *dtr)
{
   asm volatile("lgdt %0"::"m" (*dtr));
}
```

Here we see the <code>native\_load\_gdt</code> function which loads a base address from the Global <code>Descriptor Table</code> to the <code>GDTR</code> register with the <code>lgdt</code> instruction. This assembly statement is marked with <code>volatile</code> qualifier. It is very important that the compiler does not change the original place of this assembly statement in the resulting code. Otherwise the <code>GDTR</code> register may contain wrong address for the <code>Global Descriptor Table</code> or the address may be correct, but the structure has not been filled yet. This can lead to an exception being generated, preventing the kernel from booting correctly.

The second optional qualifier is the goto . This qualifier tells the compiler that the given assembly statement may perform a jump to one of the labels which are listed in the Gotolabels . For example:

```
__asm__ goto("jmp %l[label]" : : : label);
```

Since we finished with these two qualifiers, let's look at the main part of an assembly statement body. As we have seen above, the main part of an assembly statement consists of the following four parts:

- set of assembly instructions;
- output parameters;
- input parameters;
- clobbers.

The first represents a string which contains a set of valid assembly instructions which may be separated by the <code>\t\n</code> sequence. Names of processor registers must be prefixed with the <code>%%</code> sequence in <code>extended</code> form and other symbols like immediates must start with the <code>\$ symbol</code>. The <code>outputoperands</code> and <code>Inputoperands</code> are comma-separated lists of <code>C</code> variables which may be provided with "constraints" and the <code>clobbers</code> is a list of registers or other values which are modified by the assembler instructions from the <code>AssemblerTemplate</code> beyond those listed in the <code>outputoperands</code>. Before we dive into the examples we have to know a little bit about <code>constraints</code>. A constraint is a string which specifies placement of an operand. For example the value of an operand may be written to a processor register or read from memory etc.

Consider the following simple example:

```
#include <stdio.h>

int main(void)
{
    int a = 5;
    int b = 10;
    int sum = 0;

    __asm__("addl %1,%2" : "=r" (sum) : "r" (a), "0" (b));
    printf("a + b = %d\n", sum);
    return 0;
}
```

Let's compile and run it to be sure that it works as expected:

```
$ gcc test.c -o test
./test
a + b = 15
```

Ok, great. It works. Now let's look at this example in detail. Here we see a simple c program which calculates the sum of two variables placing the result into the sum variable and in the end we print the result. This example consists of three parts. The first is the assembly statement with the add instruction. It adds the value of the source operand together with the value of the destination operand and stores the result in the destination operand. In our case:

```
addl %1, %2
```

will be expanded to the:

```
addl a, b
```

Variables and expressions which are listed in the <code>outputOperands</code> and <code>InputOperands</code> may be matched in the <code>AssemblerTemplate</code>. An input/output operand is designated as <code>%N</code> where the <code>N</code> is the number of operand from left to right beginning from <code>zero</code>. The second part of the our assembly statement is located after the first <code>:</code> symbol and contains the definition of the output value:

```
"=r" (sum)
```

Notice that the sum is marked with two special symbols: =r . This is the first constraint that we have encountered. The actual constraint here is only r itself. The = symbol is modifier which denotes output value. This tells to compiler that the previous value will be discarded and replaced by the new data. Besides the = modifier, GCC provides support for following three modifiers:

- + an operand is read and written by an instruction;
- & output register shouldn't overlap an input register and should be used only for output;
- % tells the compiler that operands may be commutative.

Now let's go back to the r qualifier. As I mentioned above, a qualifier denotes the placement of an operand. The r symbol means a value will be stored in one of the general purpose register. The last part of our assembly statement:

```
"r" (a), "0" (b)
```

These are input operands - variables a and b. We already know what the r qualifier does. Now we can have a look at the constraint for the variable b. The o or any other digit from 1 to 9 is called "matching constraint". With this a single operand can be used for multiple roles. The value of the constraint is the source operand index. In our case o will match sum. If we look at assembly output of our program

```
000000000400400 <main>:

400401: ba 05 00 00 00 mov $0x5,%edx

400406: b8 0a 00 00 00 mov $0xa,%eax

40040b: 01 d0 add %edx,%eax
```

we see that only two general purpose registers are used: <code>%edx</code> and <code>%eax</code>. This way the <code>%eax</code> register is used for storing the value of <code>b</code> as well as storing the result of the calculation. We have looked at input and output parameters of an inline assembly statement. Before we move on to other constraints supported by <code>gcc</code>, there is one remaining part of the inline assembly statement we have not discussed yet - <code>clobbers</code>.

### **Clobbers**

As mentioned above, the "clobbered" part should contain a comma-separated list of registers whose content will be modified by the assembler code. This is useful if our assembly expression needs additional registers for calculation. If we add clobbered registers to the inline assembly statement, the compiler take this into account and the register in question will not simultaneously be used by the compiler.

Consider the example from before, but we will add an additional, simple assembler instruction:

```
__asm__("movq $100, %%rdx\t\n"

"addl %1,%2" : "=r" (sum) : "r" (a), "0" (b));
```

If we look at the assembly output

```
0000000000400400 <main>:

400400: ba 05 00 00 00 mov $0x5,%edx

400405: b8 0a 00 00 00 mov $0xa,%eax

40040a: 48 c7 c2 64 00 00 00 mov $0x64,%rdx

400411: 01 d0 add %edx,%eax
```

we see that the %edx register is overwritten with 0x64 or 100 and the result will be 115 instead of 15. Now if we add the %rdx register to the list of "clobbered" register

```
__asm__("movq $100, %%rdx\t\n"

"addl %1,%2" : "=r" (sum) : "r" (a), "0" (b) : "%rdx");
```

and look at the assembler output again

```
      00000000004004000 <main>:

      400400:
      b9 05 00 00 00
      mov $0x5,%ecx

      400405:
      b8 0a 00 00 00
      mov $0xa,%eax

      40040a:
      48 c7 c2 64 00 00 00
      mov $0x64,%rdx

      400411:
      01 c8
      add %ecx,%eax
```

the <code>%ecx</code> register will be used for <code>sum</code> calculation, preserving the intended semantics of the program. Besides general purpose registers, we may pass two special specifiers. They are:

- cc;
- memory .

The first - cc indicates that an assembler code modifies flags register. This is typically used if the assembly within contains arithmetic or logic instructions.

```
__asm__("incq %0" ::""(variable): "cc");
```

The second memory specifier tells the compiler that the given inline assembly statement executes read/write operations on memory not specified by operands in the output list. This prevents the compiler from keeping memory values loaded and cached in registers. Let's

take a look at the following example:

```
#include <stdio.h>
int main(void)
{
    int a[3] = {10,20,30};
    int b = 5;

    __asm__ volatile("incl %0" :: "m" (a[0]));
    printf("a[0] - b = %d\n", a[0] - b);
    return 0;
}
```

This example may be artificial, but it illustrates the main idea. Here we have an array of integers and one integer variable. The example is pretty simple, we take the first element of a and increment its value. After this we subtract the value of b from the first element of a . In the end we print the result. If we compile and run this simple example the result may surprise you.

```
~$ gcc -03 test.c -o test
-$ ./test
a[0] - b = 5
```

The result is 5 here, but why? We incremented a[0] and subtracted b, so the result should be 6 here. If we have a look at the assembler output for this example

```
00000000004004f6 <main>:
 4004f6: c7 44 24 f0 0a 00 00
                                          $0xa, -0x10(%rsp)
                                   movl
 4004fd:
             00
 4004fe:
            c7 44 24 f4 14 00 00
                                   movl
                                          $0x14, -0xc(%rsp)
 400505:
 400506:
            c7 44 24 f8 1e 00 00
                                   movl
                                          $0x1e, -0x8(%rsp)
            00
 40050d:
 40050e:
            ff 44 24 f0
                                          -0x10(%rsp)
                                   incl
           b8 05 00 00 00
 400512:
                                   mov
                                          $0x5,%eax
```

we see that the first element of the a contains the value 0xa ( 10 ). The last two lines of code are the actual calculations. We see our increment instruction with incl but then just a move of 5 to the %eax register. This looks strange. The problem is we have passed the -03 flag to gcc, so the compiler did some constant folding and propagation to determine the result of a[0] - 5 at compile time and reduced it to a mov with a constant 5 at runtime.

Let's now add memory to the clobbers list

```
__asm__ volatile("incl %0" :: "m" (a[0]) : "memory");
```

and the new result of running this is

```
~$ gcc -03 test.c -o test
-$ ./test
a[0] - b = 6
```

Now the result is correct. If we look at the assembly output again

```
00000000004004f6 <main>:
 4004f6:
            c7 44 24 f0 0a 00 00
                                          $0xa, -0x10(%rsp)
                                    movl
 4004fd:
            00
 4004fe:
            c7 44 24 f4 14 00 00
                                    movl
                                          $0x14, -0xc(%rsp)
 400505:
            00
            c7 44 24 f8 1e 00 00
 400506:
                                          $0x1e, -0x8(%rsp)
                                    mov1
 40050d:
            00
             ff 44 24 f0
                                   incl
 40050e:
                                          -0x10(%rsp)
 400512:
            8b 44 24 f0
                                    mov
                                          -0x10(%rsp), %eax
 400516:
            83 e8 05
                                    sub
                                          $0x5, %eax
 400519:
              c3
                                    retq
```

we will see one difference here which is in the following piece code:

```
      400512:
      8b 44 24 f0
      mov -0x10(%rsp), %eax

      400516:
      83 e8 05
      sub $0x5, %eax
```

### **Constraints**

Now that we are finished with all three parts of an inline assembly statement, let's return to constraints. We already saw some constraints in the previous parts, like r which represents a register operand, m which represents a memory operand and 0-9 which represent an reused, indexed operand. Besides these GCC provides support for other constraints. For example the i constraint represents an immediate integer operand with know value.

```
#include <stdio.h>
int main(void)
{
    int a = 0;

        _asm__("movl %1, %0" : "=r"(a) : "i"(100));
        printf("a = %d\n", a);
        return 0;
}
```

The result is:

```
-$ gcc test.c -o test
-$ ./test
a = 100
```

Or for example I which represents an immediate 32-bit integer. The difference between i and I is that i is general, whereas I is strictly specified to 32-bit integer data. For example if you try to compile the following

```
int test_asm(int nr)
{
    unsigned long a = 0;

    __asm__("movq %1, %0" : "=r"(a) : "I"(0xfffffffffff));
    return a;
}
```

you will get an error

```
$ gcc -03 test.c -o test
test.c: In function 'test_asm':
test.c:7:9: warning: asm operand 1 probably doesn't match constraints
    __asm__("movq %1, %0" : "=r"(a) : "I"(0xffffffffffffff));
    ^
test.c:7:9: error: impossible constraint in 'asm'
```

when at the same time

```
int test_asm(int nr)
{
    unsigned long a = 0;

    __asm__("movq %1, %0" : "=r"(a) : "i"(0xffffffffffff));
    return a;
}
```

works perfectly.

```
~$ gcc -03 test.c -o test
~$ echo $?
0
```

GCC also supports J, K, N constraints for integer constants in the range of 0-63 bits, signed 8-bit integer constants and unsigned 8-bit integer constants respectively. The o constraint represents a memory operand with an offsetable memory address. For example:

```
#include <stdio.h>

int main(void)
{
     static unsigned long arr[3] = {0, 1, 2};
     static unsigned long element;

     __asm__ volatile("movq 16+%1, %0" : "=r"(element) : "o"(arr));
     printf("%d\n", element);
     return 0;
}
```

The result, as expected:

```
-$ gcc -03 test.c -o test
-$ ./test
2
```

All of these constraints may be combined (so long as they do not conflict). In this case the compiler will choose the best one for a certain situation. For example:

```
#include <stdio.h>
int a = 1;
int main(void)
{
    int b;
    __asm__ ("movl %1,%0" : "=r"(b) : "r"(a));
    return b;
}
```

will use a memory operand.

```
000000000400400 <main>:
400400: 8b 05 26 0c 20 00 mov 0x200c26(%rip),%eax # 60102c <a>
```

That's about all of the commonly used constraints in inline assembly statements. You can find more in the official documentation.

## **Architecture specific constraints**

Before we finish, let's look at the set of special constraints. These constrains are architecture specific and as this book is specific to the x86\_64 architecture, we will look at constraints related to it. First of all the set of a ... d and also s and D constraints represent generic purpose registers. In this case the a constraint corresponds to %al , %ax , %eax or %rax register depending on instruction size. The s and D constraints are %si and %di registers respectively. For example let's take our previous example. We can see in its assembly output that value of the a variable is stored in the %eax register. Now let's look at the assembly output of the same assembly, but with other constraint:

```
#include <stdio.h>
int a = 1;
int main(void)
{
    int b;
    _asm__ ("movl %1,%0" : "=r"(b) : "d"(a));
    return b;
}
```

Now we see that value of the a variable will be stored in the %edx register:

```
0000000000400400 <main>:
400400: 8b 15 26 0c 20 00 mov 0x200c26(%rip),%edx # 60102c <a>
```

The f and t constraints represent any floating point stack register - %st and the top of the floating point stack respectively. The u constraint represents the second value from the top of the floating point stack.

That's all. You may find more details about x86\_64 and general constraints in the official documentation.

## Links

- Linux kernel source code
- assembly programming language
- GCC
- GNU extension
- Global Descriptor Table
- Processor registers
- add instruction
- flags register
- x86\_64
- constraints

# **Misc**

This chapter contains parts which are not directly related to the Linux kernel source code and implementation of different subsystems.

# **Process of the Linux kernel building**

### Introduction

I won't tell you how to build and install a custom Linux kernel on your machine. If you need help with this, you can find many resources that will help you do it. Instead, we will learn what occurs when you execute make in the root directory of the Linux kernel source code.

When I started to study the source code of the Linux kernel, the makefile was the first file that I opened. And it was scary:). The makefile contained lines of code when I wrote this part and the kernel was the 4.2.0-rc3 release.

This makefile is the top makefile in the Linux kernel source code and the kernel building starts here. Yes, it is big, but moreover, if you've read the source code of the Linux kernel you may have noted that all directories containing source code has its own makefile. Of course it is not possible to describe how each source file is compiled and linked, so we will only study the standard compilation case. You will not find here building of the kernel's documentation, cleaning of the kernel source code, tags generation, cross-compilation related stuff, etc... We will start from the make execution with the standard kernel configuration file and will finish with the building of the bzlmage.

It would be better if you're already familiar with the make util, but I will try to describe every piece of code in this part anyway.

So let's start.

## Preparation before the kernel compilation

There are many things to prepare before the kernel compilation can be started. The main point here is to find and configure the type of compilation, to parse command line arguments that are passed to <code>make</code>, etc... So let's dive into the top <code>Makefile</code> of Linux kernel.

The top Makefile of Linux kernel is responsible for building two major products: vmlinux (the resident kernel image) and the modules (any module files). The Makefile of the Linux kernel starts with the definition of following variables:

```
VERSION = 4

PATCHLEVEL = 2

SUBLEVEL = 0

EXTRAVERSION = -rc3

NAME = Hurr durr I'ma sheep
```

These variables determine the current version of Linux kernel and are used in different places, for example in the forming of the KERNELVERSION variable in the same Makefile:

```
KERNELVERSION = $(VERSION)$(if $(PATCHLEVEL),.$(PATCHLEVEL)$(if $(SUBLEVEL),.$(SUBLEVEL)))$(EXTRAVERSION)
```

After this we can see a couple of <code>ifeq</code> conditions that check some of the parameters passed to <code>make</code>. The Linux kernel <code>makefiles</code> provides a special <code>make help</code> target that prints all available targets and some of the command line arguments that can be passed to <code>make</code>. For example: <code>make v=1 => verbose build</code>. The first <code>ifeq</code> checks whether the <code>v=n</code> option is passed to <code>make</code>:

```
ifeq ("$(origin V)", "command line")
   KBUILD_VERBOSE = $(V)
endif
ifndef KBUILD_VERBOSE
   KBUILD_VERBOSE = 0
endif

ifeq ($(KBUILD_VERBOSE),1)
   quiet =
   Q =
else
   quiet=quiet_
   Q = @
endif

export quiet Q KBUILD_VERBOSE
```

If this option is passed to <code>make</code>, we set the <code>KBUILD\_VERBOSE</code> variable to the value of <code>v</code> option. Otherwise we set the <code>KBUILD\_VERBOSE</code> variable to zero. After this we check the value of <code>KBUILD\_VERBOSE</code> variable and set values of the <code>quiet</code> and <code>Q</code> variables depending on the value of <code>KBUILD\_VERBOSE</code> variable. The <code>@</code> symbols suppress the output of command. And if it is present before a command the output will be something like this: <code>cc</code> <code>scripts/mod/empty.o</code> instead of <code>compiling .... scripts/mod/empty.o</code>. In the end we just export all of these variables. The next <code>ifeq</code> statement checks that <code>o=/dir</code> option was passed to the <code>make</code>. This option allows to locate all output files in the given <code>dir</code>:

```
ifeq ($(KBUILD_SRC),)
ifeq ("$(origin 0)", "command line")
  KBUILD_OUTPUT := $(0)
endif
ifneq ($(KBUILD_OUTPUT),)
saved-output := $(KBUILD_OUTPUT)
KBUILD_OUTPUT := $(shell mkdir -p $(KBUILD_OUTPUT) && cd $(KBUILD_OUTPUT) \
                               && /bin/pwd)
$(if $(KBUILD_OUTPUT),, \
     $(error failed to create output directory "$(saved-output)"))
sub-make: FORCE
    $(Q)$(MAKE) -C $(KBUILD_OUTPUT) KBUILD_SRC=$(CURDIR) \
    -f $(CURDIR)/Makefile $(filter-out _all sub-make,$(MAKECMDGOALS))
skip-makefile := 1
endif # ifneq ($(KBUILD_OUTPUT),)
endif # ifeq ($(KBUILD_SRC),)
```

We check the KBUILD\_SRC that represents the top directory of the kernel source code and whether it is empty (it is empty when the makefile is executed for the first time). We then set the KBUILD\_OUTPUT variable to the value passed with the o option (if this option was passed). In the next step we check this KBUILD\_OUTPUT variable and if it is set, we do following things:

- Store the value of KBUILD\_OUTPUT in the temporary saved-output variable;
- Try to create the given output directory;
- Check that directory created, in other way print error message;
- If the custom output directory was created successfully, execute make again with the new directory (see the -c option).

The next ifeq statements check that the c or M options passed to make:

```
ifeq ("$(origin C)", "command line")
   KBUILD_CHECKSRC = $(C)
endif
ifndef KBUILD_CHECKSRC
   KBUILD_CHECKSRC = 0
endif

ifeq ("$(origin M)", "command line")
   KBUILD_EXTMOD := $(M)
endif
```

The c option tells the makefile that we need to check all c source code with a tool provided by the \$CHECK environment variable, by default it is sparse. The second M option provides build for the external modules (will not see this case in this part). We also check whether the KBUILD\_SRC variable is set, and if it isn't, we set the srctree variable to . :

That tells Makefile that the kernel source tree will be in the current directory where make was executed. We then set objtree and other variables to this directory and export them. The next step is to get value for the SUBARCH variable that represents what the underlying architecture is:

As you can see, it executes the uname util that prints information about machine, operating system and architecture. As it gets the output of <code>uname</code>, it parses the output and assigns the result to the <code>subarch</code> variable. Now that we have <code>subarch</code>, we set the <code>srcarch</code> variable that provides the directory of the certain architecture and <code>hfr-arch</code> that provides the directory for the header files:

Note ARCH is an alias for SUBARCH. In the next step we set the KCONFIG\_CONFIG variable that represents path to the kernel configuration file and if it was not set before, it is set to .config by default:

```
KCONFIG_CONFIG ?= .config
export KCONFIG_CONFIG
```

and the shell that will be used during kernel compilation:

```
CONFIG_SHELL := $(shell if [ -x "$$BASH" ]; then echo $$BASH; \
    else if [ -x /bin/bash ]; then echo /bin/bash; \
    else echo sh; fi ; fi)
```

The next set of variables are related to the compilers used during Linux kernel compilation. We set the host compilers for the c and c++ and the flags to be used with them:

```
HOSTCC = gcc
HOSTCXX = g++
HOSTCFLAGS = -Wall -Wmissing-prototypes -Wstrict-prototypes -02 -fomit-frame-pointer
-std=gnu89
HOSTCXXFLAGS = -02
```

Next we get to the cc variable that represents compiler too, so why do we need the HOST\* variables? cc is the target compiler that will be used during kernel compilation, but HOSTCC will be used during compilation of the set of the host programs (we will see it soon). After this we can see the definition of KBUILD\_MODULES and KBUILD\_BUILTIN variables that are used to determine what to compile (modules, kernel, or both):

```
KBUILD_MODULES :=
KBUILD_BUILTIN := 1

ifeq ($(MAKECMDGOALS), modules)
   KBUILD_BUILTIN := $(if $(CONFIG_MODVERSIONS), 1)
endif
```

Here we can see definition of these variables and the value of KBUILD\_BUILTIN variable will depend on the CONFIG\_MODVERSIONS kernel configuration parameter if we pass only modules to make. The next step is to include the kbuild file.

```
include scripts/Kbuild.include
```

The Kbuild or Kernel Build System is the special infrastructure to manage the build of the kernel and its modules. The kbuild files has the same syntax that makefiles do. The scripts/Kbuild.include file provides some generic definitions for the kbuild system. As we

included this kbuild files we can see definition of the variables that are related to the different tools that will be used during kernel and modules compilation (like linker, compilers, utils from the binutils, etc...):

```
AS
         = $(CROSS_COMPILE)as
         = $(CROSS_COMPILE)ld
LD
CC
         = $(CROSS_COMPILE)gcc
CPP
         = \$(CC) - E
         = $(CROSS_COMPILE)ar
AR
         = $(CROSS_COMPILE)nm
NM
STRIP
           = $(CROSS_COMPILE)strip
OBJCOPY
              = $(CROSS_COMPILE)objcopy
OBJDUMP
             = $(CROSS_COMPILE)objdump
AWK
          = awk
. . .
```

We then define two other variables: USERINCLUDE and LINUXINCLUDE. They contain the paths of the directories with headersc z (public for users in the first case and for kernel in the second case):

```
USERINCLUDE := \
    -I$(srctree)/arch/$(hdr-arch)/include/uapi \
    -Iarch/$(hdr-arch)/include/generated/uapi \
    -I$(srctree)/include/uapi \
    -Iinclude/generated/uapi \
    -include $(srctree)/include/linux/kconfig.h

LINUXINCLUDE := \
    -I$(srctree)/arch/$(hdr-arch)/include \
    ...
```

And the standard flags for the C compiler:

```
KBUILD_CFLAGS := -Wall -Wundef -Wstrict-prototypes -Wno-trigraphs \
    -fno-strict-aliasing -fno-common \
    -Werror-implicit-function-declaration \
    -Wno-format-security \
    -std=gnu89
```

It is the not last compiler flags, they can be updated by the other makefiles (for example kbuilds from <code>arch/</code>). After all of these, all variables will be exported to be available in the other makefiles. The following two the <code>RCS\_FIND\_IGNORE</code> and the <code>RCS\_TAR\_IGNORE</code> variables will contain files that will be ignored in the version control system:

That's all. We have finished with the all preparations, next point is the building of vmlinux.

## Directly to the kernel build

We have now finished all the preparations, and next step in the main makefile is related to the kernel build. Before this moment, nothing has been printed to the terminal by make. But now the first steps of the compilation are started. We need to go to line 598 of the Linux kernel top makefile and we will find the vmlinux target there:

```
all: vmlinux include arch/$(SRCARCH)/Makefile
```

The all: target is the default when no target is given on the command line. You can see here that we include architecture specific makefile there (in our case it will be arch/x86/Makefile). From this moment we will continue from this makefile. As we can see all target depends on the vmlinux target that defined a little lower in the top makefile:

```
vmlinux: scripts/link-vmlinux.sh $(vmlinux-deps) FORCE
```

The vmlinux is the Linux kernel in a statically linked executable file format. The scripts/link-vmlinux.sh script links and combines different compiled subsystems into vmlinux. The second target is the vmlinux-deps that defined as:

```
vmlinux-deps := $(KBUILD_LDS) $(KBUILD_VMLINUX_INIT) $(KBUILD_VMLINUX_MAIN)
```

and consists from the set of the built-in.o from each top directory of the Linux kernel.

Later, when we will go through all directories in the Linux kernel, the Kbuild will compile all the \$(obj-y) files. It then calls \$(LD) -r to merge these files into one built-in.o file. For

this moment we have no <code>vmlinux-deps</code> , so the <code>vmlinux</code> target will not be executed now. For me <code>vmlinux-deps</code> contains following files:

```
arch/x86/kernel/vmlinux.lds arch/x86/kernel/head_64.o
arch/x86/kernel/head64.o arch/x86/kernel/head.o
init/built-in.o
                          usr/built-in.o
arch/x86/built-in.o
                           kernel/built-in.o
mm/built-in.o
                           fs/built-in.o
ipc/built-in.o
                           security/built-in.o
crypto/built-in.o
                           block/built-in.o
lib/lib.a
                           arch/x86/lib/lib.a
lib/built-in.o
                           arch/x86/lib/built-in.o
drivers/built-in.o
                           sound/built-in.o
firmware/built-in.o
                           arch/x86/pci/built-in.o
arch/x86/power/built-in.o arch/x86/video/built-in.o
net/built-in.o
```

The next target that can be executed is following:

```
$(sort $(vmlinux-deps)): $(vmlinux-dirs);
$(vmlinux-dirs): prepare scripts
$(Q)$(MAKE) $(build)=$@
```

As we can see vmlinux-dirs depends on two targets: prepare and scripts. prepare is defined in the top Makefile of the Linux kernel and executes three stages of preparations:

The first prepared expands to the archprepare that expands to the archheaders and archscripts that defined in the x86\_64 specific Makefile. Let's look on it. The x86\_64 specific makefile starts from the definition of the variables that are related to the architecture-specific configs (defconfig, etc...). After this it defines flags for the compiling of the 16-bit code, calculating of the BITS variable that can be 32 for i386 or 64 for the x86\_64 flags for the assembly source code, flags for the linker and many many more (all definitions you can find in the arch/x86/Makefile). The first target is archheaders in the makefile generates syscall table:

```
archheaders:
  $(Q)$(MAKE) $(build)=arch/x86/entry/syscalls all
```

And the second target is archecripts in this makefile is:

```
archscripts: scripts_basic
$(Q)$(MAKE) $(build)=arch/x86/tools relocs
```

We can see that it depends on the scripts\_basic target from the top Makefile. At the first we can see the scripts\_basic target that executes make for the scripts/basic makefile:

```
scripts_basic:
  $(Q)$(MAKE) $(build)=scripts/basic
```

The scripts/basic/Makefile contains targets for compilation of the two host programs: fixdep and bin2:

```
hostprogs-y := fixdep
hostprogs-$(CONFIG_BUILD_BIN2C) += bin2c
always := $(hostprogs-y)

$(addprefix $(obj)/,$(filter-out fixdep,$(always))): $(obj)/fixdep
```

First program is <code>fixdep</code> - optimizes list of dependencies generated by <code>gcc</code> that tells make when to remake a source code file. The second program is <code>bin2c</code>, which depends on the value of the <code>config\_Build\_Bin2c</code> kernel configuration option and is a very little C program that allows to convert a binary on stdin to a C include on stdout. You can note here a strange notation: <code>hostprogs-y</code>, etc... This notation is used in the all <code>kbuild</code> files and you can read more about it in the <code>documentation</code>. In our case <code>hostprogs-y</code> tells <code>kbuild</code> that there is one host program named <code>fixdep</code> that will be built from <code>fixdep.c</code> that is located in the same directory where the <code>Makefile</code> is. The first output after we execute <code>make</code> in our terminal will be result of this <code>kbuild</code> file:

```
$ make
HOSTCC scripts/basic/fixdep
```

As script\_basic target was executed, the archscripts target will execute make for the arch/x86/tools makefile with the relocs target:

```
$(Q)$(MAKE) $(build)=arch/x86/tools relocs
```

The relocs\_32.c and the relocs\_64.c will be compiled that will contain relocation information and we will see it in the make output:

```
HOSTCC arch/x86/tools/relocs_32.0
HOSTCC arch/x86/tools/relocs_64.0
HOSTCC arch/x86/tools/relocs_common.o
HOSTLD arch/x86/tools/relocs
```

There is checking of the version.h after compiling of the relocs.c:

```
$(version_h): $(srctree)/Makefile FORCE
$(call filechk,version.h)
$(Q)rm -f $(old_version_h)
```

We can see it in the output:

```
CHK include/config/kernel.release
```

and the building of the <code>generic</code> assembly headers with the <code>asm-generic</code> target from the <code>arch/x86/include/generated/asm</code> that generated in the top Makefile of the Linux kernel. After the <code>asm-generic</code> target the <code>archprepare</code> will be done, so the <code>prepare0</code> target will be executed. As I wrote above:

```
prepare0: archprepare FORCE
$(Q)$(MAKE) $(build)=.
```

Note on the build. It defined in the scripts/Kbuild.include and looks like this:

```
build := -f $(srctree)/scripts/Makefile.build obj
```

Or in our case it is current source directory - . . :

```
$(Q)$(MAKE) -f $(srctree)/scripts/Makefile.build obj=.
```

The scripts/Makefile.build tries to find the Kbuild file by the given directory via the obj parameter, include this Kbuild files:

```
include $(kbuild-file)
```

and build targets from it. In our case . contains the Kbuild file that generates the kernel/bounds.s and the arch/x86/kernel/asm-offsets.s . After this the prepare target finished to work. The vmlinux-dirs also depends on the second target - scripts that compiles following programs: file2alias , mk\_elfconfig , modpost , etc..... After scripts/host-programs compilation our vmlinux-dirs target can be executed. First of all let's try to understand what does vmlinux-dirs contain. For my case it contains paths of the following kernel directories:

```
init usr arch/x86 kernel mm fs ipc security crypto block
drivers sound firmware arch/x86/pci arch/x86/power
arch/x86/video net lib arch/x86/lib
```

We can find definition of the vmlinux-dirs in the top Makefile of the Linux kernel:

Here we remove the / symbol from the each directory with the help of the patsubst and filter functions and put it to the vmlinux-dirs. So we have list of directories in the vmlinux-dirs and the following code:

```
$(vmlinux-dirs): prepare scripts
$(Q)$(MAKE) $(build)=$@
```

The se represents vmlinux-dirs here that means that it will go recursively over all directories from the vmlinux-dirs and its internal directories (depens on configuration) and will execute make in there. We can see it in the output:

```
CC
        init/main.o
        include/generated/compile.h
CHK
CC
        init/version.o
CC
        init/do_mounts.o
. . .
CC
        arch/x86/crypto/glue_helper.o
AS
        arch/x86/crypto/aes-x86_64-asm_64.o
        arch/x86/crypto/aes_glue.o
CC
. . .
AS
        arch/x86/entry/entry_64.0
AS
        arch/x86/entry/thunk_64.o
CC
        arch/x86/entry/syscall_64.0
```

Source code in each directory will be compiled and linked to the built-in.o:

```
$ find . -name built-in.o
./arch/x86/crypto/built-in.o
./arch/x86/crypto/sha-mb/built-in.o
./arch/x86/net/built-in.o
./init/built-in.o
./usr/built-in.o
...
```

Ok, all buint-in.o(s) built, now we can back to the vmlinux target. As you remember, the vmlinux target is in the top Makefile of the Linux kernel. Before the linking of the vmlinux it builds samples, Documentation, etc... but I will not describe it here as I wrote in the beginning of this part.

```
vmlinux: scripts/link-vmlinux.sh $(vmlinux-deps) FORCE
    ...
    ...
+$(call if_changed,link-vmlinux)
```

As you can see main purpose of it is a call of the scripts/link-vmlinux.sh script is linking of the all <code>built-in.o</code> (s) to the one statically linked executable and creation of the System.map. In the end we will see following output:

```
LINK
       vmlinux
       vmlinux.o
LD
MODPOST vmlinux.o
       .version
GEN
       include/generated/compile.h
CHK
UPD
       include/generated/compile.h
CC
       init/version.o
LD
       init/built-in.o
KSYM
       .tmp_kallsyms1.o
KSYM
       .tmp_kallsyms2.o
       vmlinux
LD
SORTEX vmlinux
SYSMAP System.map
```

and vmlinux and system.map in the root of the Linux kernel source tree:

```
$ ls vmlinux System.map
System.map vmlinux
```

That's all, vmlinux is ready. The next step is creation of the bzlmage.

## **Building bzlmage**

The bzImage file is the compressed Linux kernel image. We can get it by executing make bzImage after vmlinux is built. That, or we can just execute make without any argument and we will get bzImage anyway because it is default image:

```
all: bzImage
```

in the arch/x86/kernel/Makefile. Let's look on this target, it will help us to understand how this image builds. As I already said the bzImage target defined in the arch/x86/kernel/Makefile and looks like this:

```
bzImage: vmlinux
  $(Q)$(MAKE) $(build)=$(boot) $(KBUILD_IMAGE)
  $(Q)mkdir -p $(objtree)/arch/$(UTS_MACHINE)/boot
  $(Q)ln -fsn ../../x86/boot/bzImage $(objtree)/arch/$(UTS_MACHINE)/boot/$@
```

We can see here, that first of all called make for the boot directory, in our case it is:

```
boot := arch/x86/boot
```

The main goal now is to build the source code in the arch/x86/boot and arch/x86/boot/compressed directories, build setup.bin and vmlinux.bin, and build the bzImage from them in the end. First target in the arch/x86/boot/Makefile is the \$(obj)/setup.elf:

```
$(obj)/setup.elf: $(src)/setup.ld $(SETUP_OBJS) FORCE
$(call if_changed,ld)
```

We already have the setup.1d linker script in the arch/x86/boot directory and the SETUP\_OBJS variable that expands to the all source files from the boot directory. We can see first output:

```
AS
        arch/x86/boot/bioscall.o
CC
        arch/x86/boot/cmdline.o
AS
        arch/x86/boot/copy.o
HOSTCC arch/x86/boot/mkcpustr
CPUSTR arch/x86/boot/cpustr.h
CC
        arch/x86/boot/cpu.o
CC
        arch/x86/boot/cpuflags.o
CC
        arch/x86/boot/cpucheck.o
CC
        arch/x86/boot/early_serial_console.o
CC
        arch/x86/boot/edd.o
```

The next source file is arch/x86/boot/header.S, but we can't build it now because this target depends on the following two header files:

```
$(obj)/header.o: $(obj)/voffset.h
```

The first is <code>voffset.h</code> generated by the <code>sed</code> script that gets two addresses from the <code>vmlinux</code> with the <code>nm</code> util:

```
#define VO__end 0xffffffff82ab0000
#define VO__text 0xffffffff81000000
```

They are the start and the end of the kernel. The second is zoffset.h depens on the vmlinux target from the arch/x86/boot/compressed/Makefile:

```
$(obj)/zoffset.h: $(obj)/compressed/vmlinux FORCE
$(call if_changed,zoffset)
```

The \$(obj)/compressed/vmlinux target depends on the vmlinux-objs-y that compiles source code files from the arch/x86/boot/compressed directory and generates vmlinux.bin , vmlinux.bin.bz2 , and compiles program - mkpiggy . We can see this in the output:

```
LDS arch/x86/boot/compressed/vmlinux.lds

AS arch/x86/boot/compressed/head_64.0

CC arch/x86/boot/compressed/misc.o

CC arch/x86/boot/compressed/string.o

CC arch/x86/boot/compressed/cmdline.o

OBJCOPY arch/x86/boot/compressed/vmlinux.bin

BZIP2 arch/x86/boot/compressed/vmlinux.bin.bz2

HOSTCC arch/x86/boot/compressed/mkpiggy
```

Where <code>vmlinux.bin</code> is the <code>vmlinux</code> file with debugging information and comments stripped and the <code>vmlinux.bin.bz2</code> compressed <code>vmlinux.bin.all</code> + u32 size of <code>vmlinux.bin.all</code>. The <code>vmlinux.bin.all</code> is <code>vmlinux.bin</code> + vmlinux.relocs, where <code>vmlinux.relocs</code> is the <code>vmlinux</code> that was handled by the <code>relocs</code> program (see above). As we got these files, the <code>piggy.s</code> assembly files will be generated with the <code>mkpiggy</code> program and compiled:

```
MKPIGGY arch/x86/boot/compressed/piggy.S
AS arch/x86/boot/compressed/piggy.o
```

This assembly files will contain the computed offset from the compressed kernel. After this we can see that <code>zoffset</code> generated:

```
ZOFFSET arch/x86/boot/zoffset.h
```

As the <code>zoffset.h</code> and the <code>voffset.h</code> are generated, compilation of the source code files from the <code>arch/x86/boot</code> can be continued:

```
arch/x86/boot/header.o
AS
CC
        arch/x86/boot/main.o
CC
        arch/x86/boot/mca.o
CC
        arch/x86/boot/memory.o
CC
        arch/x86/boot/pm.o
AS
        arch/x86/boot/pmjump.o
CC
        arch/x86/boot/printf.o
CC
        arch/x86/boot/regs.o
CC
        arch/x86/boot/string.o
CC
        arch/x86/boot/tty.o
CC
        arch/x86/boot/video.o
CC
        arch/x86/boot/video-mode.o
CC
        arch/x86/boot/video-vga.o
        arch/x86/boot/video-vesa.o
CC
CC
        arch/x86/boot/video-bios.o
```

As all source code files will be compiled, they will be linked to the setup.elf:

```
LD arch/x86/boot/setup.elf
```

or:

ld -m elf\_x86\_64 -T arch/x86/boot/setup.ld arch/x86/boot/a20.o arch/x86/boot/bioscal l.o arch/x86/boot/cmdline.o arch/x86/boot/copy.o arch/x86/boot/cpu.o arch/x86/boot/cpu flags.o arch/x86/boot/cpucheck.o arch/x86/boot/early\_serial\_console.o arch/x86/boot/ed d.o arch/x86/boot/header.o arch/x86/boot/main.o arch/x86/boot/mca.o arch/x86/boot/memo ry.o arch/x86/boot/pm.o arch/x86/boot/pmjump.o arch/x86/boot/printf.o arch/x86/boot/re gs.o arch/x86/boot/string.o arch/x86/boot/tty.o arch/x86/boot/video.o arch/x86/boot/video-mode.o arch/x86/boot/version.o arch/x86/boot/video-vga.o arch/x86/boot/video-vesa.o arch/x86/boot/video-bios.o -o arch/x86/boot/setup.elf

The last two things is the creation of the setup.bin that will contain compiled code from the arch/x86/boot/\* directory:

```
objcopy -0 binary arch/x86/boot/setup.elf arch/x86/boot/setup.bin
```

and the creation of the vmlinux.bin from the vmlinux:

```
objcopy -0 binary -R .note -R .comment -S arch/x86/boot/compressed/vmlinux arch/x86/b oot/vmlinux.bin
```

In the end we compile host program: arch/x86/boot/tools/build.c that will create our bzImage from the setup.bin and the vmlinux.bin:

```
arch/x86/boot/tools/build arch/x86/boot/setup.bin arch/x86/boot/vmlinux.bin arch/x86/boot/zoffset.h arch/x86/boot/bzImage
```

Actually the <code>bzImage</code> is the concatenated <code>setup.bin</code> and the <code>vmlinux.bin</code>. In the end we will see the output which is familiar to all who once built the Linux kernel from source:

```
Setup is 16268 bytes (padded to 16384 bytes).

System is 4704 kB

CRC 94a88f9a

Kernel: arch/x86/boot/bzImage is ready (#5)
```

That's all.

# **Conclusion**

It is the end of this part and here we saw all steps from the execution of the <code>make</code> command to the <code>generation</code> of the <code>bzImage</code>. I know, the Linux kernel makefiles and process of the Linux kernel building may seem confusing at first glance, but it is not so hard. Hope this part will help you understand the process of building the Linux kernel.

## Links

- GNU make util
- Linux kernel top Makefile
- cross-compilation
- Ctags
- sparse
- bzlmage
- uname
- shell
- Kbuild
- binutils
- gcc
- Documentation
- System.map
- Relocation

#### Introduction

During the writing of the linux-insides book I have received many emails with questions related to the linker script and linker-related subjects. So I've decided to write this to cover some aspects of the linker and the linking of object files.

If we open the Linker page on Wikipedia, we will see following definition:

In computer science, a linker or link editor is a computer program that takes one or more object files generated by a compiler and combines them into a single executable file, library file, or another object file.

If you've written at least one program on C in your life, you will have seen files with the \*.o extension. These files are object files. Object files are blocks of machine code and data with placeholder addresses that reference data and functions in other object files or libraries, as well as a list of its own functions and data. The main purpose of the linker is collect/handle the code and data of each object file, turning it into the final executable file or library. In this post we will try to go through all aspects of this process. Let's start.

## **Linking process**

Let's create a simple project with the following structure:

```
*-linkers
*--main.c
*--lib.c
*--lib.h
```

Our main.c source code file contains:

```
#include <stdio.h>

#include "lib.h"

int main(int argc, char **argv) {
    printf("factorial of 5 is: %d\n", factorial(5));
    return 0;
}
```

The lib.c file contains:

```
int factorial(int base) {
   int res,i = 1;

   if (base == 0) {
      return 1;
   }

   while (i <= base) {
      res *= i;
      i++;
   }

   return res;
}</pre>
```

#### And the lib.h file contains:

```
#ifndef LIB_H
#define LIB_H
int factorial(int base);
#endif
```

Now let's compile only the main.c source code file with:

```
$ gcc -c main.c
```

If we look inside the outputted object file with the nm util, we will see the following output:

The nm util allows us to see the list of symbols from the given object file. It consists of three columns: the first is the name of the given object file and the address of any resolved symbols. The second column contains a character that represents the status of the given symbol. In this case the u means undefined and the T denotes that the symbols are placed in the .text section of the object. The nm utility shows us here that we have three symbols in the main.c source code file:

• factorial - the factorial function defined in the lib.c source code file. It is marked as undefined here because we compiled only the main.c source code file, and it does not know anything about code from the lib.c file for now;

- main the main function;
- printf the function from the glibc library. main.c does not know anything about it for now either.

```
$ objdump -S main.o
main.o:
            file format elf64-x86-64
Disassembly of section .text:
000000000000000000000 <main>:
   0:
                                   push
                                          %rbp
  1:
         48 89 e5
                                          %rsp,%rbp
                                   mov
   4:
         48 83 ec 10
                                   sub
                                          $0x10,%rsp
        89 7d fc
   8:
                                   mov
                                          %edi, -0x4(%rbp)
   b:
        48 89 75 f0
                                          %rsi, -0x10(%rbp)
                                   mov
  f:
         bf 05 00 00 00
                                          $0x5,%edi
                                   mov
  14:
         e8 00 00 00 00
                                   callq 19 < main + 0x19 >
  19:
         89 c6
                                   mov
                                          %eax,%esi
         bf 00 00 00 00
                                          $0x0,%edi
  1b:
                                   mov
  20:
         b8 00 00 00 00
                                          $0x0, %eax
                                   mov
  25:
         e8 00 00 00 00
                                   callq 2a <main+0x2a>
         b8 00 00 00 00
  2a:
                                   mov
                                          $0x0, %eax
  2f:
         с9
                                   leaveq
  30:
         с3
                                   retq
```

Here we are interested only in the two <code>callq</code> operations. The two <code>callq</code> operations contain <code>linker stubs</code>, or the function name and offset from it to the next instruction. These stubs will be updated to the real addresses of the functions. We can see these functions' names with in the following <code>objdump</code> output:

```
$ objdump -S -r main.o
. . .
 14:
        e8 00 00 00 00
                                 callq 19 <main+0x19>
 15: R_X86_64_PC32
                                     factorial-0x4
 19:
        89 c6
                                        %eax,%esi
                                 mov
 25:
       e8 00 00 00 00
                                 callq 2a <main+0x2a>
 26:
       R_X86_64_PC32
                                       printf-0x4
 2a:
       b8 00 00 00 00
                                 mov
                                        $0x0, %eax
```

The -r or --reloc flags of the objdump util print the relocation entries of the file. Now let's look in more detail at the relocation process.

### Relocation

Relocation is the process of connecting symbolic references with symbolic definitions. Let's look at the previous snippet from the objdump output:

```
14: e8 00 00 00 00 callq 19 <main+0x19>
15: R_X86_64_PC32 factorial-0x4
19: 89 c6 mov %eax,%esi
```

Note the  $_{\mbox{\footnotesize e8}}$  00 00 00 00 on the first line. The  $_{\mbox{\footnotesize e8}}$  is the opcode of the  $_{\mbox{\footnotesize call}}$ , and the remainder of the line is a relative offset. So the  $_{\mbox{\footnotesize e8}}$  00 00 00 00 contains a one-byte operation code followed by a four-byte address. Note that the 00 00 00 00 is 4-bytes. Why only 4-bytes if an address can be 8-bytes in a  $_{\mbox{\footnotesize ×86\_64}}$  (64-bit) machine? Actually we compiled the  $_{\mbox{\footnotesize main.c}}$  source code file with the  $_{\mbox{\footnotesize -mcmodel=small}}$ ! From the  $_{\mbox{\footnotesize gcc}}$  man page:

```
-mcmodel=small

Generate code for the small code model: the program and its symbols must be linked in the lower 2 GB of the address space. Pointers are 64 bits. Programs can be statically or dynamically linked. This is the default code model.
```

Of course we didn't pass this option to the <code>gcc</code> when we compiled the <code>main.c</code>, but it is the default. We know that our program will be linked in the lower 2 GB of the address space from the <code>gcc</code> manual extract above. Four bytes is therefore enough for this. So we have opcode of the <code>call</code> instruction and an unknown address. When we compile <code>main.c</code> with all its dependencies to an executable file, and then look at the factorial call we see:

```
$ gcc main.c lib.c -o factorial | objdump -S factorial | grep factorial
factorial:
            file format elf64-x86-64
. . .
0000000000400506 <main>:
   40051a: e8 18 00 00 00
                               callq 400537 <factorial>
. . .
0000000000400537 <factorial>:
   400550: 75 07
                                            400559 <factorial+0x22>
                                     jne
   400557: eb 1b
                                            400574 <factorial+0x3d>
                                     jmp
   400559: eb 0e
                                     jmp
                                            400569 <factorial+0x32>
   40056f: 7e ea
                                            40055b <factorial+0x24>
                                     jle
```

```
$ readelf -d factorial | grep \(INIT\)
0x00000000000000 (INIT)
0x4003a8
```

```
>>> hex(0x40051a + 0x18 + 0x5) == hex(0x400537)
True
```

So we add  $0 \times 18$  and  $0 \times 5$  to the address of the call instruction. The offset is measured from the address of the following instruction. Our call instruction is 5-bytes long ( e8 18 00 00 00 ) and the  $0 \times 18$  is the offset of the call after the factorial function. A compiler generally creates each object file with the program addresses starting at zero. But if a program is created from multiple object files, these will overlap.

What we have seen in this section is the relocation process. This process assigns load addresses to the various parts of the program, adjusting the code and data in the program to reflect the assigned addresses.

Ok, now that we know a little about linkers and relocation it is time to learn more about linkers by linking our object files.

#### **GNU linker**

As you can understand from the title, I will use GNU linker or just 1d in this post. Of course we can use gcc to link our factorial project:

```
$ gcc main.c lib.o -o factorial
```

and after it we will get executable file - factorial as a result:

```
./factorial
factorial of 5 is: 120
```

But gcc does not link object files. Instead it uses collect2 which is just wrapper for the gnu ld linker:

```
~$ /usr/lib/gcc/x86_64-linux-gnu/4.9/collect2 --version
collect2 version 4.9.3
/usr/bin/ld --version
GNU ld (GNU Binutils for Debian) 2.25
...
...
...
```

Ok, we can use gcc and it will produce executable file of our program for us. But let's look how to use GNU 1d linker for the same purpose. First of all let's try to link these object files with the following example:

```
ld main.o lib.o -o factorial
```

Try to do it and you will get following error:

```
$ ld main.o lib.o -o factorial
ld: warning: cannot find entry symbol _start; defaulting to 00000000004000b0
main.o: In function `main':
main.c:(.text+0x26): undefined reference to `printf'
```

Here we can see two problems:

- Linker can't find \_start symbol;
- Linker does not know anything about printf function.

First of all let's try to understand what is this \_start entry symbol that appears to be required for our program to run? When I started to learn programming I learned that the main function is the entry point of the program. I think you learned this too:) But it actually isn't the entry point, it's \_start instead. The \_start symbol is defined in the crt1.0 object file. We can find it with the following command:

```
$ objdump -S /usr/lib/gcc/x86_64-linux-gnu/4.9/../../x86_64-linux-gnu/crt1.o
/usr/lib/gcc/x86_64-linux-gnu/4.9/../../x86_64-linux-gnu/crt1.o: file format el
f64-x86-64
Disassembly of section .text:
0000000000000000000000 <_start>:
   0:
         31 ed
                                  xor
                                          %ebp, %ebp
   2:
         49 89 d1
                                   mov
                                          %rdx,%r9
   . . .
   . . .
   . . .
```

We pass this object file to the <code>ld</code> command as its first argument (see above). Now let's try to link it and will look on result:

```
ld /usr/lib/gcc/x86_64-linux-gnu/4.9/../../x86_64-linux-gnu/crt1.o \
main.o lib.o -o factorial

/usr/lib/gcc/x86_64-linux-gnu/4.9/../../x86_64-linux-gnu/crt1.o: In function `_star
t':
   /tmp/buildd/glibc-2.19/csu/../sysdeps/x86_64/start.S:115: undefined reference to `__li
bc_csu_fini'
   /tmp/buildd/glibc-2.19/csu/../sysdeps/x86_64/start.S:116: undefined reference to `__li
bc_csu_init'
   /tmp/buildd/glibc-2.19/csu/../sysdeps/x86_64/start.S:122: undefined reference to `__li
bc_start_main'
main.o: In function `main':
main.c:(.text+0x26): undefined reference to `printf'
```

Unfortunately we will see even more errors. We can see here old error about undefined printf and yet another three undefined references:

- \_\_libc\_csu\_fini
- \_\_libc\_csu\_init
- \_\_libc\_start\_main

The \_start symbol is defined in the sysdeps/x86\_64/start.S assembly file in the glibc source code. We can find following assembly code lines there:

```
mov $__libc_csu_fini, %R8_LP
mov $__libc_csu_init, %RCX_LP
...
call __libc_start_main
```

Here we pass address of the entry point to the <u>.init</u> and <u>.fini</u> section that contain code that starts to execute when the program is ran and the code that executes when program terminates. And in the end we see the call of the <u>main</u> function from our program. These three symbols are defined in the <u>csu/elf-init.c</u> source code file. The following two object files:

- crtn.o;
- crti.o.

define the function prologs/epilogs for the .init and .fini sections (with the \_\_init and \_\_fini symbols respectively).

The crtn.o object file contains these .init and .fini sections:

```
$ objdump -S /usr/lib/gcc/x86_64-linux-gnu/4.9/../../x86_64-linux-gnu/crtn.o
00000000000000000000 <.init>:
   0:
         48 83 c4 08
                                   add
                                           $0x8,%rsp
   4:
         c3
                                   retq
Disassembly of section .fini:
00000000000000000000 <.fini>:
   0:
         48 83 c4 08
                                   add
                                          $0x8,%rsp
   4:
         c3
                                   retq
```

And the crti.o object file contains the \_init and \_fini symbols. Let's try to link again with these two object files:

```
$ ld \
/usr/lib/gcc/x86_64-linux-gnu/4.9/../../x86_64-linux-gnu/crt1.0 \
/usr/lib/gcc/x86_64-linux-gnu/4.9/../../x86_64-linux-gnu/crti.0 \
/usr/lib/gcc/x86_64-linux-gnu/4.9/../../x86_64-linux-gnu/crtn.o main.o lib.o \
-o factorial
```

And anyway we will get the same errors. Now we need to pass <code>-lc</code> option to the <code>ld</code> . This option will search for the standard library in the paths present in the <code>\$LD\_LIBRARY\_PATH</code> environment variable. Let's try to link again wit the <code>-lc</code> option:

```
$ ld \
/usr/lib/gcc/x86_64-linux-gnu/4.9/../../x86_64-linux-gnu/crt1.o \
/usr/lib/gcc/x86_64-linux-gnu/4.9/../../x86_64-linux-gnu/crti.o \
/usr/lib/gcc/x86_64-linux-gnu/4.9/../../x86_64-linux-gnu/crtn.o main.o lib.o -lc \
-o factorial
```

Finally we get an executable file, but if we try to run it, we will get strange results:

```
$ ./factorial
bash: ./factorial: No such file or directory
```

What's the problem here? Let's look on the executable file with the readelf util:

```
$ readelf -1 factorial
Elf file type is EXEC (Executable file)
Entry point 0x4003c0
There are 7 program headers, starting at offset 64
Program Headers:
                                         PhysAddr
 Type
            Offset
                           VirtAddr
            FileSiz
                           MemSiz
                                          Flags Align
 PHDR
            0x000000000000188 0x000000000000188 R E
            0x000000000001c8 0x0000000004001c8 0x00000000004001c8
 INTERP
            0x00000000000001c 0x00000000000001c R
    [Requesting program interpreter: /lib64/ld-linux-x86-64.so.2]
 L<sub>OAD</sub>
            0x0000000000000610 0x000000000000610 R E
                                               200000
            L0AD
            0x0000000000001cc 0x0000000000001cc RW
                                               200000
 DYNAMIC
            0x000000000000190 0x000000000000190 RW
                                               8
 NOTE
            0x0000000000001e4 0x00000000004001e4 0x00000000004001e4
            GNU_STACK
            0x0000000000000000 0x000000000000000 RW
                                               10
Section to Segment mapping:
 Segment Sections...
  00
  01
       .interp
       .interp .note.ABI-tag .hash .dynsym .dynstr .gnu.version .gnu.version_r .rel
a.dyn .rela.plt .init .plt .text .fini .rodata .eh_frame
  03
       .dynamic .got .got.plt .data
       .dynamic
  04
  05
       .note.ABI-tag
  06
```

#### Note on the strange line:

The .interp section in the elf file holds the path name of a program interpreter or in another words the .interp section simply contains an ascii string that is the name of the dynamic linker. The dynamic linker is the part of Linux that loads and links shared libraries needed by an executable when it is executed, by copying the content of libraries from disk to RAM. As we can see in the output of the readelf command it is placed in the /lib64/ld-linux-x86-64.so.2 file for the x86\_64 architecture. Now let's add the -dynamic-linker option with the path of ld-linux-x86-64.so.2 to the ld call and will see the following results:

```
$ gcc -c main.c lib.c

$ ld \
/usr/lib/gcc/x86_64-linux-gnu/4.9/../../x86_64-linux-gnu/crt1.o \
/usr/lib/gcc/x86_64-linux-gnu/4.9/../../x86_64-linux-gnu/crti.o \
/usr/lib/gcc/x86_64-linux-gnu/4.9/../../x86_64-linux-gnu/crtn.o main.o lib.o \
-dynamic-linker /lib64/ld-linux-x86-64.so.2 \
-lc -o factorial
```

Now we can run it as normal executable file:

```
$ ./factorial
factorial of 5 is: 120
```

It works! With the first line we compile the <code>main.c</code> and the <code>lib.c</code> source code files to object files. We will get the <code>main.o</code> and the <code>lib.o</code> after execution of the <code>gcc</code>:

```
$ file lib.o main.o
lib.o: ELF 64-bit LSB relocatable, x86-64, version 1 (SYSV), not stripped
main.o: ELF 64-bit LSB relocatable, x86-64, version 1 (SYSV), not stripped
```

and after this we link object files of our program with the needed system object files and libraries. We just saw a simple example of how to compile and link a C program with the gcc compiler and gnu ld linker. In this example we have used a couple command line options of the gnu linker, but it supports much more command line options than -o, -dynamic-linker, etc... Moreover gnu ld has its own language that allows to control the linking process. In the next two paragraphs we will look into it.

## Useful command line options of the GNU linker

As I already wrote and as you can see in the manual of the GNU linker, it has big set of the command line options. We've seen a couple of options in this post: -o <output> - that tells ld to produce an output file called output as the result of linking, -l<name> that adds the archive or object file specified by the name, -dynamic-linker that specifies the name of the dynamic linker. Of course ld supports much more command line options, let's look at some of them.

The first useful command line option is <code>@file</code> . In this case the <code>file</code> specifies filename where command line options will be read. For example we can create file with the name <code>linker.ld</code> , put there our command line arguments from the previous example and execute it with:

```
$ ld @linker.ld
```

The next command line option is -b or --format . This command line option specifies format of the input object files ELF, DJGPP/COFF and etc. There is a command line option for the same purpose but for the output file: --oformat=output-format .

The next command line option is --defsym . Full format of this command line option is the --defsym=symbol=expression . It allows to create global symbol in the output file containing the absolute address given by expression. We can find following case where this command line option can be useful: in the Linux kernel source code and more precisely in the Makefile that is related to the kernel decompression for the ARM architecture - arch/arm/boot/compressed/Makefile, we can find following definition:

LDFLAGS\_vmlinux = --defsym \_kernel\_bss\_size=\$(KBSS\_SZ)

As we already know, it defines the \_kernel\_bss\_size symbol with the size of the .bss section in the output file. This symbol will be used in the first assembly file that will be executed during kernel decompressing:

```
ldr r5, =_kernel_bss_size
```

The next command line options is the \_-shared that allows us to create shared library. The \_-M or \_-map <filename> command line option prints the linking map with the information about symbols. In our case:

```
$ ld -M @linker.ld
. . .
                0x00000000004003c0
                                        0x112
.text
 *(.text.unlikely .text.*_unlikely .text.unlikely.*)
 *(.text.exit .text.exit.*)
 *(.text.startup .text.startup.*)
 *(.text.hot .text.hot.*)
 *(.text .stub .text.* .gnu.linkonce.t.*)
                0x00000000004003c0 0x2a /usr/lib/gcc/x86_64-linux-gnu/4.9/../../
../x86_64-linux-gnu/crt1.o
. . .
 .text
                0x00000000004003ea
                                         0x31 main.o
                0x00000000004003ea
                                                  main
 .text
                0x000000000040041b
                                         0x3f lib.o
                0x000000000040041b
                                                  factorial
```

Of course the GNU linker support standard command line options: --help and --version that print common help of the usage of the ld and its version. That's all about command line options of the GNU linker. Of course it is not the full set of command line options supported by the ld util. You can find the complete documentation of the ld util in the manual.

### **Control Language linker**

As I wrote previously, <code>ld</code> has support for its own language. It accepts Linker Command Language files written in a superset of AT&T's Link Editor Command Language syntax, to provide explicit and total control over the linking process. Let's look on its details.

With the linker language we can control:

- input files;
- · output files;
- file formats
- · addresses of sections;
- etc...

Commands written in the linker control language are usually placed in a file called linker script. We can pass it to <code>ld</code> with the <code>-T</code> command line option. The main command in a linker script is the <code>sections</code> command. Each linker script must contain this command and it determines the <code>map</code> of the output file. The special variable . contains current position of

the output. Let's write a simple assembly program and we will look at how we can use a linker script to control linking of this program. We will take a hello world program for this example:

```
section .data
  msg  db "hello, world!",`\n`
section .text
  global _start
_start:
  mov  rax, 1
  mov  rdi, 1
  mov  rsi, msg
  mov  rdx, 14
  syscall
  mov  rax, 60
  mov  rdi, 0
  syscall
```

We can compile and link it with the following commands:

```
$ nasm -f elf64 -o hello.o hello.asm
$ ld -o hello hello.o
```

Our program consists from two sections: .text contains code of the program and .data contains initialized variables. Let's write simple linker script and try to link our hello.asm assembly file with it. Our script is:

On the first three lines you can see a comment written in c style. After it the output and the output\_format commands specify the name of our executable file and its format. The next command, input, specifies the input file to the ld linker. Then, we can see the main sections command, which, as I already wrote, must be present in every linker script. The sections command represents the set and order of the sections which will be in the output file. At the beginning of the sections command we can see following line . = 0x2000000. I already wrote above that . command points to the current position of the output. This line says that the code should be loaded at address 0x200000 and the line . = 0x400000 says that data section should be loaded at address 0x400000. The second line after the . = 0x200000 defines .text as an output section. We can see \*(.text) expression inside it. The \* symbol is wildcard that matches any file name. In other words, the \*(.text) expression says all .text input sections in all input files. We can rewrite it as hello.o(.text) for our example. After the following location counter . = 0x400000 , we can see definition of the data section.

We can compile and link it with the:

```
$ nasm -f elf64 -o hello.o hello.S && ld -T linker.script && ./hello
hello, world!
```

If we will look inside it with the <code>objdump</code> util, we can see that <code>.text</code> section starts from the address <code>ox200000</code> and the <code>.data</code> sections starts from the address <code>ox400000</code> :

Apart from the commands we have already seen, there are a few others. The first is the ASSERT(exp, message) that ensures that given expression is not zero. If it is zero, then exit the linker with an error code and print the given error message. If you've read about Linux kernel booting process in the linux-insides book, you may know that the setup header of the Linux kernel has offset <code>0x1f1</code>. In the linker script of the Linux kernel we can find a check for this:

```
. = ASSERT(hdr == 0x1f1, "The setup header has the wrong offset!");
```

The INCLUDE filename command allows to include external linker script symbols in the current one. In a linker script we can assign a value to a symbol. Id supports a couple of assignment operators:

```
symbol = expression;
symbol += expression;
symbol -= expression;
symbol *= expression;
symbol /= expression;
symbol <<= expression;</li>
symbol >>= expression;
symbol &= expression;
symbol |= expression;
```

As you can note all operators are C assignment operators. For example we can use it in our linker script as:

As you already may noted the syntax for expressions in the linker script language is identical to that of C expressions. Besides this the control language of the linking supports following builtin functions:

- ABSOLUTE returns absolute value of the given expression;
- ADDR takes the section and returns its address;
- ALIGN returns the value of the location counter ( . operator) that aligned by the boundary of the next expression after the given expression;
- DEFINED returns 1 if the given symbol placed in the global symbol table and 0 in

other way;

- MAX and MIN return maximum and minimum of the two given expressions;
- NEXT returns the next unallocated address that is a multiple of the give expression;
- SIZEOF returns the size in bytes of the given named section.

That's all.

#### Conclusion

This is the end of the post about linkers. We learned many things about linkers in this post, such as what is a linker and why it is needed, how to use it, etc..

If you have any questions or suggestions, write me an email or ping me on twitter.

Please note that English is not my first language, and I am really sorry for any inconvenience. If you find any mistakes please let me know via email or send a PR.

#### Links

- · Book about Linux kernel insides
- linker
- object files
- glibc
- opcode
- ELF
- GNU linker
- My posts about assembly programming for x86\_64
- readelf

## Linux kernel development

#### Introduction

As you already may know, I've started a series of blog posts about assembler programming for x86\_64 architecture in the last year. I have never written a line of low-level code before this moment, except for a couple of toy Hello World examples in university. It was a long time ago and, as I already said, I didn't write low-level code at all. Some time ago I became interested in such things. I understood that I can write programs, but didn't actually understand how my program is arranged.

After writing some assembler code I began to understand how my program looks after compilation, **approximately**. But anyway, I didn't understand many other things. For example: what occurs when the <code>syscall</code> instruction is executed in my assembler, what occurs when the <code>printf</code> function starts to work or how can my program talk with other computers via network. Assembler programming language didn't give me answers to my questions and I decided to go deeper in my research. I started to learn from the source code of the Linux kernel and tried to understand the things that I'm interested in. The source code of the Linux kernel didn't give me the answers to **all** of my questions, but now my knowledge about the Linux kernel and the processes around it is much better.

I'm writing this part nine and a half months after I've started to learn from the source code of the Linux kernel and published the first part of this book. Now it contains forty parts and it is not the end. I decided to write this series about the Linux kernel mostly for myself. As you know the Linux kernel is very huge piece of code and it is easy to forget what does this or that part of the Linux kernel mean and how does it implement something. But soon the linux-insides repo became popular and after nine months it has 19096 stars:

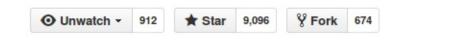

It seems that people are interested in the insides of the Linux kernel. Besides this, in all the time that I have been writing <code>linux-insides</code>, I have received many questions from different people about how to begin contributing to the Linux kernel. Generally people are interested in contributing to open source projects and the Linux kernel is not an exception:

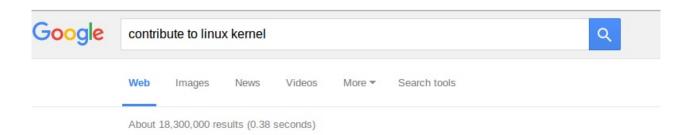

So, it seems that people are interested in the Linux kernel development process. I thought it would be strange if a book about the Linux kernel would not contain a part describing how to take a part in the Linux kernel development and that's why I decided to write it. You will not find information about why you should be interested in contributing to the Linux kernel in this part. But if you are interested how to start with Linux kernel development, this part is for you. Let's start.

#### How to start with Linux kernel

First of all, let's see how to get, build, and run the Linux kernel. You can run your custom build of the Linux kernel in two ways:

- Run the Linux kernel on a virtual machine;
- Run the Linux kernel on real hardware.

I'll provide descriptions for both methods. Before we start doing anything with the Linux kernel, we need to get it. There are a couple of ways to do this depending on your purpose. If you just want to update the current version of the Linux kernel on your computer, you can use the instructions specific to your Linux distro.

In the first case you just need to download new version of the Linux kernel with the package manager. For example, to upgrade the version of the Linux kernel to 4.1 for Ubuntu (Vivid Vervet), you will just need to execute the following commands:

```
$ sudo add-apt-repository ppa:kernel-ppa/ppa
$ sudo apt-get update
```

After this execute this command:

```
$ apt-cache showpkg linux-headers
```

and choose the version of the Linux kernel in which you are interested. In the end execute the next command and replace s{version} with the version that you chose in the output of the previous command:

```
$ sudo apt-get install linux-headers-${version} linux-headers-${version}-generic linux
-image-${version}-generic --fix-missing
```

and reboot your system. After the reboot you will see the new kernel in the grub menu.

In the other way if you are interested in the Linux kernel development, you will need to get the source code of the Linux kernel. You can find it on the kernel.org website and download an archive with the Linux kernel source code. Actually the Linux kernel development process is fully built around <a href="mailto:git">git</a> version control system. So you can get it with <a href="mailto:git">git</a> from the <a href="mailto:kernel.org">kernel.org</a>:

```
$ git clone git://git.kernel.org/pub/scm/linux/kernel/git/torvalds/linux.git
```

I don't know how about you, but I prefer <code>github</code> . There is a mirror of the Linux kernel mainline repository, so you can clone it with:

```
$ git clone git@github.com:torvalds/linux.git
```

I use my own fork for development and when I want to pull updates from the main repository I just execute the following command:

```
$ git checkout master
$ git pull upstream master
```

Note that the remote name of the main repository is <code>upstream</code> . To add a new remote with the main Linux repository you can execute:

```
git remote add upstream git@github.com:torvalds/linux.git
```

After this you will have two remotes:

```
~/dev/linux (master) $ git remote -v
origin git@github.com:0xAX/linux.git (fetch)
origin git@github.com:0xAX/linux.git (push)
upstream https://github.com/torvalds/linux.git (fetch)
upstream https://github.com/torvalds/linux.git (push)
```

One is of your fork ( origin ) and the second is for the main repository ( upstream ).

Now that we have a local copy of the Linux kernel source code, we need to configure and build it. The Linux kernel can be configured in different ways. The simplest way is to just copy the configuration file of the already installed kernel that is located in the /boot directory:

```
$ sudo cp /boot/config-$(uname -r) ~/dev/linux/.config
```

If your current Linux kernel was built with the support for access to the /proc/config.gz file, you can copy your actual kernel configuration file with this command:

```
$ cat /proc/config.gz | gunzip > ~/dev/linux/.config
```

If you are not satisfied with the standard kernel configuration that is provided by the maintainers of your distro, you can configure the Linux kernel manually. There are a couple of ways to do it. The Linux kernel root Makefile provides a set of targets that allows you to configure it. For example menuconfig provides a menu-driven interface for the kernel configuration:

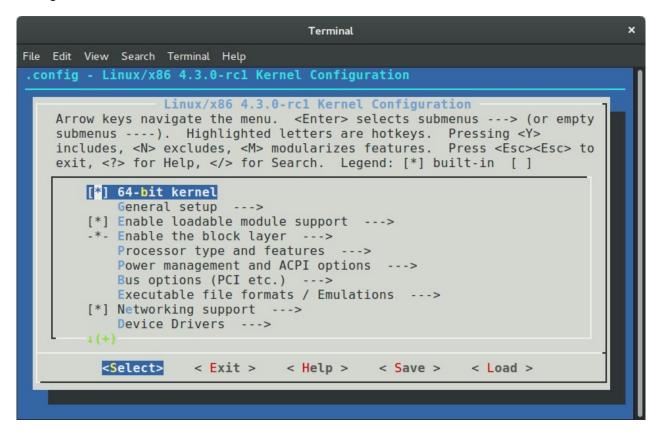

The defconfig argument generates the default kernel configuration file for the current architecture, for example x86\_64 defconfig. You can pass the ARCH command line argument to make to build defconfig for the given architecture:

```
$ make ARCH=arm64 defconfig
```

The allnoconfig, allyesconfig and allmodconfig arguments allow you to generate a new configuration file where all options will be disabled, enabled, and enabled as modules respectively. The nconfig command line arguments that provides ncurses based program with menu to configure Linux kernel:

```
Terminal
                                                                               ×
  Edit View Search Terminal Help
              .config - Linux/x86 4.3.0-rc1 Kernel Configuration
   Linux/x86 4.3.0-rcl Kernel Configuration
             [*] 64-bit kernel
                 General setup
             [*] Enable loadable module support
                 Enable the block layer
                 Processor type and features
                 Power management and ACPI options
                 Bus options (PCI etc.)
                 Executable file formats / Emulations
             [*] Networking support --->
                 Device Drivers
                 Firmware Drivers --->
                 File systems --->
                 Kernel hacking --->
                 Security options --->
              -*- Cryptographic API  --->
             [*] Virtualization --->
                 Library routines --->
LF1Help—F2SymInfo—F3Help 2—F4ShowAll—F5Back—F6Save—F7Load—F8SymSearch—F9Exit
```

And even randconfig to generate random Linux kernel configuration file. I will not write about how to configure the Linux kernel or which options to enable because it makes no sense to do so for two reasons: First of all I do not know your hardware and second, if you know your hardware, the only remaining task is to find out how to use programs for kernel configuration, and all of them are pretty simple to use.

OK, we now have the source code of the Linux kernel and configured it. The next step is the compilation of the Linux kernel. The simplest way to compile Linux kernel is to just execute:

```
$ make
scripts/kconfig/conf --silentoldconfig Kconfig
# configuration written to .config
         include/config/kernel.release
  CHK
 UPD
         include/config/kernel.release
         include/generated/uapi/linux/version.h
  CHK
  CHK
         include/generated/utsrelease.h
  . . .
  OBJCOPY arch/x86/boot/vmlinux.bin
  AS
         arch/x86/boot/header.o
  LD
         arch/x86/boot/setup.elf
 OBJCOPY arch/x86/boot/setup.bin
 BUILD arch/x86/boot/bzImage
  Setup is 15740 bytes (padded to 15872 bytes).
System is 4342 kB
CRC 82703414
Kernel: arch/x86/boot/bzImage is ready (#73)
```

To increase the speed of kernel compilation you can pass -jN command line argument to make, where N specifies the number of commands to run simultaneously:

```
$ make -j8
```

If you want to build Linux kernel for an architecture that differs from your current, the simplest way to do it pass two arguments:

- ARCH command line argument and the name of the target architecture;
- CROSS\_COMPILER command line argument and the cross-compiler tool prefix;

For example if we want to compile the Linux kernel for the arm64 with default kernel configuration file, we need to execute following command:

```
$ make -j4 ARCH=arm64 CROSS_COMPILER=aarch64-linux-gnu- defconfig
$ make -j4 ARCH=arm64 CROSS_COMPILER=aarch64-linux-gnu-
```

As result of compilation we can see the compressed kernel - arch/x86/boot/bzImage. Now that we have compiled the kernel, we can either install it on our computer or just run it in an emulator.

## **Installing Linux kernel**

As I already wrote we will consider two ways how to launch new kernel: In the first case we can install and run the new version of the Linux kernel on the real hardware and the second is launch the Linux kernel on a virtual machine. In the previous paragraph we saw how to build the Linux kernel from source code and as a result we have got compressed image:

```
...
...
Kernel: arch/x86/boot/bzImage is ready (#73)
```

After we have got the bzImage we need to install headers, modules of the new Linux kernel with the:

```
$ sudo make headers_install
$ sudo make modules_install
```

and directly the kernel itself:

```
$ sudo make install
```

From this moment we have installed new version of the Linux kernel and now we must tell the bootloader about it. Of course we can add it manually by the editing of the /boot/grub2/grub.cfg configuration file, but I prefer to use a script for this purpose. I'm using two different Linux distros: Fedora and Ubuntu. There are two different ways to update the grub configuration file. I'm using following script for this purpose:

```
#!/bin/bash
source "term-colors"

DISTRIBUTIVE=$(cat /etc/*-release | grep NAME | head -1 | sed -n -e 's/NAME\=//p')
echo -e "Distributive: ${Green}${DISTRIBUTIVE}${Color_0ff}"

if [[ "$DISTRIBUTIVE" == "Fedora" ]] ;
then
    su -c 'grub2-mkconfig -o /boot/grub2/grub.cfg'
else
    sudo update-grub
fi
echo "${Green}Done.${Color_0ff}"
```

This is the last step of the new Linux kernel installation and after this you can reboot your computer and select new version of the kernel during boot.

The second case is to launch new Linux kernel in the virtual machine. I prefer qemu. First of all we need to build initial ramdisk - initrd for this. The <u>initrd</u> is a temporary root file system that is used by the Linux kernel during initialization process while other filesystems are not mounted. We can build <u>initrd</u> with the following commands:

First of all we need to download busybox and run menuconfig for its configuration:

```
$ mkdir initrd
$ cd initrd
$ curl http://busybox.net/downloads/busybox-1.23.2.tar.bz2 | tar xjf -
$ cd busybox-1.23.2/
$ make menuconfig
$ make -j4
```

busybox is an executable file - /bin/busybox that contains a set of standard tools like coreutils. In the busysbox menu we need to enable: Build BusyBox as a static binary (no shared libs) option:

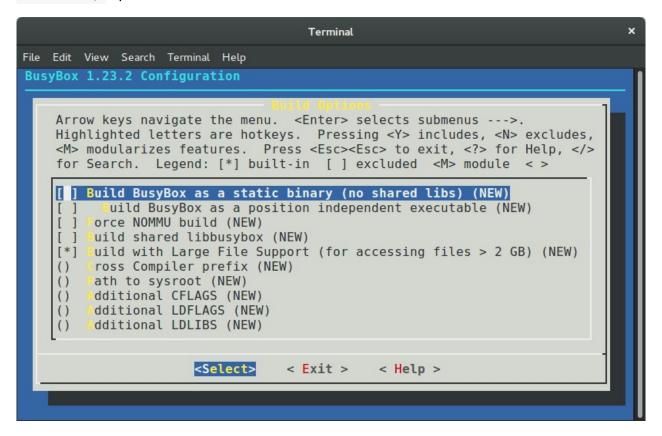

We can find this menu in the:

```
Busybox Settings
--> Build Options
```

After this we exit from the busysbox configuration menu and execute following commands for building and installation of it:

```
$ make -j4
$ sudo make install
```

Now that busybox is installed, we can begin building our initrd. To do this, we go to the previous initrd directory and:

```
$ cd ..
$ mkdir -p initramfs
$ cd initramfs
$ mkdir -pv {bin,sbin,etc,proc,sys,usr/{bin,sbin}}
$ cp -av ../busybox-1.23.2/_install/* .
```

copy busybox fields to the bin, sbin and other directories. Now we need to create executable init file that will be executed as a first process in the system. My init file just mounts procfs and sysfs filesystems and executed shell:

```
#!/bin/sh

mount -t proc none /proc
mount -t sysfs none /sys

exec /bin/sh
```

Now we can create an archive that will be our initrd:

```
$ find . -print0 | cpio --null -ov --format=newc | gzip -9 > ~/dev/initrd_x86_64.gz
```

We can now run our kernel in the virtual machine. As I already wrote I prefer qemu for this. We can run our kernel with the following command:

```
$ qemu-system-x86_64 -snapshot -m 8GB -serial stdio -kernel ~/dev/linux/arch/x86_64/bo
ot/bzImage -initrd ~/dev/initrd_x86_64.gz -append "root=/dev/sda1 ignore_loglevel"
```

```
Machine View

# 1s bin etc linuxrc root sys dev init proc sbin usr
```

From now we can run the Linux kernel in the virtual machine and this means that we can begin to change and test the kernel.

Consider using ivandaviov/minimal to automate the process of generating initrd.

# Getting started with the Linux Kernel Development

The main point of this paragraph is to answer two questions: What to do and what not to do before sending your first patch to the Linux kernel. Please, do not confuse this to do with todo. I have no answer what you can fix in the Linux kernel. I just want to tell you my workflow during experimenting with the Linux kernel source code.

First of all I pull the latest updates from Linus's repo with the following commands:

```
$ git checkout master
$ git pull upstream master
```

After this my local repository with the Linux kernel source code is synced with the mainline repository. Now we can make some changes in the source code. As I already wrote, I have no advice for you where you can start and what TODO in the Linux kernel. But the best place for newbies is staging tree. In other words the set of drivers from the drivers/staging. The

maintainer of the staging tree is Greg Kroah-Hartman and the staging tree is that place where your trivial patch can be accepted. Let's look on a simple example that describes how to generate patch, check it and send to the Linux kernel mail listing.

If we look in the driver for the Digi International EPCA PCI based devices, we will see the dgap\_sindex function on line 295:

This function looks for a match of any character in the group and returns that position. During research of source code of the Linux kernel, I have noted that the lib/string.c source code file contains the implementation of the strpbrk function that does the same thing as dgap\_sinidex. It is not a good idea to use a custom implementation of a function that already exists, so we can remove the dgap\_sindex function from the drivers/staging/dgap/dgap.c source code file and use the strpbrk instead.

First of all let's create new git branch based on the current master that synced with the Linux kernel mainline repo:

```
$ git checkout -b "dgap-remove-dgap_sindex"
```

And now we can replace the <code>dgap\_sindex</code> with the <code>strpbrk</code>. After we did all changes we need to recompile the Linux kernel or just <code>dgap</code> directory. Do not forget to enable this driver in the kernel configuration. You can find it in the:

```
Device Drivers
--> Staging drivers
---> Digi EPCA PCI products
```

```
Terminal
File Edit View Search Terminal Help
.config - Linux/x86 4.3.0-rcl Kernel Configuration
 Device Drivers → Staging drivers
                               Staging drivers
    Arrow keys navigate the menu. <Enter> selects submenus ---> (or empty
    submenus ----). Highlighted letters are hotkeys. Pressing <Y>
    includes, <N> excludes, <M> modularizes features.
                                                        Press <Esc><Esc> to
    exit, <?> for Help, </> for Search. Legend: [*] built-in
              Android
              GCT GDM72xx WiMAX support
        < >
            GCT GDM724x LTE support
        < >
              Lustre file system client support
              Digi Neo and Classic PCI Products
              Digi EPCA PCI products
              Xilinx FPGA firmware download module
              Skein digest algorithm
              Unisys SPAR driver support
        [ ]
              Support for small TFT LCD display modules
          <Select>
                      < Exit >
                                  < Help >
                                               < Save >
                                                           < Load >
```

Now is time to make commit. I'm using following combination for this:

```
$ git add .
$ git commit -s -v
```

After the last command an editor will be opened that will be chosen from \$GIT\_EDITOR OF \$EDITOR environment variable. The -s command line argument will add \$signed-off-by line by the committer at the end of the commit log message. You can find this line in the end of each commit message, for example - 00cc1633. The main point of this line is the tracking of who did a change. The -v option show unified diff between the HEAD commit and what would be committed at the bottom of the commit message. It is not necessary, but very useful sometimes. A couple of words about commit message. Actually a commit message consists from two parts:

The first part is on the first line and contains short description of changes. It starts from the [PATCH] prefix followed by a subsystem, driver or architecture name and after : symbol short description. In our case it will be something like this:

```
[PATCH] staging/dgap: Use strpbrk() instead of dgap_sindex()
```

After short description usually we have an empty line and full description of the commit. In our case it will be:

```
The linux/string.h> provides strpbrk() function that does the same that the dgap_sindex(). Let's use already defined function instead of writing custom.
```

And the sign-off-by line in the end of the commit message. Note that each line of a commit message must no be longer than 80 symbols and commit message must describe your changes in details. Do not just write a commit message like: custom function removed, you need to describe what you did and why. The patch reviewers must know what they review. Besides this commit messages in this view are very helpful. Each time when we can't understand something, we can use git blame to read description of changes.

After we have committed changes time to generate patch. We can do it with the format-patch command:

```
$ git format-patch master
0001-staging-dgap-Use-strpbrk-instead-of-dgap_sindex.patch
```

We've passed name of the branch ( master in this case) to the format-patch command that will generate a patch with the last changes that are in the dgap-remove-dgap\_sindex branch and not are in the master branch. As you can note, the format-patch command generates file that contains last changes and has name that is based on the commit short description. If you want to generate a patch with the custom name, you can use --stdout option:

```
$ git format-patch master --stdout > dgap-patch-1.patch
```

The last step after we have generated our patch is to send it to the Linux kernel mailing list. Of course, you can use any email client, <code>git</code> provides a special command for this: <code>git</code> <code>send-email</code>. Before you send your patch, you need to know where to send it. Yes, you can just send it to the Linux kernel mailing list address which is <code>linux-kernel@vger.kernel.org</code>, but it is very likely that the patch will be ignored, because of the large flow of messages. The better choice would be to send the patch to the maintainers of the subsystem where you have made changes. To find the names of these maintainers use the <code>get\_maintainer.pl</code> script. All you need to do is pass the file or directory where you wrote code.

```
$ ./scripts/get_maintainer.pl -f drivers/staging/dgap/dgap.c
Lidza Louina <lidza.louina@gmail.com> (maintainer:DIGI EPCA PCI PRODUCTS)
Mark Hounschell <markh@compro.net> (maintainer:DIGI EPCA PCI PRODUCTS)
Daeseok Youn <daeseok.youn@gmail.com> (maintainer:DIGI EPCA PCI PRODUCTS)
Greg Kroah-Hartman <gregkh@linuxfoundation.org> (supporter:STAGING SUBSYSTEM)
driverdev-devel@linuxdriverproject.org (open list:DIGI EPCA PCI PRODUCTS)
devel@driverdev.osuosl.org (open list:STAGING SUBSYSTEM)
linux-kernel@vger.kernel.org (open list)
```

You will see the set of the names and related emails. Now we can send our patch with:

```
$ git send-email --to "Lidza Louina <lidza.louina@gmail.com>" \
    --cc "Mark Hounschell <markh@compro.net>" \
    --cc "Daeseok Youn <daeseok.youn@gmail.com>" \
    --cc "Greg Kroah-Hartman <gregkh@linuxfoundation.org>" \
    --cc "driverdev-devel@linuxdriverproject.org" \
    --cc "devel@driverdev.osuosl.org" \
    --cc "linux-kernel@vger.kernel.org"
```

That's all. The patch is sent and now you only have to wait for feedback from the Linux kernel developers. After you send a patch and a maintainer accepts it, you will find it in the maintainer's repository (for example patch that you saw in this part) and after some time the maintainer will send a pull request to Linus and you will see your patch in the mainline repository.

That's all.

#### Some advice

In the end of this part I want to give you some advice that will describe what to do and what not to do during development of the Linux kernel:

- Think, Think, Think. And think again before you decide to send a patch.
- Each time when you have changed something in the Linux kernel source code compile it. After any changes. Again and again. Nobody likes changes that don't even compile.
- The Linux kernel has a coding style guide and you need to comply with it. There is great script which can help to check your changes. This script is - scripts/checkpatch.pl. Just pass source code file with changes to it and you will see:

```
$ ./scripts/checkpatch.pl -f drivers/staging/dgap/dgap.c
WARNING: Block comments use * on subsequent lines
#94: FILE: drivers/staging/dgap/dgap.c:94:
+/*
+ SUPPORTED PRODUCTS

CHECK: spaces preferred around that '|' (ctx:VxV)
#143: FILE: drivers/staging/dgap/dgap.c:143:
+ { PPCM, PCI_DEV_XEM_NAME, 64, (T_PCXM|T_PCLITE|T_PCIBUS) },
```

Also you can see problematic places with the help of the git diff:

- Linus doesn't accept github pull requests
- If your change consists from some different and unrelated changes, you need to split the changes via separate commits. The <code>git format-patch</code> command will generate patches for each commit and the subject of each patch will contain a <code>vN</code> prefix where the <code>N</code> is the number of the patch. If you are planning to send a series of patches it will be helpful to pass the <code>--cover-letter</code> option to the <code>git format-patch</code> command. This will generate an additional file that will contain the cover letter that you can use to describe what your patchset changes. It is also a good idea to use the <code>--in-reply-to</code> option in the <code>git send-email</code> command. This option allows you to send your patch series in reply to your cover message. The structure of the your patch will look like this for a maintainer:

```
|--> cover letter
|---> patch_1
|---> patch_2
```

You need to pass <code>message-id</code> as an argument of the <code>--in-reply-to</code> option that you can find in the output of the <code>git send-email</code>:

It's important that your email be in the plain text format. Generally, send-email and format-patch are very useful during development, so look at the documentation for the commands and you'll find some useful options such as: git send-email and git format-patch.

- Do not be surprised if you do not get an immediate answer after you send your patch. Maintainers can be very busy.
- The scripts directory contains many different useful scripts that are related to Linux kernel development. We already saw two scripts from this directory: the <a href="maintainer.pl">checkpatch.pl</a> and the <a href="maintainer.pl">get\_maintainer.pl</a> scripts. Outside of those scripts, you can find the

stackusage script that will print usage of the stack, extract-vmlinux for extracting an uncompressed kernel image, and many others. Outside of the scripts directory you can find some very useful scripts by Lorenzo Stoakes for kernel development.

- Subscribe to the Linux kernel mailing list. There are a large number of letters every day on lkml, but it is very useful to read them and understand things such as the current state of the Linux kernel. Other than lkml there are set mailing listings which are related to the different Linux kernel subsystems.
- If your patch is not accepted the first time and you receive feedback from Linux kernel developers, make your changes and resend the patch with the [PATCH VN] prefix (where N is the number of patch version). For example:

```
[PATCH v2] staging/dgap: Use strpbrk() instead of dgap_sindex()
```

Also it must contain a changelog that describes all changes from previous patch versions. Of course, this is not an exhaustive list of requirements for Linux kernel development, but some of the most important items were addressed.

Happy Hacking!

#### Conclusion

I hope this will help others join the Linux kernel community! If you have any questions or suggestions, write me at email or ping me on twitter.

Please note that English is not my first language, and I am really sorry for any inconvenience. If you find any mistakes please let me know via email or send a PR.

#### Links

- blog posts about assembly programming for x86\_64
- Assembler
- distro
- package manager
- grub
- kernel.org
- version control system
- arm64
- bzlmage
- qemu

- initrd
- busybox
- coreutils
- procfs
- sysfs
- Linux kernel mail listing archive
- Linux kernel coding style guide
- How to Get Your Change Into the Linux Kernel
- Linux Kernel Newbies
- plain text

#### **Useful links**

#### **Linux boot**

- Linux/x86 boot protocol
- Linux kernel parameters

#### **Protected mode**

• 64-ia-32-architectures-software-developer-vol-3a-part-1-manual.pdf

## **Serial programming**

- 8250 UART Programming
- Serial ports on OSDEV

#### **VGA**

Video Graphics Array (VGA)

#### 10

IO port programming

#### **GCC** and GAS

- GCC type attributes
- Assembler Directives

## Important data structures

· task struct definition

## Other architectures

• PowerPC and Linux Kernel Inside

## **Useful links**

- Linux x86 Program Start Up
- Memory Layout in Program Execution (32 bits)

## Thank you to all contributors:

- Akash Shende
- Jakub Kramarz
- ckrooss
- ecksun
- Maciek Makowski
- Thomas Marcelis
- Chris Costes
- nathansoz
- RubanDeventhiran
- fuzhli
- andars
- Alexandru Pana
- Bogdan Rădulescu
- zil
- codelitt
- gulyasm
- alx741
- Haddayn
- Daniel Campoverde Carrión
- Guillaume Gomez
- Leandro Moreira
- Jonatan Pålsson
- George Horrell
- Ciro Santilli
- Kevin Soules
- Fabio Pozzi
- Kevin Swinton
- Leandro Moreira
- LYF610400210
- Cam Cope
- Miquel Sabaté Solà
- Michael Aquilina
- Gabriel Sullice
- Michael Drüing
- Alexander Polakov
- Anton Davydov

- Arpan Kapoor
- Brandon Fosdick
- Ashleigh Newman-Jones
- Terrell Russell
- Mario
- Ewoud Kohl van Wijngaarden
- Jochen Maes
- Brother-Lal
- Brian McKenna
- Josh Triplett
- James Flowers
- Alexander Harding
- Dzmitry Plashchynski
- Simarpreet Singh
- umatomba
- Vaibhav Tulsyan
- Brandon Wamboldt
- Maxime Leboeuf
- Maximilien Richer
- marmeladema
- Anisse Astier
- TheCodeArtist
- Ehsun N
- Adam Shannon
- Donny Nadolny
- Ehsun N
- Wagar Ahmed
- Ian Miell
- DongLiang Mu
- Johan Manuel
- Brian Rak
- Robin Peiremans
- xiaoqiang zhao
- aouelete
- Dennis Birkholz
- Anton Tyurin
- Bogdan Kulbida
- Matt Hudgins
- Ruth Grace Wong
- Jeremy Lacomis

- Dubyah
- Matthieu Tardy
- michaelian ennis
- Amitay Stern
- Matt Todd
- Piyush Pangtey
- Alfred Agrell
- Jakub Wilk
- Justus Adam
- Roy Wellington IV
- Jonathan Rennison
- Mack Stump
- Pushpinder Singh
- Xiaoqin Hu
- Jeremy Cline